**SPECIAL REVIEW:** 

### ΔΩΡΟ ΑΦΙΣΑ: **O XAPTHE TOY<br>SABOTEUR II**

#### **FLASH TEST: QLD PLUS**

ΜΗΝΙΑΙΟ ΠΕΡΙΟΔΙΚΟ ΓΙΑ **\*F-MICROS** 

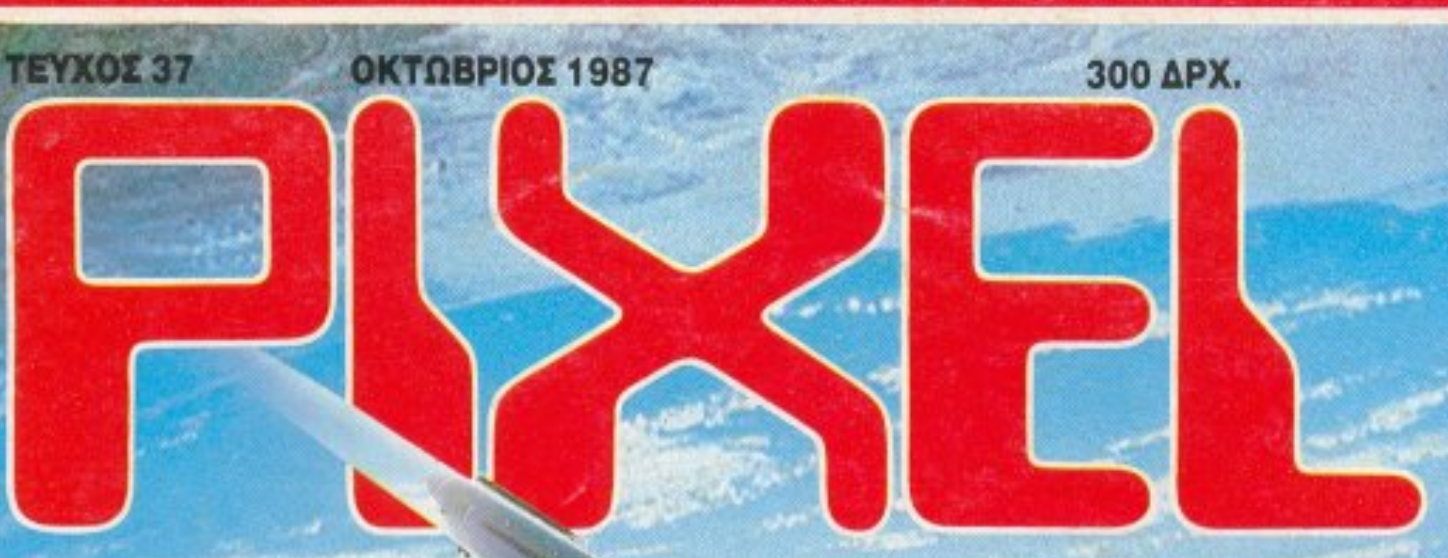

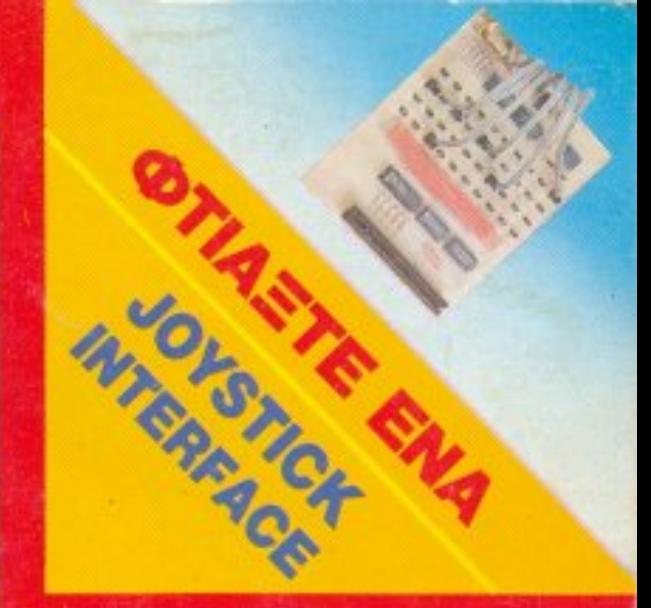

**ΑΦΙΕΡΩΜΑ:** 

SOUND<br>SAMPLERS

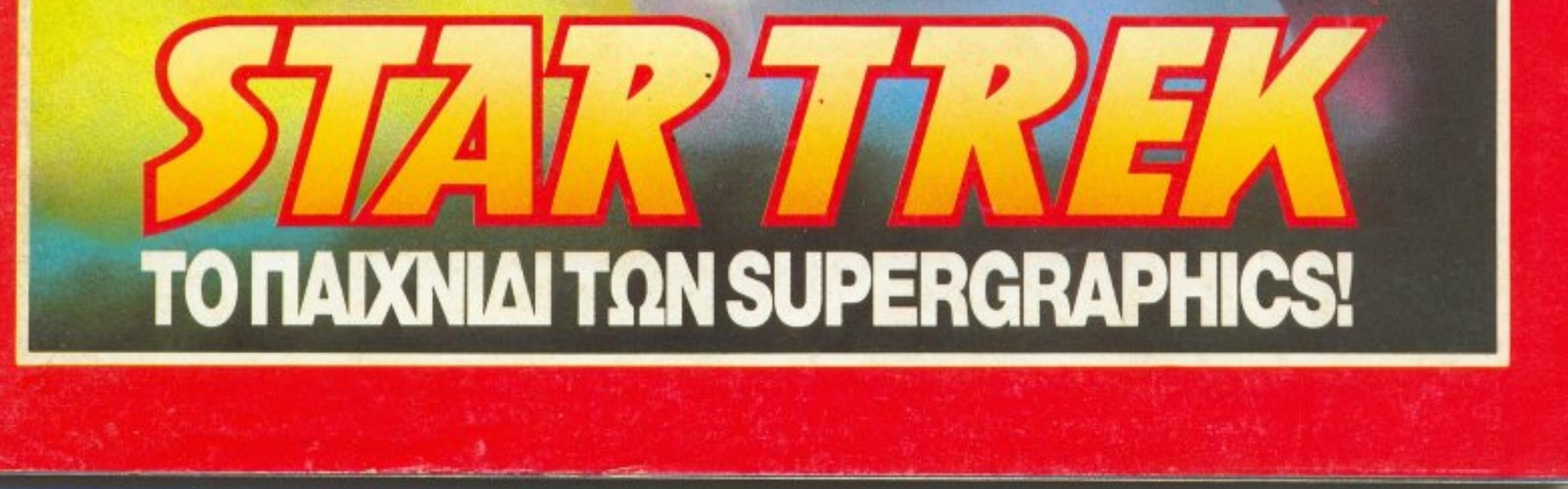

# ø

Το ΠΜΙΣΙΟ COMPUTERS εγκαινιάζει την και νούργια περίοδο, με μια νέα πολιτική πωλήσεων, tχοντας στόχο να σας προσφtρει σε ακόμη καλύτερες τιμές. τα πάντα: από COMPUTERS ΡΑΣ. μέχρι το πιο απλό αναλώσιμο!

αγκαλιάσει τους νέους ανθρώπους, που έρχονται στον κόσμο της πληροφορικής, σας δίνει το πρώτο σας ΚΟΥΠΟΝΙ ΠΡΟΝΟΜΙΑΚΗΣ

Μην το χάσετε!Ι!

Πιστό στους παλιούς του φiλους και έτοιμο νσ

ΑΠΟ 5 ΟΚΤΩΒΡΙΟΥ ΕΥΣ 3 ΝΟΕΠΩΥ ΜΟΝΙΤΟR ΤΙΜΩΝ ΣΤΑ ΑΝΑΛΩΣΙΜΑ ΤΟΥ MONITOR<br>ΦΙΛΤΡΟ ΓΙΑ COLOUR MONITOR 14"  $R14''$  2.980 δρχ. ΦΙΛΤΡΟ ΓΙΑ COLOUTOMATIKO MONITOR 12" 1.980 OPA-ΦΙΛΤΡΟ ΓΙΑ ΜΟΝΟΧΡΟΜΑΤΙΚΟ MONITURE 2.700 δρχ. ΦΙΛΤΡΟ ΠΑ ΜΟΝΑΙΚΉ ΓΙΑ ΜΟΝΙΤΟR 12" ΒΑΣΗ ΠΕΡΙΣΤΡΟΦΙΚΗ ΓΙΑ ΜΟΝΙΤΟR 12" 2.700 δρχ.<br>2.900 δρχ. Η ΠΕΡΙΣΤΡΟΦΙΚΗ ΚΑΙ ΑΠΑΠΙΕΡΙΑ ΒΑΣΤΕΛΔΚΙΑ ΚΑΘΑΡΙΣΜΟΥ ΜΟΝΙΤΟΠ 490 δρχ. ΦΑΚΕΛΑΝΑ 1918 (σετ 15 φακελάκια)

#### ΕΞΑΡΤΗΜΑΤΑ 1470 δρχ. JOYSTICK από 2900 δρχ. INTERFACE ΠΑ JOYSTIC aπό 3.000 δρχ.

Αυτό το απόκομμα - κουπόνι, σας δίνει τη δυνατότητα ΠΡΟΝΟΜΙΑΚΗΣ ΑΓΟΡΑΣ

#### ΥΠΟΛΟΓΙΣΤΗΣ ΑΜΙGA 500 Ε MOUSE ΚΑΙ ΜΟΝΑΔΑ ΔΙΣΚΟΥ 3,5″/720 ΚΒ

- ΕΠΕΕΡrΑΣΎΗΣ 68.000 MOTOROLA
- <sup>Ν</sup>ΗΜΗ RAM 512 ΚΒ
- **ΑΠΕΡΙΟΡΙΣΤΕΣ** ΑΠΕΡfΟΡΙΠΕΙ ΔΥΝΑΤΟΤΗΤΕΣ ΗΧΟΥ ΚΑ<sup>Ι</sup>ΧΡΩΜΑ ΤΩΝ (4.096 χρώματα)
- ΔΥΝΑΙΟΙΗΙΑ ΜΕ KAMEPA ΕΙΚΟΝΑΣ ΚΑΙ ΕΠΕΞΕΡΓΑΣΙΑΣ ΤΗΣ EERS AND L. I. I. CHARLES AND L. III. HOME

#### ΕΙΔΙΚΕΣ ΤΙΜΕΣ ΣΤΑ ΑΝΑΛΩΣΙΜΑ

Από τον πλούσιο κόσμο των αναλωσίμων διαλέξτε:

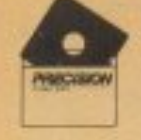

ΔΙΣΚΕτΕΣ ΛΕΥΚΕΣ 51 /4" 245 δρχ. ΔΙΑ ΤΡΗΤΗΣ ΔΙΣΚΕτΩΝ 790 δρχ. ΚΑΘΑΡΙΣΤΙΚΗ ΔΙΣΚΕΤΑ 5 1/4" ΜΕ ΥΓΡΟ 495 δρχ. ΔΙΣΚΕτΟΘΗΚΕΣ ΜΕ ΚΛΕΙΔΙ (50 ΔΙΣΚΕτΩΝ) 51/4" *)r* 2sao δρχ.

ΚΑΛΥΜΜΑΤΑ PRINTER από 700 δρχ. ΒΑΣΕΙΣ PRINTER από 1200 δρχ.

ΧΑΡΤΙ PRINTER ΜΕ ΚΟΥΤΙ ΑΡΧΕΙΟΥ από **1700** δρχ

(:.~

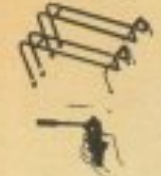

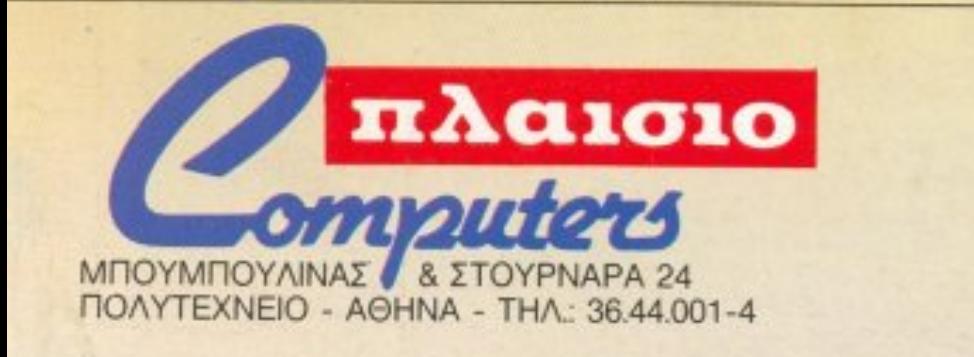

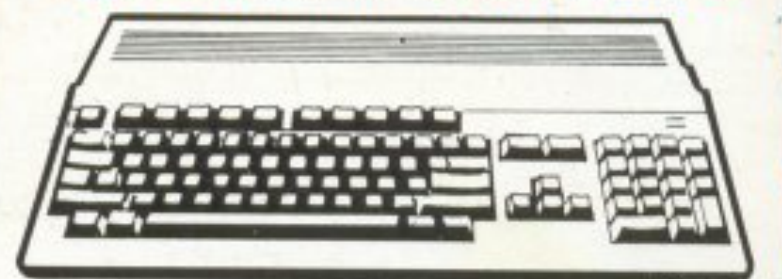

MONO 119.900 δρχ.

ΧΩΡΙΣ Φ.Π.Α.

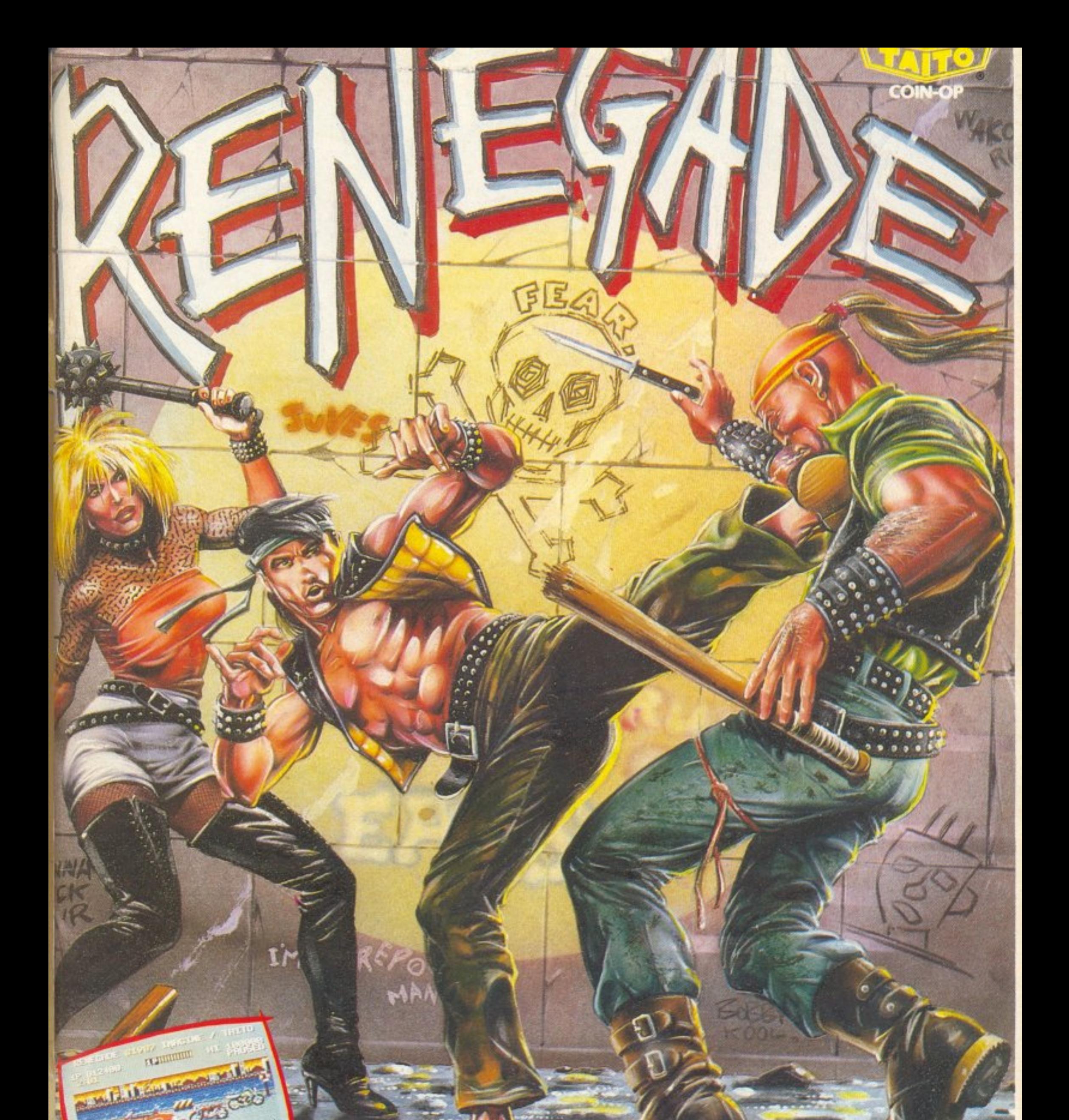

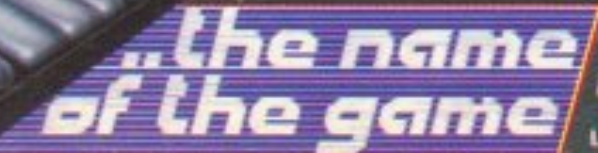

 $\overline{C}$ 

# **COM**<br>**EXACTORY** EXACTORY 3, 351 00 Actual Trials: 0231 38800-33390

# PHILIPS

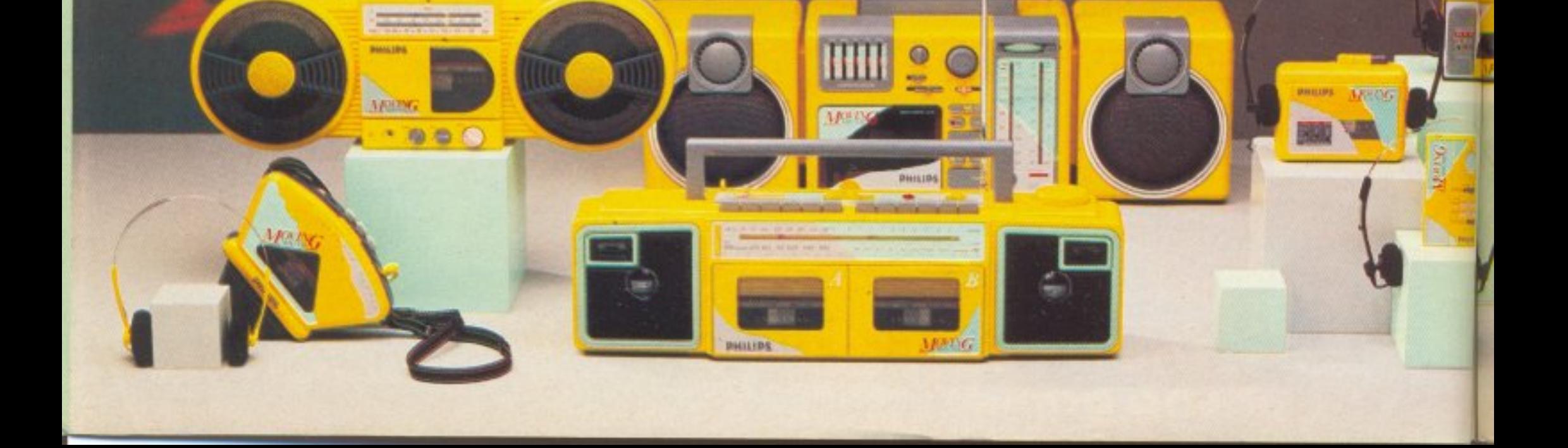

WIT

MOVING

Philips Moving Sound<br>Eíval η τρέλα στον ήχο!

PHILIPS

# Eívai kai… φαίνεται!

Λέγεται MOVING SOUND! Είναι μόνο PHILIPS! Είναι ο ήχος! Είναι η... εικόνα! Είναι η μόδα! Είναι ρυθμός ζωής! Είναι τρόπος ζωής! Ακουσέ τον! Ζήστον!

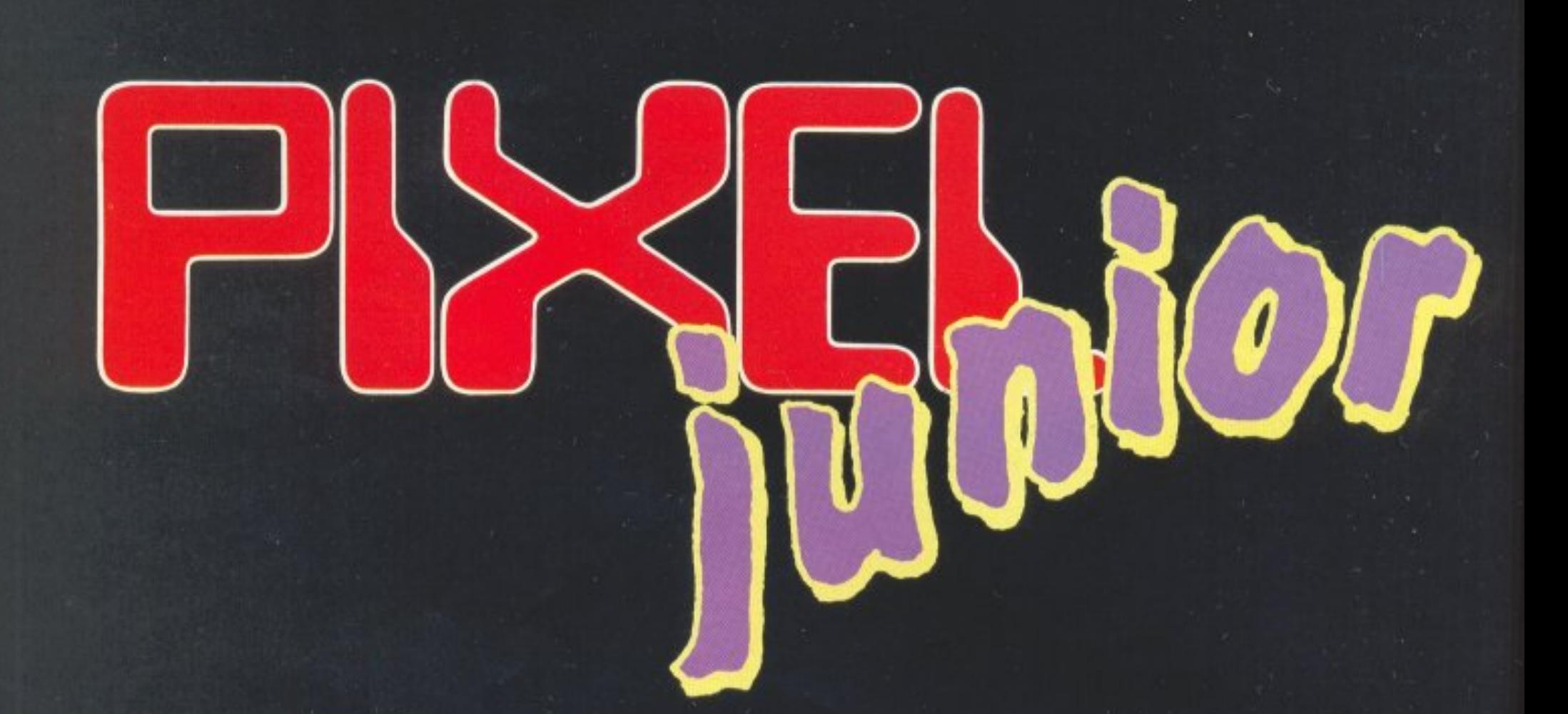

ΕΝΑ ΠΕΡΙΟΔΙΚΟ ΓΕΜΑΤΟ **ПРОГРАММАТА** 

# **KYKAO@OPEI**<br>EYNTOMA

ΤΟ ΡΙΧΕL JUNIOR ΕΙΝΑΙ ΜΙΑ ΕΙΔΙΚΗ ΕΚΔΟΣΗ ΤΟΥ ΠΕΡΙΟΔΙΚΟΥ ΡΙΧΕL

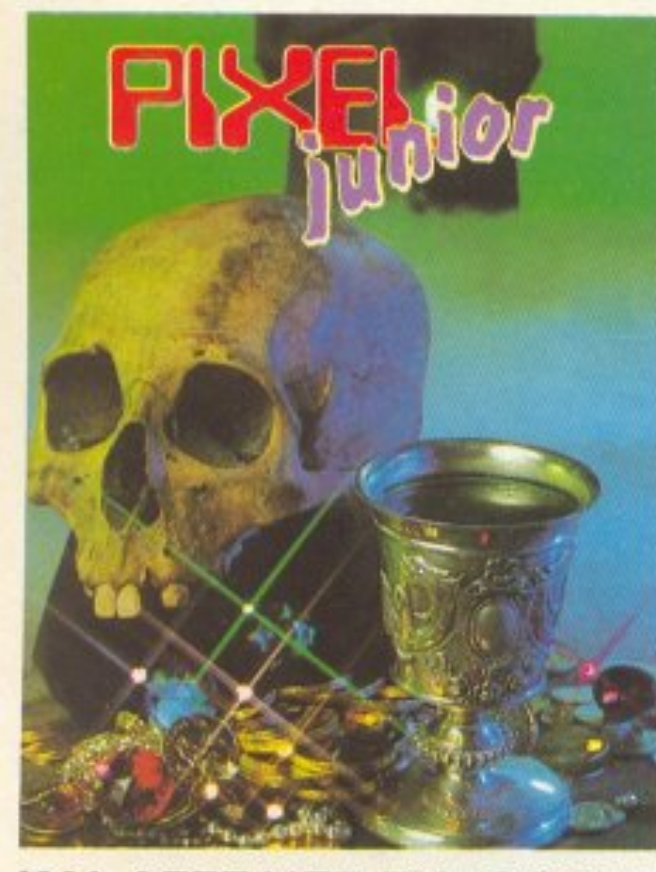

#### Σ' ΑΥΤΟ ΤΟ ΤΕΥΧΟΣ **OA BPEITE:**

**AMSTRAD CPC** 

H MAXH TOY BEPOAINOY **TENNIS** ΑΓΩΝΙΑ ΜΙΣΘΟΔΟΣΙΑ

**COMMODORE 64/128** 

**KILLER CHIP** ПРО-ПО **SPRITE EDITOR** ΤΟ ΝΗΣΙ ΤΟΥ ΘΑΝΑΤΟΥ RAID IN THE NIGHT

#### **SPECTRUM**

ΤΟ ΚΥΝΗΓΙ ΤΟΥ ΘΗΣΑΥΡΟΥ ΧΗΜΙΚΑ ΣΤΟΙΧΕΙΑ **CATCH THE BOMB** ΗΛΕΚΤΡΟΝΙΚΑ ΚΥΚΛΩΜΑΤΑ **SPACE ATTACK ESCAPER** 

**ATARIST** 

ΟΙ ΟΚΤΩ ΒΑΣΙΛΙΣΣΕΣ

**MASTER MIND BBC/ELECTRON** 

**OPFANIKH XHMEIA** 

**MSX** 

QL

ΑΡΧΕΙΟ ΜΑΘ/ΤΩΝ-ΒΑΘΜ/ΓΙΑΣ

#### **KAI AFFEAIEE FIA COMPUTERS KAI SOFTWARE**

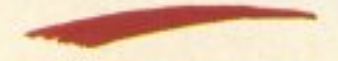

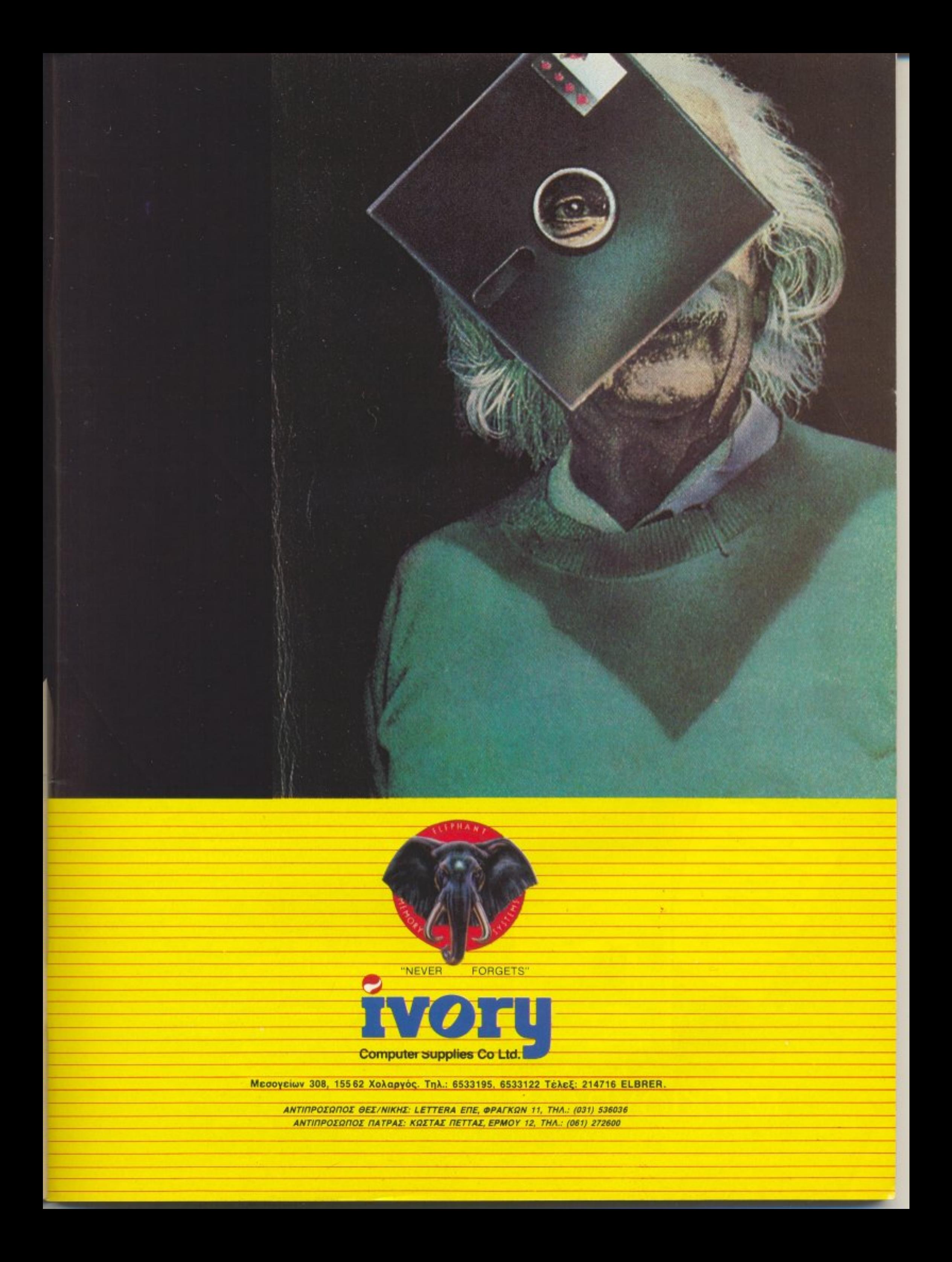

# ΜΟΛΙΣ ΚΥΚΛΟΦΟΡΗΣΑΝ

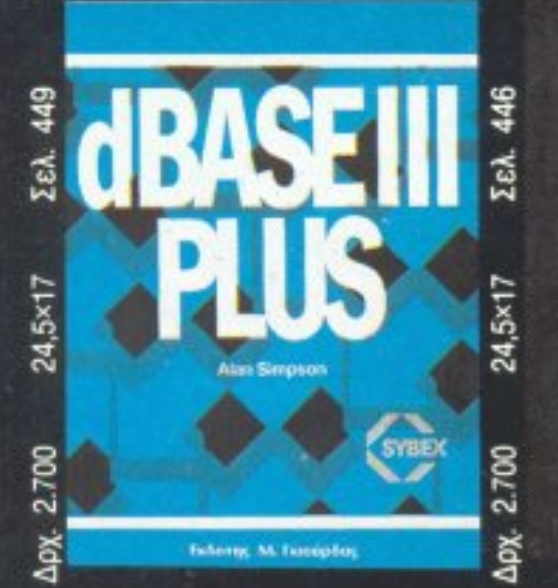

 $5 \times 18$ 220C

EeA

Tony Noble

**NIAKTIKA** 

TPOTPAMMATA

LEENDERT ANIMERAAL

ΣΤΗ ΓΛΩΣΣΑ Ο

ΠΡΟΓΡΑΜΜΑΤΙΖΟΝΤΑΣ

Amstrad

464/664/612

Apx. 28.

**AYNAMIKOZ<br>TIPOFPAMMATIZMOZ** 

Amstrad

W. Johnso

205

ZEA.

**24,5×17** 

800

Ď.

*<u>Responsible to BASIC</u>* 

AVTOXA TON ULIKON

Wa Everyon

Police Flocher

e

GOOS

267.780

Γράφοντας

**OE BASIC** 

το πρώτο σας πρόγραμμα

 $4mS - S^2 2P$ 

Š

1.800

24,5×17

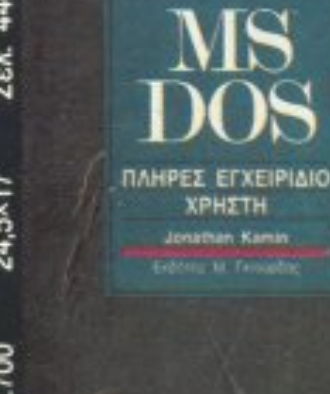

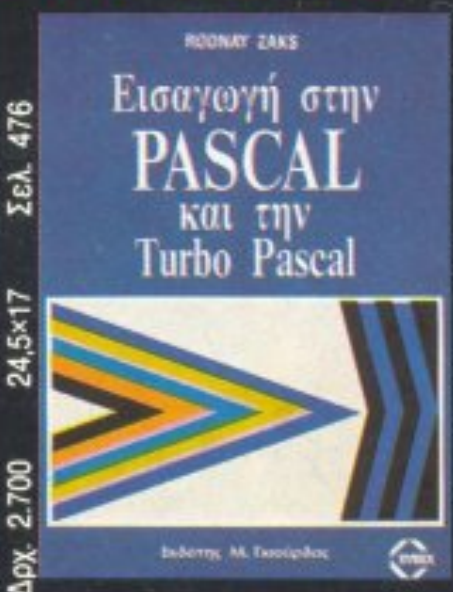

#### **Alan Simpson dBASE III PLUS**

÷

Εισάγει τον χρήστη στη dBASE III PLUS και με τη βοήθεια πρακτικών και χρήσιμων παραδειγμάτων, όπως: Εισπρακτέοι Λογαριασμοί και Έλεγχος Αποθεμάτων, τον καθιστά ικανό να γράψει γρήγορα τις δικές του εφαρμογές.

#### Jonathan Kamin **MS-DOS**

#### πλήρες εγχειρίδιο χρήστη

Πλήρης οδηγός τόσο για αρχάριους όσο και για πεπειραμένους χρήστες. Εξηγεί όλες τις εντολές και λειτουργίες του και περιέχει πλήθος έτοιμων προγραμμάτων για επέκταση της δυναμικότη-<br>τας του MS-DOS. Καλύπτει μέχρι και την έκδοση 3.2 ως και δίκτυα.

#### **Rodnay Zaks** Εισαγωγή στην PASCAL **KGI TIV TURBO PASCAL**

Η τελευταία έκδοση ενός κλασσικού βιβλίου που περιλαμβάνει τη διαδεδομένη σε μικροϋπολογιστές Turbo Pascal. Από τις βασικές έννοιες μέχρι τις πιο σύνθετες μεθόδους ανάπτυξης προγραμμάτων. Κάθε κεφάλαιο με πλήρη παραδείγματα και ασκήσεις με τις λύσεις τους.

#### **Jacques Tiberghien EΓΧΕΙΡΙΔΙΟ PASCAL**

Ένα πλήρες λεξικό των όρων της Pascal. Κάθε σύμβολο, δεσμευμένη λέξη, όνομα και τελεστής της Pascal περιγράφεται πλήρως σε αλφαβητική σειρά. Παραδειγματικές ασκήσεις με προγράμματα.

Το βιβλίο πραγματεύεται όλες τις παραλλαγές της Pascal:

#### Exdorms M Franciscos **Rodnay Zaks** ΓΡΑΦΟΝΤΑΣ ΤΟ ΠΡΩΤΟ ΣΑΣ ΠΡΟΓΡΑΜΜΑ **ΣΕ BASIC**

**ΕΓΧΕΙΡΙΔΙΟ PASCAL** 

G.B. Shelly Th.J. Cashman

EISAFORH STON

**TAV** 

505

Σελ.

24,5×17

3.500

 $\oplus$ 

2.700

 $\frac{d\mathbf{x}}{dt}$ 

Διασκεδάζει ενώ συγχρόνως διδάσκει τις βασικές αρχές της BASIC, χωρίς να απαιτεί προηγούμενη πείρα στους υπολογιστές και σε ελάχιστο χρόνο θα είστε σε θέση να γράψετε το δεύτερο πρόγραμμα! Περιέχει μεγάλο αριθμό εγχρώμων εικόνων και απλών προγραμμάτων, για τον καθένα από 8 έως 88 χρόνων!

#### W. Johnson ΔΥΝΑΜΙΚΟΣ ΠΡΟΓΡΑΜΜΑΤΙΣΜΟΣ

*FIA TON AMSTRAD* Το βιβλίο περιέχει μία συλλογή περισσοτέ-<br>ρων από 100 υποπρογράμματα για τον Amstrad που μπορούν να προστεθούν στα προγράμματά σας, έτσι ώστε να εξοικονομήσετε πολύτιμο χρόνο προγραμματισμού.

#### Υποδείγματα χρήσης. **Tony Noble**

#### ΔΙΔΑΚΤΙΚΑ ΠΡΟΓΡΑΜΜΑΤΑ για τον AMSTRAD 464/664/6128

50 προγράμματα, που μέσα από το παιχνίδι διδάσκουν απλά μαθηματικά, γεωμετρία, ανάπτυξη λεξιλόγιου, λογική της σκέψης, γεωγραφία και χημεία.

#### **Peter Fischer** *<u>IPOFPAMMATA BASIC</u>* για ΣΤΑΤΙΚΗ και ΑΝΤΟΧΗ ΤΩΝ ΥΛΙΚΩΝ

Ένα άριστο βοήθημα για προβλήματα Στατικής και Αντοχής των Υλικών. Δίνεται η μεθοδολογία ανάπτυξης των προγραμμάτων και εφαρμογές για το καθένα. Τα προγράμματα, όλα σε γλώσσα BASIC, δίνονται και σε προσαρμογή για τον IBM-PC. • Διατίθεται και με δισκέτα. **Leendert Ammeraal** ΠΡΟΓΡΑΜΜΑΤΙΖΟΝΤΑΣ ΣΤΗ ΓΛΩΣΣΑ C Το βιβλίο απευθύνεται σε όσους θέλουν να μάθουν τη γλώσσα προγραμματισμού C. Περιέχει πλήρη περιγραφή της γλώσσας καθώς και μεγάλο αριθμό παραδειγμάτων

που χρησιμοποιούνται και σαν προγράμμα-

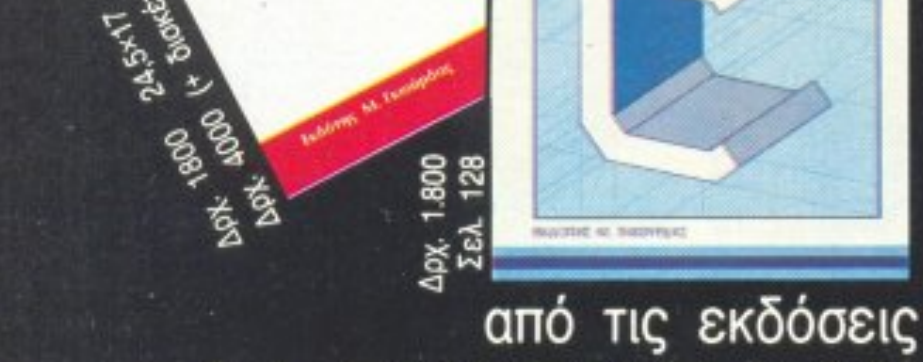

#### ●STANDARD ●J&W/CDC ●PASCAL/Z  $\bullet$  HP 1000 • OMSI  $\bullet$  UCSD G.B. Shelly - Th.J. Cashman ΕΙΣΑΓΩΓΗ ΣΤΟΝ ΠΡΟΓΡΑΜΜΑΤΙΣΜΟ **ΤΗΣ ΓΛΩΣΣΑΣ BASIC** Κάτι που πρέπει να δείτε πριν αγοράσετε ένα βιβλίο BASIC. Με τη φιλική, έγχρωμη παρουσίασή του και με τη βοήθεια πλήθους προγραμμάτων από τον επαγγελματικό και επιστημονικό χώρο. ΚΥΚΛΟΦΟΡΕΙ ΣΥΝΤΟΜΑ | τα εφαρμογών.

#### M. FKIOY με την πολύχρονη πείρα σε επιστημονικές εκδόσεις Κεντρική διάθεση: Σεργίου Πατριάρχου 4 (Πάροδος Ιπποκράτους 92) 114 72 Αθήνα - Τηλ. 36.24.947-36.08.862 Για παραγγελίες έξω από την Αθήνα το βιβλίο στέλνεται με ταχυδρομικό δέμα αντικαταβολής της αξίας και των ταχυδρομικών τελών του δέματος.

#### **PIXEL 37 OKTΩBPHΣ 1987**

#### **ΕΠΙΚΑΙΡΟΤΗΤΑ**

16 ΓΕΓΟΝΟΤΑ... ΦΗΜΕΣ... ΣΧΟΛΙΑ... 28 ΕΔΩ ΛΟΝΔΙΝΟ 40 ΘΕΣΣΑΛΟΝΙΚΗ ΚΑΙ ΗΟΜΕ MICROS: Ενα ρεπορτάζ για την κίνηση των home micros στην συμπρωτεύουσα

#### **ΜΟΝΙΜΕΣ ΣΤΗΛΕΣ**

**11 TA NEA TOY PIXEL** 12 ΑΛΛΗΛΟΓΡΑΦΙΑ 34 EYOYMOFPA@HMA: SUPER COMPUTERS **36 ПРОТА ВНМАТА** 117 ΚΑΤΩ ΑΠ' ΤΑ ΠΛΗΚΤΡΑ: SPACEWAR για Amstrad. **134HINTS & TIPS 140 HACKING:** Πώς να βρίσκετε τα θαυματουργά Pokes στον Spectrum. **146 TOP GAMES** Τα καλύτερα παιχνίδια όπως εσείς τα ψηφίζετε **149 ENEMBAZEIZ:** Σπάστε το Scooby Doo του Amstrad, το Cop Out Spectrum Kai To Stealth Tou Commodore 150 ENEMBAZH AMSTRAD: BOMBJACK II. **152 ENEMBAXH COMMODORE: WIZBALL. 155 ENEMBAXH SPECTRUM: SLAP FIGHT 158 PEEK & POKE** 160 ΓΛΩΣΣΑ ΠΡΟΓΡΑΜΜΑΤΙΣΜΟΥ C: Περί τύπων κα άλλων τινών. 163 ΔΙΗΓΗΜΑ: Θέμα χρόνου. **164 HITECH 170 MICROAIAAEIMMA** 

#### **AYTO TO MHNA**

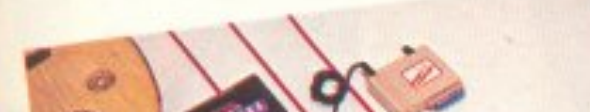

**REVIEWS** 

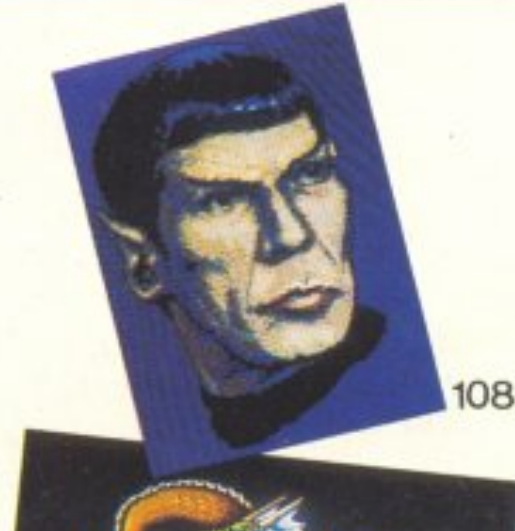

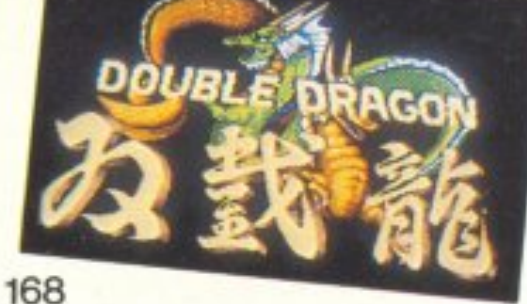

**60 SOFTWARE REVIEW** 107 ΠΡΟΣΕΧΩΣ **108SPECIAL REVIEW: STAR TREK 168 ARCADE** 

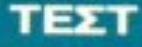

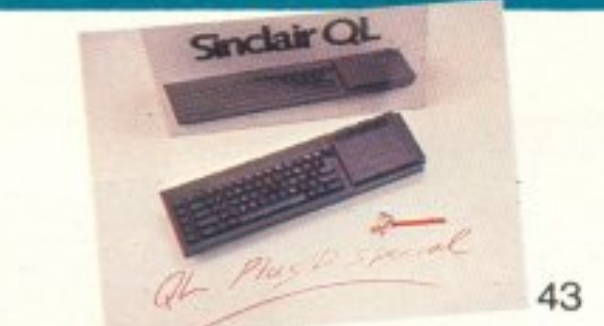

43 QL D PLUS: Αγγλοελληνική αριστοκρατία. 131 TEXT ΠΕΡΙΦΕΡΕΙΑΚΟΥ: RAMPRINT. Γράψτε.

I&IOKTHZIA: COMPUPRESS E.R.E. EKAOTHE - AIEYOYNTHE: NIKOS MANOYSOS YROAIEY@YNTHZ: BAFTEAHZ TA/TA/NOZ **AIEYOYNTHE EYNTASHE: OGTHE KAPATZIAE APIOXYNTAKTHE** XPHETOE KYPIAKOE **OECONOMEO! AIEYOYNEH:** AΓAΠΗ ΛΑΛΙΩΤΗ ΥΠΕΥΘΥΝΟΣ ΔΙΑΦΗΜΙΣΕΩΝ: MENEAADE AAIKAAARRE AHMODEI EXETER: AFAITH AAAIQTH **АЗАФНИКТИ-**ANEDIG KANABOS, APETH KONTAPINH YREYOYNH MARKETING: AOYKIA TANIAAGPOY *EYNTAKTEE:* ANTOVETINOE TEIPINGKOE, ANTONHE AEKONOVAOE, BAILING TEPZONOYAOL NOPTOL BAILANNE, KOSTAI BAZIVAKHZ, GOIBOZ ANAMEOTIOYACZ, AHMHITPHZ ПАҮЛИЕ, ГАНИНЕ КОНТОУЛНЕ, ЕТАБНЕ ЕУВУМЮУ, AAEIHE MAKPHE *EYNEPFATEE:* ZAXAPIAZ ZAXAPIAΔHZ, PHILIP LEES, ITAYPOZ ΑΝΤΩΝΙΑΔΙΚΣ, ΠΑΝΙΝΚΣ ΠΟΥΡΙΑΡΑΣ, ΔΗΜΗΤΡΗΣ ΓΑΖΗΛΑΣ, AEVTEPHE KAAAMAPAE, MANOE NIKOAAOY, XPHETOE MIXOROYAOI ANTAROKPITEZ EIGTEPHOT: AFTAIA: BAILINHE KONSTANTINOV, USA: ETWPOE **ΠΕΡΙΣΤΕΡΗΣ, ΓΑΛΛΙΑ: ΑΝΤΩΝΗΣ ΒΛΟΝΤΑΚΗΣ IKITEA:** ANEKOE MITAIPAMIGHE, ITANNHE MAPAI KAKHE, XPHETOE EYAFFEAATOZ **YREYOYNOZ RAPAFOFHZ:** *<u>INDPTOIL KOPMITAKHT</u>* **BAPATOFIE FIANNH2 MEAETHI, FIANNHI ADYAHI TREYOYNN KAAAITEXNIKOY: IDANNA MAAETH** KAANTEXNIKH ETIMEAEIA: ΔΕΣΠΟΙΝΑ ΣΑΚΚΗ, ΜΑΙΡΗ ΛΥΜΠΕΡΗ, ΜΑΡΙΑ ΦΙΛΙΠΠΟΥ, ENEMY IAAAMANOY. **ETIMEAEIA EIGOYAACY** EKTOP XAPAAAM/TOYZ ФОТОГРАФІА: KGITAI EAEYBEPAKHI **АНТІПАРАВОЛН - ДІОРВОДИ** *ΠΕΠΗ ΜΟΙΡΑΛΗ, ΜΑΝΤΩ ΚΑΡΑΓΙΑΝΝΗ.* **УПЕТОЧНОЕ ОКОНОМІКОТ: АНМНТРНЕ ТЕОУРОГИНЕ** AOFITTHPIO: KIKH MEAETZH, XPYZA ΠΑΝΤΕΛΑΙΟΥ, ΕΦΗ ΛΑΓΑΡΑ. **IAPANTOI ITEGANHI FPAMMATELA:** BBH XABAPOY, MAPIA PAITTH, ANNA-MAPIA KAPANAMITOROYAOY. **I'VNAPOMEZ** FEDPTIA KATIOKAKH, TIOTH KANEAAOROYAOY, NIKOZ MDIDT **AIEKREPAIGON** KOZTAZ ZANTAOYPAZ AIEYOYNEH A. IYITPOY 44, 11742, ABHNA. GPEX I'PAOEIOV: 9.00-2.00 ΔΕΥΤΕΡΑ - ΠΑΡΑΣΚΕΥΗ THADBONA: 9238672-5. 9225520 FAX: 9216847 AIAKINHEH TEYXON: BAZIAHIZ TIATIA&OFIOY/VOS **TREYOYNH BOPEIOY EAAAAOZ:** *ΠΛΟΥΜΗ ΣΙΜΟΠΟΥΛΟΥ TPAMMATEIAL* NTINA ΠΑΠΑΝΙΚΟΛΑΟΥ **AIEYOYNEH:** XAAKEDN 29, 54631, BEZZAACNIKH THAE@GNO: 282663 **PODL** MHNIAIO ΠΕΡΙΟΔΙΚΟ ΓΙΑ HOME MICROS **ΦΩΤΟΣΤΟΙΧΕΙΟΘΕΣΙΑ: INTERFOT AIAXOPIZMOI:** BAZIAHZ BOFIATZHI, XPOMANAAYIH, ANAGAPAFOFH AZGPOMAYPON - MONTAZ ABOI TZIBA O.E. **EKTYPOER:** XAINEMENOS AFRE **BIBAIOAETIA:** I THYPOT THOYNTAPEANI **IYNAPOWEI ETHINEI EXOTEPHOY:** 

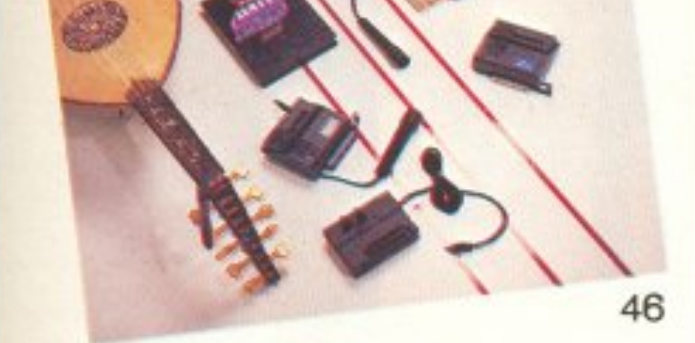

46 AOIEPΩMA: SOUND SAMPLERS, Mia Madonna στον computer σας. 55 OEMA: Sampler yia Tov Spectrum

τυπώστε, τελειώσατε.

#### **PIXELWARE**

**68 SPECTRUM: NAYMAXIA.** 74 AMSTRAD: ΟΛΟΚΛΗΡΩΜΑΤΑ. 76 COMMODORE: JUMPMEN TO ПРОГРАММА **TOY MHNA** 81 COMMODORE: BREAKOUT 92 PC s: KQNIKEZ TOMEZ 94 HARDWARE: ΠΡΟΓΡΑΜΜΑΤΙΖΟΜΕΝΟ JOYSTIC INTERFACE FIA SPECTRUM **99 AFFEAIEX** 102 ΟΔΗΓΟΣ ΑΓΟΡΑΣ

OPEANEMOL NJLA.A. 6.000 APX **IYNAPOMEX ETHIUEX EEQTEPHOT:** MEPIKH: 4.100 APX, EYPONH: 3.500 APX, KYΠPOZ: 3.500 APX. **ENTATEL: ΠΡΟΣ ΠΕΡΙΟΔΙΚΟ ΡΙΧΕΙ. Α ΣΥΓΓΡΟΥ 44, 11742 ΑΘΗΝΑ** AROKAEITIKOTHTA FIA THN EAAAAA «PERSONAL COMPUTER WORLD»

(11 TEYXH) 3,000 APX, TPATIEZEZ,

PUBLISHED BY: COMPUPRESS PUBLISHER: Nikos Manousos ASSISTANT PUBLISHER: Vangelis Papalios EDITOR IN CHIEF: Christos Kyriakos ACCOUNTING MANAGER: Agapi Laloti ADVERTISING MANAGER: Venelaos Daskalakis ADVERTISING SALES: A. Kanavos Ar. Kontarini ATHENS OFFICE: 44 Syngrou Ave TEL: 9238672-5, 9225520 FAX 9216847 THESSALONIKI OFFICE: P. Simopoulou, 29 Chalkeon st. TEL: 282663

ΑΠΑΓΟΡΕΥΕΤΑΙ Η ΑΝΑΔΗΜΟΣΙΕΥΣΗ ΤΩΝ AIAOHMIZTIKON MAKETON . ADVERTISING ΧΩΡΙΣ ΤΗΝ ΕΓΓΡΑΦΗ ΑΔΕΙΑ ΤΟΥ ΕΚΔΟΤΗ 'Н ТОУ УПЕУӨҮНӨҮ ДІАФНМІΣЕОН.

#### α στο ΑΣΥΓΚΡΙΤΟΣ , μικ <sup>ο</sup>εκ **SEIKOSHA** βΟΑΙ ,  $\overline{m}$  . The extension of  $\overline{m}$  is the extension of  $\overline{m}$

Συγκρίνετε τον νέο SEΙKOSHA SP 180 ΑΙ με οποιονδήποτε άλλο εκτυ~ πωτή της κατηγορίας του. Θα εκrτλαγείτε.

Σίγουρα υπάρχουν καλλίτεροι εκτυπωτές, είναι όμως πολύ ακριβότεροι. Όπως υπάρχουν και φθηνοί (όχι και τόσο!!) εκτυπωτές. Δεν συγκρίνονται όμως με τους SEIKOSHA.

Η 100χρονη ιστορία της SEIKOSHA εγγυάται την καλλίτερη ποιότητα σε προσιτή τιμή .

Γι αυτό όλοι οι εκτυπωτές SElKOSHA είναι aσύγκριτοι στην σχέση κόστος / απόδοση.

> $\overline{\phantom{a}}$ -

., ~Αι:ν πι:pιJιαμ&άνιι:τοJ Φ. Π.. λ. <sup>Ι</sup>6%)

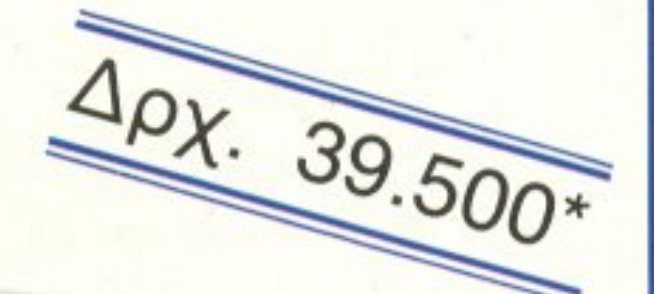

... ίιι .....

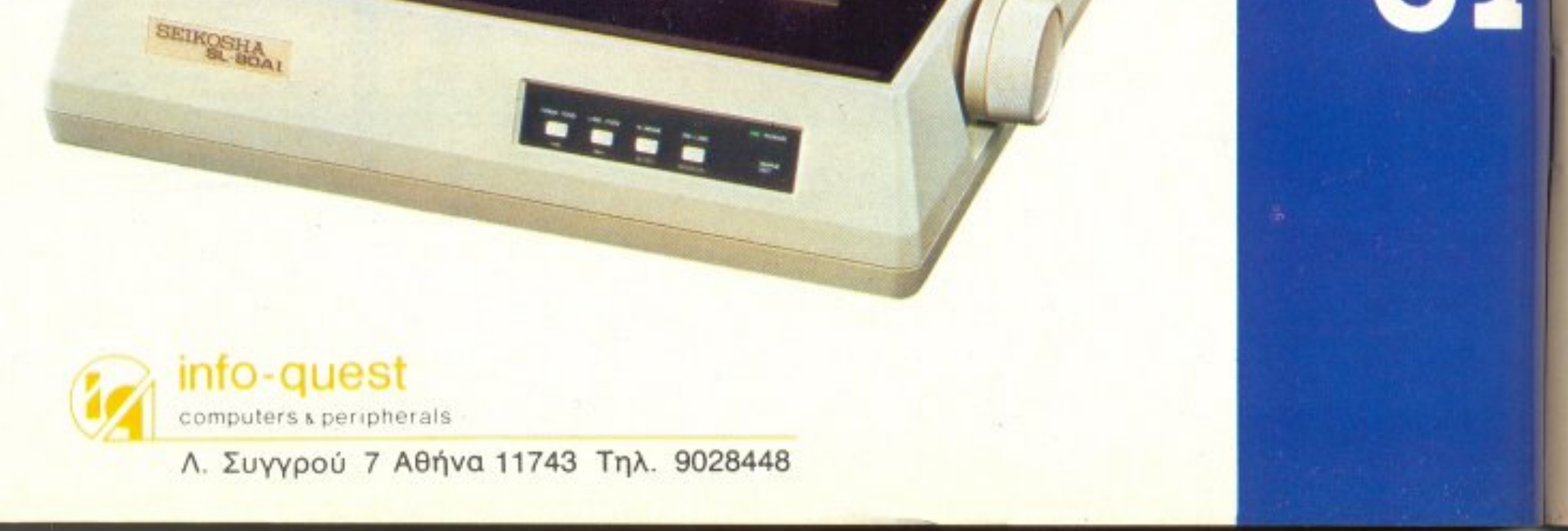

# **TOY** PIXEI το

Αγαπητοί αναyνώστες, φτάοaμε κιόλας στο τεuχος Οκτωβρίου, που όπως κάθε μήνα έχει μερικά νέα πράγματα να σας πει. Επιτρέψτε μου, όμως. νa σας ξενανfισω στις σελίδες nου ακολου θούν, σχολιάζοντας κάποιες ειδήσεις που για μας τους φίλους των home~micros, σημαίνουν πολλά.

Οπως θα δείτε λοιπόν σε μια αποκλειστική είδηση που μας ήρθε από το Λονδίνο, η Amstrad αναθεώρησε τις απόψεις της για την αγορά των home-micros και ανακοίνωσε ότι το γνωστό PC-1512 ανήκει πλέον στην οικογένεια των μικροϋπολογιστών και από εδώ και στο εξής θα πουλιέται μαζί με παιχνίδια. Η κίνηση αυτή, σε συνδυασμό με μερικά φτηνά PCs που εμφανίστηκαν τελευταία (φτηνότερα κt an · τα μπαρμπούν ια, όnως naρατη pεl <sup>ο</sup> ανταποκριτής μας, στο εδώ Λονδίνο), δείχνει ότι αρκετοί κατασκεuαστές βλέπουν προς την αγορά των μικpοίinολογιστών.

Αλλά ας αφήσουμε προς το παρόν την επικαιρότητα και τις νέες τάσεις και ας ρίξουμε μια ματιά στα θέματα που υπάρχουν αυτό το μήνα στο PIXEL. Και πρώτ' απ' όλα, το Special Review, που όπως θα είδατε είναι το Star Trek με τα φανταστικά γραφικά του, τα οποία ακολουθούν την εξέλιξη του παιχνιδιού οθόνη προς οθόνη .

Πέρα όμως αnό το Special Review κaι τις υπόλοιπες ννωστές παρουσιάσεις προγραμμάτων, απ΄ αυτό το τεύχος θα μπορείτε να επεκτείνετε τις δραστηριότητές σας και στο hardware με τις απλές κατασκευές που θα φιλοξενούμε σε κάθε τεύχος. Για αρχή, έχουμε ετοιμάσει για σας ένα προγραμματιζόμενο interface που θα ικανοποιήσει και τους πιο απαιτητικούς κατόχους του Spectrum. Εσείς , το μόνο nou θα πρέπει να κάνετε είναι να nρομηθευτείτε ένα ηλεκτρικό κολλητήρι και να ακολουθήσετε τις οδηγίες της κατασκευής.

Για τους φίλους της επεξεργασίας του ήχου με τη βοήθεια υπολογιστών, υπάρχει σ' αυτό το τεύχος ένα αφιέρωμα για τους SOUND SAMPLERS, τον τρόπο που λειτουργούν, καθώς και μια σύντομη παρουσίαση όσων βρήκαμε στην Ελληνική αγορά. Εμείς, οφείλουμε να ομολογήσουμε ότι εντυπωσιαστήκαμε τόσο από την υψηλή πιστότητά τους, όσο και από τις νέες ηχητικές δυνατότητες που χάριζαν στους υπολογιστές που συνεργάζονταν μαζί τους. Δεν είναι άλλωστε μικρό πράγμα να ακούμε ένα spectrum να τραγουδάει τις τελευταίες disco επιτυχίες, όπως ακριβώς τις «ηχο νpόφησε>> αnό ένα κασετόφωνο!

τα παραπάνω θέματα, μαζί με το τεστ της νέας έκδοσης του

πλήρως εξελληνισμένου QL και τις γνωστές σας στήλες, σχηματίζουν την εικόva του τεύχους ποu κpaτάτε στα χέρια σας. Πριν όμως ανανεώσουμε το ραντεβού μας για τον επόμενο μήνα, θα θέλαμε να σας υπενθυμίσουμε να μη χάσετε τη νέα έκδοση του PIXEL, το PIXEL Junior. Εμείς περιμένουμε τις εντυπώσεις σας και σας αφήνουμε να αnολaύσετε και aυτό το τεύχος .

Ο aρχισυντάκτης

#### $20/8/87$

#### Μ. Χριστοδούλου:

Απ' ό,τι φαίνεται, ο QL έχει την ικανότητα να δημιουργεί παθιασμένους φίλους. (Έτσι δείχνει τουλάχιστον το γράμμα σου). Κανείς από τη σύνταξη του PIXEL δεν ισχυρίστηκε ποτέ ότι για την εποχή του δεν ήταν πρωτοποριακό μηχανημα (με όλα τα προτερήματα και ελαττώματα των πρωτοπόρων). Αλλά σήμερα είναι μάλλον συνηθισμένο.

Από κει και πέρα, στο γράμμα σου έχεις και πολλές ανακρίβειες: Η SuperBasic είναι μεν δομημένη. αλλά δεν είναι «κατά το ήμιου interpreted Pascal», ούτε είναι η μόνη τέτοια Basic - έχεις ακουστά το BBC:

Τελειώνοντας, ελπίζουμε να καταλαβαίνεις ότι το ύφος σου ήταν... επιεικώς απαράδεκτο. Ας είναι, όμως...

#### Δ. Φακίνο:

Ο φίλος του πατέρα σου έχει κάποιο δίκιο. Καλύτερα να περιμένεις για κανένα μήνα ακόμα. Τα συγχαρητήρια διαβιβάστηκαν.

#### Κ. Γιαμόλα:

α) Φυσικά και μπορεί να πάρει drive TWV 5.25" o CPC 6128: Υπάρχουν σε αρκετά κεντρικά computer shops. Εννοείται, όμως, ότι, μή όντας επίσημο προϊόν της Amstrad, δεν υπάρχει πρωτότυπο software σε τέτοιες διακέτες: Το πέρασμα προγραμμάτων και αρχείων σε 5.25" επαφίεται στις ικανότητες του χρήστη.

β) Ναι, ο 8512 συνοδεύεται πάντα από το δικό του εκτυπωτή (που είvai dot matrix αρκετά καλής ποιότητας). Με τις κατάλληλες μετατροπές. όμως, μπορεί να συνεργαστεί και με άλλους εκτυπωτές.

γ) Ο 1512 χρησιμοποιεί, όπως όλα τα compatibles, δισκέτες των 5.25" Η έλλειψη ανεμιστήρα δεν είναι σημαντικό ελάττωμα, παρά τις επιθέ-

#### **Ayamnro PIXEL,**

Κατ΄ αρχάς θα ήθελα να συγχαρώ τους παράγοντές σου για τις συνεχείς προσπάθειες που καταβάλλουν προκειμένου να ανεβείς ψηλότερα, αν και ήδη έφτασες στο top των ελληνικών computeroβιων περιοδικών.

Μετά όμως από τα παραπάνω καλά λόγια θα ήθελα να σε πληροφορήσω για κάτι που ίσως σε ενδιαφέρει. Τον τελευταίο καιρό παρατήρησα σε άλλα περιοδικά (ονόματα δε λέμε (!!??!)) ότι τα διάφορα άρθρα τους - όπου αυτό ήταν δυνατό -συνοδεύονταν από τη σχετική βιβλιογραφία, έτσι ώστε να μπορούν οι ενδιαφερόμενοι να βρουν περισσότερα στοιχεία. Γιατί δεν υπάρχει κάτι τέτοιο και σε σένα; (!!)

Τώρα, όσον αφορά εμένα, είμαι ένας φανατικός computeruser. Συγκεκριμένα στον κόσμο των ηλεκτρονικών υπολογιστών βρίσκομαι από 9 χρονών (δηλαδή εδώ και 7 χρόνια), σε BASIC προγραμματίζω εδώ και 4 χρόνια, σε γλώσσα μηχανής του Ζ-80 προγραμματίζω εδώ και 2 χρόνια, ενώ τους τελευταίους 3 μήνες «ερευνώ» και το CP/M 2.2. Τη BASIC τη ξέρω σε τρεις διαλέκτους και, πιο συγκεκριμένα, όπως την «καταλα-Baivouv» οι computers της σειράς Ρ2000 της PHILIPS και οι Spectrum 48K Kai Amstrad CPC 6128 Tnc AMSTRAD-SIN-CLAIR.

Παρ' όλες όμως αυτές τις ικανότητες, αντιμετωπίζω το σοβαρό πρόβλημα της έλλειψης συνεργατών, που κατά τη γνώμη μου αφορά και απασχολεί πολλούς. Γι' αυτό θα σου πρότεινα τη δημιουργία ενός special club που θα αναλαμβάνει να φέρνει σε επαφή, μέσω του περιοδικού, διάφορους προγραμματιστές (ερασιτέχνες και μη) και κατ΄ επέκταση διάφορους computer-users. Και νομίζω ότι μια οργανωμένη συνεργασία των αναγνωστών σου θα αποφέρει αμέτρητα ωφέλη, όχι μόνο σ' αυτούς και σε σένα, αλλά και στο ελληνικό softwaτε που έχει ανάγκη κάθε είδους βοήθεια.

> Ευχαριστώ εκ των προτέρων, Κων/νος Καρολεμέας Μαθητής 2ας τάξης Λυκείου Λεωφόρος Πρωτόπαππα 33 **163 45 HAIOYNOAH** Τηλέφωνο 9922903

Είναι γεγονός ότι απουσιάζει τις περισσότερες φορές η βιβλιογραφία από τα άρθρα μας. Αυτό όμως έχει κάποιο νόημα: Πρώτα απ' όλα, βιβλιογραφία υπάρχει σε μία δημοσίευση για δύο λόγους: ή για την ενημέρωση του αναγνώστη, ή σαν παραπομπή στο υλικό που χρησιμοποίησε ο συγγραφέας (αυτό συνηθίζεται κυρίως σε επιστημονικές δημοσιεύεσεις, «έγκυρες», που μετράνε στην ακαδημαίκή καριέρα του συγκεκριμένου επιστήμονα). Βέβαια, εμείς σαν περιοδικό, δε θα είχαμε καμιά αντίρρηση στην πρώτη περίπτωση - με τον όρο ότι θα υπήρχε πλήρης κάλυψη της βιβλιογραφίας (πράγμα δύσκολο, φυσικά) - ενώ για τη δεύτερη περίπτωση, είναι ευνόητο ότι το ύφος μιας επιστημονικής εργασίας δεν «κολλάει» με το σύνολο του PIXEL, ανεξάρτητα αν η ουσία πολλών άρθρων ή θεμάτων μας δεν έχει τίποτα να ζηλέψει από πολλές επιστημονικές δημοσιεύσεις. Όσο για το δεύτερο θέμα που θίγεις, έχουμε πει πολλές φορές ότι οι σελίδες του περιοδικού μας είναι ανοιχτές σε προσπάθειες «οριζόντιας» επικοινωνίας μεταξύ των αναγνωστών του. Αλλά αυτό δεν έχει σχέση με το ίδιο το περιοδικό ή κάποιο club: Είναι κάτι που εξαρτάται μόνο από σας τους ίδιους.

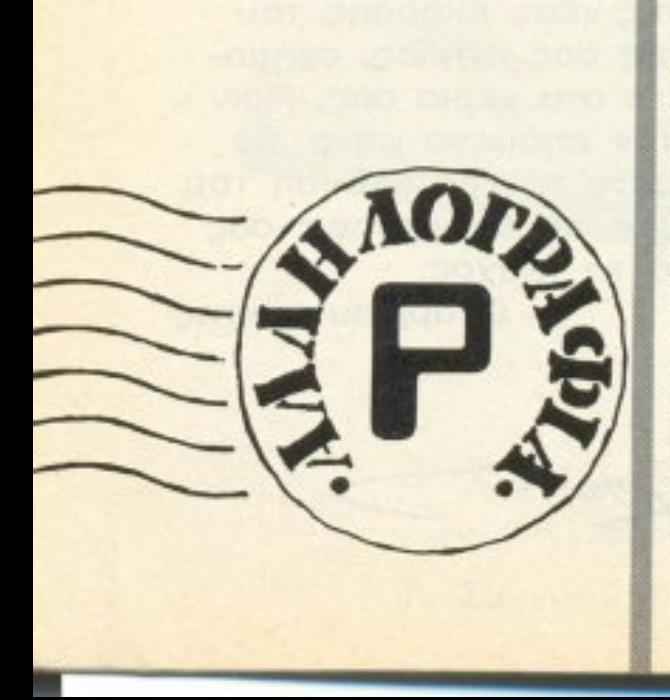

σεις που δέχτηκε η Amstrad γι' αυτό το θέμα.

#### К. Кооµібп:

Καλύτερα θα ήταν να πάρεις κάποιο από τα πολλά βιβλία που κυκλοφορούν για Basic ή για Amstrad. Είναι δύσκολο, όπως καταλαβαίνεις. να σου αναλύσουμε όλες αυτές τις εντολές που ζητάς. Ο Scanner είναι μία ηλεκτρονική συσκευή ψηφιοποίησης και αναπαραγωγής εικόνας που είναι ήδη τυπωμένη σε χαρτί.

#### Αγγ. Ζιούτη:

Ευχαριστούμε για το κειμενάκι σου. Ήταν πολύ καλογραμμένο. Περιμένουμε και άλλες ιστοριούλες COU.

#### Στ. Καλόγηρο:

Πολύ καλό, αλλά κάπως μεγάλο επιφυλασσόμεθα.

#### Γ. Μιχαλακόπουλο:

Από το γράμμα σου δεν ήταν πολύ σαφές τι ακριβώς ζητάς, οπότε δεν μπορούμε να σου δώσουμε εξήγηση.

#### Ευστ. Σταβάρα:

Υπάρχουν πολλά βιβλία στα Ελληνικά που αναφέρονται στον Spectrum, όπως και το ίδιο το manual του υπολογιστη μεταφρασμένο. Από το κατάστημα που τον αγόρασες θα μπορέσεις να βρεις κάποιο που να σε καλύπτει. Όσο για τη θερμότητα, μη σ' ανησυχεί.

#### Θ. Θεολόγη:

Οι τιμές κυμαίνονται και δεν μπορούμε να σου πούμε «κάνει τόσο». Πάντως είναι γύρω στο ποσόν που αναφέρεις. Το HELLASPAK δεν εχει αρχίσει ακόμα να λειτουργεί, πάντως σίγουρα θα ισχύουν οι ίδιοι περιορισμοί για τις προδιαγραφές του modem. Περισσότερες πληροφορίες μπορεί να σου δώσει η αρμόδια υπηρεσία του ΟΤΕ (Σταδίου 5). Αλλά σαν πολύ δε βιάζεσαι; Πάρε πρώτα τον υπολογιστή σου, μάθε τον και... Blémouus!

#### Ν. Γιαννόπουλο:

Το πρόγραμμα έχει ελεγχθεί από εμάς και ήταν σωστό. Μάλλον κάπου αλλού σου ξέφυγε κάποιο λάθος στην πληκτρολόγηση. Όσο για την απορία σου, η διαφορά του drive A: από το drive B: είναι ότι από το πρώτο μπορεί να τρέξει το πρόγραμμα εκκίνησης (boot) ο υπολογιστής, ενώ από το δεύτερο όχι.

ξωτερικού, εφ' σσον κριθεί καλό, φυσικά, το πρόγραμμα σου. Η συμφωνία που θα κάνεις είναι δική σου υπόθεση και δεν μπορούμε να σε συμβουλέψουμε.

#### Νίκο Λ. (Χανιά):

Η μόνη παρατήρηση που μπορούμε να κάνουμε για το γράμμα σου είναι ότι η ρουμελιώτικη διάλεκτος (που μιμείσαι) δεν έχει « Ιντα», που είναι καθαρά νησιώτικη λέξη.

#### Β. Αναστασόπουλο:

Και τις άπειρες ζωές που δώσαμε, γιατί τις έχεις δηλαδή; Όλα έτοιμα στο πιάτο; Μα έτσι χάνει την αξια του το παιχνίδι!!!

#### Μ. Χατζηδημητρίου:

Η δισκέτα χρειάζεται όπου απαιτείται γρήγορη διακίνηση μεγάλων μπλοκ δεδομένων από τον υπολογιστή προς την περιφερειακή μνήμη και τούμπαλιν, όπως και όπου απαιτείται τυχαία προσπέλαση. Σήμερα είναι πάρα πολλά τα προγράμματα που την απαιτούν.

#### Δ. Κωνσταντέλλο:

α) Στείλε κασέτα. Θα τα βολέψουμε εμείς. β) Αν δημοσιευτεί το πρόγραμμά σου, αφού δεν μένεις στην Αθήνα, θα πληρωθείς με επιταγή. γ) Οι περισσότερες γλώσσες κυκλοφορούν σε κασέτες για Spectrum. Μπορείς να ρωτήσεις τα καταστήμα-

τα της πόλης σου γι' αυτές που σ' ενδιαφέρουν, όπως και για το περιφερειακό που ρωτάς.

#### Γ. Βακάλη:

Μόλις υπάρξουν επεμβάσεις γι αυτά τα παιχνίδια, θα τις διαβάσεις. νά 'σαι σίγουρος. Όσο για το Reset, μην ανησυχείς... Πάντως δεν είναι τόσο εύκολη η αντιγραφή, ώστε να γίνεται με ένα save " " - εγγυώvrai oloi oi Commodore hackers που ξέρουμε!

#### Θ. Θεοδώρου:

Απ' όσο ξέρουμε, η αντιπροσωπία (ΜΕΜΟΧ) έχει το πρόγραμμα PO-LYFORM-64 με Ελληνικούς και Λατινικούς χαρακτήρες ταυτόχρονα. Πάρε ένα τηλέφωνο ή πέρνα από εκεί για περισσότερες πληροφορίες. Προγράμματα σε δισκέτες... χμ... ρωτωντας μάλλον θα βρεις... χμ...

είχες λάθος και το πρόβλημα του «ΚΑΙ ΤΩΡΑ... ΜΠΛΕΞΑΜΕ!» (Πάντως, σοβαρά τώρα, το θέμα «Σπουδές για Υπολογιστές και Πληροφορική» είναι πολύ μεγάλο για ν' απαντηθεί μέσα από αυτή τη στήλη. Καλού-κακού, δες το τεύχος 24 του PIXEL, ή το τεύχος 50 - Σεπτεμβρίου '87 - του Computer FIA OAOYE).

#### Θ. Ζουγλή:

Εχουμε δημοσιεύσει κατά καιρούς... σεμινάρια hacking για τον uπολογιστή σου: Να σου στείλουμε τα τεύχη, γιατί δε γίνεται να τα ξαναλέμε εδώ αυτά;

#### Β. Παπακωνσταντίνου:

Πολύ σωστές οι σκέψεις σου - και, κυρίως, καλογραμμένες. Αλλά έχουν ένα «ελάττωμα» (που δεν είναι ελάττωμα, φυσικά, γενικότερα): δεν «κολλάνε» με το περιοδικό. Με την ευχέρεια που δείχνεις να έχεις στο γραπτό λόγο, μπορούμε να ελπίζουμε ότι θα ξαναδούμε σύντομα γραπτό OOU.

#### Ν. Μπερτάκη:

Το μόνο που μπορούμε να κάνουμε είναι να δημοσιεύσουμε το αίτημά σου: «ΠΑΙΔΙΑ, ΚΑΝΕΝΑΣ ΠΟΥ ΝΑ ΕΧΕΙ ΝΑ ΔΩΣΕΙ ΚΑΝΕΝΑ ΧΕΡΑΚΙ *FIA TO ACADEMY II;»* 

#### Γ. Μητσόπουλο:

Αναλυτικά μπορείς να βρεις πληροφορίες για τα format και τους κωδικούς συγχρονισμού σε κάποιο από τα «προχωρημένα» βιβλία για Amstrad (n yia CP/M Plus). Naντως, τα συνηθέστερα formats (system, data, vendor, IBM K.T.A.) KaAuπτουν σχεδόν το σύνολο του υπάρχοντος software, οπότε δεν υπάρχει λόγος να ανατρέχεις σε εξεζητημένες περιπτώσεις.

#### Σάββα Παπαδόπουλο:

Να το στείλετε, αλλά οι εκλογές είναι κάμποσος καιρός που έχουν περάσει, οπότε πρέπει να περιμένουμε τις επόμενες για να το αξιο-

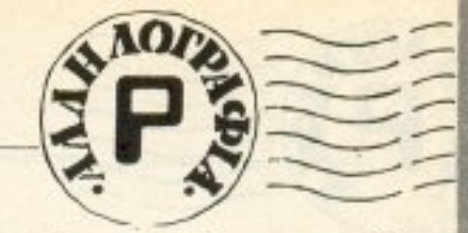

τερα, όπως μας έδωσε να καταλάβουμε ένας έμπειρος συνεργάτης μας.

#### N. Mapivo:

Το Reset αυτό είναι διαφορετικό γίνεται καθαρά για hacking. Παλιότερα τεύχη μας μπορείς να παραγγείλεις με αντικαταβολή ή να πάρεις «ιδίαις χερσί», περνώντας από τα γραφεία μας.

#### **T.M.:**

Γιατί μόνο αρχικά και όχι όλο το όνομα; Αφού βρήκες ρουτίνα για επέμβαση, φυσικά θα προτιμούσαμε να μας την είχες στείλει - και, μάλιστα, επώνυμα, για να μπορέσεις να πάρεις την αμοιβή σου μόλις δημο-**J3TU3IO** 

#### G.S. - J.T. - E.D.:

Ανώνυμοι και σόκιν φίλοι μας, έχουμε περασει και εμείς απ' τα θρανία και - τί σύμπτωση! - το κλασικό αυτό έπος, αποσπάσματα του οποίου μας στείλατε σαν δικά σας, το είχαμε συναντήσει ολόκληρο. Αρα είναι φανερή η απόπειρα λογοκλοπής και, γι΄ αυτό και μόνο, δε δημοσιεύεται.

#### Θ. Λυγερό:

Μερικές φορές, πράγματι, η αναπαραγωγή των listings (που είναι σε draft mode) σε φίλμ παρουσιάζει προβλήματα. Κάνουμε ό,τι μπορούμε, αλλά δεν μπορούμε πάντα να νικήσουμε τους περιορισμούς της τεχνολογίας.

#### Π. Ζαφείρη:

Αναλυτική παρουσίαση και test της LISA υπάρχει στο τεύχος 11 του Computer ΓΙΑ ΟΛΟΥΣ (τόσο παλιά). το οποίο μπορείς να παραγγείλεις να σου στείλουν με αντικαταβολή.

#### Στ. Νικολόπουλο:

Ευχαριστούμε κι εμείς για τις ευχές και σου υποσχόμαστε να πάρουμε υπόψη μας τις παρατηρήσεις OOU.

#### Σ. Γκιτζένη:

Υπάρχει στο εξωτερικό αυτή η πλακέτα, αλλά περισσότερες λεπτομέρειες δεν ξέρουμε κι εμείς. Όταν έρθει στη χώρα μας, σίγουρα οι αναγνώστες του PIXEL θα είναι οι πρώτοι που θα το μάθουν. Χ. Τριανταφυλλίδη: Λυπόμαστε, αλλά χειρόγραφα listings δε δεχομαστε. Αθ. Βουτσινά: Αναλυτικότερα μπορείς να βρεις

Η. Παπανικολάου: Μπορείς να έλθεις σε επαφή είτε με την αντιπροσωπία του υπολογιστή σου, είτε με κάποια αντιπροσωπία software στην Ελλάδα, για να σε φέρουν σε επαφή με τον οίκο του ε-

#### B. Pήγα:

Τώρα φταίμε εμείς να σου πούμε «δες το τεύχος Χ που είχε αφιέρωμα για την εκπαίδευση»: Άσε που

ποιήσουμε σαν χρήστες.

#### Σ. Μπούσμπουρα:

Ο αγώνας δρόμου ανάμεσα σε προστατευτικά «κλειδώματα» και hackers συνεχίζει να παρουσιάζει ενδιαφέρον μόνο και μόνο γιατί υπάρχουν κλειδωτήρια που δε σπάνε με γενικές φόρμουλες, αλλά θέλουν το δικό τους «σπάσιμο». Όσο για το σώσιμο των προγραμμάτων σε jerky μορφή, σύντομα θα υπάρχουν νεώ-

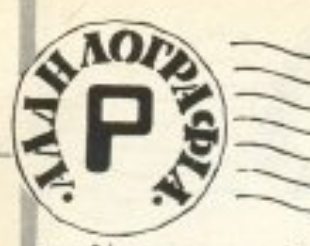

το θέμα στο - αναλυτικότατο, όντως - manual rou Spectrum. H napiστροφή χαρακτήρων θέλει γλώσσα μηχανής (μια μικρή ρουτινίτσα, που υπάρχει ήδη σε πολλά βιβλία που κυκλοφορούν).

#### Κ. Θεοδωρίδη:

Αν μεν πας ο ίδιος (ή κάποιος γνωστός σου) έξω, τα πράγματα είναι απλά. Αν το παραγγείλεις, θα πρέπει να γίνει η διαδικασία της πληρωμής μέσω Τράπεζας, απ' όπου θα σου πουν τι ακριβώς χρειάζεται.

#### Δ. Νικολάου:

Ξέρεις πόσα compatibles κυκλοφορούν; Το συγκεκριμένο μηχάνημα που αναφέρεις δεν έρχεται στην Ελλάδα και έτσι δεν μπορούμε να σε ενημερωσουμε. Παντως, από αυτά που αναφέρεις, μπορούμε να πούμε με βεβαιότητα ότι πολλά από τα συμβατά που κυκλοφορούν εδώ βρίσκονται στις ίδιες προδιαγραφές (και θα σου έρθουν και πιο οικονομικά).

#### Γ. Μαζό:

Συνοπτικά οι απαντήσεις στα ερω-

τήματά σου είναι:

α) Στη συχνότητα ρολογιού του μικροεπεξεργαστή

β) Ο 8088 είναι 16bit, όπως και ο 8086. Η αρχιτεκτονική τους είναι σχεδον ίδια.

γ) H Commodore έχει βγάλει PCs. Πληροφορίες μπορεί να σου δώσει η αντιπροσωπία (ΜΕΜΟΧ).

δ) Ο 68000 (της Amiga αλλά και άλλων υπολογιστών) είναι 16/32bit δηλαδή οι καταχωρητές είναι των 32 bit, aλλά το data bus είναι 16bit.

#### Αλ. Αριστοδήμου (Kürrpo):

Ο Φ.Π.Α. είναι το Ελληνικό αντίστοιχο του V.Α.Τ. (Φόρος Προστιθέμενης Αξίας).

#### Μ. Κυρτόπουλο:

Δεν ήταν σαφώς διατυπωμένο το πρόβλημα που σου παρουσιάζει ο Spectrum σου. Τι ακριβώς κάνει μετά το σώσιμο του προγράμματος; Η διαφορά του Plus από τον απλό είναι στο πληκτρολόγιο και στο Reset Button.

#### Δ. Σπετσιώτης:

Η ύλη του περιοδικού που αναφέρεται σε επικαιρότητα είναι φυσικό να κυμαίνεται, ανάλογα με την ύπαρξη ή όχι σημαντικών γεγονότων.

#### Ρ. Σταματοπούλου:

Αυτές οι εντολές καλούν προγράμματα σε κώδικα μηχανής. Συνοδεύονται από τη διεύθυνση αφετηρίας του προγράμματος που θέλουμε να καλέσουμε.

#### Ηλία Μανώλη:

Το θέμα που θίγεις είναι πολύ μεγάλο για ν' απαντηθεί μέσα από την αλληλογραφία του PIXEL. Καλύτερα θα ήταν να πάρεις κάποιο σχετικό βιβλίο, αφού, όπως φαίνεται, θα σου χρειαστεί και γενικότερα.

#### Σπ. Δαπέργολα:

Πολύ καλά τα διηγηματάκια σου, αλλά όχι και τόσο original. Όσο για το επόμενο Grand Prix, δε νομίζουμε ότι θα μπορέσουμε να σου φέρουμε τους IRON MAIDEN (ώχ! αγόρι μ' !!!).

#### **Ν.** Μάτα:

Σε εμάς τρέχει κανονικότατα και το βάζουμε συχνά. Δεν καταλαβαίνουμε γιατί σε σένα παρουσιάζει πρόβλημα. Δεν το ξανακοιτάς, καλού какой:

#### Α. Φωτόπουλο:

Είναι πολύ δύσκολο να ελέγξει κανείς αν οι αγγελίες που αναφέρονται σε ανταλλαγές προγραμμάτων αφορούν «πειρατικό» software ή αυθεντικά προγράμματα. Ξέρουμε, βέβαια, ότι το φαινόμενο της αντιγραφής έχει περάσει πια απο τους home στους personal computers, αλλά, ακριβώς γι' αυτό, ο δικός μας έλεγχος γίνεται ακόμα πιο δύσκολος. Εμείς από την πλευρά μας έχουμε αποδείξει έμπρακτα ότι θέλουμε να εκλείψει το φαινόμενο «πειρατεία». Αλλά χρειάζεται να προσπαθήσουν και όλοι οι άλλοι ενδιαφερόμενοι, για να υπάρξουν αποτελέσματα.

# ΤΩΡΑ ΤΟ ΧΑΛΑΝΔΡΙ ΕΧΕΙ **ТО ДІКО ТОУ ДАТАЯНОР**

#### *EAATE NA AΠOΛΑΥΣΕΤΕ*

Σύγχρονο ΠΕΡΙΒΑΛΛΟΝ  $D1\lambda I K$ ΕΞΥΠΗΡΕΤΗΣΗ

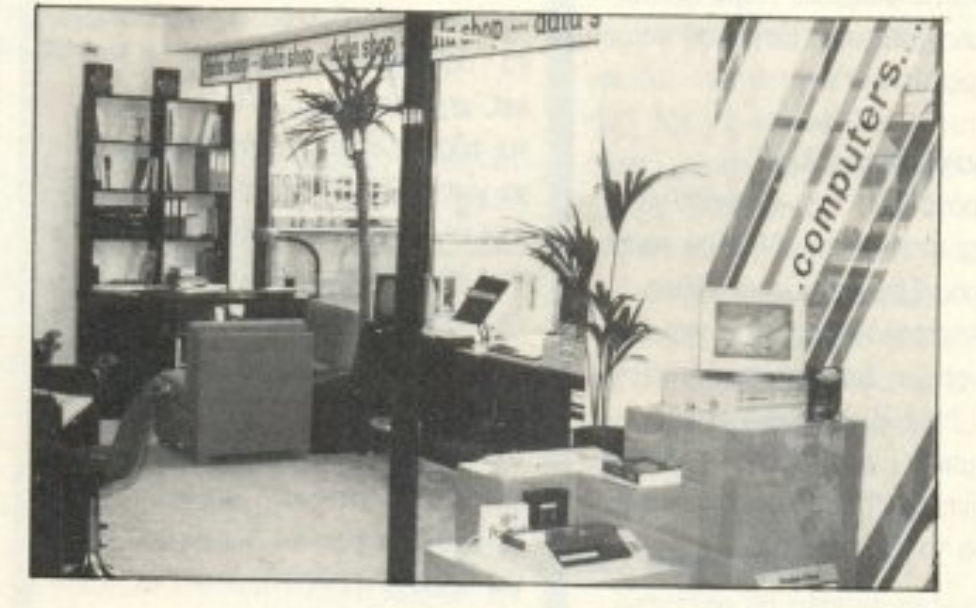

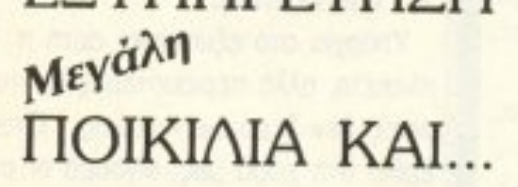

#### ΤΙΜΕΣ ΠΟΥ ΣΑΣ *AYNOYN TA XEPIA*

ΕΜΠΟΡΙΚΟ ΚΕΝΤΡΟ ΠΛΑΤΩΝ ΠΛΑΖΑ 1ος ΟΡΟΦΟΣ \* ΠΛΑΤΩΝΟΣ 7 152 34 ΧΑΛΑΝΔΡΙ

EEOYEIOAOTHMENOE DEALER: EPSON - AMSTRAD - GATE THA.: 6826593

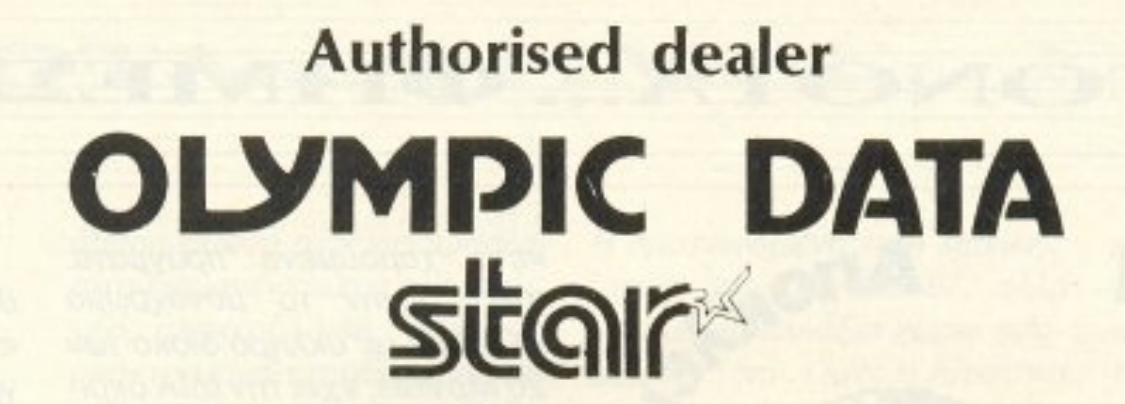

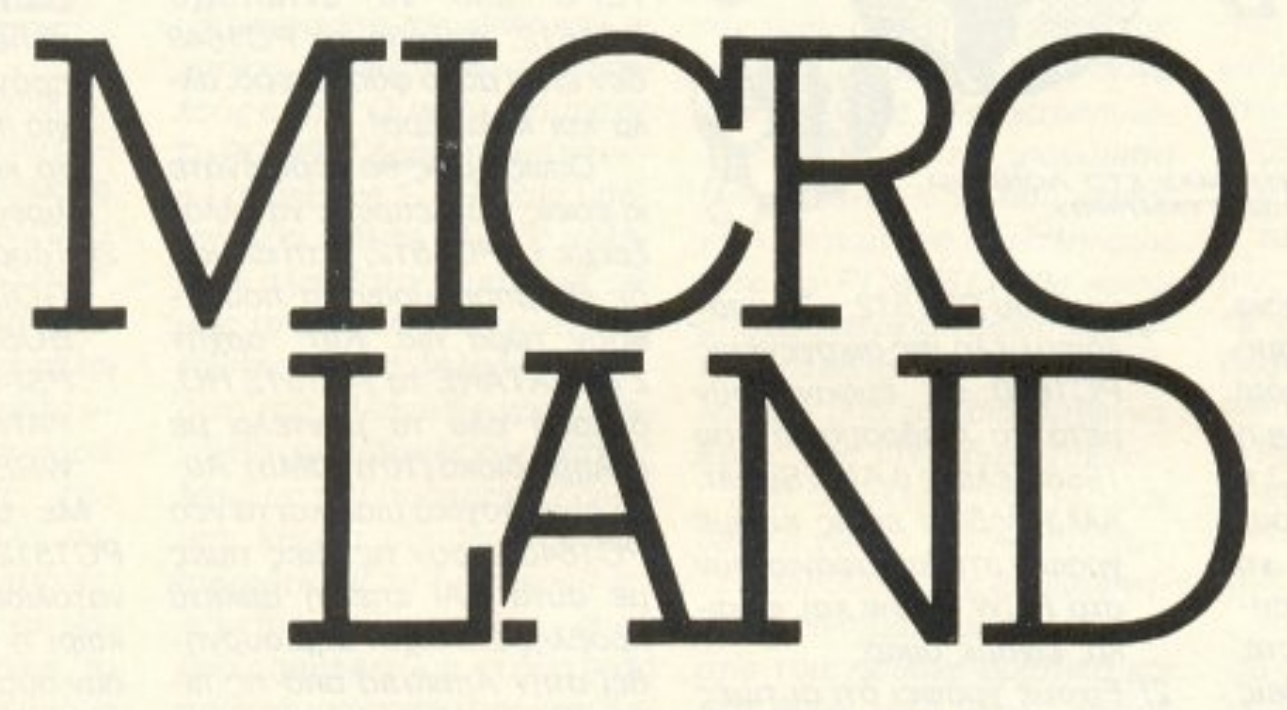

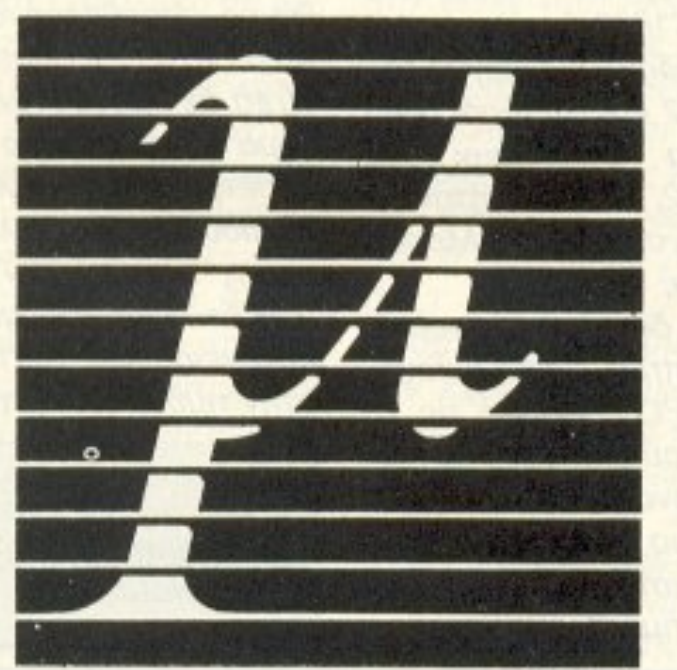

στην Αθήνα

# και στον Πειραιά

#### ΑΛΚ ΒΙΑΔΟΥ 87, ΠΕΙΡΑΙΑΣ, 41.18.736 ΣΙΟΥΡΝΑΡΑ & ΜnΟΤΑΣΗ 14, ΑΘΗΝΑ, 36.26.192

ΤΑ ΝΕΑ

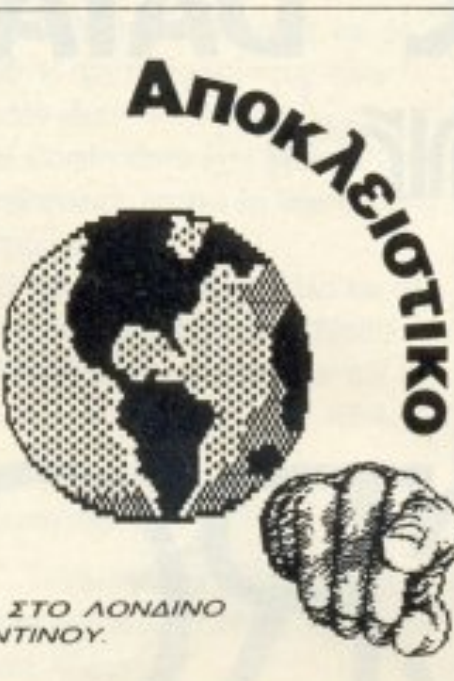

ΤΟΥ ΑΝΤΑΠΟΚΡΙΤΗ ΜΑΣ ΣΤΟ ΛΟΝΔΙΝΟ ΒΑΣΙΛΗ ΚΩΝΣΤΑΝΤΙΝΟΥ.

κετά χαρούμενα πρόγμστα. Κατ *αρχήν το μονόχρωμο* PC1640, με σκληρό δίσκο rων 20 Mbytes. έχει mv tΔIA ακριβώς τιμή με το παλιό PC1512 (!), ενώ το έγχρωμο PC1640 με δύο drίves η με σκΛηρό δiσκο κοστίζει 20 λίρες ΛΙΓΩ-ΤΕΡΟ από το αvτiσrοιχο PC 1512. Δηλαδή το PC1640 δεν είναι μόνο φθηνότερο, αλλά και καλύτερο!

ΓΕΓΟΝΟΤΑ... ΦΗΜΕΣ... ΣΧΟΛ-

ΤΗΣ **AMSTRAD** 

Τα εναπομείναντα PC1512 θα ποuλιόvrα• μaζi με μια πολύ ε vδιaφέρουοα auλλογη προγραμμάτων. Στη συλλογή αυτή rτεpΙλαμβάvοvrαι:

· Οnως όμως θα rιερrμέvαrε κ• εσείς, κάτι έπρεπε να αλλάξει με τα PC1512, γιατί αλλιώς δε θα μπορούσαν να πουληθούν τώρα πια. Κατ' αρχήν l'ΤΑΜΑΤΑΝε τα PC1512 HD. δηλαδή όλα τα μοντέλα με σκληρό δiοκο {ι Ο ή 20Mb), Αυτό είναι λογικό μιας και τα νέα PC1640 έχουν τις ίδιες τιμές με αυτά ΚΑJ eπειδή αρκετά προβλήματα είχαν δημιουργηθεί στην Amstrad από τις πιθανές υπερθερμάνσεις τους. Αρκεi νο θυμηθούμε όπ η Amstrad δεν εγγυόταν το μηχάνημα με το σκληρό δίσκο και προέτρεπε rouς πελάτες *va* αγοράσουν το συμβόλαιο συντήρησης της DICTAPHONE.

Η δεύτερη αλλαγή στην οικογένεια των PC1512 είναι στην *τιμή. Οι νέες τιμές είναι:* 

tσrε μου, ποιά άΛλη eταιρία στον κοομο κάνει αvταγωvισμό στον εαυτό της; Πέστε μου! Μα φυσικά καμιά άλλη, γιατί η Amstrad είναι μόνο μια. Ό.τι και να κάνουμε, ό, τι και να πούμε, ποτέ δεν μπορούμε να προβλέψουμε τι θα κάνει αύριο aυτή' η εταφiα. Βλέπετε, είναι δύσκολο να προσπαθείς *va* σκεφτείς rτως κόrτοιος θα μπορούσε να ανταγωνιστεί τον εαυτό του. Είναι σαν να παίζεις σκάκι εναντίον του εαυτού σου. Όταν νικήσεις την παρτίδα είσαι σχιζοφρενής!

Αλλά ας πάρουμs τα πpάy ματα από την αρχή και ας θυμηθούμε:

PC1640 θα κυκλοφορήσει μάνο στην Αμερική και *6* τι θα έρθει στην Ευρώπη κατά το Φεβρουάριο του 1988. Βέβαια μετά από ένα μήνα το μοvτέλο με τη v *EGA*  εμφανiσrηκε στο *PC* User show και η Amstrad δικαιολογούμενη είπε ότι εκεί παρουσίαζε τα μοντέλα που συuπλήρωνσv την οικογέ

νεtα του *PC1512.* «Τα υπόλοιπα μέλη της οικογένειας PC1640 θα εμφανιστούν μετά το Φεβροuάριο του 1988». έλεγε ο AJan Sυgar, Αλλά βέβαια εμείς είχαμε γράψει ότι θα εμφανιστούν στο PCW Show και, φυσικά, είχαμε δίκιο.

2) Είχαμε γράψει ότι οι τιμές του PC 1640 θα ιjτav περiπου οι ίδιες με εκείνες του PC 1512 και ότι, όσοι ήθελαν να αγοράσουν ένα PC1512, καλό θα ήταν να περψένουv. Και ο «Μεσοίaς» μας δικαίωσε.

Αλλά ας δούμε τι ανακοίνωσε η Amstrad. Στην οικογέvεισ του PC 1640 aπό τις 23 Σεπτεμβρίου ανήκουν 9 μοντέλα. 3 με μονόχρωμο μόνιτορ, 3 με έγχρωμο μόvπορ και *3* με μόνιτορ κατάλληλο για την EGA. Οι τψές τοuς εivaι:

- 1) Το πετυχημένο πακέτο της ΜΙGENT - «ABILITY», το οποίο περιλαμβάνει επεξεργαστή κειμένων, spreadsheet, database, και ένα πρόγραμμα επικοινωνίας για modem. Το πακέτο auτό κοστίζει στη λιανική 99 λίρες (228QOO δρΧ).
- 2) Τέσσερα παιχνiδια της *U.* S. GOLD (!!). Ta DAM **BUSTERS. BRUCE LEE.** PSI-5 TRADING COM-PANY κσι το *TAG* ΤΕΑΜ WRESTLING.

1 disk drίve 2 disk drives 20Mb Hard disk PC1640 PC1512 PC1640 PC1512 PC1640 PC1512 Mono Colour EGA 499 (115000) 499 649 (149000) 619 799 (184000) 599 (138000) 599 899 (207000) 899 7 49 ( 172000) 729 1049 (241 000) 1 069 899 (207000) - 1199 (276000)

#### **ΡΙΧΕL 16**

Γιaτι· τσ λέμε όλα αυτά; Μα φυσικά γιατί η Amstrad χτύπησε ξανά. Και το χτύπημα αυτή τη φορ6 ή ταν αμεiλικτο. Δε λυπήθηκε ούτε τους dealers mς ούτs τους πελάτeς της ούτεκανένav. Τι έκανε; MaφuaJκά άλλαξε τις τιμές και έκανε ακριβώς τα αντίθετα από ό,τι είχε πει.

> Οι τψές σε παρέvθεοη εiναι σε δραχμές, ενώ σε όλες τις τιμές δε συμπεριλαμβάνεται ο αγλικός ΦΠΑ (VAT), που είναι 15%. Οι τιμές του PC1512 εiναι αυτές που ίσχυαν μέχρι σήμερα και τις παραθέτουμε για σύγκριση. Οι τιμές αυτές κρύβουν αρ-

1) Πρw από κάμποσο καιρό ο

Sugar είχε πει ότι το

· Ολα τα μηχαvήμαrα τώρα έχουν την αρχική τους τιμή. Την τιμή δηλαδή που είχαν όταν πρωτοεμφανίστηκαν (και ήταν δυσεύρετα). rov Σεπτέμβριο του 1986 (αλήθεια, τι εγινε μ' εκείνη την περιβόητη αύξηση του γιεν που είχε ανεβάσει τις τιμές τότε; Ε Alan;).

Με αυτή τη ουλλοyή το PC 1512 τώρα έχεt αποπροσαvαrολίσει rελεiως. Το καΛοκαίρι η Α *mstrad* το πούλσvε σαν σύστημα γραφείου με τον εκτυπωτή του. το SUPER-CAL *C-3* και το *WORDSTAR*  1512. Τώρα rοποuΑaει σαvούστημα γραφείου με ... παιχνίδια. Άρα είναι business ή είvaι home micro: Τώρα θα πείτε ότι η Amstrad θέλει να το κάνει το μηχάνημα για όλους, αλλά *οι πιο σοβαροί χρήστες* εivaι σίγουρο όη δε θα Αuπη

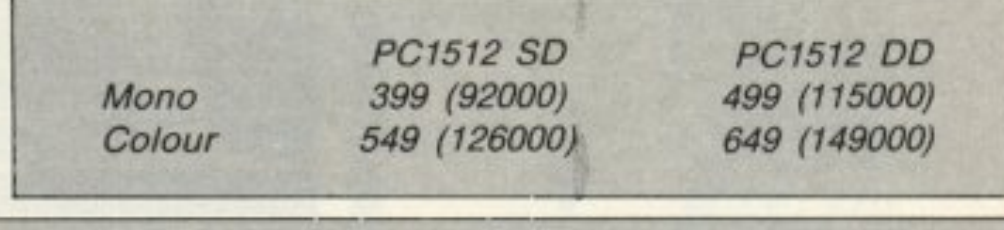

θούv τη διαφορά στην τιμή με το PC1640. Βλέπουμε λοιπόν ότι η Amstrad επιχειρεί να στρέψει το PC 1512 στη v αγορά των home micros, ενώ rφΟώθεi ro PC1640 vιa τους πιο... σοβαρούς. Η εξαφάνιση των μοντέλων PC1512 με σκληρό δίσκο δικαιώνει όλους

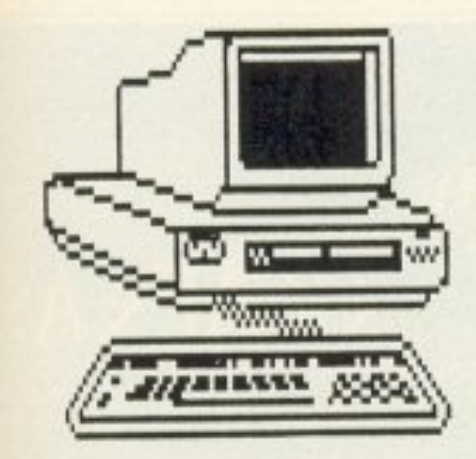

όσους είχαν τις αμφιβολίες τους για την αξιοπιστία του μηχανήματος και τώρα ίσως η Amstrad να καταφέρει να πείσει τις μεγάλες εταιρίες να αγοράσουν τα μηχανήματά της.

Παρ' όλα αυτά, οι εγκέφαλοι της Amstrad μάλλον δεν τα υπολόγισαν καλά αυτή τη φορά. Βλέπετε, στις τιμές του ΡC1640 υπάρχουν πολλά, πάρα πολλά άλλα compatibles. Μερικά μάλιστα έχουν και χαμηλότερες τιμές. Βέβαια το Amstrad έχει κάνει ένα όνομα στην αγορά, αλλά, όταν οι τιμές είναι ίδιες, τότε τα χαρακτηριστικά μετράνε, και στο PC1640 το τροφοδοτικό είναι μικρό (σε ισχύ), η οθόνη πρέπει να είναι πάντα δίπ<sup>3</sup>α στο μηχάνημα (ακόμα και αν χρησιμοποιείται άλλο μόνιτορ), γιατί περιέχει το τροφοδοτικό και, όσο για την οθόνη της EGA, αυτή θα μπορούσε να κερδίσει τον τίτλο της «οθόνης - καθρέφτης» μιας και αντανακλάει τα πάντα με αποτέλεσμα να γίνεται αρκετά ενοχλητική.

Ομως ο Σεπτέμβριος είναι ο μήνας των εκπλήξεων της Amstrad και φέτος οι εκπλήξεις ήταν πάρα πολλές, γιατί εκτός από τα PC1640 που περιμέναμε, η Amstrad αναθεώρησε τις τιμές στα περισσότερα μηχανήματά της και γενικά έφερε τον κόσμο άνω κάτω σε όλα τα επίπεδα της αγοράς. Κατ' αρχήν εμφάνισε το νέο PCW9512, το οποίο είναι η απάντηση (σύμφωνα με την Amstrad) σε όλα τα παράπονα που είχαν διατυπωθεί για τα παλιά PCW. To veo PCW9512 EXEL άσπρη οθόνη αντί για πράσινη (ήταν μειονέκτημα η πράσινη;), νέο πληκτρολόγιο, όπου τα πλήκτρα είναι επιτέλους αρκετά μακριά το ένα από το άλλο, ένα (!) drive των 3" (Alan, αυτό ήταν το κύριο μειονέκτημα από την αρχή) με χωρητικότητα 720Kbytes και έναν εκτυπωτή με μαργαρίτα (daisywheel), ο οποίος φυσικά τυπώνει επιτέλους Letter Quality γράμματα. Το PCW9512 έρχεται με το νέo Locoscript 2, το οποίο υποστηρίζει ΚΑΙ το πλήρες ελληνικό αλφάβητο. Δυστυχώς όμως τα ελληνικά δεν είναι στις σωστές θέσεις, δηλαδή στις θέσεις της ελληνικής γραφομηχανής (μια δουλειά σωστή...). Μαζί με το Locoscript 2 δίνοvrai kai ro Locomail (mailmerger) как то Locospell (ελεγκτής ορθογραφίας - spelling checker). Kai ra δυο aura προγράμματα πουλιούνται ξεχωριστά, στην τιμή των 50 λιρών (11500 δρχ.) για τους κατόχους των «παλιών» PCW. Τα καλά νέα για την ελληνική αγορά είναι ότι υπάρχει μαργαρίτα με το πλήρες σετ ελληνικών (μικρά, μεγάλα), αλλά βέβαια και αυτά αντιστοιχούν στις θέσεις των ελληνικών στο Locoscript 2 (τί να γίνει, την επόμενη φορά θα τα καταφέρει η Amstrad να ικανοποιήσει και εμάς, ας μην τα θέλουμε όλα δικά μας).

Η τιμή του νέου PCW είναι 499 λίρες (155000 δρχ.) συν το ΦΠΑ (VAT). ΑΛΛΑ, (όπως ίσως θυμάστε κι 'εσείς) αυτή είναι η τιμή του PCW8512. Αυτό είδε και η Amstrad και έσπευσε να την κατεβάσει. Από τις 23 Σεπτεμβρίου οι τιμές των «παλιών» PCW είναι: PCW8256-299 λίρες (69000 δρχ.), PCW8512 -399 λίρες (92000 δρχ.). Αρα τα παλιά PCW ΔΕΝ πέθαναν ακόμα. Βέβαια η Amstrad, σαν πολύ πονηρή εταιρία, κράτησε μια... πισινή. Στις διαφημίσεις για το PCW9512 γράφει με μικρά γράμματα «... Η προτεινόμενη τιμή λιανικής ισχύει για την 1-9-87, αλλά μπορεί να αλλάξει χωρίς προειδοποίηση». Πότε η Amstrad προειδοποίησε ότι θα αλλάξει τις τιμές; Αλλά τώρα το ξεκαθαρίζει κιόλας. Το λογικό πάντως είναι ότι το νέο PCW δεν μπορεί να παραμείνει σε αυτή την τιμή, όταν το PC1512 με μονόχρωμο μόνιτορ και 1 drive έχει 399 λίρες. Άρα να περιμένετε ότι όταν τα αποθέματα των παλιών PCW που υπάρχουν στην αγορά εξαντληθούν, τότε το PCW9512 θα πέσει στις 350 περίπου λίρες και αυτό κατά πάσα πιθανότητα θα γίνει πριν από τα Χριστούγεννα. Εμείς σας προειδοποιήσαμε.

**.FEFONOTA... OHMEZ... ZXOAIA... I** 

Από τις αλλαγές δε γλίτωσε ούτε ο χώρος των εκτυπωτών. Το DMP3000, είχε δημιουργήσει προβλήματα με την αξιοπιστία του, πέθανε οριστικά και στη θέση του (όπως είχαμε προβλέψει) έμεινε το νέο και піо урпуор DMP3160. То DMP3160 κοστίζει 199 λίρες (46000 δρχ.), χωρίς το VAT. Το δε DMP4000 παραμένει στην αγορά στις 349 λίρες (80000  $\delta \rho \chi$ .).

Και τώρα η έκπληξη (γιατί να μην έχουμε και μια έκπληξη στους εκτυπωτές;). Η Amstrad ανακοίνωσε τον περιβόητο εκτυπωτή με τις 24 ακίδες (pins) που μας είχε υποσχεθεί από τα περασμένα Χριστούγεννα. Ο εκτυπωτής αυτός λέγεται LQ3500, παίρνει χαρτί των 80 στήλων (Α4) και, σύμφωνα με την Amstrad, η ποιότητά του είναι Letter Quality (ενώ των DMP είναι Near Letter Quality). Η αλήθεια είναι ότι οι εκτυπωτές με 24 ακίδες έχουν πάρα πολύ καλή ποιότητα, αλλά το Letter Quality ανήκει στους Daisywheel και στους Laser (συγνώμη Alan, αλλά έτσι είναι). Παρ' όλα αυτά το LQ3500 θα εμφανιστεί μετά τον Οκτώβριο στην τιμή των 349 λιρών 80000 δρχ.) Ποιός έμεινε παραπονεμέ-

νος; Μα φυσικά οι κάτοχοι των μικρών μηχανημάτων. Οι πιστοί οπαδοί του Spectrum. Αυτοί που έκαναν πραγματικότητα αυτή την αγορά. Όμως μη φοβάστε. Η Amstrad δε σας ξέхаоє.

Θυμάστε την εξωφρενική TIµn TOU SPECTRUM PLUS 3; Ναι, εκείνο το 200 λίρες (46000 δρχ.). Λοιπόν, μετά την πτώση της τιμής του ΑΤΑΡΙ 520STFM (και όχι από καλοσύνη), η Amstrad ανακοίνωσε ότι η τιμή του PLUS 3 θα πέσει στις 150 λίρες (34500 δρχ.). 'ETOI λοιπόν ο SPECTRUM διαχωρίζει τη θέση του από τα άλλα μηχανήματα (λέγε με Α-TARI), αλλά με αυτή την τιμή πέφτει απάνω στα CPC. Τι να γίνει; Αυτά παθαίνεις όταν έχεις τόσα πολλά μηχανήματα.

Αντί επιλόγου (πώς να υπάρξει επίλογος με την Amstrad), μπορούμε να πούμε ότι ο αγαπητός Alan έχει μπλεχτεί αρκετά. Έχει πάρα πολλά μηχανήματα με παρόμοιες ικανότητες και δεν έχει αρκετές «τιμές» για να τους δώσει μια ξεκάθαρη θέση στην αγορά. Ομως, αν αυτός έχει κάποια προβλήματα τιμολόγησης, σκεφτείτε το πρόβλημα που έχουμε εμείς. Για 499 λίρες τι θα αγοράζατε; ΤΟ PCW9512; To PCW1512 με δυο drives και μονόχρωμο μόνιτορ ή το PC1640 με ένα drive και μονόχρωμο μόνιτορ; (!)

Νομίζω ότι είναι καιρός η Amstrad va avaθεωρήσει τις απόψεις της και να σταματήσει μερικά από τα μηχανήματα της, ή καλύτερα να σταματήσει τον ανταγωνισμό με τον εαυτό της. Η αγορά κουράστηκε πια.

Βασίλης Κωνσταντίνου

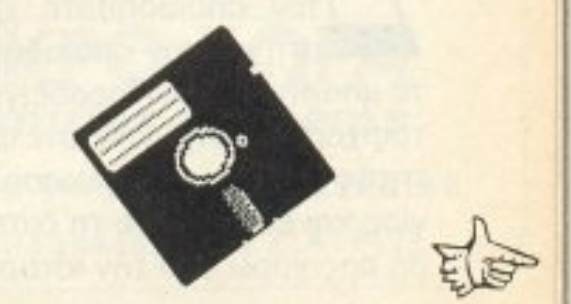

**MINION: ΔΕΚΑΠΕΝΘΗΜΕΡΟ** ΠΛΗΡΟΦΟΡΙΚΗΣ

*Οπως και πέρυσι, έτσι κι* αυτή τη σαιζόν το ΜΙΝΙΟΝ οργανώνει ένα αφιέρωμα στους Υπολογιστές και την Πληροφορική, στον 7ο όροφο του κτιρίου που στεγάζει το γνωστό αυτό πολυκατάστημα.

Μόνο που, φέτος, τα πράγματα είναι πιο ωραία, πιο οργανωμένα και πιο τρανά: Στη διοργάνωση της δεκαπενθήμερης αυτής εκδήλωσης (από 24 Σεπτεμβρίου μέχρι 10

Οκτωβρίου) συμμετέχουν οι εταιρίες Amstrad Hellas ΕΛΕΑ/Σχολές Δέλτα All Services Ltd **EAKAT MEMOX** Olympic Data Εκδόσεις Κλειδάριθμος και, φυσικά, το PIXEL!!! Ραντεβού, λοιπόν, αυτές τις μέρες στο ΜΙΝΙΟΝ (Βερανζέρου, 14 & Πατησί- $\omega v$ ).

**EFONOTA... OHMEZ... ZXOAIA...** 

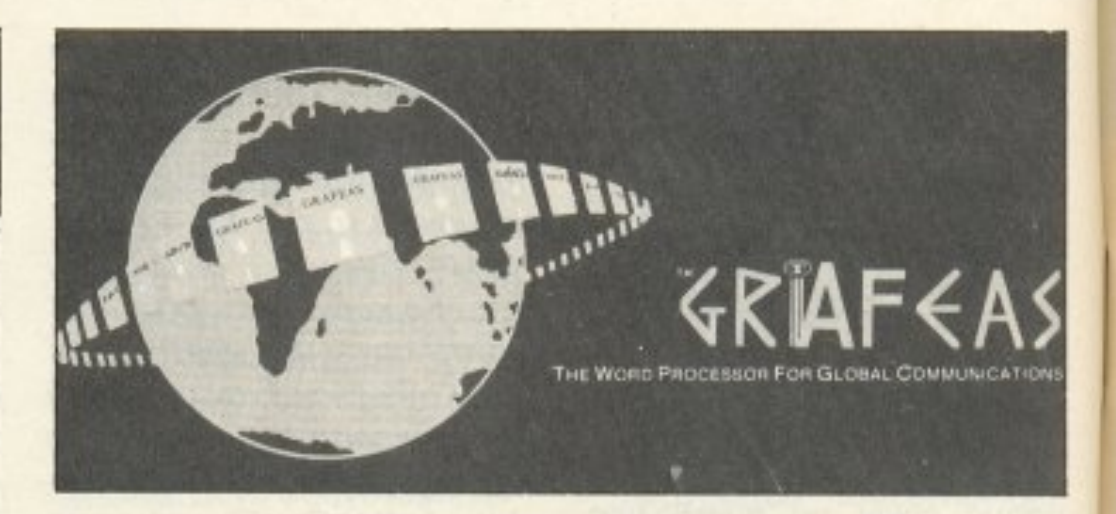

λίγο... εξεζητημένο. Υπάρχουν πολλές, αρκετά πιο «καθημερινές» περιπτώσεις που απαιτούν μια τέτοια δυνατότητα επεξεργασίας κειμένων. Ε, λοιπόν, οι τυχεροί κάτοχοι ΙΒΜ ή συμβατών έχουν μια έτοιμη λύση, ώστε ανά πάσα στιγμή στον υπολογιστή τους να βρίσκονται 3 σετ χαρακτήρων ταυτόχρονα, επιλεγόμενα κατά βούληση από μια πλουσιότερη «βι-

βλιοθήκη» γλωσσών (Ελληνικά σε πλήρες τονικό σύστημα, Αγγλικά, Γερμανικά, Ιταλικά, Ισπανικά, Εβραϊκά(!), επιστημονικάτεχνικά σύμβολα, ποικιλία fonts κ.λπ.). Λέγεται Grafeas, συνεργάζεται με Epson compatible εκτυπωτές, κάρτες Hercules, monochrome ή **EGA** και διατίθεται από την TECHNET HELLAS Ltd. A. Συγγρού 44.

#### **ΠΕΡΙΦΕΡΕΙΑΚΑ ΓΙΑ ΡC1512**

ί θα λέγατε για ένα video - digitizer για το συμβατούλη σας της Amstrad; Γιατί υπάρχει, αν σας ενδιαφέρει η ιδέα. Πρόκειται για το Electric Studio ESP., πακέτο που περιλαμβάνει κάρτα επέκτασης και δισκέτα με το απαιτούμενο software. Το Electronic Studio δέχεται εικόνες είτε από video, είτε από κάμερα και τις αποθηκεύει σαν files, τα οποία, στη συνέχεια, μπορούμε να επεξεργαστούμε είτε μέσα από το δικό του software, είτε μέσα από το GEM (π.χ. από το GEM Paint).

Το είδαμε στο ΕΛΕΝΗ ΚΟΥΝΑΝΗ COMPUTERS (Στουρνάρα 20, τηλ. 3646725), μαζί με ένα joystick (με την κάρτα του) 8 θέσεων και ένα lightpen, που εμπλουτίζουν τη γκάμα των περιφερειακών του 1512 σας.

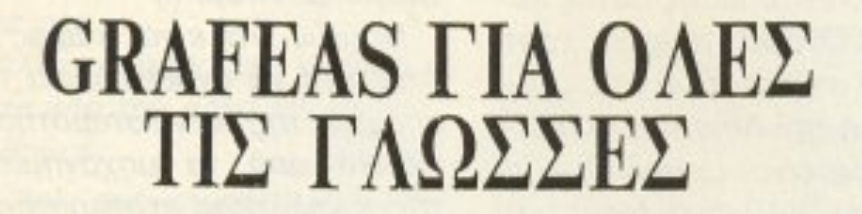

TOYE **TIA** MEAAONTEZ ΕΠΙΣΤΗΜΟΝΕΣ

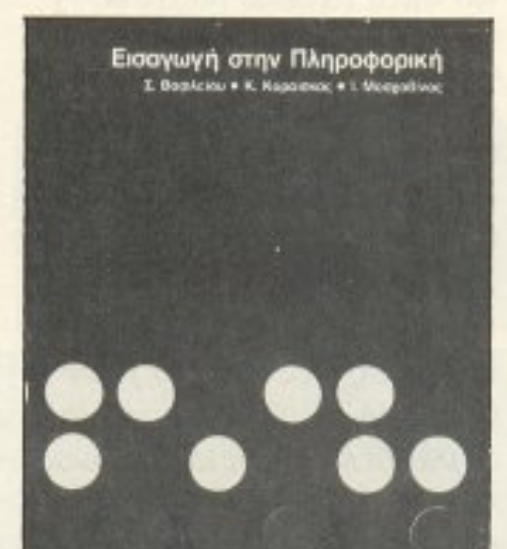

γιατί, αν και έχουμε σχηματίσει σαν χώρα μια ευάριθμη βιβλιογραφία εφαρμογών της Πληροφορικής, παρ' όλα αυτά μετράμε στα δάχτυλα τα βιβλία που θεμελιώνουν το θέμα, δίνοντας το θεωρητικό υπόβαθρο.

Το βιβλίο είναι γραμμένο από τους κ. Σ. Βασιλείου, Κ. Καραΐσκο, και Ι. Μοσχοβίνο, έχει τίτλο «Εισαγωγή στην Πληροφορική»

το θαυμαστό κόσμο των compatibles υπάρχουν πολλές ευκολίες για τον οποιοδήποτε χρήστη και την οποιαδήποτε απαίτησή του. Παραδείγματος χάρη: Έστω ότι είστε φοιτητής συγκριτικής γλωσσολογίας και ετοιμάζετε τη διατριβή σας γύρω από την ιστορική

PIXEL 18

εξέλιξη των ινδοευρωπαϊκών γλωσσών από την υποτιθέμενη Ιαπετική μητέρα-γλώσσα(!). Σίγουρα θα χρειαστείτε έναν ισχυρό επεξεργαστή κειμένων, που να μπορεί να εναλλάσσει χαρακτήρες σε πολλές γλώσσες (από Ελληνικά μέχρι και Εβραϊκά!). Βέβαια, το παράδειγμα είναι

πό τον εκδοτικό οίκο ΠΑΠΑΣΩΤΗΡΙΟΥ κυκλοφόρησε ένα αξιόλογο βιβλίο στον παραμελημένο χώρο της Πληροφορικής Επιστήμης. Και λέμε «παραμελημένο»,

και απευθύνεται τόσο στους σπουδαστές - ακόμα κι αν δεν έχουν προχωρήσει σε εκμάθηση κάποιας γλώσσας προγραμματισμού - όσο και γενικότερα σε κάθε ενδιαφερόμενο (καθηγητές, επαγγελματίες ή και χομπί-(отес).

# ΠΕΡΙ JOYSTICKS ΟΥΔΕΙΣ ΛΟΓΟΣ...

NOTA... **ΦΗΜΕΣ... ΣΧΟ** 

*σίας του Spectrum +2 με<br>τα κοινά joysticks φαίνε*σίας του Spectrum +2 με ra κoιvάjoysticks φαίvεται nως βρήκαν τη λύση τους. Πριv aπό λίγο καιρο το yνωοτό κατάστημα της Κaλλ,θέaς. το «Computer για aέva>>. παρου σίασε μια δικιά του κατασκευή που, αφού συvδεθεi στο joystick port του υπολογιστή, τον κάνεl να συνεργάζεται με οποιοδήποτε joystίck. <sup>Η</sup>κατασκευή αυτή δεv είvαι τiποr · άλλο από έναν απλό μετατροπέα: ένα καλώδιο και δύο κονvέκτορες (έναν αρσενικό και ένανθηΛuκό). Το πολύ απλό στ · αλήθεια περιφερειακό κοστiζει *1200* δρχ. και - όπως μας είπε ο κ. Αλεγκάκης, υπεύθυνος του καταστήμαrος - προβλέπεται ν· αvακουφiσει πολ λούς φίλους του κραταιού Spectrum. Φαίνεται πως η μανία του θεiου για aσuμβατό rη *ra* -μανία που μάλλοv χτύπησε και τον Sugar- βρήκε τους μάστορές της σπι χώρα μας.

#### ΒΙΒΛΙΟ ΓΙΑ UTILITIES ΣΤΟΝ **AMSTRAD**

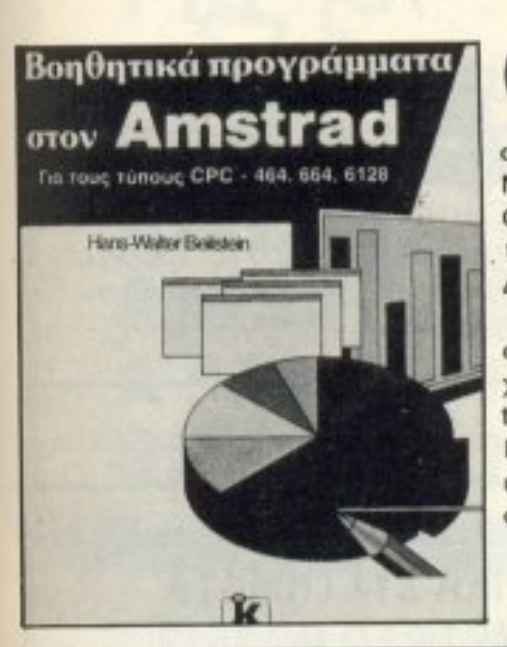

πως έχει επικρατήσει, με τον όρο utility εννοούμε πρόγραμμα ή σύνολο προγραμμάτων που διευκολύνουν το χρήστη σε κάποιο συγκεκριμένο τομέα εργασίας με τον υπολογιστή. Μια συλλογή τέτοιων utilities για τους υπολογιστές CPC της Amstrad περιέχει και το βιβλίο «Βοηθητικά προγράμματα στον Amstrad», των εκδόσεων ΚΛΕΙ-ΔΑΡΙΘΜΟΣ.

Μεταφρασμένο από τα Γερμανικά (σε πολύ καλή απόδοση από τον κ. Θωμά Μπραΐτη, διπλ. ΕΜΠ) περιέχει utilities για καλύτερες εκτυπώσεις, γρήγορο sorting, εκτυπώσεις οθόνης, δίσκους, editing κ.λπ. με τα listings τους. θα πείτε ότι όλα αυτά μπορεί να τα βρεί κανείς κι ' από αλλού. Ναι, αλλά μαζεμένα; Μάλλον 6χι

Αν, λοιπόν, σας ενδιαφέρει, απευθυνθείτε είτε στα computer shops είτε στον ΚΛΕΙΔΑΡΙΘΜΟ. Στουρνάρα 27Β τηλ. 3632044, 3616167.

#### ΤΑ ΣΕΜΙΝΑΡΙΑ ΤΗΣ BASICA

πό το Κέντρο Πληροφορικής Basica ΕΠΕ ανακοινώθηκαν τα προγράμματα των σεμιναρίων αυτής της εκπαιδευτικής χρονιάς, που είναι τα ακόλουθα: Σεμινάριο Νο 1 Αρχές προγραμματισμού - Λει

Επιστολη προς ολοuς τους USERS, ΗΑΟΧΕΡS κλπ

Αγαπητε φιλε

- ~10 <sup>~</sup>τοu V20 σου ειναι πολu yρηvορο
- -150 W τροφοδοτικο ειναι υπερ βολη για σενα
- -8 SLOTS ειναι πολλα για τα επεκτατικα σου ονειρα
- -101 rτληκιpa σε ελληvσλατιvικο ΚΕΥΒΟΑΡΌ σου ειναι περιττα
- -720Χ348 PIXEL στο μονιτορ σου ειvαι αχρησtη λεπτομερεια
- -δεν σε νοιαζει να μπορεις να συνδεσης οποιο μονιτορ θελεις -δεν σε ενοχλει η υπερθερμανση και η περιορισμενη συμβατοτητα
- -το MOUSE σου ειναι περιττο
- -360 ΚΒ DRIVE εινσι nολλο
- JOYSTICK και RS232 σου ειναι αχρηστα
- -Ελληνικο Βιβλιο Οδηγιων δεν σου χρειοΙετοι
- -12 μηνες πληρης πραγματικη εγyuηση ειvαι nαραλοyη
- δεν πισtεvεις 01ι εμεις οι Ελληνες σχεδιαζουμε COVPUTER υψηλης τεχνολογιας
- -εισαι ο Λακης ο εισαγωμενος

Τοτε ο Ελληνικος COVPUTER

ΤΟ ΤΑΧΥΤΕΡΟ ΑΤ αε τιμή, ΧΤ Zητουνται Αντιπροσωποι **ΜΙΚΡΟ**·ΧΩΡΑ εomputer *svstems*  ΕΝΩΤΙΚΩΝ 9 - 54627 ΘΕΣΣΑΛΟΝΙΚΗ ΤΗΛ: 031-53 44 60, ΤΕΛΕΞ: 41 01 13

野

τουργικά συστήματα - [Διάρκεια: 25 ώρες. Τιμή: 15.000]. Σεμινάριο Νο 2: Αρχές προγραμματισμού - Λειτουργικά συστήματα - Χειρισμός [Διάρκεια: 25 ώρες. Τιμή: 20.000]. Σεμινάριο Νο 3: Basic I. [Διάρκεια: 35 ώρες. Τιμή: 30.000]. Σεμινάριο Νο 4: Basic II. [Διάρκεια: 40 ώρες. Τιμή: 35.000]. Σεμινάριο Νο 5: Lotus - Wordstar. [Διάρκεια: 15 ώρες. Τιμή: 25.000]. Το σεμι νάριο Νο 1 είναι ειδικό για μαθητές Ε-ΣΤ· Δημοτικού και Α-Β Γυμνασίου. Όλα τα σεμινάρια αρχίζουν 21/9/87-2/11/87-11/1/88-1/3/88-4/3/88-13/6/88-4/7/88. Επιπλέον υπάρχει και το ετήσιο σεμινάριο Προγραμματισμού, με θέματα: Αρχές Προγραμματισμού - Basic-Cobol- Pascal-Fortran-Λειτουργικά συστήματα-Μαθηματικα Η/Υ. Έναρξη του τμήματος γίνεται από 1ης Οκτωβρίου. Πληροφορίες δίνονται από το τηλέφωνο 95 60 823.

Au;

ΠΡΩΤΕΥΣ-1

σου πεφτει και πολυ... Γιοσο μαλλον ο ΑΤ-συμβατος:

#### ΡΩΤΕΥ -m

12 M-ΙΖ 80286, 1 MB RAM, M.L.T I / 0, MULTI VIDEO CARD, 200 W τροφοδοtικο,101 ηληκτρα,κλειδαρια,ΝCUSΕ, GAME -RS232 PORT, 1.2 MB FDD, HARD DISC 30 MB σε τιμη εκπληξη.

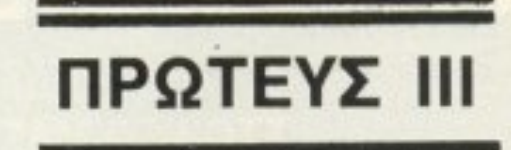

EΓONOTA... ΦΗΜΕΣ... ΣΧΟΛΙΑ... ΓΕ

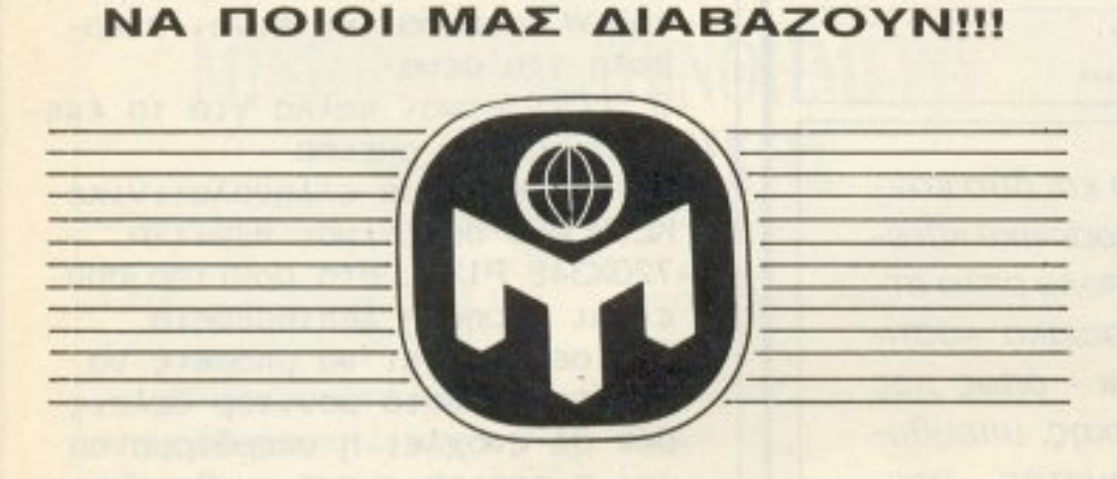

Ελληνική ΜΕΝΣΑ έδωσε στη δημοσιότητα τα αποτελέσματα των ανταποκρίσεων που είχε στα τεστ της. (Τεστ της ΜΕΝΣΑ, όπως ίσως θα ξέρετε, έχουν δημοσιευθεί στο PIXEL). Από όσους έδειξαν ενδιαφέρον να υποβληθούν σε τεστ και, τελικά, να γραφούν μέλη της ΜΕΝΣΑ, (257 άτομα), οι 55 ήταν αναγνώστες του PIXEL, οι 15 έμαθαν για την ύπαρξη της ΜΕΝΣΑ από την «ΚΑΘΗΜΕΡΙΝΗ» ή το Ραδιόφωνο και οι 187 από το «ΕΝΑ». Από αυτούς έδωσαν το τεστ: 17 από το PIXEL, 10 από την ΚΑΘΗΜΕΡΙΝΗ ή το ραδιόφωνο και 11 από το ΕΝΑ (σύνολο 38). Αποτελέσματα; Πάνω από 148 Ι. Q. είχαν (ανά κατηγορία) 15, 4 και β -ή, σε ποσοστά, 88,2%, 40% και 54,5%. ΧΑ!!!

ΒΙΒΛΙΟ ΧΡΗΣΗΣ ΤΟΥ ΡΟ/ΧΤ

λογιστές» (ουφ!). Αν εξαιρέσουμε τον... τίτλο - μακαρόvι, κατά τα d.Maf όταv το ξεφυλλiσσμε, βρεθήκαμε προ εκπλήξεως: Πρόκειται *για μία πρωτότυπη και καλο*γραμμένη δουλειά με πολύ

βλίο αυτό υπάρχει στο: ΤΗΕ Computer Shop, Στοuρvάρα *41*  τηλ. *3603594.* ~ 4

#### δώ άλλοι κι άλ λοι την πάθαε, ο *Andy*  Capp θα γλύτωνε; (Κι ' av δε βιάζεστε, περιμέ vετε τα vέa προyράμ ματα της Mirrorsoft). ĘĪ

πό τις εκδόσεις ΤΗΕ COMPUTER Books είδαμε το: «Βιβλίο Οδη ώ *v* χρή εως και Jιειτουργiας *PCIXT* 

για όλους τους συμβατούς με ΙΒΜ ηλεκτρονικούς υπο-

# -<br>Χρήσεως και λειτουργίας<br>Χρήσεως και λειτουργίας PC/XT για όλους τους συμβατούς με IBM<br>ηλεκτρονικούς υπολογιστές r amputes

ενδιαφέρον. Ξεκινάει από το «Α» (κυριολεκτικά, ε! Το πρώτο πρώτο κεφάλαιό του είναι «Τί είναι ένας υπολο-

γιστής»!) και διατρέχει διεξοδικά όλα τα θέματα που θα · nρεnε να ξέρει ο χρή σmς εvός PC. όπως αvόλυ~ ση και χειρισμό κάποιων δημοφιλών προγραμμάτων (Basic, Lotus 1-2-3, Wordstar, Framework, Autocad κ.λπ.). Τεχνικές προγραμματισμού, αρχπεκτον~κή hardware. περιφερειακa κal κάρτες ... Λοιπόν; Θa αφήσετε τη σχέση σας με TOV *PC* οας να μείνει στα μέχρι τώρα επίπεδα; Αν όχι, τότε το βι-

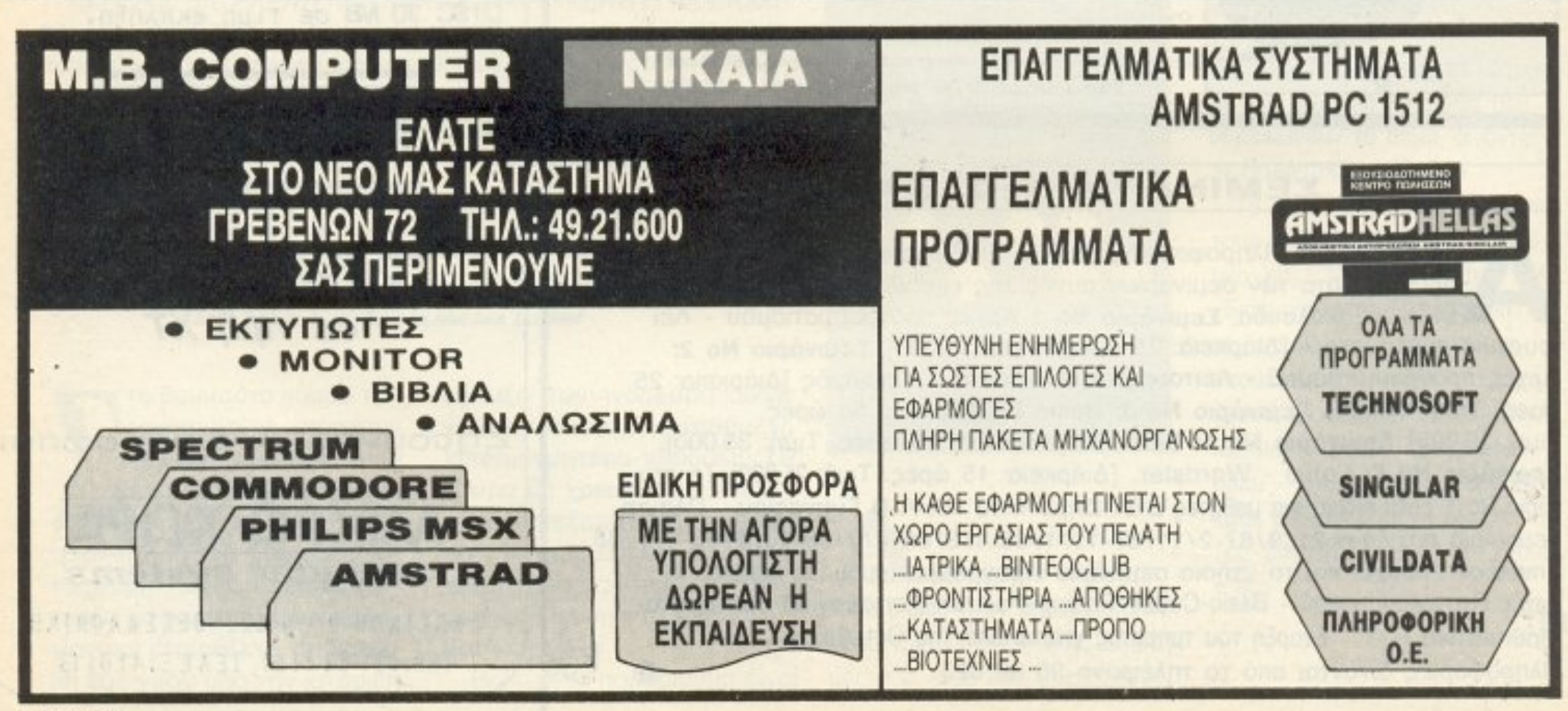

# **OXI** MONO ETHN AOHNA **TA NPOFPAMMATA** ΨΥΧΑΓΩΓΙΚΑ ΠΡΟΓΡΑΜΜΑΤΑ Σ' ΟΛΗ ΤΗΝ ΕΛΛΑΔΑ Για τους ΧΡΗΣΤΕΣ computers.

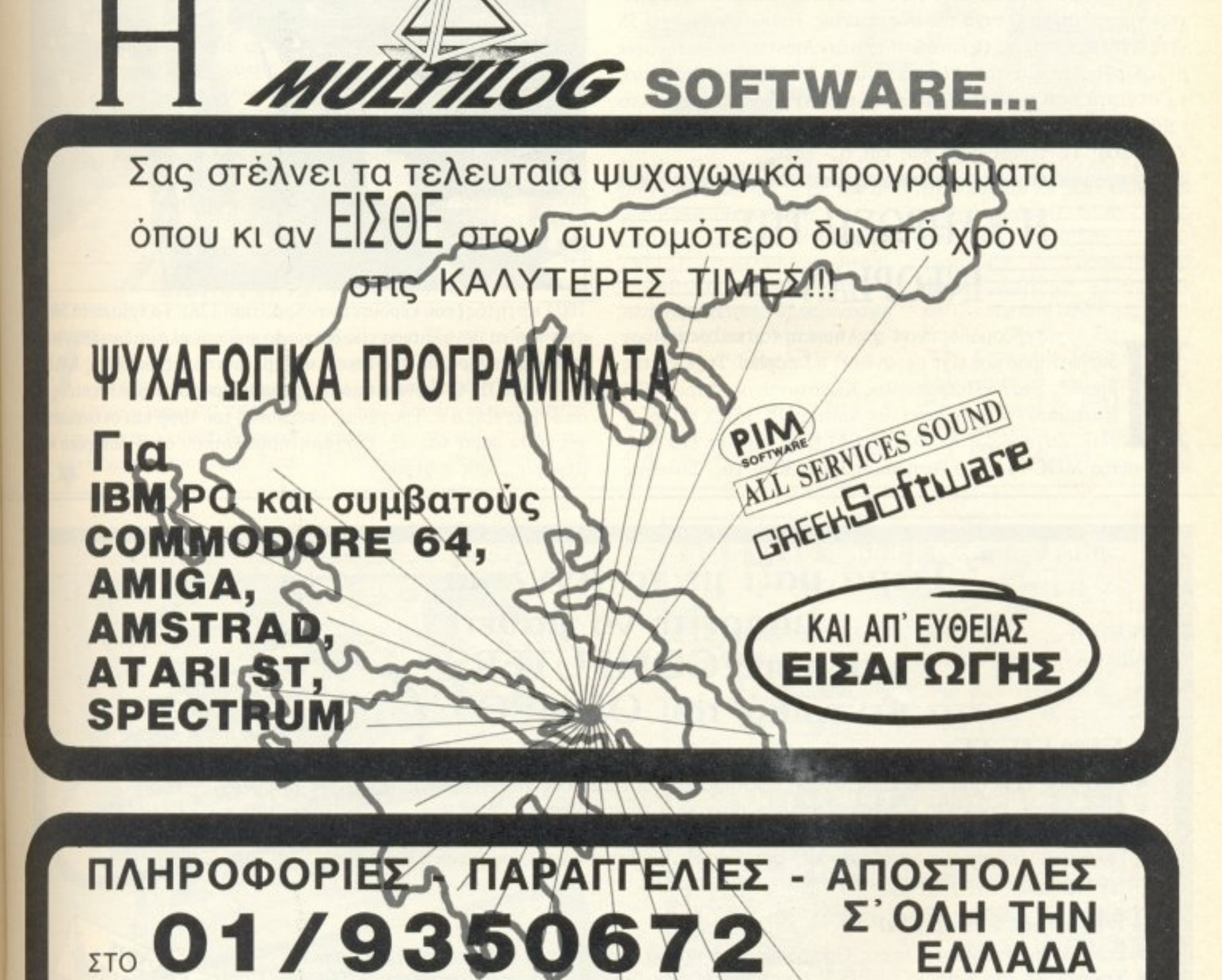

## ή ΓΡΑΨΤΕ ΣΤΗΝ ΚΕΝΤΡΙΚΗ ΔΙΑΘΕΣΗ: **MICRO** STORE computers ΕΛ. ΒΕΝΙΖΕΛΟΥ 24, ΠΛΑΤΕΙΑ Ν. ΣΜΥΡΝΗΣ (ΕΝΑΝΤΙ ΟΤΕ)

το Amstrad Computer Show, διαβάσαμε, παρουσιάστηκε *Ιένα λειτουργικό σύστημα δίσκων* (DOS) για τους CPC, που ακούει στο - κάπως οικείο για μας - όνομα Rodos. Είναι σε ROM και περιλαμβάνει όλες τις εντολές του Amsdos, «φτιαγμένες» για καλύτερο έλεγχο του συστήματος. Επιπλέον παρέχει 55 νέες εντολές, δίνοντας τη δυνατότητα στον Amstrad να λειτουργεί με ιεραρχημένα directories (κατά τα Unix/MS-DOS συστήματα), να συνεργάζεται με διπλά drives (80 tracks) χωρίς επιπρόσθετο software ή hardware κ.λπ. Όλα αυτά στην τιμή των 30 λιρών, παρακαλώ! Το περιμένουμε πώς και τί - εσείς;

#### **ΕΗ ΚΛΗΡΩΣΗ ΤΗΣ EINFOPLANEE**

ριν λίγες εβδομάδες έγινε η κλήρωση του καλοκαιρινού διαγωνισμού που είχε οργανώσει η Infoplan. Τυχεροί της βραδιάς ήταν ο Πετρόπουλος Κωνσταντίνος, Φάρων 128, Καλαμάτα (που κέρδισε έναν Amstrad PC 1512), η Τερζόγλου Ζαχαρούλα Α., Φλέμιγκ 61 (που κέρδισε ένα Amstrad stereo MDC-7) και ο Ασημακόπουλος Κων/νός, Σόλωνος

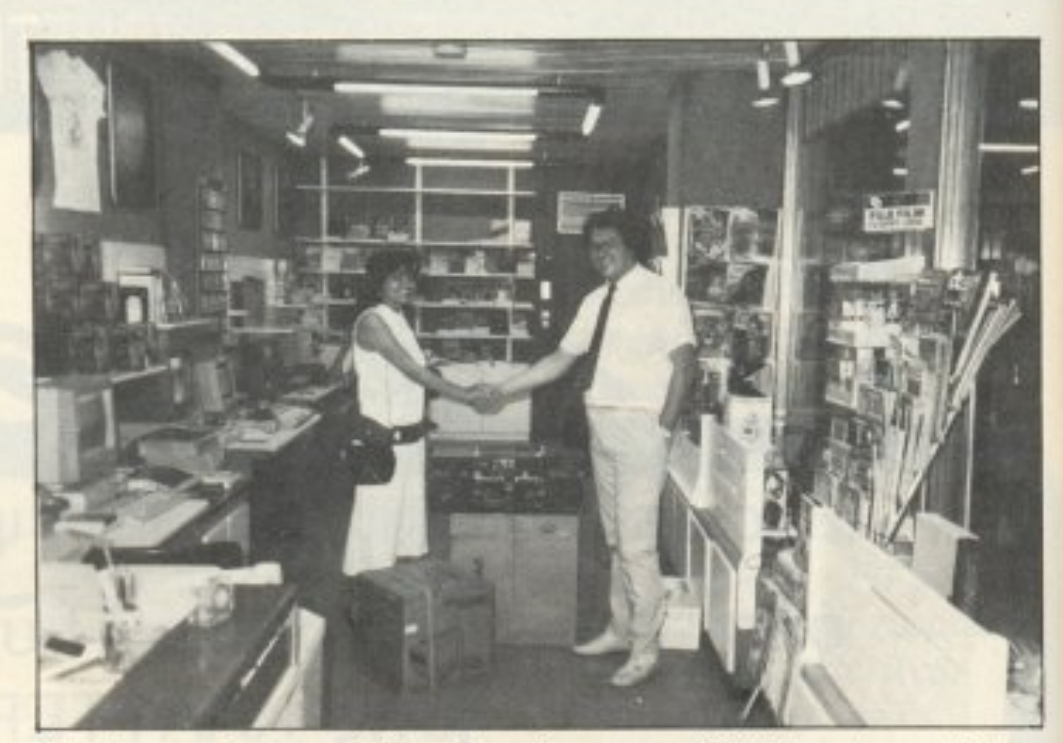

100 Γαργητός (που κέρδισε έναν Spectrum 128). Τα τρία αυτά δώρα ήταν και τα μεγαλύτερα του διαγωνισμού και πλαισιώνονταν από κάποιες συνδρομές στο Pixel και βιβλία από τις εκδόσεις ΚΑΕΙ-ΔΑΡΙΘΜΟΣ. Ο διαγωνισμός σημείωσε αρκετά μεγάλη επιτυχία, όπως μας είπε ο κ. Τραγάνης, υπεύθυνος του shop και οι συμμετογές ήταν πάρα πολλές. Συγχαρητήρια λοιπόν στην Infoplan και μπράβο στους τυχερούς.

ENAPEH KAGE MHNA

Ταχύρρυθμα σεμινάρια Elgarwyn oroug Hikpounokoylotés

#### Τώρα μαζί με τα Αγγλικά μπορείτε να μάθετε και τους COMPUTERS στα κεντρικά του ΟΜΗΡΟΥ

FEFONOTA... ΦΗΜΕΣ... ΣΧΟΛΙΑ... Ι

#### **KEPAIZETE:**

- ΕΚΠΑΙΔΕΥΣΗ από ολοκληρωμένους επιστήμονες και έμπειρους επαγγελματίες.
- · Απεριόριστη πρακτική εξάσκηση στα πιο σύγχρονα εργαστήρια.
- Υποστήριξη στην επαγγελματική σας αποκατάσταση.
- BASIC COBOL PASCAL · WORD-PROCESSING · Πρακτικά ωράρια για εργαζομένους, σπουδαστές, μαθητές κ.λπ., που διευκολύνουν την παράλληλη εκπαίδευση σε Αγγλικά και Computers.

#### TMHMATA FIA:

- TMHMA ANAAYZHEIOY · Στοιχειώδη εκπαίδευση στους Computers (για παιδιά των πρώτων τάξεων του Γυμνασίου).
- · Υποστήριξη στο μάθημα των Η/Υ (για μαθητές των Λυκείων, φοιτητές, σπουδαστές ΤΕΙ κ.λπ.)
	-
- Επαγγελματική εκπαίδευση για απόφοιτους Γυμνασίου και Λυκείου.
- Επιμόρφωση επιχειρηματιών και στελεχών επιχειρήσεων στους Computers.

#### ΚΑΙ ΤΟ ΣΗΜΑΝΤΙΚΟΤΕΡΟ:

· Ειδικές τιμές σε σπουδαστές που παρακολουθούν παράλληλα, τα Αγγλικά και τους Computers. Σε μαθητές, φοιτητές, Δ.Υ. και σ' όλους τους σπουδαστές των παραρτημάτων του ΟΜΗΡΟΥ.

#### OMHPOΣ COMPUTER STUDIES ΕΡΓΑΣΤΗΡΙΟ ΕΛΕΥΘΕΡΩΝ ΣΠΟΥΔΩΝ ΗΛΕΚΤΡΟΝΙΚΩΝ ΥΠΟΛΟΓΙΣΤΩΝ ΑΚΑΔΗΜΙΑΣ 52, ΤΗΛ.: 3619356 - 3612675

PIXEL<sub>22</sub>

DNOTA... ΦΗΜΕΣ... ΣΧΟΛΙΑ... ΓΕΓΟΝ

#### **TO MICRO - NET ENEKTEINETAI**

To Micro-net είναι ένα κατάστημα που λειτουργεί εδώ και κάμποσο καιρό σαν computer shop. Εδώ όμως και λίγο καιρό η διεύθυνση του shop αποφάσισε να επεκτείνει τις δραστηριότητές του, οργανώνοντας μαθήματα γύρω από τους υπολογιστές. Τα μαθήματα αυτά θα παραδίδονται από πτυχιούχους κατόχους Master από πανεπιστήμια της Αμερικής. Η γλώσσα στην οποία θα παραδίδονται μαθήματα θα είναι φυσικά τα ελληνικά, θα υπάρχουν όμως για όποιους ενδιαφέρονται και κάποιες ώρες στα Αγγλικά. Περισσότερες πληροφορίες για οτιδήποτε γύρω απ' τα σεμινάρια, αλλά και από το κατάστημα γενικότερα, μπορείτε να πάρετε αν τηλεφωνήσετε στα: 8042382 - 8046800.

#### **BIBAIA ANO THN M.P.S.**

pia ενδιαφέροντα βιβλία είδαμε από την M.P.S. Δύο από αυτά αναφέρονται στον PC 1512, ενώ το τρίτο στο UNIX. Είναι τα: a) «Η χρήση του DOS Plus στον Amstrad PC 1512» (του Stephen Morris). Πρόκειται για μια εκτεταμένη παρουσίαση των δυνατοτήτων, των εντολών και της φιλοσοφίας του λειτουργικού συστήματος της

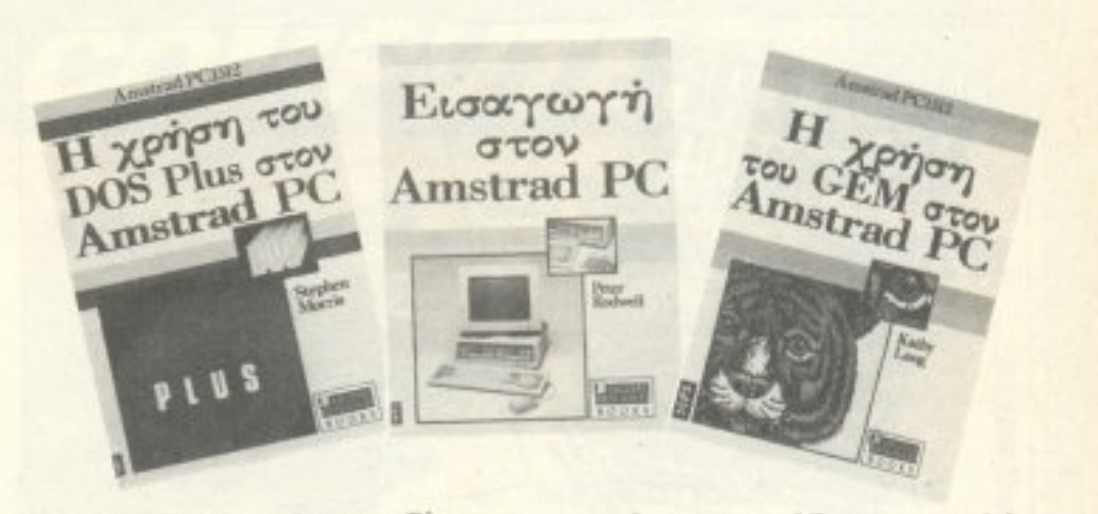

Digital Research nou δίνεται μαζί με το MS-DOS με την αγορά του υπολογιστή.

β) «Εισαγωγή στον Amstrad PC 1512» (rou Peter Rodwell). Σ' αυτό το βιβλίο δίνεται μια πλήρης εισαγωγική περιγραφή του υπολογιστή και των χρήσεών του σε διάφορους τομείς **LIEIC.** 

 $y)$  «Unix III & V - XENIX 3 & 5-4.2 BSD» (των Χ. Φραγκάκη - Δ. Ζησόπουλου). Το βιβλίο αυτό παρουσιάζει και αναλύει τη δομή και τη φιλοσοφία του προχωρημένου αυτού λειτουργικού συστήματος, δίνοντας και αντιπροσωπευτικά προγράμματα σε FORTRAN και C κάτω από UNIX περιβάλ- $Aov$ .

Τα βιβλία της MPS διατίθενται κεντρικά από την MPS-Πληροφορική Β. Ελλάδος, Πολυτεχνείου 47 - Θεσ/νίκη, Тпл. (031) 540 246

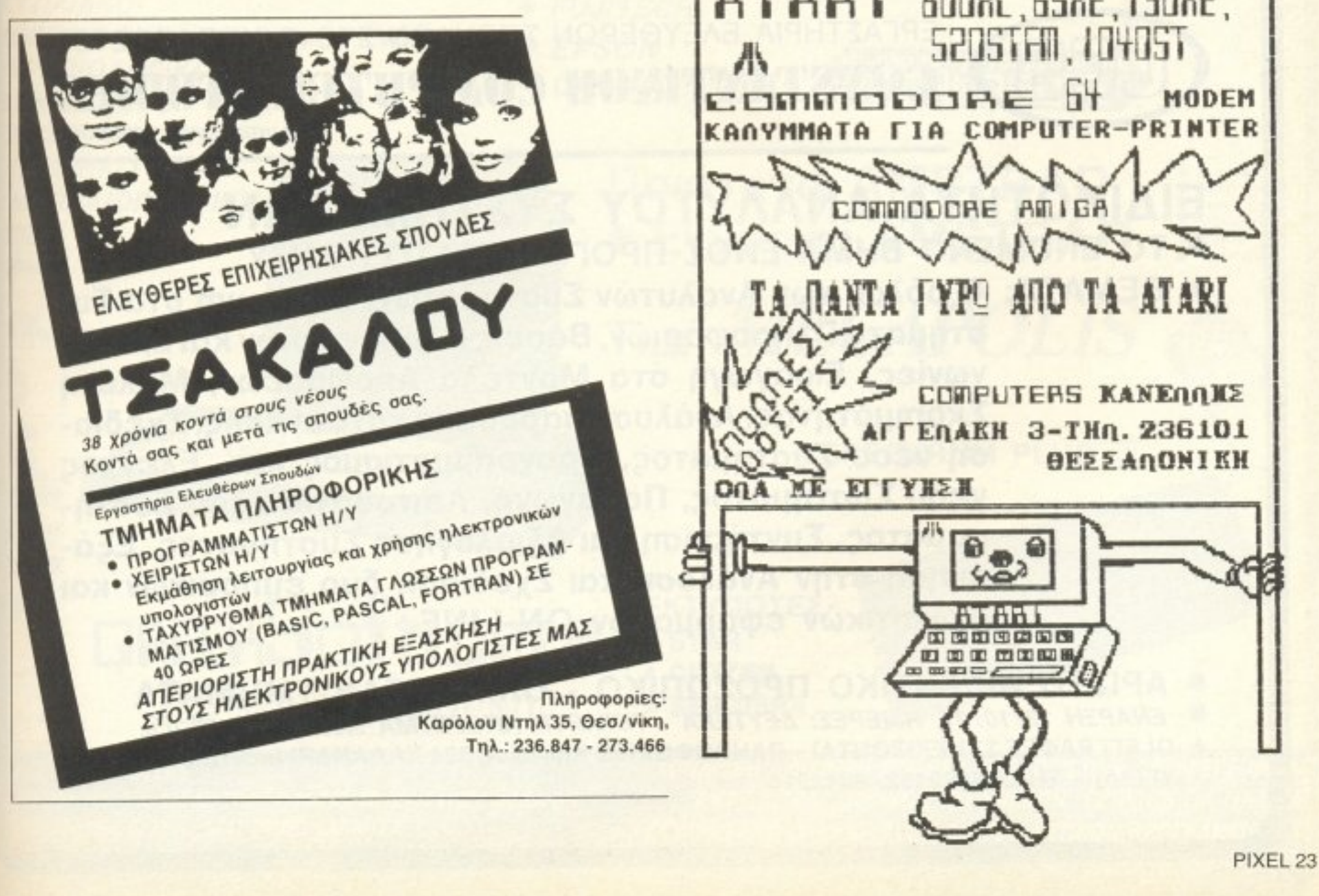

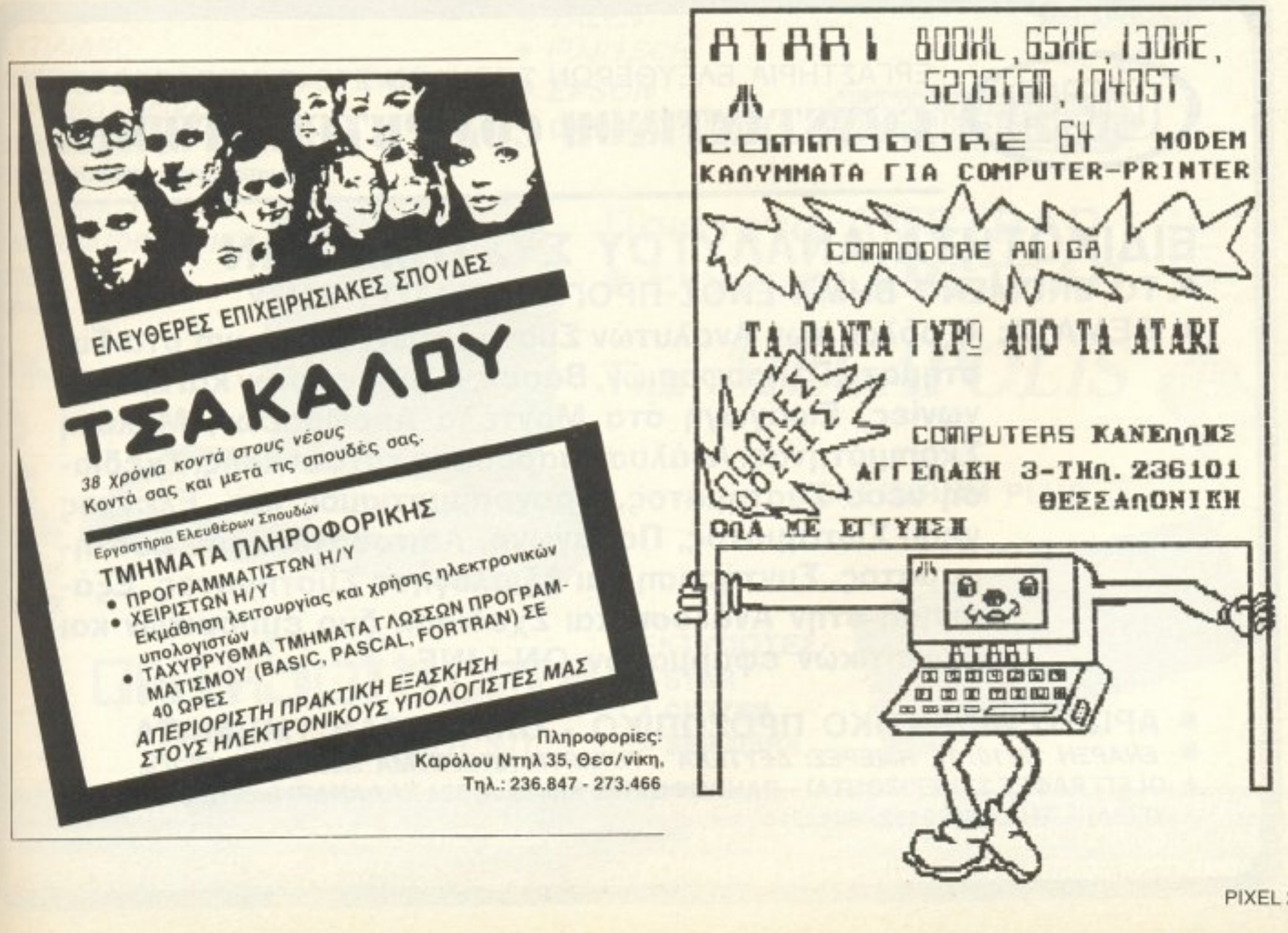

#### ··- ··-

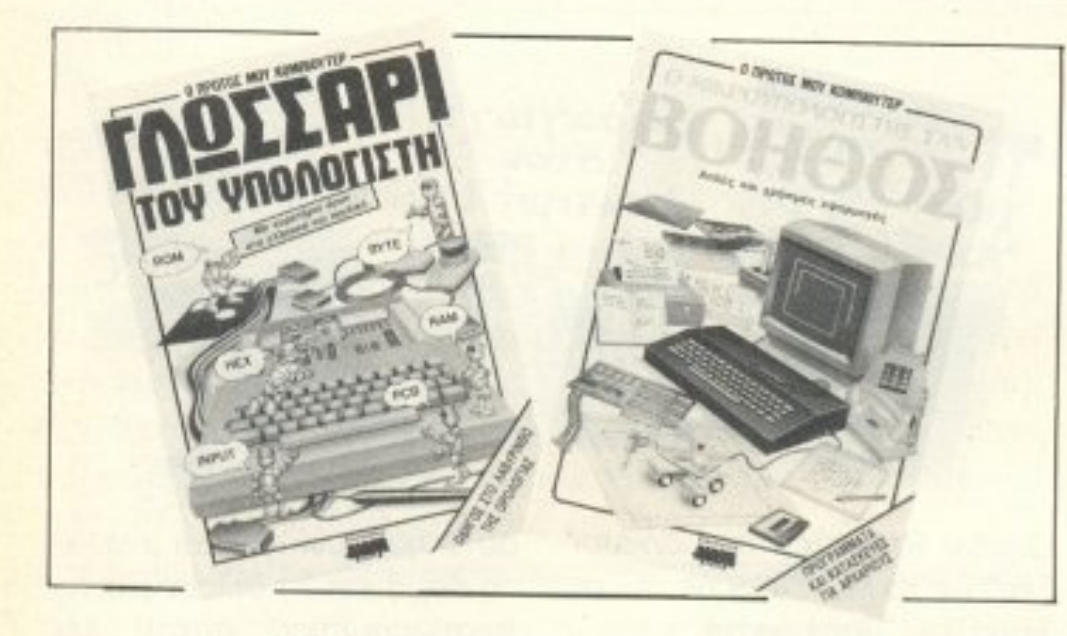

<sup>Τ</sup><sup>Ο</sup>δεύτερο είναι ΤΟ « Λωσσάρι του υπολογιστη». Προκειται ακριβώς γι΄ αυτό που λέεταν στην καταλάδα του και με τους όρους ταξινομημένους κατά θεματολογικές κaι.\_ οκιτσογpaφικές εvότη rες.

Ιδανικό βιβλιapάκια για μπόμπιρες μελλοντ•κούς hackers, μπορείτε να τα βρείτε. στην Electronics ΜΑΜΟΥΘ Comix, Ιπποκρaτοuς 44, 1 06d0 Αθήνα, τηλ 36 44 420\_

#### <u>MODEM ΠΟΥ ... ΚΑΝΕΙ ΘΑΥΜΑΤΑ!</u>

#### ΙΔ κοτ ΑΑ ΑΛΥΤΟΥ ΣΥ Τ <sup>Α</sup>ΩΝ • ΠΟΝ ΕΠΟΛΕΟΣ ΠΡΟΓΡΑΤΗΣΗΣΗΣΗΣ

ο Trail Blazer είνοι εντελως νεο προiόv που είδε το φώς στην αγγλι~ή αγορό από την Doι.•ιty nformat on Systems. Πρόκειται για ένα modem που έχει μέγιστη ΚΙ ΑΛΛΑ ΜΑΜΟΥΘΑΚΙΑ! <sup>ταχύτητα</sup> μετάδοσης 18000 bps (!!!) σε κοινές τηλεφωνικές γραμμές και χωρίι; συμπίεση δεδομενων.

> <sup>Ο</sup>χρήστης. βέβαιο. έχει τη δuνarότητα να εnιλέξει από τις συνηθισμένες επικοινωνιακές «μεθόδους», αφού το Trail Blazer δουλεύει και με τα V21, V23, V22 και V22 bis πρότυπα.

> n είναι προσπολική του είναι κομματι άγρια. ολις 1795 λίρες! (Ναι, αλλά τις αξίζει, ε;)

τη σειpό <sup>Ο</sup>ΠΡΩΤΟΣ ΜΟΥ ΚΟΜΠΙΟΥΤΕΡ, της E- Iectronic ΜΑΜΟΥΘ comix, προστέθηκαν άλλα δύο βι-13λιαρaκιa: Το πρώτο λέγεται «Ο μικρούπολογιστής σαν ΒΟ ΗΘΟΣ » και περιέχει. με aπλό λόγια και τρισχaριτωμέ-

να πόντο) οκιτσόκια. ιδέε<sup>ς</sup> κοι πληροφορίες γίιρω από οσα μπορεί να κάνει ένας υπολογιστής. Το «κ;Jι.οu» του είνοι στο τελεu-rαιο κεφά λαιο, που παρέχει οδηγίες για την κατασκευή ενός ρομπότ!

Στηv πραγματικοτητο έχει auιορυθμιζόμενη τοχύτητα μετά δοσης, ανάλογο με τηι.ι ποιότητα τσ <sup>u</sup>τηλεφωνικοu σηματος ποu ανιχνεύει στη γρaμμή καθ· όλη τη διάρκεια rης επικοινωνίας.

ΕΡΓΑΣΤΗΡΙΑ ΕΛΕΥΘΕΡΩΝ ΣΠΟΥΔ <sup>Ν</sup>ΣΤΟΥΣ ΥΠΟΛΟΓΙΣΤΕΣ

Η/Υ

**ONSTANTINOU COMPUTER STUDIES υ υπευθυνες σπουδές** 

• ΘΕΜΑΤΑ· <sup>Ο</sup>ρόλος των Αναλυτών Συστημάτων, Ειοαyωyή στα Συστηματα πληροφοριών, Βασεις Πληροφοριών και Επικοιvωνίες, Εισαγωγή στα ΜοντέΑα Αποφάσεων , Μελέτη Σκοπιμότητας, Ανάλυση παρούσας κατάστασης, Σχεδίαση νέου Συστήμα ος, Προγραμματισμός κα Ελεyχος νέου <sup>Σ</sup>στήμοτος, Παραyωyή, Λειτουργία νέου Σuστή-

μαματος, Συντήρηση και Αξιολόγηση Συστήματος. Εςαακηση <sup>ο</sup><sup>ι</sup>ην Αvάλυαη αι Σχεδίαση δύο μnο ρικώv και οιοικητικων εφαρμογών ΟΝ-LINE.

• ΑΡΙΣΤΟ ΔΙΔΑΚΤΙΚΟ ΠΡΟΣΩΠΙΚΟ - ΟΛΙΓΟΜΕΛΗ ΤΜΗΝ **• ΕΝΑΡΞΗ 12/10/87, ΗΜΕΡΕΣ: ΔΕΥΤΕΡΑ - ΤΕΤΑΡΤΗ ΑΠΟΓΕΥΜΑ 5.00 ΕΩΣ 9.30 μ.μ.** \* ΟΙ ΕΓΓΡΑΦΕΣ ΣΥΝΕΧΙΖΟΝΤΑΙ - ΠΛΗΡΟΦΟΡΙΕΣ Κηφισίας 324 ΧΑΛΑΝΔΡΙ (κοντά στο Κέντρο ΥΓΕΙΑ) - ΤΗΛ.: 6822152, 6841214

# **MEGAPOLIS**

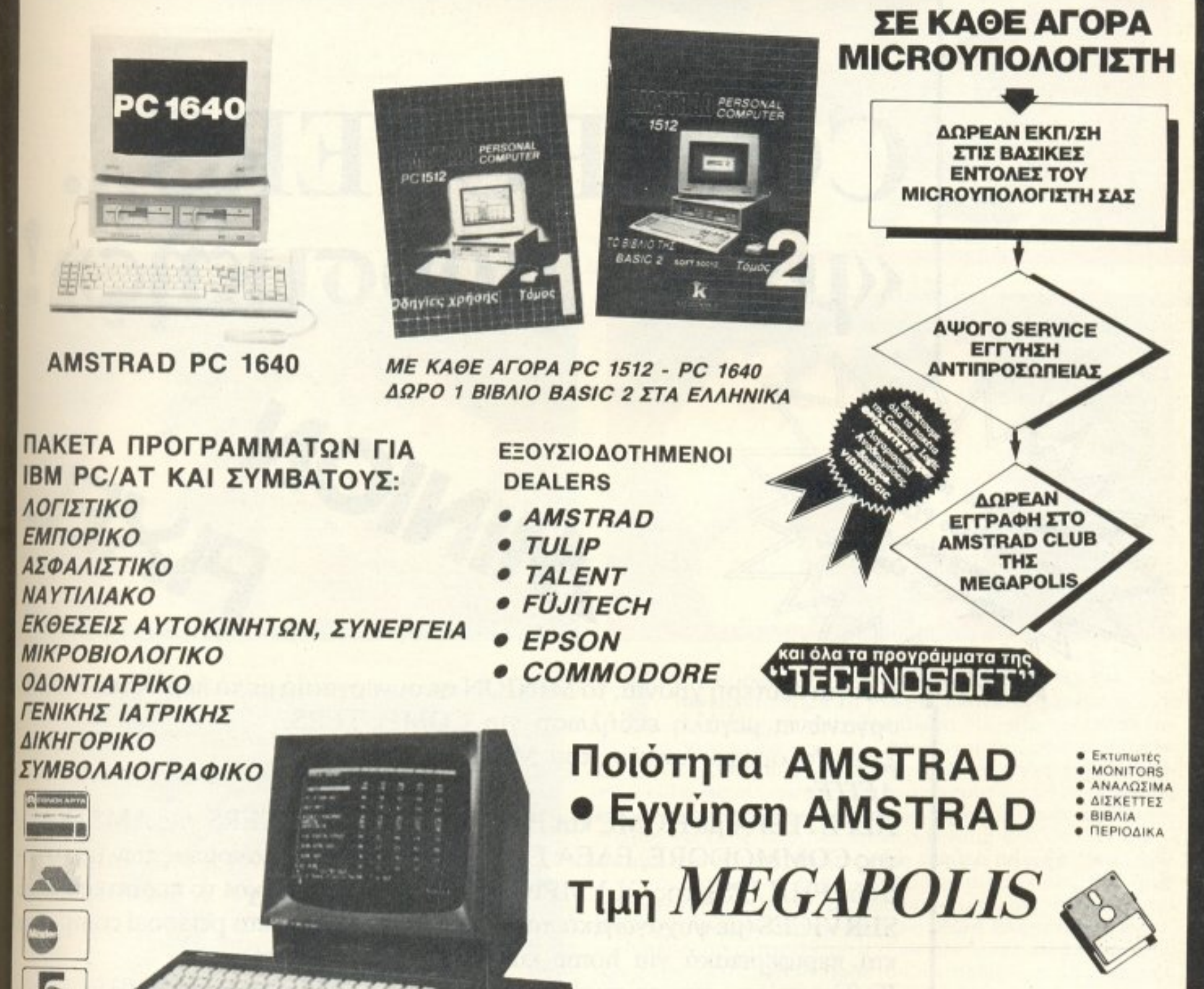

SPECTRUM PLUS III

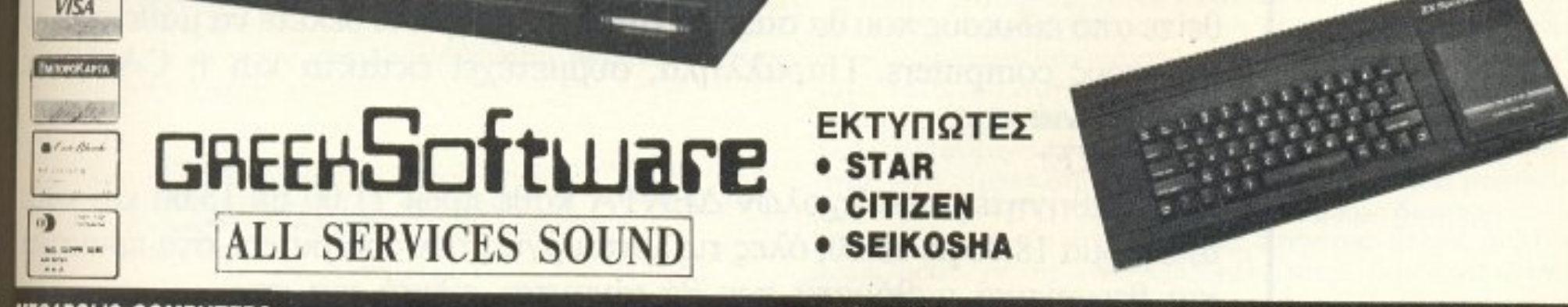

**MEGAPOLIS COMPUTERS** ANAPOYTEOY 166, T.K. 185 35, THA.: 4176.783, TELEX: 241326 MEGA GR **АНИ. МПАТЕОҮКА 6, ТНЛ.: 0441-25306, КАРАІТЕА** 

ΧΟΝΔΡΙΚΗ - ΛΙΑΝΙΚΗ ΠΩΛΗΣΗ, ΥΠΟΛΟΓΙΣΤΩΝ, ΠΕΡΙΦΕΡΕΙΑΚΩΝ, EKTYΠΩΤΩΝ, OΘOΝΩΝ, ΠΑΙΧΝΙΔΙΩΝ, SERVICE ΓΙΑ ΟΛΑ ΤΑ **COMPUTERS, ΠΛΗΡΕΣ ΣΤΟΚ ΑΝΤΑΛΛΑΚΤΙΚΩΝ, ΠΡΟΓΡΑΜΜΑΤΩΝ.** 

**ΜΕΓΑΛΗ ΕΚΔΗΛΩΣΗ** ΛΩΣΗ **COMPUTERS** από 24.9 -  $10.10$ 

# COMPUTERS. «μετά μουσικής»!

Και για δεύτερη χρονιά, το MINION σε συνεργασία με το περιοδικό PIXEL οργανώνει μεγάλη εκδήλωση για OMPUΊΈRS. Στον 7ο όροφο λοιπόν, του ΜΙΝΙΟΝ:

MINIO

**AEITE:** 

Emongote ro nepintepo

ENTOKEOTELLE TO REDIREEL KOL

**PLEATED PIXELA OTLES** Kapunghing Hand artist

> ΠΕΡΙΠΤΕΡΑ με ΗΟΜΕ και PERSONAL COMPUTERS της AMSTRAD, της COMMODORE, ΕΛΕΑ ΕΠΕ (αποκλειστικός διανομέας των υπολογι στών PHILIPS), της OLYMPIC DATA, της ΑΤΑRI και το περίπτερο ALL SERVICES (με ψυχαγωγικά προγράμματα για home και personal computers και περιφερειακά για home και personal computers).

> Καθώς επίσης κα το περίπτερο του ΚΛΕΙΔΑΡΙΘΜΟΥ με βιβλία- προγράμματα για ηλεκτρονικούς υπολογιστές. Ακόμη, μπορείτε να ενημερωθείτε από ειδικούς που θα σας εξηγήσουν οτιδή ποτε θέλετε να μάθετε γύρω από τους computers. Παράλληλα, συμμετέχει έκτακτα και η CASIO με • • τα αρμονια της. ΜλΘΕ1Ε:

> Από καθηγητές των Σχολών ΔΕΛΤΑ κάθε πρωί Ι 1.00 με 13.00 και κάθt απόγευμα 18.00 με 20.00, όλες τις λειτουργίες των computers, στα πρακτικά και θεωρητικά μαθήματα που θα γίνονται ειδικά για σας. ΚΕΡΛΙΣτΕ:

> Στο μεγάλο Διαγωνισμό Γνώσεων δώρα συνολικής αξiας 745.000 δρχ.

Στιγμιότυπο απ· τηv εκδήλωση. Πάvτωc το vλεντήσαμε, δεν μπορεiτε να πεiτε.

# MIA BPAAIA **ZTHN** PIANETA TERRA

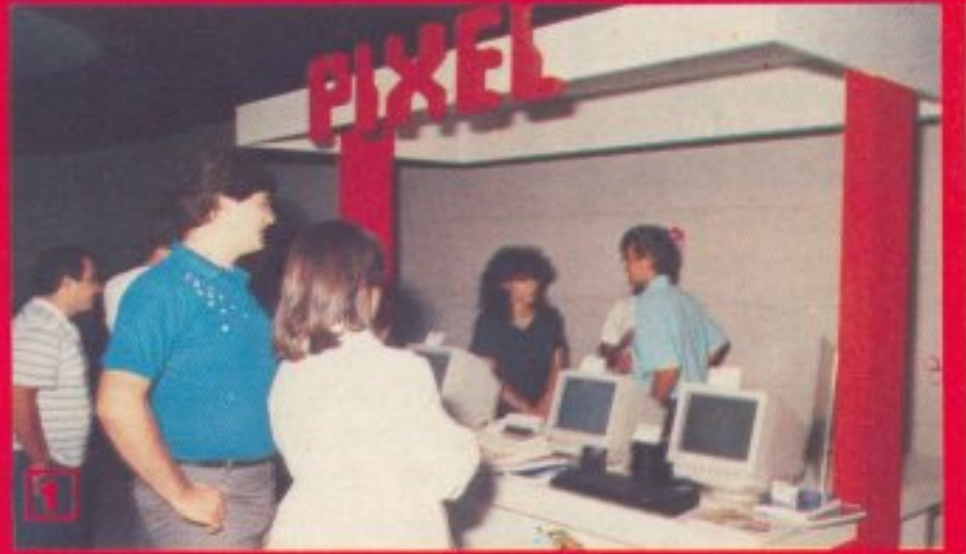

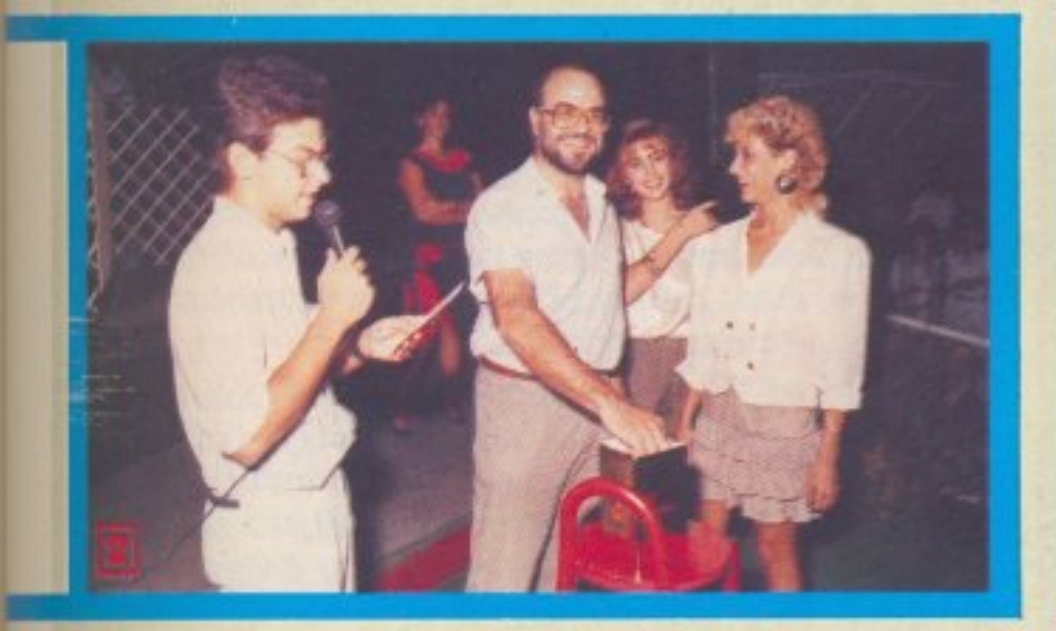

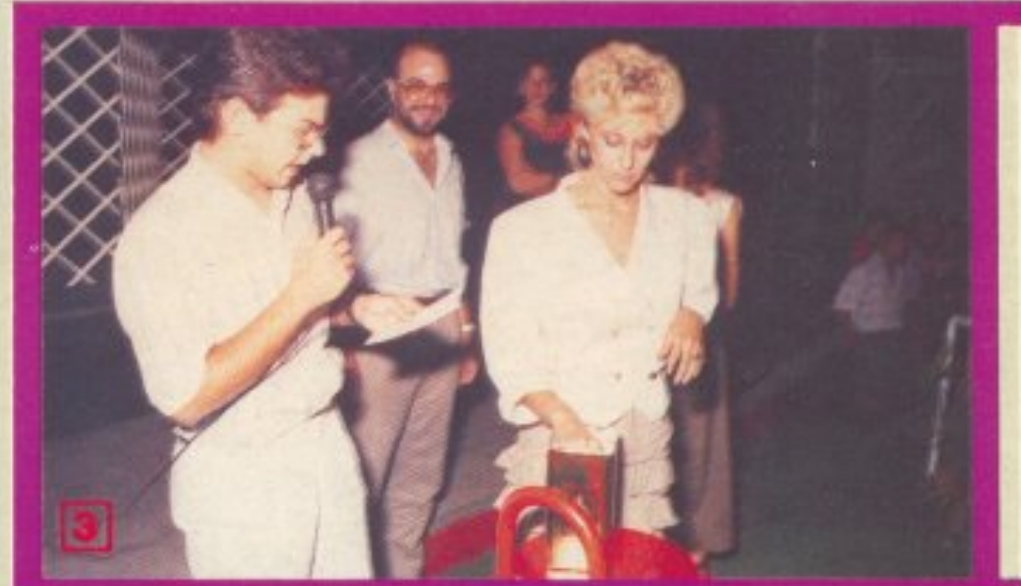

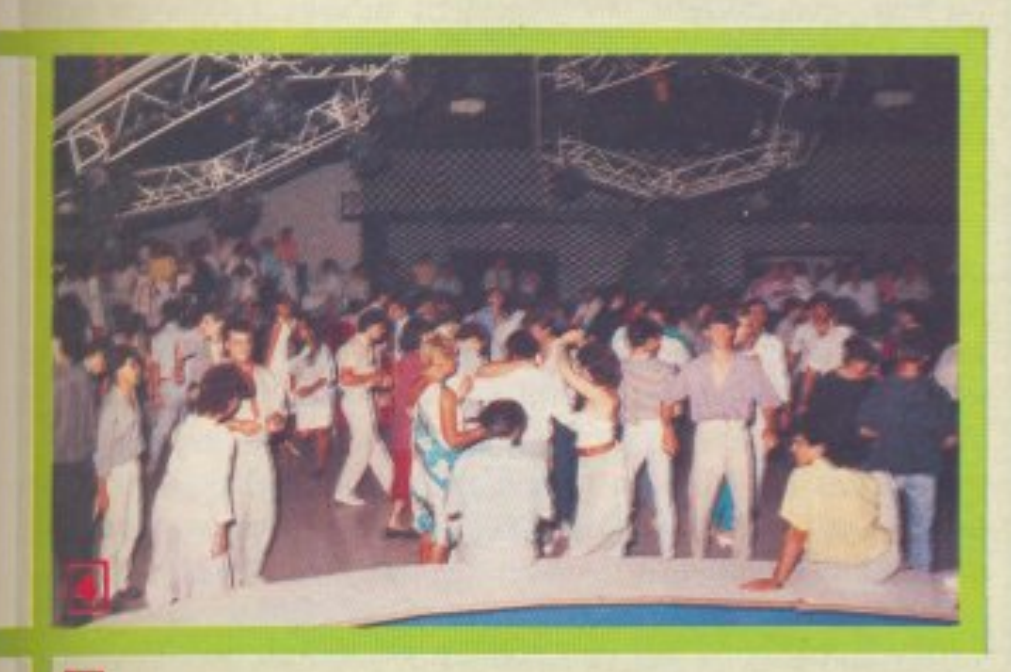

ην Κuριaκή 13 Σεπτεμβρίου. <sup>η</sup>MICRO-TEC. σε συνεργασία με το PIXEL, έκανε ένα μικρό πάρτυ στη γνωστή αθηναικη disco Pianeta Terra. Δηλα δή <sup>η</sup>μικρό. που έγινε χαμός . Ψητa αγριογούρουνα. Ρίχetάδα (το νέο κοκταίηλ) που έρρεε άφθονη από παντού, πολύ κέφι και ένας συρφετός από τους γνωστότερους βάρδους nou τρογούδησαv στο διαπασών τις τελευταίες τους επ τυχίες για τους ρυθμικά λικνιζόμενους φίλους των computers και, φυσικά. γιο όλες τις ωραίες υπαρξεις που βρίσκονταν μαζί τους. Στην είσοδο της disco περίμενε τους επισκέπτες ένα stand με κάποιους υπολογιστές, που παουσίαζαν εντυπωσιακές εικόνες (EGA βλέπετε) σε εντυπωσιακές ταχύτητες (hard disk βλέπετε). Ανάμεσά τους και ένας φίλος «που ήρθε απ' τα παλιά», ο QL, με νέο πρόσωπο (διαβάστε το test nou θα βρείτε στις επόμενες σελίδες για να καταλάβετε). Θα ήταν περίπου 2 η ώρα όταν ο γνωστός κοσμικός και αρχισυντάκτης του Pixel, Χρήστος Κυριακός, άρχισε την κλήρωση κάποιων δώρων, αυτή τη φορά χωρίς τον μόνιμο σε τέτοιες περιπτώσεις παρτεναίρ τοu . Τα δώρο auτά ήταv κάποιες συνδρομές στο Computer για όλους, στο Pixel και στο Information - προσφορά της Compu press - ένας εκτυπωτής Ερsοπ. ένας υπολογιστής ARC (IBM compatible) και ένας QL D+, προσφορά της MICRO-TEC. Μετά από αυτή τη μικρή διακοπή, όλοι οι παρευρισκόμενοι επιστρέψαμε στην πίστα, απ' όπου φύγαμε μόνο τις πρώτες πρωινές ώρες, που σημαίνει ότι μάλλον το ευχαριστηθήκαμε. Α ντε, και του χρόνου παιδια.

#### 1

Το stand με τους υπολογιστές που περίμενε τους επισκέπτες στην είσοδο.

#### $|2||3|$

14

Οι κ.κ. Κυριακός (Pixel) και Σαλιάρης (Micro-Tec) mv ώρα της κλήρωσης. Δυστυχώς ot κοπέλες των φωτογραφιών Δεν ανήκουν στα έπαθλα.

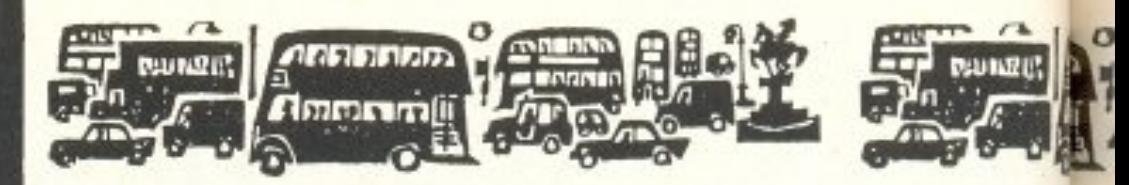

νώ λοιπόν εσείς καθόσασταν στην ωραία σας παραλία αι να επιλεύτεται να επιλεύτεται στην αναφαιρία της προσωπικής αναφαιρίας και αναφαιρίας και αναφαιρίας και ανα Αλλοιδεν κοιμόντο σαν ότην αγωνικά του και το σαν ότην αγωνική σαν σαν και το σαν και το σαν και το σαν κατά οι Αλλοι (1989) - γνωστεί μας αστελείται στο συνεργασία του καταστεί με τον καταστεί με τον καταστεί με τον κα Commodore και Atari.

ΤΟΥ ΑΝΤΑΠΟΚΡΙΤΉ ΜΑ ΣΤΟ ΛΟΝΔΙΝΟ ΒΑΣΙΛΗ ΚΩΝΣΤΑΝΤΙΝΟΥ

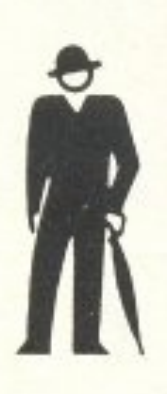

-

---

Ενώ το φθινόπωρο μnηκε επιτέλους και τυπικά, η αγορά έχει αρχίσει να ζεσταίνεται εnικiνδυνα. Ιδιαίτερες εκπλήξεις από πλευράς μηχανημάτων βέβαια δεν είχαμε, αλλά όσο

> Ομως, ενώ οι υπεύθυνοι της Commodore άρχισαν να πιστεύουν ότι μπορεί <u>να τον προσελεύουν τον προσελεύουν τον και τον και τον και τον κατα</u>ρμούν τον και τον και τ

τιμές... Αφήστε, μην τα ρωτάτε. Καλά

που λείπατε σε διακοπές και δεν

αγοράσατε κάποιο micro το καλοκαίρι,

yιατi τώρα θα το χτυπάγατε το κεφάλι

σος.

PIXFL 2Β

Οπως φαίνεται, <sup>ο</sup>nολεμος ου έχο <sup>ν</sup>κηρύξε<sup>ι</sup><sup>η</sup> α στ <sup>ν</sup>aλλη αρχiζει να χον pαiνει και ναι ουρο τι πολ <sup>ς</sup>κόσμος έχει χόσει τοv ύπνο του . Αλλά να σας σουμε μερικό παροδεία από μη νομίζε είναι στην προσαρτική μερικό παροδεία του μη νομίζετε είναι στο ναμίτε την τα λέμε έτσι.

Στα τέλη του Αυγούστου η Commodore ανακοίνωσε ότι ο το Σεπτεμβριο θα πουλάει την Amiga 500 κατά 100 ρες φθηνότερα (23000 δρχ.). Έτσι η νέα τιμή της Amiga 500 έφτασε στις 399 λίρες (91000 δρχ.), συν το VAT(ΦΠΑ). Η τιμή αυτή, συμφωνα πάντα με την τακτική της Commodore, προσφερεται μόνο στους παλιους της πελάτες. Δηλαδή σε όλους όσους έχουν αγοράσει κάτι από την Commodore και έχουν επιστρέψει το καρτελάκι της εγγύησης . Μέχριε-Αντελάκι της εγγύησης . Μέχριε-Αντελάκι της . Μέχριεδω όλα ειναι ωραια. 'Ελα όμως που η αγορά των home micros ειναι η πιο ανησυχη και δε σηκώνει κάτι τέτοια. Οι dealers της Commodore τα έχασαν, οι distributors άρχισαν να νουν και το και το την διο έκπρο του και το φοβου την ατοκρατική από το και τι ανακοίνωση, φορ μείνουν κομμάτια, και η τιμή της Amiga 500 έφτασε στις 399 λίρες και στα μαγαζιά.

Δυστυχως όμως για την Commodore, η ιστορια δεν τελειώνει εκεί. Η Commodore, προσπαθώντας να προλάβει μεγαλute το προσωπικό του προσωπικό του προσωπικό του παραγωγής του προσωπικό του προσωπικό του προσωπικό προσφ δε θα ισχύσει για τους dealers της και MONO εκείνη θα πουλά την τιμή τιμή τιμή τιμή του παραγορά τιμή τιμή του και το προσελή του και το προσελή του και το προσελή τ έξυπνο<sup>ι</sup>(σε κάθε αγορά υπάρχο JV έξυπνο ) Έτσ<sup>ι</sup>λοιπον. μέσα στην ανalisation της προσπάθηκαν στην αναμπομεία της και η αναμπομεία της και η προσπάθηκε της προσπάθηκε τ γαγαν παραλληλα (εμπρος, στο δρομο που χάραξε ο...) μερικαι του βορουσιακό τια που παραγοράφετα και συνεργασία που παραγοράφετα την επιτροποιήση την προσενήση της προ υπό και στο προσωπιστο της ενανότητας της ενανότητας της έχει σχηματικής της εργασίας της εργασίας της εργασία σοτερο. Μερικοι dealers εμφάνισαν διαφημίσεις με 150 ρες έκπτωση, δηλαδή πουλούσαν στις 350 λίρες (80500 δρχ ) κοι <sup>η</sup>ανοpά έγ νε άνω κάτω. Βεβaιa, τά τa μηχονόι κια αναγνωρίζονται μουστής κια κοινούντασμα μουστής ου χημανιστικά μουστής ου κολο. Το επιλεί του κολος του κο λειτουργεί με το ευρωπαϊκό στάνταρντ των 220V AC, ενώ οι καθαρόαιμες «αγγλικές» Amiga 500 έχουν μετασχηματιστή για τα 240V. Έτσι η Commodore ξανάβγαλε ανακοίνωση που έχει σε αναγνώρισε στην εγγλησή συνεργασία της συνεργασίας της εγγασίας της συνεργασίας μηχανήματα και οι καταναλωτές καλά θα έκαναν να μην τα ογοραφορα και αυτό. Βεβαιοί του σημείου του συνεργασία και η σημαντικά και η αναγνωρία και ήθες με ες άρχισαν να να να να να να να να παίρνο να να παίρνο παιρνό παιρνό το παίρνο . Ο τρόπο . Ο τρόπο το vα κ;ιvδ Jνολογο <sup>ν</sup>και νa λένε τι <sup>η</sup>Com ηodo e ρχ ζε<sup>ι</sup>να καταρρέει και πάλι, χωρίς να έχει πουλήσει τα νέα Amiga 500. · Ετσι λοιπόν η Commodore έβγαλε τρίτη ανακοίνωση · που ελεγε ότι το 1987, μέχρι το τέλος Ιουνίου, έβγαλε 26,8 εκατο μύριο δολόριο, ενώ ον περασ ένο χρόνο είχε χάοει 127,9 εκατομμύρια δολάρια. Αυτό, όπως ήταν φυσικό, καθησυχασε την αγορά και η τιμή της Amiga 500 σταθεροποιή θηκε (αν μηοp~ί κανείς νο χρησιμο ήσει ιιτη την ρα ση για την αγορά των home micros).

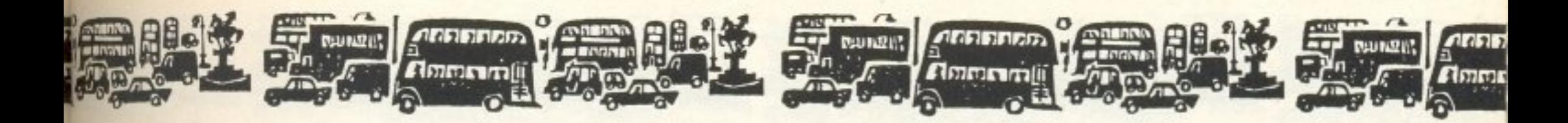

άλλο χτύπημα. Η ΑΤΑRΙ, που τόσο καιρό παρακολουθούσε από κοντά όλα αυτά τα «χαριτωμένα» παιχνίδια με την τιμή της Amiga 500, αποφάσισε ότι ήταν καιρός να εφαρμόσει τη γνωστή πολιτική Tramiel, «Εγκώ αγκαπάει Commodore εγκώ αφάξει τιμή». Έτσι, προς μεγάλη έκπληξη του αγοραστικού κοινού, κατεβαίνει η τιμή του ATARI 520STFM (για το οποίο είχαμε γράψει και στο προηγούμενο τεύχος) αλλά ΚΑΙ του ATARI 1040ST κατά 100 λίρες. Έτσι, ο 520STFM έχει τώρα 300 λίρες (69000 δρχ.) και ο 1040ST 499 λίρες (115000 δρχ.) και στην τιμή συμπεριλαμβάνεται ο αγγλικός ΦΠΑ που είναι 15%! Φυσικά οι dealers έμειναν άφωνοι. Βλέπετε, δεν είναι εύκολο να πουλήσεις το στοκ σου μέσα σε δυο εβδομάδες, ενώ όλοι ξέρουν ότι οι τιμές θα πέσουν. Βέβαια, το τι κάνουν οι dealers δε φαίνεται να απασχολεί τις εταιρίες που, έχοντας φτάσει τις τιμές σε επίπεδα σφαγής, το μόνο που μπορούν να κάνουν για να κερδίσουν είναι να πουλάνε τα προϊόντα τους κατευθείαν στον καταναмит как уа параканттону тоу dealer.

Αλλά το ερώτημα είναι το εξής: «να αγοράσει κανείς ή να μην αγοράσει;» Γιατί με τον πόλεμο που έχει αρχίσει, οι πθανοί αγοραστές θα αρχίσουν να αναβάλλουν τις αγορές γιατί... ποιός ξέρει, τον επόμενο μήνα μπορεί να ξαναπέσει η τιμή. Παρ' όλα αυτά και οι δύο εταιρίες ισχυρίζονται ότι κατακτούν την αγορά και ότι σύντομα θα φάνε και την Amstrad. Κάτι τέτοια ακούει ο Sugar και βγάζει τα 1640 πριν την ώρα τους.

Αλλά ας δούμε και τι άλλα καλά έγιναν στην ανήσυχη αγορά μας. Κατ' αρχήν εμφανίστηκαν στα μαγαζιά τα Mega ST. Συγκεκριμένα, παρουσιάστηκαν τα MegaST2 (με 2 MegabytesRAM) και το MegaST4 (με 4 Megabytes RAM). Το MegaST2 κοστίζει 999.99 λίρες, δηλαδή 229999 δρχ., ενώ το MegaST4 1299.99 λίρες, δηλαδή 298999 δρχ. Και τα δυο μηχανήματα έχουν την περιβόητη υποδοχή για το blitter, το ολοκληρωμένο που κάνει την Amiga γρήγορη στα γραφικά και έχει φτάσει στα δικαστήρια την Commodore και την A-TARI, Το περίεργο είναι ότι η ATARI, σε κάποια από τις προηγούμενες ανακοινώσεις της, υποστήριζε ότι το blitter θα είναι μέσα στο μηχάνημα... αλλά τώρα μας λέει ότι θα το πουλάει ξεχωριστά. Λέτε να φταίει η δίκη για τα κατασκευαστικά δικαιώματα του blitter που την ανησυχεί; Θα δούμε.

Μαζί με τα MegaST ανακοινώθηκε επιτέλους και ο ερχομός του εκτυπωτή LASER της ATARI, ο οποίος, σύμφωνα με καλά πληροφορημένους της αγοράς, θα ήταν πάμφθηνος γιατί δεν περιέχει τα συστήματα ελέγχου στο κουτί του (όλος ο έλεγχος πρέπει να γίνει από ένα MegaST). Όμως, η τιμή που ανακοινώθηκε είναι 1299.99 λίρες (αμάν αυτά τα 0.99, βρε ATARI), δηλαδή 298999 δρχ. Αν σκεφτεί κανείς ότι ήδη υπάρχουν εκτυπωτές LASER στην τιμή των 1200 λιρών και ότι για να λειτουργήσει ο εκτυπωτής της ΑΤΑΒΙ θέλει και έναν MegaST2 (τουλάχιστον), τότε η τιμή κάθε άλλο παρά καλή φαίνεται.

ξεχάσετε εκείνα τα ενοχλητικά windows και τα ikons και τα τοιαύτα και να γνωρίσετε το μαγευτικό κόσμο του «Α >». Βέβαια, όπως και με όλα τα άλλα προγράμματα που κάνουν εξομοίωση (emulation) ενός μηχανήματος με ένα άλλο, θα υπάρχουν σίγουρα ελαττώματα. Το PC-Ditto πάντως φαίνεται πολύ προσεγμένο και δε χρειάζεται καμιά προσθήκη στο hardware, (όχι, δεν πρέπει να βάλετε ένα 8086 μέσα στον ATARI). Για περισσότερες πληροφορίες αναμείνατε στο περίπτερο σας, εκτός και αν μισείτε θανάσιμα τα compatibles.

Νομίζω όμως ότι αρκετά είπαμε για τα ΑΤΑΡΙ και τα COMMODORE γι' αυτό το μήνα. Είναι καιρός να γυρίσουμε στα πιο «ταπεινά» μηχανήματα. Όπως ίσως θα έχετε παρατηρήσει, τα compatibles έχουν φτάσει να κοστίζουν φθηνότερα από τα μπαρμούνια. Δεν το πιστεύετε; Λοιπόν, τα πιο φθηνά PCs της αγοράς έχουν φτάσει στις 2500 δρχ. το κιλό (αν δεν πιστεύετε ζυγίστε ένα compatible), ενώ τα μπαρμπούνια σε μια ταβέρνα κοστίζουν... ας μην το σκεφτόμαστε

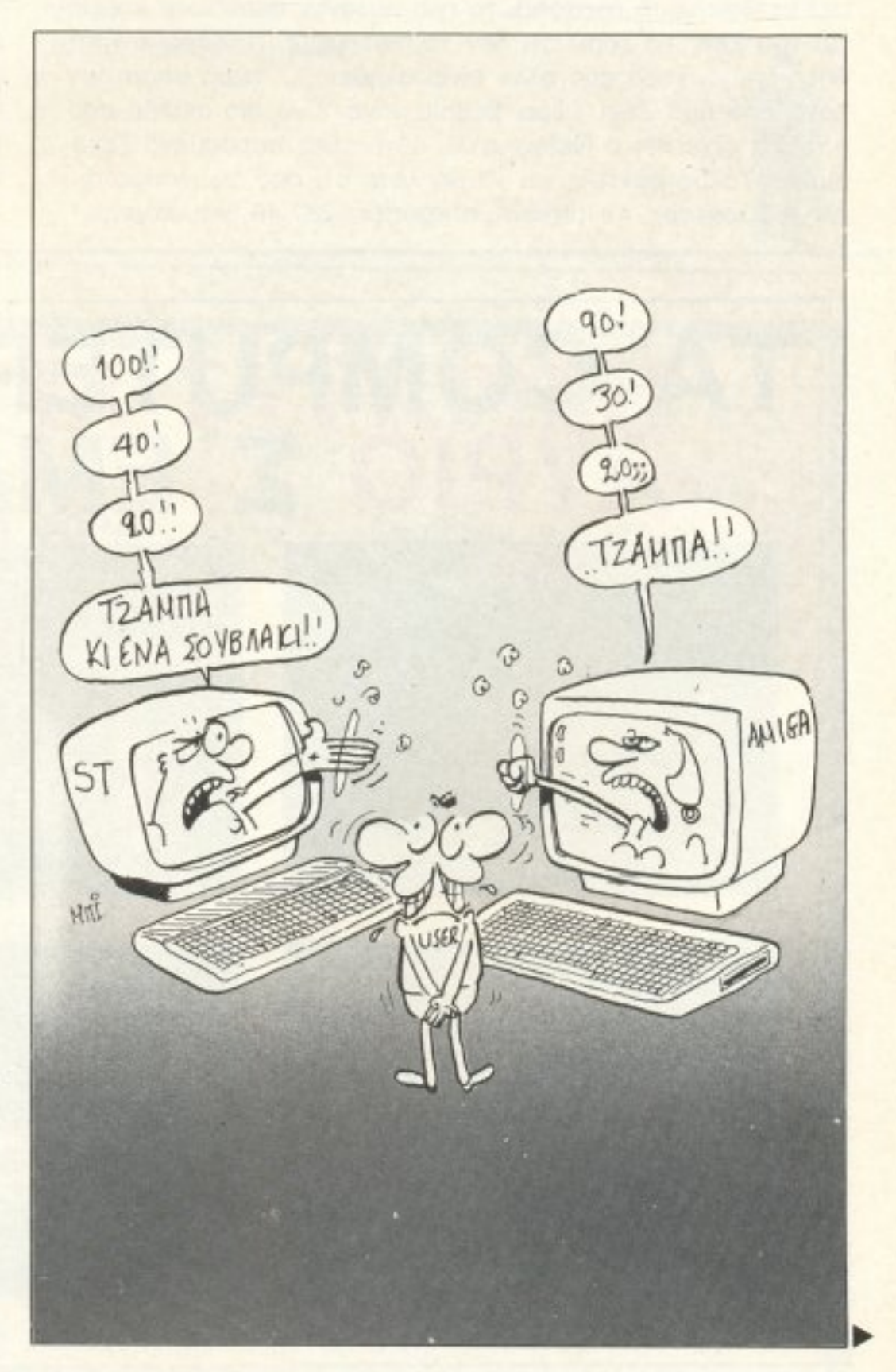

Μιας και αρχίσαμε να μιλάμε για την ΑΤΑRΙ, θα σας πούμε και για ένα πολύ ενδιαφέρον πρόγραμμα. Το πρόγραμμα αυτό λέγεται PC-Ditto και, όπως ισχυρίζεται η εταιρία που το έγραψε (η Avant Garde), κάνει τον ST... πλήρως συμβατό με τον ... (vai!) IBM PC. Δηλαδή, επιτέλους μπορείτε τα

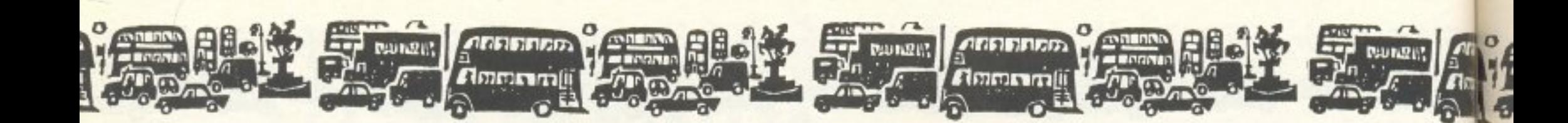

καλύτερα. Πάντως, τα καλά νέα είναι ότι τα PCs σε λίγο θα αρχίσουν να συvανωνίζονται τη φέτα, αν και με το ρυθμό που ακριβαίνει η φέτα δε νομίζω ότι χρειάζεται μεγάλη προσπάθεια. Αυτό όπως καταλαβαίνετε οφείλεται στη νέα τεχνολογία, που κάνει τα πάντα γρηγορότερα και φθηνότερα - και σε εκατομμύρια Κινέζους που δουλεύουν ασταμάτητα, παίρνοντας μερικά ψίχουλα κάθε δύο μήνες. Αλλά, τί να γίνει, έτσι είναι η ζωή.

' Ομως, από το παιχνίδι των νέων φθηνών, αλλά κατά πολύ πιο ισχυρών compatibles, δεν έλειψε και η γνωστή μας Tandy, η οποία στην Αμερική ανακοίνωσε το Tandy 4000. που βασίζεται στον 80386 και κοστίζει 2600 δολάρια (περίπου 370000 δρχ.). Άρα βλέπουμε ότι η αγορά μετακινείται προς τα μηχανήματα με τον 80386, ενώ τα PCs που έχουν τον 8086/88 τείνουν να γίνουν home και game machines. Τpέμε φέrο!

Και τώρα η είδηση του μηνα. Ο Θείος (ένας είναι ο θείος) κατάφερε το ακατόρθωτο (για αυτόν)... παρέδωσε κομμάτια του Ζ88. Το ξέρω ότι δεν το πιστεύετε, το ξέρω ότι πηδάτε από τι χαρά σας αλλά είναι αλήθεια, ... τώρα υπάρχουν πάνω από δύο Z88! Τώρα, βέβαια, είναι λίγο πιο ακριβό από ό,τι μας είχε πει ο Θείος, αλλά αυτά είναι περασμένα ξεχασμένα. Τέλος πάντων, για να μη λέτε ότι σας αφήνουμε αnληροφόρητοuς. το μηχάνημα κοσηζει 287.45 (ναι, κόμμα

σαράντα πέντε!) λίρες, δηλαδή 66113.5 δρχ. Το Ζ88 που κυκλοφορεί έχει όλα τα αγαθά που είχε και το πρωτότυπο που είχαμε δει στο Which computer Show, αλλά και μερικές ακόμα λεπτομέρειες. Για παράδειγμα, τώρα δουλεύει η BBC BASIC, που έλεγαν ότι θα δίνουν με το μηχάνημα. Δυστυχώς όμως δεν έχει ούτε τον στοιχειώδη line editor που είχε το BBC. Ακόμα, λείπουν όλες οι εντολές ήχου, ενώ uπάρχει ο ενσωματωμένος assembler και για τον Z80 (όπως στην έκδοση της ACORN για το δεύτερο επεξεργαστή Ζ80). Τέλος ο Θείος θα αρχίσει να το πουλάει στα καταστήματα από τον Οκτώβριο, ενώ σκοπεύει να ... ξεπουλήσει στο PCW Show. Η στήλη του εύχεται ολόψυχα καλή τύχη.

Εγινε κι αυτό. Η αστυνομία έκανε έφοδο στο σπίτι που ήταν εγκατεστημένο το πολύ γνωστό ADULT BBS. Το bulletin board (ελληνιστί ανοικτό δίκτυο/βάση δεδομένων) αυτό προωθούσε αφιλοκερδώς τη «μόρφωση» των «Αγγλοπαίδων». Μέσα από τις ηλεκτρονικές του σελίδες μπορούσε κανείς να βρει κείμενα που κάλυπταν πάσης φύσεως ανωμαλίες και πεινασμένα ένστικτα (και, για όποιον δεν κατάλαβε, εννοούμε τσόντες!) καθώς επίσης και «χρήσιμες» διευθύνσεις και τηλέφωνα. Το BBS αυτό δεν ήταν καθόλου μα καθόλου κλειστό ούτε κρυφό. Το τηλέφωνο που φιγουράριζε στο PCW επί μήνες τώρα και, από τους ψιθύρους στους κομπιουτερικούς κύκλους του Λονδίνου, οι γραμμές δε σταματού-

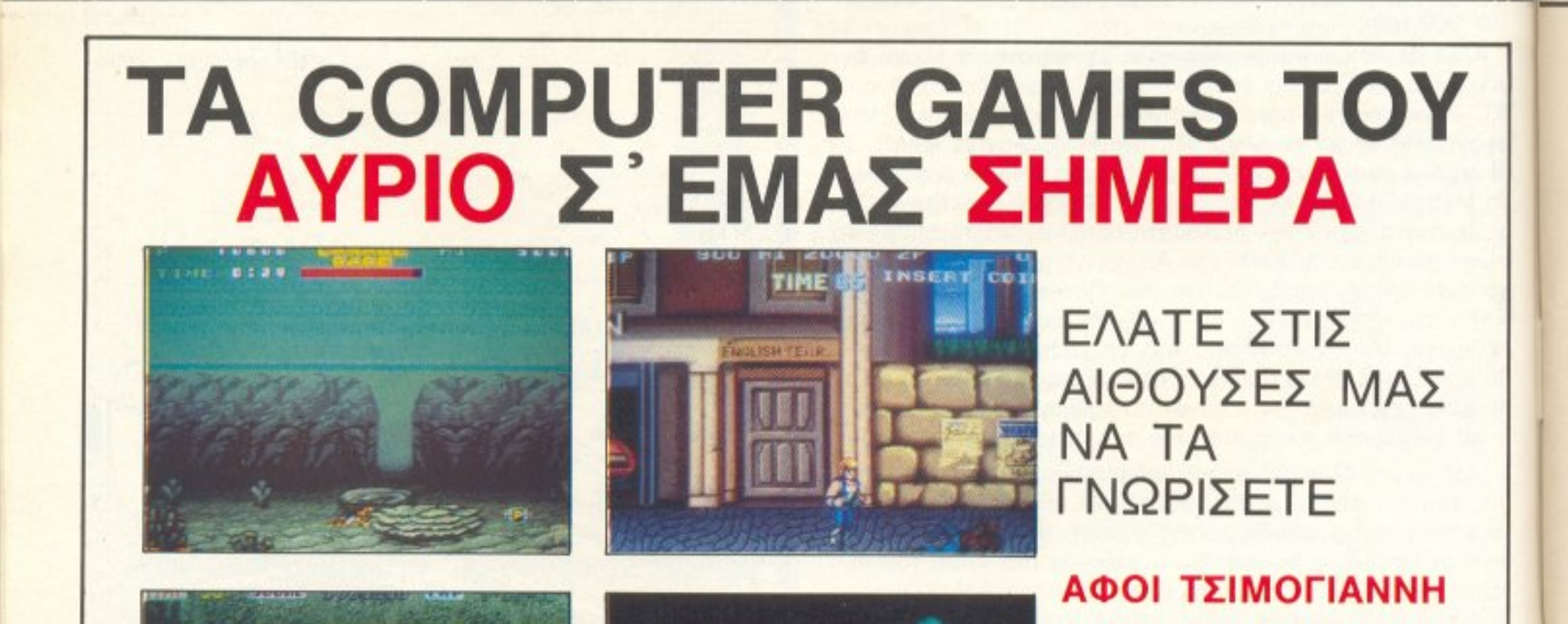

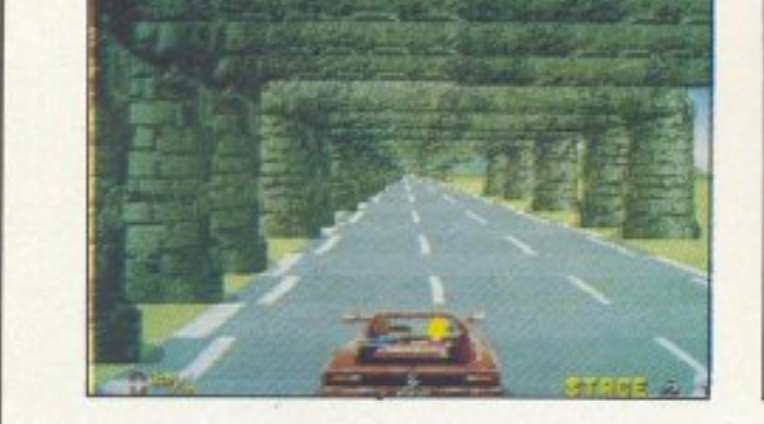

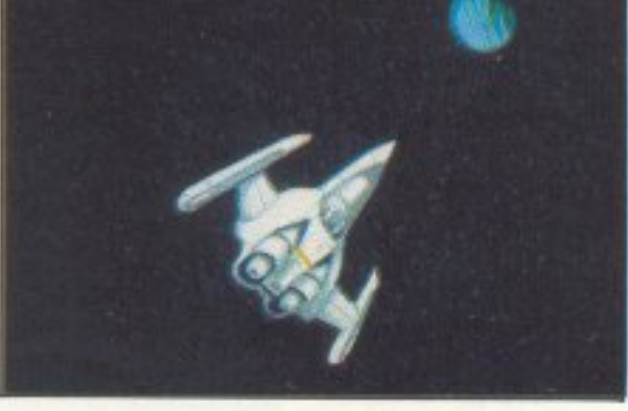

- Πατησίων 24, β' όροφος, τηλ.~ 3607287 - Ακαδημίας 77, τηλ.: 3604287 - Ευγενίου Καραβία 39, Κ. ΠΑΤΗΣΙΑ, τηλ.: 2011227 - Αλεξανδρουπόλεως 8, ΑΜΠΕΛΟΚΗΠΟΙ, τηλ.: 7776017

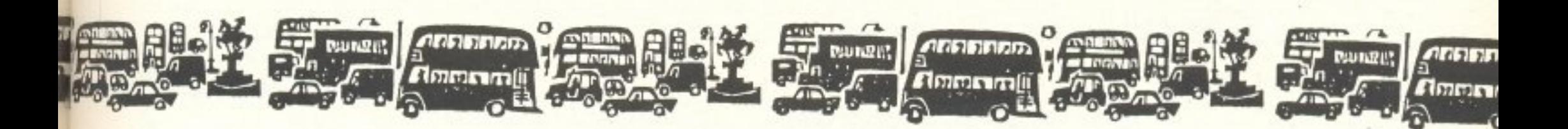

σον να βρετευν όλη μέρα για τη μορφωση βλέπετε). Αλλά η ανοδική πορειά του ADULT BBS δεν κράτησε πολύ. Κάποια μέρα κάποιος δημοσιογράφος των TIMES (μετά απο ανώνυμο τηλεφώνημα) συνέδεσε το modem του με το πρλέφωνο, πηρέ το νουμέρο και... ω του θαύματος! Ένας ·~έος κόσμQς ξεχύθηκε μπροστά τοu. Αηδιασμένος με <sup>ά</sup>οπό τη σύνδεση nήρε την αστuνομiα. <sup>η</sup>οποία δεν όpγησε va καιιει έφοδο στο σπίτι που ήταν εγκατεστημένο το κενrρικό συστημα. Τότε tγινε το έλα να δειc; . Οι αστuνομικοί βούτηξον όλα τα σύνεργα της ντροnης. τί οκληροuς δίσκουι;, τί χιλιάδες πορνογραφικά floppy disks, τί ανήθικα PCs... της κακομοίρας γινότανε. Τώρα, μετά από πολυωρή μελέτη bit προς bit, η αστυνομία προσπαθεί να βρει όλους εκείνους που έστελναν της τις τους τους τους τους στον τικός ότι από πίσω κρύβετσι σnείρa. nοιος εinε ότι οι υπολογιστές δεν κάνουν γιο όλες τις δοuλε ες;

Αλλά ας αφήσουμε τις πρωτότυπες εφαρμογές των mic-10S νια να δούμε τi μος επιφυλάσσεΙ το μέλλον. Στο PCW Show, nou γίνεται στο Λονδίνο, θα ανακοινωθούν ra βpαβε α της Βrομηχανίaς νta την αγορό των υπολογιστών. που νει η εφημεριδα TIMES μαζί με το Υπουργείο Βιομηχανίας. Τα βραβεια απονέμονται κάθε χρόνο στο καλύτερο micro της χροvιός, οτο καλύτερο πακέτο software. στο καhυτε ρο home micro και στο καλύτερο παιχνίδι. Το ωραίο είναι ό-

μως όη φετος, στα τελικα για ro κολuτερο mίcιΌ, έχοuν φτόσει το Amstrad 1512, η Amige 500 κaι το Archimedes ης ACORN. Όπως καταλαβαίνετε, το απο **έλεσμα θα είναι το είναι το είναι το είναι το είναι το είναι το είναι το είναι το είναι το είναι το** είναι το ε κότι παρασφέρον, μισς και τα τρία μηχανήματα προσπαθούν να καθιερωθούν στην αγορά των home micros. Παρ · όλα αυτά, η Amstrad δε φαίνεται ιδιαίτερα ικανοποιημε αυτή την επιλογή για τα ταλιωματα εκπειλογή να ασπατ να λέει ότι το PC1512 είναι home micro. να το έβλεπαν όλοι σαν business, γιατί εδώ και ένα χρόνο προσπσθεί va πείσει ης μεγόλες εταιρίες για την αξιοπιστία του και, φυσικά. να κερδίσει μερικες μεγάλες naρayγελiες. Άρα, ακόμα καt το πρώτο βροβείο μnopεi να μην είναι τόσο ευχάριστο για την Amstrad.

Κάrτοu εδώ όμως θcι σας αφήσουμε οnό το ωραίο Λονδί νο, <sup>ο</sup>οποίο εχει aρχίσει να nροετοψόζεται νιο τα Χριστοuγεννο. Νοι , μη οος εκπλησσει. εμείς εδώ αρχίζουμε τις ετοιμασίες τpεις μηvες rτpιν. για va είμαmε οίνσupοι όη θα προλόβοuμε. Ti να κάνεις. ογάπα τους φίλους σου με τις παραξενιές τους.

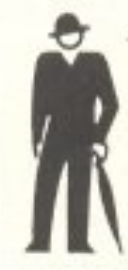

#### ΑΜΑΣΙΕ JOYSΠCK ΓΙΑ ΤΕΛΕΥΤΑΙΑ ΦΟΡΑ

Παίρvοvταc στο χέρι σας ένα A.S.C. μe προσόvτα ποu δev iχουv όλλα, με προσόντα που το κάνουν ΑΣΥΝΑΓΩΝΙΣΤΟ.

# ο <sup>Λ</sup>

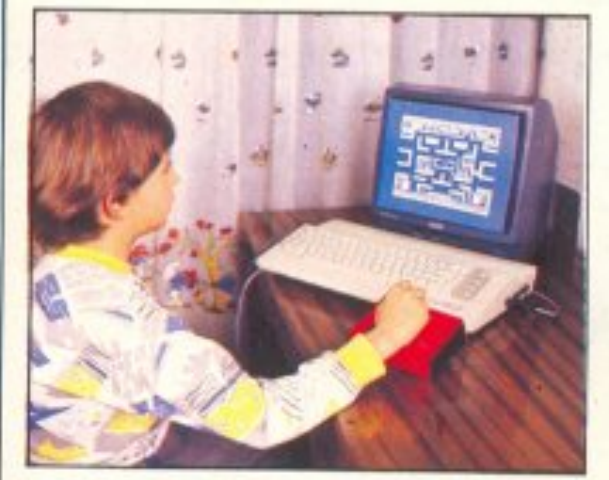

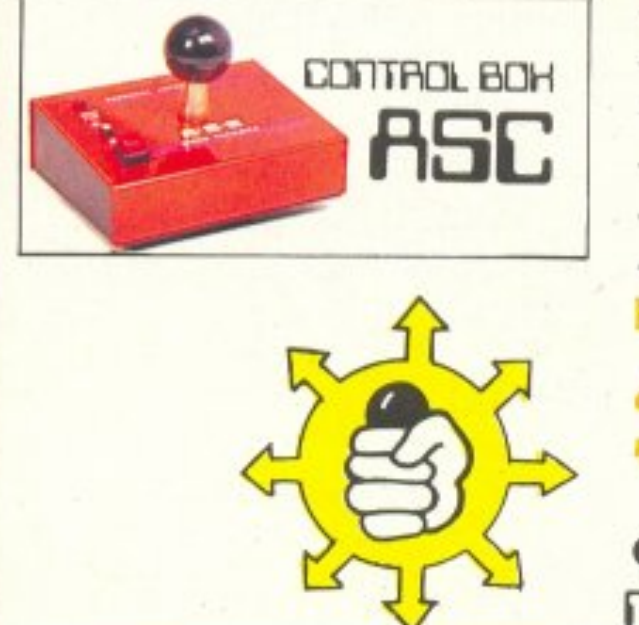

#### ΠΑΠ ΕΧΕΙ:

- $-$  ΜΕΤΑΜΜΠΗ ΒΑΤΑΔΙΚΗ
- ΑΤΣΑΛΙ <sup>Η</sup>ΑΝΤΟΧΗ
- ΕΔΡΑΝΑ ΑΠΟ TEFLON
- 
- $-$  BENTOTELS FILILIES
- -ΕΥ ΑJΣΘΗΣ[Α 8 ΣΗΜΕ ΩΝ
- ΜΙΚΡΟΔΙΑΚΟΠΤΕΣ ΑΚΡΙΒΕΙΑΣ

#### Διατίθεται σε 3 τύπους

- Α: Για Amstrad με είσοδο για δεύτερο joystick.
- S: Fia Spectrum, Amstrad.
- C: Tio Commodore, Atari, **MSX KATL**

και σε χρωματισμούς: ΜΠΛΕ -ΚΟΚΚΙΝΟ - ΜΑΥΡΟ - ΑΣΠΡΟ.

- AUTO FIRE
- ΕΠΑΓΓΕΛΜΑΤΙΚΟ ΜΟΧΛΟ ΚΑΙ ΕΓΓΥΗΣΗ 6 ΜΗΝΩΝ

όσο για το service (αν ποτέ χρειαστεί)  $\eta$  **ITHEROTECHTICA**  $\theta$ a eivas *novtà* aac.

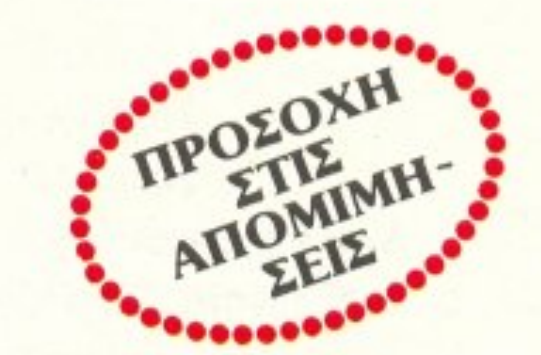

**ΒΑ ΤΟ ΒΡΕΠΕ ΣΗ ΠΑΙ ΟΛΑ ΤΑ ΚΑΛΑ ΚΑΙ ΒΑΙ ΚΑΙ ΚΑΙ ΚΑΙ ΚΑΙ ΚΑΙ ΚΑΙ ΚΑΙ ΚΑΙ** miCROTECHΠICA THΛ.: 5902012

# **... FIA ZENA** που θέλεις ένα **COMPUTER**

#### SAFF 180 Ε ΑΣ ΝΑ Η ΤΑΙ Η ΤΑΙ Η ΤΑΙ Η ΤΑΙ Η ΤΑΙ Η ΤΑΙ Η ΤΑΙ Η ΤΑΙ Η ΤΑΙ Η ΤΑΙ Η ΤΑΙ Η ΤΑΙ Η ΤΑΙ Η ΤΑΙ Η ΤΑΙ Η ΤΑΙ Η ΤΑΙ Η ΤΑΙ

το ΜΟΝΑΔΙΚΟ Ολοκληρωμένο Κατάστημα Computers σας προσφέρει:

- 1. **Υπολογιστές Επαγγελματικούς** (TULIP PC, OLYMPIC DATA, AMSTRAD PC)
- 2. Υπολογιστές για το Σπίτι (Amstrad, Commodore, Spectrum)
- 3. Περιφερειακά για κάθε χρήση

#### σε ΚΑΤΑΠΛΗΚΤΙΚΕΣ ΤΙΜ ==

Δεν είναι όμως μόνο θέμα τιμής

- Γλώσσα Μηχανης Ζ-80 - Σεμινάρια MS-DOS - Σεμινάρια CP/M 4**. Αναλώσιμα** κάθε είδους (Δισκέτες, χαρτιά, καλύμματα, δισκετοθήκες κλπ.) 5. Ανεξάρτητο SERVICE βασισμένο σε Computers με: α. Εγγu <sup>η</sup>ση επ σκε uής β. Χρόνο Παράδοσης 4 εργάσιμες μέρες 6. **Ειδικές Προβολές Video** για ενημέρωσή σας στα καλύτερα προγράμματα της αγοράς.

Επ πλέον, σ; εμάς θα βρείτε:

- 1. Χιλιάδες Προγράμματα για κάθε χρήση.
- 2. Εκατοντάδες Βιβλία και Περιοδικά Ελληνικά Ξένα
- **3. Εκπαίδευση** με μια σειρά Σεμινάρια επιλεγμένης ΄Υλης. Διδάσκουν ειδικοί καθηγητές.
	- Εισαγωγή στους Υπολογιστές Γλώσσα Basic για Αρχάριους
	- Γλώσσα Basic για Προχωρημένους

#### **...ΕΠΙΠΛΕΟΝ**

Κάτι που ελάχιστοι στη χώρα μας μπορούν να ονειρευτούν. Κατασκευές Περιφερειακών Υψηλής Τεχνολογίας

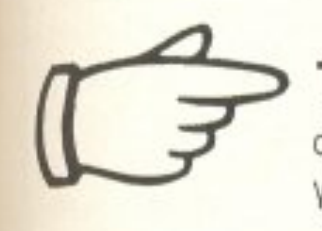

PC - TELEX MIA VÉA KATAOKEUM DE TILIM ÉKTIANEM (!!!), NOU LIETATOFIEL TO PC DAG DE TELEX. AUTÓ σας επιτρέπει τη χρήση επεξεργαστή κειμένου στη σύνταξη των κειμένων που θέλετε να στείλετε, την αυτόματη επιλογή αριθμών, την αποθήκευση των κειμένων σας σε δισκέτα κ.λ.π.

2. INTERFACE - X Evac προγραμματιστής μνημών που δουλεύει σε συνδυασμό με τον υπολογιστή ZX-SPECTRUM, σε τιμή έκπληξη, για το χομπίστα, ή τον επαγγελματία που θέλει:

- Να διαβάζει και να προγραμματίζει ΕΡROM
- (2516, 2532, 2564, 2716, 2732, 2764, 27128, 27256, 27512)
- Να τρέχει προγράμματα γραμμένα σε ΕΡROM
- Να ανακαλύπτει και να αλλάζει τα set χαρακτήρων
- Να χρησιμοποιεί τη BASIC (!!!) για ανάλυση του περιεχομένου μιας ΕΡROM.

#### **..ΕΠΙΠΛΕΟΝ**

#### Ανάπτυξη Επαγγελματικών Προγραμμάτων για PCs

Μια ομάδα ειδικών μελετάει το πρόβλημά σας και δίνει την κατάλληλη λύση σε κάθε περίπτωση

# COMPUTER FIA ZENA

Ένα ολοκληρωμένο Κατάστημα

ADVERTISING<br>SECTION  $\cdot$   $\Box$ 

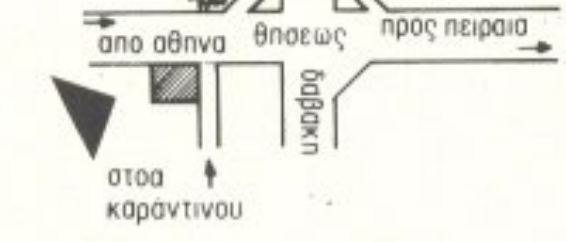

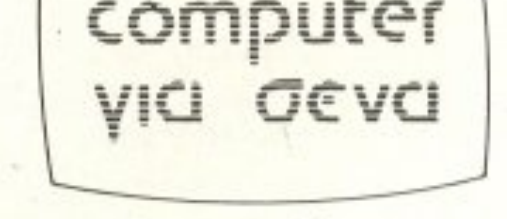

Οι ειδικοί στα Computers

#### Θησέως 140, 3ος όροφος, Πλατεία Δαβάκη, Καλλιθέα, Τηλ.: 95.92.623-95.92.624 ΔΕΧΟΜΑΣΤΕ ΠΑΡΑΓΓΕΛΙΕΣ ΚΑΙ ΑΠΟ ΤΗΝ ΕΠΑΡΧΙΑ ΠΩΛΗΣΗ: ΧΟΝΔΡΙΚΗ-ΛΙΑΝΙΚΗ.

# EYBYMOFPROOYMR

ρε που έφτασε η σημερινή τεχνολογία!!» Πάρτε ένα οποιοδήποτε περιοδικό του χώρου (PIXEL π.χ.) κι αν δε φωνάξετε αυτές τις 6 λέξεις, έστω και με παραλλαγές (π.χ. με 2-3 «να ' ούμε» ανάμεσα, για να έρθει στο πιο νεοελληνικό του), τότε εγώ να γίνω SPECTRUM. Έως εκεί μnορώ να φrάσω δηλοδfι. Στο έσχοτα σημείο. Να ξυπνώ το πρωί μπουκωμέν.ος μ· ένα interface στο στόμα (εεε. μπαρντόν, στη θύρα εννοούσα) και να παρακαλώ τον καλό Θεούλη (ή θειούλη) να ακούγεται καλά η αντιγραμμένη κασέτα με το παιχνίδι του κυρίου μου, μπας και γλιτώσω από τους Θεούς, τους Αγίους, το τροπάριο της Κασσιανής και τα άλλα συναφή εκκλησιαστικά που θα μοu απαγγέλλει, κάθε φορά που θa βαριακούω κανένα bίt. Να περνάει ο καιρός να βγαίνουν τα Atari και οι Amiges, ο ένας με ποντίκι, <sup>ο</sup>άλλοc; με χάμστερ, <sup>ο</sup>τρίτος με τον Τομ κaι Τζέρρυ και <sup>ο</sup> τέταρτος με ποντίκι. τυρί (μη σας μεiνε ι κaμιά μέρα στο χέρια το ζωντανό), σnιτάκt νια το σκύλο, ένα περιστερώνα κι άλλο κι ΕΓΩ δεν ξέρω πόσα κατοικίδια, μαζί με ένα συνοδευτικό πρόγραμμα για να μάθει το ποντίκι σας να αποφεύγει τις φάκες κι όλα αυτά σε πακέτο με τΙΜΗ-ΕΚΠΛΗΞΗ και να νιώθω κάθε rόοο τav κuριό μου να με αγριοκοιτόει και vα σκέφτομαι. Άραγε θα πάω από γεράματα, ή θα με βρει κάποια πρωία, με δυο ρόδες από κάτω και το γιο του αφεντικού από πάνω. να παριστάvω το σκεrιτ-μnορντ; Τι τα θέλετε, «η ζωη ενός computer σήμερα δεν είναι καθόλου ρόδινη . Όλο άνχ.ος και αγωνία γιa το aύριο. Αλλοτρίωση παΙδί μου, aλλοτριώση, πάει καΙ τελείωσε.

ήξερες καλά, τίποτα PASCAL, λίγη C και τα βόλευες μια χαρά. Τώρα και με τοuς Ζουλού va σuνεvνοείααι σε Σoυax1λι-compiler δε σε αγοράζουν. Πρέπει να γνωρίζεις βαθιά τα θέματα. Διότι καΙ BASIC να ξέρεις, έρχεται ο άλλος με μια τέτοια γλώσσα, που άμα ξέρεις μόνο το GOTO (διακλάδωση) και δε γνωρίζεις τις νέες εντολές του τύπου «GO BACK ΤΟ» (αντίστροφη διακλάδωση), ή «GO LEFT TO» (αριστερή διακλάδωση), ή «STA FANARIA STRIPSE DEXIA» (δεξιά διακλάδωση υπό συνθήκη) ή «OPOY MPOREIS STAMATA ΝΑ KATEVO>) (=ΟΝ BREAK STOP) παθαίνεις ΚΑΙ κόμπλεξ κατωτερότητας ΚΑΙ μένεις στο ράφι μέχρι va έρθεις στο ζαχαρί ανοιχτό οnό τη σκόνη. "Αοε nιο το μαρτύριο με τη CPU. Να ιδρώνεις να πείσεις τον nελάτη ότι είμαι γρήγορος και όταν μαθαίνει όη έχω τοv Ζ80 νο αναφωνεί «μα είναι δυνατόν να είναι πιο ΓΡΗΓΟΡΟΣ από τον 68000;;» και να με κοιτάει με οίκτο λες κσι τοu συγκρίναμε μια χελωνa με "λατυποδίa με το Μπεν Τζόνσον. Πού να ξέρει ο ξιπασμένος ότι στην εποχή μου ο Ζ80 ήταν η κάντιλλακ των επεξεργαστών. Μέχρι τότε είχαν τον Ι 8008, ένα chip που χωρούσε 4,5 στρψωγμέvα τρavζίστορς (το άλλο μισό δε χωρούσε και το κοψαν στη μέση) και το οποίο συνοδευόταν από έναν περιφερειακό συνεπεξεργαστή με 10 δόχτuλα γιο να κάνει σωστά τις προσθέσεις χωρίς κρατούμενο (του τuπου 3 δάχτυλα + 3 δόχτuλa - <sup>β</sup>δοχτuλάκια, PRINT «ΜΡRAVO ΤΟ KALO ΡΑΙDΙ» και τέτοια), και τον 8080, ο οποίος είχε κουρνηστό pολόι του 1 MHz και άμα ξεχνούσες νσ rον κουρντίσεις έπεφτε στο μισό MHz κι ήταν ικανό να του πεις «GOTO 1» και να χαθεί στο δρόμο. Τέτοια χάλια δηλαδή...

Αλλά έτσι είναι όλοι. Αχάριστοι. Νομίζουν ότι θα πάρουν ένα μεγάλο υπολογιστή και θα τους τα κάνει όλα. Αμ δε... Δεν ξέρουν <sup>η</sup>τους περιμένει. θέλετε nαρόδειγμα; Να, τις προάλλες καθοταν το αφεντικό μου με ένα φίλο του και έnaιζαv καρότε (τώρα τι σόι φίλοι είναι αυτοί, ο ένας να δέρνει τον άλλο, τι να σας πω. Το διασκεδάζουν πάντως). Πάνω που το αφεντικό μου κατάφερε μια γερή κλωτσιά στο διαιτητή (δεν ξέρει να παίξει καλό. σuτό είναι αλήθεια), περνάει ένας τύπος με γουρλωμένα μάτια και μια φάκα σrο χέρι. •<Τον βλέπειι; αυτόν»; λέει το αφεντικό μου στο φίλο του. «Είχε λαχτάρα να αγοράσει έναν ARCHIMEDES. Πριν ένα μήνα τελικά τον αγόρασε, αλλά <sup>η</sup>μεγαλο μανία τοu δε σταματούσε. "Ηθελε να του φορεσει και δύο TRANSPUTERS. Τελικά l rouς ανόρασε ΚΙ αυτούς. Αnό τότε <sup>ο</sup>Αρχιμήδης του έγινε αγνώριστος. Στην αρχή ήταν βέβαια ενθουσιασμένος. Ήταν τόσο γρήγορος που κσι το aνθρωπάκι στο IMPOSSIBLE MISSION λaχά· νιαςε άπο το τρεξιμο. Άσε πια για το 3D RALLY. Αν ήσουν ανηψιός του ΝΙΚΙ LAUDA ή μπατζανάκης του MAD MAX, κάτι γινόταv. Αλλ,ώς πήγαινες να πόρεις στροφή κaι χωρίς να το καταλάβεις βρισκόσουν έξω σε κάτι λιβάδια, με κάτι HIGH RESO-LUTION αγελάδες να βόσκουν νύρω σου, λες και βρισκόσουν σε διαφήμιση εβαπορέ (και φυσικό GAME OVER) ·

Αργότερα όμως άρχισαν τα προβλήματα. Πήγαινε ο φουκαράς να κάνει POKE σε μια διεύθυνση «ALAXAME DIEYTHNSH. Ready » του έγραφε αυτός. «GOTO 50» πληκτρολογούσε ο δυστυχής, «DEN PAO POYTHENA» αυτός. `Ωσπου μια μέρα φόρτωσε την TURBO PASCAL, οπότε το πληκτρολόγιο εκaνε

Χώρια δηλαδή το κόμπλεξ κατωτερότητας. Διότι πώς να μην πάθεις κόμπλεξ, όταν ακούς για τους σημερινούς υπολογιστές. Ανέβηκαν πολύ οι απαιτήσεις για μόρφωση. Τότε μια BASIC να

μια σουςα και εςαφανιστηκε. Μαζί και το ποντικι. Από τότε τα ψάχνει παντού. Τρογική περinτωοη».

Na, κάτι τέτοιο ακούμε κι εμεiς τα ΑΜSΤRΑDάκια και ατενiζουμε με ελπίδα το μέλλον. Διότι καλά τα TRANSPUTERS, καλοί οι compilers, αλλά άμα δεν έχεις και χαρακτήρα ... Έτσι δεν είναι; Σημ: Οι εντολές της BASIC που αναφέρθηκαν nαρanάνω ονήκουν στο πακέτο της DIDITAL RESEARCH «TARIFA BASIC COMPILER», το οποίο διατίθεται για όλους τους γνωστούς home-micros.

Γιώργος Κυπαρίσσης

# D P L CONN PUTER SHOP

AMSTRAD COMMODORE SPECTRUM CITIZEN STAR PHILIPS

#### ΜΕΓΑΛΕΣ ΕΥΚΟΛΙΕΣ ΠΛΗΡΩΜΗΣ

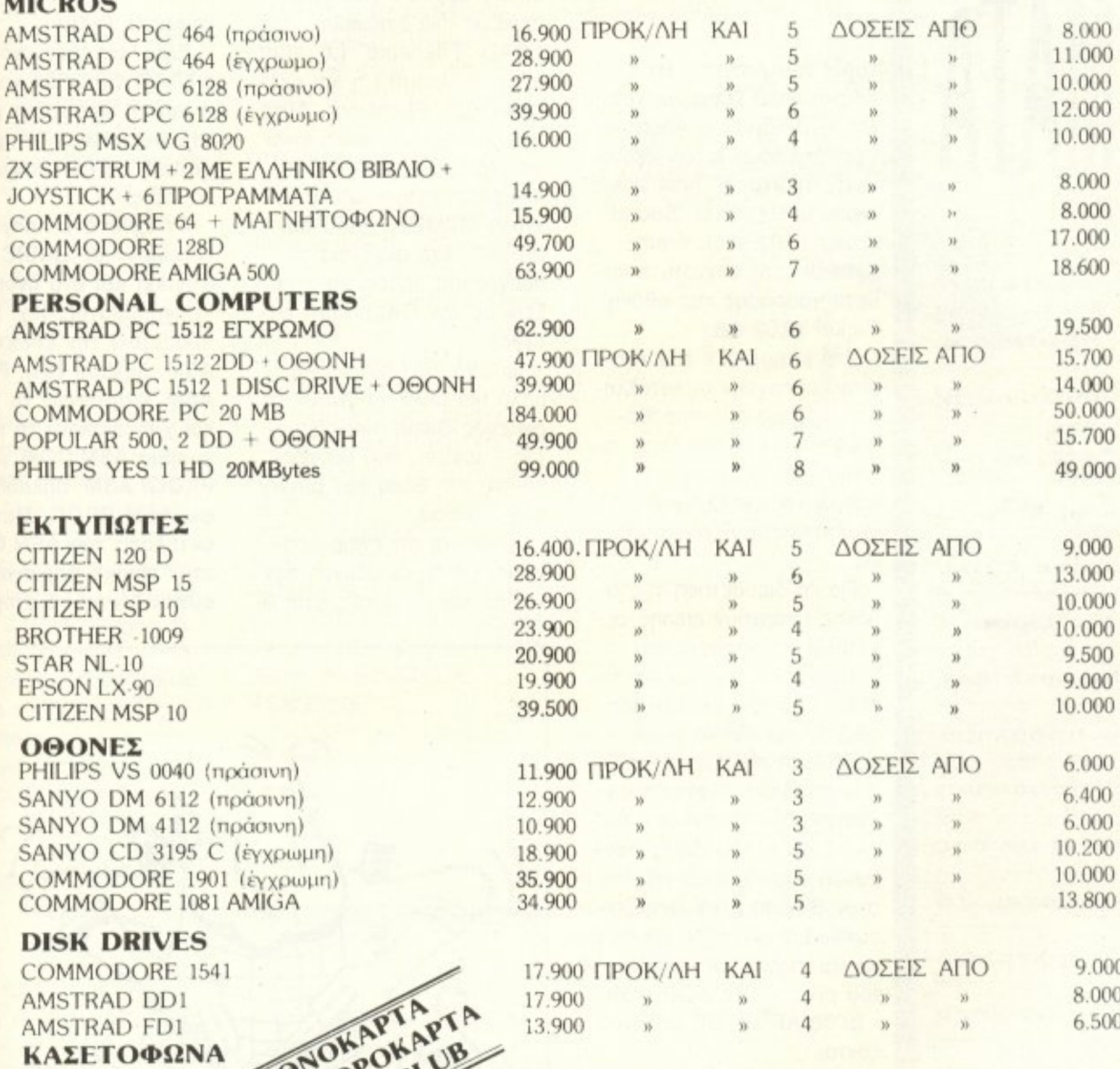

PHILIPS D 6450

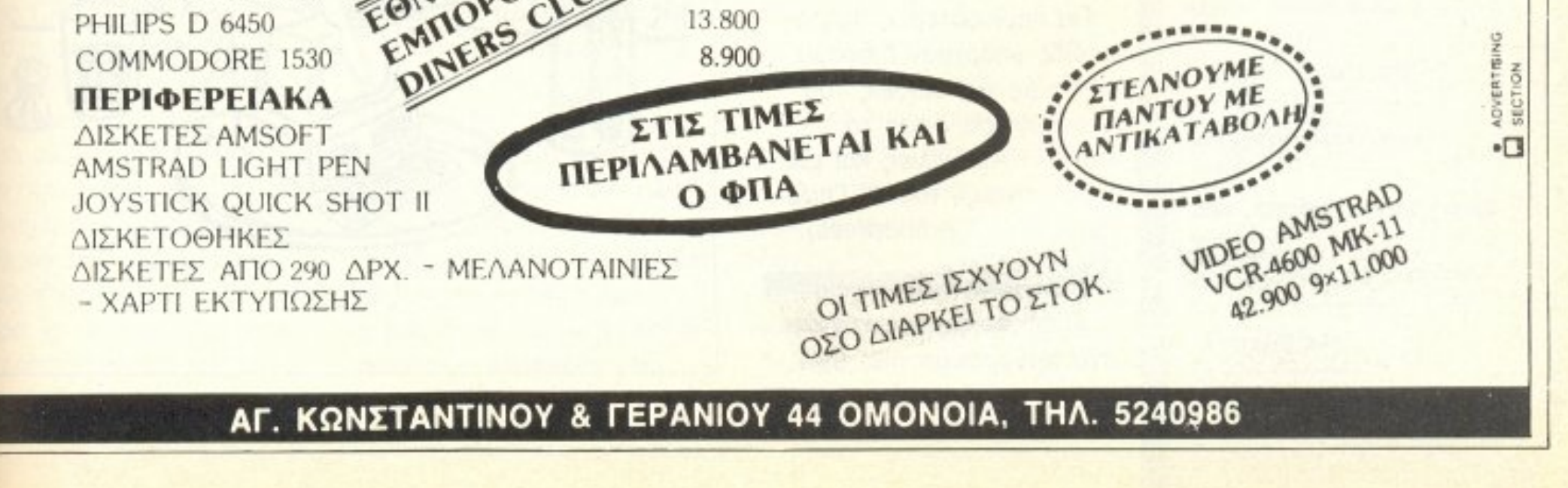

Αγοράσατε τον πρώτο σας μικροϋπολογιστή; Νιώθετε κάπως χαμένοι; Μην το βάζετε κάτω, εμείς είμαστε εδώ. Γράψτε μας για το πρόβλημά σας, όσο μικροή μεγάλο κι αν σας φαίνεται. Το τεχνικό επιτελείο 200(...) περίπου ειδικών του

... Πώς μπορώ να χρησιμοποιήσω τα interrupts του Z80 στον Amstrad  $6128...$ 

Μανώλης Μπούτζας

Φίλε μας, καταλαβαίνεις ότι μια ανάλυση των interrupts του Amstrad θα έπαιρνε πολύ χώρο και χρόνο. Με λίγα λόγια, ο Amstrad έχει τεσσάρων ειδών «κανονικά» interrupts: Fast ticker (κάθε 0.0033 sec), Sound Timer (0.01 sec), Frame flyback (στη συχνότητα κάθετης σάρωσης της οθόνης), Ticker (0.02 sec).

Στο jumpblock του Amstrad υπάρχουν οι κατάλληλες κλήσεις που προσθέτουν ρουτίνες στη λίστα των interrupts, σβήνουν ή «σπρώχνουν» ρουτίνες για να εκτελεστούν συντομότερa.

Για τη διευθέτηση της οθόνης υπάρχουν επίσης οι κατάλληλες κλήσεις στο jumpblock - п.х. ука тоу uπολογισμό της διεύθυνσης οθόνης για κάποιο pixel. καλείται η #BC1D με τη συντεταγμένη Χ στον καταχωρητή DE και την ψ στον HL. Στην έξοδο έχεις διεύθυνση οθόνης στον HL. στον Β πόσα pixel αντιπροσωπεύουν ένα byte, μείον ένα και στον C τη «μάσκα» του pixel - OR, XOR, κ.λπ. - οι δε AF και DE μηδενίζονται.

Για περισσότερες πληροφορίες υπάρχουν διάφορα βιβλία με τις κλήσεις του λειτουργικού, όπως το «AMSTRAD: χίλιες και μία δυνατότητες» του Φ. Γεωργίαδη (εκδ. Compupress).

σώσει με SAVE "Filename" [file type] [,binary parameters]; (Έχω Amstrad  $464.$ 

#### Κ. Κονσολάκης

Ο τρόπος φόρτωσης ενός binary αρχείου γίνεται με ακριβώς ίδια διαδικασία, δηλ. LOAD "Filename" [,b, start address, length] ή και σκέто LOAD "Filename". Аито που χρειάζεται, όμως, είναι να «κατεβάσεις» πρώτα τη διαθέσιμη μνήμη, με την εντολή MEMORY start address-1. Στη συνέχεια το πρόγραμμα μπορεί να «τρέξει» με την CALL start address.

Φυσικά, όλα αυτά είναι πολύ πιο απλό να γίνουν μέσω ενός Basic προγράμματος - loader, που θα φορτώνεις στη θέση του binary αρχείου σου.

Εννοείται ότι έχεις φροντίσει για τη διεύθυνση αφετηρίας και το μήκος, έτσι ώστε να μην υπάρχει επικάλυψη περιοχών μνήμης που δε διατίθενται στο χρήστη.

Αγαπητό PIXEL,

Είμαι κάτοχος ενός ΑΜ-STRAD CPC-664 Kal Eival η πρώτη φορά που γράφω στο περιοδικό. Το πρόβλημα που αντιμετωπίζω είναι το εξής:

Φτιάχνω ένα πρόγραμμα γραμμένο σε BASIC (15 Kbytes) και στο όνομα του προγράμματος, π.χ. PROG, προσαρτώ την επέκταση ASM, δηλαδή έχω: PROG. **ASM. Φορτώνων το CP/M** και χρησιμοποιώ το πρόγραμμα ASM.COM για το PROG. ASM, δηλαδή γράφω ASM PROG. Μετά την εκτέλεση του ASM.COM, στον πίνακα περιεχομένων εμφανίζονται τα ονόματα

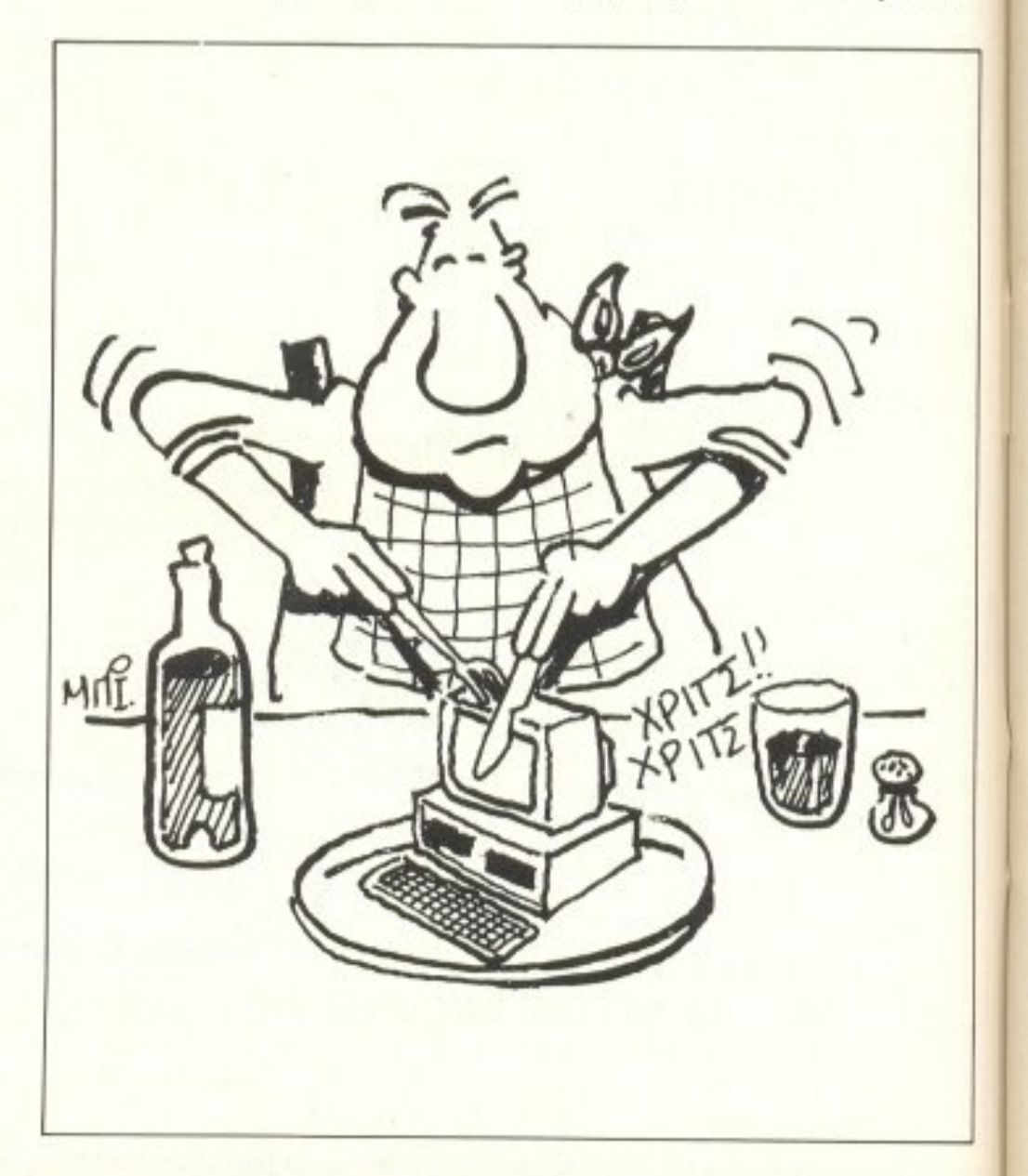

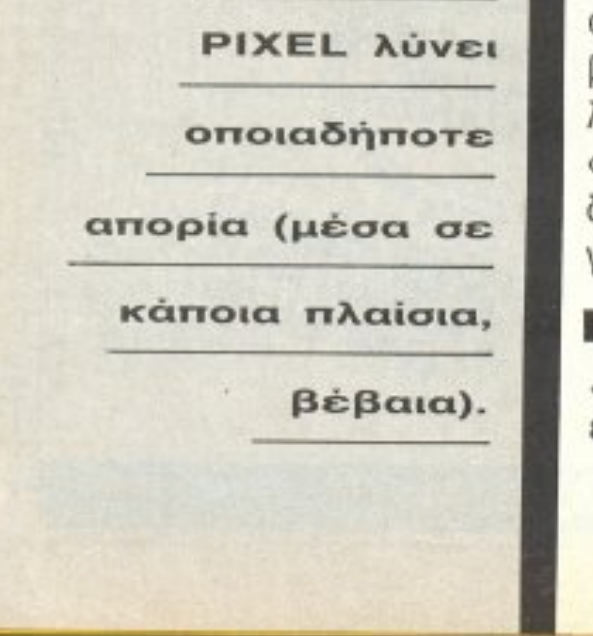

... Πώς μπορώ να φορτώσω ένα πρόγραμμα που έχω
PROG.HEX και PAOG.PRN Κατόπιν nληκrρολοyώ LO-AD PROG και τότε στην οθόνη έχω το εξής μήνυμα:

# **FIRST ADDRESS 0000** LAST ADDRESS 0000 BYTES READ 0000 **RECORDS WRITTEN 00**

Στο δε πίνακα περιεχομένων έχει προστεθεί το όνομα PROG.COM, που σημαίνει ότι, ov πληκτρολογήσω PROG, θα αρχίσει να ρέχει το αvτiοτοιχο npόγραμμα. Αντί αυτού όμως, όταν y pάφω ΡΑ <sup>Ο</sup>G, στηv: οθόνη παίρνω το μήνυμα: ERROR: CANNOT ΟΡΕΝ SOURCE, LOAD AD-DAESS 0100.

θα ήθελα να μου εξηγήσετε τi σημαίνει αυτό το μήνυμα και τί πάει στραβά και δεν έχω ένα φυσιολογικό αποτέλεσμα. Θα ήθελα να σημειώσω ότι το ίδιο αποτέλεσμα έχω, όχι μόνο κατά τη χρήση προγράμματος BASIC για μετατροπή σε πρόγραμμα .COM, αλλά και κατά τη χρήση ενός οποιουδήποτε αρχείου που δημιουργώ με το πρόγραμ μα ED.COM στο CP/M.

# Φιλικά Κώστας Καπετανάκης

Φίλε μας, κάπου έχεις μπερδευτεί. Ας πάρουμε τα ηρανματα απ' την αρχη; Στο CP/M (γενικό, σνεξάρrητα aπο έκδοση) uπάρ γουν ορισμένες παραδοχές και ορισμένοι περιορισμοί για τα ονόματα αρχείων. Τέτοιοι περ ορισμοί εiνοι ότι έ· να όνομα δεν μπορεί να έχει πόνω από 8 aλφορtθμη τικούς χορακτήρες. ενώ μπορεί να συ νοδεύετaι οnό μία επέκταση (extension) μήκους το πολύ τριών χαρακτήρων. Αυτή η επέκταση συνήθως δείχνει και το είδος του αρχείου: Έτσι, τα αρχεία με επέκταση .COM εί ναι τα εκτελέσιμα από το CP/M προγράμματα (που aρχίζουν υποχρεωτικά πό τη διεύθυνση 0100Η), τα αρχεια .BAS είναι τα source αρχεια της Basic, τα αρχείο τχτ είνa• ASCII οpχείο (κειμένου) κ.ο.κ.

Τα αρχεία. ASM δείχνουν source αρχεία, γραμμένα σε κάποιον edίtor, της assembly που υποστηρίζει ο assembler του CP/M - που είναι, όπως θα κατάλαβες, το πρόγραμμα ASM.COM.

Αυτό σημαίνει ότι, για να σου βγάλει σωστό binary αρχείο (με επέκταση . Η ΕΧ), nου να μnορει να συνδεθεί με τις ροuτiνες βιβλιοθήκηι; μέσω του linker και να τρέξει σav .COM. πρέπει το πρόγραμμα που γράφεις στον ed; tor να είναι γραμμέvο στην assembly του 8080 (αυτήν αναγνωρίζει ο ASM.COM).

> ρείς να φανταστείς: Αλλαγή mode, ήχος, γραμμές κ.λπ. Απ<sup>ο</sup> ό,τι κατάλαβα, τα γράμματα αντικαθιστούν εντολές της Basic. Πώς μπορούν όμως να χρησιμοποιηθούν στον προγραμματισμό και γιατί το manual δε γράφει τmοτα;

αυτούς αλλοιώνουν το νόημα των χαρακτήρων που τους ακολουθούν, θεωρώντας τους σαν nαpαμέτρους της λειτουργίας που εκτελοίιv.

Τι ακριβώς κάνουν αυτοί οι χαρακτήρες αναφέρεται στο manual, στις σελίδες 7.3 - 7.6, ενώ σε τί συνδυασμό (control+γράμμα) αντιστοιχούν. στη σελίδα 7.8. Μέσο στα nρογράμματά σου μπορείς να τους ενσωματώσεις με την εντολή CHR\$(x), όπου x η ASCII τιμή του κωδικού.

Οι χαρακτήρες του υπολογιστή έχουν, όnως ξέρεις, κάποιες τιμές αναγνώρισης (π.χ. οι ASCII από 0....127). Από αυτό το σετ χαρακτήρων, οι πρώτοι 32 (0...31) δεν τυπώνονται στην οθόνη, αλλά χρησιμοποιούνται σαν χαρακτήρες ελέγχου (control codes). Μερικοί από

Περισσότερες πληροφορίες για το θέμα μπορείς να βρεις σε κόποιο οπό τα βιβλία που κυκλοφορούν για CP/M

... Έχω τον Amstrad 464, ααχολούμαε αρκετό καιρό με προγραμματισμό και ανακάλυψα αρκετά μυστικά του υπολογιστή μου. Ένα όμως δεν μπόρεσα να καταλάβω: Καθώς έχω πατημένο το control και πιέζω μαζί και κάποιο άλλο πλή • κτρο (π.χ. A,C,Q,W...), εμφnviζovτnι στην οθόνη κάτι περίεργοι χαρακτήρες . Μετά, όταν δώσω enter, γίνεται ό,τι «τρελλό» μπο-

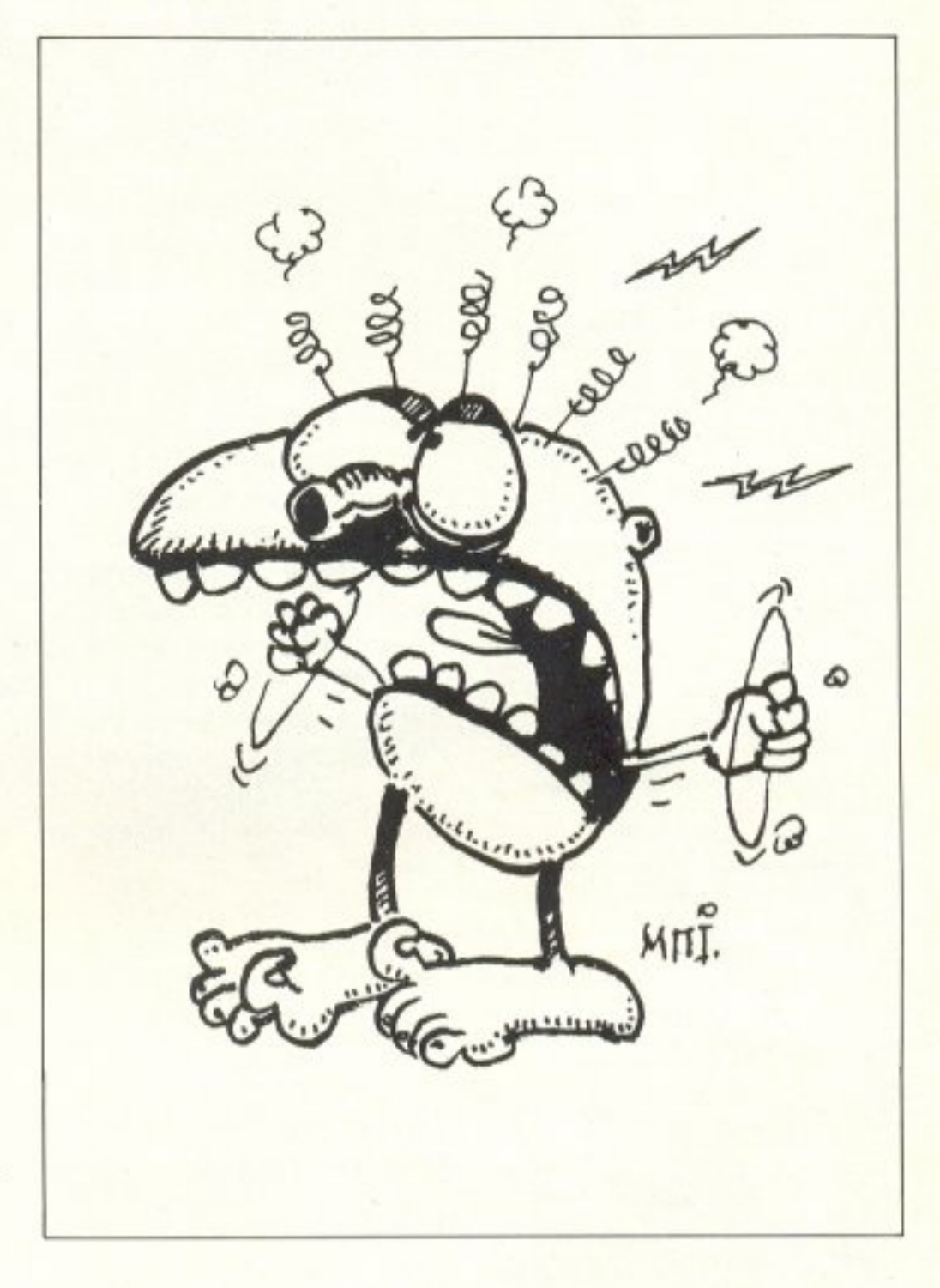

Ση. Κτιοτάκης.

•

# **H ΣΕΛΙΔΑ ΤΟΥ ΑΡΧΑΡΙΟΥ**

Η σελίδα αυτή υπάρχει για τον τελείως αρχάριο, που αισθάνεται χαμένος μπροστά στις παράξενες λέξεις τις σχετικές με τους υπολογιστές. Η ίδια αυτή σελίδα θα υπάρχει σε κάθε τεύχος του ΡΙΧΕL. ώστε να δίνει μια μικρή βοήθεια στον καινούριο φίλο των υπολογιστών.

ρώτα απ' όλα, o computer, n uπολογιστής είναι ένα μηχάνημα που

δέχεται πληροφορίες τις επεξεργάζεται και είτε αποθηκεύει τα αποτελέσματα, είτε τα παρούσιαζει. Οι πληροφορίες που δέχεται λέγονται DATA ή δεδομένα, ενώ η διαδικασία με την οποία τα επεξεργάζεται λέγεται πρόγραμμα. Τόσο τα δεδομένα, όσο και το πρόγραμμα. στο εσωτερικό του υπολογιστή είναι μια σειρά δυαδικών αριθμών, δηλαδή αριθμών που φτιάχνονται με συνδυασμούς δύο ψηφίων, του 0 και του 1, όπου η θέση κάθε ψηφίου παριστάνει κάποια δύναμη του 2. Ένας τετραψήφιος τέτοιος αριθμός λέγεται nibble. Ένας οκταψήφιος λέγεται byte, ενώ συνήθως δύο bytes μαζί κάνουν μια λέξη (word). Αντίθετα το

κάθε ψηφίο λέγεται και bit. Eva πρόγραμμα που είναι σε αυτή τη μορφή λέγεται πρόγραμμα σε γλώσσα μηχανής ή machine code. Συνήθως, όμως ο άνθρωπος που χρησιμοποιεί τον υπολογιστή, χρησιμοποιεί μια γλώσσα προγραμματισμού που αποτελείται από πιο κατανοητά σύμβολα - λέξεις. Αυτά πια μεταφράζονται από τον υπολογιστή σε γλώσσα μηχανής, με τη βοήθεια ενός μεταφραστικού προγράμματος που λέyeral compiler n interpreter.

Κάθε πρόγραμμα αποτελείται από ένα σύνολο εντολών, που καθοδηγούν τον υπολογιστή στην ερyaoia Tou.

Η είσοδος των δεδομένων γίνεται συνήθως από το πληκτρολόγιο ή από κάποιο μέσο αποθήκευσης πληροφοριών. Η έξοδος των αποτελεσμάτων παίρveral είτε σε οθόνη (τηλεόρασης ή μονίτορ) είτε με εκτυπωτή (printer) σε χαρτί.

Στο εσωτερικό του ο υπολογιστής έχει την κεντρική μονάδα επεξεργασί- ας CPU που αποτελείται από ένα μικροεπεξεργαστή. Αυτός αποτελεί την «καρδιά» του υπολογιστή και είναι υπεύθυνος για τις εργασίες που πρέπει να εκτελεστούν. Ακόμα στο εσωτερικό υπάρχουν δύο είδη μνήμης, η RAM (Random Access Memory) отпу опоја <u>ипореј</u> уа διαβάσει και να γράψει κανείς στοιχεία και η **ROM** (Read Only Memory), που έχει μόνιμα αποθηκευμένα κάποια στοιχεία (δεν μπορούμε να αλλάξουμε το περιεχόμενό της). Στη RAM αποθηκεύ-

ονται τα προγράμματα και . τα δεδομένα του χρήστη. ενώ στη ROM υπάρχει συνήθως ο interpreter κάποιας γλώσσας (συχνότερα της Basic) και το λειτουργικό σύστημα. Το λειτουργικό σύστημα είναι ένα πρόγραμμα που συντονίζει τις διάφορες λειτουργίες που εκτελεί ο uπολογιστής. Όταν «κλείvouμε» τον υπολογιστή η RAM χάνει ό,τι περιεχόμενο είχε εκείνη τη στινμή. Γι' αυτό χρειαζόμαστε ένα μέσο αποθήκευσης. ώστε να φυλάμε τα προγράμματα και τα δεδομένα για μελλοντικές χρήσεις.

Τέτοια μέσα αποθήκευσης είναι οι κασέτες και οι μαγνητοταινίες, οι μικροκασέτες και οι δίσκοι. Στις κασέτες και στις μικροκασέτες οι πληροφορίες γράφονται και διαβάζονται με τη σειρά (σειριακά) ενώ οι δίσκοι είναι τυχαίας προσπέλασης (Random Access) που σημαίνει ότι μπορούμε να διαλέξουμε τα στοιχεία που θέλουμε να διαβάσει ο υπολογιστής, χωρίς να τον υποχρεώσουμε να διαβάσει όλα τα προηγούμενα. Οι δίσκοι χωρίζονται σε δισκέτες και σε σκληρούς. Η διαφορά τους είναι στην χωρητικότητα πληροφοριών και στην ταχύτητα.

Οι σκληροί δίσκοι έχουν μεγάλες χωρητικότητες και ταχύτητες λήψης πληροφοριών είναι όμως πολύ πιο ακριβή η εγκατάστασή τους. Ο μηχανισμός κίνησης της δισκέτας λέγεται disk-drive και ελέγχεται από το λειτουργικό σύστημα του υπολογιστή. Οι χωρητικότητες τόσο των μέσων αποθήκευσης, όσο και της μνήμης του

υπολογιστή μετρούνται σε πολλαπλάσια του byte. Έτσι όταν λέμε ότι η μνήμη του υπολογιστή είναι 64K εννοούμε 64000 bytes  $ε$ νώ όταν λέμε δίσκος των **10Mb** εννοούμε εκατομμύpia bytes.

Η επικοινωνία ανάμεσα στον υπολογιστή και τα περιφερειακά γίνεται είτε «εν σειρά» (bit προς bit) είτε παράλληλα (ένα byte τη φορά). Η σύνδεση γίνεται με κάποιο Interface, διαφορετικό για κάθε μορφή επικοινωνίας.

Επειδή τα περιφερειακά έχουν ταχύτητες πολύ μικρότερες από εκείνες του υπολογιστή, υπάρχει συνήθως διαθέσιμος ένας χωpoc uvnunc, to buffer, που δέχεται προσωρινά στοιχεία για να τα μεταδόσει με την κατάλληλη ταχύτητα όπου χρειάζεται.

Υπάρχει τέλος, η δυνατότητα να συνδεθούν και υπολογιστές μεταξύ τους, σχηματίζοντας ένα δίκτυο. Υπάρχουν πολλά είδη δικτύων, ανάλογα με τους τρόπους που συνδέονται οι διάφοροι «σταθμοί εργασίας» μεταξύ τους.

Η σύνδεση δύο υπολογιστών μπορεί να γίνει και τηλεφωνικά. Η συσκευή που επιτρέπει την τηλεφωνική σύζευξη λέγεται **MODEM** και επιτρέπει την αποστολή και λήψη σημάτων με μια ή περισσότερες ταχύτητες. Οι ταχύτητες επικοινωνίας μετρούvrai σε bps ή bits ava δευτερόλεπτο και κυμαίνονται από 72 μέχρι 19200. Ένα άλλο όνομα που θα δείτε για το bps είναι το baud.

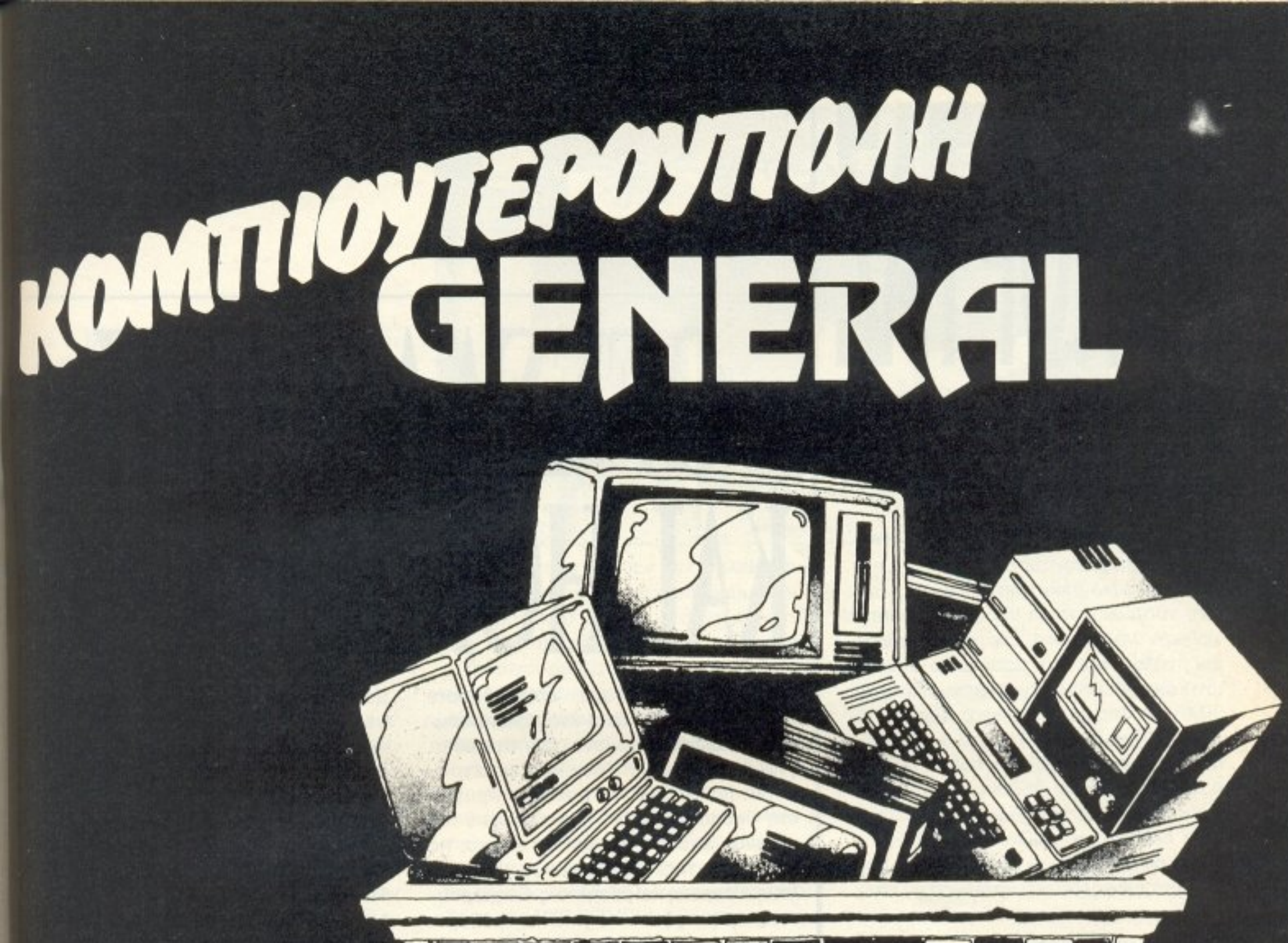

Οι πιο δημοφιλείς Computers στο μεγαλύτερο σαλόνι υπολογιστών της Θεσσαλονίκης.

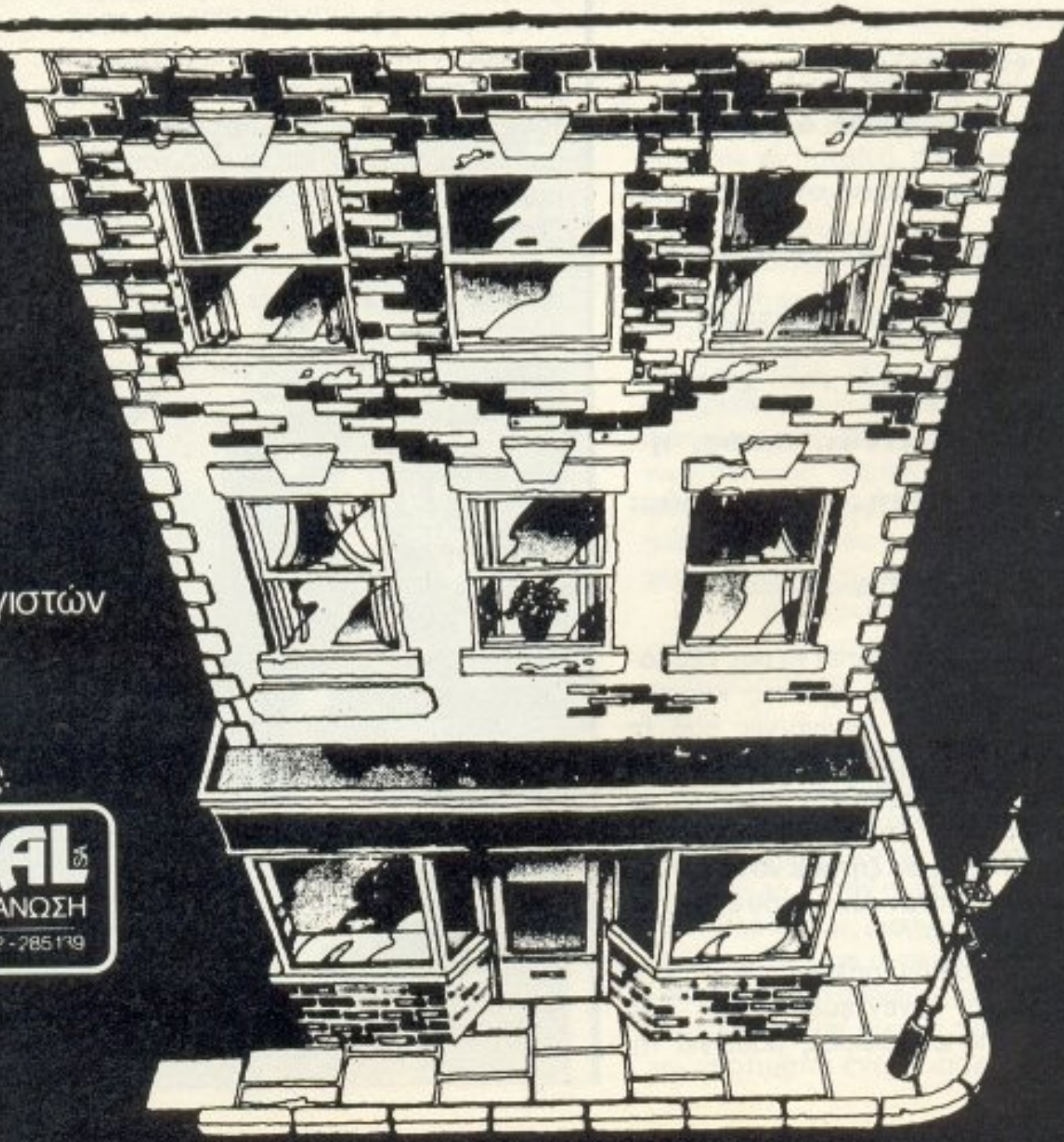

# Για να κάνετε τις δικές σας έξυπνες ... και φτηνές επιλογές.

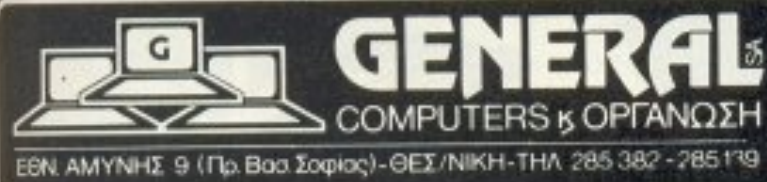

Η Θεσσαλονίκη είναι, σχεδόν από κάθε άποψη, μια σύγχρονη μεγαλούπολη της Ελλάδας. Είναι φυσικό να υπάρχει εκεί η δεύτερη σε μέγεθος αγορά του χώρου μας. Ποιά είναι, όμως, η ταυτότητα αυτής της αγοράς;

Του Α. Τσιριμώκου

ατ΄ αρχήν πρέπει να σας εξομολογηθώ, ότι, έχοντας κάποιες ⊾φοιτητικές αναμνήσεις από τη συμπρωτεύουσα, αυτή την πόλη την έχω αγαπήσει και δε χάνω την ευκαιρία να βρεθώ κοντά της. Έτσι, όταν ο αρχισυντάκτης του PIXEL μου ζήτησε να κάνω αυτό το ρεπορτάζ, ήταν σαν να μου έκανε το καλύτερο δώρο.

# YAANIN

κάθε αγορά, οποιουδήποτε τομέα, είναι ένα πολυπρόσω-L πο φαινόμενο, που τη φυσιογνωμία του σχηματίζουν όσοι μετέχουν σ' αυτήν. Η αγορά των home computers στη Θεσσαλονίκη δεν ξεφεύγει από τον κανόνα: Έχει τις αντιφάσεις της και τις αντιθέσεις της. Έχει μικρούς και μεγάλους. Νεαρούς και μεσήλικες. Ευημερού ντες και φυτοζωούντες. Όλοι πρόθυμοι να δώσουν τη γνώμη τους για το χαρακτήρα της αγοράς, για το κλίμα της και για τους «λόγους και τις αιτίες». Ο καθένας από το πρίσμα του. Με το δικό του βλέμμα, φιλτραρισμένο από τους φακούς της θέσης του.

Κι' ωστόσο, μέσα από το καλειδοσκόπιο των διαφορετικών σε κάποια θέματα. ή κοινών σε κάποια άλλα, απόψεων, σχηματίζεται ένα πλαίσιο. Συζήτηση, λοιπόν, με όσο γίνεται περισσότερους: Αυτό έπρεπε να γίνει κι ' αυτό - στα πλαίσια του δυνατού - έγινε μέσα στο τριήμερο της έρευνας αυτής.

Μιλήσαμε «εφ' όλης της ύλης», φιλικά και ζεστά, στον τόνο δηλαδή που διακρίνει τους ανθρώπους της Θεσσαλονίκης. Τα shops και οι εταιρίες που υπέστησαν το γράφοντα ήταν: ELITE, ΕΛΚΟΜ, GE-ΝΕRΑL, ΚΑΝΕΛΛΗΣ, ΚΕΝΤΡΟ ΥΠΟΛΟ-ΓΙΣΤΩΝ, ΚΥΚΛΟΣ, ΜΙCRO, ΜΙCRO-HELLAS, MICROΧΩΡΑ, MPS. Ο κ. Σαμαράς, της MICOM έλειπε εκτός Θεοσαλονίκης εκείνο το διάστημα, έτσι δεν μπόρεσε να συμπεριληφθεί.

Κάποιες από τις παραπάνω εταιρίες δεν είναι καθαρόαιμες στο χώρο του home computing. Συγκεκριμένα, η MICRO

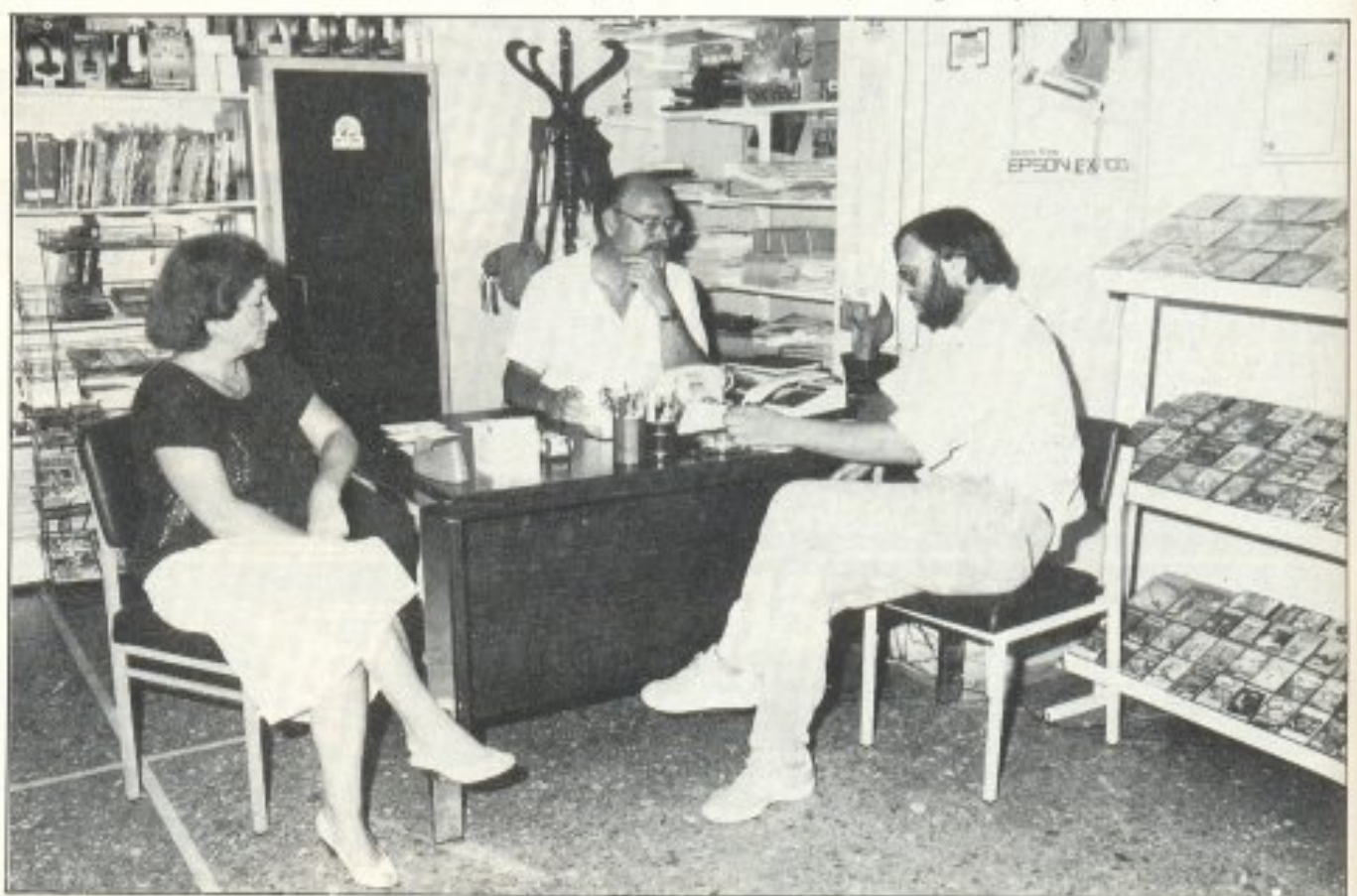

Ξεκίνησα, λοιπόν, οπλισμένος μ' ένα κασετοφωνάκι συνεντεύξεων κι' ένα ντοσιέ για τις σημειώσεις μου, για τη Θεσσαλονίκη...

PIXEL 40

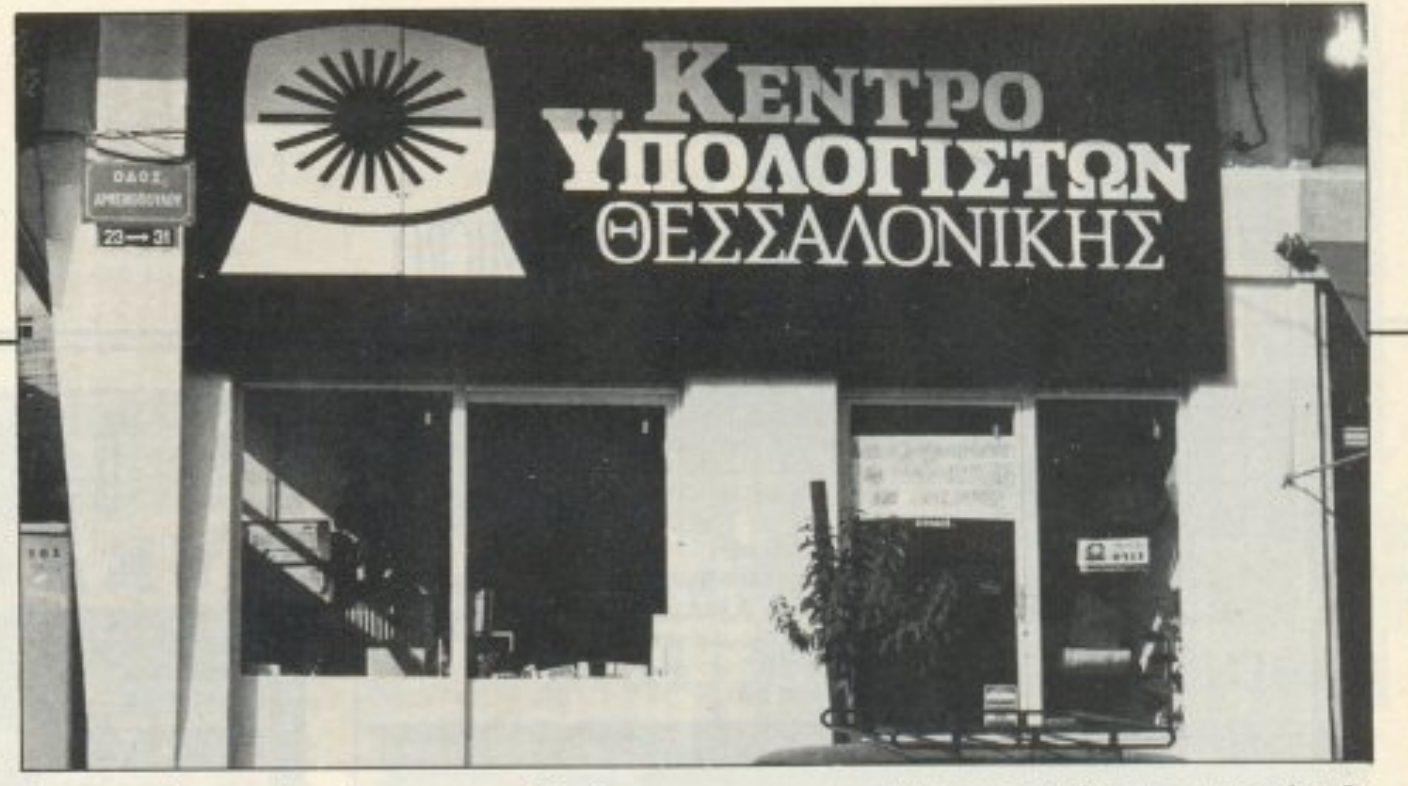

και <sup>η</sup>MICROXΩPA έχουν προχωρήσει σχεδόvολοκληρωτικάστα PCs. με τη δεύτερη, μάλιστα, να ανοίγεται στον τομέα της συναρμολόγησης - κατασκευής δικών της μηχανημάτων. Έχοντας περό σει, όμως, από τους home, είχαν αρκετά va nouv.

Ο κ. Κανέλλης, από την όλλη, έχει ντελώς εξειδικευμένες εμπειρίες να προσφέρει. Όντας από τους νεώτερους επιχεφηματίες fiou υnόρχοuν αυτη τη στιγμή, είναι και από τους πρώτους που οvοκόλuψαν τον Atari ST και τον μελέτη σαν σε βάθος. Το shop έγινε σαν συνέπεια αυτού του πράγματος και αποτελεί αποκλειστικά κέντρο υποστήptξης των Atari. Μ' αυτόν τον τρόπο έχει διαμορφώσει ένο διι<ό του κοινό και μένει στην περιφέρεια των aνταγωνισμών και των τά <sup>~</sup> σεων που παρατηρούνται στην υπόλοιπη αγορά. Είναι χαρακτηριστικό ότι οι απαντήσεις του στις περισσότερες ερωτήσεις διαφοροποιήθηκαν από όλων των άλλων, δίνοντας μιαν άλλη εικόνα μέσα στη νενική κaτάστaση: Δεν unάρχει πτώση rou home computing, δεν unάpχε<sup>ι</sup> στροφή της αγοράς κ.λπ.

Εντυπωσιακό ήταν το άνοιγμα της συζήτησης με τον κ. Τριανταφύλλου, του ΚΥ-ΚΛΟΣ: Ούτε λίγο, ούτε πολύ, δήλωσε σταράτα ότι το πιο γνωστό, ίσως, shop της θεσσαλονίκης έχει ενκαταλείψει το χώρο των home computers:

•( Οταv ξεκινήσαμε aυτή την προσπάθεια, ξεκ1νήσαμε με καθαρό busίness αuατήματο PCs και εφαρμογές. Είχαμε την αντιπροσωπία της Tandy και κάναμε αvοίγματa στον Πανεπιστημιακό χώρο, που διέθετε τις απαιτούμενες γνώσεις. Ο <sup>μ</sup>ως αυτό <sup>ο</sup>μέρος της αγορός <sup>υ</sup>ηερκορέστηκε γρήγορα, αφού ήταν μικρό. Διαπιστώθηκε ένα κενό μεταξύ του Πα-•ιεπιοτημιaκού χώρου και της βάσης. Σκεφτήκαμε, λοιπόν, να ξεκινήσουμε από τη βάση. να την ενημερώσουμε, να δημιουργήσουμε τις προϋποθέσεις... Έτοι, πιάσαμε το home, λίγο - λίγο, έχοντας αυτούς τους στόχους... Περάσαμε, λοιπόν. auτη την καμrτη «οπ ' το ψr)λά στα χαμηλά» και, σήμερα, ξαναγυρίζουμε στο δικό μας χώρο, εκεί που πάντα ήμασταν και που πάντα ήταν στραμμένες οι σκέ-

Το σίγουρο είvαι ότι το γενικό κλiμα οτη Θεσσαλονίκη οδηγούσε στη δ1οπi στωση μιας οτpοφής της αγοράς από τα home προς τα PCs. Κάτι η πτώση των τιμών των compatibles, κάτι το 1512 της Amstrad που, τουλάχιστον στη Θεσσαλονίκη, έκανε, κατά τα φαινόμενα, καλές πωλήσεις, το θέμα είναι ότι τώρα το κοινό που στήριζε μέχρι πέρυσι τη home αγορά, σήμερα ζητάει PC. Σύμφωνα με τον κ. Ζήση της MICAOHELLAS: <<σήμερα πάνε σχεδόν μαζί με τα home». Εκεί που υπήρξε διαφοροποίηση απαντήσεων ή-

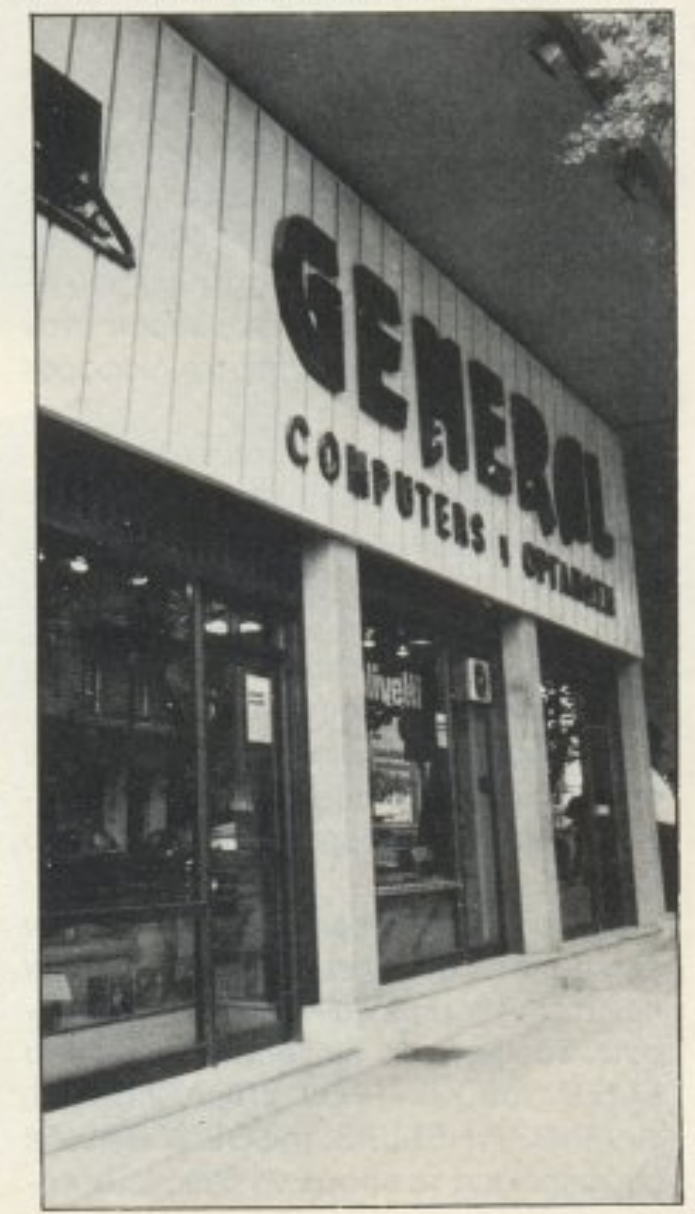

ταν στους λόγους αυτής της στροφής. Οι δυο κύριες - αντιφατικές, ως ένα βαθμό, - τάσεtς μπορούv να συνοψιστο <sup>ν</sup>σης φράσεις: «Σημεία των καιρών. Ανεβαίνουν οι απαιτήσεις του καταναλωτή και φθηναίνουν τα μηχανήματα. Φυσικό είναι να υπάρχει στροφή». Και, από την άλλη: «Το home, έτσι όπως διαμορφώθηκε σήμερα η αγορά του, αφήνει μικρά - ή και καθόλου - rτεpιθώpια κέρδους. Φτοίει <sup>ο</sup> aθέμηος αντονωνισμός <sup>ο</sup>πόλεμος τιμών, η προσπάθεια πολλών για εύκολο κέρδος, το θέμα είναι ότι το home θα συνεχίσει να πουλιέται στα πολυκαταστήματα, ενώ τα ειδικά shops θα ασχολούνται με PCs».

διευκρινίστηκε ότι δεν εγκαταλείφθηκε εντελώς το home, απλώς υποβαθμίστηκε το βάρος που δίνει η εταιρία σ' αυτό, ίσως και λόγω των συνθηκών της ayοράς.

> Σχηματικά θα μπορούσαμε να οvομό σουμε τις δύο τάσεις «εξωγενή» και «ενδογενή» αντίστοιχα, αφού η πρώτη βρίσκει εξωγενείς λόγους σ' αυτή τη στροφή, ενώ η δεύτερη, λίγο πολύ, ισχυρίζεται ότι οι λόγοι βρίσκονται στην πολιτική των ίδιωv των εταιριών.

> Τα σuμnεράσματο που βγαίνουν aπό τις δύο τάσεις, για το μέλλον των home computers, είναι αντίθετα: Η πρώτη τάση πιστεύει ότι τείνουν να εξαφανιστούν, ενώ η δεύτερη λέειότιαπλώς βρίσκουν τη θέση τους μέσα στη συνολική αγοpό πολογιστών και θα συνεχίσουν να υπάρχουν. διαρκώς αναβαθμιζόμενα.

Τώρα, στην ερώτηση κατά πόσο αυτονομείται η αγορά της Θεσσαλονίκης από οuτή της Αθήνας. <sup>η</sup>σχεδόν ομόφωνη από ντηση ήταν «' Οχι, δεν αυτονομείται.» Επισημαίνουμε μερικές απαντήσεις: ΚΕΝΤΡΟ VΠΟΛΟΓΙΣΤΩΝ (κ. Κουτσουμπέλιας): «Ανέκαθεν η αγορά της Θεσσαλονίκης - της Βόρειας Ελλάδας γενικότερα - ήταν συντηρητική στο θέμα νέων προϊόντων, εισαγωγής νέας τεχνολογίας κ.λπ. · και εκεί αποδίδω το ότι σε κάθε ξεκίvη μα αnοφεuγε <sup>α</sup>ι τη aπ · *e* uθε1 ας σύνδεση με οίκους του εξωτερικού και προτιμάται ένας εισαγωγέας ή ένας **1** 

ψεις μας...» Βέβαια, στη συνέχεια της συζήτησης,

PIXEL 41

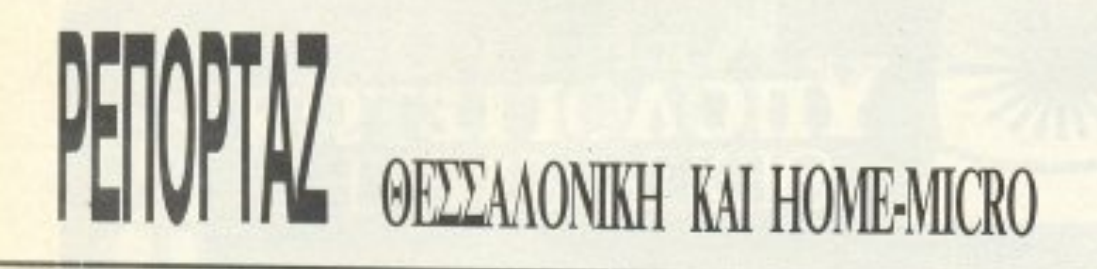

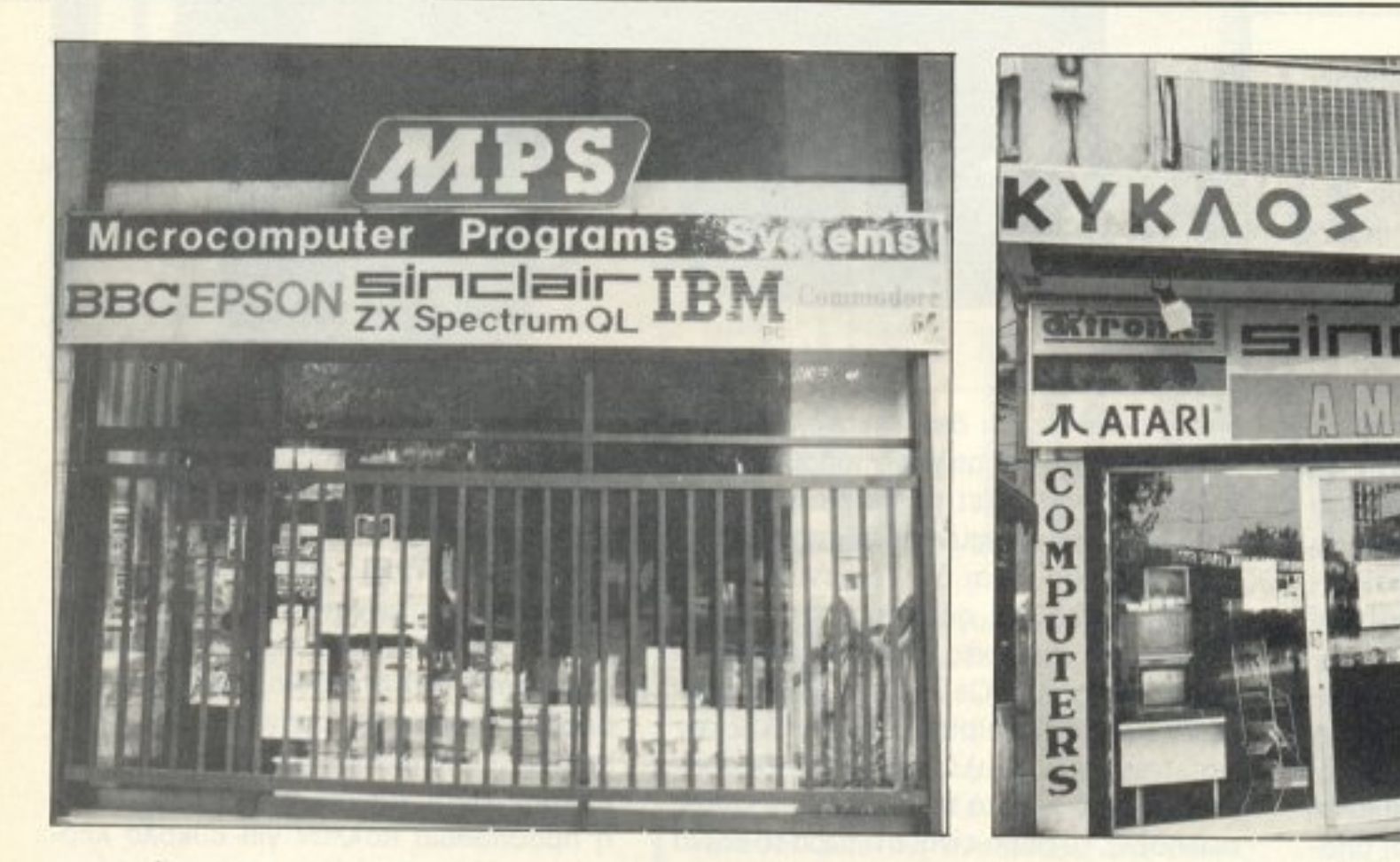

οντιπρόσωnοι;, κατά κανόνα τοu ντρου ... Στο βαθμό που γνωρίζω το κέ~ ντρο, μπορω να πω ότι και το home αντι μετωπίζεται στα πλαίσια ενός ρόλου διαμεσολαβητή που πάντοτε ανέπτυσσε η  $\sim$ .  $\sim$ . όπου ένα κέντρο ζει σε βάρος της υπόλοιπης χώρας. Κι' αuτό δε συμβαίνει μό νο στο χώρο των υπολογιστών, αλλά γενικότερα.»

ΕLITE: «Σίγουρα υπάρχει μία άμεση εξάρτηση της αγοράς της Θεσσαλονίκης από την Αθήνα... Από τη στιγμή που κάποιος δεν είναι εισαγωγέας, έχει μια άμεση εξάρτηση από την αντιπροσωπία. Αf(όμα όμως κι · οuτοί που Ι(άνουν εισσγωγές, αντιμετωπίζουν αυτή τη στιγμή αρκετα nροβληματa. οπότε σύντομο θ' aναγκαστούν να στραφούν προς την αντιπροσ(ι)πίο .

MPS (κ. Φραγκάκης): «Δεν υπάρχει δκαφοροnοίηση. Κι· aυτό οφείλετοι κu-

GENERAL (κ. Σαλόyλοu); «Είναι φυ σικό να μην υπάρχει μεγάλη διαφοροποίηση, από τη στιγμή που. από το home πο<sup>u</sup> ξέραμε, δε συμφέρει πια κανένα να κάνει εισαγωγές. αλλά να ογοράζει anό ην α· ντιπροοωπία. Αυτονόμηση μnορεί vα υπαρξει και υπάρχει - στα PCs και πάνω.»

MICROXQPA: «Καμιά αυτονόμηση. Η κοτοστσση της Αθήνας. μέσα σε ελάχιστο χρόνο, μεταφέρεται αυτούσια και στη Θεσσαλονίκη, nρόγμα ποu είναι φυσικό, άλλωστε. Ο συνδυασμός του πολέμου τιμών και της έλλειψης επισμασμού στον καταναλωτή, δεν επιτρέπει τη διαφοροποίησrι.»

Υπήρξε, Λοιπόν, <sup>ι</sup>· εκεί πόλεμος ημών; Ομόφωνη πάλι η απάντηση «Naιl».

· Ενa άλλο θέμα που θίχτηκε στις συζητήσεις, ήταν το θέμα της «πειρατείας»: nou, aπ· ό,τι δείχνουν οι τοποθεrήσεις όλων, έχει μεταφερθεί και σε «ανώτερες σφαίρες». δηλaδή στο software των PCs . Η πειρατεία, ως γνωστόν, εμφανίστηκε σε δuο διαφορε ικούς χώρους: α) «Επαγγελματικό>), από μερικά shoρs t<αι β) aπό &διώτες-. Ως προς τη δεύτερη μορφή κανείς δεν έκρuψε όη σuνεχiζε:ι να nάρχει. ια την πρώτη . όμως, υπήρξο.ν διάφορες απαντή σε <sup>ι</sup>ι:;. Σ ύ μφωνα με ης τοποθετήσε ις του ΕLITE, του ΚΕΝΤΡΟΥ ΥΠΟΛΟΓΙΣΤΩΝ, του M1CROHELLAS, ης GENERAL: δε συμφέρει πια τα shops να διακινούν κό-

ρίως στον και<ό aντογωv1σμό nou υπάρχει στο χώρο κα<sup>ι</sup>στη μεταφορά το <sup>υ</sup>πολέμου ημών aπό την Αθήνα. Αναγκαστικά θα ακολουθήσει και η εδώ αγορά το παιχνίδι των ιμώv. Αν δεν το κάνει, <sup>ο</sup>καταναλωτήc; θα φτόvει να αγοράζει - ιιcοι ήδη το έχει κάvεικάποιε~ φορeς aπό την Αθήvα με αντικαταβολή . Αnό τηv άλλη οι εισαγωγές δε συμφέροuν. Είναι μικρότερη η κατανάλωση, αφού εδώ είναι λιγότερο το κο•vό ))

PIXEL<sub>42</sub>

ισως να είναι η αρακτινουν υπερετ npοσποθήσει κανεiς va δώσει κάποια σuμπεpόσμστα σον αντικειμενική εικόνα της κατόστασης. Το μόvο που θα μποροuσε, ενδεχομένως, να πει είναι ότι η αγορά της Θεσσαλονίκης ζει, aντιμετ(ι)πίζει τα προβλήματα ποu υιrτάρχοuv σε διεθvή κλίμακο στην aγοpό των uπολογιστώv με τον τρόπο της και έχει συνεισφέρει στην προώθηση τηι; uπόθεσης nληροφορική στο χώρο της, ενώ έχει ακόμα πολλά να προσφέρει.

■

πιες - στο χώρο του home computer, τοuλόχιστον - αφοιJ καταναλώvονται πολ· λές ανθρωποώρες για ασήμαντο κέρδος. και, επιπλεον, η εμφανιση του original προγράμματος, σε προσιτές τιμές, εξαφάνισε ως ένα βαθμό την ανάγκη ύπαρξης του φο νομένοu.

 $\overline{O}$ 

M

 $\mathbf{P}$ 

Ū

**ΜΙΚΡΟΣΥΣΤΗΜΑΤΑ** 

Κατά ην MPS, τον ΚΥΚΛΟ. την ΕΛ-ΚΟΜ, το MICRO, το φαινόμενο συνεχίζε ι να uπάρχε <sup>ι</sup>και πpοτόθηκε σαν λύση <sup>η</sup> aκόμο πιο φθηνή ιμή και <sup>η</sup>αuξηση της οuχνότητας εμφόνισηc; νέων τi1λωv.

### \*\*\*\*\*\*\*\*\*\*\*\*\*\*\*\*\*\*\*\*\*\*\*\*\*

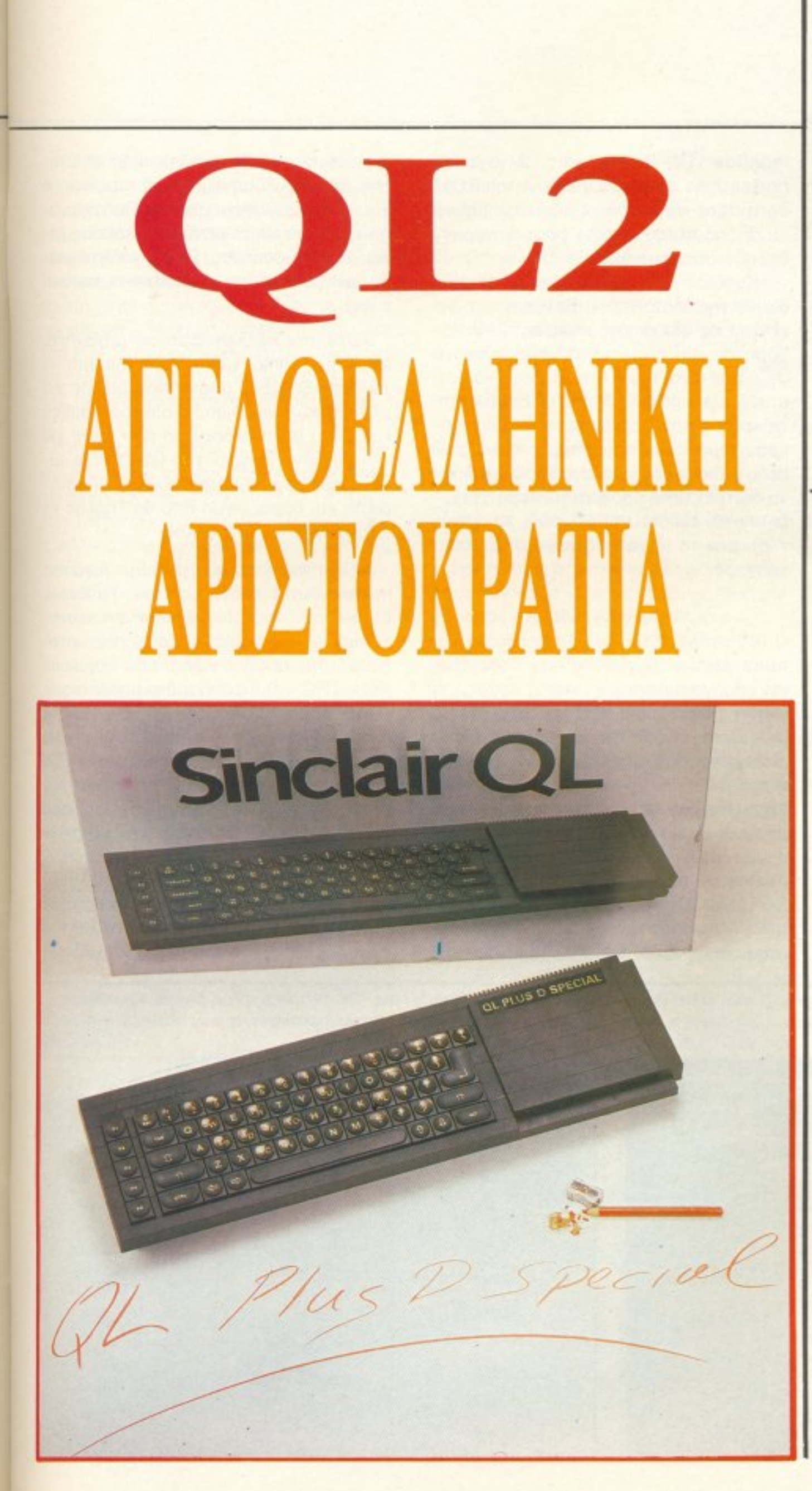

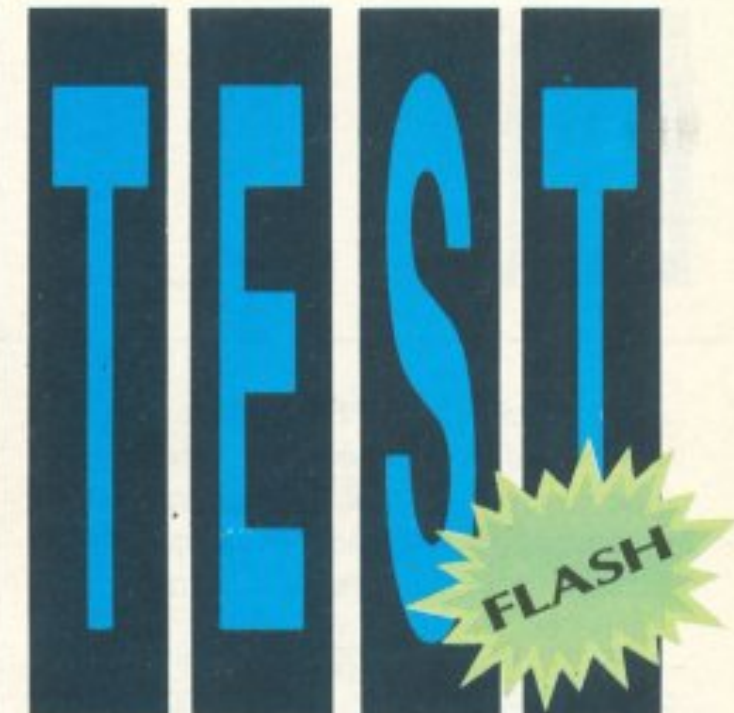

Όταν είχε πρωτοκάνει την εμφάνισή του ο QL, γνήσιο παιδί ενός σερ, τον είχαμε κάνει εξώφυλλο - φυσικά και τον εικονίζαμε σαν παγώνι. Γιατί όχι; Έχετε δει αριστοκράτη; Εκείνο το τουπέ, εκείνο τον αέρα της ανωτερότητας - ακόμα κι αν είναι ξεπεσμένος, ξεχωρίζει. Ο Εγγλέζος αριστοκράτης της ιστορίας μας είναι ξεπεσμένος. Η οικογένειά του κήρυξε πτώχευση και ο ίδιος πήρε των ομματιών του κι έφυγε...

### του Α. Τσιριμώκου

αι ήρθε στη χώρα μας, όπου έμαθε τη γλώσσα μας και, ξαφνικά, αποφάσισε να πάρει υπηκοότητα! Ετσι, αυτή τη στιγμή έχουμε ανάμεσά μας τον "QL2" (επίσημο όνομα: QL D Plus): Με τη φινέτσα των ημερών της δόξας του, με το φλέγμα της γενέτειράς του, αλλά και με πολλές αλλαγές προς το καλύτερο - πιο προσιτός στους κοινούς θνητούς, λιγότερο ψηλομύτης στο φαγητό του (συγγνώμη, το software ήθελα να πώ!) και εντελώς ελληνόφωνος...

H Microtec είναι αυτή που κρύβεται πίσω από αυτή την εμφάνιση. Έχοντας πολύτιμη πείρα και πίστη στις δυνατότητες του μηχανήματος, από παλιότερα είχε αναλάβει την ενεργή υποστήριξή του: Κάτι τα drives, κάτι οι επεκτάσεις μνήμης, κάτι η Ελληνική ROM, ο QL σιγά -σιγά μεταμορφωνόταν στα χέρια της, για να έρχεται σήμερα να διεκδικεί τη θέση που - δικαιωματικά, ως ένα σημείο - έπρεπε να έχει και την έχασε από κακούς χειρισμούς του ευγενούς πατρός του.

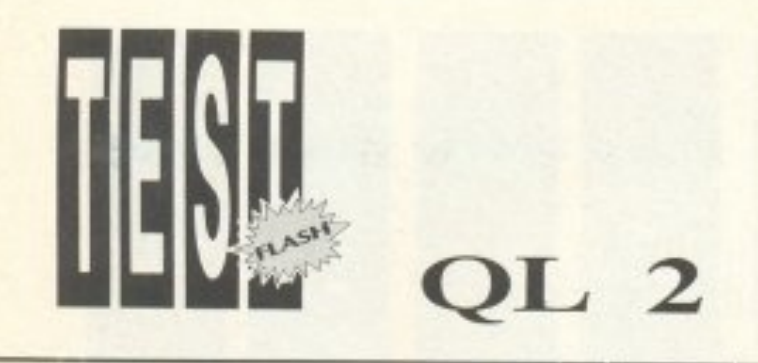

Γιο rouς νεώτερους. που δεν ξέρουν ίσως καν τον παλιό QL, χρειάζεται να δώσουμε μια σύντομη περ,γραφή ου κι αλλιώς, η εμφάνιση δεν άλλαξε πολύ.

### ΠΕΡΙ ΡΑΦΗ

Λοιπόν, <sup>ο</sup>υπολογιστής, ντυμένος επίσημα, είναι μαύρος. ·Ενο μακρόστενο. ορθογωνιο, μαυρο κουτι, που, οπτικά, υnοδιαιρείτaι σε δύο μέρη: Το πληκτρολόγιο και το χώρο των microdrives. Το πληκτρολόγιο αnοτελείτaι anό 65 μaύpa πλή κτpa με άσπpα γpάμμaτο. οπό το οnοία τc <sup>5</sup>αριστερό είvaι fuπction keys . Φυσικό. σύμφωνα με την παράδοση του sir Clive, μιλά με nάvτσ για μεμβράνη- ακριβώς ίδια αίσθηση με το πληκτρολόγιο του Spectrum. (Αν μιλόμε για δακτυλογράφηση, αrτλώς .. ξεχάστε το: <sup>Η</sup>σίσθηση του πληκτρολογiο <sup>υ</sup>θu μiζει κάτι ονάμεσα σε <sup>ζ</sup>υ~ μπορεί και και ασαντική ασαντή ασαντή μ

Τα microdrives ήταν ένας από τους από τους λόγους αποτυχίας του «Θείου)' Cliνe . <sup>Η</sup> δέα του μπορεί να ηταv καλή για το · 82 που αναγγέλθηκε, ήταν όμωc ανοχροvιστική ακόμα και ενο-δύο χρόνια μετά. Δεν tχω τίποτα εναντίον το υς, αλλά nροοωnικά προημώ τον οι με τα κανονικό driνes (των δισκετών 51/4") που έχουμε στη σύν αξη του περιοδικού .

monitor, TV. *2* σειριaκες, *2* JOystick ports rύπου Atari, μία υποδοχή για ROM cartrιdges και δύο θύρες δικτύου (IN και OUT), μέσω των οποίων μπορεί να συνδεθούν σειριακά έως 64 QL.

ιc και του μιχανίμαν σε σιναι ο 68008 τηc; Motorola, <sup>ο</sup>Βεvιaμιν της οι κογένειας 68χχχ της εταφίας. Οι κaταχωρητές του είναι των 32 bits, αλλά το data bus είναι των 8 bits, δεδομένου ότι έτσι, τον καιρό που βγήκε aυ ό το ch , το κόστος του παρέμενε σε λογικά επίπεδο. Φusical σε πεδο. Προσεληματισμένο επίσης επίσης πεδο οι διαφορές είναι ανεπαίσθητες (μόνο σε real time προγραμματισμό χρειάζεται να λόβεις υπο ψη σου το γεγο νός), ενώ το μηχάνημα παραμένει πολύ πολύ γpιlγορο .

## SOFTWARE.

Το μηχάνημα, για να επονέλθοuμε, χει υποδοχές για 2 cartridges (μικροκασέτες). Στην πισω μεριά τώρα διακρίνονται <sup>μ</sup>ισ σε ιρό από θuρες: <sup>τ</sup>ροφοδοσίaς,

Τα μεγάλα ατού του QL, ωστόσο, είναι στο software: <sup>Η</sup>γλwοοο που παρέχεται για rτρογρaμ ματισμό. κατ αρχάς, <sup>η</sup> Super Basιc, είναι aπό τις καλύτερες βελτιώσεις της Basic που έχουν παρουοιαστεί, σχεδόν εφάμιλλη της BBC Basίc ή της Z-Basic. Είναι δομημένη, εύκολη κat πολu γρήνοpη. Πέρα aπ· αυτήν. τα 4 nρογρόμματα ποu ουνοδεύοuν το μηχa vημa ναι ένa πακέτο από τον κόσμο των bιιsiness uπολογιστων: Πρόκειτα ι γισ ro QLEasel, Quill, Archive και Abacus, που είναι αντίστοιχα: γραφικά, επεξεργα-Οίής κειμέvσυ. βάση δεδομένων ι<α<sup>ι</sup>

spreadsheet, όλα εκπληκτικής ποιότητας. σuνεργaζόμενα μεταξύ τους και, το ιισμίο το μού, τα επίστηση τα τα τα πια τα παρατα. nό το μενού ως τα μηνύμa1ο λάθοuς. είνσι στη γλώσοο μας, χωpiς να λογαριάσο υμερ. βέσβουλος τους το Ελληνετίου Πιατιματι τους.

Το EASEL, πλήρως εξελληνισμένο, όπως και όλα τα προγράμματα που συνοδεύουν το QL.

Το πληκτρολόγιο του QL, όπως έχει διαμορφωθεί μετά τηv τοποθετηση τωv εrικετωv με τους ελληνικούς χαρακτήρες.

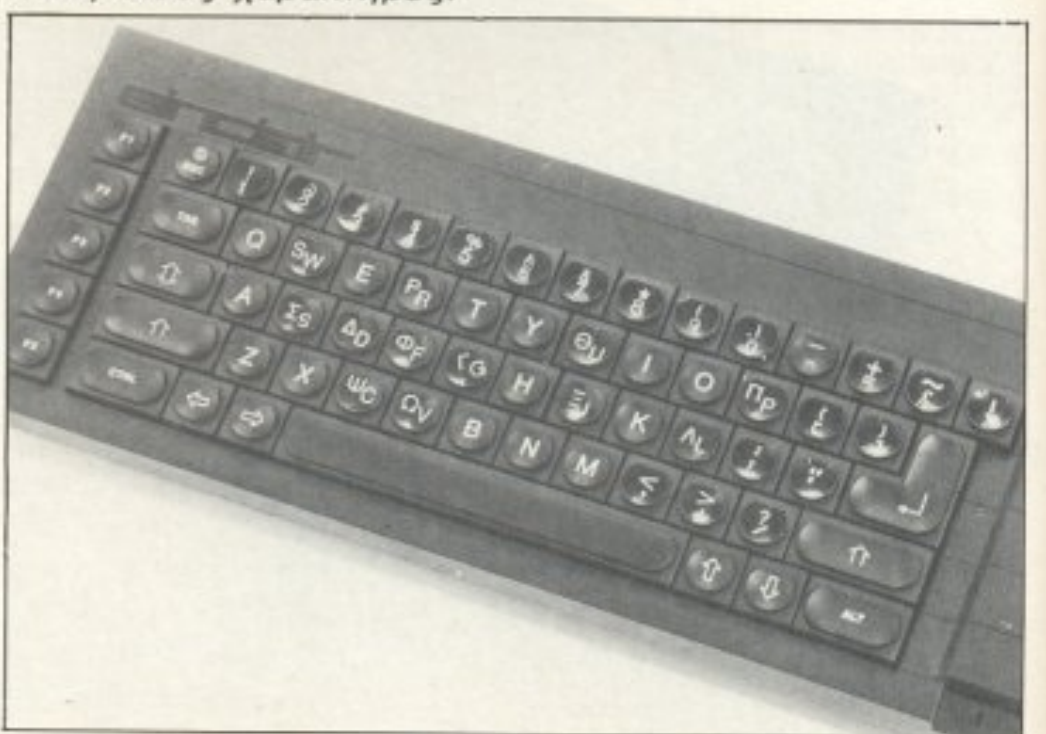

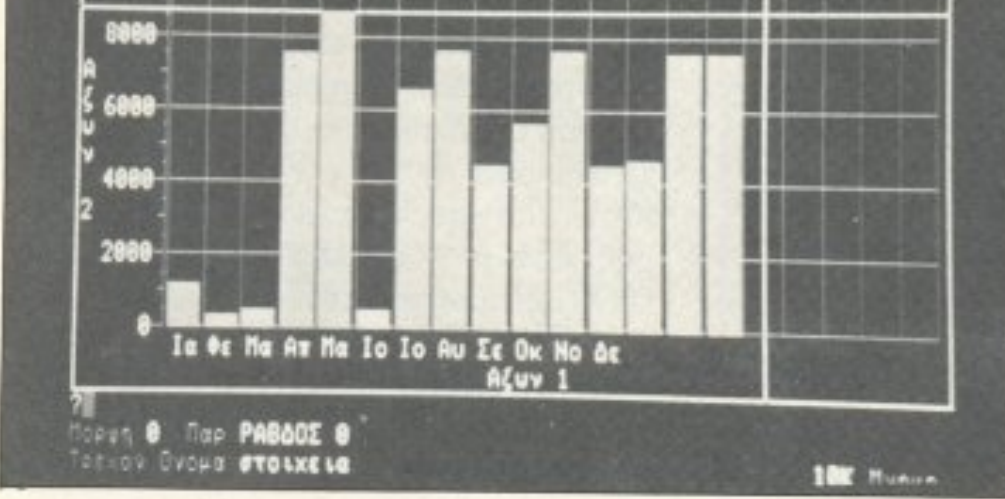

PIXEL 44

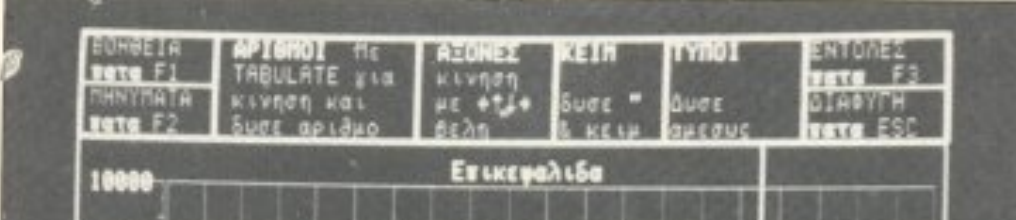

Αυ rό τον εξελληνισμό σε μηχόνημa, εγω προσωπικά, μόνο στον Macintosh τον έχω ξαναδεί. (Μόνο που μιλάμε για  $\mu$ ,  $\mu$  ,  $\mu$  ,  $\mu$  and  $\mu$  and  $\mu$  is ...  $\mu$  and  $\mu$  is ...  $\mu$  is ...  $\mu$ Και μόνο aυτή <sup>η</sup>δοιιλειά που έγινε για την «ελληνοποιηση» του QL D Plus. είναι η καλύτερη εγγύηση σωστής υποστή ριξης και παράδειγμα που θα 'πρεπε να ακολοuθήσοuν και aλλοι.

Αξίζει τον κόπο να σταθούμε λίγο στο πακέτο των 4 προγραμμάτων. Το Easel, με έvα καλό monitor. βγάζει τέrοια σταηστικά νραφικά (ροβδογρόμματο. ιστογράμματα, κυκλικά κ.λπ.), που θυμίζουν PC και EGA(!). Τα δεδομένα μπορεί vατa πάρει είτε απ· ευθείας αnό το χρήστη τε από οποιοδήποτε aρχείο που έχει δημιουργηθεί από το πακέτο (n.x. apχείο του Abacus). Η ευκολία χειρισμού του είναι aξιοσημείωτη: Την πρώτη φορά πο <sup>υ</sup> το «δούλεψα» χρειάστηκε να ανατρέξω μολις μια φορά στο manual, για να διευκρινίσω καλύτερα μια από τιι:; επιλογές που μου πρόσφερε το menu και που δεν καταλάβαινα πολύ καλά από το ΗΕLΡ του προγράμματος!

Το Archiνe είναι ένaς δυναμικός συνδυασμός έτοιμου προγράμματος αρχείοu και DBa5e στις κολύτερες στιγμές της. Μέσα από τα. menu επιλογών και ης εuκολiες χειρισμού. μπορεί <sup>ο</sup>χρήστης να φnόξcι ό,τι ορχείο θελήσει, χωρίς rδιαίτε το μεταιτη το υπό το πιο αρχιτείο το υπο το προσπάτιση το προσπάτιση το προσπάτιση το προσπάτιση του προσπά στόσο, το Archινe είναι ταυτόχρονο μία δu.ναμική γλωοσα προγρaμμστισμού, πολύ ιι:οντά ως προς τη δομη της με τη SuperBasic. με την οποίο γίvονrαι nαι χνιδάκι οι ορισμοί κλειδιών, η μορφοποίηση και ανακτελεί στο προσωπικό στην καταστηρική στο στο προσωπικό και στο προσωπικό και στο προσωπικό και στο

Τέλος, το Abacus είναι το πιο ευκολόχpηστο spreadsheet που έχει εμφαvιστεi σε home micros- με εξαίρεση. ίσως, τα νεωτερα 32 - μπιτα μηχανήματα.

## ...OXI MONO

τρωτο σημειο του παλιου QL δεν υπάρχει πια στοv «κα ινούριο» . Έτσι, uπάρχει ένας αξιόλογος κατάλογος από προνρόμμοτa καθε είδους. πολλά aπό τα οποία είναι εκπλήξεις για μηχανήματα αυτής της τιμής. Π.χ. η συλλογή από γλώσσες πpογραμμοησμού nου unάρχουν νια τον οι εναι οπό τις προσελήσεις που πλήρες που πλήρες που πλήρες που πλήρες που πλήρες που πλήρες που πλήρες π έχουν εμφανιστεί.

## ΛΟΙΠΟΝ, ΤΙ ΑΛΛΑΞΕ;

Οι αισθητικές, αλλά και ουσιαστικές, βελτιώσεις πο<sup>υ</sup>έχει Unοστεi το μηχάνημα είναι οι εξής:

Αλλαγή των θυρών για joystίck, από κείνες τις ιδιότυπες παλιές, σε standard τύπου Atari με 9 pins.

Βελτιώσεις στο πληκτρολόγιο, τόσο ως προς την «αφή» της μεμβράνης, όσο και ως npoc;: την αντοχή των πληκτρων.

Κλείνοντας~ θα πρέπει να εmωθεί πόλ1 ότι, τόσο το manual των 4 προγραμμάτων,

Ωοτόσο δε θα πρεπει να μείνουμε με την εντύπωση ότι αυτά ήταν όλα κι όλα τα αξιόλογα προγράμματα του QL Ο Plus.T<sup>o</sup>

όσο και του ίδιου του υπολονιστή είναι nοί\ογισrή στα Ελληνικά και πολύ καλογραμμένα και προσεγμεvο.

Ο QL D Plus δείχνει να έχει διορθώσει όλα τα λάθη του προκατόχου του. Είναι ο φθηνότερος 68000, έχει τη δυνατότηα να δεχτεί driνes, έχε• cφκεrά πpογρόμμaτο the contract of the state of the theory of the state of the state of the state of the state of the state of the νεται. Για κάποιον που θέλει να ξεφύγει από τον Z80 και να ασχοληθεί με κάτι πιο σοβαρό, πιο σύγχρονο και πιο δυνατό, είναι η καλύτερη φθηνή λύση. Γιατί όχι, λοιrrόv<sup>~</sup>

Οι παλιές υποδοχές για σύνδεση με Joystick και άλλα περιφερειακά. έχοu *v* αvτ1κα ιασταθεί απο υποδοχές TÚTTOU DIN-9. τύπου DΙΝ-9.

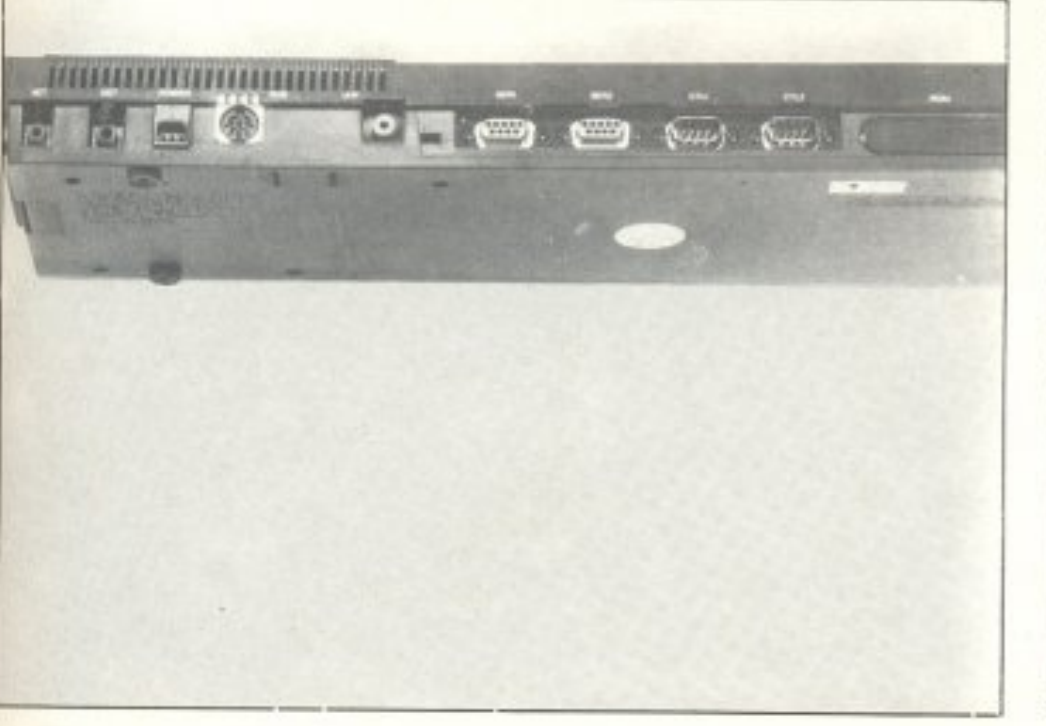

Ο QL D PLUS έχει επιμεταλλωμένα αρκετά σημεία στο εσωτερικό του με αποτέλεσμα να είναι καλύτερος και... βαριiτερος.

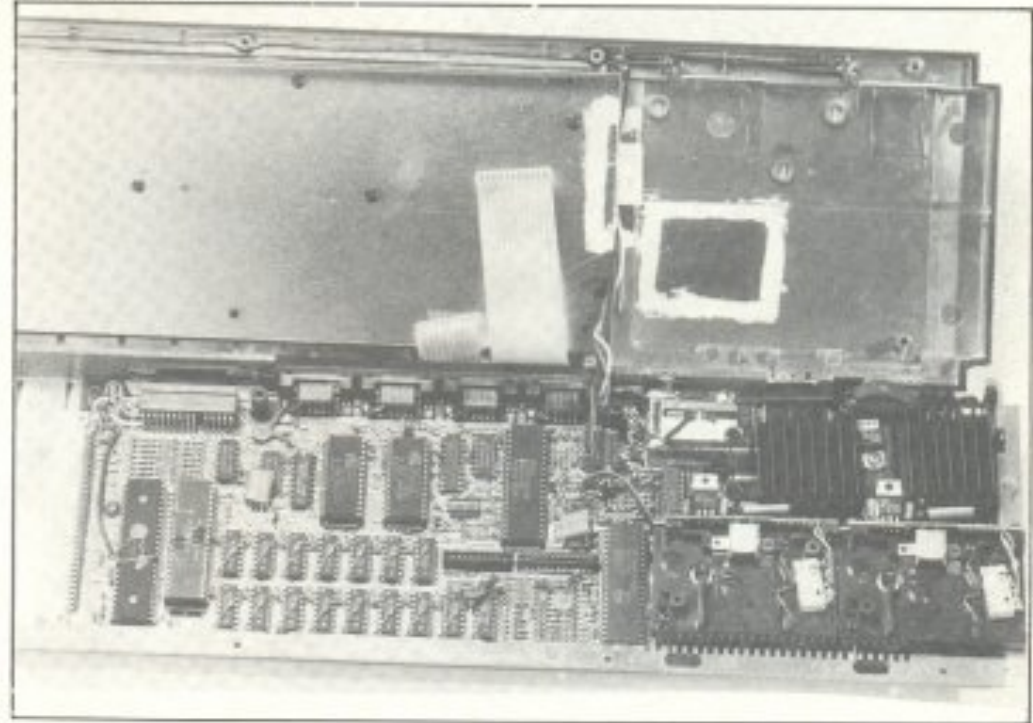

PIXEL<sub>45</sub>

Νέα Ελληνική ROM. με σημαντικές βελτιώσε <sup>ς</sup>και διορθώσεις κάnο ων ατελειών της παλιότερης version - π.χ. οι θεσεις κάποιων στοιχείων του Ελληνικού πληκτρολογίου ή η μετάβαση από το Λαπνικό στο Ελληνικό σετ χαρακτήρων.

Μεταλλική θωράκιση του εσωτερικού του, που προσθέτει μεν βάρος στο μηχάνή μα. αλλά ταuτοχpονα το απαλλάσσει aπό παρεμβολές και παράσιτα.

## **ΣAN**

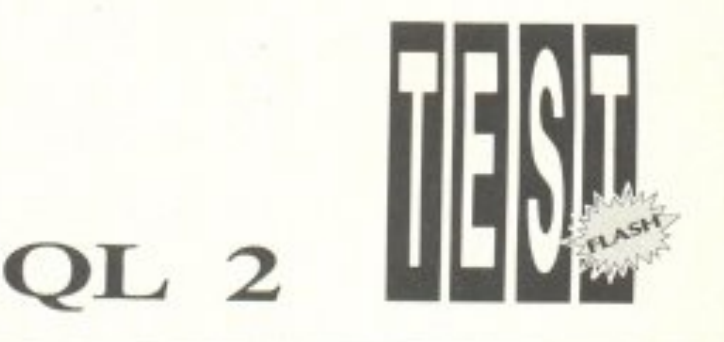

Το Quill είναι το πρόγρσμμα που με δυσκόλεψε περισσοτερο. Κι· aυrό γιοτi δεν μπορούσα να προσαρμόσω τα δάχτυλά μου στην παράξενη αίσθηση του πληκτρολογίου του QL. Κατά τα άλλα, θα του Οι. Κατά το άλλα μπορούσα να γράψω ότιδήποτε από την πρώτη στιγμr,, χωρiς να χρειαστώ καμ•ά παραπομπη, τοσο στο manual, όσο και στο HELP του προγράμματος . Όσο για τις δυνατότητές του σαν word processor, περιπό να πω ότι δεν στερείται καμιàc!

Δεν ξέρουμε αν ο OLD Plus θα βρει θέση που του αξίζει στην αγορα. <sup>Ο</sup>παλιός QL απέπνεε την αίσθηση του παράτaιρο <sup>υ</sup>cιηό κάθε όποψη : <sup>Σ</sup><sup>ε</sup>άλλα θέμα τα έδειχνε να nροηγεiται της εποχής του (τεχνολογία 68000 και μνήμη πάνω από τα τότε όριο των 64Κ), ενώ σε όλλα έδειχνε ξεπερασμενος (δεν uπήρχαν drives, ενώ α ic rodrίνes είχε αποδε•χτεί anό τον Spectωm όη δεν «lραβούοqv'))) , Αnευθύ νθηκε σε λάθος ογορα, <sup>ε</sup>λάθος τιμή και λάθος marketing. Σαν συνέπεια, ήρ θε η αποτυχία του και η αρχή της πτώσης rou Sinclair.

Σημ.: Το μηχdvημσ ταυ τεσr μQς πaραχώρησε ευγενώς η MICROTEC. εniοημο κέvτρο υποaιήpιξης του QL (Γ ' Σεπτεμβρίου 50. rηλ. 8835117).

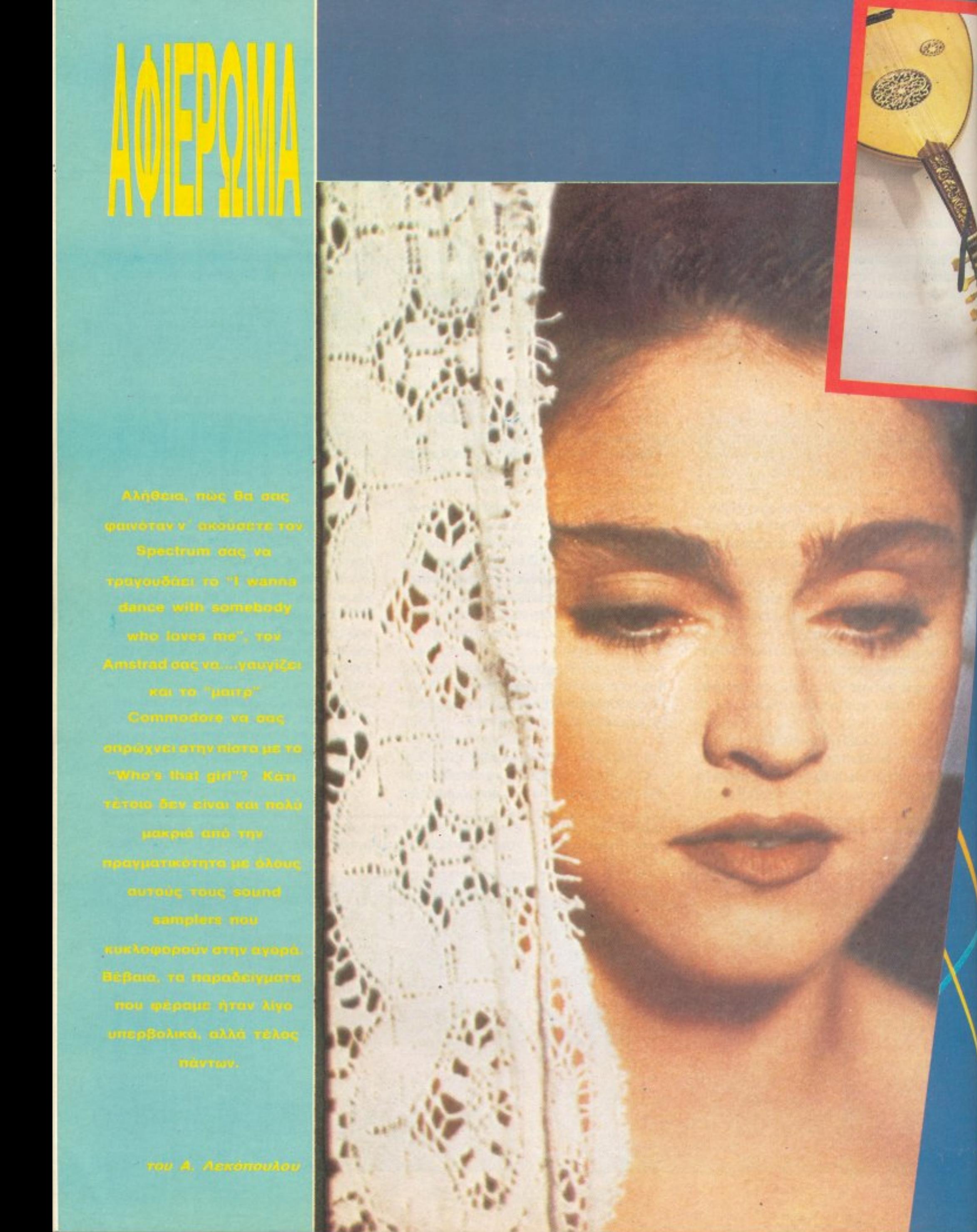

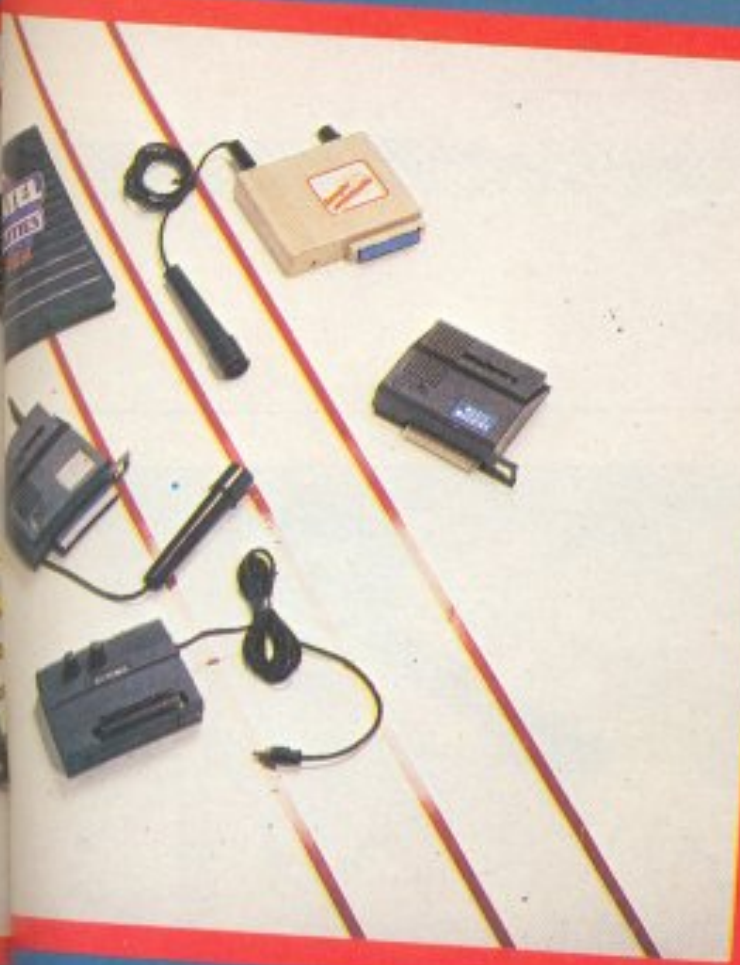

# SOUND SAMPLERS **MAMADONNA** *YTON COMPUTER EAE*

μουσική διαφέρει από την ανθρώπινη ομιλία γιατί κατέχει ένα πλατύτερο φάσμα ακουστικών συχνοτήτων. Ένα compact disk, για παράδειγμα, χρησιμοποιεί 1.5 Megabits για κάθε δευτερόλεπτο στερεοφωνικού ήχου που αναπαράγει. Επίσης η μουσική είναι και ένας πολυσύνθετος τρόπος έκφρασης: νότες, φράσεις, συγχορδίες

έναν αληθινό ήχο μέσα από οποιαδήποτε ακουστική πηγή (κασετόφωνο, μικρόφωνο, πικ απ κ.λπ.), να τον αποθηκεύσουν στη μνήμη τους, δίνοντας έτσι τη δυνατότητα στο χρήστη να τον επεξεργαστεί και, τέλος, να τον αναπαράγουν - αρκετά πειστικά να είστε σίγουροι. Πέρα όμως απ` αυτό, με τη δυνατότητα Midi σύνδεσης του sampler με κάποιο synthesizer, γίνεται δυνατή η ανταλλαγή πληροφοριών μεταξύ του sampler και του μουσικού οργάνου. Το Midi δεν είναι τίποτ΄ άλλο από μία θύρα που δίνει τη δυνατότητα στο χρήστη να «παίξει» τους ήχους που έκανε sampling, με τις δυνατότητες που του δίνει το synthesizer.

και γραμμές συνθέτονται και τοποθετούνται με μια συγκεκριμενη σειρά για να παράγουν τον ήχο.

Φυσικά από αυτήν την πανδαισία ήχου και ταχύτητας δε θα μπορούσαν να λείψουν οι computers. Χιλιάδες μουσικοί χρησιμοποιούν τους υπολογιστές για να παράγουν και να ανασυνθέσουν ήχο. Πέρα βέβαια από τους computers, η τεχνολογία των microchips έχει περάσει και στα μουσικά όργανα. Όλα τα νέα φντέλα των synthesizers χρησιμοποιούν ηλεκτρονικά κυκλώματο για την καλύτερη αναπαραγωγή του ήχου. Οι computers όμως δελείναι synthesizers. Για να παράγει κανείς real time ήχους με ένα υπολογιστή, πρέπει να έχει ένα περιφερειακό που ονομάζεται sound sampler. Οι samplers έχουν τη δυνατότητα να πάρουν

## ΨΗΦΙΑΚΗ ΑΝΑΠΑΡΑΓΩΓΗ

Η λέξη sampling σε ακριβή μετάφραση σημαίνει δειγματοληψία και όρος αυτός δεν απέχει και πολύ από την πραγματικότητα. Η θεωρία του sampling δεν είναι κάτι το πολύπλοκο: παίρνετε έναν ήχο από μικρόφωνο ή από κασέτα και τον περνάτε στον sampler. Μέσα στον sampler υπάρχει ένας μετατροπέας αναλογικού σήματος σε ψηφιακό (Analog to Digital, ή A to D con- ▶

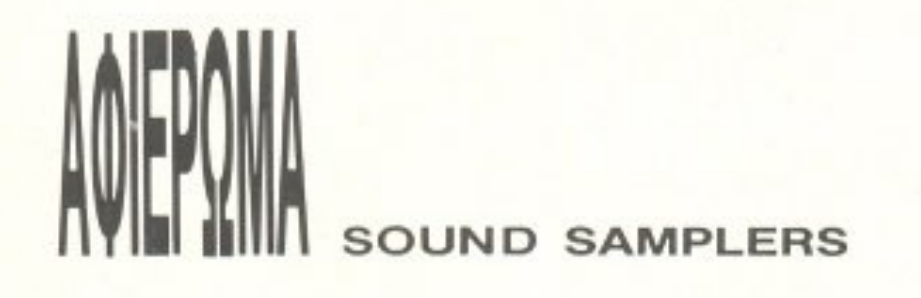

vertor). Ο ήχος στον έξω κόσμο βρίσκεται και κυκλοφορεί με τη μορφή κυμάτων θορύβου που npοκαλούν ολλaγεc; στην πίεση του οέpα. <sup>Ο</sup>θόpυβος αυτός όταv περνάει μέσα από μικρόφωνο παίρνει τη μορφή αναλογικού σήματος. Επειδή όμως ο υπολογιστής καταλαβαίνει μόνο ψηφιακά σήματα και αριθμούς, είναι απαραίτητος αυτός ο μετατροπέας. Η αναλογική κυματομορφή του ήχου που δώσαμε στον samplerέχει παρθεί κα<sup>ι</sup>κοnεί σε πολλά κομμότια (samples) που καθένα τους έχει διαφορετική αριθμητική και κατά συνέπεια διαφορεηκή ακουστική αξία. Τώρα όταν θέλετε να παράγετε πάλι τον ήχο, ο sampler τον στέλνει στον δεύτερο μετατροπέα σήματος που έχει και τον βγάζει στον αέρα. Ο δεύτερος αυτός μετατροπέας είναι ο αντίστροφος του Α to D, δηλαδή είναι D to A convertor και μετατρέπει το ψηφιακό σήμα σε αναλογικό. Η ποιότητα τώρα του ήχου που παράγει ο sampler εξαρτάται από πολλούς παράγοντες. Ένας απ' αυτούς είναι η συχνότητα του sampling. Ο γενικός κανόνας εδώ είναι ότι η συχνότητα του sampling πρέπει να <sup>ε</sup>ίνα• δ•nλόσια από τη συχνότητα που θέλετε v · ακουστεί <sup>ο</sup>ήχος. Αν για παραδειγμa θέλετε <sup>ο</sup> ήχος να βγει στον αέρα στα 15KHz, τότε το sampling πρέπει να γίvει στο 30KHz ή ψηλότερο. <sup>Ο</sup>δεύτερος παράγοντας έiναι το πόσο κσλό είνοι το hardware τοu sampler.

Ο παράγοντας hardware είναι πάρα πολύ σημαντικός για τον εξής απλούστατο λόγο: οι υπολογιστές χρησιμοποιούν, όπως είπαμε. δυαδικά ψηφία (bits) για v · σναnαραοτήοουν οpιθμούς. · Οσο nεpισσότεpο bits μπορci να διαθέσει <sup>ο</sup>επεξεργαστής ενός sampler για κάθε sample, τόσο αναλυτικότερη τοποθέτηση θα έχει το sample αυτό στην κλίμακα ακουστικών συχνοτήτων. Έτσι ενaς 8μπιτος sampler μπορεί να διαθέσει μέχρι 256 btts, καθώς το 8μπιτο sampling δίνει δυνατότητα για 256 διαφορετικές αξίες αε κάθε sample. Το 12άμnιτο samplίng npοσφέρει δυνατότητα γιο 4096 διaφοpετικά steps σε κάθε sample, ενώ το 16μπιτο δίνει 65536. Θεωρητικά κάθε bit που προστίθεται στην κλίμακα αρίθμησης ενός sample πpοσθέτει6 decibe1 στο λόγο σήματος npoς θόpυβο. Πaρ · όλα ουτό, στην πράξη nολλοί sa mpιers στέλνουν μία συμπληρωματική ομάδα από 4, 6, ή 8 bits data με κάθε sampfe. Τα bits aυτό περιέχουν συμπληρωματικές πληροφορίες για την κυματομορφή του ήχου. Κάτι άλλο που παίζει μεγάλο

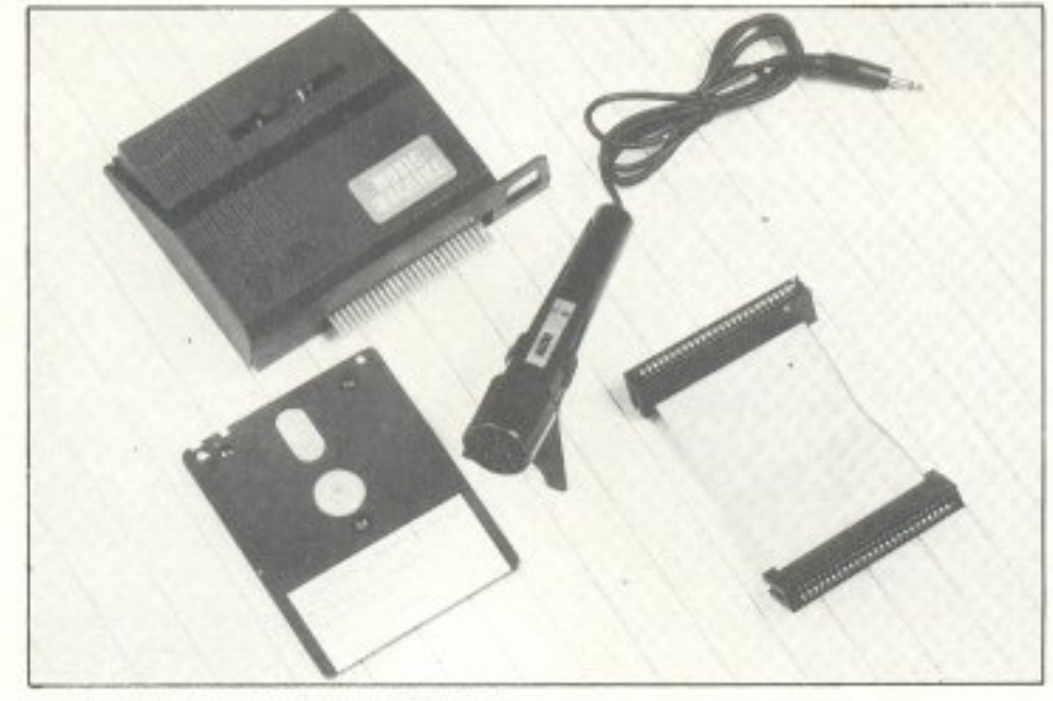

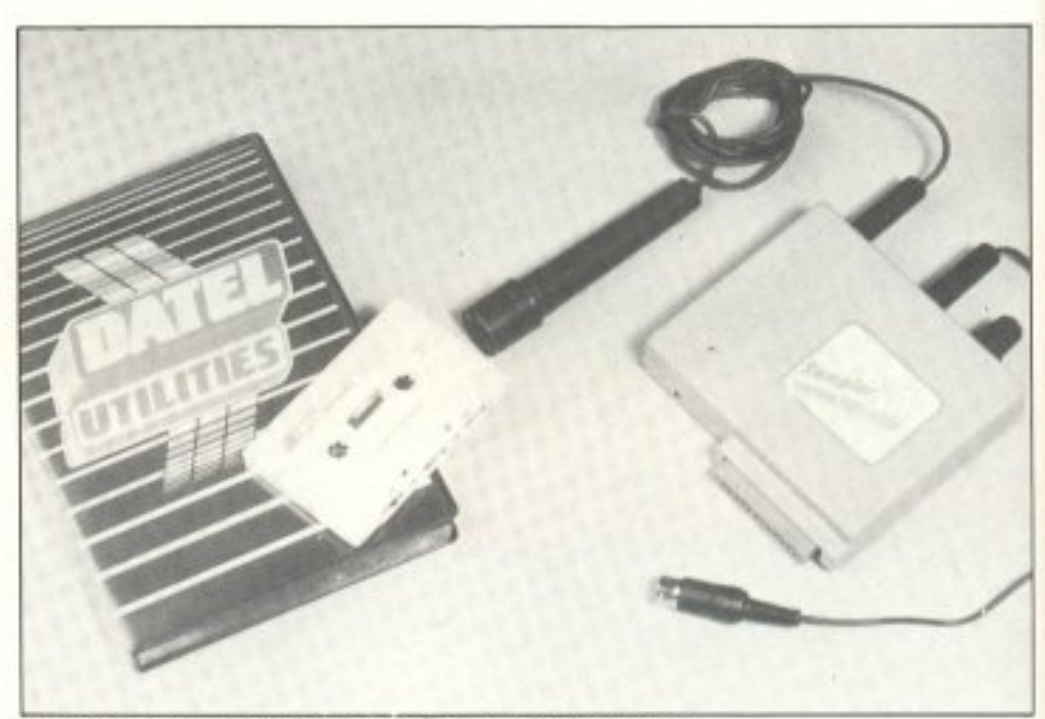

DATEL SOUND SAMPLER (COMMODORE)

ρόΛο στην πισrότητσ του ήχου που βγαίνει anό τον sampler εiνα' και η κλίμακα στην οποία γίνεται το sampling, καθώς και το πόσο γρήγορο είναι το output. Πάνω σε αυτό το ζήτημα υπάρχει ένας κανόνας που λέει ότι αν θέλουμε να αναπαράγουμε πιστά ένα ηχητικό κύμα χρειάζονται τουλάχιστον δύο samples. Συνεπώς για ν' αναπαράγουμε έναν ήχο 440Hz πρέπει να κάνουμε ένα sampling που θ' αποτελείται από 880 samples/second, πράγμα που σημαίνει ότι ο υπολογιστής σας πρέπει να έχει αρκετή μνήμη στη διάθεσή του. Η μνήμη του υπολογιστή πολλές φορές αποτελεί ένα σοβαρό περιορισμό για το χρήστη. Για να καταλάβετε, σας λέμε όη <sup>ο</sup>Com modore β4 αφού φοpτώοει το aπαραίτητο νιο το sampling software, αφήνει μνήμη που χωράει μόλις 1 δευτερόλεπτο sampled στα 42KHz ήχο. Λάβετε υπόψη σας ότι, όσο πιο ψηλή είναι η συχνότητα του ήχου, τόσο περισσότερη μνήμη καταλαμβάνει. Υπάρχουν ωστόσο αρκετοί τρόποι με τους οποίους μπορείτε να γλυτώσετε μνήμη. Ο απλούστερος είναι να κάνετε sampling σε χαμηλές συχνότητες. Αυτό βέβαια θα έχει σαν αποτέλεσμα να χάσετε μέρος του ήχου τον οποίο κάνετε sampling, μέρος που φυσικά καταλαμβάνεται από τις ψηλότερες συχνότητές τοu. Αυτη <sup>η</sup>«έλλειψη» βεβαια μπορεί να μην είναι ακουστή, πράγμα που εξαρτάται από το είδος του ήχου. Από την άλλη μεριά η μέθοδος αυτή σας δίνει τη δυνατότητα να κάνετε μεγαλύτερο σε διάρκεια sampling. Παραδείγματος χάρη, ένα sampling σε συχνότητα 2KHz μηορει στον Commodore 64 vα εχε μέγιστη διάρκεια 17,4 δευτερόλεπτα. Ένας άλλος ρόπος είιιαι *va* κάνετε sampling στις ψηλές συχνότητες αλλά κατόπιν, με τη βοήθεια ειδικού software, να επανεnεξεργσστciτε τον ήχο. Με αυτόν τοv rρόπο, αν αναπaράγετε όΛο <sup>η</sup>μερος από το sample, μnορεiτε να δώσετε την εντύπωση ενός παρατεταμένου ήχου. Αυτή η τεχνική ονομάζεται looping και όταν επαναλαμβάνεται συνέχεια μπορεί να δώσει την εντύπωση συνεχούς ήχου ή ακόμη και ήχου που σβήνει σιγά σιγά. Το looping όμως δεν είναι η μόνη δυνατότητα που σας δίνει ένας sampler. Υπάρχουν και άλλα πράγματα με τα οποία μπορείτε να πειραματιστείτε. Σκεφτείτε ότι το να δουλεύετε με έναν sampled ηχο είνα<sup>ι</sup>το ίδιο με αuτο που κάνούν τα πιταιρίκια με την πλαστελίνη: μπορούν να της δώσουν ό,τι σχήμα θέλουν. Υπάρχει όμως σε αυτό το ση, είο μία διαφορά: τα παιδιά **Ι** 

MUSIC MACHINE (AMSTRAD)

PIXEL 4Β

D ΠΡΟΓΡΑΜΜΑΤΙΣΤΩΝ ΗΛΕΚΤΡΟΝΙΚΏΝ ΥΠΟΛΟΓΙΣΤΏΝ Ο ΔΙΑ ΤΡΗΣΗ - ΟΑ Τ Α ENTRY Ο ΛΟΓΙΣΤΩΝ - MARKETιNG

# Ο <sup>Τ</sup>ΑΧΥΡΡΥΘΜΑ ΕΞΕΙΔΙΚΕΥΜΕΝΑ

Aκαδημίας & Μαυροκορδάτου 1-3 (δίπλα στην εκκλησία) της Ζωοδόχου Πηγής)<br>ΑΘΗΝΑ 9πμ - 9μμ<br>Τηλ. 3600668 - 3640556<br><u>ΣΠΟΙΛ</u>ΕΣ <u>ΓΠΙΠΕ</u>ΣΟΟΙ ΑΘΗΝΑ 9πμ- 9μμ Τηλ. 3600668 - 3640556

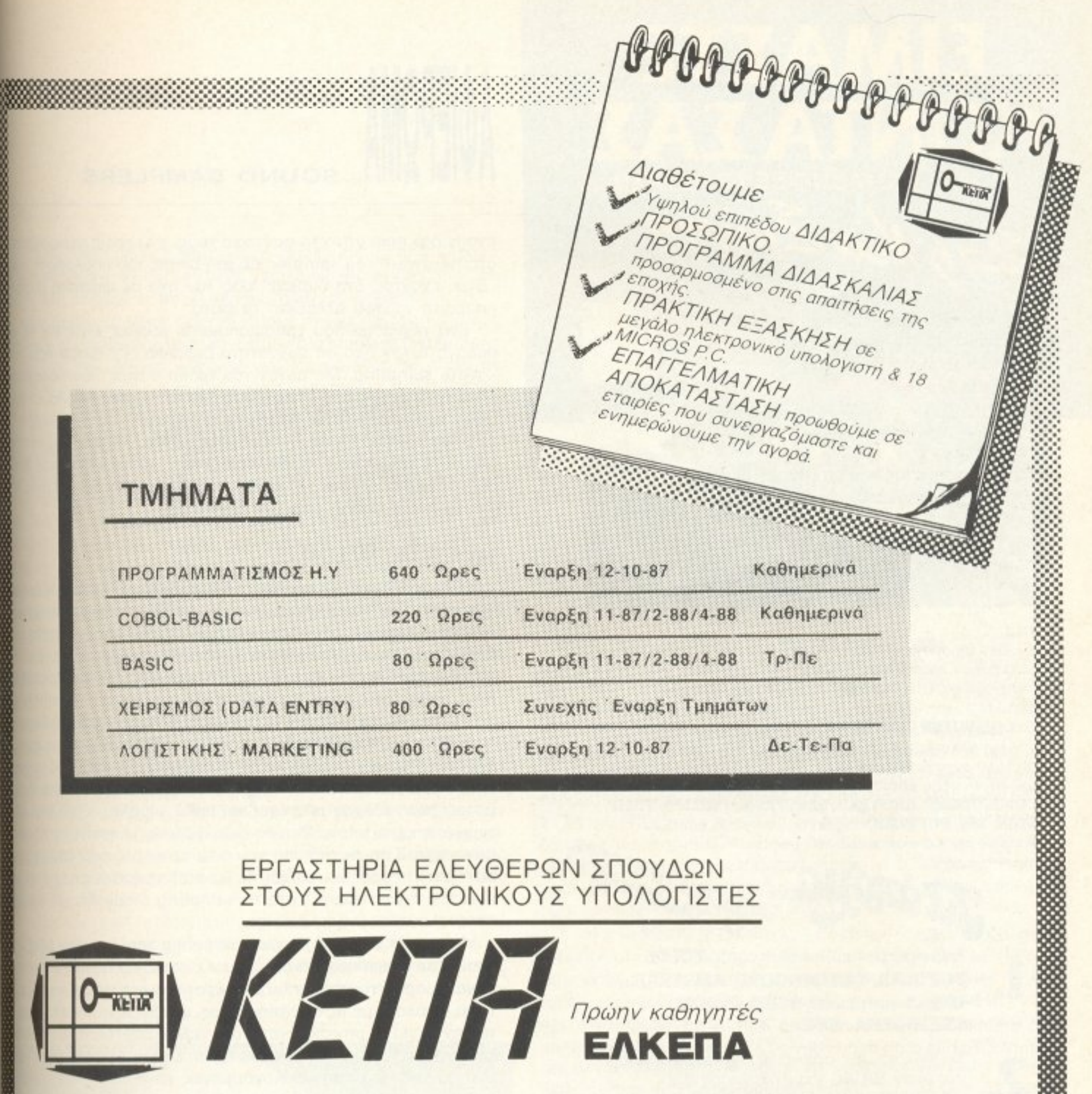

# EIMA XIIE KONTA (ΚΑΙ ΟΧΙ ΜΟΝΟ ΣΕ ΑΠΟΣΤΑΣΗ...) Néol

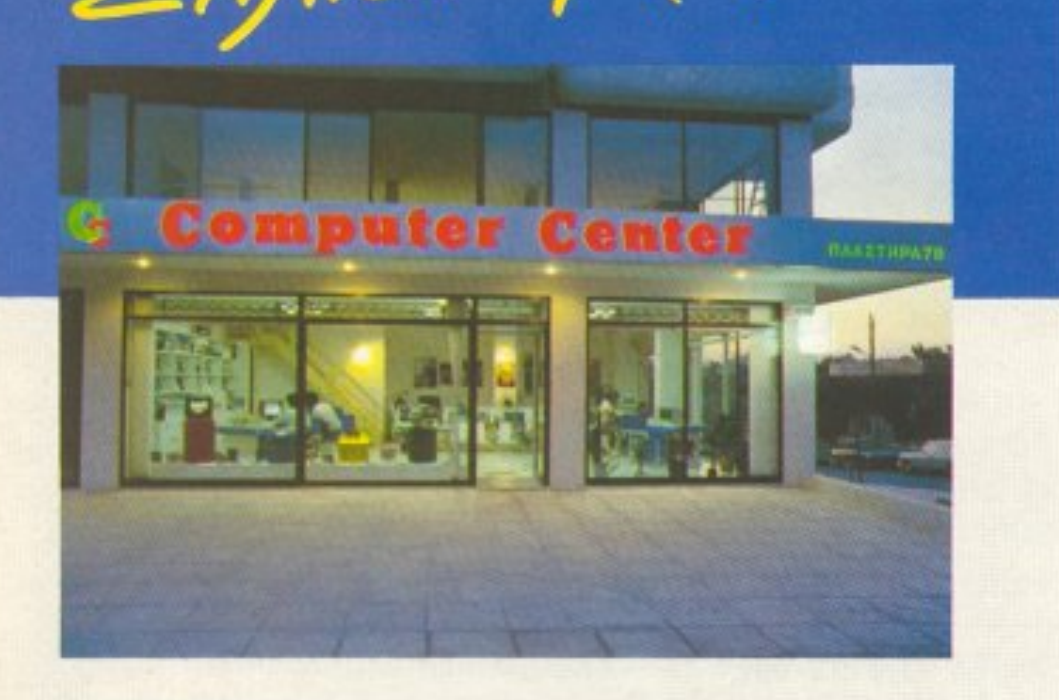

Και δεν μιλάμε μόνο για την καταπληκτική τοποθεσία μας. τόσο βολική για τη Νέα Σμύρνη, την Καλλιθέα, το Φάληρο, την Αμφιθέα, το Νέο Κόσμο τη Δάφνη και τις γύρω перюхёс.

Το COMPUTER CENTER σας προσφέρει μία μεγάλη συλλογή υπολογιστών περιφερειακών και αξεσουάρ, όλα σε πολύ ανταγωνιστικές τιμές. Στα 150 τετραγωνικά μέτρα του ευρύχωρου καταστήματός μας θα θρείτε σε stock: COMMODORE, AMSTRAD, SPECTRUM, PHILIPS, TULIP, STAR, IDS, POPULAR και μια πλήρη γκάμα επίπλων EIAIRH TIPOE@OPA κομπιούτερ για το σπίτι και το γραφείο.

# Επαγγελματικοί υπολογιστές TULIP, POPULAR, COMMODORE, AMSTRAD, **IDS KGI EKTUΠωΤές STAR, EPSON,** SHEIKOSHA, NEC.

Σεμινάρια στις αρχές Προγραμματισμού και στην BASIC για αρχάριους από ειδικευμένους καθηγητές Πανεπιστημίου στην ειδικά διαμορφωμένη αίθουσά μας.

Μεγάλη ποικιλία προγραμμάτων σε MSX

Μεγάλη γκάμα επαγγελματικού και ψυχαγωγικού SOFTWARE.

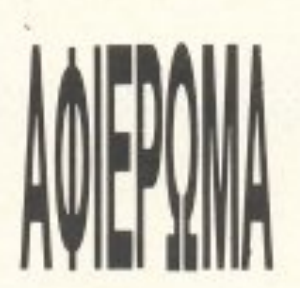

# **SOUND SAMPLERS**

έχουν σαν όριο μόνο τη φαντασία τους, ενώ εσείς περιορίζεστε στο hardware του sampler και στη μνήμη του υπολογιστή σας. Έτσι, έχοντας στη διάθεσή σας τον ήχο σε ψηφιακή μορφή, μπορείτε να...του αλλάξετε τα φώτα.

Ενα τέχνασμα που χρησιμοποιείται ευρέως είναι και το να παράγετε τον ήχο σε συχνότητα διπλάσια από αυτήν που τον κάνατε sampling. Με αυτόν τον τρόπο ο ήχος που παράγεται είναι κατά μια οκτάβα ψηλότερος από τον αρχικό. Ανεβαίνοντας όμως κατά μια οκτάβα, μειώνεται η διάρκεια του sampling στο μισό. Με τον ίδιο τρόπο, αν παράγετε τον ήχο στη μισή συχνότητα από αυτή του sampling, διπλασιάζεται η χρονική διάρκεια. Επίσης οι περισσότεροι samplers σας δίνουν τη δυνατότητα ν' αναπαράγετε μέρος από τον αρχικό ήχο.

# ΩΡΑ ΓΙΑ ΔΡΑΣΗ

Φυσικά οι διάφοροι samplers διαφέρουν στον τρόπο λειτουργίας τους. Παρ' όλα αυτά υπάρχουν μερικές ενέργειες που γίνονται πάντα και απ' όλους. Η πρώτη απ' αυτές είναι ότι πρέπει να διαλέξετε τον ήχο που θέλετε να ψηφιοποιήσετε και να τον περάσετε μέσα στον sampler με μικρόφωνο ή οποιαδήποτε άλλη πηγή παραγωγής ήχου. Σημειώστε ότι, πριν κάνετε το sampling, θα πρέπει να τακτοποιήσετε ορισμένα άλλα ζητήματα, όπως π.χ. το trigger του sampler. Αυτό είναι μία απλή ρύθμιση που έχουν όλοι οι samplers επάνω τους, η οποία κανονίζει από ποιά συχνότητα και πάνω θα περνούν οι ήχοι για ψηφιοποίηση. Αν παραδείγματος χάρη ο ήχος σας έχει και πολύ χαμηλές ή πολύ ψηλές συχνότητες, οι οποίες δε σας ενδιαφέρουν, μπορείτε να τις απομονώσετε. Στην περίπτωση που ο sampler σας έχει επιλογή για αυτόματο trigger όσο ο ήχος δε βρίσκεται μέσα στις συχνότητες που του έχετε ορίσει, τότε το sampling σταματάει για να μην καταναλώνεται μνήμη άσκοπα.

Μόλις τελειώσετε το κυρίως sampling περνάτε στην επεξεργασία του ψηφιοποιημένου ήχου. Ο υπολογιστής σας δίνει την κυματομορφή του ήχου που έχει κρατήσει στη μνήμη του. Εσείς τώρα, ανάλογα με τις απαιτήσεις σας, μπορείτε να κόψετε μέρος του ήχου για να μην ακούγεται στο τελικό αποτέλεσμα, να αλλάξετε τη συχνότητα του τελικού ήχου, να τον αντιστρέψετε κ.λπ. Μια δυνατότητα που ομολογουμένως είναι τόσο εντυπωσιακή όσο και χρήσιμη είναι αυτή που έχουν κάποιοι επαγγελματικοί -και εξίσου ακριβοί - samplers. Η δυνατότητα αυτή είναι ότι μπορείτε, σχεδιάζοντας και, κατά συνέπεια, παραμορφώνοντας την κυματομορφή του sampling, να κάνετε τις αντίστοιχες αλλαγές. Επίσης τα πιο ακριβά συστήματα έχουν τη δυνατότητα να ηχοποιήσουν μία γραμμή που τους σχεδιάζετε, ακολουθώντας κάποια standards. Αυτά όμως τα συστήματα δεν είναι για την τσέπη του οποιουδήποτε που δεν ασχολείται επαγγελματικά με τη μουσική. Γι΄ αυτό ας προσγειωθούμε. Αφού τελειώσετε με τις μορφολογικές αλλαγές πάνω στο κομμάτι σας, μπορείτε να κάνετε sampling και σε άλλον ένα ήχο, αν φυσικά σας το επιτρέπει η μνήμη του υπολογιστή σας. Κατά συνέπεια οι home micros δεν μπορούν να αποθηκεύσουν παρατεταμένους ήχους. Μπορούν όμως κάλλιστα να πάρουν μικρά κομμάτια από θορύβους και να τα κρατήσουν στη μνήμη τους με διαφορετικό και ορισμένο από το χρήστη όνομα, δίνοντάς του έτσι τη δυνατότητα να τα συνθέσει

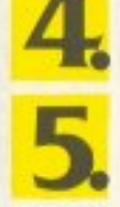

Service από ειδικευμένους τεχνίτες.

Γιατί να πάτε πιο μακρυά λοιπόν;

# **COMPUTER CENTER**

ΠΛΑΣΤΗΡΑ 78 · ΝΕΑ ΣΜΥΡΝΗ · ΤΗΛ.: 93.37.510

Μιας όμως και μιλaμε νια μνι'J η, ίσως aναρωrιέστε οπό ποιούς παράγοντες εξαρτάται το πόση μνήμη καταλαμβάνει ένα sample. Δυστυχώς δεν υπάρχεΙ κανένας γενικός κανόνας σύμφωνα με τον οποιο να μπορουμε να πουμε οτι ένα sample καταλαμβάνει χ bytes. Οι παράγοντες nou καθορίζουν το μέγεθος της μνήμης που πιάνει ένα sample είναι το πόσο έξυπνα χειρίζεται ο sampler τα data που παίρνει, το βήμα του sampling και διάφορα άλλα. Λέγοντας έξυπνα εννοούμε αυτό που κάνουν διάφοροι sampters, να σώζουν στη μνημη τους μια compressed έκδοση αuτωv που κάνουν sampling, εξοικονομώντας έτσι ένα σεβαστό ποσό μνήμης καθε φορά. Φuοικό της στιγμη μπορετική μπορετική μπορετική μπορετική μπορετική μπορετική μπορετική μπορ a ούσετε το αποτέλεσμα και να ενεpγησετε ανάλογα. Οι nερισσότεροι samplers προσφέρουν μια σειρά από έτοιμα εφέ τα οποία μπορείτε να χρησιμοποιήσετε αμέσως μόλις κάνετε το sampling σοι: «Σε σοι: «Σε βγάλει» το στην αίρα το ότι μπορείτε για βγάλειγμα το στον αίρα προσείτε να βγάλεια στον αί τον ήχο που ψηφιοποιήσατε σε οιαφορετική ταχύτητα από την πραγματική του, καθώς και σε διαφορετική συχνότητα, με echo κ.λп.

Βέβαια το όσο καλός θο είναι <sup>ο</sup>ήχος nou θα βγει στοv αέρα εξαρτάται σε μεγάλο βαθμό και από το hardware του υπολογιστή οος . ως κσταλαβαiνετε:, αφοpεηκό ακούγεται <sup>η</sup>φωνοuλο σας από τον Spectrum ή τοv Commodore και διαφορετικά από τον Atari ή την Amiga. Βέβαια οι δύο τελευταίοι δεν υπερτερούν όνο σε hardware, αλλά και σε μνήμη Με την ευκαιρία όμως, αv βρεθείτε πουθενά μόνοι με κανένα Atari ή καμιά Amiga, κάντε πως βαζετε κανένα digitized sound demo και μετά ελάτε να σας δώσω ηρεμιστικά.

Θα το θυμάστε βέβαια. Το είχαμε παρουσιάσει πριν από λίγο καιρό και είχαμε πράγματι εντυπωσιαστεί από τις δυνατότητές του. Το Music Machine λοιπόν έχει τη δυνατότητα να αποθηκεύ σει 1.1 second συvεχούς sampled ήχου, εκμεταΛλευόμενο τa 2:2Κ ποu αφήνει ελεύθερα ο Spectrum καt κατανaλώvει 1 byte για κάθε sample. Το εισερχόμενο από την είσοδο του μικροφώνου σήμα ψηφιοποιείται με 8-bit resolution σε 19444 samples/second. Το εύρος συχνότητάς του είναι από 20 Hz έως 9.5KHz. Το Musίc Machι ne έχει επίσης τη δυνατότητα vα αποθηκεύσει 8 διαφορετικά samples που το καθένα μπορεί να έχει μέχρι 0,15 seconds διάρκεια, δίνοντας στο χρήστη την ευκαιρία να συνθέσει το δικό του ρυθμό συνδυάζοντας τα 8 αυτά samples. Οι συνδυασμοi μπορούν να είναι μέχρι 12.55.

Το Music Machine χωρίζει τα samples που κρατάει στη μνήμη του σε δυο κατηγορίες: σε music και σε drums. Αυτό γίνεται για va υn άρχει <sup>η</sup>δυνατότητα διοχέτευσης της τελικής σύνθεσης σε εvσ στερεοφων κό κανόλι καθως το ακοuσrικό σήμa που aτέ <sup>~</sup> νει το περιφερειακό στον ενισχυτή είναι στερεοφωνικό. Μια πολύ καλή δυνατότητα που έχει το Music Machine είναι και οι τρεις υποδοχές Midi που διαθέτει: Midi in, Midi out και Midi throught. · Ολα αυτά τα συμπληρώνουν οι δυνατότητες για echo, για απομόνωση ενός μόνο κομματιού του αρχικού sampling, καθώς και ο αρκετό καλός χειρισμός της μνήμης Το Music Machine νιο τον Spectrum το βρήκαμε στο ΠΛΑΙΣΙΟ Computers και κοστίζει 15000 δρχ. περίπου.

# MUSIC MACHINE (AMSTRAD)

Ο Amstrad 6128 είναι μια καλή περίπτωση για sampling καθώς εχει 128Κ RAM. Δυστυχώς το Music Machine ΔΕΝ εκμεταλλεύεtαι το δεuτερα 64Κ τοu 6128, μιας και είναι σχεδιασμένο νια τον 464 και τον 664. Το γεγονός αυτό αποτελεί το μόνο κατά τη γνώμη μας μειονέκτημα του περι ερειακού που τα υπόλοιπα χαρακτηριστικά του είναι ακριβώς ίδια με αυτά του αντίστοιχου για τον Spectrum. Πάντως. αν σκεφτούμε ότι οΖΧ με 22Κ ελεύθερης μνήμης αφήνει 1.1 sec για sampling, μπορούμε να λογαριάσουμε ότι ο 6128 θα αφήνει περίπου 3.3 δευτερόλεπτα για συνεχές sampling. Αν αυτό σας φαίνεται λίγο, σας πληροφορώ >

Πέpο όμως <sup>ό</sup>τη θεωρία όρχει και <sup>η</sup>πράξη. Έτσι, μετά από μια μικρή βόλτα στην αγορά είδαμε πως σεν υπαρχουν και παρά πολλά πράγματα γύρω από τους sound samplers. Ωστόσο αυτά nou βρήκαμε φτάνοuv και περ1σσεύοuν νια να κινήσουν το ενδιαφέρον. Ας τοuς ξο με μια ματιά .

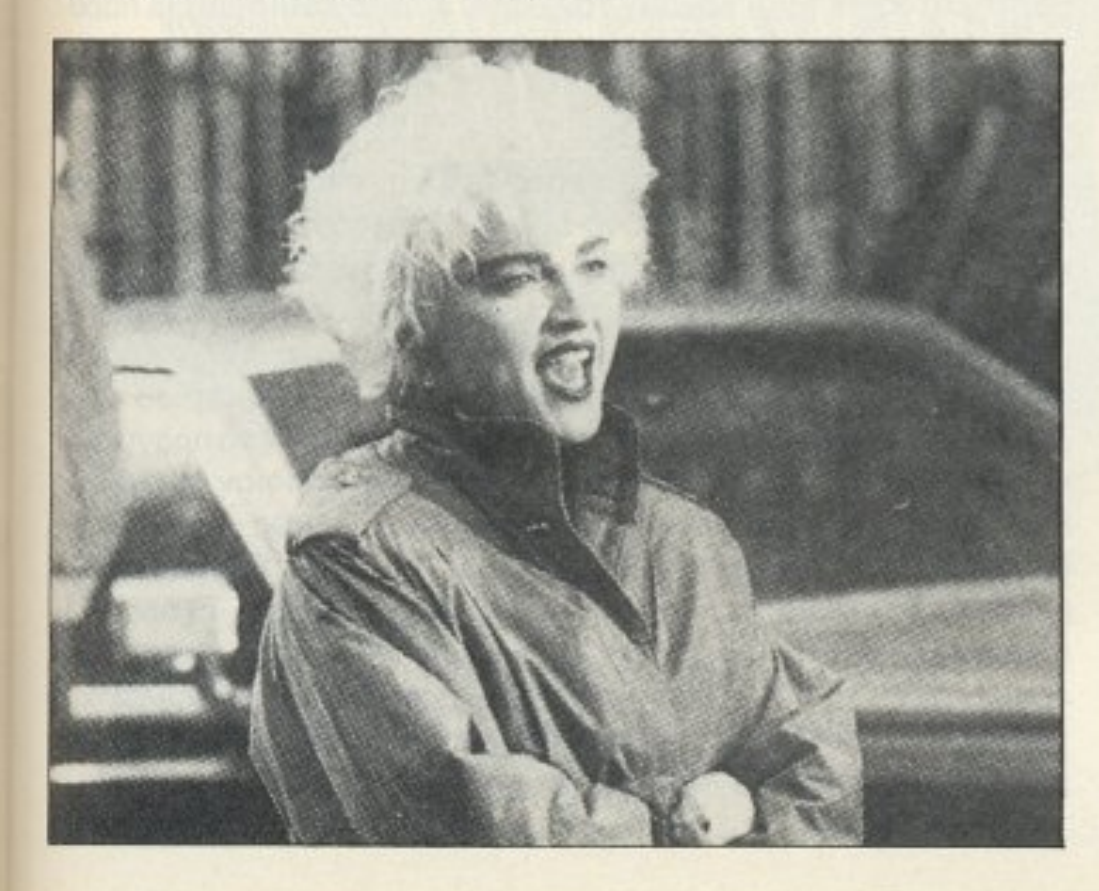

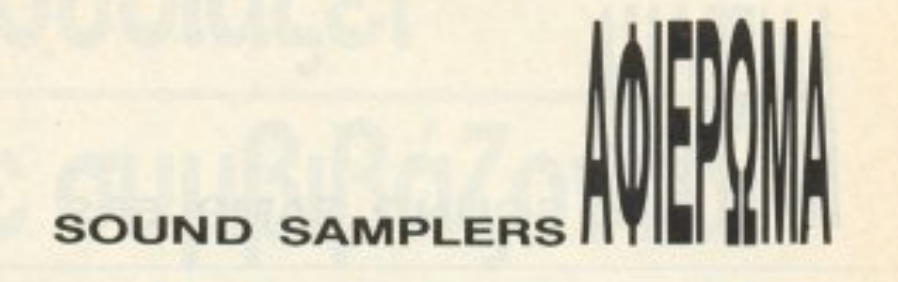

με όποια σειρά εκείνος θέλει και ν΄ απολαύσει το αποτέλεσμα. Με λίγα λόγο και μια κατά της μια κατά της μια και το μνήμης όμε- μια κατά της μνήμης όμε- μια μνήμης όμε- μνή ρους σας μπορεί να φέρει πάντα καλύτερα αποτελέσματα.

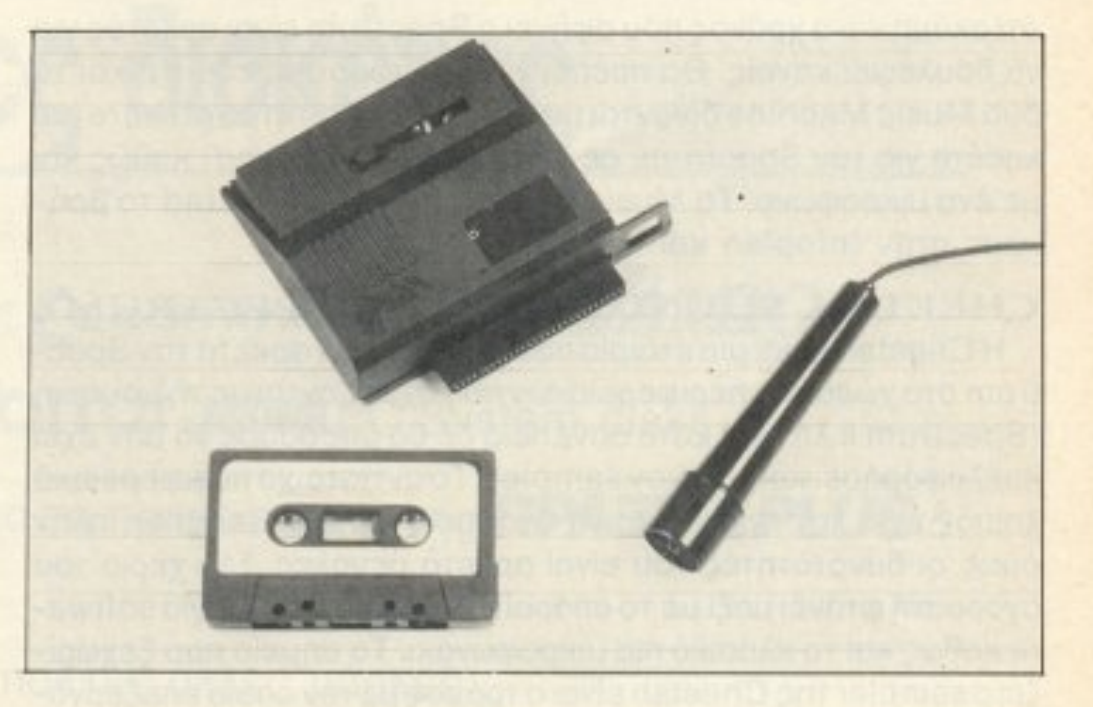

. MACHINE (SPECTRUM)

PIXEL 51

# **SOUND SAMPLERS**

ότι ακόμη και ο χρόνος που αφήνει ο Spectrum είναι αρκετός για να δουλέψει κανείς. Θα πρέπει να σημειώσουμε εδώ ότι και τα δύο Music Machine δίνονται μαζί με το απαραίτητο software (σε κασέτα για τον Spectrum, σε δίσκο για τον Amstrad) καθώς και με ένα μικρόφωνο. Το Music Machine για τον Amstrad το βρήκαμε στην lnfoplan κοι κοστίζει 20.800 δρχ.

## CHEETAH SOUND SAMPLER (SPECTRUM)

τη το του ήχου αυτόματα. την ώρα nου βνaίνει στον αέρα. Φυσικά οι συχνότητες ορίζονται από το χρήστη. Επίσης ο Cheetah sampler έχει πάνω τοu δύο ρυθμιστικό τριμεράκια, ένο νιο το feedback και ένα για το volume. Το περιφερειακό το βρήκαμε στην infoplan στην τιμη των 17.200 δρχ.

# DATEL SOUND SAMPLER (COMMODORE)

<sup>Η</sup>Cheetah είναι μιαεrαιρiο που υποστηρίζει αρκετά τον Spectrum στο χώρο των περιφερειακών που σχετίζονται με τη μουσική (Spectrum λπ.) κaι κaτά συνέπεια δε θα μπορούσε νa μην έχει κυκλοφορήσει και κάποιον sampler. Το αντίστοιχο περιφερειακό λοιπόν έχει rην αρκετά κοινή οvομοσία Soυnd Sampler, πλην όμως οι δυνατότητές του είναι οpκετό μεvόλες. Σrα χέρια τοιι ανορασrή φτάνει μaζί με το aποροίτητο για τη λειτουργία software καθώς και το κλασικό πια μικροφωνάκι. Το σημείο που ξεχωρίζει ο sampler της Cheetah είναι ο τρόπος με τον οποίο επεξεργάζεται rον ηχο που εχει ψηφιοnοιήοε1 και οι δυνατότητες nou δίνει στο χρήστη. Έτσι υπάρχει δυνατότητα νa μιξοριστοίιν δύο δια φορετικά samples nou υπάρχουν στη μνήμη του υπολογtοτή. vα αντιγράψετε ένα κομμάτι από το sample ή ακόμη και όλο το sample για να παιχτεί διαφορετικά από το πρωτότυπο και να ορίσετε ένα κομμάτι το οποίο θέλετε να επαναλαμβάνεται ξεχωριστά από το υπόλοιπο sample. Το μεγαλύτερο ίσως πλεονέκτημα του Cheetah sampler είνaι το ότι, αν έχετε Spectrum 128 <sup>ή</sup> +2, χρησιμοποιούνται και τα δεύτερα 64K σαν τράπεζα μνήμης για τα samplings σας. Επίσης ο sampler έχει μια σειρα αnό utilitίes που δίνουν στο χρήστη τη δυνατότητα να κάνει διάφορα πράγματα στον ήχο που θα βγάλει στον αέρα. Οι utilities αυτές είναι ένα echo chamber που δίνει το αντίστοιχο echo, ένα reverb unit, ένας μετατροπέας συχνοτήτων (για ης ψηλότερες <sup>ή</sup>χαμηλότερες ουχvότητες ποu λέγαμε), ένο fuzz box που βγάζει στον αέρα. την ώρο της aνanapaγωγήc;, τοv ήδη υπάρχοντα ήχο με διαφορετική χροιά και τέλοc; ένa sound choρper ποu αλλάζει τη συχνό-

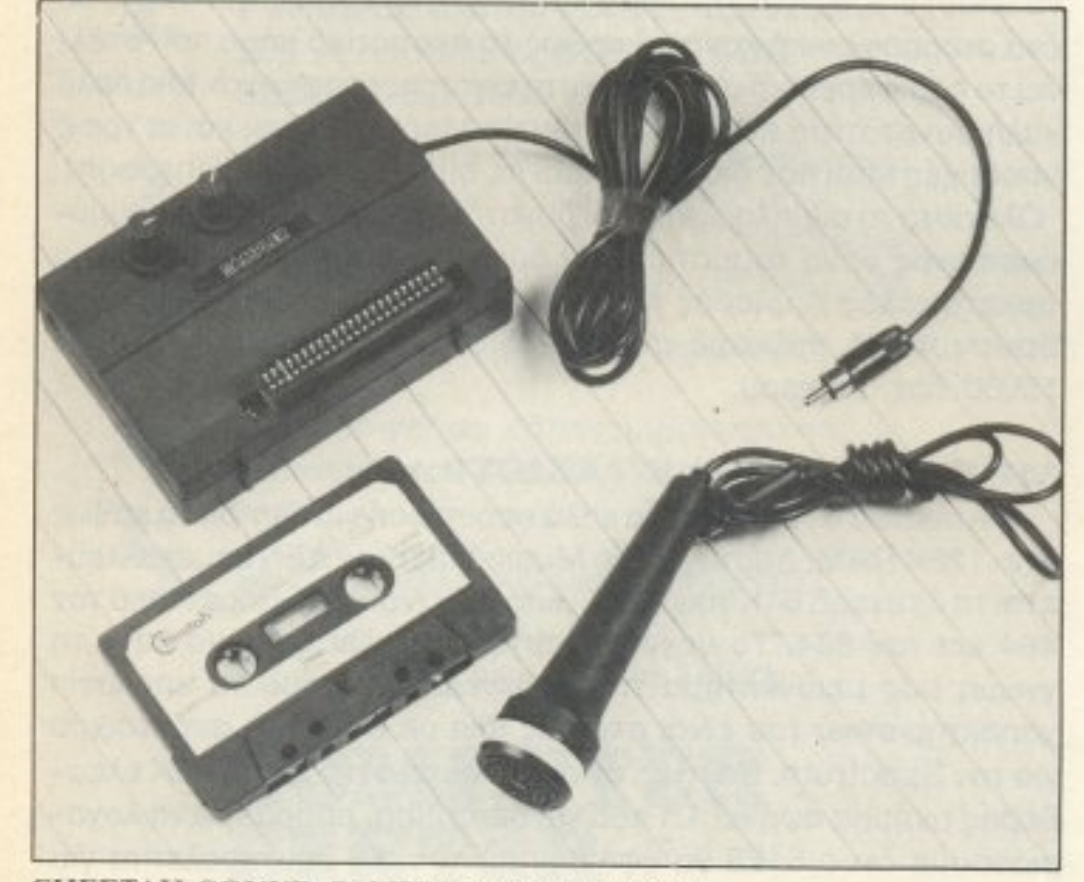

PIXEL 52

συστηματος με Midi κάνουν τον Datel sound sampler μια πάρα πολύ ενδιαφέρουσα αγορά. Μπορείτε να το βρείτε στην Infoplan, στην τιμη τωv 20.400 δρχ.

### ΥΤΑΙΕΣ ΝΟΤΕΣ

<sup>Η</sup>Datel έχει κατασκευάσει έvav sampler nou εκμεταλλεύεται τις αρκετά καλές ηχητικές δυνατότητες του Commodore 64. Ο Datel sound sampler λοιπόν συνδέεται στο user port του υπολογιστή . Σε aυτό το σημείο παρατη pε.τaι κάτι που μπορεί θεωρηθεί μειονέκτημα. Ο sampler απαιτεί μια σύνδεση με την έξοδο monitor του υπολογιστή, σε περίπτωση που δεν τον έχετε συvδεδεμενο με: κάποιον ενισχυτή ήχου . <sup>Η</sup>συνδεcτη aυτή ειvα' σαραί τη την να μποροίτε να απούτε καποίον ήχο ο οποίος φυσικά σα ργαίνει στην τηλεόραση. Τώρα, σε περίπτωση που έχετε τον Commodore σας σε monitor και δεν έχετε ενισχυτή ήχοu τότε τα πράγματα είvαι μάλλον σκούρα, aφού θα πρέπει να μετακομίσετε στην πλησιέστερη τηΛεόραση κοι όvτε μετά να δει <sup>η</sup>μσμό σας nοιός σκότωσε τον ιμόθεο Κώνοτα (καλά. το ξέροuμε ότι το είδε). Πέρα βέβαια από αυτό το γεγονός έχουμε να κάνουμε με έναν πολύ καλό sampler. Στο πίσω μέρος του υπάρχουν όυο είσοδοι και μια έξοδος - όλες στερεοφωνικές. Από τη μια είσοδο μπαίνει ηχητικό σήμα από οποιοδήποτε στερεοφωνικό μικρόφωνο, ενώ από τη δεύτερη σήμα από κασετόφωνο ή κάποια άλλη πηγή.

Πριν γίνει το sampling, rώpo, είναι aπαραίτητες κόποιες pυθμί σεις, που έχουν να κάνουν με το trigger και τη συχνότητα του s~~pling . καθώς και την πιθανή συvεργοσίο τοu συοτήματος με Midi. Στην επεξεργασία του sampled ήχου τώρα, όπου υπάρχει δυνατότητα να γίνουν όλες οι γνωστές μετατροπές (echo, reverse, play, dubbing) αλλά και όλες οι αλλαγές πάνω στην κυματομορφη του ήχου. Να σημειωσουμε εδω ότι ο sampler αυτός διαθέτει έναν από τους καλύτερους editors που έχουμε δει. · Ολα αυτά σε συνδυασμο με τη δυνατότητα συvεργοcιίος του

Θα μου πείτε τώρα ότι ο sampler είναι ένα εξειδικευμένο περιφερειακο που αφορά μόνο όσους ασχολούνται με τη μουσική. Τα nράνμaτa όμως δεν είναι ακpιβώς έτσι. Κατ· αρχην αν δεν ασχολείστε με τη μουσική είναι καιρός v´ αρχίσετε. Οι samplers aποτελούν ένα καλό πεδίο nειpaματισμού , αφήστε που μnορουv να σας χρησιμεύσουν για να προσθέσετε διάφορα sampled εφέ στα δικά σας προγράμματα. Φυσικά υπάρχουν ορισμένα πράγματα ποu θα πρέπει να κοιτοξετε πριν αγοράσετε κόποιον sampler. Κατ· αρχήν αν έχει είσοδο και έξοδο Midi, καθώς και av έχει δυνι:τοτητα v~a aρμονική συνεργασία με ενισχυτη . Βέβαια οι πε ρισσοτεροι samplers απλά έχουν μια στερεοφωνική έξοδο γι <sup>·</sup> aυτόν τον σκοπό, αλλά αν δε σuμβaίvει κάτι τέτοιο. θα πρέπει. για να περάσετε το σήμα στον ενισχυτή, να φτιάξετε επτά καλώδια, τέσσερις μπαλαντέζες και εικοσιδύο πηνεία, οπότε... άσε καλύτεrκι Λοιπόν aυτά από εμός, γειό σας και καλή σος ακρόαση ...

•

CHEETAH SOUND SAMPLER (SPECTRUM)

# Η Parrot παρουσιάζει γνωστά ονόματα που δε συμβιβάζονται με τις άλλες δισκέτες

- H MeMOX OUVIOTÁ Parrot yia TOUS CE commodore Kai WAMIGA
- H AMSTRAD Xpnoluonolei anokaelotiká Parrot-AMSTRAD PC System disks
- Η Fingular εμπιστεύεται Parrot για τα προγράμματά της ΠΡΑΞΕΙΣ PLUS & ΦΑΣΜΑ
- Η **ΕΙΣΙΚΟ** επέλεξε **Parrot** μέσα από πολλές άλλες μάρκες.
- · Οι μεγαλύτεροι αντιπρόσωποι της **ΙΒΜ** "διαθέτουν **Parrot** στους πελάτες τους

Κι ακόμα οι δεκάδες χιλιάδες που τη χρησιμοποιούν, την «πιστεύουν», γιατί είναι η πιο αξιόπιστη.

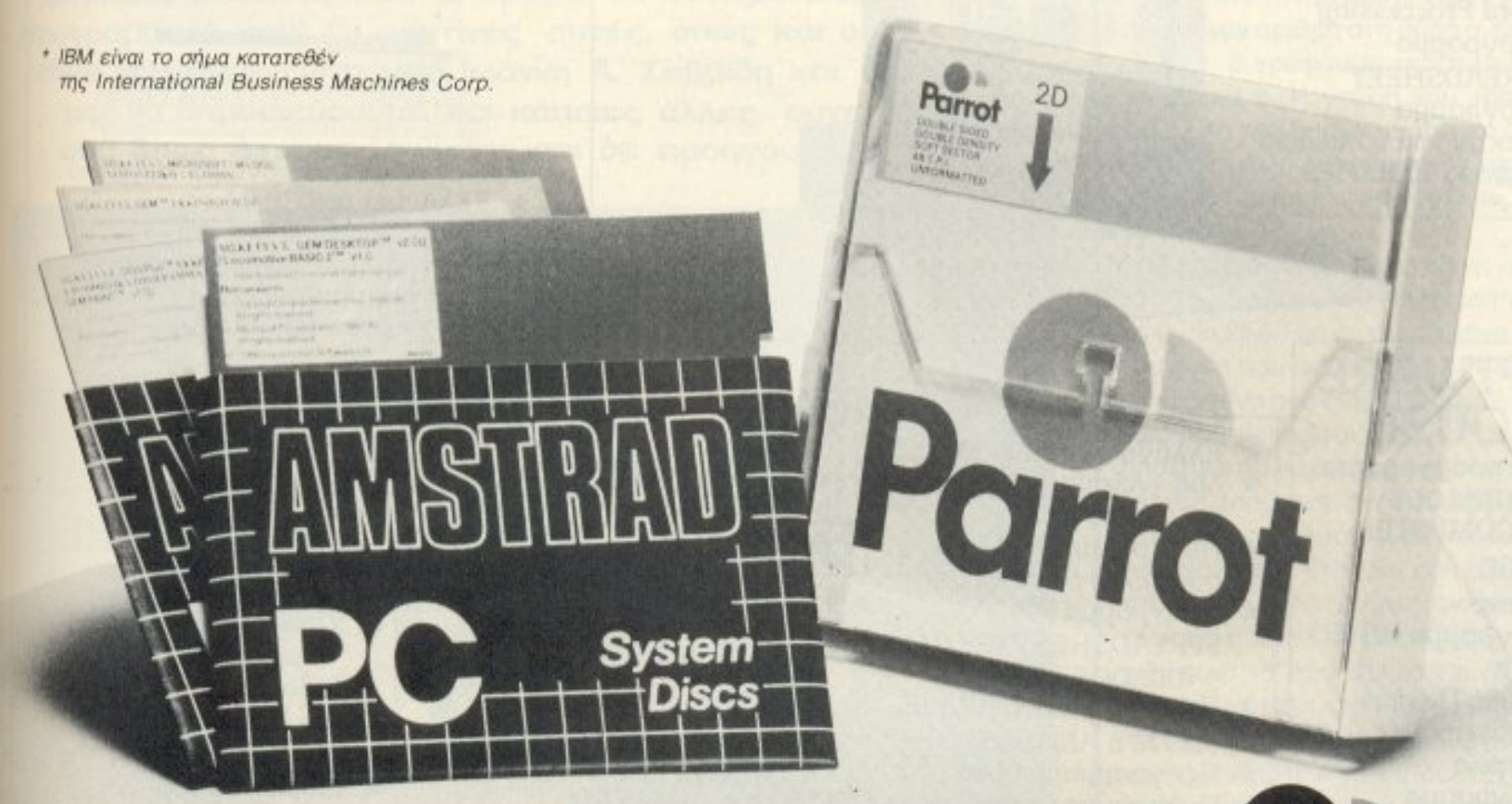

# **ANOKAEIZTIKH ANTINPOZONEIA**<br>**GREEK MEDIA SERVICES**

EA. BENIZEAOY 104, 17676 KAAAIGEA AGHNA - THA .: 9599104, 9599120

# Parrot Ασυμβίβαστοι στη ποιότητα

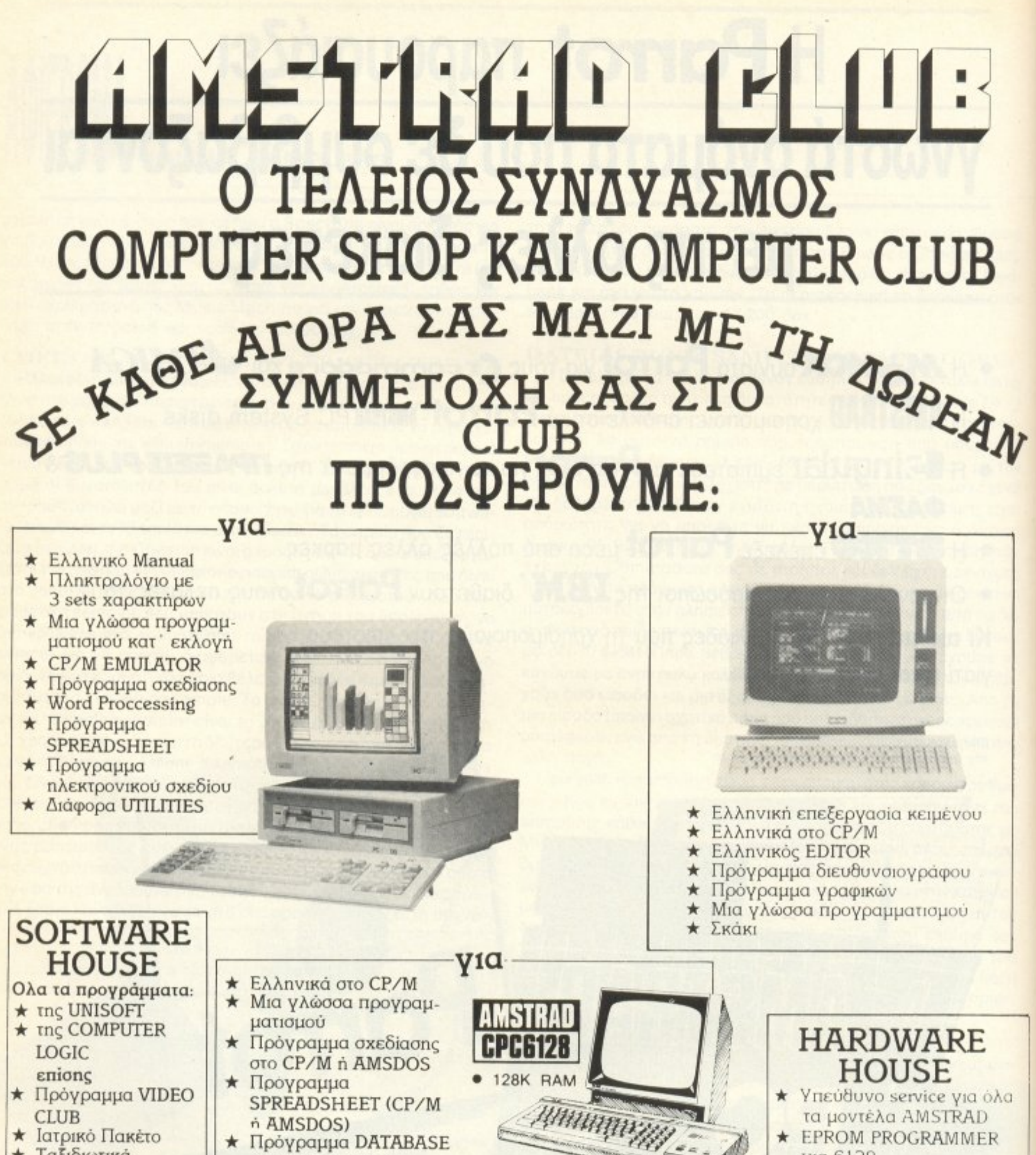

- \* Ταξιδιωτικά үрафеіа
- $\star$  Πρόγραμμα πελατών
- \* Πρόγραμμα Φαρμακείου
- \* Πρόγραμμα Γενικής Λογιστικής
- \* Πρόγραμμα Φροντιστηρίου Ξένων Γλωσσών ★ Проураµµа Про-по
- (CP/M n AMSDOS)
- ★ Πρόγραμμα μουσικής
- ★ Πρόγραμμα επέκτασης της BASIC του AMSTRAD
- $1111$ 
	- yia 6128  $\star$  DISC Drives 51/4 yia 6128 ★ Ειδικές εφαρμογές
	- Πλούσια γκάμα Compatibles Εκτυπωτών Αναλώσιμα - Περιφερειακά ΠΩΛΗΣΗ ΧΟΝΔΡΙΚΗ - ΛΙΑΝΙΚΗ
	- **BMS** Business Micro Systems) ΗΠΕΙΡΟΥ 6 (ΜΟΥΣΕΙΟ) - ΤΗΛ.: 823.6444 - 821.7785

Τα προγράμματα που θα βρείτε είναι μερικοί απλοί πειραματισμοί με τον ήχο του Spectrum. Εκτός λοιπόν από ένα Sampler που θα κάνει τον υπολογιστή σας να μεταπολήμο τη σας σας φωνή στιγμβουν ωκά που σας φ χρήσιμες ρουτίνες που μπορείτε να ενσωματώσετε στα προγράμματά σας. Οι ρουτίνες αυτές, όπως και ο Sampler είναι του αναγνώστη μας Ιωάννη Α. Σαββίδη και θα χαρούμε να δημοσιεύσουμε και κάποιες άλλες αυνερνασiες σας όπως έχουμε ανακοινώσει σε προηγούμενα τεύχη.

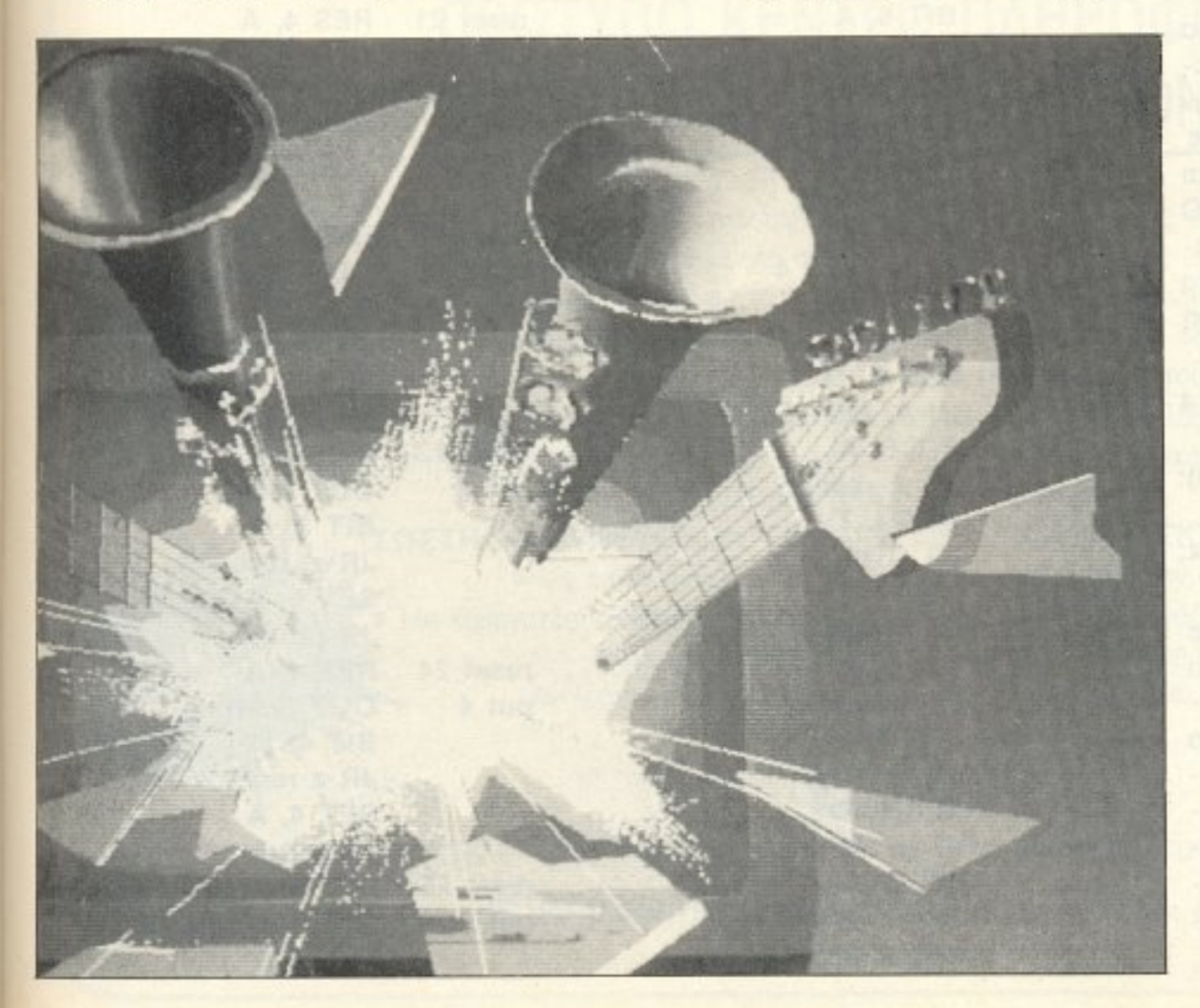

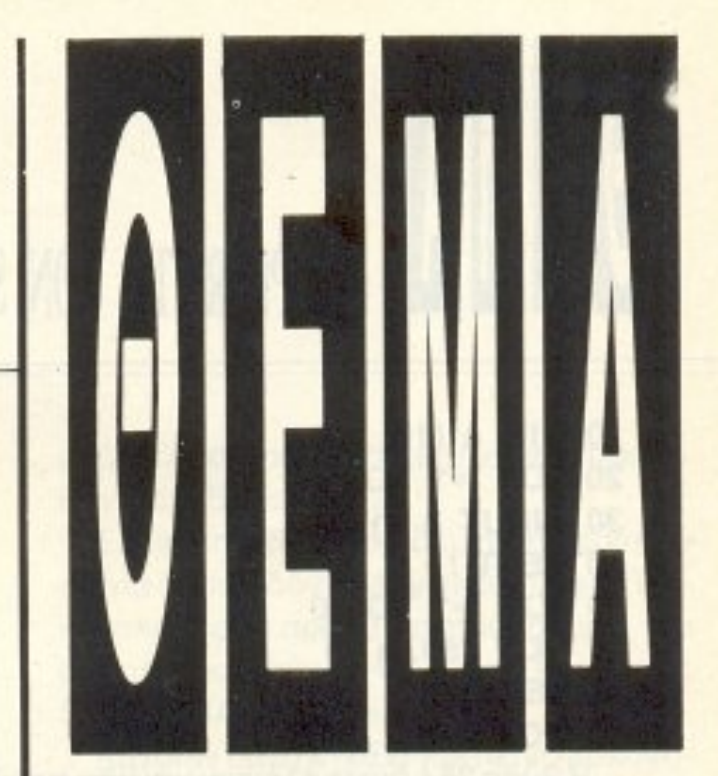

Κτήματα του μικροεπεξεργα-<br>
στή Z-80 είναι ότι μπορεί να κτήματα του μικροεπεξε ρια του μικροεπεξε ρια του μικροεπεξε ρια του μικροεπε σrή Ζ-80 είναι ότι μπορεί νο απευθυνθεί σε 65.536 θύρες 1/0 (inputoutput ports). Οι θύρες αυτές χρησιμοποιούνται για την επικοινωνία της CPU με περιφερειακά, όπως το πληκτρολόγιο, οι εκτυπωτές και άλλα. Σε κάθε θύρα αντιστοιχεί ένας οκτάμπιτος αριθμός, ακριβώς όπως συμβαίνει με μια διεύθυνση μνήμης. Μπορούμε φυσικά να διαβάσουμε και να αλλό ξοuμε αυτό τον aριθμό με functions παρόμοιες με τα ΡΕΕΚ και POKE. Με την εντολή PRINT ΙΝ α, βλέπουμε τον αριθμό στη θύρα α, ενώ με την ουτ a, β γράφουμε την τιμή β (0· 255) στη θύρα α. Η γνώση του τρόπου λειτουργίας των θυρών μπορεί να δώσει αρκετά εντυπωσιακές δυνατότητες. Μια από αυτές είναι και ο απευθείας έλεγχος του ηχου.

Η κατάσταση στο μοναδικό κανάλι ήxou το<sup>u</sup>Spectrum έχει όμεση σχέση με τη θύρα 254. Πιο συγκεκριμένα το 4ο bit του byte που αντιστοιχεί στη θύρα αυτή είναι εκείνο που ενεργοποιεί το μεγαφωνάκι που βρίσκεται ενσωματωμένο στον υπολογιστή Κάθε φορά nou το bit αλλόζει τιμή (από 1 σε 0 ή αντίστροφα) παράγεται ένας παλμός. Μια σειρά παλμών παράγουν ένα ήχο του οποίου η συχνότη <sup>α</sup>ναι aντιστρόφως ανόλογη με τη χρονική απόσταση μεταξύ δύο παλμών.

Η ρουτίνα που βρίσκεται έτοιμη στη

ROM του Spectrum παράγει παλμούς σε σταθερά διαστήματα δημιουργώντας έτσι μόνο «καθαρές» νότες δυστυχώς. Αυτό όμως είναι εύκολο να ξεπεραστεί όπως θα δούμε παρακάτω.

Στο BASIC πρόγραμμα που ακολουθεί, μια ακολουθία 10 αριθμών μεταφέρονται στη θύρα 254. Δείτε πόσοι απρόβλεπτοι ήχοι μπορούν να παραχθούν. Οι αλλαγές στο χρώμα του border οφείλο νται στο γεγονός ότι τρία από τα bits της θύρας ελέγχουν και το περιθώριο:

PIXEL<sub>55</sub>

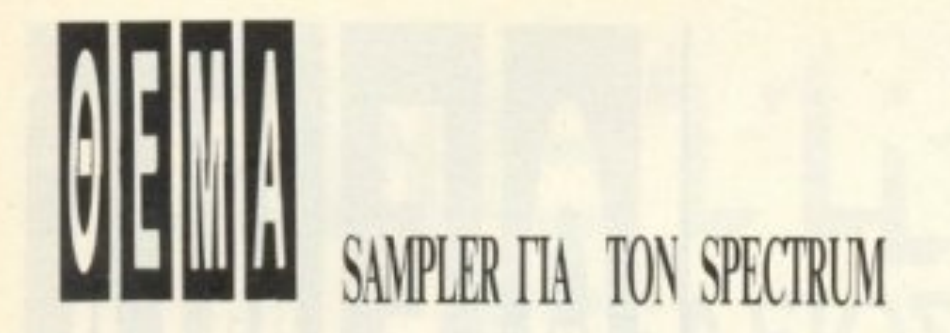

10 DIM a (10) 20 FOR i=1 TO 10 30 INPUT a (i) 40 NEXT i 50 FOR i=1 TO 10 60 OUT 254, a (i) 70 NEXT i 80 GOTO 50

Η θύρα 254 όμως ελέγχει και κάτι πολύ σημαντικό: την υποδοχή ΕΑR. Όταν το σήμα με το οποίο τροφοδοτείται η υποδοχή ΕΑR ξεπεράσει μια μέγιστη τιμή τότε το bit 6 που διαβάζουμε από την 254 γίνεται ίσο με 1. Διαφορετικά παραμένει μηδέν. Χρησιμοποιώντας τα παραπάνω μπορούμε να κάνουμε τον Spectrum ικανό να «ακούει» ήχους όπως ακριβώς κάνει όταν φορτώνεται κάποιο πρόγραμμα. Για του λόγου το αληθές συνδέστε το κασετόφωνό σας με την υποδοχή ΕΑR. βάλτε μια κασέτα με μουσική να παίζει και δοκιμάστε το παρακάτω Basic προγραμματάκι. Ο Spectrum ακολουθεί τον ήχο αλλάζοντας το χρώμα του border: 10 LET a=IN 254

20 BORDER (4 AND a=191) + (6 AND  $a \leq 191$ 

## 30 GOTO 10

Το παρακάτω πρόγραμμα αποτελεί μια προσπάθεια μίμησης των LED του στερεοφωνικού σας συγκροτήματος. Στην πραγματικότητα η γραμμή που βλέπουμε να αυξομειώνεται στην οθόνη δεν είναι ανάλογη με την ένταση του ήχου. Ο προσδιορισμός του μήκους της βασίζεται στην παραδοχή (που δεν είναι πάντα αληθινή) ότι ένας ήχος με υψηλή ένταση έχει και μεγάλη διάρκεια.

10 BORDER 0: PAPER 0:CLS :INK 4 20 LET x=0 30 IF IN 254=191 THEN LET x=x-(x>0): PRINT AT 20, x; "■": GOTO 30 40 LET x=x+ (x< 31): PRINT AT 10 x:

Η κατάσταση του bit 6 της θύρας 254 αποθηκεύεται μέχρι να καλυφθεί η περιοχή των 40.000 bytes που ορίστηκε. Κατόπιν τα bits από την περιοχή αυτή μνήμης μεταφέρονται διαδοχικά το ένα μετά το άλλο στο bit 4 της θύρας 254 οπότε και επιτυγχάνεται αναπαραγωγή. Οι γνώστες κώδικα μηχανής του Ζ-80 δεν πρέπει να αντιμετωπίσουν προβλήματα στην καταvón

res

res

fou

 $res<sub>6</sub>$ 

fifth

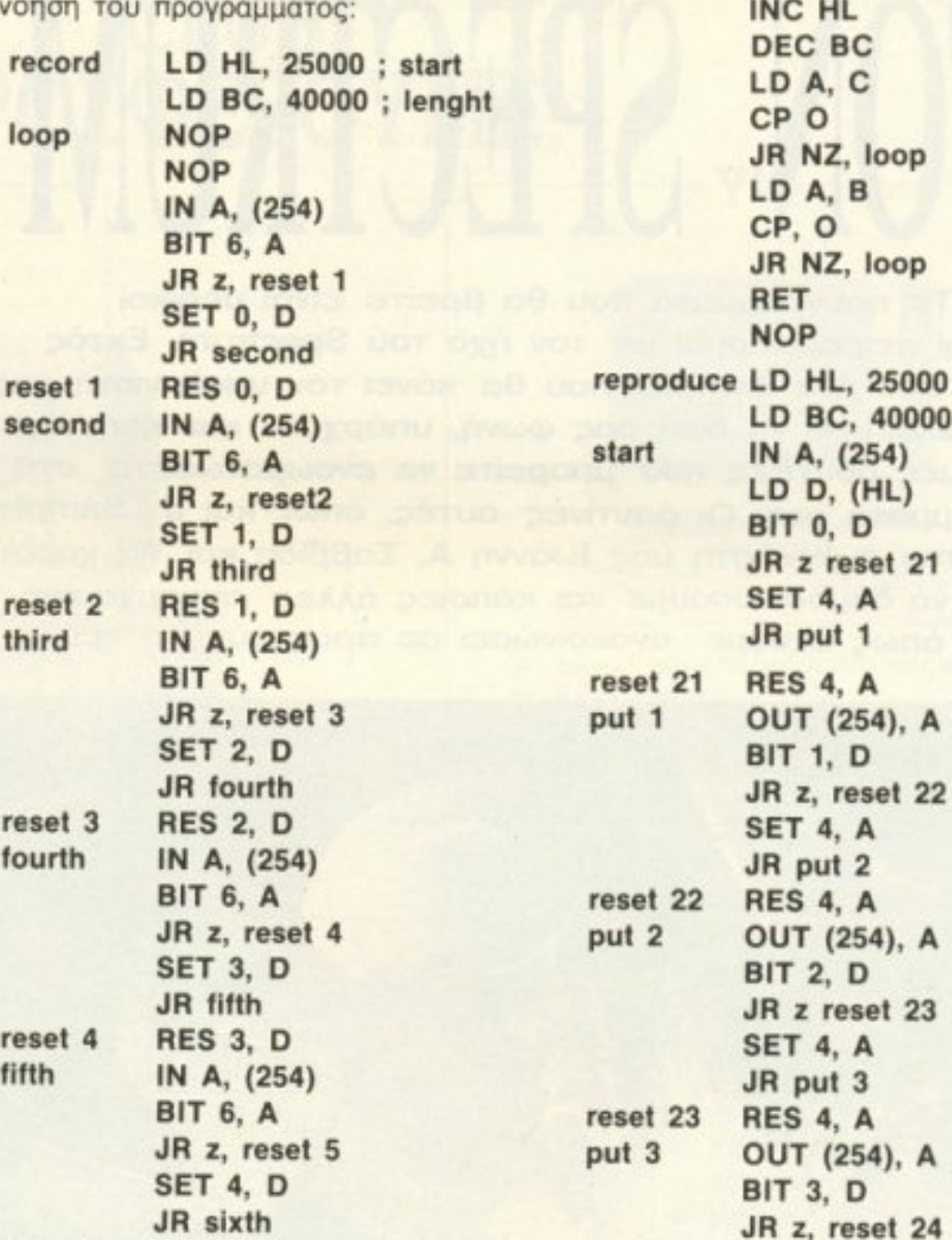

"" GOTO 30

Τώρα που γνωρίζουμε τον τρόπο με τον οποίο ο ήχος μπορεί να μεταφερθεί από το εξωτερικό περιβάλλον στον υπολογιστή και αντίστροφα είναι εύκολο να φτιάξουμε ένα πρόγραμμα sampler. Ένα πρόγραμμα δηλαδή που μπορεί να κάνει δειγματοληψία, αποθήκευση και αναπαραγωγή του ήχου. Για καλύτερα αποτελέσματα θα πρέπει να χρησιμοποιήσουμε γλώσσα μηχανής.

**RES 4. D** reset 5 sixth IN A (254) **BIT 6, A** JR z, reset 6 SET 5, D JR seventh reset 6 **RES 5, D** seventh IN A, (254) **BIT 6, A** JR z, reset 7 SET 6, D

24 **SET 4, A** JR put 4 reset 24 **RES 4, A** OUT (254), A put 4 **BIT 4, D** JR z reset 25 SET 4, A JR put 5 reset 25 **RES 4, A OUT (254), A** put 5 **BIT 5, D** 

JR eight

**RES 6, D** 

**BIT 6, A** 

SET 7, D

**RES 7, D** 

LD (HL), D

JR end

IN A, (254)

JR z, reset 8

reset 7

eight

end

PIXEL 56

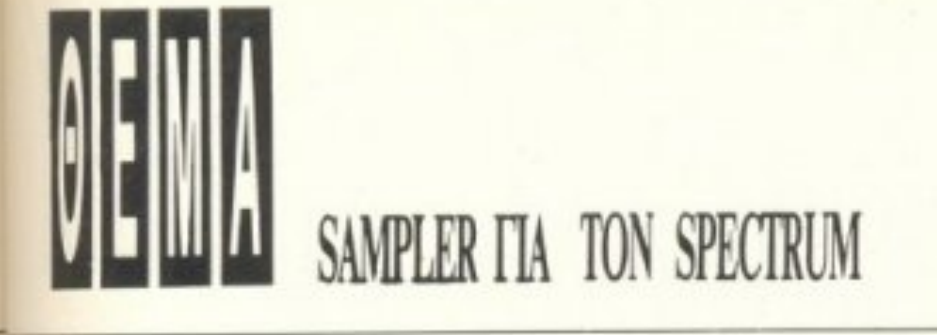

JR z reset 26

OUT (254), A

JR z reset 27

OUT (254), A

JR z reset 28

OUT (254), A

JR NZ, start

SET 4, A

JR put 6

**RES 4, A** 

**BIT 6, D** 

SET 4, A

JR put 7

**RES 4, A** 

**BIT 7. D** 

**SET 4, A** 

JR put 8

**RES 4, A** 

INC HL DEC BC

LD A, C

CP, O

reset 26

reset 27

reset 28

put 8

put 7

put 6

# LD A, B CP O JR NZ, start **RET**

Καλώντας το record γίνεται αποθήκευση, ενώ η κλήση του reproduce αναπαράγει τον ήχο. Η ρουτίνα είναι relocatable, δηλαδή μπορεί να τοποθετηθεί σε οποιοδήποτε σημείο της μνήμης εκτός από την περιοχή 25000-65000 την οποία χρησιμοποιεί για την καταγραφή των στοιχείων. Εδώ έχουμε δύο επιλογές: Ή να την τοποθετήσουμε πάνω από τη διεύθυνση 25000, οπότε αυξάνεται η διάρκεια του ήχου αλλά χαλάει η ποιότητά του ή κάτω από τη διεύθυνση 65000, οπότε η διάρκεια θυσιάζεται στο βωμό της ποιότητας. Οι διαφορές αυτές οφείλονται στο γεγονός ότι όσα προγράμματα κώδικα μηχανής είναι φορτωμένα στα πρώτα 16Κ της RAM τρέχουν αργότερα από τα προγράμματα που βρίσκονται στην υπόλοιπη

μνήμη εξαιτίας hardware χαρακτηριστικών του Spectrum.

Εμείς επιλέξαμε τη δεύτερη περίπτωση για όσους δεν έχουν assembler. Πληκτρολογήστε πρώτα το πρόγραμμα του listing 1 και σώστε το σε μια κασέτα με SAVE «SAMPLER» LINE 1.

Κατόπιν δώστε NEW και πληκτρολογήστε τον loader του listing 2. Ακολούθως τρέξτε το πρόγραμμα φροντίζοντας να το σώσετε όταν αυτό ζητηθεί αμέσως μετά το προηγούμενο.

### Listing 1

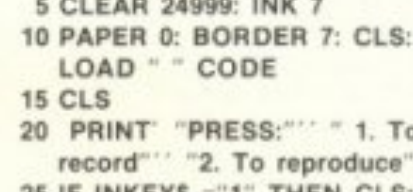

 $25$  IF INKEYS = 1 THEN CLS. PRINT" "Now recording": RANDOMIZE USR 65001:GOTO 15

30 IF INKEYS= "2" THEN RAN-

# ΤΩΡΑ ΣΤΟ ΠΡΟΤΥΠΟ ΚΕΝΤΡΟ ΠΛΗΡΟΦΟΡΙΚΗΣ ΕΚΠΑΙΔΕΥΣΗ ΜΑΘΗΤΩΝ ΣΤΟΥΣ ΗΛΕΚΤΡΟΝΙΚΟΥΣ ΥΠΟΛΟΓΙΣΤΕΣ

Μαθητή - Μαθήτρια.

- Αν θέλεις · Να πλουτίσεις τις γνώσεις σου
	- · Να εξασκήσεις το μυαλό σου
	- · Να διευρύνεις τη φαντασία σου
	- Να γίνεις πιο μεθοδικός
- · Να αριστοποιείς τις αποφάσεις σου
- Να δημιουργείς μόνος σου
- Να γίνει πιο έξυπνος
- · Να μην μείνεις έξω από την κοινωνία της πληροφορικής του σήμερα και του αύριο,

πρέπει σίγουρα να μάθεις Ηλεκτρονικους Υπολογιστές. Μάθε να μιλάς τη γλώσσα τους για να

μπορείς να τους προγραμματίζεις. Μέσα σ'ένα σύγχρονο και ευχάριστο περιβάλλον ειδικά διαμορφωμένο για σένα το Πρότυπο Κέντρο Πληροφορικής σου προσφέρει

 $M_{\rm A}$ 

ΣΩΣΤΗ ΚΑΙ ΥΠΕΥΘΥΝΗ ΕΚΠΑΙΔΕΥΣΗ ΣΤΟΥΣ ΗΛΕΚΤ. ΥΠΟΛΟΓΙΣΤΕΣ

- Με ειδικά μελετημένα προγράμματα ανάλογα με την ηλικία σου.<br>
- Με καθηγητές εξειδικευμένους στο εξωτερικό που θα συνεργάζονται φιλικά μαζί σου.<br>
- Με computers που θα ναι πάντα στη διάθεσή σου.<br>
- Αν λοιπόν πηγαίνεις Δ΄

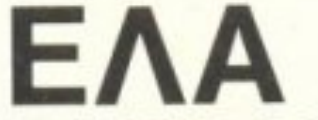

να γνωριστείς με τους Η/Υ να γίνεις φίλος τους από ΤΩΡΑ και θα δεις ότι είναι πιο ευχάριστα απ' ότι φαντάζεσαι.

ΠΡΟΤΥΠΟ ΚΕΝΤΡΟ ΠΛΗΡΟΦΟΡΙΚΗΣ Φωκίωνος Νέγρη & Ζακύνθου 3

Κυψέλη τηλ. 8835811

PIXEL 57

 $\begin{bmatrix} 1 & \text{constant} \\ \text{in} & \text{total} \end{bmatrix}$ 

# SAMPLER **TIA TON SPECTRUM**

στις κατάλληλες θέσεις (αλλάζοντας φυσικά και τις παραμέτρους των jump, όπου είναι απαραίτητο).

Κάτι που ίσως θα προσέξετε είναι ότι η αναπαραγωγή των υψηλών συχνοτήτων είναι αρκετά καλύτερη από των χαμηλών. Αυτό σημαίνει ότι οι γυναικείες φωνές και τα... σφυρίγματα έχουν μεγαλύτερη πιστότητα. (Όση μπορεί να περιμένει κανείς από ένα μόνο κανάλι).

Αν θέλετε μπορείτε επίσης να αλλάξετε το ποσό της μνήμης που χρησιμοποιεί το πρόγραμμα με ανάλογες επιπτώσεις στη διάρκεια του ήχου. Το ζεύγος HL κρατά την αρχική διεύθυνση αποθήκευσης, ενώ το BC το μήκος του block. Η χρήση της θύρας 254 δεν είναι υποχρεωτική καθώς υπάρχουν και άλλες θύρες με αντίστοιχα χαρακτηριστικά. Αυτά και καλό sampling.

# ПЛНРОФОРІКН & 1992; **SARASOTA TOPA!**

2, 203, 167, 211, 254, 203, 74,

80 DATA 203, 82, 40, 4, 203, 231,

24, 2, 203, 167, 211, 254, 203,

90, 40, 4, 203, 231, 24, 2, 203,

167, 211, 254, 203, 98, 40, 4,

203, 231, 24, 2, 203, 167, 211,

254, 203, 106, 40, 4, 203, 231,

24, 2, 203, 167, 211, 254, 203,

114, 40, 4, 203, 231, 24, 2, 203,

167, 211, 254, 203, 122, 40, 4,

203, 231, 24, 2, 203, 167, 211, 254,

 $-106, 120, 254, 0, 32, -111, 201,$ 

Οι εντολές ΝΟΡ που υπάρχουν στο as-

sembly listing εξασφαλίζουν ότι ο ήχος

θα αναπαραχθεί στην ίδια ταχύτητα με

τον πρωτότυπο. Όταν ο Ζ-80 βρίσκει μια

εντολή ΝΟΡ τότε περιμένει απλώς για

τον επόμενο παλμό του ρολογιού χρονι-

σμού, χωρίς να κάνει τίποτα. Μπορείτε να

κάνετε τον ήχο να αναπαράγεται γρηγο-

ρότερα ή αργότερα τοποθετώντας NOP

90 DATA 35, 11, 121, 254, 0, 32,

211, 254

999

40, 4, 203, 231, 24, 2, 203, 167,

# ΓΙΑ ΑΠΟΦΟΙΤΟΥΣ ΛΥΚΕΙΟΥ

Στο SARASOTA, το τρένο της Πληροφορικής έχει ξεκινήσει εδώ και τρία χρόνια. Και υπερηφανευόμαστε ότι ανάμεσα στους σπουδαστές και τους απόφοιτούς μας υπάρχουν μοναδικοί Προγραμματιστές και Αναλυτές. Η δουλειά που κάνουμε είναι συναρπαστική. Ζωντανή και δημιουργική. Ζούμε με τους υπολογιστές. Τα μηχανήματα δεν σταματούν να δουλεύουν μέρανύχτα. Κι αυτό δεν είναι τυχαίο!

Το σύστημα εκπαίδευσης του SARASOTA δημιουργεί τους σημερινούς και αυριανούς πρωτοπόρους της Πληροφορικής στη

# ΓΙΑ ΣΤΕΛΕΧΗ ΕΠΙΧΕΙΡΗΣΕΩΝ ΚΑΙ ΠΤΥΧΙΟΥΧΟΥΣ ΑΝΩΤΑΤΩΝ ΣΧΟΛΩΝ

Από το Α μέχρι το Ω της Πληροφορικής και εξειδικευμένη εφαρμογή της Τεχνολογίας της Πληροφορικής στην Επιχείρηση. Για να πιάσετε το τρένο της Πληροφορικής στον τελευταίο του σταθμό! Γιατί το 1992 είναι πια πολύ κοντά - και όσοι δεν έχουν μια ελάχιστη εκπαίδευση στους Υπολογιστές θα είναι ... αναλφάβητοι! Στο SARASOTA δε θα «μάθετε» απλά υπολογιστές. Θα γίνετε ειδικοί - θα κάνετε καλύτερα τη δουλειά σας και θα μπορέσετε να πολλαπλασιάσετε τις δυνατότητες καριέρας στο δικό σας τομέα, με τις ιδιαίτερες γνώσεις και δεξιότητες της Πληροφορικής.

Listing 2 **10 CLEAR 65000** 20 FOR I= 65001 TO 99999 30 READ a: IF a=999 THEN SAVE "SAMP. CODE" CODE 65001.

35 GOTO 25

PIXEL 58

DOMIZE USR 65120

### 239: STOP **40 POKE I, a 50 NEXT I** 60 DATA 33, 168, 97, 1, 64, 156, 0,

0, 219, 254, 203, 119, 40, 4, 203, 194, 24, 2, 203, 130, 219, 254, 203, 119, 40, 4, 203, 202, 24, 2, 203, 138, 219, 254, 203, 119, 40, 4, 203, 210, 24, 2, 203, 146, 219, 254, 203, 119, 40, 4, 203, 218, 24, 2, 203, 154, 219, 254, 203, 119, 40, 4, 203, 226, 24, 2, 203, 162, 219, 254, 203, 119, 40, 4, 203, 234, 24, 2 70 DATA 203, 170, 219, 254, 203, 119, 40, 4, 203, 242, 24, 2, 203, 178, 219, 254, 203, 119, 40, 4, 203, 250, 24, 2, 203, 186, 114, 35, 11, 121, 254, 0, 32, -106, 120, 254, 0, 32, -111, 201, 0, 33, 168, 97, 1, 64, 156, 219, 254, 86, 203, 66, 40, 4, 203, 231, 24,

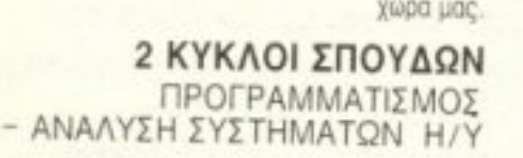

## Ι ΚΥΚΛΟΣ ΣΠΟΥΔΩΝ ΠΡΟΓΡΑΜΜΑΤΙΣΜΟΣ, ΑΝΑΛΥΣΗ ΚΑΙ ΕΞΕΙΔΙΚΕΥΣΗ ΣΤΑ ΣΥΣΤΗΜΑΤΑ ΠΛΗΡΟΦΟΡΙΩΝ

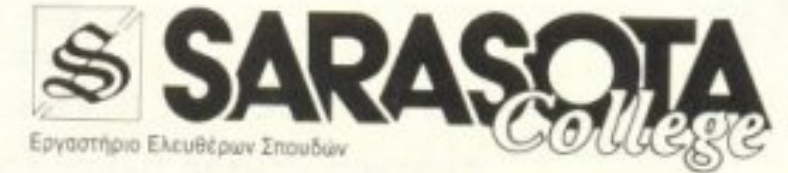

Εγγραφές - Πληροφορίες Ζωναρά 10 - Αθήνα Τηλ: 6421254 - 6420998

# σε όλα της εκτός απ' την τιμή της

Η εκλογή ήταν δύσκολη μέχρι τώρα.  $A\pi$ ' τη μια οι καλές δισκέττες σε... απαγορευτική τιμή. Κι' απ' την άλλη οι καλές τιμές σε... αναξιόπιστες δισκέτ- $K_l$  εσείς... ή «πετάγατε» τις πληροφορίες σας ή τις χρυσοπληρώνατε... Τώρα όμως ήρθε η Nashua. Η «αμερικάνα»! Η δισκέττα που συνδυάζει την τέλεια ποιότητα και την απίστευτα χαμηλή τιμή. Σχολαστικά ελεγμένη, 100% error free, τελείως αθόρυβη (με ring), φτιαγμένη από ειδικό υλικό μεγάλης αντοχής και επώνυμη, χωρίς να σας κοστίζει μια...  $\mu_{lK}\rho\eta$  *περιουσία*, σιγουρεύει τα στοιχεία σας για μια ζωή! Nai, yia  $\mu$ ia *Swift Fiari* n Nashua  $\varepsilon$ ivai LIFETIME GUARANTEE! Kai av (πράγμα που αποκλείεται) κάποια δισκέττα βγει ελαττωματική, μπορείτε να την αλλάξετε δωρεάν, ακόμα και μετά από 10, 20, ή 30 χρόνια... H Nashua KUKLOQODEL OE TPEIS  $\delta u \sigma \tau d$ . *GEIS* (31/2  $S$ 1/4  $S$  *IVTGWV)*,  $\mu$ OVTIS Kal  $\delta$ πλής όψης, σε πυκνότητες εγγραφής 48  $-96$   $\kappa$ ai 135 TPI. Kai πάντα σε τιμή αντιστρόφως ανάλογη με την ποιότητα 75% clipping level.  $\tau\eta_{\zeta_{\ast\ast\ast}}$ The highest in the industry today

Nashua

**A Nashua** 

**Nashua** 4: Vashua

ade

ш

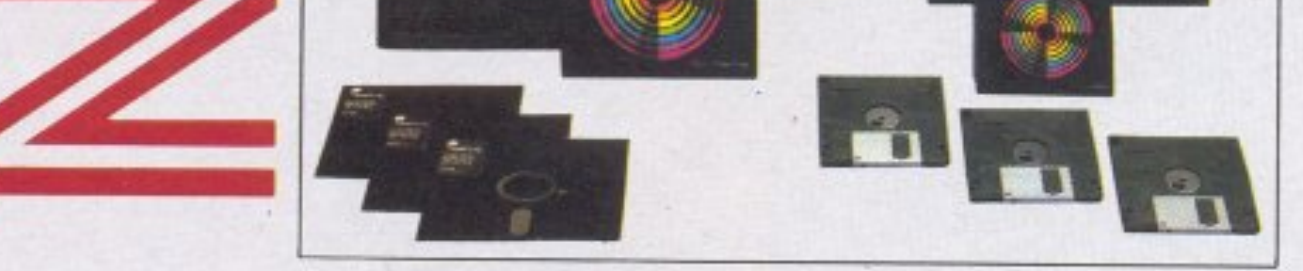

# ΑΝΤΙΠΡΟΣΩΠΟΣ ΓΙΑ ΤΗΝ ΕΛΛΑΛΑ

ΓΡΑΦΕΙΑ: ΛΕΩΦ. ΠΑΛΜΕ 19, 157 71 ΑΘΗΝΑ (ΥΨΟΣ ΖΩΓΡΑΦΟΥ) THA. 77 53 365 - 77 53 913 - 77 97 890 TLX 225379 SB GR ΥΠΟΚ/ΜΑ ΘΕΣΣΑΛΟΝΙΚΗΣ: ΣΑΛΑΜΙΝΟΣ 10 546 25 ΘΕΣΣΑΛΟΝΙΚΗ ΤΗΛ. 54 23 11 - 51 43 81

**ENEGA** 

82, 20102 91737 18151 2 / **ISSED 1 PHINININI** 

οιπόν, πού μπορεί να μπλέξει ο άνθρωπος στα καλά του καθουμένου! Και να πεις ότι πας γυρεύοντας, κομμάτια να γίνει.

Ξέρεις όμως τι είναι να πηγαίνεις για το ωραίο σου ραντεβού με το «πρόσωπο» και ξαφνικά να μην προλαβαίνεις να βλέπεις από πού σου `ρχονται?

Κάπως έτσι την παθαίνει και ο φίλος μας στο Renegade. Βέβαια, για να φτάσει στον τόπο του ραντεβού πρέπει να περάσει απ' τα πιο κακόφημα μέρη της πόλης. Έτσι θα πρέπει ν' αντιμετωπίσει τις συμμορίες του υπόγειου σιδηρόδρομου, τους `Αγγελους της Κόλασης με τις μη-

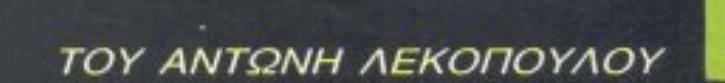

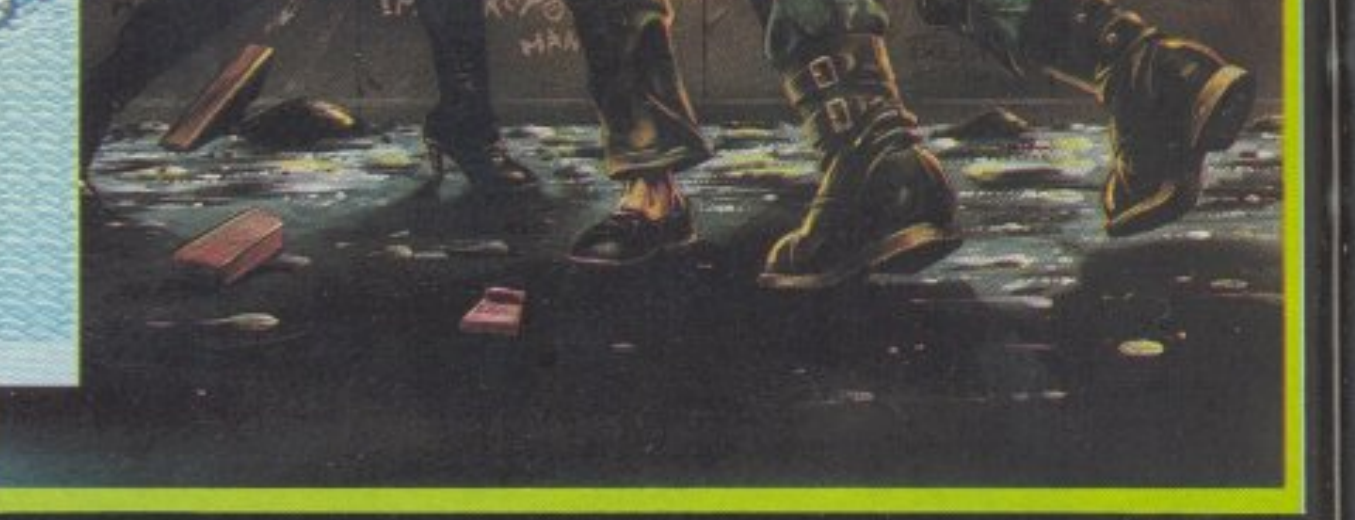

χανές τους στο λιμάνι, τις γυναικείες συμμορίες των σύγχρονων αμαζόνων στα προάστια και την αριστοκρατία των μαχαιριών στις πλατείες. Τελικά, μόλις φτάσει στον τόπο του ραντεβού και πάνω που νομίζει ότι τη γλίτωσε, του την πέφτουν οι ενισχύσεις που κάλεσε η τελευταία συμμορία. Εδώ τα πράγματα είναι πολύ χειρότερα, καθώς ο αρχηγός των ενισχύσεων έχει μαζί του πιστόλι. Όπως καταλαβαίνετε, θα πρέπει να τον βοηθήσετε ουσιαστικά. Ευτυχώς που έχετε και κάποια ιδέα από πολεμικές τέχνες και, φυσικά, μπορείτε να χτυπήσετε με τους ανάλογους τρόπους.

Η ενέργειά σας, καθώς και αυτή των αντιπάλων, φαίνεται με δύο μπάρες και μειώνεται ανάλογα με τα χτυπήματα που δέχεται η κάθε πλευρά. Σημειώστε ότι, εφ' όσον αντιμετωπίζετε συμμορίες, έχετε να κάνετε με περισσότερους από έναν αντιπάλους. Μόλις βγάλετε εκτός μάχης όλους τους συμμορίτες, τα πράγματα γίνονται κάπως πιο σκούρα, καθώς

έχετε ν΄ αντιμετωπίσετε τον αρχηγό της συμμορίας. Έτσι δεν έχετε και πάρα πολύ χρόνο να απολαύσετε τα υπέροχα graphics Tou Renegade.

Πράγματι, οι άνθρωποι της Imagine μας άφησαν άναυδους για άλλη μία φορά. Ολες οι τοποθεσίες της πόλης (σκοτεινοί δρόμοι, το λιμάνι, ο υπόγειος κ.λπ.) έχουν τέλεια απεικόνιση και πολύ σωστά χρώματα. Το animation, τώρα, είναι ένα απ' τα μεγαλύτερα προτερήματα του Renegade. Αρκεί να δείτε πέντε ή έξι sprites να κινούνται ταυτόχρονα πάνω στην οθόνη και θα καταλάβετε.

Η προέλευσή τώρα του παιχνιδιού είναι ένα αρκετά σκοτεινό σημείο. Η Imagine, στο press release που μας έστειλε για τις μελλοντικές κυκλοφορίες, μιλούσε για stiletto|family, για Mr K και τέτοια (θυμάστε τι είχαμε γράψει στο «Προσεχώς» του Σεπτέμβρη). Το παιχνίδι, βέβαια, στη μορφή που θα κυκλοφορήσει, είναι coinop conversion, με άδεια από την Taito corporation. Το παράξενο είναι ότι η η Taito δεν έχει βγάλει (τουλάχιστον εμείς δεν το έχουμε δει) arcade παιχνίδι με τ' όνομα Renegade. Αντίθετα, το πρόγραμμα μοιάζει με ένα άλλο arcade της Taito, το Double Dragon (πηγαίνετε στις σελίδες του "Arcade" να το δείτε).

Τώρα - αν τα πράγματα είναι έτσι - πώς το παιχνίδι έγινε από Double Dragon, Renegade, δεν ξέρουμε.

Εν πάση περιπτώσει, coin-op ή όχι, Rengade ή όχι, το παιχνίδι είναι φανταστικό.

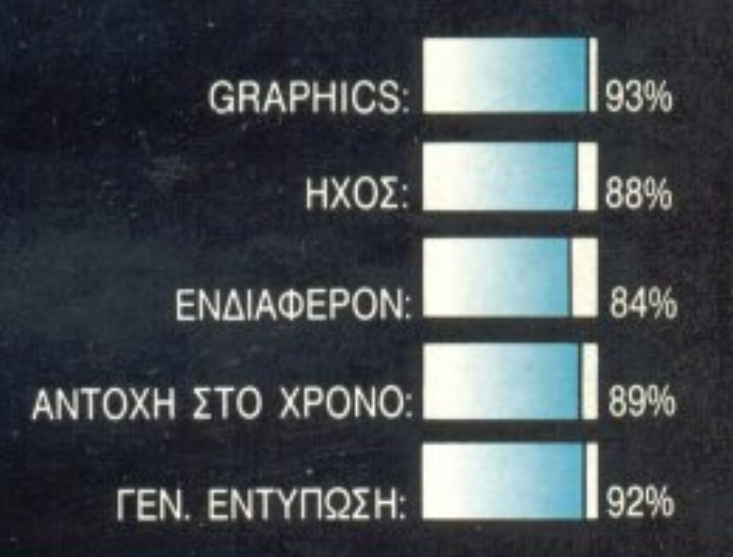

**THEFINE** GRA JAPA 医对氯代异构菌 FEE 7986

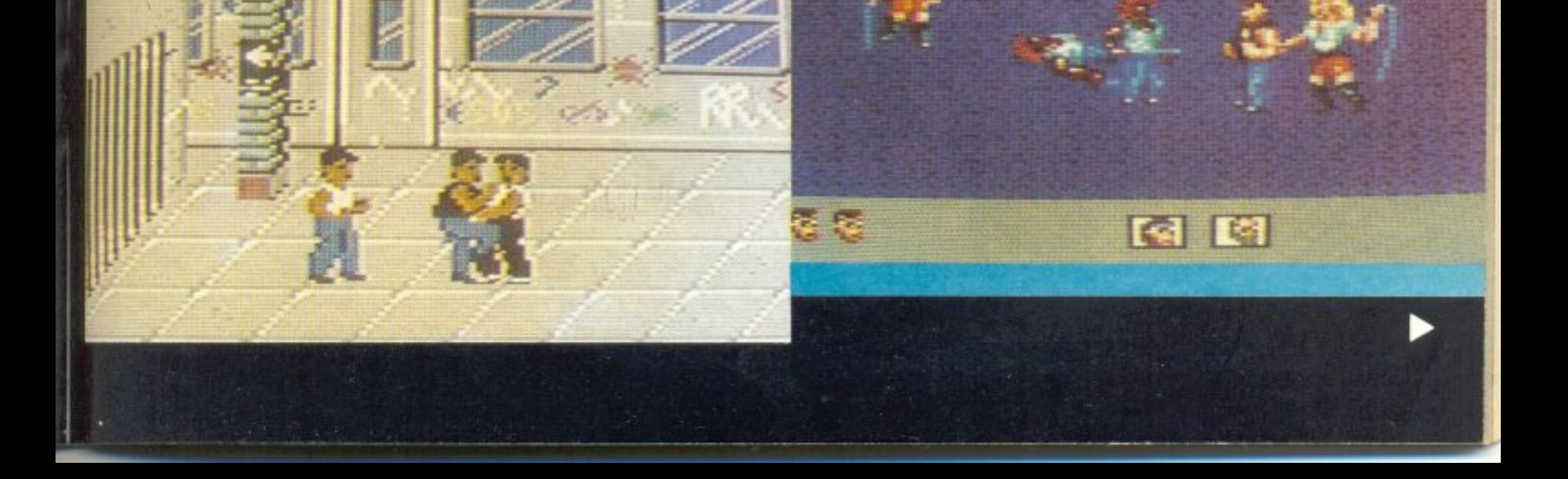

*ΕΙΔΟΣ: COMPILATION* ΥΠΟΛΟΓΙΣΤΗΣ: **AMSTRAD-) lcOMMODORE - SPECTRUM** ] ΜΟΡΦΗ: ΚΑΣΕΓΑ-ΔΙΣΚΟΣ ] **ΚΑΤΑΣΚΕΥΑΣΤΗΣ: ELITE ΔΙΑΘΕΣΗ: GREEK SOFTWARE** 

Elite φοίνεται nως το · βολε σκοπό να μας σερβίρει κόθ& <sup>μ</sup>ήva και ano ένα compilation. Είvαι γεγονός nάvτwς ότι ηρόκειται για καλές compilations. Το 6 Pak 2 Λοιπόν -aντίθετα απ' το Τrίο Ηίι Pak - περιέχει πέντε προγράμματα που όταν είχαν κυκλοφορήσει είχαν σημειώσει αρκετή επιτυχία. καθώς και ένα ακυκλοφόρητο.

Οπως μπορείτε να διαπιστώσετε κι εσείς, πρόκειται για μία πολύ δυνατή συλλογή αnό παιχνίδια - καλά παιχνίδια - που δεv είναι και πολιά εδώ nou τα λέμε. <sup>Ν</sup>ο<sup>μ</sup>ίζουμε ότι aξίζει τον κόπο.

· Ετσι η Elite, μετά από συνεννόηση με κάποιες κατασκευάστριες εταιρίες, συμπεριέλαβε στο 6 Pak:

Το lnto the Eagles· Nest, της Pandora, το περίφημο ACE, της Cascade games Ltd. το Shockway Rider και το Light Force, της FTL, το International karate, της System 3 και, τέλος, το ακυκλοφόρητο Batty - ένα παιχνίδι ruπou breakout.

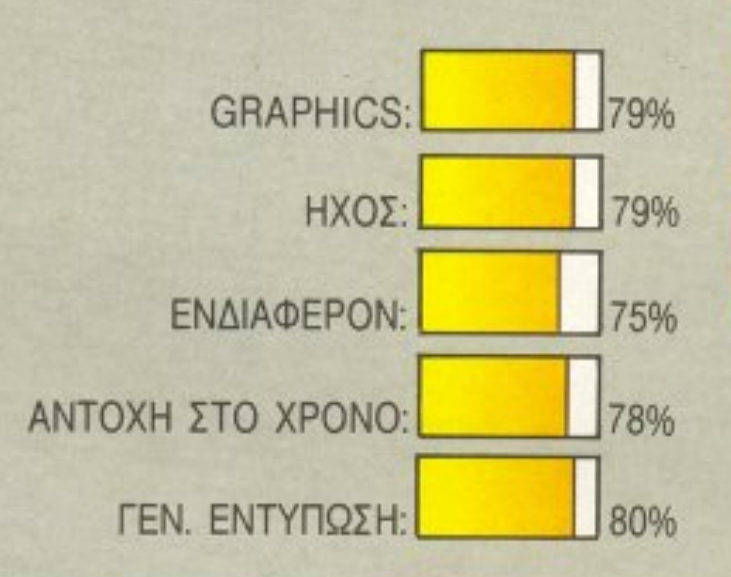

ΕIΔΟΣ: **ARCADE ADVENTURE**  ΥΠΟΛΟΓΙΣΤΗΣ: AMSTRAD~ **COMMODORE - SPECTRUM** ΜΟΡΦΗ: ΚΑΣΕΤΑ ΚΑΤΑΣΚΕΥΑΣΤΗΣ: **HEWSON**  ΔIΑΘΕΣΗ: **COMPUTER MARKET** 

EXOLÔN

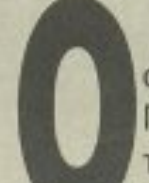

Mat Riordan ήrον ένας ήσυχος, συνηθισμένος υπάλληλος του rολαξιακού Σταθμού Α-99. Ήταν, μέχρι την ημέρα nou <sup>ο</sup>Οιtο Bek- <sup>ο</sup>γιατρός του Σταθμού -a· νακάλυψε ότι ο Mat είχε στο αίμα του όφθοvα σωματίδια V, που σημαίνει όη μποpοι'Jσε να επιβιώσει και ν· ονrέξει πολύ περισσότερο σε πλαν τες χωρίς ατμοσφaιρa και χωρίς δυνατότητα ύπαρξης οποιασδήποτε μορφής ζωής. Ο Otto έκα· νε γνωστές ης ανακαλύψεις του στο δι· οικητή τοιJ Σταθμού, στρατηγό Tim Beneck.

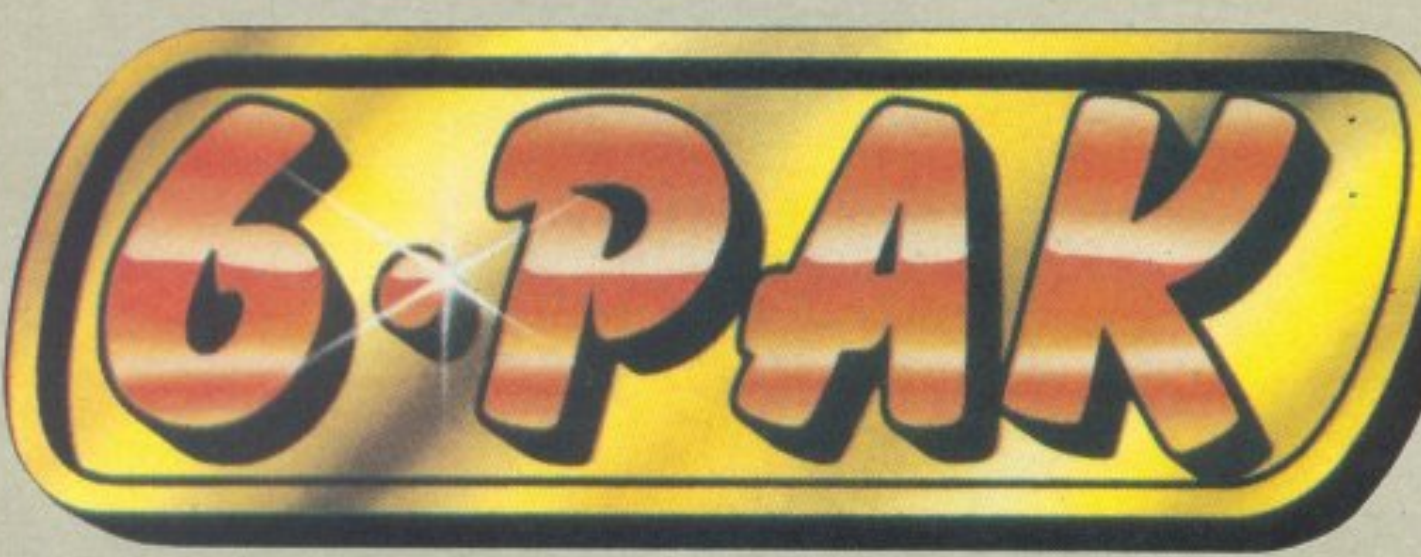

Αnό εκείνη την ημέρα άρχισε το μορτίι· ριο του Mat. Δηλσδή, για ν· ακρ βολογοίιμε, όχι ακριβώς μαρτύριο, αλλά όnως ήp·

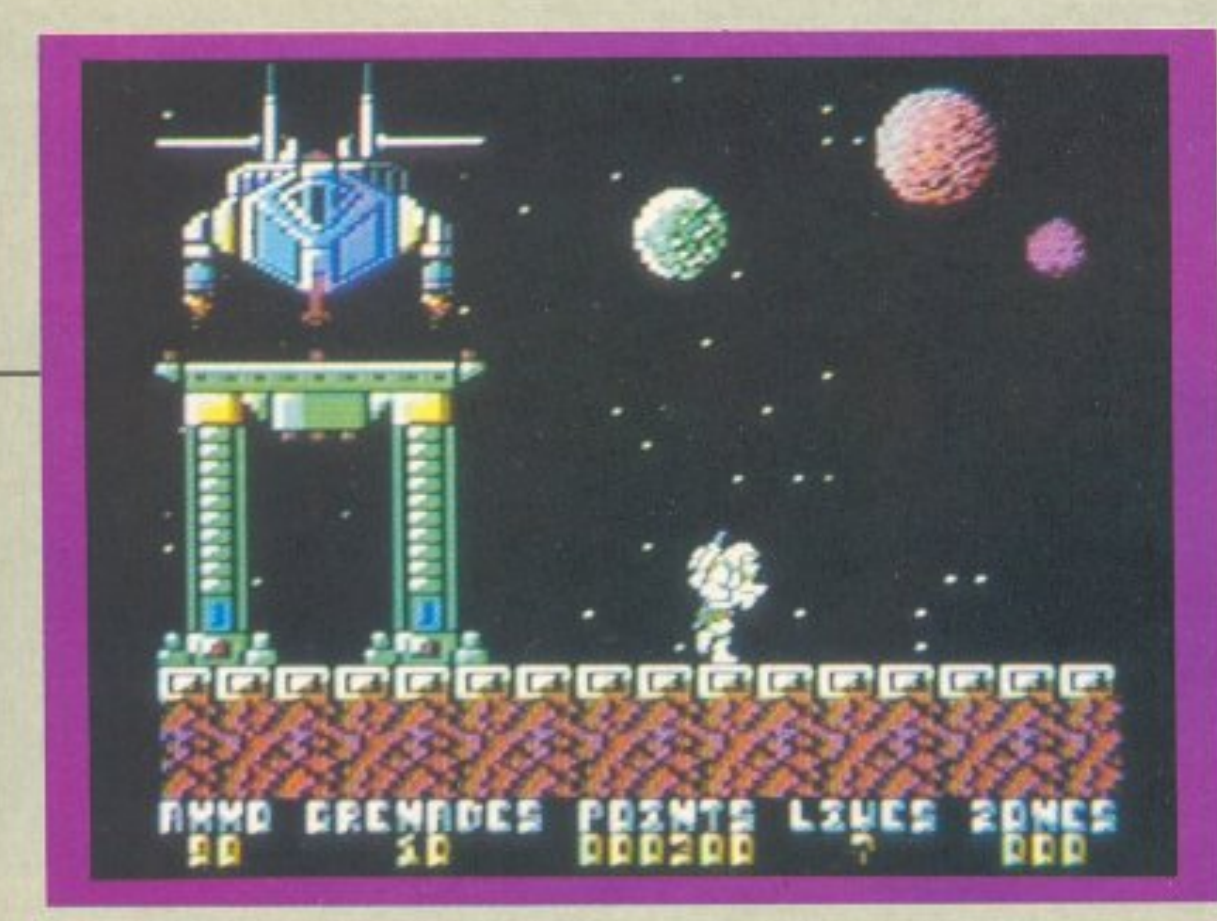

θαν τα πράγματα, μη ρωτήσεις ποιός φταίει

Κατ · αρχην του οφοίρεααν τη δυνατότητα να ζητήσει μετάθεση. Έτσι το όνειρό του να μετατεθεί στο Σταθμό Β-4. για να βρίσκεται κοντά στην αγarτημένη του Nadia. πήγε περίπατο. Ηrον αναγκασμένος να πηγαινοέρχεται - κι αυτό όποτε του το επέτρεπαν. Βλέπετε, ο στρατηγός τον ήθελε νια τους δικούς του σκοπούς και προτιμούσε νa τον ξεθειdνει στη δουλειά, παρά να του επιτρέπει νο κάνει κάθε τόσο το επικίνδυνο διαγαλαξιακό ταξίδι μέχρι τον Β-4.

Ano κεt και πέρα τα πράγματα ήταν εύκολα. Βάσει ενός σατανικού και καλά κaταστρωμένου σχεδίου, κυβερνητικοί πράκτορες απάγουν τη Nadia και πληροφοpoύv τον Mat ότt <sup>η</sup>αγαπημένη του προσβλήθηκε από μία παράξενη και κολλητική θανατηφορά αρρώστια. Η βασική ουσία για την κατασκευή του φαρμακου βρίσκεται - για μαντέψτε που - στον πλανήτη Exolon. Φυσικά κανένας δεν αναλαμβάνει να πάει στον πλανήτη για να μαζέψει τα χορταράκια για τη Νάντια.

Ετσι, ο καλός σου ο Mat, πριν καλάκαλά καταλάβει τί γίνεται, βρέθηκε μέσα σ' ένα διαστημόπλοιο να καταπίνει τα nαρσέκ σαν κσρaμελίτσες. Το σκάφος τον εγκατέλειψε, χωρίς καλά καλά να προσεδαφιστεί, και μετά εξαφανίστηκε. Ο Mat έχει για εξοπλισμό του ένα πιστόλ<sup>ι</sup> laser και κάμποσες χειροβοβμίδες. Ευτυχώς, επάνω στον πλανήτη υπάρχουν διασκορπισμένες εκρηκτικές ύλες, που θa χρησιμεύσουν στον Mat γιο να κοτα στρέψει τα μεγάλα ρομπότς. Όπως κα ταλαβαίνετε, η εύρεση της κεντρικης

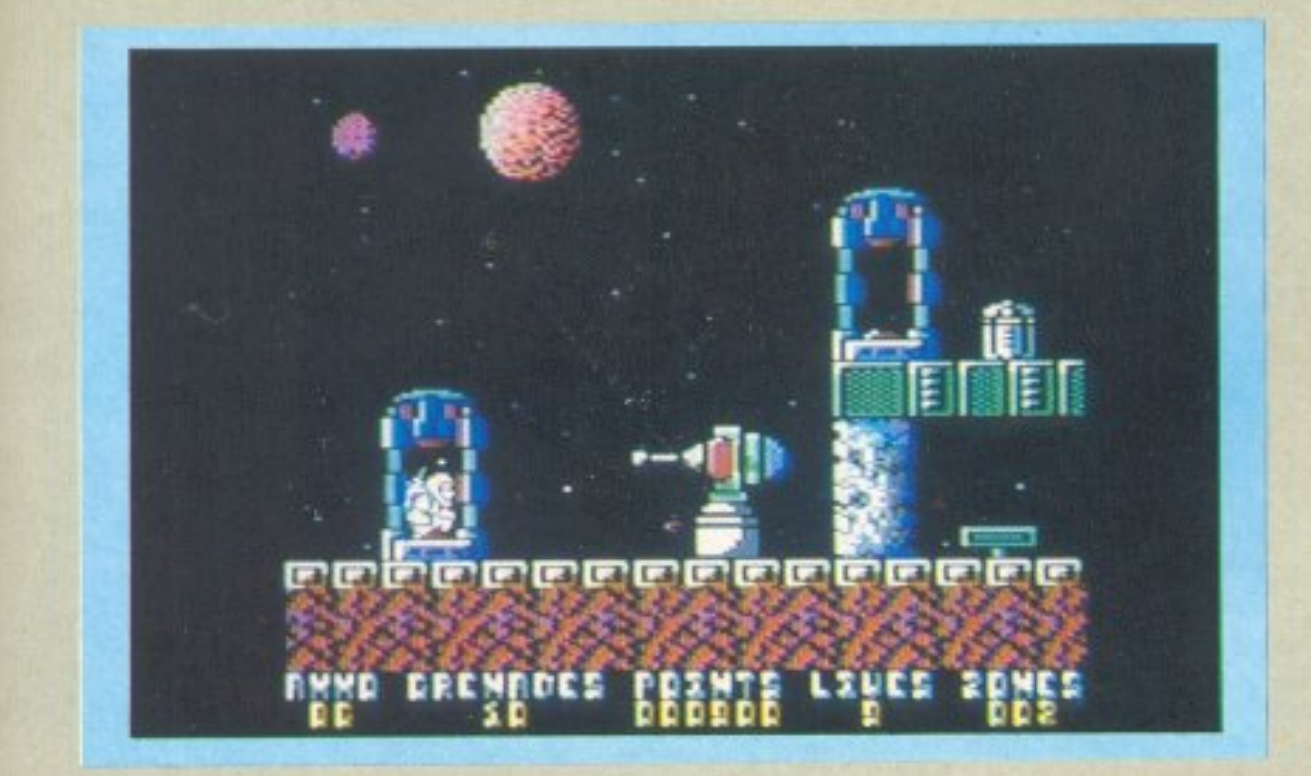

Το δpάμcι βέβαΙα κορυφώθηκε όταν <sup>ο</sup> στρατηγός βάλθηκε να κατακτήσει τον nλονήτη Eχolon. για να πάρει μερικά παράσημα ακόμη. Ο Exolon ήταν ένας πλανήτης στον παραδίπλα Γαλαξία, όπου κατοικούσε μία φuλή εξόριστων ρομπότ . που <u>προγραμματιομένα να σκοτώ-σκοτώ-σκοτ</u>ώ-σκοτώ-σκοτώ-σκοτώ-σκοτώ-σκοτώ-σκοτώ-σκοτώ-σκοτώ-σκοτώ-σκοτώ-σκοτώ-σκ νουν. <sup>Ο</sup>μόνος κατάλληλος άνθρωrιος. για μίa anοdτολή καταστροφής της κεντρ•· κής μονάδας ενέργειας του πλανήτη, άκοuγε στο όνομα Mat Riordan.

μονάδας ενέργειας δεν είναι και τόσο εύκολη δουλειά.

· Εχοuμε λοιπον άλλο ένα shoot' em up παιχνίδι και, αυτή τη φορά. τα sprites που θέλουν το κακό σας έρχονται απ΄ τον πλανήτη Orac (προσοχή, όχι Oric). Έτσι  $\blacktriangleright$ 

Όλα aυτά συμβοίνουν μέσα σε μία τμόοφαιρο που τη συνθέτουν καλοστημέ να και καλοσχεδιασμένα graphics. Τα ηχητικά εφφε rou Eχolon είναι τα απαραί · τητα - χωρίς τίποτα το εξαιρετικό. Πολύ καλό είναι το εισαγωγικό κομμάτι του παιχνιδιού. Γενικά, το Exolon είναι ένα τυπικό arcade adνonture game.

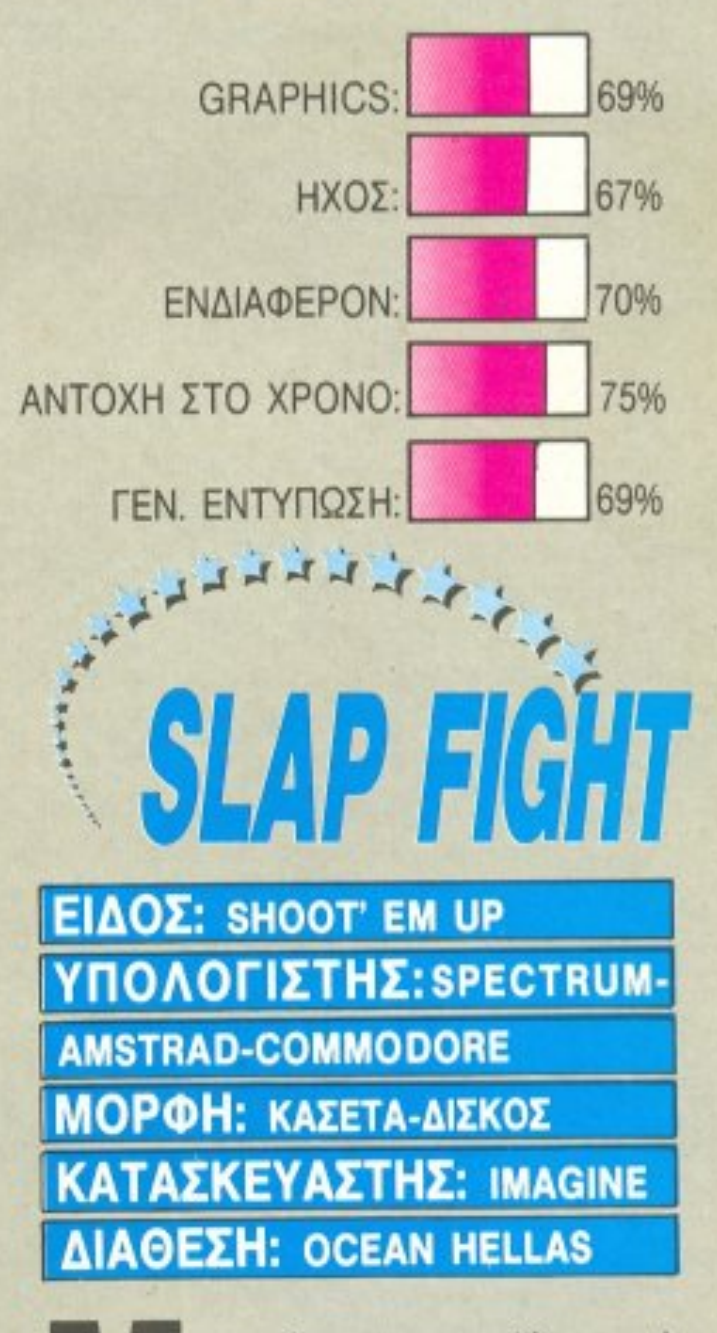

μέa.

θα παίζουμε μόνο coin' op conversion games, μιας και όλοι οι προγpαμμaτιστες εχοuν πέσει με τα μούτα σ' εκείνο τον το-

Αυτή τη φορά το σκοτεινό αντικείμενο... της μετατροπής είναι το slapfight, της Taito.

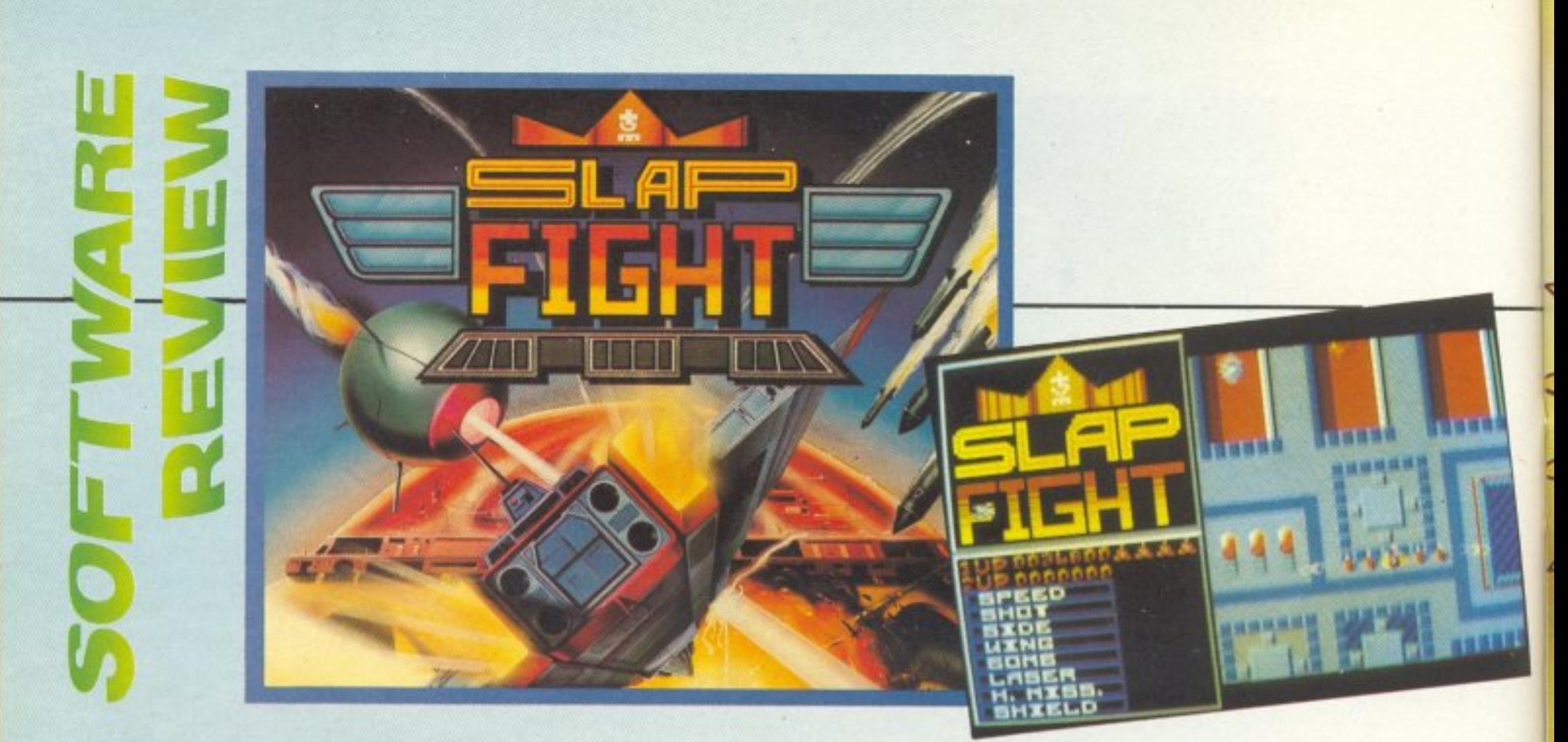

λοιπόν, κάποιο ωραiο πρωϊνό βρίσκεστε να πετάτε πόνω aπ· τα οροπέδια του 0 rac, προσπαθώντας να διασπάσετε την αμuντική γραμμή των εξωνήινωv.

Στο κάτω αριστερό μέρος της οθόνης οος υπάρχουν οκτώ μαγικές λεξούλες. Εσείς, αν δείτε όη ένας απ· τους αντιπάλους, που μόλις στείλατε στον παράδεισο των Οrac-ιανων. άφησε nioω του ένα αστέρι, fly over it και πάρτε το. Θα διαπιστώσετε αμέσως ότι μία απ· ης λεξούλες nou λέγαμε θ· ~ανάψει».

Οι λέξεις αυτές αποrελούν και τα bonus του παιχνιδιού και ενεργοποιούνται με τη σειρά, από πάνω προς τα κάτω. Το κακό είναι πως δεν υπάρχει δυνατότητα να είναι ενεργοποιημένα δύο bonus ταυτόχρονα. Εσείς rώρα μπορείτε 'ία χρησιμοποιήσετε αυτά το bonus πατώ ντας το space. Έτσι μπορείτε να έχετε ασπίδα, για να μη σας και να στην σας και σας και σ βολές των ανππάλων, ταυτόχρονο πuρο-

Ομως, εκείνο που πράγματι εντυπωσιάζει, είναι το animation του παιχνιδιού Ο παίκτης βλέπει τα πάντα από πάνω και οι πiστες σκρολλάροuν κάθετα. Ι· αυ <sup>ό</sup> το ζήτημα έχει δοθεί ιδιαίτερη προσοχή aπό τους npονραμμαηστές. Το smooth scrolling της πίστας είναι φανταστικό. <u>Ισης πολύ σωστή είναι μια την προσωπική και η προσωπική της π</u> νηση του slapfίghter σας. Στον Spectrum παρατηρείται παντελής έλλειψη χρωμάτων (όλο το παιχνίδι είναι ασπρόμαuρο). Οι προγραμματιστές φαίνετα<sup>ι</sup> πως θυσίασαν τα χpωμο <sup>α</sup>στο βωμό του animation. Προτίμησαν δηλαδή να βγάλουν στον αέρα το παιχνίδι ασπρόμαυρο, για να μην έχουν τα γνωστά προβλήματα με τα attributes των χρωμάτων του Spectrum.

Κατά τη γνώμη μου πάντως καλά έκαναν, γιατί το πολύ καλό animation αποζημιώνει τον παίκτη...

βολισμό προς πολλές κοrε uθύνσε <sup>ς</sup>ι< λπ.

Τελικά φαίνεται πως η υπόθεση του conversion αποτελεί πρόκληση για τους rτρογρομμοτιστές . <sup>ο</sup>λέω au'11'ό , γιaτί στο cφελθόv σπάνια είχα δεε τους ιις;ατα · σκευαστές να στισμέτισμα -να **για το τ**ινον λύτερό τους εαυτό, πράγμα που συμβαίνει με τα coin-ops, που τα περισσότερα είναι καλά - και το slapfight δεν αποτελεί εξαίρεση. εξαίρεση.

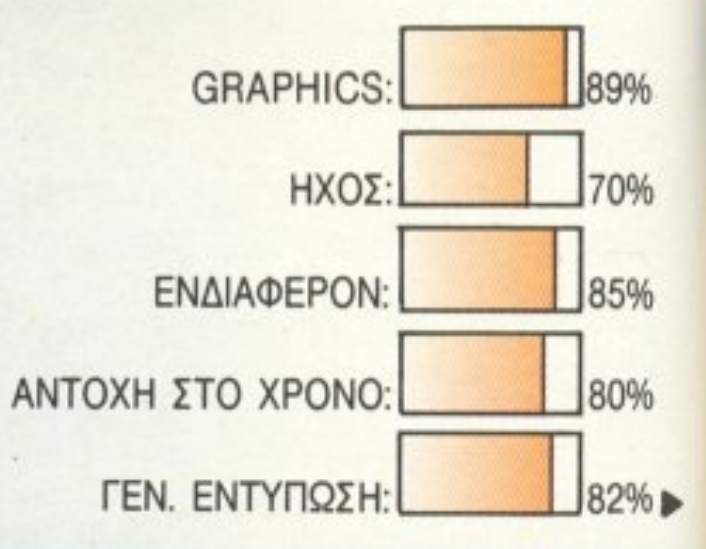

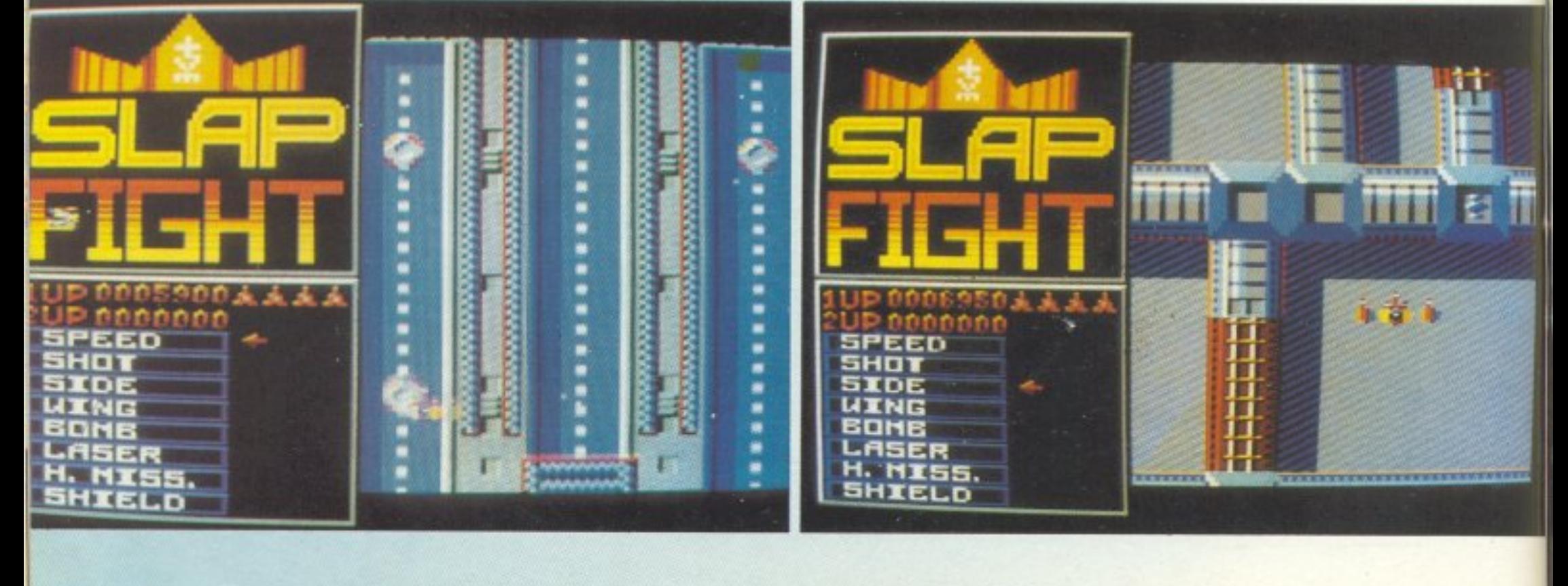

# **ΠΑΚΕΤΟ ΜΕ ΕΞΙ ΜΕΓΑΛΕΣ**<br>ΑΛΛΑΣ ΕΠΙΤΥΧΙΕΣ... ΑΛΛ

**ZHTHETE KAI TO** 6-PAK VOL. 1

> **VOL.** 942

> > **Spectrum Cassette** Commodore 64 Cassette Commodore 64 Disc **Amstrad Cassette Amstrad Disc**

> > > Scooby Doo<br>Spin Personalmes 1942 Jet Set Willy II. Fighting Warriot

**VOL. 1 VOL. 2 Batty** Shockway Rider International Karate Light Force

INTO THE EAGLE'S NEST

BATTY **NTERNATIONA**  Antmad **Duel** 

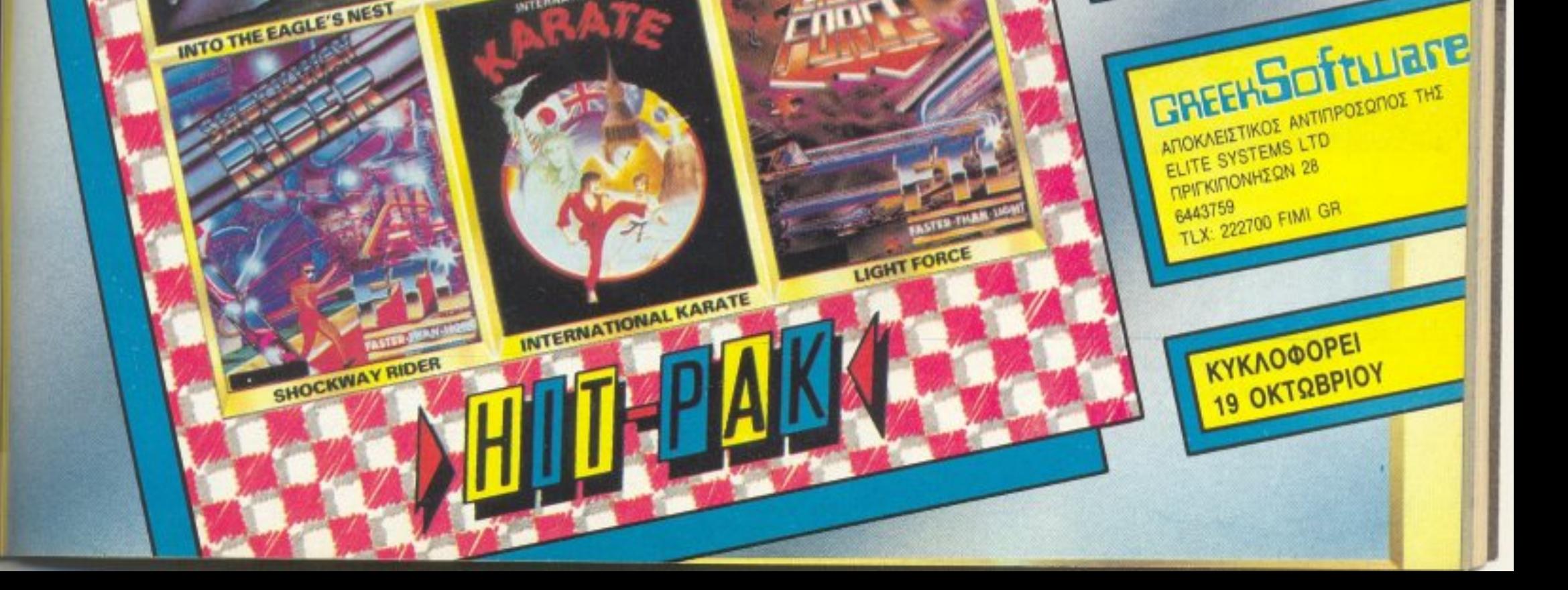

**ON REALLY FLY.** 

ACE

# **EXAMPLE TWO** BASKETBALL ΕΙΔΟΣ: ATHLETIC SIMULATION

VΠΟΛΟΓΙΣΤΗΣ: AMSτRAD-**COMMODORE** ΜΟΡΦΗ: ΚΑΣΕΤΑ ΚΑΤΑΣΚΕΥΑΣΤΗΣ: ACTIVISION ΔIΑΘΕΣΗ: COMPUTER MARKET

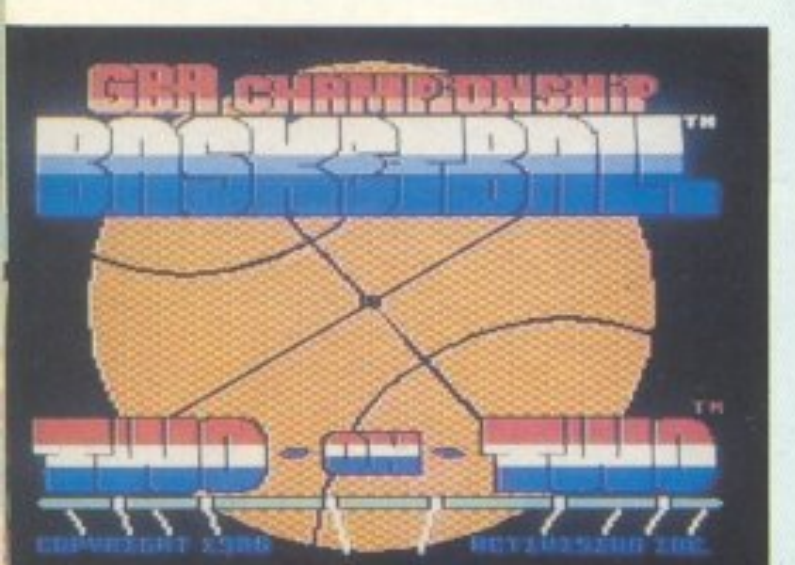

λήθεια, το τελευταίο basket simulation game το είχαμε δει πριν κάνα-δυο χρόνια ή όχι? Ε και στην και να και να εμφανιστε ίδιο την καταπολή του και να προσελεύεται το καταπολή και να καταπολή το εμφανιστε ίδιο και να προσελεύεται το προσελεύεται στην προσελεύεται το προσελεύεται στην προσελεύεται στην προσελεύ κάτι καινούργιο?

Η Activision λοιπόν στην επίθεση και… πριν καλά - καλά ξεχάσουμε τα καρφώματα του Φασούλα, μας έκανε μία assist με το two on two basketball.

Αν όμως ελέγχετε μόνος σος όλη την ομάδα, θα πρέπει να κανονίσετε και τον δεύτερο παίκτη, πού θα σταθεί, πώς θα ενερyήοει κ.λπ. Μαθαίνοντας σιγά- σιγά νa συνεργόζεστε με τον δεύτερο παiκτη. θο διαπιστώσετε όη είναι εvας nολuτιμος βοηθός και, το κυριότερο, πολύ εύστοχος στα σουτ του.

Κάθε φορό (σε κάθε επίθεση) στηv οθό • νη φαίνεται το μισό γήπεδο που ανήκει στην ομάδα που αμύνεται. Μπορείτε βέ-

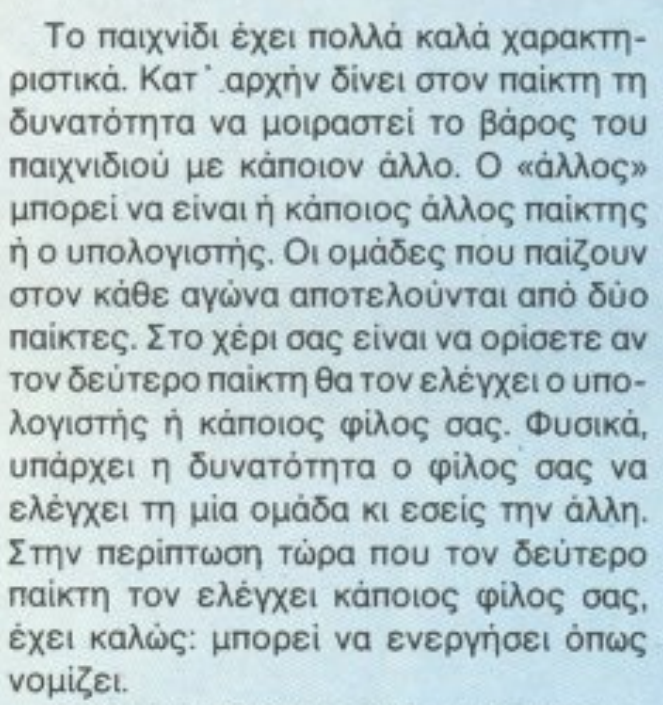

-Ετσι θa πρέπει να είστε πολύ προσεκτικοί, γιατί καμία παράβαση δεν περνάε1 • απαρατή παιχνίδι από το ιιμή το ιιμή το ιιιιρή το ιστορίο παιχνίδι από την παιχνίδι από το ιστορίο το συνεργασ

το κυρίως ποιχνίδι τώρα.

βαιο va στήσετε την ομάδα σας όπως θέλετε πάνω στο γήπεδο. είτε βρίσκεστε στην επίθεση είτε βρίσκεστε στη v άμυνα. Οι κανονισμοί, τώρα, είναι όλοι αυτοί που χρησιμοποιούνται σ· έναν αγώνα basket (βήματα, faults, άκυρα πηδήματα, 3 δευτερόλεπτα κ.λn.), όσο για τους διαιτητές. είναι οι πιο aμερόληmοι nou έχουμε δει. δει.

τοι από 4 ημίχρονο των 10 λεπτών, με κανονικούς χρόνους. Στην αρχή του παιχνιδιού έχετε το δικαίωμα να διαλέξετε av θα δώσετε φιλικό ματc; <sup>ή</sup>ματς πρωταθλήματος. Η διαφορά ανάμεσα στις δύο περιπτώσεις είναι η εξής: αν δώσετε ένα φιλικό ματς και χάσετε πάει, τέλειωσε. Τα ματς του πρωταθλήματος όμως μετρανε στη βαθμολογία. Το two on two σώνει αρχείο με τις βαθμολογίες των ομάδων. Με αυτόν τον τρόnο μnοpείτε να έχετε την ομάδα σος απ· τηv aρχή ως το τέλος της σαιζόν. Βέβαια, δεν εlνοι μόvο οι κανονισμοί κae τα τοιαύτα *nou* κάνουν το two on two ρεαλιστικό. Μεγαλύτερο ρόλο στον τομέα της ρεαλιστικότητας nαi· ζουν τα τρομερά graρhics, το φανταστικό animation και <sup>ο</sup>άριστος ήχος . Αν και τα sprites είναι αρκετά μικρό, <sup>η</sup>κίνηση είναι πολύ καλή. Καρφώματα, ραβέρσες, μπασίματα κ.λn. είναι στην ημερήσιο διάταξη και, φυσικά, όλα αυτά γίνονται μέσα στις ζητωκραυγές του nλήθοuς. το χτυ · πημο της μπάλας στο τερaίν και τα σφu~ ρίγματα του διαιτητή. An' τα καλύτερα athletic simulations που έχουμε δει ποτε ...

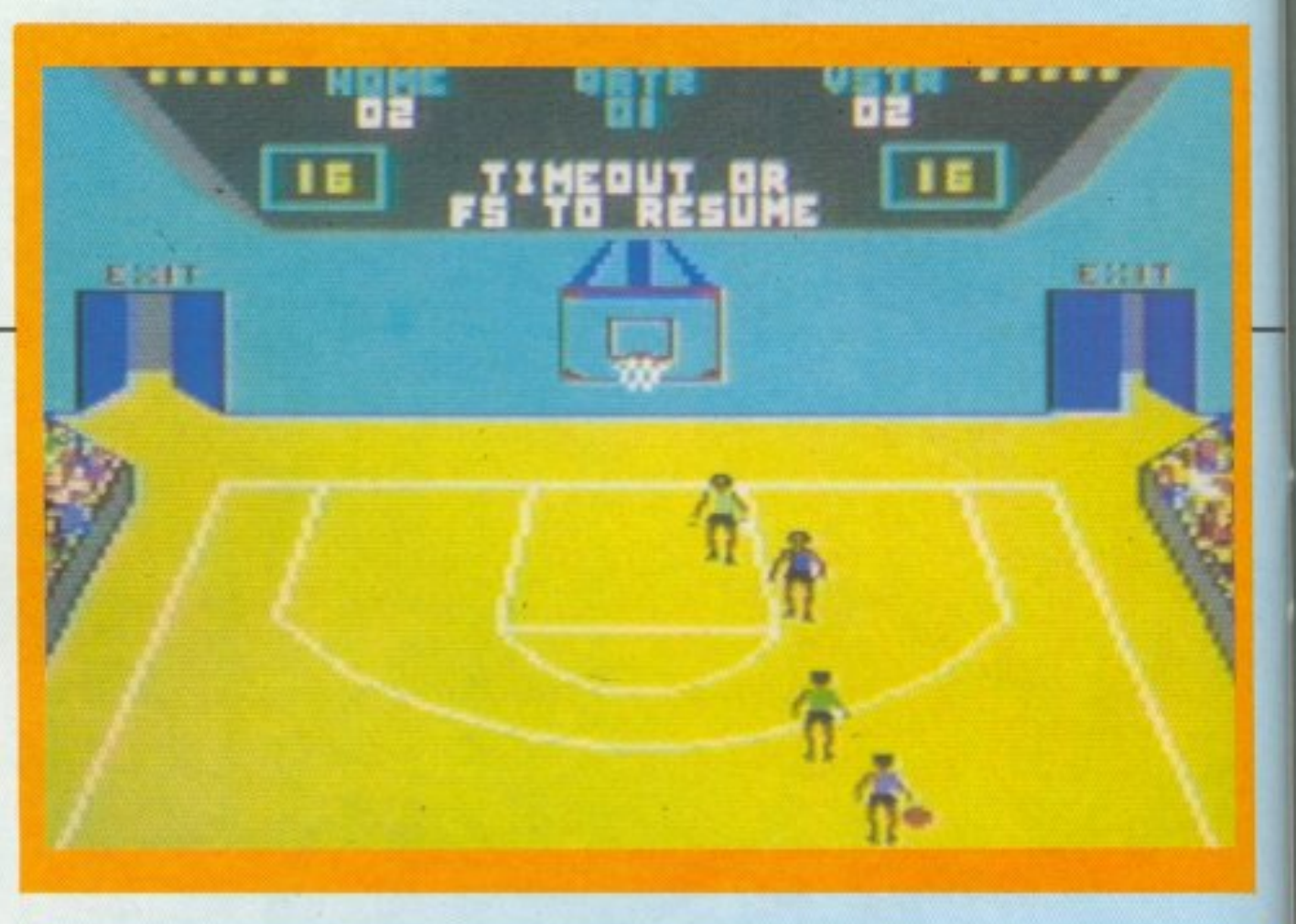

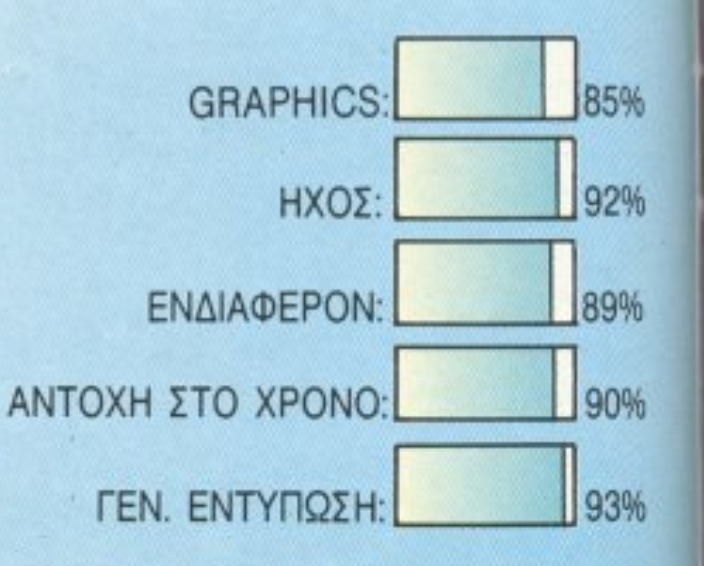

# KELINARE

# ΠΡΟΓΡΑΜΜΑΤΑ ΓΙΑ ΟΛΟΥΣ

ΕΠΙΜΕΛΕΙΑ: Α. ΛΕΚΟΠΟΥΛΟΣ

X. EYAFren

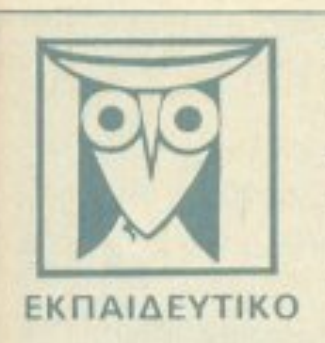

Το PIXEL, θέλοντας να φέρει στο φως της δημοσιότητας κάποιο από τα καλά προγράμματα που έχετε φτιάξει, σας προσφέρει τη μοναδική ευκαιρία να συμπεριληφθείτε σ' αυτούς που θα αποτελέσουν αύριο, τα θεμέλια του ελληνικού software. Για το σκοπό αυτό, αν δεν έχετε συλλαβει ήδη τη μεγάλη ιδέα που θα σας κάνει διάσημους, επιστρατεύστε τον υπολογιστή σας και πατώντας αποφασιστικά τα πλήκτρα του, κάντε τα καλώδιά του να ανατριχιάσουν... Εμείς, από μέρους μας, αναλαμβάνουμε να δημοσιεύσουμε τα προγράμματά σος τα οποία δεν αποκλείεται να αποτελέσουν την αρχή για μια ανοδική σταδιαδρομία στο συναρπαστικό κόσμο του προγραμματισμού. Βέβαια, εκτός από τη δόξα που κανείς δεν εμίσησε, προσφέρουμε και κάποια χρηματική αμοιβή που είναι 4000 δρχ. Αν βέβαια έχετε φτιάξει κάποιο πρόγραμμα που ξεχωρίζει, θα ανακυρηχθεί πρόγραμμα του μήνα και θα αμοιφθείτε με 8000 δρχ. και τον τίτλο του προγραμματιστή του μήν

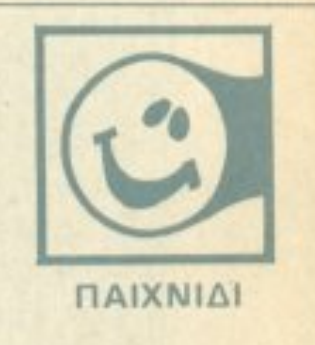

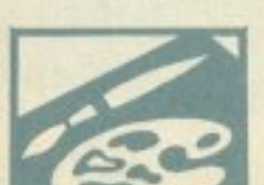

Για να δημοσιεύσουμε όμως ένα πρόγραμμά σας, πρέπει να ικανοποιούνται κάποιοι άραι που έχουν ως εξής: 1. Το πρόγρομμα πρέπει καταρχήν να είναι δικό σας και όχι «δανεισμένα» από βιβλίο ή περιοδικό. Αν σε κάποιο σημείο υπάρχουν «υπορουτίνες» που αναγκαστήκατε να δανειστείτε απά κάποιο άλλο πρόγραμμα, θα θέλαμε να αναφέρεται

### εμφανώς

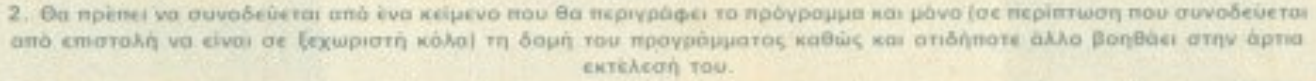

3. Θα πρέπει να είναι ελεγμένο πολλές φορές και - αν είναι δυνατόν - να περιέχεται σε μια κασέτα που θα το συνοδεύει. Τυχόν λάθη σε κάποιο πρόγραμμα καθυστερούν ή ματαιώνουν τη δημοσίευσή του και δημιουργούν πραβλήματα σε άσαυς πρόκειται να ασχοληθούν μ' αυτό. (Οι περισσότεροι από σας άλλωστε θα έχετε ζήσει τέτοιες -δύσκολες- ώρες προσπαθώντας να θεραπεύσετε κάποιο πρόγραμμα).

4. Τέλος, το listing πρέπει να είναι καθαρό και ευανάγνωστο και όπου είναι δυνατό να γίνεται διπλά πέρασμα. Δεν πρέπει να υπάρχουν διορθώσεις με στυλό ή άλλη μέθοδο και γενικότερα να μην υπάρχει τίποτ' άλλο εκτός από αυτά που έγραψε ο εκτυπωτής. Αν υπάρχει και κάποιο COPY της οθόνης, ακόμα καλύτερα.

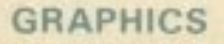

Αν νομίζετε ότι το ταλέντο σας δε θα σας προδώσει, είμαστε έτοιμοι να δημασιεύσουμε τα δημιουργήματά σας. Μη διστάζετε, περιμένουμε τις προσπάθειες σας...

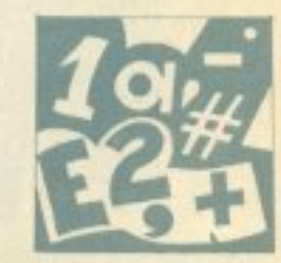

**ЕФАРМОГН** 

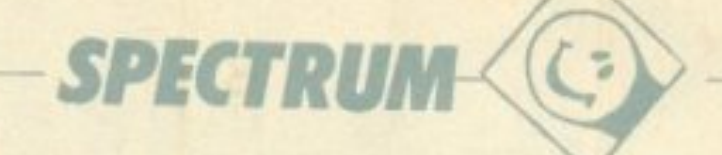

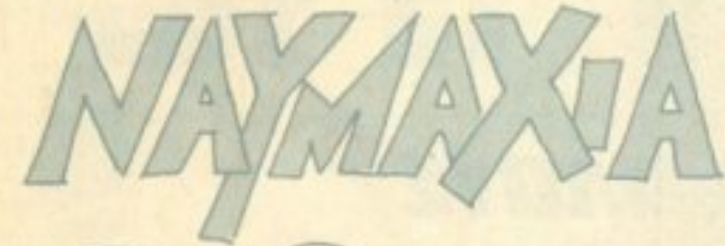

1 REM LOPORE

SAVE "BATTLESHIP" LINE 10 10 PAPER 2 EORDER PAPER 4, AT 7, 10, "BATTLESHIP" INT PR  $H$ FLASH 1 LORD ING" FLASH 8 AT Ø BY  $387$ 12,10, 5. ALEVI  $ZOS$ **AT 13** 20 PLOT 75,123 DRAU 89.0 DRA U  $0, -64.$ DRAW -89,0, DRAW 0,64 30 FOR N=1 TO 5" DRAW 0,04 60 NEXT N 62 PRINT #0, AT 1,22; "Time 1 50 65 FOR n=1 TO 5 SEEP .1, -10+n NEXT n 大社 55 PRINT AT 19,0: INK 2

Πρόκειται για το πασίγνω-**OTO MOIXVIOI NAYMAXIA 80**σμέγο σε απλή και ανόθευτη BASIC. AUTH TI WORG SEV έχεις αντίπαλο το συμμαθητή του απέναντι θρανίου στο μάθημα των θρησκευτικών, **aλλά τον SPECTRUM και οι** ζαβολιές με τα κτυπημένα πλοία που «ξέχναγες» να δηλώσεις δεν περνάνε πια. Εκτελώντας τα καθήκοντά dou day vaúapxos mpéries στην αρχή να διαλέξεις πόσα πλοία θα πάρουν μέρος στη Αφού πλέον ο στόλος σου είναι σε σχηματισμό, πρέπει να εντοπίσεις τις θέσεις των *INOIGOV TOU SPECTRUM* στον όμοιο με τον δικό σου χάρτη του, για να μπορέσεις να τα βυθίσεις. Κάθε φορά που θα πετυχαίνεις ένα πλοίο, θα αναγράφεται δεξιά από το χάρτη σου, καθώς και οι βολές που του έχεις επιτύχει. Σημειώνουμε ότι για να βυθιστεί ένα πλοίο πρέπει να εντοπιστούν όλα τα τετράγωνα που καταλαμβάνει. Το παιχνίδι μπορεί να διακοπεί και να ξαναρχίσει από την αρχή δίνοντας 5000. Αν καλος του παιχνιδιού βαθμολογείσαι ανάλογα με το πόσα πλοία βύθισες και πόσα σου έμειναν στην επιφάνεια. Καλή τύχη λοιπόν στα νέα σου καθήκοντα, αλλά πρόσεξε ο αντίπαλός σου παίζει αρκετά έξυπνα, αν και η δικιά του θεά της τύχης είναι τεχνητή. Και κάτι ακόμα, δε συνιστούμε να χρησιμοποιηθεί το πρόγραμμα από άτομα που δεν ξέρουν κολύμπι. Αλεβίζος Σωτήρης

φοιτητής Πολιτικός Μηχανι-KÖC **πλ. 6512096** Κατσιμπίρη 8 Χολαργός

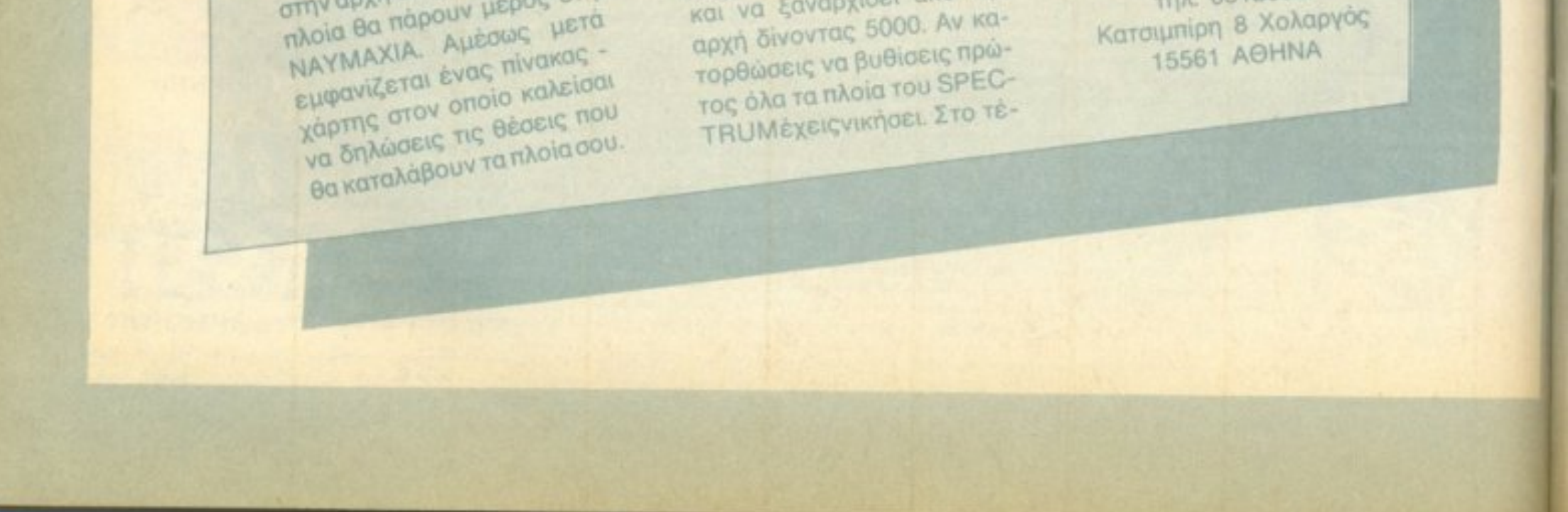

# **SPECTRUM -**

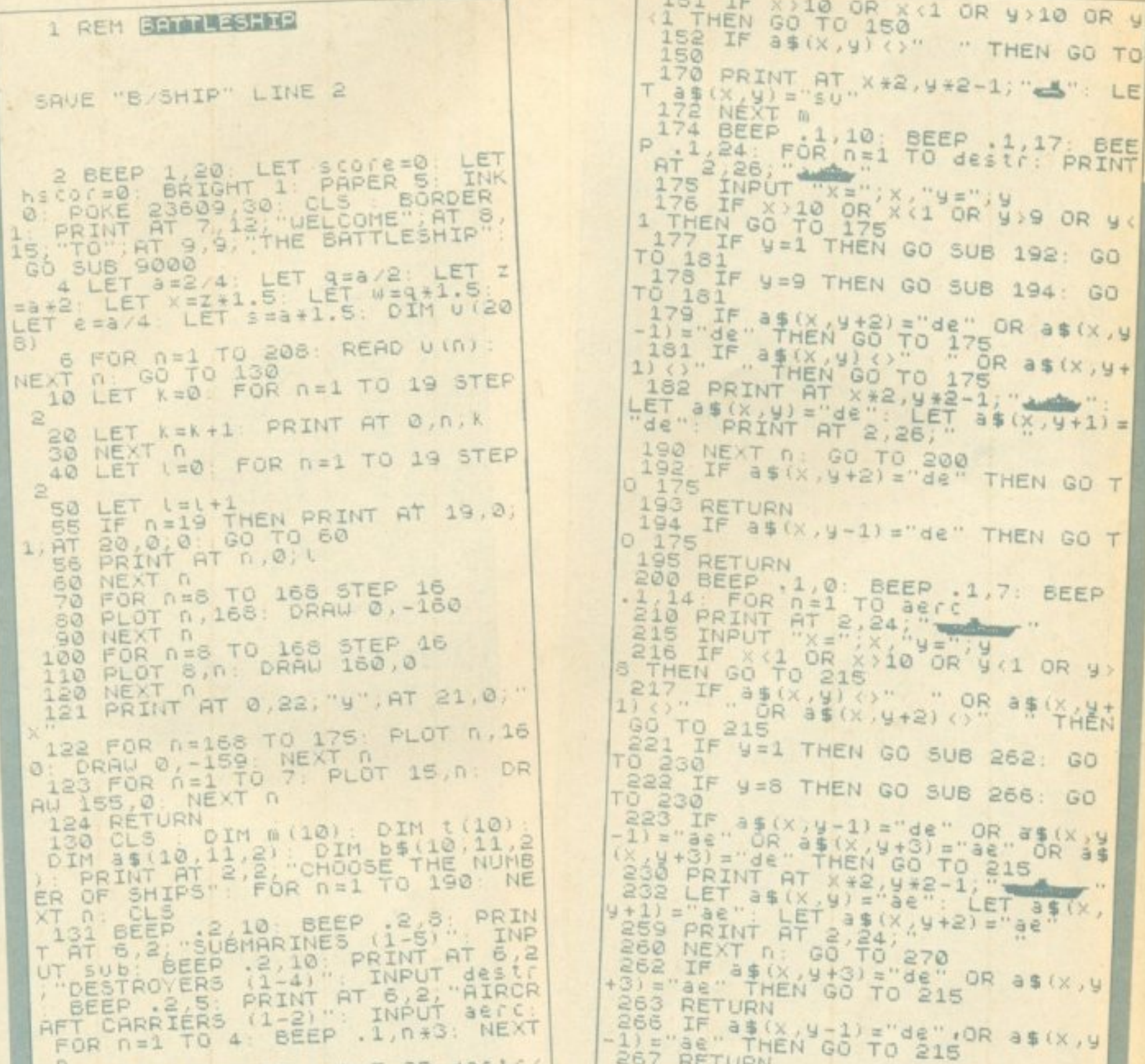

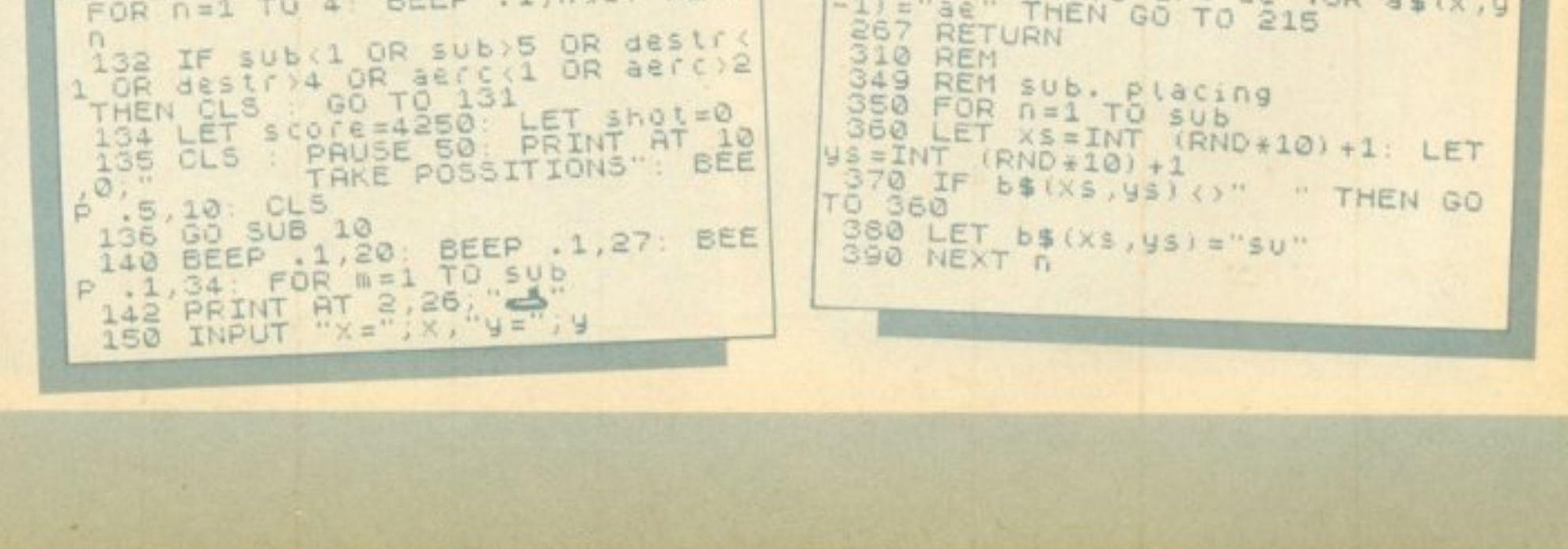

# **SPECTRUM**

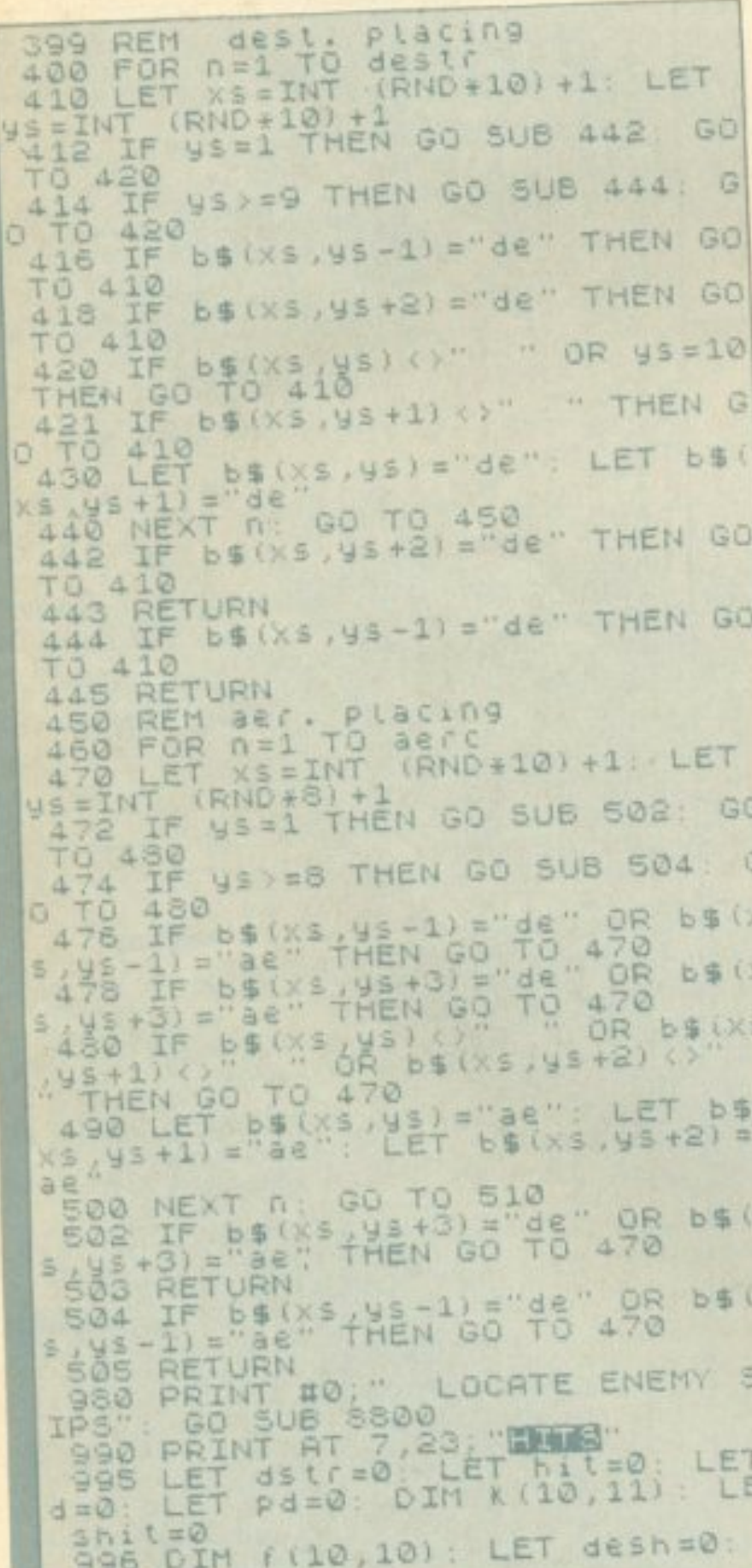

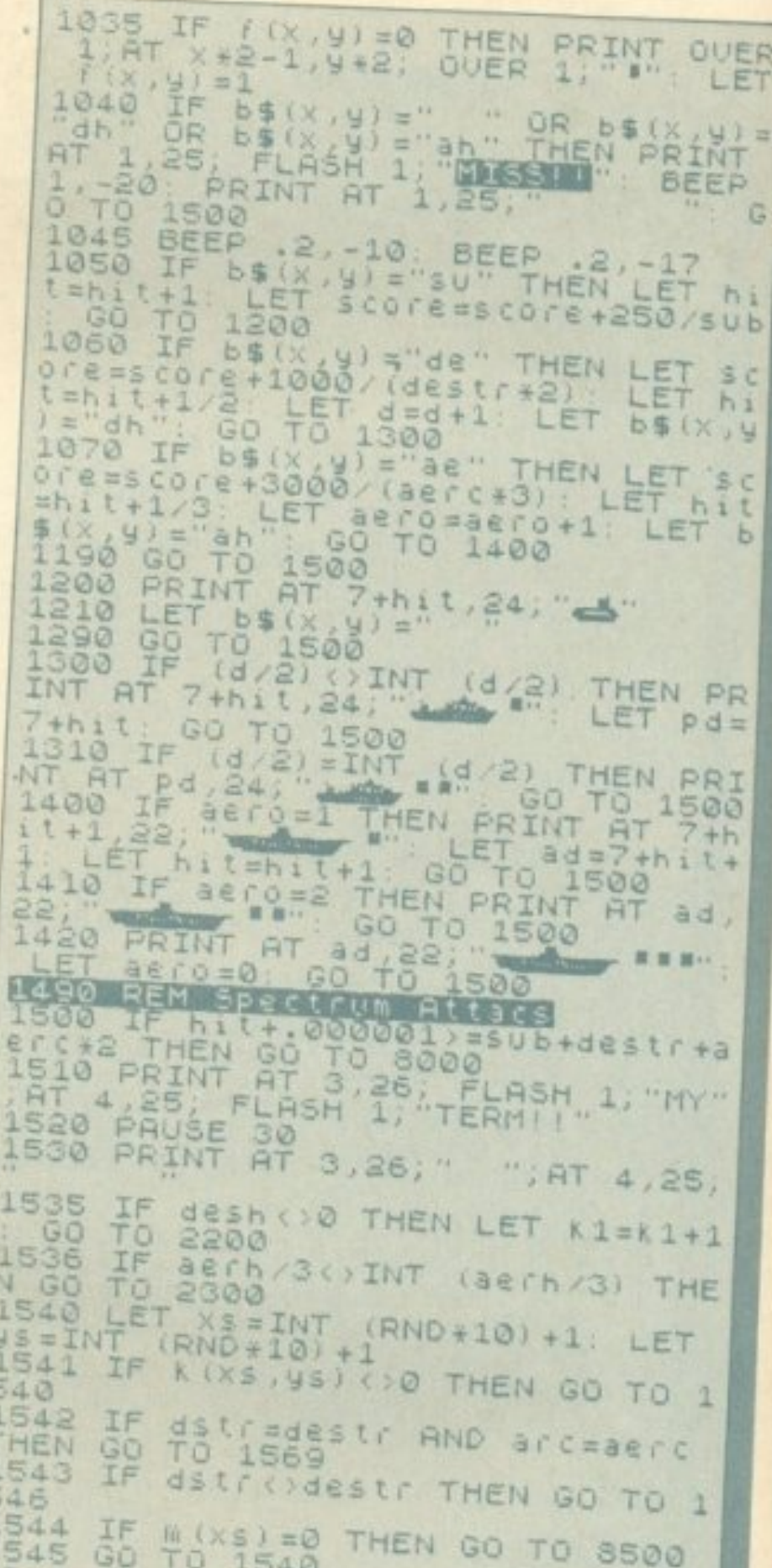

997 LET arc=0: LET aero=0: LET<br>aerh=0: LET a234=0<br>1000 REM 1/3,10: BEEP 1/6,5: BE  $ET$   $k1=0$ 1020 INPUT "FIRE X="6060"THEN GO 1030 IF 3310 OR X (1 OR y ) 10 OR y 1032 LET shot=shot+1

1545 GO TO 1540<br>1546 IF (xs) = 2 GO THEN GO TO 1549<br>1547 IF 432=INT<br>1548 LEF (xs) = 1 GO TO 1550<br>1549 IF (xs) = 1 GO TO 1550<br>1549 IF (xs) = 1 GO TO 1550<br>2) PHEN GO TO 1540<br>1555 IF 48 45(xs,3) = 42") PHEN GO<br>1555 IF 43=1 TH

# **SPECTRUM**

1560 IF K (xs ys+1) <>0 AND (as (xs ys+1) ="de" 6R as (xs ys+1) ="ae" 1<br>(8R K (xs ys-1) <>0 AND (as (xs ) ys-1)<br>(8R K (xs ys-1) <>0 AND (as (xs ) ys-1)<br>1) ="ae" OR as (xs , ys-1) ="de") The 190 TO 1540<br>1569 LET K(XS, ys) =1<br>1571 LET LL=0 LET LIX=INT (RND+<br>100) +50 LET LX=175-(16+(XS-1)+1 2) LET Ly=16+(ys-1)+12: LET Ln= INT (255-14)) /8 LET LILELX-LIX 1573 LET LI=LI-(20/In) LET LIX=  $i x + (i i t / (n))$ 1574 PLOT QUER 1.0, LIX: PLOT QUE<br>R 1, n+1, LIX: BEEP .006, LL+5: PLOT<br>T QUER 1, n, LIX: PLOT QUER 1, n+1,  $11.8$ 1575 NEXT n 1580 IF a\$(xs,ys) ="su" THEN LET<br>score=score=250/sub: GO TO 2000<br>1590 IF a\$(xs,ys) ="de" THEN LET<br>desh=desh+1: LET score=score=100<br>0/(destr\*2): GO TO 2100 1600 IF as (xs 688) = "ae" THEN LET 1620 PRINT OVER 1, 8T X3 18-1<br>1, 4T X3 \*2-1, ys \*2-1, ys \*2-1, ys \*2-1, ys \*2-1, ys \*2-1, ys \*2-1, ys \*2-1, ys \*2-1, ys \*2-1, ys \*2-1, ys \*2-1, ys \*2-1, ys \*2-1, ys \*2-1, ys \*2-1, ys \*2-1, ys \*2-1, ys \*2-1, ys \*2-1, ys \*2-1630 PAUSE 20<br>1700 GO TO 1000<br>2000 LET Shit=Shit+1<br>2010 PRINT AT XS\*2, 95\*2-1; FLASH 2030 BEEP .2,-10: BEEP .3,-12 2090 IF Shit+.00001)=sub+destr+a  $(r = d = t + (1/2))$ 2105 IF desh = 2 THEN LET desh =0 LET K1=0 2110 BEEP .2 - 15: BEEP .2 - 17<br>2120 PRINT AT XS +2, 45 +2-1; FLASH 1883 2150 PAUSE 30 2190 IF shit+.00001)=sub+destr+a 2199 GO TO 1000 2200 IF ys>7 THEN GO TO 2203 2201 IF K1=1 AND K(XS, y5+1) =0 AN D K(xs, ys+2) =1 AND (a\$1xs, ys+2) =<br>"de" OR a\$(xs, ys+2) ="ae") +HeN L<br>ET ys=ys-1: GO TO 1569<br>2203 IF K1=1 AND ys(10 AND K(xs, US +1) =0 THEN LET US = US +1 GO TO 2205 IF a\$(x\$, 4\$-2)="de" THEN LE 2210 IF K1=1 AND 95=10 OR K(XS,9  $s+1$  () & THEN LET  $ys=ys-1$ : GO TO 1569 IF K1=2 AND US >2 THEN LET U 5550

Saus-2 GO TO 1569<br>2301 IF Ways THEN GO TO 2302<br>+2) =1 AND a\$(xs, ys+1) =0 AND K(xs, ys<br>(a\$(xs, ys+2) ="de" OR a\$(xs, ys+2)<br>="ae") THEN LET ys=ys-2 60 TO 1 2302 IF 4234=1 THEN GO TO 2450<br>2320 IF 425=10 THEN GO TO 2400<br>2320 IF 38 Ch =1 AND 4\$ (x3 ' 136 2340 IF aerh =1 AND as (xs, ys+1)<br>a234=1: Let us =1+1) =0 THEN LET<br>2400 IF aerh =1 THEN LET US =95-2:<br>GO TO 1569<br>2410 IF aerh =2 THEN LET US =95-2: 2450 LET ys=ys-3: LET a234=0: GO 2500 REM ETHE 2510 LET arc=arc+1/3: LET shit=s hit+1/3 2515 LET aerh=aerh+1 2520 IF aerh=3 THEN LET aerh=0: 2540 BEER .2,7: BEEP .2,0: PAUSE 2550 IF Shill 0.99991)= (SUB-destr+<br>2500 GO TO 1000<br>7490 REN 101 1000<br>7500 RAUSE 50: BEEP<br>5: 25 7: BEEP : 50,5 PRUSE 50 CL<br>5: 5: DR. 0=0 TO 21: BEEP 50 CL<br>1-0, PAPER 1, 8+0+.5: PRINT AP 7501 PAUSE 100: LET J=9: FOR n=1 7502 PRINT AT 10 n; PAPER 1; INK THE S.AT S.D-2: MONTH AT 12.0-3) PAPER 1; INK 6, INK 8, INK 7505 IF 0 13 AMANT PAPER 1;<br>7506 IF 0 7 THEN PRINT PAPER 1;<br>INK 6, AT 7, 0-6; INK PAPER 1;<br>7507 IF 0 3 THEN PRINT PAPER 1; IF DIE10 THEN PRINT PAPER 7508

THE AT BALLAS PRINT PAPER 1 7518 CLS FOR 011 TO 45, BEEP

CLS

# **SPECTRUM**

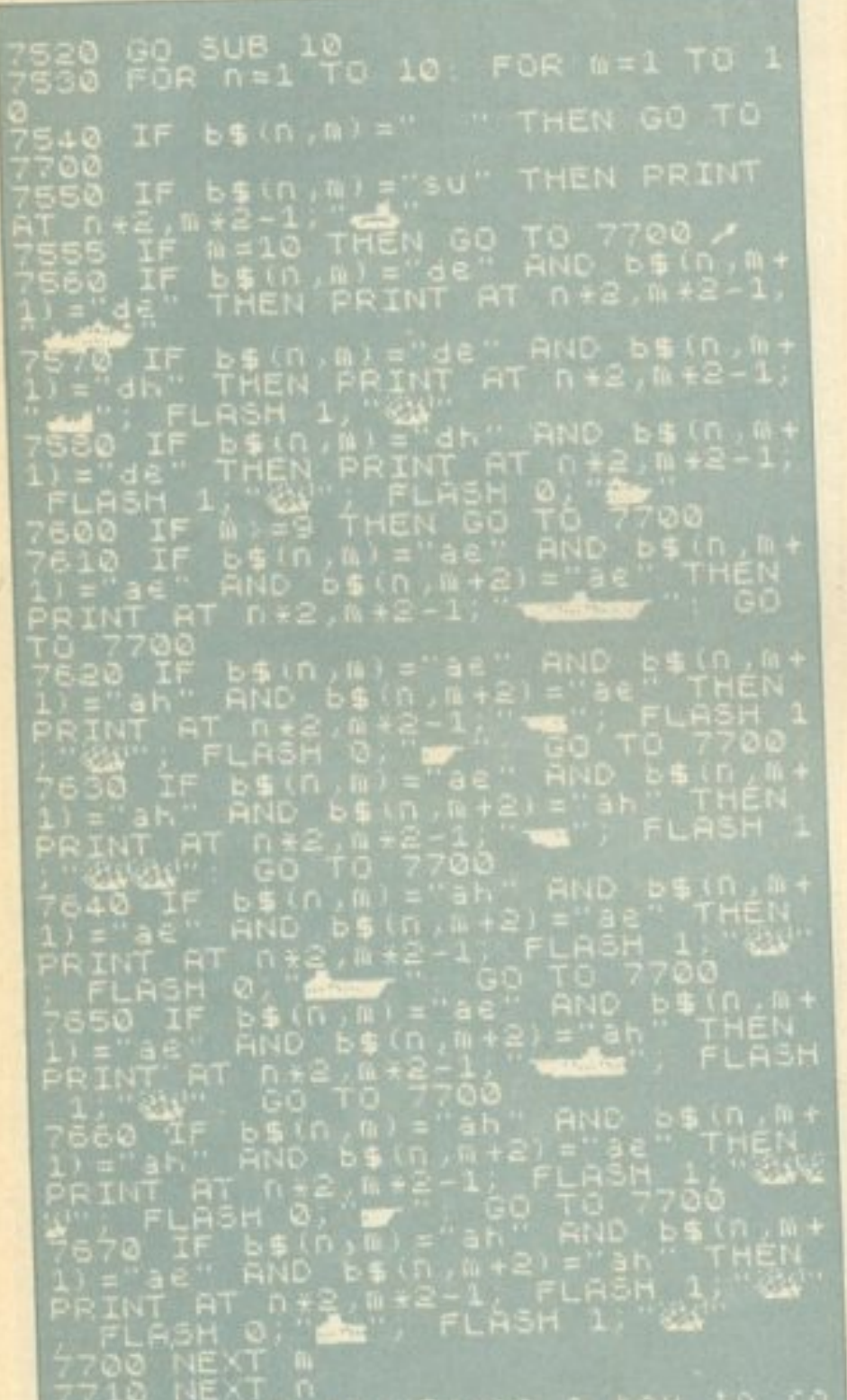

7990 GO TO 1000<br>8000 LET score=score+2000 FOR n BOOT BRIGHT O BORDER M. BEEP SARA TO THE A BORDER 1 8004 CLS PAUSE 50 FOR 0=0 TO  $10,0$ 8006 IF NEST THEN PRINT AT 10, 0 SOOS BEEP .015, -14 BEEP .01, -16 U 0, -40: DRAW -56,0: DRAW 0,40 8030 FOR 011 TO 5 OT 135+n 114: DRAW 0,-39 8050 PRINT AT 8,11; "SCORE"; AT 10 SOSS IF ASCOTED THEN LET ASCOTES GO TO 8100 IF score the cor THEN LET had 8050 or=score 8070 PLOT 169,120 DRAW 72,0 DR AU 0, -40: DRAW -72,0: DRAW 0,40 8075 FOR 0=1 TO 5 8077 PLOT 175,80-n: DRAW 70,0: P 240+n, 114: DRAW 0, -39 8080 NEXT n 8090 PRINT AT 8,22, "HI SCORE"; AT alage PAINT AT 17,5, "AFTER ", shot CLS : GO TO 130 8500 FOR n=1 TO 8 8510 IF  $k$  (xs, n) =0 AND  $k$  (xs, n+1) =  $0$  AND  $k$  (xs, n+2) = 0 AND a\$ (xs, n+3) y"de" THEN LET ys=n+2: GO TO 15 69 8520 NEXT N: LET N(XS) =1 8530 GO TO 1540 8599 REM MUSIC LET K=-8: FOR N=61 TO 208 5 8600 TEP  $\mathbf{z}$ 8615 IF U (0+1) =99 THEN PAUSE U (n

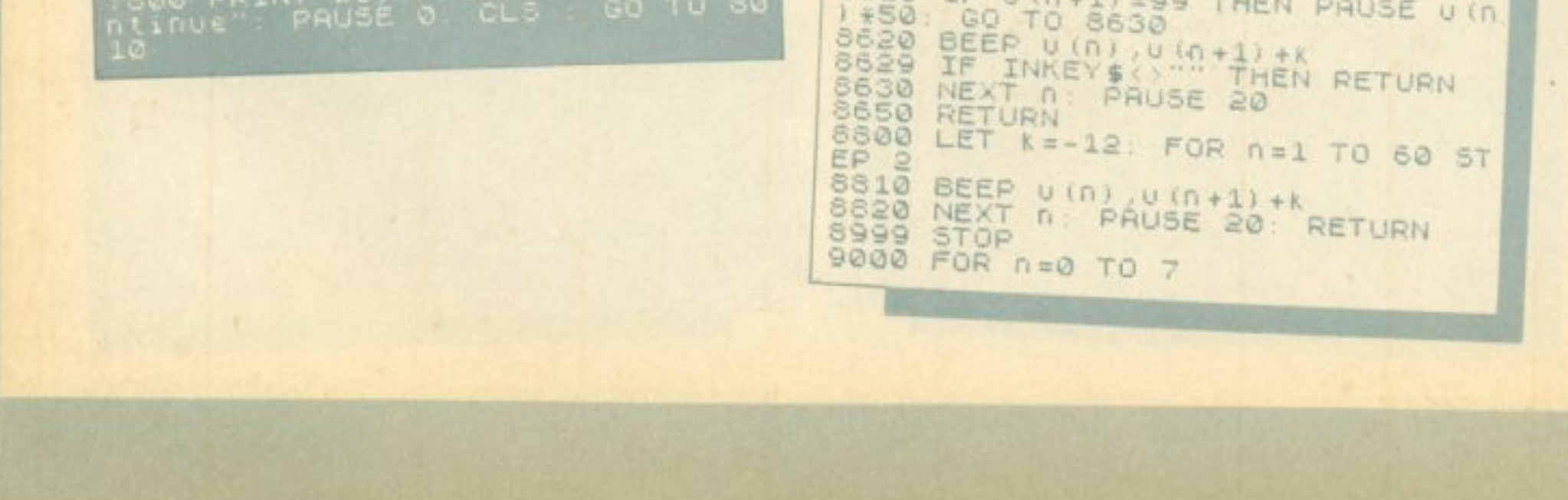
## **SPECTRUM**

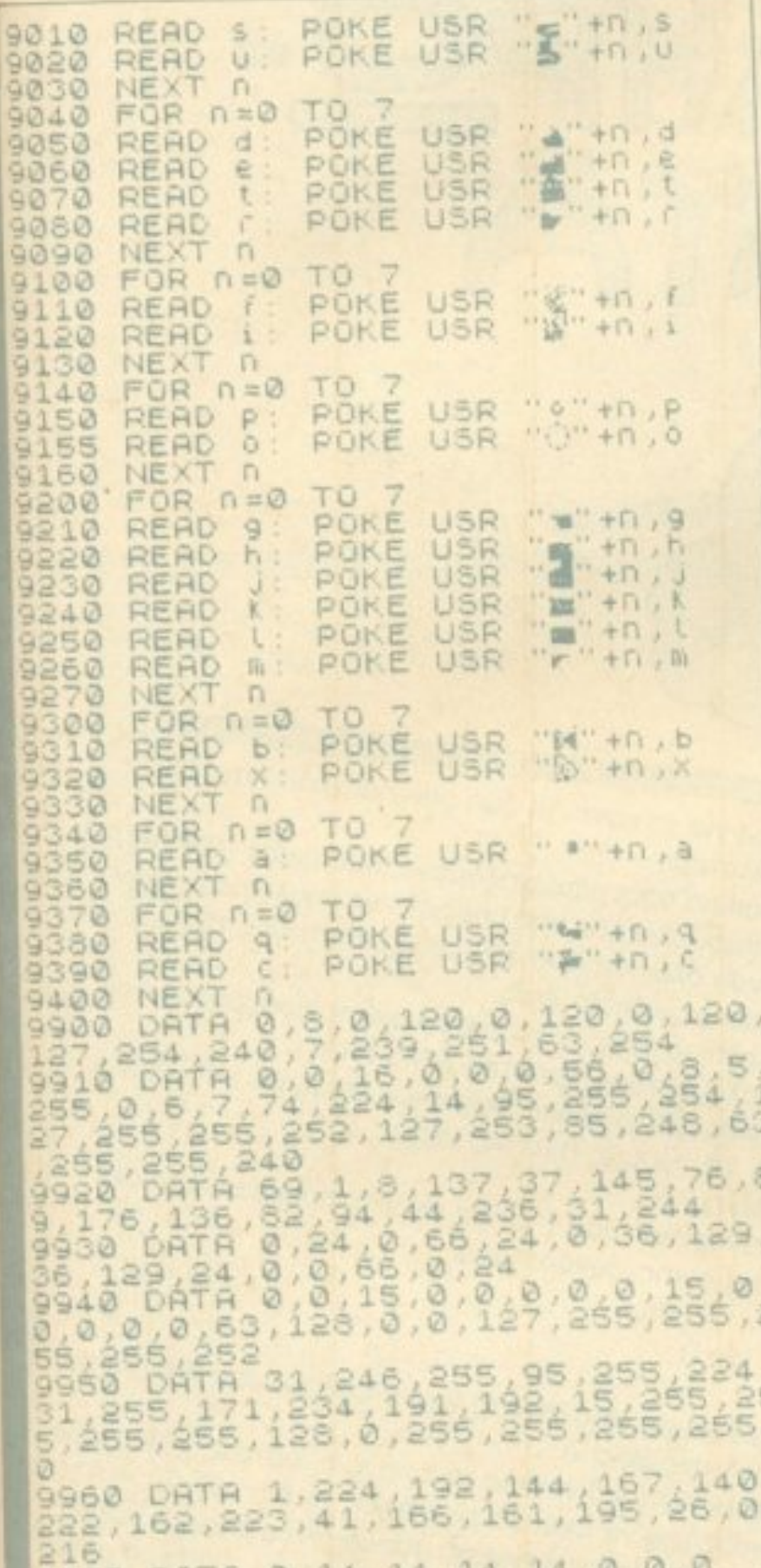

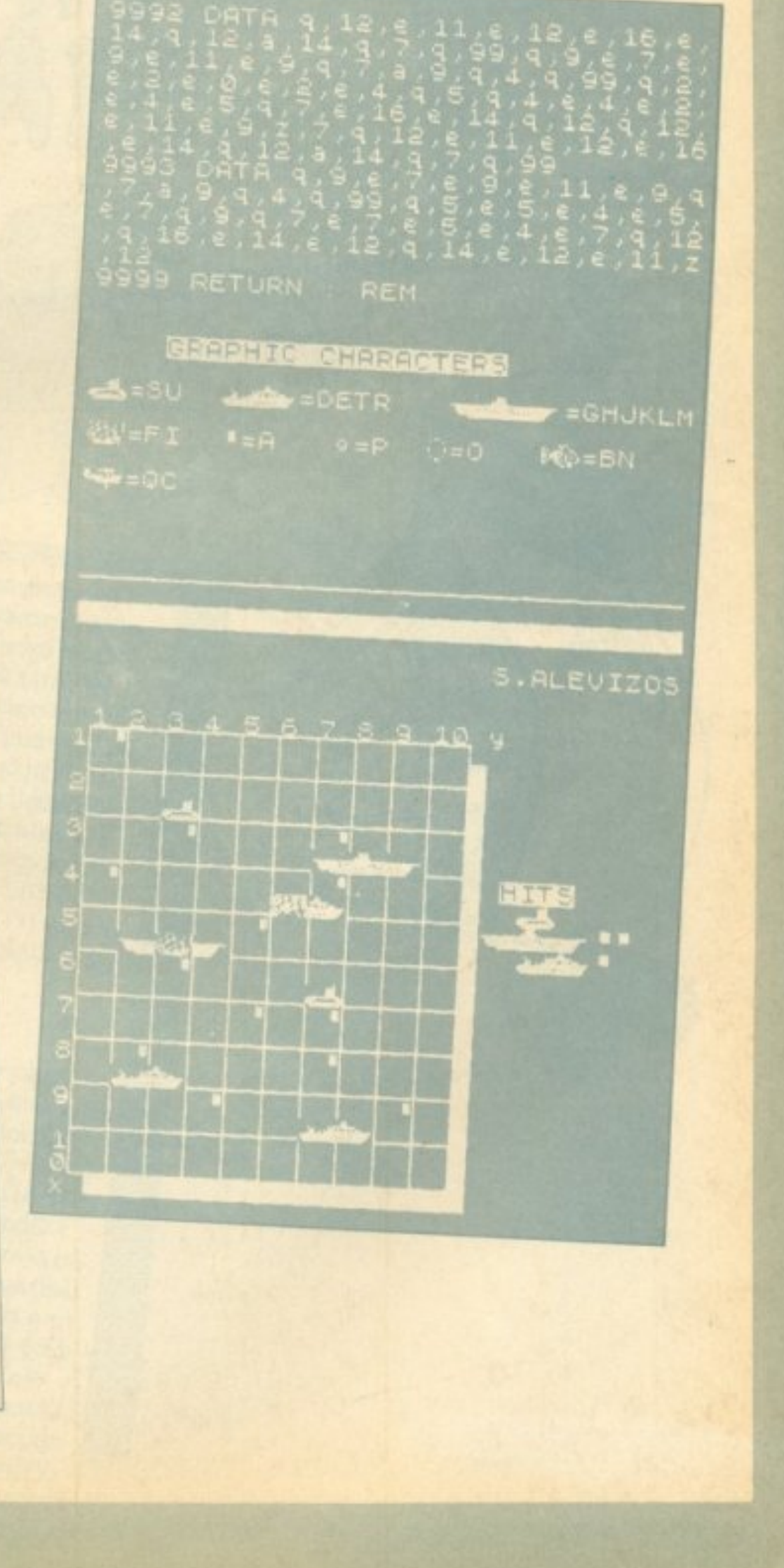

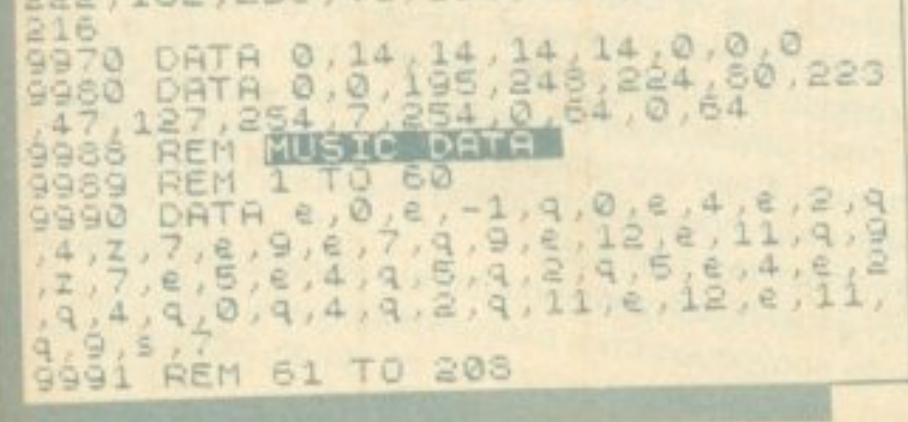

T

Χρειάζεται προσοχή δίνοντας τα όρια a, b, ώστε στο διάστημα την επιθυμητή ακρίβεια e. [a, b] η συνάρτηση να έχει πραγματικές τιμές, αλλιώς ο AM-STRAD θα αρνηθεί να συνεργαστεί, τυπώνοντας μήνυμα λάθους.

όπου y (x) η συνάρτησή μας. (Όπως είναι το πρόγραμμα υπολογίζει ολοκλήρωμα της συνάρτησης:  $y(x) = 1 / x^{2+1}$ Μόλις το τρέξουμε, μας ζητά τα όρια ολοκλήρωσης (a και b) και

akoλouθεί, σε όλους τους χρήστες AMSTRAD.

αντικαθιστούμε τη γραμμή 110 ως εξής:

ΤΙ, ΗΡ, κτλ), θα γνωρίζουν ήδη πως μπορούν να υπολογίσουν την τιμή του ορισμένου ολοκληρώματος μιας συνάρτησης της αρε-

Αυτή τη δυνατότητα έρχεται να προσφέρει το πρόγραμμα που

Για να υπολογίσουμε το ολοκλήρωμα που θέλουμε, κατ' αρχήν

X. EYAFFEAATOE

Ένα πρόγραμμα για να κάνει τη ζωή όσων ασχολούνται με τα Όσοι έχουν κάποιο προγραμματιζόμενο calculator (CASIO,

**AMSTRAD** 

VIP TA

μαθηματικά ευκολότερη

σκείας τους μέσα σε κάποια όρια.

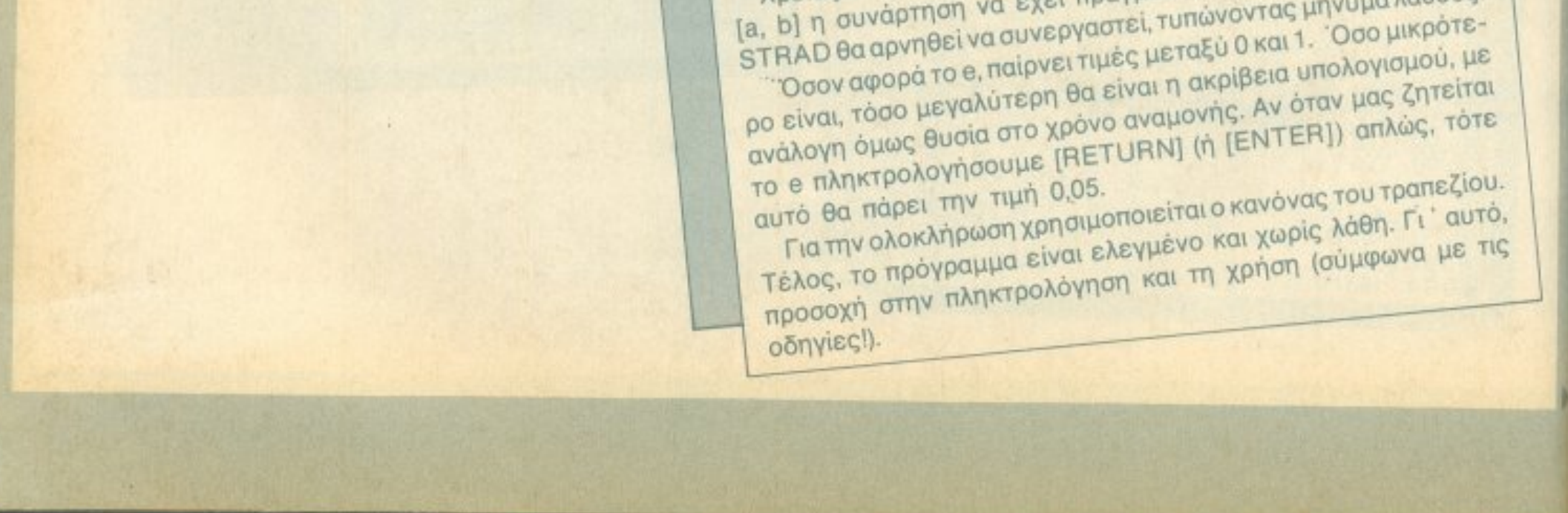

## **AMSTRAD**

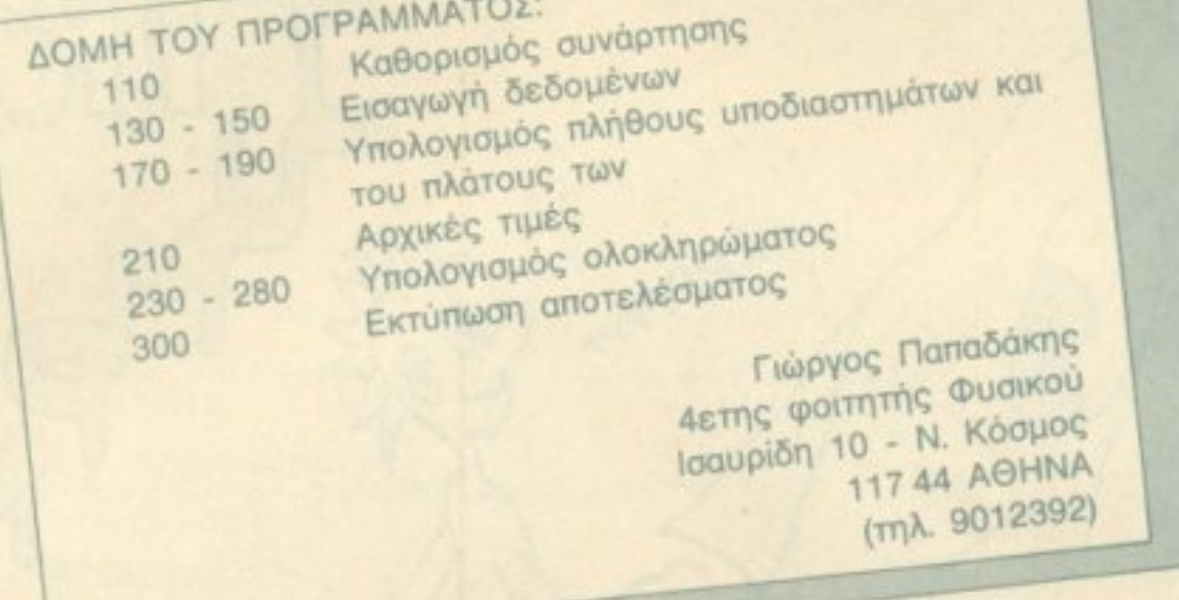

INTEGRAL CALCULATIONS  $\sigma$  $10<sub>1</sub>$  $20<sup>°</sup>$  $\mathbb{P}^1$ 30  $\mathcal{B}$ by George Papadakis  $\mathbb{R}^n$ 40  $\mathcal{P}^+$ for PIXEL 1987 50 60 MODE 2:CLS 70 80  $\sim$  7  $\,$ 90 <sup>P</sup> DEFine FuNction 100 1 110 DEF FNy(x)=1/(x^2+1)  $120$   $^{\circ}$ 130 INPUT  $A = \frac{\pi}{2}a$ 140 INPLT " b = ",b  $150$  INPUT "  $e = "e$ 160 \* 170 IF em0 THEN @=0.05 180 n=INT((b-a) \*ABS(FNy(a)-FNy(b))/(e\*2))+1 170 d=(b-a)/n  $200<sup>-2</sup>$ 210 1=0:bl=a+d:f1=FNy(a)  $220$ 230 FOR Y=1 TO h

```
240 +2=FMy (b1)
250 == 1+(+1-f2)/2*d
260 aimol:bi=bi+d
270 fi=f2
280 NEXT k
290
300 PRINT TAB(30) "INTEGRAL = "; 1
310 '
320 END
                                                             ш
```
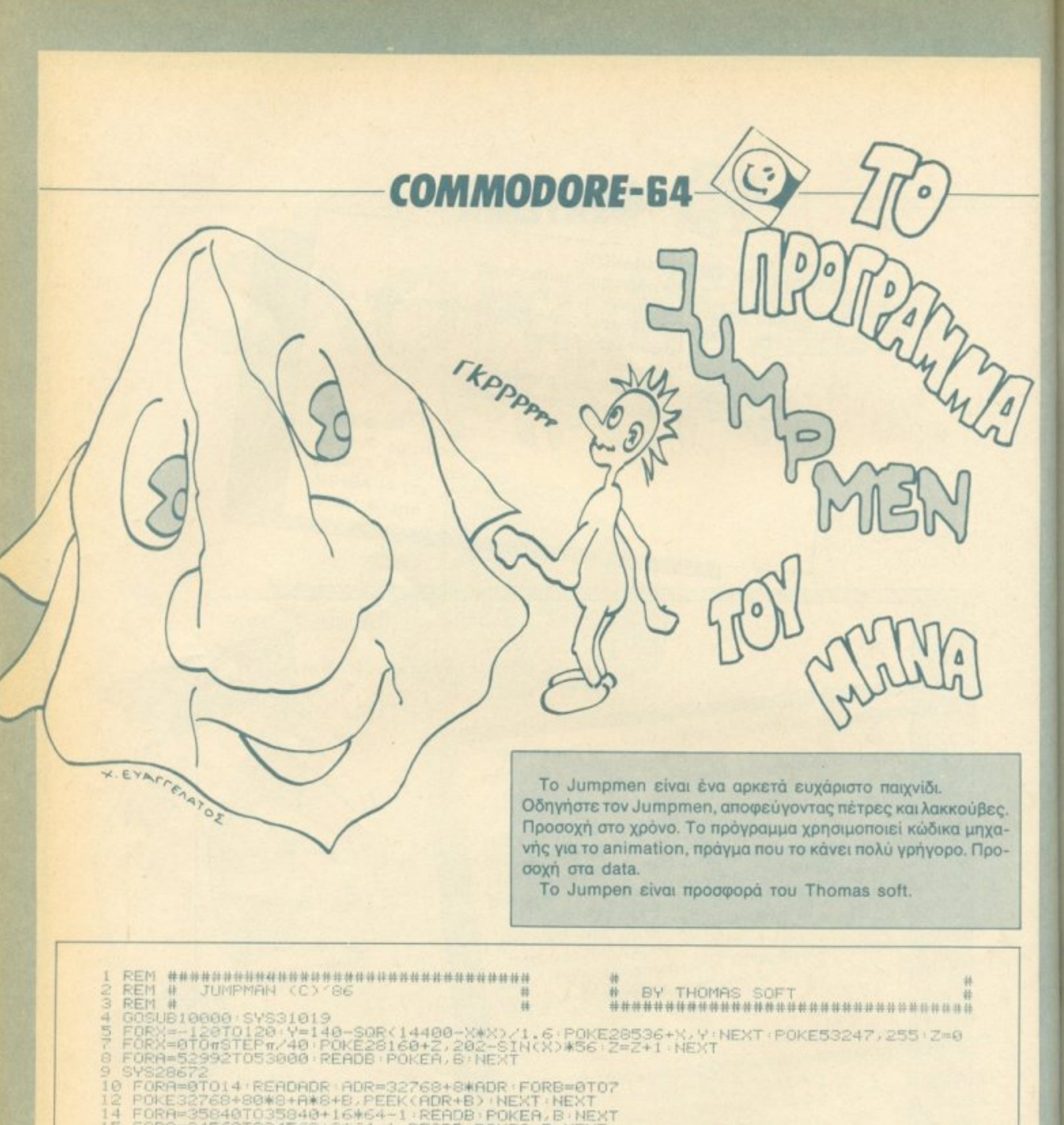

14 FORA=35840T035840+16+64-1:READB:POKEA,B:NEXT<br>15 FORA=34560T0358404-16+64-1:READB:POKEA,B:NEXT<br>30 V=53248:SI=54272:E=49152<br>36 FOKEE+16,16:POKEE+17,239:POKEE+18,32:POKEE+19,223:POKEE+20,64:POKEE+21,191<br>36 POKEE+16,16:POKE 985 REM GRME **995 REN** 

×

1000 PRINT"3":POKEV+17,11<br>1001 SC=PEEK(49201)+256#PEEK(49202):ZA=SC:GOSUB7000:SC#=NU#:ZA=HI:GOSUB7000<br>1002 PRINT"3 SCORE:W"SC#"N LIVES:M#"LI"M HIGH:W"NU#<br>1883 PRINT"3 SCORE:W"SC#"N LIVES:M#"LI"M NIGH:W"NU# 1005 PRINT" N. 1866 PRINT" 50 **FRINT"** 1007 50 1008 PRINT"  $11$ 1009 PRINT" n, ٠ 1010 PRINT"%  $14$ PRINT" 1011  $\mathcal{F}_{\mathbf{p}}$  is IFF=1THEN F=0 RETURN 1012<br>1013 PRINT"II- $\vert W \vert$ " ; +NEXT 1028 FORA=0TO2 PRINT"BS " ; +NEXT 1825 PRINT" 20<br>1826 POKE35815, 160 POKE56295, 7<br>1850 POKE53901, 1 POKE53003, 1 POKE53006, 18<br>1190 POKEV+17, 27 GOTO6000 281 1985 REM 1998 REM M-CODE CALL 1995 REM 2009 **BORUR3000**<br>POREV+30, 0 POKE646, 2 2005 SYS29040 IFPEEK(V)<10THENG0T04000 2040 2050 IFFEEK(49203)=1THENGOT03000 2985 **REM** 2990 REM NEU LEVEL START 995 REM 3000 SVS30514 POKESI+1,0 POKESI+11 0 POKESI+24,143<br>3100 PRINT SPC(12) |<br>3105 PRINT SPC(12) |<br>3150 RU=RU+1 : IFRU=7THENRU=1 FRIIM SPORESIT = 1 = 8 = 1 L - T1 = 3<br>
FRIENDS: 222 = 1 L - T1 = 23 : WN=33<br>
STERNTHUS (RU=71-ERRU=1<br>
STERNTHUS (RU=71-ERRU=1<br>
STERNELL -21 = 20222 = POKESI1+11.0 : 00=33 : WN=53<br>
POKESI1+13, 240<br>
POKESI1+14, 03 = POKESI1+ 3155<br>3157 3160  $3165$ <br> $3170$  $3175$ <br> $3177$ 3178 3180 3183 3165 3186 3187 3189 3195 3200 3205 3219<br>3215 3228<br>3225 388 POKE49283,8<br>358 FORA=49158T049164STEP2 POKER,8 NEXT FORA=V+8TOV+15 / POKEA. 0 NEXT / POKEV+21 . 255 / POKEV+16, PEEK(V+16) AND8 3370 POKE49204.0:POKE49205.0 3612 1985 REM 3990 REM GAME FIGUR COL. 3995 **REM** 1000

```
FORA=V+8TOV+15 POKEA, 0 NEXT POKEV+21, 255 POKEV+16, PEEK(V+16) ANDS<br>FORA=49158TO49164STEP2 POKEA, 0 NEXT
4012
4005 POKESI+18.128 FORA=0T0800 NEXT POKESI+18.0 POKESI+24,143 POKESI+18.129<br>4010 POKEY+1.176 FOKEY+3.176 POKEY+5.197
4020 LI=LI-1 IFLI=0THENG0T05000
4100 SYS30680 GOT02002
4985 REM
4998 REM
                       GRME OVER
5000 POKEZII,15 POKE214,6 SYS58732<br>Ş010 PRINT"WSAME OVER"
5015 FORA=0T02000 NEX
5020 SC-PEEK(49201)+256*FEEK(49202)<br>5025 IFSC>HITHENPRINT"3
                                                 NEW HIGH SCORE" : HI=SC
5100 FORA=0T02000 NEXT GOT06000
5985 REM
5990 REM
                       TITELSCREEN
```
Þ

5995 REM 6000 POKEV+32,7:POKEV+33,3:PRINT"3 }<br>6005 SYS30514:POKE49212,1:POKE49154,0:POKE49157,0:POKEV+16,0<br>6010 RU=0:LI=5:POKE49201,0:POKE49202,0 6018 RU=0.LI=5:POKE49201.0:POKE49202.0<br>6012 FORF=32768+1016T032768+1023:POKER.0:NEXT<br>6015 POKEV+1,176:POKEY+3,176:POKEY+3,8:POKEV+39,0:POKEY+40,5:POKEV+41,0<br>6028 POKE35832,49:POKE35833,49:POKEV+21,15:POKEV+27,8:POKEY+28,4: 6125 SYS30461<br>6150 POKE211,11 POKE214,8 SYS50732 PRINT"#BY THOMAS SOFT " 6160 PRINT"T"TAB(18)"PRESS BUTTON TO START" POKES6322,224<br>6165 IF(PEEK(56320)AND16)<br/>
OFTHEN6165<br>6170 POKE56322,255 F=1 PRINT"4", GOSUB1001 6200 GOT02000<br>6985 REM 6990 REM **UNTERPROGRAMM** 6995 REN 7000 NU\$="" FORA=1TO4 : IFZA<10 fATHENNU\$=NU\$+"0" 7005 NEXT ZA#=MID#(STR#(ZA), 2) NU#=NU#+ZA# RETURN 9985 REM 9998 REM M-CODE PRUF 9995 REM 10000 POKE53280, 7 POKE53281, 7 10005 PRINT TELEVISION PLEASE WAIT " 10010 PRINT"MED THOMAS-SOFT TEL 3625293" 10100 FORA=28672T031033 READB POKEA, B P=P+B NEXT 10105 IFP<D289814THEN PRINT"THEMMENT LATHOS DATAS IN 30000-30123" STOP 18118 BETURN 29990 REM 29998 REM<br>
19909 REM<br>
19909 REM<br>
19908 REM<br>
19908 REM 1100.221.169.33,141.24.2261169.126,126,126,128,1411156.2169.0133.139<br>
19908 DOMAIL:1.69.221.169.33,141.24.2261169.106.221.145.1290.145.1290.140.169.140.169.140.169.140  $M$ -CODE 29995 REM 29999 REM

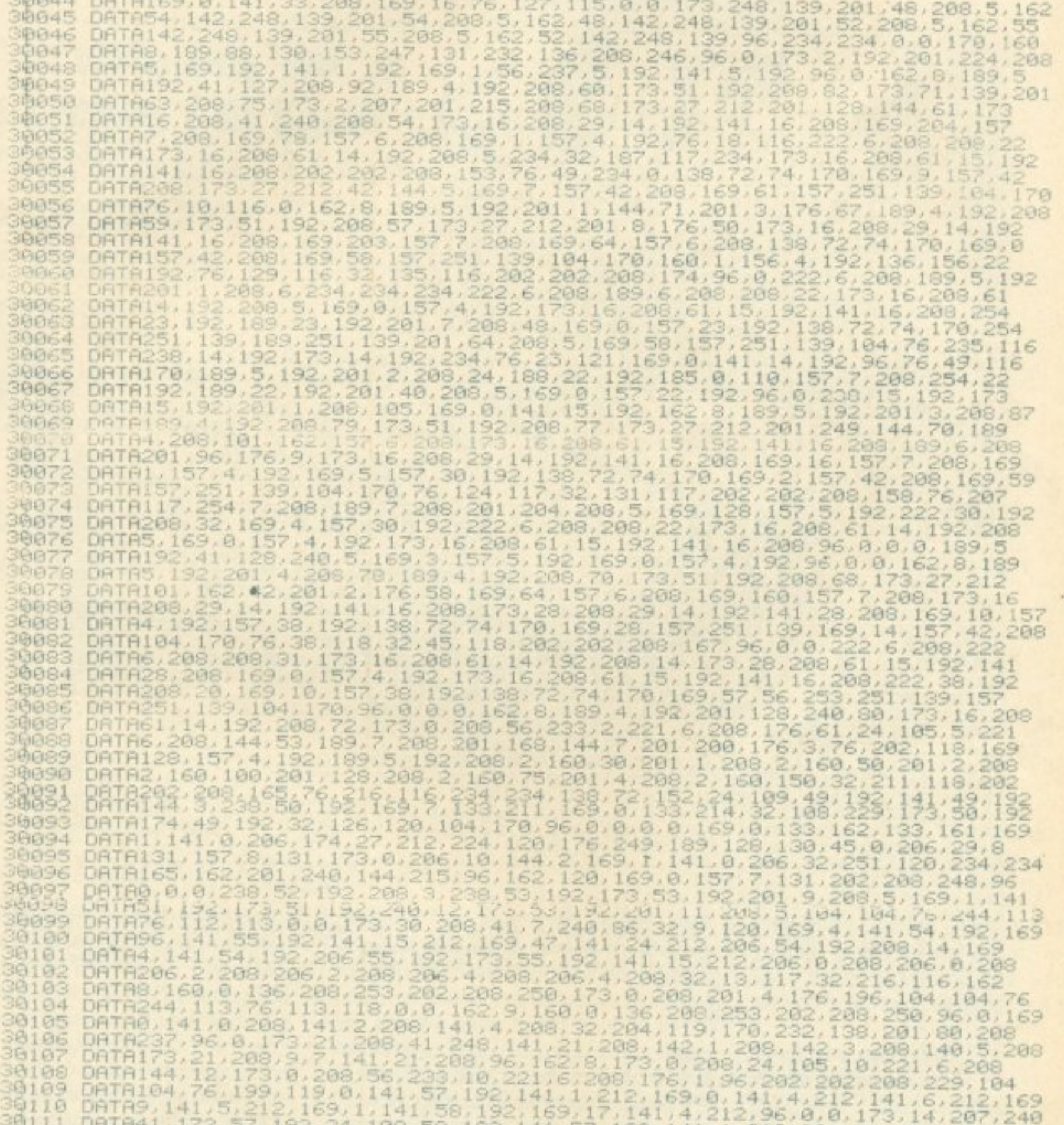

DATA41, 173, 212, 169, 1, 141, 58, 192, 169, 17, 141, 4, 212, 96, 0, 0, 173, 14, 207, 240<br>DATA41, 173, 57, 182, 24, 109, 56, 192, 144, 14, 212, 212, 22, 240, 22, 240, 15, 201<br>DATA41, 58, 192, 76, 42, 114, 0, 133, 96, 134,  $30112$ <br> $30113$ <br> $30114$ 39115  $30115$  $39118$ <br> $39119$ 39120 3912 30123 DATA<br>39985 REM DATA96,0 DIVERSE DATAS 29995 REM<br>4000 DATAS, 200, 212, 200, 212, 128, 226, 210, 146

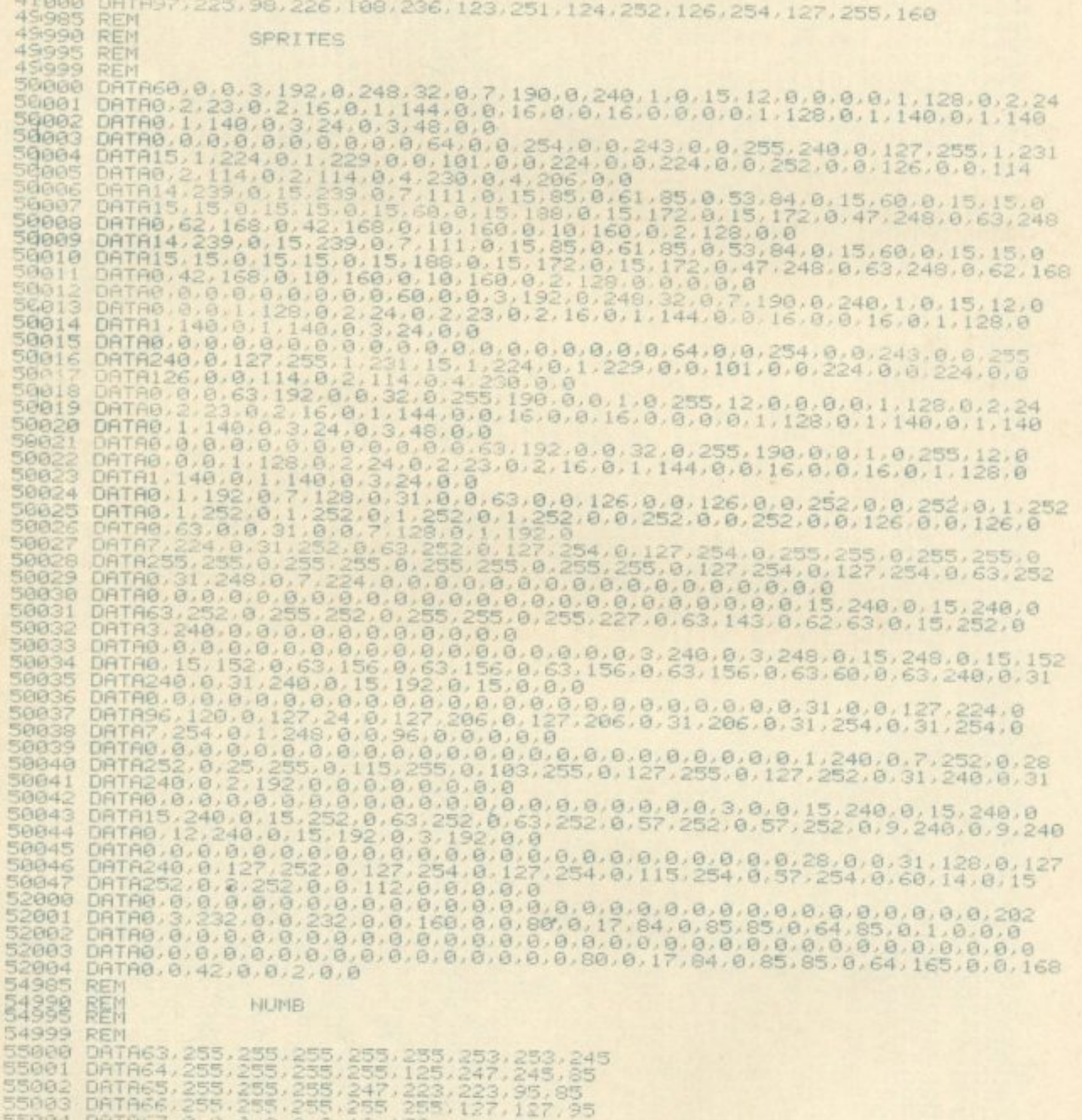

55883 DRTR68.255.255.255.255.255.25.127.35<br>55883 DRTR62.0.0.0.0.0.0.12.170.170<br>55883 DRTR62.0.0.10.42.170.170.170<br>55883 DRTR69.0.64.85.149.149.166.166.166<br>55889 DRTR60.0.64.85.149.149.166.166.166<br>55889 DRTR62.0.6.0.1,86.06

ш

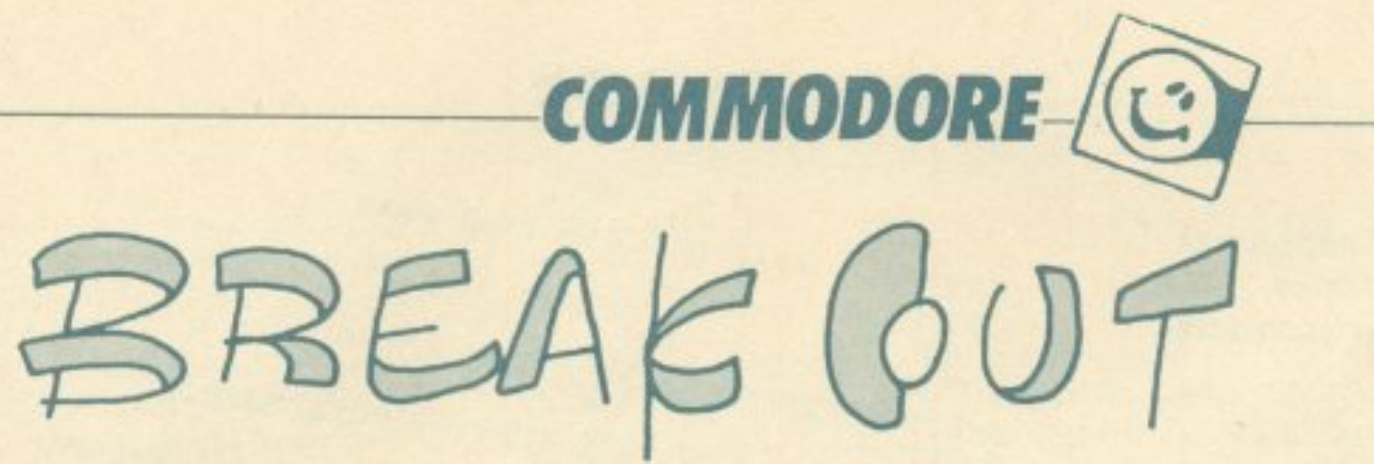

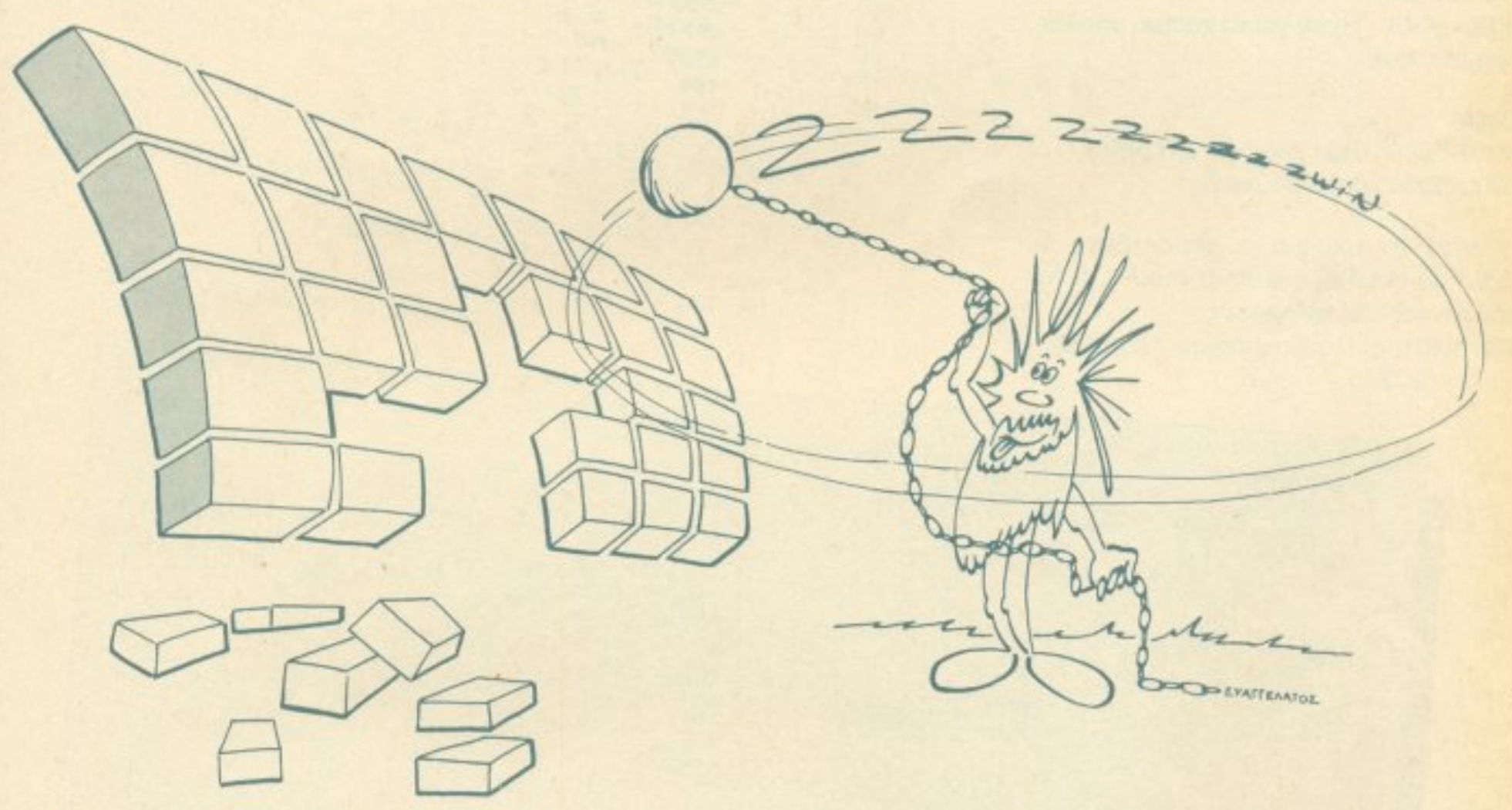

μπaλες. Σ· έvο σημείο της οθόνης εμφο· νίζεται ένας μικρός κύκλος που δείχνει τη θέση aπ· όnou θα ξεκινήσει <sup>η</sup>μπάλα μόλις πατήσετε ένα πλήκτρο. Η ρακέτα σας κινείται προς τα δεξιά με το Μ και αριστερά με τοΖ. Υπάρχει επίσης η δυνατότητα της κάθετης μετακίνησης σε δύο δυνατές θέσεις: Μια στο κάτω μέρος της

Το nρόγραμμο σuτόγια τον COMMO-DORE 64 είναι μια παραλλαγή του γνωστού παιχνιδιού Brick out. Έχει ελεγχθεί πολλές φορές και δεν παρουσιάζει προβλήματα. Αφού το πληκτρολογήσετε σώστε το πρώτο σε κασέτα και μετά τρέξτε το . Αυτο για να αποφύγετε δυσάρεστα ενδεχόμενα σε nερίπτωση που έχετε κόvει ανϊιyρaφικό λάθος σε κάποιο ΡΟΚΕ. Με το τρέξιμο βλέπετε ορισμένες πληροφορίες για το παιχνίδι κaι πρέπει να περιμένετε δύο λεmrό για να νίvοuν ra απαρaίτητa POKES (aυτό γίνεται μόνο μια φορά}. Στη συνέχεια ακούγεται μια γνωστή μουσική και εμφανίζεται η πίστα. Υπάρχουν σειρές από χρωματιστό τούβλα σε δύο ομάδες. Στο κάτω μέρος της πίστας βρίσκεται η ρακέτα σας με την οποίο npέπει να εμποδίζετε την μnόλα να βγει anό το γηπεδο. Εχετε αρχικά 10 ηετε {εκτός aπό το GAME OVER) ποσα τούβλα συνολικά χτυπήσατε, το τελικό σκορ και πόση ωρa naίξaτε. Αποvιήστε με Υ αν θέλετε να ξαναπαίξετε ή Ν αν όχι.

#### ομή του παιγνιδιού Κύριο πρόγραμμα

100-190: Δημιουργία user defined graphιcs.

200: Αρχικές τιμές στις μεταβλητές. 250-440: Σχεδιασμός γηπέδου 460-480: Επιλογή καναλιού ήχου (voice 1) και κυματομορφής.

Αν κοταφερετε και σβήσετε με την μπαλα όλα τα τούβλα παίρνετε bonus (που εξαρτάται anό το πόσες μπάλες εχετε ακόμα) και τα κατάλληλα μηνυματα. Μετά ξαναρχίζετε με άλλη γεμάτη nίστο. Στη διάρκεια του παιχνιδιού βλέπετε αριστερά στην οθόνη πόσες μπόλες έχετε. το score σας και σε ποια πίστα βρίσκεστε. <sup>τ</sup>έλος με ΤΟ χάσιμο της 1 <sup>Ο</sup><sup>η</sup><sup>ς</sup>μπάλας βλέ-

2-90: Αρχή του παιχνιδιού - μηνυμοτσ προς το χρήστη (η γραμμή 10 είναι απαραίτητη}.

πιστας και μια πιο ψηλά. Η μετακίνηση από τη μια θέση στην άλλη γίνεται με το space bar.

> 500-570: Αφαιρείται μπόλα (Αν βγήκε εξω) και μηνύματα αν χάσατε (ΒΑ=Ο) 600-640: Ξεκίνημα μπάλας, έλεγχος αν χrύπησε: σε εμπόδιο.

641-649: Έλεγχος αν δεν υπάρχουν άλλα τούβλα, μηνύματα και bonus. 650-770: Τυπώματα μπάλας, κίνηση ρακέ-

\*\*\*\* BRICK OUT 64 \*\*\*\*  $2$  REM GRITE 3 REM 6 REM CREATED BY P.J.PAPASSOTIRIOU VE CREATED BY ONE 53281.9 POIL 53280.8<br>
XTUMPOOTE TOURNO, THE COURSE OF THE SUPERS OF THE CREATED BY POIL ENDING:<br>
YOOO-2050: Проурация амаумаются data sight the print of the superior of the print of the print of the print Motion (1990) - 1990 March 2000-5000 Library Control (1990) - 1990 March 2000-5000 Library Control (1990) - 1990 March 2000-5000 Library Control (1990) - 1990 March 2000-5000 Library Control (1990) - 1990 March 2000-5000 L

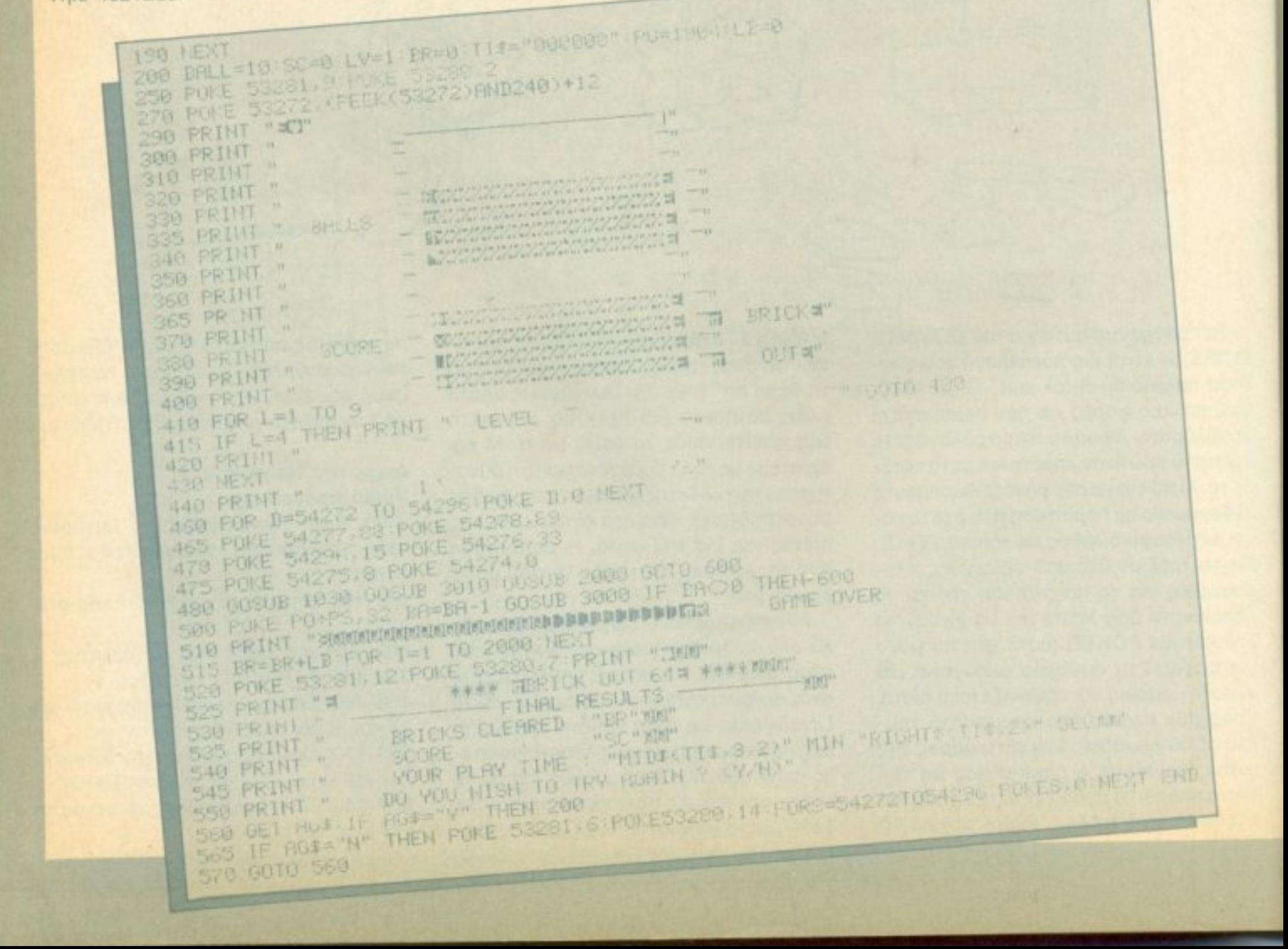

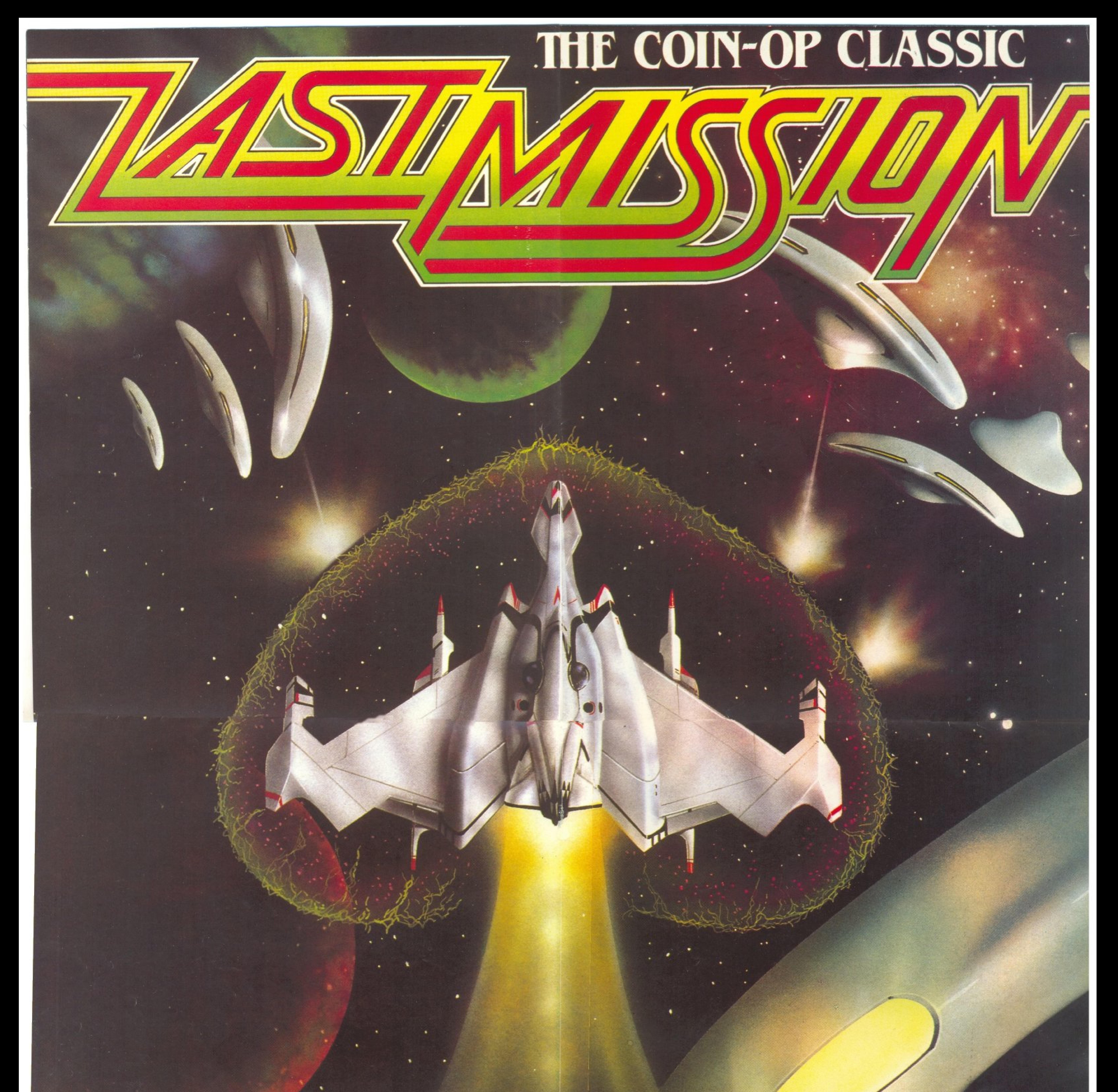

# A TEST OF VALOUR TO CLARISKEE ANDIR " **THE MOST OUTSTAT Column** J SPACE  $\sim$   $\sim$   $\sim$

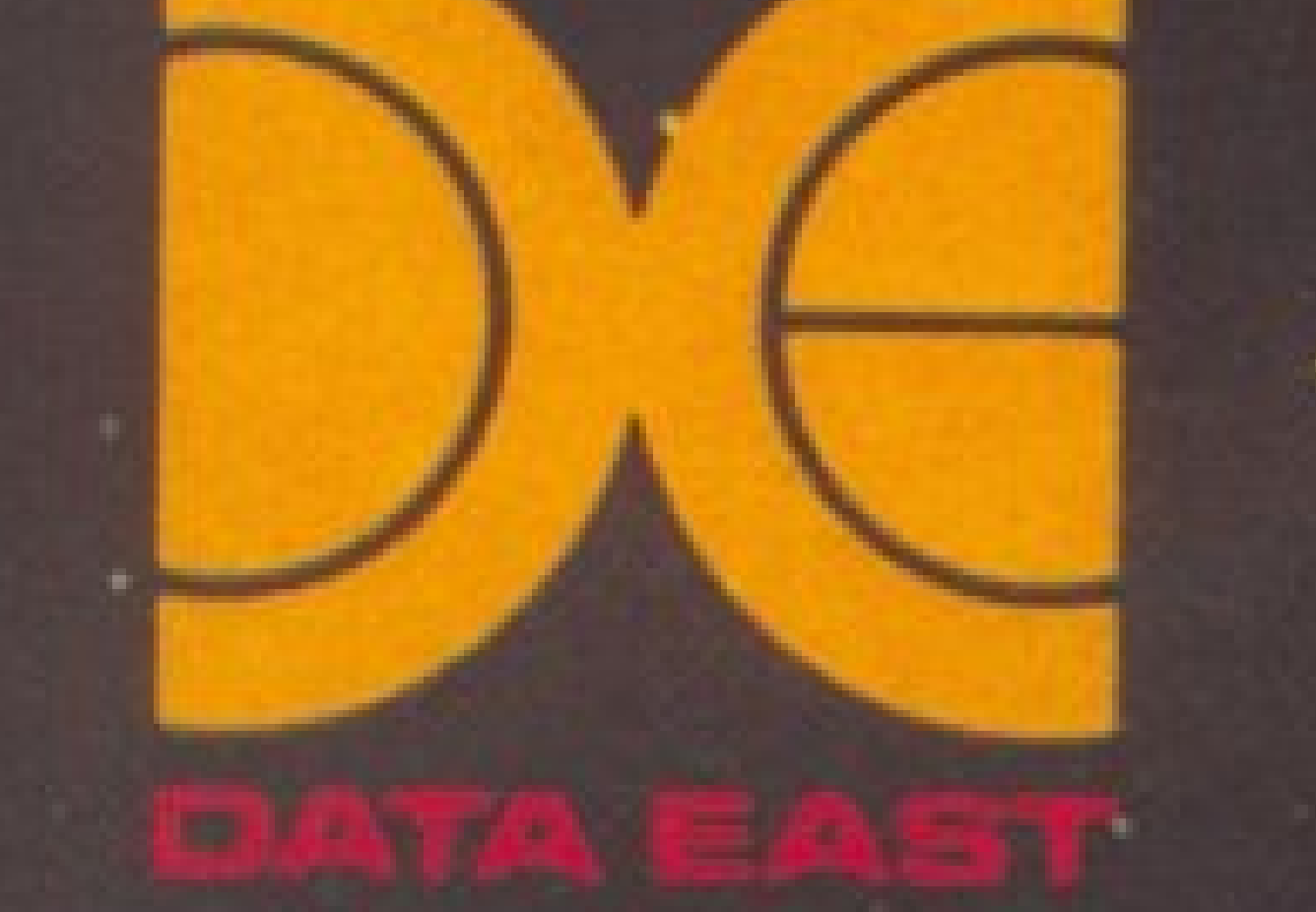

COMPUTER MARKET F.

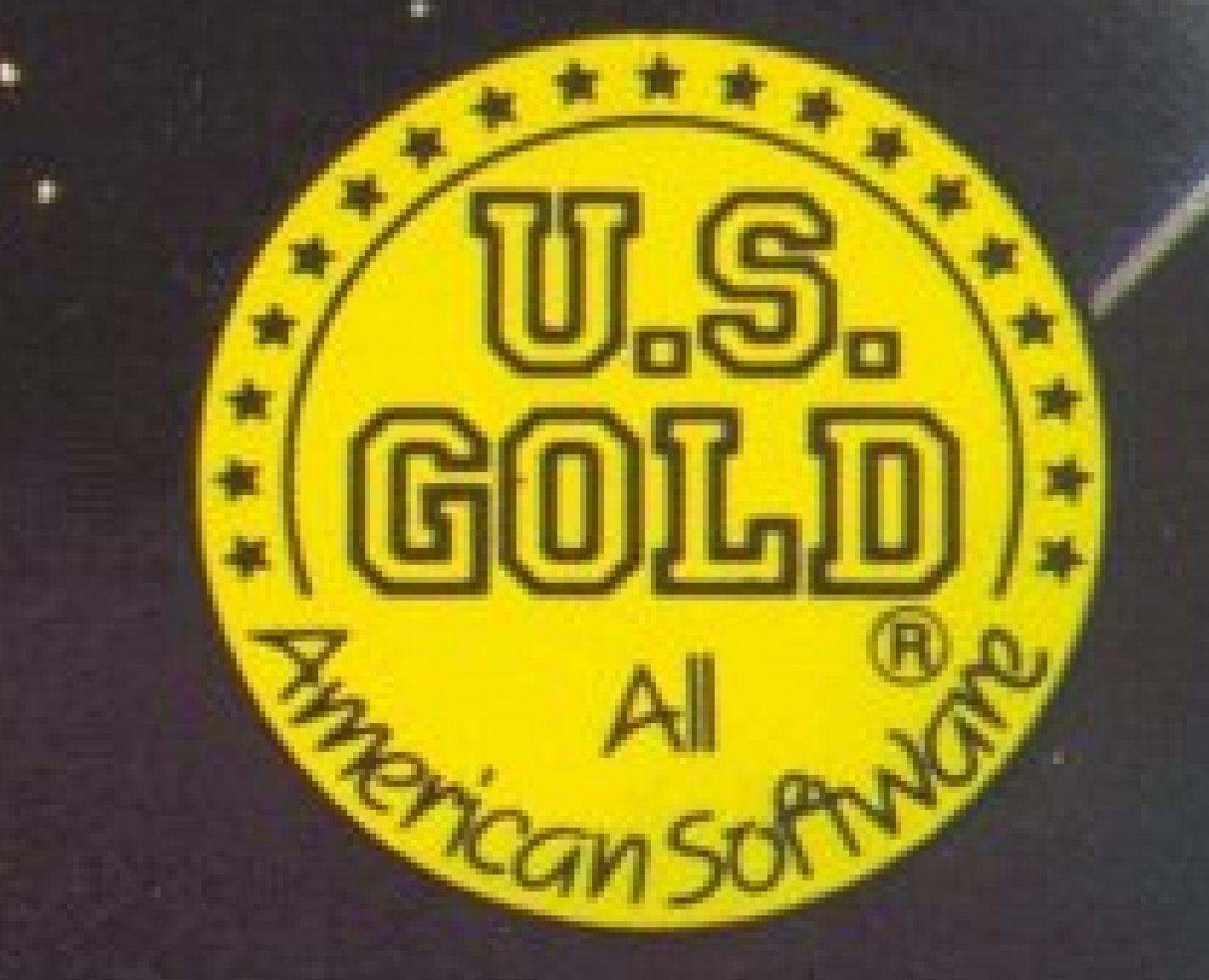

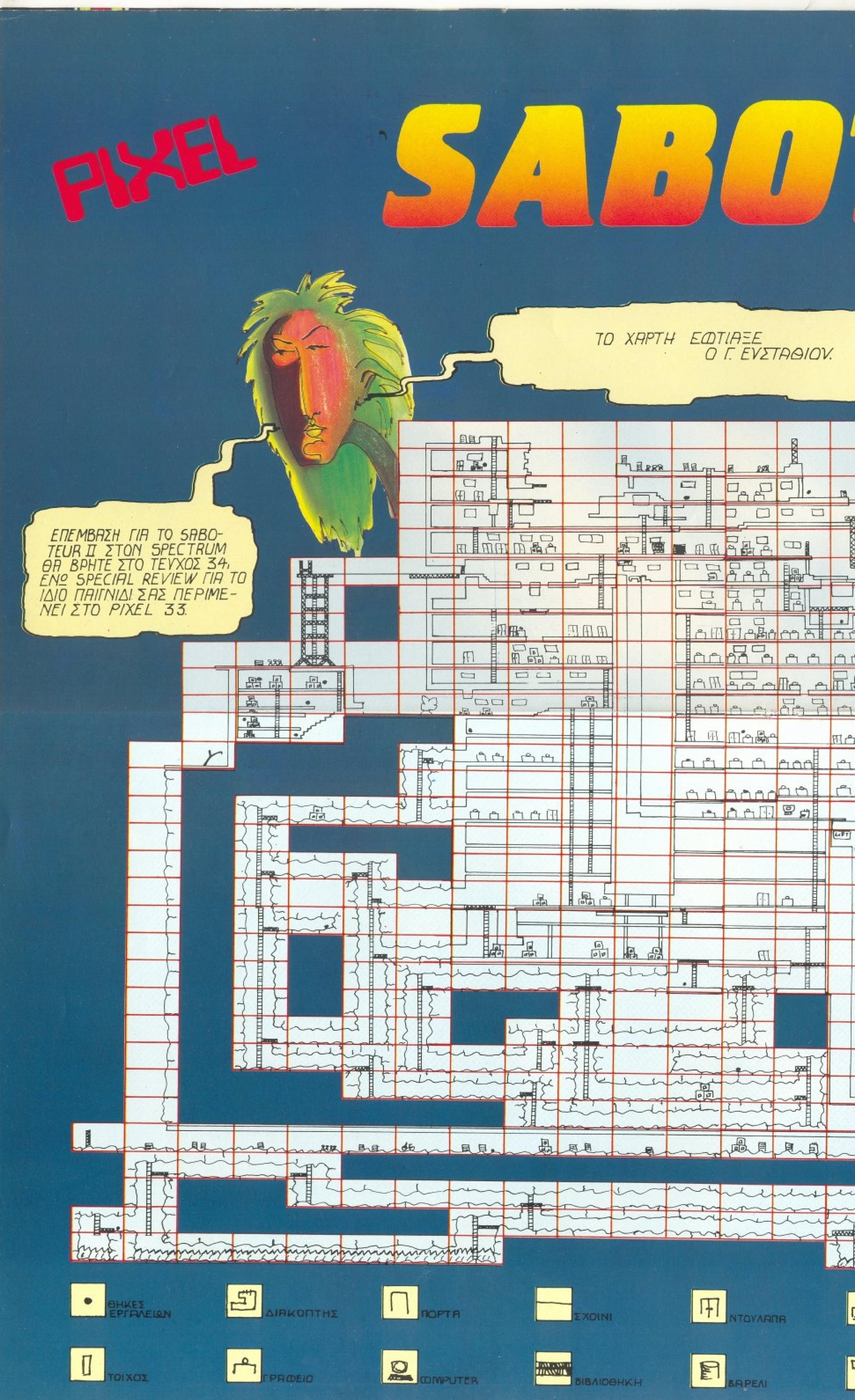

# TO XAPTH EQTIASE<br>O F. EVETABIOV.

![](_page_83_Picture_145.jpeg)

![](_page_83_Picture_146.jpeg)

![](_page_83_Picture_4.jpeg)

![](_page_83_Picture_6.jpeg)

![](_page_83_Picture_8.jpeg)

 $\boxed{\blacksquare}$ 

![](_page_83_Picture_13.jpeg)

![](_page_83_Picture_14.jpeg)

![](_page_83_Picture_17.jpeg)

600 PO=1904:PS=20 POKE PO+PS 98 X=INT(RND(1)#17)+12:Y=14:POKE 1024+X+Y\*40 37 602 DX=1 IF RND\1) <. 5 THEN DX=-1 604 DV=1 IF RND(1)<. 5 THEN DY=-1 SIO GET AT IF HE="" THEN 610 620 CH=1024+X+DX+40\*Y IF PEEK(CH))32 THEN DX=-DX GOSUB 1900 630 CH=1624+X+40\*(Y+DY) IF PEEK(CH) 32 THEN NY=-DY GOSUB 1000 GOTO 620 640 (H=1024+X+DX+49\*(Y+DY) IFPEEK(CH) 32THEN DX=-DX DY=-DY GOSUB 1000 GOTO 620 641 IF LBC/144 IHEN 650 642 BR=BR+LB:LB=0 643 POKE 53281, 14 PRINT "INNNDBBBBBBBBBBBDDDRRRTULATIONS | | ! NADY" 644 PRINT "WHIPPHERICU CLERR ALL THE BRICKSMA" 545 PRINT TRECTED: "OF LEVEL"LY"XM": LV=LV+1 646 PRINT THB(12); "BONUS POINTS ="BHW20 SC=SC+BHW20 647 PRINT "MUNICIP GET REHDY FOR THE NEXT CHRLLENGE 111 " 648 FOR X=1 TO 17 POKE 53280 X FOR D=1 TO 500 NEXT NEXT 649 GOTO 250 650 FOKE 1024+X+40\*Y, 32 660 X=X+IIX Y=Y+IIY IF Y=24 THEN 500 678 TH=X+40\*Y/ROKE 55296+TH/1 POKE 1024+TH/81 675 FOR W=1 TO 2 680 GET PL# IF PL#="" THEN 620 690 PR=PS 700 IF FL#O" " THEN 730 710 POKE PO+PS, 32 IF PO=1904 THEN PO=1824 GOTO 750 720 P0=1904 00TO 750 730 PS=PS+(PL\$="Z" RND PS)10) 740 PS=PS-(PL#="M" AND PS(29) 750 POKE PO+PR 32 POKE PO+PS, 98 **760 NEXT** 770 GOTO 620 1000 IF FEEK(CH) 037 THEN RETURN 1010 POKE 54273,51 POKE 54272,97 1020 LB=LB+1 SC=SC+5 POKE CH, 32 1030 PRINT "SMUNDMONMANDORN"; SC 1940 POKE 54272.0 POKE 54273.0 1100 RETURN 2000 REM MUSIC 2005 RESTORE FOR C=1 TO 81 READ @ NEXT 2010 READ HF LF DU IF DU=0 THEN RETURN 2020 POKE 54273, HF POKE 54272, LF 2030 FOR 6=1 TO DU NEXT 2040 POKE 54273, 0: POKE 54272, 0 2058 GOTO 2010 3000 POKE 54273, 102 POKE 54272, 194 SQ10 PRINT "SMONDDERANN" BA. "II " 3020 PRINT "MANUMEMERIANDI"LV 3030 POKE 54273, 0 POKE 54272, 0

SOOR REN WARN DATH FOR U.D.G \*\*\*\* 5010 DRTR 12584.0.0 126.126.126.126.0.0 3040 RETURN 5828 DRTR 12832.8.255.255.0.0.255.255.0 5030 DRTR 12940.102.102.102.102.102.102.102.102.102

![](_page_84_Picture_3.jpeg)

![](_page_85_Picture_0.jpeg)

Το πρόγραμμα που ακολουθεί είναι μια χρήσιμη εφαρμογή που θα βοηθήσει πολύ τους μαθητές της Α' Δέσμης, στο 3ο και 4ο κεφάλαιο της Αναλυτικής Γεωμετρίας. Βρίσκει τη μορφή και όλα τα στοιχεία της καμπύλης που έχει η εξίσωση:

 $Ax^{2} + By^{2} + Tx + \Delta y + E = 0$ για οποιαδήποτε Α, Β, Γ, Δ, Ε

 $\pm$ 

Είναι γραμμένο σε απλή Basic και με καθόλου ή ελάχιστες μετατροπές θα μπορεί να τρέχει σε οποιονδήποτε υπολογιστή. Το πρόγραμμα γράφηκε σε GW BASIC grov Amstrad PC 1512.

Ο χαρακτήρας chr \$ (253) είναι η δύναμη 2, ο chr \$ (237) είναι το σύμβολο του κενού, ενώ chr \$ (241) είναι το σύμβολο συν-πλην.

#### Δομή

![](_page_85_Picture_105.jpeg)

ξίσωσης - Τέλος Παραδείγματα

Για την εξίσωση  $y = 3x + 2$  θα δώσουμε σαν συντελεστές 0, 0, 3, -1, 2 (φανερά η εξίσωση είναι ισοδύναμη με την  $0x^2 + 0y^2 + 3x - y + 2 = 0$ ).

Για την εξίσωση x<sup>2+y2+2x-6x+6=0</sup> θα δώσουμε σαν συντελεστές 1, 1, 2, -6, 6. Για τυχόν λάθη, διορθώσεις, παρατηρήσεις απευθυνθείτε:

> Βασίλης Αναστόπουλος Οσσας 5 - Σταυρός 15344 τηλ. 66 10 981

![](_page_85_Picture_106.jpeg)

140 IF C(>0 AND A(>0 THEN PRINT "MIX EUBELA HE OUVTE RECTA SLEUBUVONS ":- A/B; ταγμένη επί την αρχή ":- C/B: "και εξίσωση y=(":- A/B: ") x - (": C/B: ")": GOTO 590 150 IF C-0 AND A< >0 THEN PRINT "MIX EUBELA HE OUVTE RECTA SLEUBUVONG ":- A/B: "HOU περνά από την αρχή των αξόνων και με εξίσωση y=";-A/B;" x ":GOTO 590 160 IF C(>0 AND A=0 THEN PRINT "MLa EUBELa // xx' HE ESLOWON  $y=": -C/B: GOTO 590$ 170 IF C-0 AND A-0 THEN PRINT "O atovas xx' HE Ettowan y-0": GOTO 590 180 IF A< >0 AND C< >0 THEN PRINT "MIX EUBELX // YY' LE ESLOWON X=";-C/A:GOTO 590 190 IF A<>0 AND C=0 THEN PRINT "O & LOVES YY' HE ELOWON X=0":GOTO 590 200 IF A-0 AND B-0 AND C-0 THEN PRINT "Το επίπεδο xOy ":GOTO 590<br>210 IF A-0 AND B-0 AND C< >0 THEN PRINT "Το κενό (":CHR\$(237):")":GOTO 590 220 IF A\*B-0 THEN GOTO 420

**PCs** 230 K=(B\*C\*C+A\*D\*D-4\*A\*B\*E)/(4\*A\*A\*B\*B) 240 IF K-0 THEN GOTO 400 250 IF A\*B<0 THEN GOTO 330 260 IF A/ABS(A)=K/ABS(K) AND A=B THEN PRINT " K U K A O G LE KEVTOO TO OTHELO K (x.y) =  $(":-C/(2*A) : ",-D/(2*B) :")$ ,  $\arctv\alpha$  ": SQR(K\*A): "Kat  $\epsilon\xi$ lowon (x + ( ";C/(2\*A):"))":CHR\$(253):" + (y + (":D/(2\*B):"))" :CHR\$(253):" = ":K\*A:GOTO 590 270 IF A/ABS(A)<>K/ABS(K) THEN PRINT "To KEVO (";CHR\$(237);")":GOTO 590 ( x+(":C/(2\*A):") )":CHR\$(253):"/":K\*B 280 PRINT " E  $\lambda$   $\lambda$   $\epsilon$   $\iota$   $\psi$   $\eta$   $\mu\epsilon$   $\epsilon$   $\zeta$   $\zeta$   $\sigma\omega$  $\sigma\eta$ +  $(y+("D/(2*B)):")')$  ; CHR\$(253):"/"; K\*A; "= 1" 290 IF K\*B<K\*A THEN GOTO 310 ELSE PRINT " ECTLES E1 ("; (-C/(2\*A))-SQR(K\*B  $-K*A$  : " . " : -D/(2\*B) : ") E2 (" : (-C/(2\*A)) + SQR(K\*B-K\*A) : " . " : -D/(2\*B) : ") " 300 PRINT "Kat Kopupés A1 (": (-C/(2\*A))-SQR(K\*B):".":-D/(2\*B):") A2 (": (-C/(2 \*A) ) + SQR(K\*B) : ", " : - D/(2\*B) : ") " : GOTO 590 310 PRINT " ECTLES E1 (":-C/(2\*A):".":-D/(2\*B)-SQR(K\*A-K\*B):") E2 (":-C/( 2\*A);",":-D/(2\*B)+SQR(K\*A-K\*B);")" 320 PRINT "Kat Kopupés A1 (": (-C/(2\*A)):".":-D/(2\*B)-SQR(K\*A):") A2 (":-C/(2\* A):",":-D/(2\*B)+SQR(K\*A):")":GOTO 590 330 IF K\*B<0 THEN GOTO 370 ELSE PRINT "Y n e o B o A h µe et Lowon (x+("; 0/(2\*A); ") ) ": CHR\$(253); "/"; -K\*A;  $(X + ($ "; C 340 PRINT " ECTLES E1 (": (-C/(2\*A))-SQR(K\*B-K\*A):".":-D/(2\*B):") E2 (": (- $C/(2*A))$  +SQR(K\*B-K\*A):".";-D/(2\*B);")" KOPUPES A1 (": (-C/(2\*A))-SQR(K\*B):".":-D/(2\*B):") A2 (": (-C/(2 350 PRINT " \*A) ) +SQR(K\*B) ; ", ";-D/(2\*B) ; ") " 360 PRINT "και ασύμπτωτες τις ( y+ ("; D/(2\*Β);") ) = "; CHR\$(241); SQR(ABS(A/B));"  $(x + ("; C/(2*A) : "))$  '": GOTO 590 370 PRINT " Y  $\pi \in \rho$  B o  $\lambda$   $\hat{\pi}$  µe et lowon (y+(";D/(2\*B);"))";CHR\$(253);"/";K \*A;" -  $(X+(T;C/(2*A);''))$  )";CHRS(253);"/";-K\*B; "= 1" 380 PRINT " ECTLES E1 (":-C/(2\*A):".":-D/(2\*B)-SQR(K\*A-K\*B):") E2 (":-C/( 2\*A):",":-D/(2\*B)+SQR(K\*A-K\*B):")" KOOUQES A1 ("; (-C/(2\*A));".":-D/(2\*B)-SQR(K\*A):") A2 (":-C/(2\* 390 PRINT " A) : ", " :- D/ (2\*B) + SQR (K\*A) : ") " : GOTO 360 400 IF A\*B>0 THEN PRINT "Επαληθεύεται για το σημείο (x,y) = (":-C/(2\*B):".":-D/(2\* B) : ") " : GOTO 590 ELSE PRINT "AUO EUBELES HE ESLOWGELS : ": SQR(ABS(A)) : " x - ": SQ  $R(ABS(B))$ ; "  $y + (";-,5*(CC/SQR(ABS(A)))) + (D*SOR(ABS(B)) / B))$ ; " ) = 0" 410 PRINT "και ": SQR(ABS(A)); "x - ": SQR(ABS(B)); " y -(": -. 5\*((C/SQR(ABS(A)))+D\* SQR(ABS(B))/B); ") = 0": GOTO 590 420 IF A<>0 AND B=0 THEN GOTO 510 430 IF C-0 THEN GOTO 480 440 PRINT "  $\Pi \alpha \rho \alpha \beta \rho \lambda \hbar$   $\mu \epsilon \epsilon \xi$  (owon (y+ (";D/(2\*B);") )";CHR\$(253);" = 2 ( ":-C/(2\*B):") ( x+ (":-(D\*D-4\*B\*E)/(4\*B\*C):") )" 450 PRINT " KOOUON O'(X.Y) = ("; (D\*D-4\*B\*E)/(4\*B\*C):".":-D/(2\*B):")" 460 PRINT " εστία Ε (x, y) = ("; ((D\*D-4\*B\*Ε)/(4\*B\*C)) - (C/(4\*Β)); ", ";-D/(2\*Β); ")" 470 PRINT " και διευθετούσα την x="; ((D\*D-4\*B\*Ε)/(4\*B\*C))+(C/(4\*Β)): GOTO 590 480 IF D\*D-4\*B\*E<0 THEN PRINT "To kevo (";CHR\$(237);")":GOTO 590 490 IF D\*D-4\*B\*E=0 THEN PRINT "Μία ευθεία // xx' με εξίσωση y=";-D/(2\*Β): GOTO 5 500 IF D\*D-4\*B\*E>0 THEN PRINT "AVO EUBELES // XX' HE ESLOWGELS Y=":-D/(2\*B)+SQR 90  $((D*D-4*B*E)/(4*B*B))$ ; "Kat  $y="--D/(2*B)-SQR((D*D-4*B*E)/(4*B*B))$ ; GOTO 590 520 PRINT " IT  $\alpha \rho \alpha \beta \rho \lambda \gamma$  he et Lowon (x+(";C/(2\*A);"))";CHR\$(253);"= 2 (";- $)/(2*A):")$  (  $y+(':-(C*C-4*A*E)/(4*A*D):")$ ) 530 PRINT " Kopuph O'(x,y) = (";-C/(2\*A);",";(C\*C-4\*A\*E)/(4\*A\*D);")" 540 PRINT " εστία Ε (x, y) = (";-C/(2\*A);",";((C\*C-4\*A\*E)/(4\*A\*D)) + (D/(4\*A));")" 550 PRINT " και διευθετούσα την y=": ((C\*C-4\*A\*Ε)/(4\*A\*D))-(D/(4\*A)): GOTO 590 560 IF C\*C-4\*A\*E<0 THEN PRINT "To kevo (";CHR\$(237);")":GOTO 590 570 IF  $C*C-4*A*E=0$  THEN PRINT "MIX everla // yy' HE ESLOWON X=":-C/(2\*A):GOTO 5 580 IF C\*C-4\*A\*E>0 THEN PRINT "AUO EUBELES // YY' HE ESLOWOELS X=":-C/(2\*A)+SQR  $((C*C-4*A*E)/(4*A*A))$ ; "Kat x=";-C/(2\*A)-SQR((C\*C-4\*A\*E)/(4\*A\*A)) 590 PRINT :PRINT :PRINT : INPUT "Θέλετε να μελετήσετε και άλλη εξίσωση: (N/O)". K\$ 600 IF K\$-"o"OR K\$-"O" THEN GOTO 610 ELSE GOTO 90 **610 END** 

#### **HARDWARE.** ~:--------~ ~------------=

## **ΠΡΟΓΡΑΜΜΑΤΙΖΟΜΕΝΟ JOYSTICK INTERFACE** *TIA SPECTRUM*

Απ<sup>ε</sup> αυτό το μήνα, θα μπορείτε να βρίσκετε μερικές απλές κατασκευές που σκοπός τους θα είναι να σας γνωρίσουν τον κόσμο του hardware, που όπως και αυτός του software, είμαστε βέβαιοι, ότι θα σας εντυπωσιάσει. Σ' αυτό το τεύχος, το Joystick *interface που παρουσιάζουμε είναι μια φτηνή κατασκευή που αν μπείτε στον κόπο* να την κάνετε θα διαπιστώσετε ότι δεν έχει να ζηλέψει τίποτα από το καλύτερο Joystick interface που κυκλοφορεί στο εμπόριο.

![](_page_87_Picture_3.jpeg)

Του Γιωργου Βοσιλακη

— Εχει τη δυνατότητα να γίνει paddle, δηλαδή να δεχτεί χειριστήριο που έχει δύο κουμπιά για αριστερά-δεξιά και ένα για fire. Μπορείτε να συνδέσετε επaνω του aριθμητικό nληκτρολογιο yια πληκτρολόγηση data. Αν λοιπόν μπορειτε va κανετε μερικές κολλήσεις, αυτό θα γίνει σίγουρα το δικό σας Joystick Interface, δεδομένου μαλιστα ότι το κόστος του είναι μόνο γύρω στις 2000 δρχ

#### ΠΩΣ ΧΡΗΣΙΜΟΠΟΙΕΙΤΑΙ ΤΟ ΠΩ ΧΡΗΣΙΜΟΠΟΙΕΙΤΑΙ ΤΟ' **JOYSTICK INTERFACE**

Από τις φωτογραφίες και τα σχεδιαγράμματα που συνοδεύουν το άρθρο γίνεται ίσως φανερός ο τρόπος που προγραμματίζεται το joystick.

Στη μέση της πλακέτας υπάρχουν 40 αρσενικά pins διπλά. Αυτά έχουν τη διάταξη του πληκτρολογίου του Spectrum, είναι δηλαδή 4 σειρές των 10 pins η κάθε μία. Από το επάνω μέρος της πλακέτας ξεκινούν 6 διπολικά καλώδια που καταλήγουν σε ισάριθμα διπλά, θηλυκά, βύσματα. Κάθε καλώδιο αντιστοιχεί σε μία διεύθυνση. (4 καλώδια, για τις διευθύνσεις αριστερά - δεξιά -πάvω- κατω 1 καλώδιο για ro fιre. που μπορεi να γιvει auto fιre αλλάζοντας θέση στο διακόπτη που βρίσκεται δίπλα στα καλώδια, και 1 καλώδιο για το δεύτερο auto fire που προαναφέραμε). Συιιδεόντac; τώρα έva κσλώδιο, σε κanοιο ar1ό τα 40 pιns της πλακέτας, αντιστοιχούμε αυτόματα το πάτημα της διεύθυνσης του Joystick, που αντιστοιχεί στο καλώδιο αυτό, στο πάτημα του πλήκτρου που αντιστοιχεί στο pin που συνδέσαμε. Αν δηλαδή αυνδέσουμε το καλώδιο «αριστερά» στο πάνω αριστερά pin, τότε naτώνταc; στο Joystick τη διεύθυνση «αρtστερα» θα ειναι σον να narήσαμε το πλήκτρο «1».

Οπωc; λοιnοv βλέnεϊε. <sup>ο</sup>προγραμμαησμόςτοu ιnterfaceεινaι απλοuστaτος, και με την αναδιάταξη του nρογρaμμαπσμοu. μnοpει να γινει Cursor JOystιck . Sinclaιr left, Sιnclaιr right, η va μιμηθει οποιονδήποτε συνδυaσμο κοuμπιων ελεγχου, που έχει ένα πρόγραμμα.

#### ΤΟ ΚΥΚΛΩΜΑ ΤΟ Κ'Υι ΛΩ <sup>~</sup>

Σuvcxiζouμε λοιπόν με την περιγροφη του κυκλωμοτος Όσοι δεν καταλαβαίνουν από ηλεκτρονική μπορούν να προχωρήσουν στην παράγραφο «ΚΑΤΑΣΚΕΥΗ». Οι υπόλοιποι ίσως βρουν ενδιαφερουσα την περιγραφή.

rιa να nεριyρaψοuμε το κύκλωμα, nρεnει ισως nρωτα να δοuμε rον τρόπο nou ο Spectrum διaβαζει το πληκτρολόγιο του. Στο

 $63486 - # F7FE$  $61438 - # EFFFE$  $57342 - # DFE$  $49150 - # BFE$  $32766 - #7FFE$ 

Βλέπουμε λοιπόν το εξής ενδιαφέρον: Το byte που δίνει το Low Address που γίνεται το IN, είναι πάντα # FE, το δε High byte, είναι ο αριθμός # FF, όπου διαδοχικά, τα bits απο 0 έως 7 είναι 0. (# FE = BIN 11111110, # FD = BIN 11111101, κ.ο.κ). Αν δούμε τώρα και τη συνδεσμολογια που uπaρχει κότωαnό το πληκτρολο~ γιο (σχήμα 1), τα πράγματα γίνονται πιο προφανή.

Ας περάσουμε τώρα στο σχήμα 2 που δίνει το αναλυτικό σχέδιο της κατασκευής. Με μια πρώτη ματιά βλέπουμε κάποια ομοιότητα με το σχήμα 1, όπως το πλέγμα του address και του data bus (nou εχει σχεδιαστει λίγο διοφορετικο γιο οικοvομιa χώροu) κaθώς και τον απομονωτή γραμμών που είναι το IC1. Υπάρχει επίσης μια διαφορά: Οι αντιστάσεις R, έως R, στις οποίες όμως θα ονοφερθοuμε παρακάτω

![](_page_88_Figure_13.jpeg)

manual αναφέρεται, ότι τα κουμπιά είναι διατεταγμένα σε 8 πε-•πόδες. Μπορούμε να «διαβάσουμε καθε πεντοδa, με μiα εvτο ' · ΙΝ Με ΙΝ 65278,δ•αβόζοuμε την πεντόδaαrτότο CAPSSHIFτ ως το V, με ΙΝ 65022 από το Αως το G, με ΙΝ 64510, από το Q ως το T, με 63486 από το 1 ως το 5, με IN 61438 από το 0 ως το 6, με IN 57342. από το <sup>Ρ</sup>ως το Υ. με tN 49150 από το ENTER ως το Η, κaι με ΙΝ 32766, από το Space ως το Β. Αν κοιτάξουμε τις διευθύνσεις που γινονται τα IN, σε δεκαεξαδtκη μοpφη, έχουμε·  $65278 - # FEFE$  $65022 - # FDFE$  $64510 - # FBFE$ 

Σχήμα 1: πληκτρολόγιο του Spectrum

Οτaν κανοuμε γιο παρόδειγμa ΙΝ FEFE (τα κοuμπια οπό το CAPS SHIFT ως το SPACE), η διεύθυνση Α8 είναι 0, και οι διευθύνσεις από το Α9 ως το Α15 είναι 1. Έτσι η γραμμή Α8 έχει δυναμικό 0 V, και όλες οι υπόλοιπες, δυναμικό 5 V. Οι γραμμές DO έως 04 εχουν δυναμικό 5 V Αν όμως πατηθει γιο ποραδεινμα το nλήκτpο caps shιft, τοτε η γρομμη DO παιρνει το δuναμικο της Αβ, δηλαδη γίνεται OV. Ετσa <sup>ο</sup>επεξεργαστης κατaλaβαινει ποιό από τα 5 κουμπιά πατήθηκε, εξετάζοντας τις τιμές των D0 έως D4. Για να διαβασουμε την επομενη σειρά (από το A ως το G) ονουμε ΙΝ FDFE. οnοτε <sup>η</sup>γραμμη Α9 γίvεται <sup>Ο</sup>και αν nατηθει το G. το bιt D4 γινετοι Ο Ετσι λοιnον μποροuμε να διaβόοοuμε όλο το πληκτρολογιο.

<sup>Ο</sup>αnοκωδικοποιητης του Low Address byte, (σχήμα) σε συν δuaομό με τον απομονωτη του Daιa bus (nσu βριοκονται και οι δύο στην ULA) αφήνει να συνδεθούν οι γραμμές DATA του πληκτρολογιου. με το Data bus του unολογιστη, μονο στην περιπτωση που γίνεται IN, και το Low Address byte είναι # FE, για να αποφευχθεί σύγχυση δυναμικού στο data bus, όταν διαβάζουμε από τη μνημη η oταν κάνουμε IN από διευθυνση, που το Low byte της δεν ειναι FE

![](_page_89_Figure_0.jpeg)

Σχήμα 2: Ηλεκτρονικό κυκλωμα του Interface

Το IC1 δουλεύει ως εξής. Όταν η είσοδος ΟΕ είναι σε δυναμικό 5V, τότε οι έξοδοι Q<sub>7</sub> έως Q<sub>0</sub> παραμένουν σε κατάσταση υψηλής αντίστασης εξόδου έτσι ώστε να μην επηρεάζουν το data bus του υπολογιστή. Όταν όμως η είσοδος ΟΕ γίνει 0 και η είσοδος G γίνει 1, οι έξοδοι Q<sub>7</sub> έως Q<sub>0</sub> οδηγούν το data bus, και ταυτόχρονα τα δεδομένα, από τις εισόδους D<sub>7</sub> έως D<sub>0</sub> του IC1, μεταφέρονται στις εξόδους  $Q_7$  έως  $Q_0$ . Όπως βλέπουμε οι είσοδοι ΟΕ και G οδηγούνται από την NOR πύλη N<sub>2</sub>, η οποία είναι ένα μέρος του αποκωδικοποιητή διευθύνσεων που αποτελείται από τις πύλες  $N_1$ ,  $N_2$ , και  $N_4$ . Όταν διαβάζουμε από την πόρτα # FE, δηλαδή κάνουμε κάποιο IN που το Low byte είναι # FE, τότε οι γραμμές IORQ και RD έχουν δυναμικό 0. Τότε η έξοδος της N. γίνεται 1. Αφού τότε, οι γραμμές Α, έως Α, είναι 1, η έξοδος της NAND 8 εισόδων N<sub>a</sub>, γίνεται 0. Η έξοδος αυτή οδηγείται στην N<sub>2</sub>, όπου οδηγείται και η Α<sub>ο</sub>. Αφού η Α<sub>ο</sub> είναι 0, και η έξοδος της Ν<sub>4</sub> είναι επίσης 0, τότε η έξοδος της N<sub>2</sub> γίνεται 1, και ενεργοποιεί το IC1, με τη βοήθεια του αναστροφέα N<sub>3</sub>. Έτσι τα δεδομένα από το πλέγμα address-data bus, περνάνε στο data bus του υπολογιστή. Ως εδώ το κύκλωμα είναι ουσιαστικά ίδιο με το κύκλωμα του σχήματος 1. Όμως υπάρχει μια βασική διαφορά. Οι διασταυρώσεις των γραμμών διευθύνσεων και δεδομένων, στο πληκτρολόγιο, είναι διακόπτες, που κλείνουν όταν πατήσουμε τα αντίστοιχα πλήκτρα. Στο joystick interface όμως είναι δύο pins. Φυσικά αν βραχυκυκλώσουμε δύο pins, ο υπολογιστής θα ανιχνεύσει ότι πατήθηκε πλήκτρο. Εμείς όμως θέλουμε να προσομοιώσουμε το πάτημα κάποιας διεύθυνσης του joystick με το πάτημα κάποιου πλήκτρου. Τη δουλειά αυτή την αναλαμβάνουν οι ΟR πύλες Ν.  $\epsilon \omega \varsigma N_q$ .

Για να δούμε τη λειτουργία τους, ας υποθέσουμε ότι συνδέouμε τα pins που φεύγουν από τη N<sub>s</sub> στα pins που αντικαθιστούν το caps shift. Η μία είσοδος της N<sub>5</sub>, συνδέεται έτσι στην A<sub>s</sub>, και η έξοδός της στο D<sub>o</sub>. Αν τώρα κάνουμε # FEFE, η A<sub>s</sub> γίνεται 0, δηλαδή η μία είσοδος της N<sub>5</sub> γίνεται 0, και αν ταυτόχρονα έχει πατηθεί η διεύθυνση Left στο joystick, και οι δύο είσοδοι της Ν<sub>ε</sub> γίνονται 0. Έτσι η έξοδός της γίνεται 0, που μεταφέρεται στο D<sub>0</sub>. Έτσι με το πάτημα της διευθύνσεως Left, ο υπολογιστής καταλαβαίνει ότι πατήθηκε το Caps shift. Οι αντιστάσεις R<sub>ε</sub> έως  $R_{10}$  κρατούν τις εισόδους των  $N_5$  έως  $N_9$  σε λογικό δυναμικό 1, αν δεν έχει πατηθεί κάποια διεύθυνση στο Joystick. Το τελευταίο τμήμα του κυκλώματος που μένει να εξηγηθεί είναι το κύκλωμα γύρω από το IC6. Το IC6 λειτουργεί σαν ασταθής πολυδονητής (ταλαντωτής) με συχνότητα γύρω στα 100 Hz. Έτσι αν ο S, είναι στην επάνω θέση η μία είσοδος της N<sub>α</sub> αποσυνδέεται από το fire του joystick, και δίνει στην έξοδό της, τη συχνότητα εξόδου του IC6. Έτσι έχουμε Auto fire. Η πύλη Ν<sub>το</sub>, δίνει ένα μόνιμο Auto fire, όπου αυτό χρειάζεται.

Τέλος μένει να εξηγήσουμε το ρόλο των αντιστάσεων R, έως R<sub>κ</sub>, Στο κύκλωμα του Spectrum υπάρχουν παρόμοιες αντιστάσεις από τον απομονωτή έως το data bus. Έτσι αν αντικαταστήσουμε τις R, έως R, με βραχυκυκλώματα, η χαμηλή αντίσταση εξόδου του IC1 θα απαγόρευε στον απομονωτή γραμμών του Spectrum να ελέγξει το data bus. Με άλλα λόγια, αν βραχυκυκλώσουμε τις R, -R, δε θα μπορούμε να διαβάσουμε από το πληκτρολόγιο. Αν πάλι οι R<sub>1</sub>-R<sub>5</sub> πάρουν μεγάλη τιμή, δε θα μπορούμε να διαβάσουμε από το Interface.

Επίσης οι δίοδοι D, έως D<sub>ε</sub>, χρησιμεύουν στο να απομονώσουν τις εξόδους των πυλών, όταν συνδέονται πολλές απ' αυτές στο ίδιο data bit.

### ΚΑΤΑΣΚΕΥΗ

Η κατασκευή του interface είναι σχετικά απλή, αρκεί να τα καταφέρνετε λίγο στις κολλήσεις. Το πρώτο πράγμα που πρέπει να γίνει είναι να κάνετε τα γεφυρώματα που βρίσκονται ανάμεσα στα 40 pins. Όπως φαίνεται και στο σχήμα 4, πρέπει πρώτα να βάλετε ένα συρματάκι στις δύο ακρινές τρύπες της σειράς που θα μπουν τα γεφυρώματα και να το κολλήσετε από κάτω.

Ακολούθως βάλτε τρία συρματάκια, διαδοχικά στις επόμενες τρύπες, και κολλήστε τα, από τη μία μεριά στο κάτω μέρος της πλακέτας και από την άλλη, πάνω στο προηγούμενο γεφύρωμα στην πάνω όψη της πλακέτας. (Συμβουλευτείτε και το σχήμα 3).

![](_page_89_Figure_10.jpeg)

Σχημα 3: Σκαρίφημα για τις γεφυρώσεις

Κατόπιν κάντε και τα υπόλοιπα γεφυρώματα. Τα 8 γεφυρώματα ανάμεσα στα pins και τα ολοκληρωμένα μπορούν να γίνουν με καλωδιοταινία που θα κοπεί κατάλληλα. Όταν συνδέσετε όλα τα γεφυρώματα, συνεχίστε κολλώντας τις αντιστάσεις, τους πυκνωτές, και τις βάσεις για τα ολοκληρωμένα. (Πρέπει οπωσδήποτε να

![](_page_90_Figure_0.jpeg)

![](_page_90_Figure_1.jpeg)

![](_page_90_Figure_2.jpeg)

#### Σχήμα 4: Το σχέδιο της πλακέτας

χρησιμοποιήσετε βάσεις). Η τοποθέτηση όλων των εξαρτημάτων, φαίνεται στο σχήμα 5.

Κατόπιν, κολλήστε τα pins. (Τα οποία κυκλοφορούν στο εμπόριο σε μεγάλες σειρές, των 40 συνήθως, πρέπει δηλαδή να κόψετε τη σειρά σε δυάδες). Στο κάτω μέρος της πλακέτας εκεί που υπάρχουν οι υποδοχές των καλωδίων, κολλήστε 6 κομμάτια διπολικών καλωδίων, και στην ελεύθερη άκρη τους κολλήστε αντίστοιχο αριθμό από θηλυκά βύσματα που να ταιριάζουν ακριβώς στα pins της πλακέτας. Το αριστερό από τα καλώδια πρέπει να συνδέεται πάντα στο αριστερό pin, γι ' αυτό καλύτερα σημειώστε πάνω στο βύσμα την αριστερή πλευρά του. Τα θηλυκά pins κυκλοφορούν συνήθως στο εμπόριο σε μεγάλες σειρές, αντίστοιχες των αρσενικών pins), και πρέπει να τα κόψετε κι αυτά. Τις διόδους D<sub>1</sub> έως D<sub>6</sub> κολλήστε τις σε κατακόρυφη θέση. Τελευταία κολλήστε το βύσμα του Spectrum. Στο βύσμα πρέπει ΟΠΩΣΔΗΠΟΤΕ να βάλετε κάποιο σύρμα χοντρό ή κάποιο κομμάτι πλαστικού, στην 5η (από αριστερά) υποδοχή του βύσματος, για να αποφύγετε κάποιο βραχυκύκλωμα (και ενδεχομένως κάψιμο του Spectrum) κατά την τοποθέτηση.

Αν βεβαιωθείτε ότι όλα έχουν κολληθεί σωστά, χωρίς να τοποθετησετε ολοκληρωμενα και με τον Spectrum εξω από την πpίζα σuνδεστε το περιφερειακό, και δωστε ρευμα.. Av όΛα πάνε καλά συνδέστε τα ολοκληρωμένα ένα προς ένα (με τη σειρά IC3, IC2 ΙC1) ελεγχοντας ταuτοχρονα αν μετά την τοnοθετηση κάθε ολοκληρωμένου όλα πάνε καλά. Αν υπάρχει κάποιο πρόβλημα στη λειτουργία του υπολογιστή σας. ξαναελέγξτε τις κολλήσεις για τυχόν βραχυκυκλώματα. (Φυσικά τα ολοκληρωμένα πρέπει να τuχον βρσχυκυκλωματο. (Φuσικά τα ολοκληρωμενα nρεnει να τοποθετούνται με τον υπολογιστή χωρίς ρεύμα). Όταν τοποθετήσετε αυτά τα ολοκληρωμένα, βραχυκυκλώστε δύο pins, και δείτε αν στην οθόνη φαίνεται ότι έχει πατηθεί το αντίστοιχο πλήκτρο. Κατόπιν τοποθετήστε τα ολοκληρωμένα IC4 IC5 και IC6, συνδέστε το Joystick, και συνδέστε κάποιο aπό τα καλώδια nou οvτιστοιχούν σε μια διεύθυνση σε κάποιο pin, και ελέξτε αν με τη χρηοη ου Joystick μπορειτε να προσομοιώσετε το πότη μα πλή~ κτρου Αν όλο εινaι εντάξει μπορείτε να φορτωσετε το αγαπημένο σας ποtχνίδι

Αλλα σημεία που πρέπει να προσέξετε κατά τη χρήση του interface, είναι τα εξής: Ο διακόπτης S, είναι για auto fire. Στη μία του θέση, το fire δουλεύει κανονικα, ενώ στην άλλη γίνεται auto fire. Αν θέλετε μεταβλητή ταχύτητα στο Auto fire, αντικατ.aoτήστε την R<sub>12</sub> με ένα ποτενσιόμετρο 1 ΜΩ σε σειρά με μια αντίσταση 470 ΚΩ. Ακομη ηροοεχετε ΠΑΝΤΑ να συνδεετε τα διπλα pins σωστά, δηλαδή το αριστερό καλώδιο που ξεκινάει από την κορυφή της πλακέτας να συνδέεται στο αριστερό pin που αντιστοιχεί στο πλήκτρο που θέλετε, και το δεξί καλώδιο, στο δεξί pin.

## ΕΠΕΚΤΑΣΕΙΣ

Οπως είπαμε και πιο πριν, το βραχυκύκλωμα των pins, ισοδυναμεί με το πάτημα του αντίστοιχου πλήκτρου. Αυτό δίνει τη δυνατότητα, για διάφορες χρήσιμες επεκτάσεις, όπως αναφέραμε στην aρχή του aρθρου, δηλαδή paddle joystιck, aριθμητικο πληκτρολόγιο, ή ότι άλλο μπορείτε να σκεφτείτε. Για να κάνετε ένα paddle joystick, το μόνο που σας χρειάζεται είναι τρεις

![](_page_91_Picture_4.jpeg)

διακόπτες {ρush buttons), έva κοuτι για να τοuς τοηοθετησετε λίγο καλώδιο, και τρία θηλυκά, διπλά pins. Στη συνέχεια, βάζετε τους διακόπτες στο κουτί, και συνδέετε στους ακροδέκτες των κουμπιών, τρία κομμάτια διπολικό καλωδιο, στων οποίων την άκρη θα κολλήσετε τα pins. Ο προγραμματισμός αυτού του Joystick γίνεται με αvτιστοιχο τροηο μ· αυτόν nou προγραμματιζετaι το σuνηθισμενο σας JOystιck Δηλαδη, θα σuνδεσετε ο pin nou ερχεται από το κουμπι αριοτερα, στο ριπ της πλακέτας ποι αντιστοιχεί στο κουμπί που διαλέξατε για αριστερά, κ.ο.κ. Εδώ ο προσανατολισμός του pin (δηλαδή ποιό καλώδιο θα συνδεθεί αριστερά, και ποιό δεξιά) δεν έχει σημασία. Με τον ίδιο ακριβώς τρόπο μπορείτε να κάνετε αριθμητικό πληκτρολόγιο, χρησιμοποιωνταc; δέκα κοuμnιά για τους aριθμούς και ενa γ'a ENTER

![](_page_91_Picture_684.jpeg)

4 βάσεις ολοκληρωμένων των 14 pins 1 » *w* 8 *w*  $35$ 1 » » 20 pins 1 βύσμα τύπου D, 9 ακίδων, αρσενικό θ κο αδε~ ου <sup>π</sup><sup>ε</sup> **VO КОШЕТЕ).** 6 βύσματα για pins θηλυκά, διπλά, 1 διακόπτης μονοπολικός, δύο θέσεων 1 βύσμα για Spectrum (2×28 ακροδέκτες θηλυκό)  $N, -N_c = IN$  4148

~------------------------------------------~

![](_page_92_Picture_0.jpeg)

#### **COMPUTERS**

EYKAIPIA! ΠΩΛΕΙΤΑΙ SPECTRUM PLUS + EKTYΠΩTHΣ SEIKOSHA + INTERFACE + JOYSTICK + EKA-ΤΟΝΤΑΔΕΣ ΠΡΟΓΡΑΜΜΑΤΑ + Α-ΝΤΙΓΡΑΦΙΚΑ + ΕΛΛΗΝΙΚΟ ΜΑ-NUAL 135,000! APIZTOZ THA. 6721303.

Πωλείται Spectrum 48K + ελληνοαγγλικά manuals 17000 κασετόφωνο computone 8000 LSO top προγράμματα εφαρμογές αντιγραφικά 7000 ή όλα μαζί 29000. Ακόμη κασέ -. τες 5 αντιγραφικών 500 δρχ. πληροφορίες 697275 Νεκτάριος Θεσσαлочист.

SPECTRUM PLUS ΣΤΟ ΚΟΥΤΙΤΟΥ - JOYSTICK INTERFACE ME EN-ΔΕΙΚΤΙΚΑ ΦΩΤΑ - JOYSTICK - 29 *NAIXNIAIA - MANUAL - USER* CASSETTE - ANO 68000 43000 (0661-44156 ΑΠΟΓΕΥΜΑ - ΣΑΒΕ- $PIO\Sigma$ ).

*NQAEITAI SPECTRUM + WALK-*ΜΑΝ ΑΚΟΥΣΤΙΚΑ ΜΕΓΑΦΩΝΑ ΔΩ-ΡΕΑΝ ΠΑΙΧΝΙΔΙΑ ΒΙΒΛΙΑ ΠΡΟ-ΓΡΑΜΜΑΤΑ ΤΗΛ: 0752 22090 ΜΑ-PIOE.

*NOAEITAI SPECTRUM + 2 ME* ΠΟΛΛΑ ΠΑΙΧΝΙΔΙΑ ΣΤΗΝ ΤΙΜΗ ΤΩΝ 20000 ΛΟΓΩ ΑΓΟΡΑΣ ΜΕΓΑΛΥΤΕ-ΡΟΥ Τηλ. 6437814 ΘΟΔΩΡΟΣ.

ΠΩΛΕΙΤΑΙ SPECTRUM, ΚΑΣΕΤΟ-ΦΩΝΟ PHILIPS + 90 ΠΑΙΧΝΙΔΙΑ + INTERFACE + JOYSTICK + EA-*MHNIKO, AFFAIKO MANUAL MO-*ΝΟ 38900 ΤΗΛ 4901265 ΝΙΚΟΣ.

**ΠΩΛΕΙΤΑΙ ΖΧ SPECTRUM + 2128K** ME ΚΑΣΕΤΟΦΩΝΟ + JOYSTICK + 15 ΠΑΙΧΝΙΔΙΑ + ΒΙΒΛΙΟ ΠΡΟΓΡΑΜ-ΜΑΤΩΝ 4 ΜΗΝΕΣ ΕΓΓΥΗΣΗ ΤΗΛ. 6425129.

*NOAEITAI: ZX SPECTRUM PLUS* 48K RAM. Επίσης κασετόφωνο «Computone» 1 KEMPSTON interface, 1 Joystick, 4 manuals (BiBlia) Ελληνο-Αγγλικά, 20 παιχνίδια. Όλα σε άριστη κατάσταση. Τιμή μετρηтоїс - 35000 Тпл. 9615469.

Αχρησιμοποίητα - Εγγύηση SPEC-TRUM 48 +: 18.000, oθόνη: 22.000 AMSTRAD 464: 40.000, µE JOY-STICK, προγράμματα τηλ. 9920.160. 9791.272 Παύλος.

**STOP! ΠΩΛΕΙΤΑΙ ΟΛΟΚΛΗΡΩΜΕ-**ΝΟ ΣΥΣΤΗΜΑ COMMODORE 64 -ΠΡΑΣΙΝΟ SANYO - ΚΑΣΕΤΟΦΩΝΟ ΚΑΣΕΤΕΣ - MANUALS ΣΕ ΤΙΜΗ ΣОК. ТНЛ. 8048978 5 μ.μ. - 10 μ.μ.

**ΠΩΛΟΥΝΤΑΙ COMMODORE 64.** DISK DRIVE 1541, COMMODORE - CENTRONICS PRINTER INTER-FACE, PRINTER STAR GEMINI 10XL, THA: 6474464 BPA∆Y

**COMMODORE 64 + Disk Drive** 1541 + Printer 801 + ΠΟΛΛΑ προγράμματα (200). Στην τιμή των 120.000 δρχ. Πληροφορίες Νίκος -7223873.

**ΠΩΛΕΙΤΑΙ COMMODORE 64 KA-**ΣΕΤΟΦΩΝΟ 6 ΠΡΟΓΡΑΜΜΑΤΑ 1 BIBAIO THA. 4909259 17-20.

COMMODORE-64 + KAΣETOΦΩ-**NO + ΠΡΑΣΙΝΟ ΜΟΝΙΤΟR SANYO** 

+ JOYSTICK + 15 ΠΑΙΧΝΙΔΙΑ + 2 ΒΙΒΛΙΑ + ΕΞΕΙΔΙΚΕΥΜΕΝΑ ΠΕΡΙΟ-ΔΙΚΑ. ΕΥΚΑΙΡΙΑ! ΗΛΙΑΣ 2437100.

**COMMODORE 64 MONITOR EF-XPOMO DISK DRIVE 1541 EKTY-**ΠΩΤΗΣ MPS 802 ΚΑΣΕΤΟΦΩΝΟ КАРТА 80 отпул ПОЛЛА ПРО-ΓΡΑΜΜΑΤΑ ΕΦΑΡΜΟΓΕΣ ΓΛΩΣ-ΣΕΣ ΣΟΥΠΕΡ ΕΥΚΑΙΡΙΑ ΛΟΓΩ ΣΤΡΑΤΕΥΣΗΣ ΤΗΛ. 9619080.

COMMODORE - 128 + KAZETO-ΦΩΝΟ + MUSIC MAKER + ΠΡΟ-ΓΡΑΜΜΑΤΑ ΣΧΕΔΟΝ ΑΧΡΗΣΙΜΟ-ΠΟΙΗΤΑ ΠΡΟΣΦΟΡΑ ΜΟΝΟ 52.000 ΓΙΑΝΝΗΣ 3420912.

COMMODORE - 128 ΚΑΣΕΤΟΦΩ-NO JOYSTICK ETA KOYTIA TOYE ΒΙΒΛΙΑ ΕΓΓΥΗΣΗ ΜΕΜΟΧ ΠΡΟ-ΓΡΑΜΜΑΤΑ 85000 Κο ΣΤΕΦΑΝΟ 9521022.

**COMMODORE 128D IOYNIOY 87** ΕΓΓΥΗΣΗ ΜΕΜΟΧ ΔΙΣΚΕΤΕΣ ΠΡΟΓΡΑΜΜΑΤΑ ΛΟΓΩ ΑΓΟΡΑΣ ΑΜΙGA ΔΕΚΤΟΣ ΕΛΕΓΧΟΣ 90.000 ΚΩΣΤΑΣ 8612083.

**COMMODORE 64C + JOYSTICK** 40000 DISK DRIVE 1541C +10 ΔΙ-ΣΚΕΤΕΣ 45.000 ΑΘΙΚΤΑ ΣΤΑ ΚΟΥ-ΤΙΑ ΕΓΓΥΗΣΗ ΜΕΜΟΧ ΕΝΟΣ Ε-TOYE SPECTRUM + 2 19.000 4527757.

**AMSTRAD 6128 έγρωμος με πολλά** παιχνίδια και βιβλία με χειριστήριο καινούριος τιμή 80.000. Τηλ. 6512950.

**ΠΩΛΕΙΤΑΙ** AMSTRAD 6128 ME E-ПАГГЕЛМАТІКА ПРОГРАММАТА, MANUALS, ΠΑΙΧΝΙΔΙΑ, ΕΦΑΡΜΟ-

ΓΕΣ, UTILITIES ΔΙΣΚΕΤΕΣ, ΒΙΒΛΙΑ. TIMH AOFIKH. THA. 8069980 ANO-**ΓΕΥΜΑΤΑ.** 

AMSTRAD 6128 ΠΡΑΣΙΝΟ ΜΑ-NUALS FORTRAN-77 COMPILER ΚΕΝΕΣ ΔΙΣΚΕΤΕΣ 50.000 ΔΡΧ. ΤΗΛ. 7668401 ANOFEYMA.

ΤΗΛΕΦΩΝΗΣΤΕ ΣΗΜΕΡΑ ΑΜ-STRAD 6128+28 δισκέτες πλεονεκτήματα παλιού χρήστη σε τιμή ευκαιρίας. Ακόμη mouse, 2ο drive, κασετόφωνο, modulator κα. 284308 ΘΕΣΣΑΛΟΝΙΚΗ.

AMSTRAD 6128 COLOUR 10 δισκέτες, δύο JOYSTICKS ή άλλα προγράμματα μόνο 70.000 ΝΙΚΟΣ 3478797, Δεκτός κάθε έλεγχος.

**AMSTRAD 6128 αμεταχείριστος** πράσινο μόνιτορ - 3 δισκέτες - δισκετοθήκη - 10 βιβλία 50.000 τηλ. 28104 34 ΓΙΑΝΝΗΣ.

**OAOKAINOYPFIOE AMSTRAD** 6128 (ΧΡΗΣΙΜΟΠΟΙΗΘΗΚΕ ΕΛΑΧΙ-ΣΤΑ ΓΙΑ ΕΠΕΞΕΡΓΑΣΙΑ ΚΕΙΜΕΝΟΥ) ΜΑΖΙ ΜΕ 10 ΔΙΣΚΕΤΕΣ ΜΕ ΤΑ ΚΑ-ΛΥΤΕΡΑ ΠΡΟΓΡΑΜΜΑΤΑ ΤΗΣ Α-ΓΟΡΑΣ (ΓΡΑΦΟΣ-ΟDDJOB-AR-XEILAB-ART STUDIO-TURBO-COPY-ART STUDIO 2 - Ká. NOA-ΛΑ + ΠΟΛΛΑ ΠΑΙΧΝΙΔΙΑ). ΔΡΧ. 80.000 + ΔΥΟ ΑΔΕΙΕΣ ΔΙΣΚΕΤΕΣ ΔΩΡΟ ΤΗΛ. 6524717-ΓΙΩΡΓΟΣ.

EYKAIPIA! AMSTRAD 464, EL-XPOMO MONITOR, MANUAL, JOYSTICK, 40 ΠΑΙΧΝΙΔΙΑ, ΜΟΝΟ 50.000! ΤΗΛ. 2922843, ΑΠΟΣΤΟ-ΛΗΣ.

## COMPUPRESS KOYNONI KATAXQPHEHE ALLEAIAE

![](_page_92_Picture_32.jpeg)

**ONOMATERONVMO** 

Γράψτε την αγγελία σας στον παρακάτω πίνακα. (Σε κάθε τετράγωνο αντιστοιχεί ένα γράμμα - στο διάστημα μεταξύ των λέξεων, αφήνετε ένα κενό τετράγωνο). Αγγελίες μέχρι 15 λέξεις χρεώνονται 2000 δρχ. εκάστη. Για κάθε λέξη επιπλέον, το κόστος επιβαρύνεται με 50 δρη-Οι αγγελίες με πλαίσιο και φόντο, επιβαρύνονται κατά 100% της αρχικής τους τιμής, ενώ αγγελίες που ξεχωρίζουν από όλες τις άλλες, κατά 400%

Στέλτε το κουπόνι μαζί με μία ταχυδρομική επιταγή που να καλύπτει το ποσόν, στη διεύθυνση του περιοδικού.

![](_page_92_Picture_370.jpeg)

![](_page_92_Figure_40.jpeg)

![](_page_92_Picture_41.jpeg)

![](_page_92_Picture_371.jpeg)

**AITEAIES** 

ΑΚΟΥΣΑΤΕ: ΛΟΓΩ ΑΝΑΓΚΗΣ ΚΑ-ΛΟΜΕΤΑΧΕΙΡΙΣΜΕΝΟΣ AMSTRAD. CPC-464 +ΠΑΙΧΝΙΔΙΑ + ΒΙΒΛΙΑ 40.000 (ΣΥΖΗΤΗΣΙΜΗ) ΕΓΓΥΗΣΗ: ΕΠΙΣΤΡΟΦΗ ΧΡΗΜΑΤΩΝ. Μίλτος  $(0271)26258.$ 

AMSTRAD 464 ME EFFYHEH EY-ΣΚΕΥΑΣΜΕΝΟΣ ΣΧΕΔΟΝ ΑΧΡΗ-ΣΙΜΟΠΟΙΗΤΟΣ ΠΡΑΣΙΝΗ ΟΘΟΝΗ JOYSTICK MANUAL 30 FIAIXNI-ΔΙΑ ΔΡΧ. 55.000 ΤΗΛ. 8046429 ΓΙ-ANNHE.

ΠΩΛΕΙΤΑΙ Amstrad 464+ έγχρωμο µо́νιтор + 64K memory επέκταση, + speech synthesizer + πολλές πρωτότυπες κασέτες παιχνιδιών. Προαιρετικά drive 3" και joystick. Τιμή καταπληκτική. Τηλ. 8022051.

AMSTRAD 464 nogotvo + manual + βιβλία + 20 προγράμματα σε τιμή 50.000. ΤΗΛ. 9733360 ΛΑΜΠΡΟΣ. AMSTRAD- 464 ME EΓXPOMO ΜΟΝΙΤΟΡΙΣΕΑΡΙΣΤΗ ΚΑΤΑΣΤΑΣΗ ΠΩΛΕΙΤΑΙ ΛΟΓΩ ΑΝΑΧΩΡΗΣΗΣ ΣΤΟ ΕΞΩΤΕΡΙΚΟ, ΠΛΗΡΟΦΟΡΙΕΣ: 9617784, Kov. ΒΕΝΙΟ ΓΙΩΡΓΟ, ΚΑ-**ΘΕ ΜΕΡΑ 4-7 μ.μ.** 

Πωλείται καινούριος AMSTRAD PC 1512 με 15 διοκέτες - προγράμαμτα, 160.000 δρχ. Ακόμα, εκτυπωτής STAR NL-10, 60.000 δρχ. Πληροφορίες: 2233795, βράδυ, Γιώργος.

**ΠΩΛΕΙΤΑΙ** PCW-8236, MBASIC, COBOL, DR-GRAPH, DR-DRAW, MANUALS, 100000. SPECTRUM-48 K. INTERFACE - 1, MICRODRI-**VE.DK TRONICSKEYBOARD KA-**ΣΕΤΟΦΩΝΟ, SPEECH SYNTHE-SIZER, ΠΑΙΧΝΙΔΙΑ, ΒΙΒΛΙΑ 40.000.

ΠΛΗΡΟΦΟΡΙΕΣ ΑΠΟΓΕΥΜΑ 9700537. KIMONA.

QL, PRINTER, 25 ПРОГРАММАТА. ΧΑΡΤΙ, ΒΙΒΛΙΑ, ΓΛΩΣΣΕΣ, 65.000 ΛΟΓΩ ΑΝΑΓΚΗΣ, ΕΙΝΑΙ ΚΑΙΝΟΥΡΙ-ΟΣ. ΣΠΥΡΟΣ 8613157.

**ΠΩΛΕΙΤΑΙ ΑΤΑRΙ ST 1040 (ΑΣ-***ΠΡΟΜΑΥΡΟ ΜΟΝΙΤΟR) ΚΑΙ ΠΟΛ-*ΛΑ ΠΡΟΓΡΑΜΜΑΤΑ ΣΕ ΦΙΛΙΚΗ ΤΙ-ΜΗ. ΠΛΗΡΟΦΟΡΙΕΣ ΣΤΟ ΤΗΛΕ-ΦΩΝΟ 8614353 ΛΑΚΗΣ

**QL EAAHNIKH ROM + PRINTER** INTERFACE + MODAPTOR + BI-ΒΛΙΑ + ΣΥΝΔΡΟΜΗ QL WORLD + PASCAL + UTILITIES + ΠΑΙΧΝΙΔΙΑ. ΕΥΚΑΙΡΙΑ ΕΥΚΟΛΙΕΣ 7789167 5-8 ΒΑΣΙΛΗΣ.

**OAOKAINOYPIOE APPLE Ile +** MONITOR + DRIVE - AΠΕΡΙΟΡΙ-ΣΤΕΣ ΔΥΝΑΤΟΤΗΤΕΣ ΕΠΕΚΤΑΣΗΣ - TIMH ETAIPIAZ 232000 - MONO 150.000. THA. 8811673.

MSX PHILIPS VG 8020 + ΚΑΣΕΤΟ- $\Phi$ ΩNO + 30 ΠΑΙΧΝΙΔΙΑ + 2 ROM-GAMES + MANUAL ΠΩΛΟΥΝΤΑΙ **MAZI H ΧΩΡΙΣΤΑ ΠΡΟΛΑΒΕΤΕ!!!** ΤΗΛ. 3622134 ΓΙΩΡΓΟΣ ΕΥΚΟΛΙΕΣ **ΣΤΗΝ ΤΙΜΗ.** 

ΠΩΛΕΙΤΑΙ IBM PC junior σε άριστη κατάσταση 100.000 με έγχρωμη οθόνη, εκτυπωτή, πρόσθετη μνήμη και όλα τα manuals. ΤΗΛ. 8228125.

ΠΩΛΕΙΤΑΙ BBC-B, διπλά Drives 800K, έγχρωμο Monitor Taxan high resolution, noλύ software. Γιάννης -Παύλος 7662762 7660985.

#### **SOFTWARE**

75 ANO TA NIO KAINOYPIA NAI-XNIAIA FIA TON SPECTRUM ΓΡΑΜΜΕΝΑ ΣΕ 2 ΚΑΣΕΤΕΣ ΕΞΗ-ΝΤΑΡΕΣ ΜΟΝΟΝ 1200 ΔΡΧ. ΕΓ-ΓΡΑΦΗ ΕΓΓΥΗΜΕΝΗ, ΠΑΡΑΔΟΣΗ AYOYMEPON THA 8840832.

SPECTRUM: 75 KAINOYPIA FIAI-ΧΝΙΔΙΑ (12 ΜΕΓΑΛΑ, 63 ΜΕΣΑΙΑ) ΣΕ ΔΥΟ 60ΑΡΕΣ ΚΑΣΕΤΕΣ ΜΟΝΟ 1.200 ΔΡΧ. ΕΓΓΡΑΦΗ ΑΨΟΓΗ. ΤΗΛ. 7232735

ΕΦΑΡΜΟΓΕΣ, ΕΚΠΑΙΔΕΥΤΙΚΑ *<u>INDIFFAMMATA</u>* KAI GAMES FIA SPECTRUM 48/128K FAQIIEI. UTILITIES, ASS/DISS/MONI-TORS. ARCADE HANDBOOKS (ΧΑΡΤΕΣ, ΑΠΕΙΡΕΣ ΖΩΕΣ). ΠΡΟ-**ГРАММАТА ГІА 64/128К COM-**MODORE. Ko MANO 9235210.

ΔΕΝ ΕΙΝΑΙ κρίμα ένα πρόγραμμα του SPECTRUM να έχει χωριτικότητα μνήμης 48K και να μπορείτε να δείτε μόνο 5Κ: Γι' αυτό ο τρόπος είναι ένας: άπειρες ζωές. Ακόμα, από συλλογή 2000 παιχνιδιών μπορείτε να κάνετε επιλογή. Όλα τα καινούργια. Πωλούνται προγράμματα commodore. 9933080.

ΕΡΩΤΙΚΑ προγράμματα για SPEC-**TRUM.** Πωλούνται ακόμα για τους φίλους του Commodore 12 προγράμματα σε μια κασέτα όλα μαζί σε τιμή ευκαιρίας. Ακόμα 48-128 SPECTRUM προγράμματα φέρνουμε απ' έξω. Πολλά ακυκλοφόρητα mλ. 9933080.

SPECTRUM - AMSTRAD - COM-ΜΟDORE ΕΠΙΤΕΛΟΥΣ ΤΩΡΑ ΚΑΙ ΣΤΗΝ ΕΛΛΑΔΑ ΑΣΤΥΝΟΜΟΣ ΣΑΙ-NHE BARBARIAN KAI OAA TA ΚΑΙΝΟΥΡΓΙΑ ΠΟΡΝΟ ΟΠΩΣ STRIP РОКЕВ 3 к. л. ТНА. (0332)-28042 ΝΙΚΟΣ - ΝΑΟΥΣΑ.

SPECTRUM EFFYHMENA FIPO-ΓΡΑΜΜΑΤΑ! (100-150) ΠΩΛΗΣΗ ΧΟΝΤΡΙΚΗ ΛΙΑΝΙΚΗ! ΖΗΤΗΣΤΕ ΛΙ-ΣΤΑ 1000 ΠΡΟΓΡΑΜΜΑΤΩΝ ΡΟ-**KES XAPTEΣ! AMEΣH EEYΠHPE-**ΤΗΣΗ ΣΤΕΛΝΟΝΤΑΙ ΕΠΑΡΧΙΑ ΘΕΣ /-ΝΙΚΗ (031) 916263 ΘΑΝΑΣΗΣ.

ΘΕΣΣΑΛΟΝΙΚΗ! ΠΩΛΟΥΝΤΑΙ *<u>ITPOFPAMMATA FIA SPECTRUM</u>* 70 δρχ! ΜΕΓΑΛΗ ΠΟΙΚΙΛΙΑ ΠΑΙΧΝΙ-ΔΙΩΝ - ΕΦΑΡΜΟΓΩΝ ΤΗΛ. 410-618 ΜΠΑΜΠΗΣ (ΒΡΑΔΥ).

ΔΙΑΘΕΤΩ Μεγάλη Συλλογή Προγραμμάτων για SPECTRUM. Νέες παραλαβές κάθε εβδομάδα. Κάνω και ανταλλανές. Πωλείται MICRODRI-VE. Θόδωρος 031/205658 Θεσ/νί $km$ .

50 ΦΑΝΤΑΣΤΙΚΑ παινίδια για SPECTRUM 2000 1 MULTIFACE Version 87 και 60 ΠΡΩΤΟΤΥΠΕΣ αпо 400, тр. 7659565 3-5 µ.µ.

ΠΩΛΟΥΝΤΑΙ ΠΡΟΓΡΑΜΜΑΤΑ ΓΙΑ COMMODORE 64-128. ΠΕΡΙΦΕ-ΡΕΙΑΚΑ ΔΙΣΚΕΤΕΣ ΜΟΧΛΟΙ, ΛΟΓΩ ΑΛΛΑΓΗΣ ΥΠΟΛΟΓΙΣΤΗ. ΣΤΕΛΝΟ-NTAI ME ANTIKATABOAH ΠΑΝΤΟΥ 8959340 ΒΑΣΙΛΗΣ.

*ΠΡΟΛΑΒΕΤΕ, ΚΑΙΝΟΥΡΓΙΑ, ΠΑΛΙΑ* **ПРОГРАММАТА C64/128/AMIGA** ΣΕ ΔΙΣΚΕΤΕΣ ΛΟΓΩ ΣΠΟΥΔΩΝ.

## CONPUPRESS ΤΜΗΜΑ ΕΣΥΠΗΡΕΤΗΣΗΣ ΑΝΑΓΝΩΣΤΩΝ

ΑΘΗΝΑ: ΣΥΓΓΡΟΥ 44 ΤΚ 11742

![](_page_93_Picture_30.jpeg)

![](_page_94_Picture_0.jpeg)

KAGE 10, ENA AQPO. NIKOZ 6423274.

COMMODORE KAINOYPFIA FIPO-ΓΡΑΜΜΑΤΑ ΔΙΣΚΟΣ Η ΚΑΣΕΤΑ Ε-ΠΙΣΗΣ ΓΙΑ SPECTRUM ή AM-STRAD SUPER EYKAIPIES NPO-ΙΦΟΡΕΣ ΑΝΤΙΚΑΤΑΒΟΛΕΣ 5721822

ΠΟΥΛΑΩ ΠΡΟΓΡΑΜΜΑΤΑ ΓΙΑ COMMODORE OAA TA TOP AF-ΓΝΑΣ ΧΑΡΤΕΣ ΑΠΕΙΡΕΣ ΖΩΕΣ ΓΙ-ΩΡΓΟΣ ΤΗΛ 4531382.

ΔΙΑΘΕΤΩ ΠΡΟΓΡΑΜΜΑΤΑ ΓΙΑ COMMODORE 64 KAI MEPIKA FIA 520ST ΤΗΛ 2799081 ΣΤΑΥΡΟΣ 4.30-6.30 µ.µ.

*<u>ΠΡΟΛΑΒΕΤΕΙΙΙ ΟΛΑ ΤΑ ΠΡΟ-</u>* **FRAMMATA COMMODORE - ΦΑ-**ΝΤΑΣΤΙΚΕΣ ΤΙΜΕΣ - ΤΕΡΑΣΤΙΑ ΠΟΙΚΙΛΙΑ - ΣΙΓΟΥΡΟ ΦΟΡΤΩΜΑ -ΛΟΓΩ ΣΠΟΥΔΩΝ!! ΑΠΟΓΕΥΜΑΤΑ. ΜΙΧΑΛΗΣ 4181420.

ΦΤΙΑΧΝΩ προγράμματα για COM-MODORE 64/128. OAa ora ME-ΤΡΑ σας. Εκπαιδευτικά, εμπορικά DEMOS K.T.A. 8959340 Flavvnc.

COMMODORE 128-64, Exarovráδες προγράμματα. Επαγγελματικά αντιγραφικά σχεδιαστικά, παιχνίδια. Δεκτές ανταλλαγές. Ανταλλάσσω και με προσωπικά σας αντικείμενα, ή περιφερειακά 7655588.

ΠΩΛΕΙΤΑΙ Η ΚΑΛΥΤΕΡΗ ΣΥΛΛΟΓΗ **TEAEYTAION PPOFPAMMATON** COMMODORE 64-128 (KAZETEZ, ΔΙΣΚΕΤΕΣ) ΛΟΓΩ ΑΛΛΑΓΗΣ ΥΠΟ-ΛΟΓΙΣΤΗ, κος ΓΙΑΝΝΗΣ, 5984280.

**BEZZAΛONIKH - AMSTRAD 6128.** 1512 PC. AIAOETOYME ORIGINAL SOFTWARE, METAAH ΠΟΙΚΙΛΙΑ. ΠΟΛΛΑ ΚΑΙΝΟΥΡΓΙΑ ΣΤΑΥΡΟΣ  $(031) - 625141.$ 

AMSTRAD SOFTWARE, GAMES UTILITIES FAQIIEI (100-200) ΔΡΧ. ΑΝΑΛΩΣΙΜΑ ΟΛΩΝ ΤΩΝ ΤΥ-**TIQN:** ΠΟΛΛΑ ΔΩΡΑ THA.

PASCAL, FORTRAN, ASSEMBLY. κ.λπ.), αντιγραφικά, ΠΡΟ-ΠΟ, επεξεργασία κειμένου, ARTSTUDIO, MUSIC SYSTEM, MINIOFFICE κ.λπ., παιχνίδια (STRIP POKER, σκάκι, δισκέτα με παιχνίδια κ.λπ.), αρχεία και άλλα. Γιώργος 7784477 Γιώργος -Νίκος τηλ. 8230390 (πρωί-απόγευual.

AMSTRAD ORIGINAL SOFTWA-*RE. TEPAΣTIA ΣΥΛΛΟΓΗ ΓΙΑ ΑΜ-*STRAD 464-6128-PC1512. MA-NUALS KAI OAHFIEZ ZE KAΘE ΠΡΟΓΡΑΜΜΑ. ΧΑΜΗΛΕΣ ΤΙΜΕΣ -ΠΟΛΛΕΣ ΠΡΟΣΦΟΡΕΣ. ΕΙΔΙΚΑ ΓΙΑ THN EΠΑΡΧΙΑ, ΠΑΡΑΛΑΒΗ ΜΕ Α-ΝΤΙΚΑΤΑΒΟΛΗ ΜΕΣΑ ΣΕ 3 ΜΕΡΕΣ. ΑΛΕΞΗΣ 9715103 ΧΡΗΣΤΟΣ 4825107.

ORIGINAL GAMES FIA AMSTRAD - COMMODORE UTILITIES - E-**ΦΑΡΜΟΓΕΣ DISK DRIVES 5 1/4"** ΓΙΑ ΑΜSTRAD ΚΑΙ ΠΛΗΘΟΣ ΠΕΡΙ-ΦΕΡΕΙΑΚΑ ΤΑΣΟΣ 9702189.

*ΦΑΝΤΑΣΤΙΚΟΙ 15 ΟRIGINAL ΠΑΙ-*ΧΝΙΔΙΑ ΓΙΑ AMSTRAD 464-6128 ΣΕ ΜΙΑ ΚΑΣΕΤΑ ΜΟΝΟ 2500 δρχ. Επίσης σε διακέτα διαλογή σας ΤΗΛ. 9349206 ΜΙΧΑΛΗΣ.

AMSTRAD CPC-6128 ORIGINAL SOFTWARE ETAIPION 200 TITAOI GAMES ANO AFFAIA EYNEXEIE ΠΑΡΑΛΑΒΕΣ ΝΕΩΝ. ΑΚΟΜΗ ΠΟΛ-ΛΕΣ ΓΛΩΣΣΕΣ UTILITIES ZHTH-ΣΤΕ ΚΑΤΑΛΟΓΟΥΣ ΠΛΗΡΟΦΟΡΙΕΣ ΤΗΛ. 055222103 ΔΗΜΗΤΡΗΣ.

AMSTRAD ORIGINAL SOFTWA-RE (6128 µо́vо), Games, αντιγραφικά, εφαρμογές, γλώσσες. Πληροφορίες, Στέφανος 6527372, 6-9 μ.μ.

ATARI (520/1040 ST KGL 800/130/XL/XE): Διαθέτουμε πάνω από 2.000 προγράμαμτα μέχρι τα πιο πρόσφατα Αμερικής και Ευρώπης όλων των ειδών με manual. Για ανταλλαγές κ.λπ. τηλεφωνήστε στο : 6817379 Γιάννης ή Τάκης.

**BBC** παιχνίδια οι τελευταίες κυκλοφορίες επαγγελματικά, εφαρμογές, roms. Επαρχία με αντικαταβολή τηλ. 9918083 Τερέζα.

GAMES PC COMMODORE and 400 δρχ. PC-SOFTWARE από 800 δρχ. 8947967 Ηλίας Τ.Θ. 80785 ΤΘ 18510 Πειραιάς.

IBM-COMPATIBLES NPOFPAM-MATA, ΓΛΩΣΣΕΣ, MANUAL, GA-**MES, ΠΑΚΕΤΑ ΑΝΤΑΛΛΑΣΣΟΝΤΑΙ-**ΠΩΛΟΥΝΤΑΙ. ΧΑΜΗΛΕΣ ΤΙΜΕΣ. ΜΕΓΑΛΗ ΣΥΛΛΟΓΗ. ΑΠΟΣΤΕΛΛΟ-ΝΤΑΙ ΣΕ ΟΛΗ ΤΗΝ ΕΛΛΑΔΑ. ΤΗΛ. 9930204-9925889. Кос ДНМН-TΡΗΣ.

AYOENTIKA ПРОГРАММАТА IBM ΕΚΠΛΗΞΕΙΣ ΓΙΑ ΦΟΙΤΗΤΕΣ ΕΠΙ-ΣΤΗΜΟΝΕΣ (ΜΑΘΗΜΑΤΙΚΟΥΣ ΤΕ-ΧΝΙΚΟΥΣ) ΚΑΙ ΚΑΤΟΧΟΥΣ PC-1512 ΓΙΩΡΓΟΣ 9012392.

SOFTWARE yie IBM compatible kgi Olivetti. TIMEZ EKΠΛΗΚΤΙΚΕΣ. ΠΑΙΧΝΙΔΙΑ ΓΛΩΣΣΕΣ ΕΦΑΡΜΟΓΕΣ MANUALS KGI OAHFIEE. THA. 0381/23156 Σταύρος Βραδ. ώρες.

*ПРОГРАММАТА ГІА ІВМ - СОМР.* ΣΕ ΦΑΝΤΑΣΤΙΚΕΣ ΤΙΜΕΣ ΤΕΡΑ-ΣΤΙΑ ΓΚΑΜΑ ΖΗΤΗΣΤΕ ΔΩΡΕΑΝ ΤΟΝ ΚΑΤΑΛΟΓΟ ΜΑΣ, ΓΡΑΨΤΕ: TEXNOAOFIA BENIZEAOY 36 65403 KABAΛA THA 051/231876.

#### ΠΕΡΙΦΕΡΕΙΑΚΑ

ANTIFPA@IKO INTERFACE!!! COMMODORE 64-128-128D FIA ΚΑΣΕΤΕΣ ΚΛΕΙΔΩΜΕΝΕΣ - ΟRΙ-GINAL ΠΡΟΣΦΟΡΑ!!! 10 ΑΜΕΡΙ-ΚΑΝΙΚΕΣ ΔΙΣΚΕΤΕΣ + ΔΙΣΚΕΤΟ-**OHKH MONO 2.800. 5984280.** 

PHILIPS 8524 EΓXPOMO RGB MONITOR + 25 ΠΑΙΧΝΙΔΙΑ C-64 A-ΞΙΑΣ 90.000, ΠΩΛΕΙΤΑΙ ΜΟΝΟ 70.000 TPEETE THA. 8012375.

**EKTYΠΩΤΗΣ APPLE IMAGEWRI-**

ΒUTTON ΑΥΤΟΜΑΤΗΣ ΜΕΤΑΦΟ-ΡΑΣ ΠΡΟΓΡΑΜΜΑΤΩΝ ΣΕ ΔΙΣΚΕ-ΤΕΣ. ΑΜΕΤΑΧΕΙΡΙΣΤΑ 60.000. ΤΗΛ. 9421946 9411913.

**MONITOR HANTAREX BOXER 12** ΠΡΑΣΙΝΟ ΜΕ ΗΧΟ. ΑΡΙΣΤΗ ΚΑΤΑ-ΣΤΑΣΗ. ΜΟΝΟ 20.000 ΔΡΧ. ΤΗΛ. 8027150.

EYKAIPIA yia QL-users: monitor PRISM έγχρωμο RGB 40.000, εκτυπωτής BROTHER HR-5 με ελληνικά, χαρτί, 10 μελανοταινίες μπαταρίας/ρεύματος 20.000, compilers Pro-Fortran, Metacomco C, Pro Pascal Call produce 68000 machine code), utilities ICE, SUPER ΤΟΟLΚΙΤ ΙΙ σε ROM (δε χρειάζονται φόρτωμα στη μνήμη) κ.ά., και παιχνίδια όπως Karate, Pacman κ.ά. Πωλούνται και χωριστά. Πέτρος 3247086.

#### ΔΙΑΦΟΡΑ

ΠΛΗΚΤΡΟΛΟΓΙΑ ΚΑΘΑΡΙΖΟΝΤΑΙ... AMSTRAD 6128 ANO HAEKTPO-NIKO... ANO ANAWYKTIKA, KAΦE-ΔΕΣ, ΣΤΑΧΤΕΣ, ΣΚΟΝΗ... ΔΡΧ. 2.000 ALPHA ELECTRONICS 80.65.363.

**ANOOHKH HOME-MICROS NPO-**ΣΦΕΡΕΙ ΣΕ ΚΑΤΑΠΛΗΚΤΙΚΕΣ ΤΙ-MEZ COMMODORE 64, 128 KAI AMIGA, SPECTRUM+2, AM-STRAD 464, 6128, 1512 ATARI 520STFM & 1040ST EKTYΠΩΤΕΣ CITIZEN, STAR, AMSTRAD. NPO-ΣΦΟΡΑ ΤΟΥ ΜΗΝΑ: ΕΚΤΥΠΩΤΗΣ SEIKOSHA GP 50 S (FIA SPEC-**TRUM) 15000 ΠΛΗΡΟΦΟΡΙΕΣ** 6380411 6399738.

ΕΥΚΑΙΡΙΑ ΑΝΤΑΛΛΑΣΣΩ ΜΗΧΑΝΗ XL250s ME AMSTRAD 6128 EF-ΧΡΩΜΟ Ή ΜΕ ΑΛΛΟΝ ΥΠΟΛΟΓΙ-ΣΤΗ, ΑΝΔΡΕΑΣ ΤΗΛΕΦΩΝΟ 0742-25737 ή 22715.

EKNAHEH. AIZKOI SEAGATE 20MB+CONTROLLER KAI FIA AMSTRAD 1512 79.500, 30MB+ CONTROLLER 95.000. COM-PUTERS IBM XT-AL, OLYMPIC DATA, AMSTRAD, COMMODO-RE, AMIGA, MAIANAPOZ, TULIP. PRINTERS STAR FUJITSU, MI-**TSUBISHI, SEIKOSHA, ΔΙΣΚΕΤΕΣ** FUJI 450, GOLD STAR 280 SKC 280, XIDEX 500, PARROT 560, AMSOFT 3" 680 KAI ΠΟΛΛΑ ΑΛΛΑ ΕΙΔΗ ΣΕ ΠΟΛΥ ΧΑΜΗΛΕΣ ΤΙΜΕΣ. ΟΙ ΠΑΡΑΠΑΝΩ ΤΙΜΕΣ ΕΙΝΑΙ ΜΕ ΦΠΑ. ΑΠΟΣΤΕΛΛΟΝΤΑΙ ΣΕ ΟΛΗ ΤΗΝ ΕΛΛΑΔΑ. ΠΩΛΗΣΗ ΛΙΑΝΙΚΗ-ΧΟΝ-ΔΡΙΚΗ. ΑΝΑΛΑΜΒΑΝΟΝΤΑΙ ΜΕ-ΛΕΤΕΣ ΓΙΑ ΔΙΚΤΥΑ. ΤΗΛ. 9930204-9925889. Κος ΔΗΜΗΤΡΗΣ. П

0381/23156 ΣΤΑΥΡΟΣ (Βραδινές woec).

HACKERS *NPOAABETE OAA TA* ANTIFPAФIKA FIA AMSTRAD KAI ΟΛΑ ΤΑ ΚΑΙΝΟΥΡΙΑ ΠΑΙΧΝΙΔΙΑ **ТНА. 7782824 ВАГГЕЛНΣ.** 

AMSTRAD KAI IBM-ΣΥΜΒΑΤΟΥΣ. **ORIGINAL SOFTWARE ΣΕ ΔΙΣΚΕ-TEZ GAMES - UTILITIES, ΣΤΕΛΝΩ** ΚΑΙ ΣΤΗΝ ΕΠΑΡΧΙΑ. ΜΑΝΟΣ ΤΗΛ.: 4627276.

AMSTRAD 6128: γλώσσες (TURBO)

ΑΤΑΒΙ ST: ΕΠΙΚΟΙΝΩΝΗΣΤΕ ΜΑΖΙ ΜΑΣ ΓΙΑ ΝΑ ΒΡΕΙΤΕ ΠΡΟΓΡΑΜΜΑ-ΤΑ ΓΙΑ ΤΟΥΣ ST: ΤΩΡΑ ΚΑΙ ΗΑRD-**WARE FIA PRO-SOUND! ΘΕΣΣΑ-**ΛΟΝΙΚΗ 031-213803 ΠΑΝΑΓΙΩΤΗΣ: ΤΕΤΑΡΤΗ - ΠΑΡΑΣΚΕΥΗ 1700 -2200 ΣΑΒΒΑΤΟ-ΚΥΡΙΑΚΗ: 9.00-22.00.

ATARI 520-1040 ST ΕΧΩ ΜΕΓΑΛΗ ΣΥΛΛΟΓΗ ΠΡΟΓΡΑΜΜΑΤΩΝ Α-TARI 800XL/130XE ΠΑΙΧΝΙΔΙΑ, Ε-ΠΑΓΓΕΛΜΑΤΙΚΑ ΣΕ ΚΑΣΕΤΕΣ ΚΑΙ ΔΙΣΚΕΤΕΣ ΤΗΛ 7516591 (ΙΔΙΩΤΗΣ).

ΤΕΡ ΠΩΛΕΙΤΑΙ ΑΧΡΗΣΙΜΟΠΟΙΗ-ΤΟΣ ΣΤΟ ΚΟΥΤΙ ΤΟΥ ΤΗΛ: 6717906.

*FIA COMMODORE ROADYNTAL* RESET BUTTONS, AKOYITIKA ΚΑΣΕΤΟΦΩΝΟΥ, ΕΝΙΣΧΥΤΕΣ ΠΟΥ ΠΡΟΣΘΕΤΟΥΝ ΗΧΟ ΣΤΑ ΜΟΝΙ-TORS XQPIZ HXO K.A. 8047030 MANOE.

*FIA SPECTRUM BETA DRIVE KAI* FLOPPY DISK 5 1/4" ΧΩΡΗΤΙΚΟ-ΤΗΤΑΣ 1ΒΜ ΟΔΗΓΙΕΣ ΕΛΛΗΝΙΚΑ AFFAIKA RESET KAI MAGIC

## **AOHNA**

#### ΑΝΤΙΠΡΟΣΩΠΙΕΣ ΥΠΟΛΟΓΙΣΤΩΝ

· AMSTRAD HELLAS, Tokuregyelou 12, 5227924-5 (Amstrad, Sinclair) • АΞΑΡΛΗΣ Α.Ε., Aкабгµкас 96-98, 3607836 (ВВС, Acom, Sord) • EAEA COMPUTER SYSTEMS ENE, Bakrenatou 50-52, 3660770, 3605535, 3602135 (Philips, MSX, Spectravideo) · EAKAT AE, Σάλωνος 26, 3640719, 3642985, 3643239 (Азап) • МЕМОХ АВЕЕН, Σерастоиломемс 150. 115 26, 6932945-6, 6917858, 6917532 (Commodore) · RAINBOW, EX. Bewξέλου 184, 176 75, Καλλιθέα, 9594082, 9524647 (Apple)

## ΑΝΤΙΠΡΟΣΩΠΙΕΣ -**PRINTERS**

**. ADVANCED TECHNOLOGY SYSTEMS (ATS). Nourris**you 18, 7248652 (Mannesmann Tally) . AMY COMPUTERS, Acelemou 151, 114 71, 6448263, 6424321 (Citizen) © DATAJUST S.A., Mcooyeiuv 308 & Apendiou 2, 6528938, 6517846 (Centronics) · ECS AE, Epuci & Duniavoc 8, 105 63, 3225426, 3253839, 3232032 (Epson) · ELECTRO-HELLAS, Akm Θεμιστοκλέους 12.185 36 Πειραιάς, 4511087 (Seikosha) · INFOQUEST Euyypoù 7, 117 43, 9225087, 9227046, 9225777 (Star) . ISON A.E., Atrina Center, A. Knoxdoc 32, 6834701, 6842569 (Sakata) @ NTAKOZ AE, Zolun 20, 8841411-13 (Brother) ® X. ΘΕΟΔΟΣΗΣ, Ελ. Bevičklou 16A, Kalkieba, 9580109 (Admate) · UNITECH, A Συγγρού 255. 171 22, 9430632-3 (NEC)

#### ΑΝΤΙΠΡΟΣΩΠΙΕΣ **MONITORS**

· AMY COMPUTERS, Aakhmoù 151, 117 41, 6448263, 6424321 (Sanyo) · ECS AE., Equoù & Фильмос 8, 105 63, 3225426, 3253839, 3232032 (Таххап, EIZO) • HANTAREX HELLAS, Improgrous; 35 Пифоба, 9910950. (Hantarex) · ISON AE., Atrina Center, A. Knoxdoc 32, 6834701, 6842569 (Sakata) @ MICRO-TEC, l' Immeuppiou 52.8835115-7 (EIZO) @ UNI-DATA AEBE, ABEpug 9 & Mapvn, 5226292 (Sanyo)

#### ΑΝΤΙΠΡΟΣΩΠΙΕΣ **SOFTWARE**

**. ALL SERVICES LTD, A Mesoyeiav 479, 6550827, 6550317 (US)** GOLD) · COMPUTER MARKET, Iohugou 26, 3611805 (DURELL) · GREEK SOFTWARE, Προσπανήσων 28, 6443759, 4318024 (ELITE, PLAYERS) · M. MYAQNAKHE, Hoachbour, 58. Kallidea, 9567348 (ZBasic) . MULTILOG OE, Inoviou 75, N. Zuùpvn, 9350672 . OCEAN HELLAS, Ekoopivoç 3, Aquin (0231) 33390, 38800 (IMAGINE, OCEAN) · PIM SOFTWARE EΠE, Ζωοδόχου Πηγής 48, 3606487, 3642677 • ΤΗ-OMAS SOFT, Enoupvapa & Toquošou 4, 3625293

## **OAHITOS ATOPAS-**

ΦΟΡΙΚΗ ΕΠΕ, Λ. Συγγρού 19 Φ ΠΡΟΜΗΘΕΑΣ ΟΕ, Ελληνος Στρατιώm 93Δ, 264 61, Πάτρα (061) 432523 (Amstrad) · TECHNOSOFT, Τζώρτζ 34 & Στουργάρα, 3624866 (Amstrad) · ΤΕΧΝΟΧΡΟΝΟΣ, Πατρέως 66-68 Πάτρα (061) 274025 (Amstrad) <sup>@</sup> YΠΥΤ ΣΠΕ, Πλατεία Αγοράς 14, 1ος όροφος, Хадиба, 341 00, (0221) 83983 • UNIBRAIN, Mnougyou 2, Прб. 'Аренс, 6465195, 6446091 (Atari ST) . VENUS COMPUTER APPLICA-TIONS, Σπ. Τρικούπη 17, 3615425 (Commodore 64/128, Amiga)

#### ΠΕΡΙΦΕΡΕΙΑΚΑ

<sup>●</sup> COMPUTER ΓΙΑ ΣΕΝΑ, Θησέως 140, Καλλιθέα, 9592623-4 (Interface-X, PC Telex) · DATA RESEARCH, Avacraciou Nanoúka 65, 5442815 (Modems CH) · HAE Maupoyiavvnc OE, Πραξιτέλους 8.3236644 (Modems, line drivers, multiplexers, data switches) @ GEDICO LTD, Morpuwówn 33, 9227476, 9025775 (Final Cartridge) · MICROTECHNIKA, 5902012 (Joystick ASC) . ROM WHOIAKH, Algosseriac 10 & Boutawa. 7657391 (Rom drive) · SPACE HELLAS, Mcooytiav 302. 6527008 (Modems Tpinuv) ® SPACE SYSTEMS, Keyayıd 10, Nixaa, 4921253 (Joystick Super Star) · STT ELECTRONICS, Aodinnoù 76, 3602679, 3627858 (Modems STT).

### ΣΧΟΛΕΣ ΠΡΟΓΡΑΜΜΑΤΙΣΜΟΥ

**· ACTION GROUP LTD, EX. BEVILENCES DESSESSO7-6 · AKMH, T** Σεπτεμβρίου & Σολωμού 68, 5233557 · ΑΛΦΑ, Σολωμού 13-15, 3635122 · ASCI COMPUTER STUDIES, Aθηνάς 3 & Παπαγιόννη, Ελευσίνα 5546279 • BASICA, Δημοσθένους 31, Καλλιθέα, 9560823 • BULL, Л. Zuyypoù 44, 9239991 · CCS CONSTANTINOU COMPUTER STUDIES, Knpediac 324, Xaldvõpi, 6822152, 6841214 · CEGOS ECO-SET AE, EX BeviZékou (Gryaducj) 46, 9963050 · CITY COLLEGE OF ATHENS, Knowing 100, 6930633 @ COMPUTER INSTITUT ENE. Epu8poioc 1 & П. Tookbopn 121 34, Перитёр, 5135709 ® COMPUTER MIND, Λ. Παπάγου 104, Ζωγράφου, 7757655 ® CONTROL DATA, Λ. Συγγρού 137, 9510811, 9591111, 9350279 C DATACOM, B. Kaw/vou 50. Первіс, 4133172, 4136990 • DATA COMMUNICATIONS EПЕ, Apictronichous; 42, 152 32, Xakávõpi, 6816894, 6825861 · DATA RANK, Hncipou 60 & Axteriux, 8836956, 8839490 · AEATA, Hncipou 3, Moudcio 8225983. 8220083 <sup>6</sup> ΔΟΞΙΑΔΗ, Δημοκριτου & Στρατ/κού Συνδέσμου 24. 3639112 • ЕЛ.КЕ.ПА, л. Клунојас & Паруассой 2, 8069900, Капобитріси 28. 3643710 CEMITOPIKO KOAAEFIO AF. ΓΕΩΡΓΙΟΣ ΑΕ, Μουρούζη за, 7226283, 7228045 • EZOE KONTOAEФA, Верои(брои 1 8 Академира), 3610454 CXPRESS SYSTEM, Bepav26pou 13, 3643216, 3642610, ABIva, Караїоков 98, 4172454, Пецкайс • ІСС, Пайлов Мела 48, (031)269469, Occoolovism . INKEY, Nourtonama 46, Avu Hilocinoln, 9930153 . IN-TER COMPUTER CENTER, Norapó 8, 3629427, 3616967 · KEAZ EYNH, Σολωμού 54, 3645114 ® ΚΕΠΑ, Ακαδημίας & Μαυροκορδάτου 1-3. 3600668, 3640556 • КОNTOPABAH, Ещ. Млекбит 59, 3619331 • КО-PEAKO, Avaönuiac 85 - Kukérm 11, 3604414 · MANOLAS COM-PUTER CENTER, Πατησίων & Στουρνάρα 26, 5249044-5 ® NCR Advanced Computer Education, A Europei 40-42, 9595112, 9595134 @ NIXDORF, A. Euyypoù 44 & Expà 1, 9595112, 9595134 ® OMEGA MIC-ROSYSTEMS, Augmpim; 13A, N. Gálnpo, 9516945 ® OMHPOZ, Akaδημίας 52, 3619356, 3612675 · ΠΡΟΤΥΠΟ ΚΕΝΤΡΟ ΠΛΗΡΟΦΟΡΙ-KHE, Owr. Neypri & ZaxuvBou 3, Kuudin, 8835811 · SARASOTA, Zuvapa

COMPUTER SHOP, Anyootevour; 31 Kallville, 9560823 ® BIT COM-PUTER SHOP, Xaluavna 34, Xaliavõpi, 6821424 · BORA COM-PUTER SYSTEMS, Ay. ladiveu 82, Ay. Порвокаит 6397365 - 6398964 \* CAT COMPUTERS, Impropriately, 57, 3643044 COLLOSEUM, Boo. Γεωργίου Β' 81 & Δουσμάνη Γλυφόδο · COMP 27, Χρυσσίπου 27, Αγ lutiving. Asso. Boukaquevic, 9022965 . COMPENDIUM COM-PUTERS, Nivnc 28, 3226931 - 3244449 · COMPUTEE, Tζαβέλλα 60. Πειραιάς, 4110257 - Νικομάχου 47 & Εθνάρχου Μακαρίου 21, Ηλιούπολη Φ COMPUTER CENTER, Maamjoo 78, N. Iulipm 9337510 . COM-PUTER HALL, Eleue BenZelou 35, N. Iuvia, 2775126 COMPUTER ΓΙΑ ΣΕΝΑ, Θησέως 140, 9592623-4 ® COMPUTER MAGIC, Κωλέτη 11 & Eup. Mncvárn, 3615571 · COMPUTER MARKET, Σολαμού 26, 3611805 COMPUTER SHOP ENA, Kunpiuv Ayuvictiv 17, Apyupounoln, 9930204 COSMOS COMPUTERS, Δαβάκη 49, Καλλιθέα <sup>®</sup> DATA MANAGEMENT, Στουργάρα 21 Αθήνα, 3635200 - Βασ. Κωνστοvrivou 99 & Agevroulin 2, Πειραιάς, 4517786, 4535002 · DATA SHOP, Πλάτωνος 7, Εμπορικό Κέντρο PLATON PLAZA, Χαλάνδρι, 6826593 @ DATA-TRONICS, A Попоуси 104 Ζωγράφου, 7757655, 7706716 · ΔΙΚΤΥΟ, Φορμίωνος 2, Παγκράτι, 7244661 @ DPL COMPUTER SHOP, Γερανίοι 44 ABrivo, 5240986 CAYNAMKO E.R.E., Tooinog 1, 8831198 CAENH KOYNANH COMPUTERS, Στουργάρα 20, 106 82, 3646725 ® FUTURE COMPUTERS AND THINGS, A. Maßlin 17, 2013933 @ **GRIFFIN COMPUTERS & ELECTRONICS, Mnortocn 2, 3616285** · GT ELECTRONICS O.E., namoiuv 53, 5230198 · HOME COM-PUTERS, Полетотудов 41, 2ТОА NIKOAOYAH, 3222773 - 3225589 • Н-ХОӨЕАМА, Ay. Δημητρίου 20, 9718676 • INCAS, Σωτήρος 12, Πειραιάς. 4170030 @ INFOPLAN COMPUTER STORE, 21080010, 3233711 **· INTERFACE COMPUTER SHOP, Taiyérou 32, FIA. Koliároou,** 2230342 · INTERSOFTWARE, Nixonbloux; 30, 8624677 · AA-MΠΡΟΠΟΥΛΟΙ ΑΦΟΙ ΑΕΒΕ, Αιόλου & Λυκούργου Αθήνα · ΛΙΑ-**ΓΚΟΥΡΑΣ Κ., Ελ. Βενιζέλου 31 & Ευσταθιάδη, Αργυρούπολη, 9610381 ®** «AYΣΕΙΣ» COMPUTER, IONIA CENTER, Ηρακλείου 269, 2ος соорос, 2776751 • MAGNET COMPUTERS, Клюкос 232, 145 62, 8086508, 8018284 @ MATRIX, Ay. Παρασκευής 55, Χαλάνδρι 6840175 @ MB COMPUTER, Γρεβενών 72, Νίκαια, 4921600 · MEGAPOLIS COM-PUTERS, Avδρούτσου 166-168 Πειραίας, 4176783 · ΜΕΛΛΟΝ COM-PUTER SHOP, 25nc Mapriou 11 & N. Παρίτση 66, N. Ψυχικό 6724898 \* MICRO, O6uvoc 99, 8085587 · MICRO CORNER, Mixakarcriscillou 206. 7706795 ● МІСRO-КІΝНΣН, Іфиратовс 23. Паукраль 7016661 ● MICRO STEP, L Apandon 56, Kakkeba, 9563622 @ MICRO MAR-KET, Xalvaseavõijuh 44, 5240780 - 5233023 · MICRONET, Xalavõpiau 15. MeXiooia, 8042382, 8046800 · MICRO EPFAXTHPIO, 5237918 · MICROBRAIN, Στουργάρα 45,3607733 · MICROBYTES, Στουργάρα 16, 3623497 · MICROLAND, Αλκιβιάδου 87, Πειραιάς, 4118736, Στουργάρα & Mnotozn 14, 106 82, ABriva, 3626192 @ MICROPOLIS, Στουργάρα 9, 3633357 • MICROPOLIS, Папабицкит 10, Клунок, 8065658 • МІС-ROTEC, I' Ismsu8plou 50, ABIyro 104 33, 8833115-8 @ MICROTEC, KHΦΙΣΙΑΣ, knoxoioς 228, 145 62, 8014168 · MICRO & MANIA, Nampier 205, 8612229 . MICROMAR, Arm Measive 73, Respect. 4132905. 4525145 · MICRO STORE, EL Beviltiou 24. N. Eµipm 9350672 · MINION, BepavZepou 17 & Πατηρίων, 5238901 · MULTI COMPUTERS, Imoxparous 52-54, 3607770 @ MULTITEC, Ixaviou 10. Ay. Παντελεήμονος Αχαρνών, 8628020 · MR. COMPUTER, Σπετασπούλας 13 & Κυψέλης 51, 8826862 · OASIS COMPUTERS, Μάρνη 1 & Патрами, 5227591-2 © ОМЕGA MICRO SYSTEMS, Аµфтрітс 13А 9816945 • PAN-SYSTEMS, л. Συγγρού 314-316, 9589026 • ПАТЕ-PAKHΣ ΜΥΡΩΝ, Π.Μελά9, Αγ. Ι. Ρέντης, 4812591, 4810946 · ΠΛΑΙΣΙΟ, Στουρνάρα 24, Παλυτεχνείο, 3644001-4 @ PLOT 1, Ακαδημίας & Θεμιστοκλέouc, 3631645 · PLOT +1, Σολωμού και Σουλτάνη 16, 3640541 · PLUS COMPUTERS, I TOUSVÁDO 21, 3608535 · PLUS COMPUTER SHOP, Περικλέους 18, Μαρούσι, 8066513 · ROM ΨΗΦΙΑΚΗ, Σουλτάνη 19 & Στουρνάρα, 3643636 · SPACE COMPUTER EΠE, Βείκου 81. Γαλάτοι, 2915836 . ΤΕCΗΝOLAND, Αλκιβιάδου 113, Πειραιάς, 413137 TECNICA COMPUTERS, EX. Beviζέλου & Alanoáruv 1, 2755414 · THE COMPUTER SHOP, Indupydpa 47, 3603594 · THE MICRO FORUM, n. Pollin 62, Nikola 4951114 . ULTIMATE COMPUTER SHOP, Iwyparouc 79-81, 5227619, 5237104

#### **SOFTWARE HOUSES**

· ALBAKSOFT, Kuvotavtivounóleuc 30, N. Zuúpvn, 9323456 (Spectrum) · AMSTRAD CLUB, Hncipou 6, Moudoin, 8236444 (Amstrad) · COS-MON SOFTWARE, Neanblow; 1.N. Φιλαδέλφεια. 2510788 (Spectrum) · INTERSOFTWARE, Naronolesac, 30, 8624677 (TI-99/A) · ΠΛΗΡΟ- 10. Πανοθήναια, Λ. Αλεξάνδρος, 6420998, 6421254

#### **COMPUTER SHOPS**

• A-77, Bakeativou 13, 6919991 • A 101, Ooguiavoc 101 Παγκράτι, 7640342 - 7641161 C ABC SHOP, A Συγγρού 137, 9320590, 9223715 CACOC, Hpaskeiou 8, Xakavõpi, 6844058 · AOHNAÎKH COMPUTERLAND, Меоруейму 320, Ау. Параскей 6529699, 6521379 • АЛЕКТОРІДНІ KQN/NOE, Ioxu6iõou 6-8 A. Πατήσια, 2028953 ® ANODE, Στουργάρο 36 & l' Zermeußpiou, 1oc ópopoc, 5226162 · AMSTRAD CLUB, Hneipou 6. Moudein. 8236444 · ASCI COMPUTERS, ABruile; 3 Eleudivo, 19200. 5549279 C ASPECO, Στουρνάρα 44, 5229554, 5225667 C ATHENS COMPUTER CENTRE, Σολωμού 25 & Μπόταση, 3609217 ® BASICA

#### ΕΚΔΟΣΕΙΣ

· ΓΚΙΟΥΡΔΑΣ, Σεργίου Πατριάρχου 4, 114 72, 3624947, 3606862 · ΚΛΕΙ-ΔΑΡΙΘΜΟΣ, Στουρνάρα 27Β, 1ος όροφος, 106 82, 3632044, Μπόταση 5, 106 82. 3610076 · МАМОУӨ COMIX, https://www.44.3644420.3616841 · ПАПАΣΩТНРІОҮ, Σтоирифра 23, 106 82, 3641826 ● ПАРАТНРН-ΤΗΣ, Διδότου 39, 3600658, 3608527, Αθήνα, Αδ. Σταύρου 15, 927685, 935920. Bedo/viett

## <u>ΟΛΗΓΟΣ ΑΓΟΡΑΣ</u>

#### ΑΝΑΛΩΣΙΜΑ

#ADISTRIBUTORS CORP., Mecoyelaw 2, Thipyog ABrivan, 7778493-5 Nashua, Datalife, 3M, Fuji, IBM, Διοκέτες, Mελανσταντες, disk-packs, Tape Cartridges) ® AANKAL A.E., Kamošianpiau 5, 'Alupoc, 9839720, Eupmõou 1 A9tvg. 3225469, 3251454 (Mckgyongwipc, Καθαριστικά, Φίλτρα, Διακέτες) @ ADA A.E.K.T.E., E). BEVIZEADU 20, Kallusta, 9588868 (Annahrec CIS) . ANAPEAZ ΠΥΛΑΡΙΝΟΣ, Avaδημίας, 96-98, 3609311 (Διακέτες Apricot) · ΑΞΙΟΣ Ε.Ε. ΣΤ. ΠΑΝΑΓΙΩΤΟΥ & ΣΙΑ, Παπαρηγοπούλου 40, 6424440 (Μηχανογραφικό χαρτί) <sup>®</sup> APLI, Αθανάσιος Κοντός, Σητείας 1, 115 23 Авука, 6923913, 6918968 (Аитокойλητες ετικέτες Μηχανογράφησης) ● В1-NARY LOGIC, Δεληγιώργη 58, 174 56, Άλιμος, 9940176, 9941305 (Accura-ISCK) ® Φ. ΒΟΥΝΑΤΣΑΣ & YIOI, Λ. Συγγρού 236, 9514211, (Maxell) ® ΓΚΙΦΑΣ - ΚΑΤΣΙΑΚΟΣ Ο.Ε., Ρεθύμνου 5, 106 82, 8211870, 8216447 Nekovoravisc, Διακέτες, Μαγνητικές ταινίες, Cartridges, κολύμματα) · COM-PUTER DATA CORP. (IFM), Mecoyelaw 2, Πύργος Αθηνών, 7778493-5 Nastus, Datalite, 3M, Fuji, IBM, Δισκέτος, Μελανοτανίες, disk-packs, Tape Cathdoesi · COMPUTERLAND, A Euvypou 64, 9216985 · CPS Ε.Π.Ε., Συγγρού 39, 117 43, 9231130, 9231763 (Μελανοτανίες, Διακέτες, Μαγν. Taylor, Καθαριστικό) <sup>®</sup> ΔΑΜΚΑΛΙΔΗΣ Α.Ε., Καραγούργη Σερβίας 7, 1248391-4 (Polaroid διακέτες, Συσπίματα Αρχειοθέτησης & περιφερειακά) · DATAFORMS ENE, Ay, Iwavvou Pévrn 104, 4811368 (Ei&wa évruna uno-Ιογετών) <sup>®</sup> DATAMEDIA, Σαραντατόρου & Φωκαίας, 4819815 (Dysan) <sup>®</sup> DATAMEMORY A.E., AKTY BELISTINATOLY, 4, Πειραίος, 4183879 (Δισκέ-III: Δίοκοι, Ταινίες BASF, Μελανοταινίες) · DATA TECHNOLOGY Ε.Π.Ε., Λ. Συγγρού 314-316, 17673, Καλλιθέα, 9566126 (Dataclean, Διοκετοθήet Abba, Etxettec) · DELTA SOUND, B' AddEpão 'Okyo: 6. Adawn 172 17, 9755409, 9708642 (Каварилнай бижстом) • G.M.S., EX. ВеніДелом 104, Kalkeen, 9599104, 9599120 (Arox, Parrot) @ ZOPZOE & EIA O.E., Av@pou Год я 3224986 (Тамес, Ектиподец) • Ө.Х. ΣТАҮРІНІАΔНΣ ЕПЕ EBpre 75 & Environg, AutreAdvertrox, 7709529 (Autrechteg Infor) @ IAEQN AEBE, Kakkupong 25, 9238109 (Storage Master, Διοκάτες Kodak, Fuji, Pelilan Διοιετοθήκος, Καθαριστικά, μελανοταινίες, αντιθομβωτικά) · INCAS HELLAS, Zumipoc 12, Πειραιάς, 4170030, 4171169 · INFORM TYNO-**MHXANOFPA@IKH N. AYKOE A.E., Asup. Boons - Kopuniou,** 8822112, 6823536 • ISOTIMPEX, Нторой 18-20, 8230011 (білкої, биждтос, bottpex) · IVORY, Μεσογείων 308. Χαλαργός, 6533122, 6533195 (Διακέτες FPS) . KODAK HELLAS, Παράδεισος Αμαρουσίου, 6827766 (Διοκέτες, Первороской • LABEL O.E., Ревориоц 5, 106 82, 8211870, 8216447 (Ацтоαλλητες τανίες Μηχανογράφησης, Μελανοτανίες, Διακέτες) · LIARCO TRADING LTD, Kaviranc 45, 163 45 Huounoln, 9706748, 9715231 (Posso Media Box) @ AINEA HELLAS ENE, Moodyclav 30.7752638 (Armor) @ ЗМ HELLAS LTD, Клюкос 20. Моройо, 6842902. 6842913 (3М) ● МА-GNA EΠE, Apenorckoug 101, 9224591 (kilobytes, Falcon, kodak) @ ME-KANOTEKNIKA, Δημητροκοπούλου 78, 9236789, 9229602 (Διοκέτες DI-SKY, Koßapianua) διοκετών Δ. ΓΕΡΜΑΝΙΑΣ) ® MEMOREX, Πανεπιστημίου 57 (πριφερειακό, μαν. μέσα Memorex) · MIKT ΕΠΕ, Μεσαγείων 308, Χολαργός, 833195 6533122 (Dennison, Elephant Memory Systems) . M. MYAQNA-KHE, Hoskidoug 58 KolluBba, 9567348 (Brok, SONY) @ PELICAN EAAAE EΠE, Makonorquou 18, Aθήνα 6931028-29-30 (Διοκ. Pelikan, Mcλανοτανίες, коборотик) • ПРОМНОЕАΣ ЕПЕ, априпрокопойном 64. 9239967, 9025577 (Μαγνητικός ταινίες, δίσκοι, διακέτες μελανοτανίες, διακεταθήκες) · SEMOTEX HELLAS LTD, Génãoς 10 & Mrgakaxonoukou, 7218751. 7218832 (Mayvinnia uson Nashua) · PAAIO KATOYMAX, Προξιτέλους 15-19, 3250412-16 (Connectors) · ΣΥΛΛΟΓΙΚΗ ΕΠΕ, Γρυπάρη 55, 9599098, 9522912 (Διοκέτες, καθαριστικά, μελανοταινίες Pellkan) · TECH-NICOMER, MapoBuvošpóuou 13, П. Ψυχικό, 6718946, 6474429 (Athana, utionomoving Geha, opy. ypogeiou Lamberz) @TELESTAR A.E., Στουρνόро 38, 3615447 (All-sop, Διακέτες Datatech, τανίες ΜΙRA cantridge) · ТРІАΣ EFIE, A I uyypoù 19, 9222445 (Διοκέτες, Datalife, Verbatim ταινίες, μελανοτα-Vice, δίσκοψ · TYΠOMHXANOΓΡΑΦΙΚΗ Α.Ε., Λ. Βάρης - Κορωπίου 19400 Kopuni, 6622112 (Mrzawoypagusá śviruna) · UNITED COMPU-TER PRODUCTS A.E., A. Euvypoù 183, 9353358 (Storage Master) ® VIKELIS ENTERPRISES, A Συγγρού 314-316, 9566126 (Δίσκοι Διακέτες ΧΙΟΕΧ, Magnetics - ανταλλακτικά περιφερειακών).

- NIKOAAOY, Kapakáan 14, 423624 · BAUD O.E., Autokavágou 7, 528334 (BBC, Sord, Electron, Sage, Honeywell) · BURROUGHS, AB Σουλιώπη 21, 845224, 845202 (Burroughs) · Γ. ΚΕΝΤΡΟΥ, Ν. Εγνατία 317, 306765, 315379 CYCLOS, MICROSYSTEMS, Ayyckávn 39, 279574, 266957 (Commodore, Amstrad, Coco Radio Shack) . DATA TEAM, Xg-17/100/01 11, 413102 - 421986 (Xavier, Point 4, Xerox) @ DATA TRONICS, B. Hpaxisiou 11, 541558 @ DELTA COMPUTER SYSTEMS, Nolumexvriou 17, 538803 - 538113 (TELEVIDEO, Datasouth, Star, Commodore) ● EAKAT A.E., Eyvariaç 30, 544837 (Atari) · EAKOM A.E., Marporokeuc 14. 221888. 279129 (Citizen, Amstrad, Commodore) ® ELITE, A. Fouvapn 48, 221106 CYAFFEAIAHE, Eyvarioc 65, 270054 (Newbrain, Amstrad, Multi-1ech) · EYKAEIAHE, Osoy. Xapian 51.833587 (Sinclair, Amstrad, Commodore, Aviette) · EMMANOYHA I. ΠΑΠΑΔΟΠΟΥΛΟΣ & ΣΙΑ Ο.Ε., Αντιγονιδών 11, 531333 (Αναλώσιμα) · ΕΧΡΟ, Τσιμιονή 27, 267922 (Sinclair, Amstrad, Commodore) @ ZEYEH O.E., Mnrponoleuc 6, 541440 (Olivetti) @ GENERAL SYSTEMS, EBv. Aµivng 9, 285139, 285382 (Vector, Sinclair, Commodore, Amstrad, Epson) @ HELLAS ELECTRONICS, Δωδεκανήcou 21, 540386 (Gigatronics) · HA-ΠΡΑ, Μαροθώνος 8, 317224 (Σταθεροποιmtic thang) . INFONORTH, B. Ouyrui 3, 544300 . INFOVISION, Αλεξανδρείας 79, 846682 · ΚΑΝΕΛΗΣ & ΣΙΑ Ο.Ε., Αγγελάση 3, 236101 · ΚΕΝΤΡΟ ΥΠΟΛΟΓΙΣΤΩΝ, Αγγελάκη 31, 269095 & Δ. Γούναρη 58, 21 4228 · KIS - WARE, 8. Olyac \$3.857551, (Spectrum, Amstrad, Commodore) · LETTERA, CO3WWW 11, 536036, 540302 @ AAMΠPOΠOYAOY A @OI AEBE, Toward 18 & Kourtprier, 269971 . MAKEAONIKA HAE-KTPONIKA A.E., Euryonoükou 16, Xapikáou, 306800, 306801 (Rockwell, Force) @ METPOΠΟΛΙΣ ΠΛΗΡΟΦΟΡΙΚΗ Ε.Π.Ε., Στρατηγού Κάλ Acon 3, 225815 · MICROHELLAS, Kuv/Acuc 88, 855741 (NEC) · МІСROХΩРА, Екипийн 9, 525092 -534460 • МІСОМ, П. Патрин Гер-Lavoir 41, 272721 · MICRO PERSONAL COMPUTERS, Epuro 2. 534258 (Spectrum, QL, Atmos, Electron, Commodore, Laser) @ MICRO-SYSTEMS, Eyvarior; 90, 224423 (Tandy Radio, Shack) . MPS, Nokuregyciou 47, 540248, 536968 (Sinclair, Epson, BBC, Commodore, IBM PC, Apricot) . NEW LOGIC, Touxon 3, 530566, 541330 . NORTH DATA COMPUTER, Optynuv 1, 520410 (IBM PC) . OPFANΩTIKH ABEE, Δωδεκανήσου 25, 544671 (Sharp) <sup>©</sup> OR-CO, Δωδεκανήσου 10β, 541274, Beatvion . RARAAOROYAOE, Rhoke usiaw 29A, 520807 . PC STAR, Touxon 17, 220021 (Olympic Data) . TAHPO@OPIKH COMPU-TERS, Φράγκυν 19, 540247 (αναλώσιμα, είδη γραφείου) · ΠΟΥΛΙΑΔΗΣ & ΣΙΑ, Αριστοτέλους 5, 276529 (Texas Instruments) · ΠΡΟΣΗΜΟ, Μαλακοmic 1 & Nanapn 139, 927108 · SIGMA COMPUTERS, N. KaAketac 62, Aunckörnmor, 515312, 530697 (Canon) · SPOT, MmZaviou 16, 856730 (avaλύσμα δισκέτες) · ΣΥΝ-ΠΑΗΝ, Αγ. Σοφίας 24, Θεα/νίκη, 260792 · SY-STEL ENE, Σολαμίνος 2, 544119, διακέτες - δίακοι) · SUPER MARKET SYSTEM, Mnrponoleuc 33, 263007 (Atari, CBM) . TEXNOAIAETAEH, Touidwi 135, 264486 (Apricot, Sanyo, Commodore, Dragon, Spectrum, Oric Atmos. exturn. Star) . TIT, Apierrorskoue; 26, 283990 (Apple).

![](_page_96_Picture_4.jpeg)

#### **AFPINIO**

<sup>●</sup> ΑΛΓΟΡΙΘΜΟΣ WEST, Π. Δημοκρατίας 1, 28394 <sup>●</sup> COMPUTER CENTRE, Hila Hilabij 5, 200 0popoc · DATALOGIC A. MILAPAA-ΚΗΣ, Τουλδάρη 42 ® 01 ΗΛΙΑΣ ΔΕΛΗΓΙΩΡΓΗΣ, η Παναγοπούλου. Συντριβάνι, 25243.

#### **BEPOIA**

**· ΑΣΙΚΙΔΗΣ ΤΑΣΟΣ, Μητροπόλεως 37, 21789 · ΜΗΧΑΝΟΓΡΑΦΗ-**ΣΗ ΒΕΡΟΙΑΣ Ο.Ε., Κεντρικής 269, 21841, Βέροια Φ ΠΑΝΑΓΙΩΤΙΔΗΣ, Buths, 22183 . BUSINESS COMPUTER, Hpoc 28.

#### ΒΟΛΟΣ

**• COMPUTER ARTS, Impidn 62, 25051, 23362 · ENERCOM** O.E., Kuvenovrá 135 & Avruvonoúkou, 39789 · MHXANOFPA@HEH BOAOY, Kuvenovná 128 & K. Kapráln 38710 · MHXANOFPA@IKH ΛΥΣΗ, Δημητρόδος 249, 25068 Φ ΜΗΧΑΝΟΓΡΑΦΙΚΗ Ο.Ε., Αντιλήuruc 277, 38666 ● MICROPOLIS, Аνθίμου Гоζή 153, 21222 ● МПІР-МПОЕ Г., Ерџол 170, 22886, 37527 • ПАНРОФОРІКН Е.П.Е., Алеξάνδρας 127 & Καρτάλη, 36898 ® SYSTEM B. BOPPIAΣ, Κωνσταντά 140-142, 28402

#### *TPEBENA*

· FPEBENA COMPUTERS, F. Mnoudiou 18, 22131.

#### **APAMA**

● ΔРАМА COMPUTER CENTRE, К. Пакаволоуов 16, 22225 ● IN-**FOCOM**, Ефебрын Аξωματικών 36, 20735.

#### **ZAKYNOOE**

**· KATKOYPAE F., Nikoldou KokuBa 152, 22040, 22675.** 

#### **HPAKAEIO**

● C.P.M., Kugaviac 4, 286126 ● INFOKRETA EMΠOPIKH EΠE, Τσακίρη 11, 081-283251, Ηράκλειο Κρήτης <sup>®</sup> ΚΑΡΔΟΥΛΑΚΗΣ, ΤΣΟΥ-ΚΑΤΟΣ, ΒΑΣΙΛΕΙΟΥ Ο.Ε., ΗΛΕΚΤΡΟΝΙΚΗ ΚΡΗΤΗΣ, Μαρογιфотп 3, 253333 • ПАНРОФОРІКН КРНТНІ Е.П.Е., Тоакірп 11, 081-283251, Ηράκλειο Κρήτης ® PLOT 3, Καρδιοτίσσης 34, Αγ. Παρασκευή ® XATZAKHE, Europync 25, 285739.

#### **IQANNINA**

<sup>●</sup> ABAKAΣ, Aparm 2, 70079 · HAEKTPAΓOPA HΠΕΙΡΟΥ - MIC-ROBRAIN, 28ng Oktubbiou 45, 20341, 31170 · PROGRAM ENE, X. Towardm 26, 34301 . COMPUTER SYSTEMS O.E., Nan ZépBa 118,

ΘΕΣΣΑΛΟΝΙΚΗ

#### ΑΛΕΞ/ΠΟΛΗ

**· ALEXANDROUPOLIS COMPUTER CENTER, Πέτρος Γαβρι**nhibits. Moogovinolaw 5, 25629 . COMPUTER SHOP KAPATIAN-NAKHE, Benčekou 59, 29661, 26519 · FABANOYAHE BAFFEAHE, Εφήνης 29. (0551) 23204, 21243 <sup>6</sup> STU DIO 2000, ΠΑΝΙΤΣΟΥΔΗ. Β. Γεωργίou 280, 23460.

#### 35800 • THE DISPLAY, Mg, Ayytikou 11, 45332.

**KABAAA** 

● CAVALA COMPUTER CENTER, Fal. Δημοκρατίας 43, 834258 ● TEXNOAOFIA, EL Bevičálou 36, 837550, 231876 (Amstrad, Tulip, Star) · ПАНРОФОРІКН, Айритос; 1, 222831.

#### **KAAAMATA**

· ΑΛΓΟΡΙΘΜΟΣ NORTH, Μητροπόλεως 25, 221126, 236288 (Cromemco, Sanco, Ibex, Epson, Norand) <sup>®</sup> A. MAAAIAPHE & EIA E.E., Agentoτέλους 9, 278707 - 260309 (διακέτες, μηχανογραφικά έντυπα, αναλώσιμα, βιβλία) · ARONIS TOYS, Koumwir 23, 278874 (Atari CBM) . AZAANOFAOY ΑΡΓΟΣ

• ΠΑΠΑΔΟΠΟΥΛΟΥ Θ. ΕΥΑΓΓΕΛΙΑ, Μ. Αλεξάνδρου 35, 42208 · SYTEC, Kopan 21, 21561

● CO-BRA EΠE, Λ Σιδηροδρομικού Σταθμού 19, 29209 ● COMPUTER MIND, Aparropévous 107 · DEMO COMPUTER CENTER, Mnouλούκου 54, 91963.

## *ΟΔΗΓΟΣ ΑΓΟΡΑΣ*

#### ΚΑΡΔΙΤΣΑ

**. MEGAPOLIS COMPUTER, A. MnVanooLwa 6, 25306.** 

#### ΚΑΣΤΟΡΙΑ

<sup>●</sup> COMPUTRON, Koλοκοτρώνη 4, 22715 <sup>●</sup> MICRO ΥΠΟΛΟΓΙΣΤΙ-KH O.E., M. AkcEdivSpou 15, 25161 @ VIDEO CLUB MICROCOM-PUTERS, Kolororpian 4.

#### **KATEPINH**

● COMPUTER LIFE, Kpkovac 6, 36057 ● COMPUTER SYSTEM, M. Aktfordpou 5.0351-25851 . INFO BUSINESS COMPUTERS **Nov. Toalibban 2, 24800.** 

#### **KEPKYPA**

**• CORFU VIDEO CENTER, Kanobarpiou 3, 36076 · CORFU** COMPUTER CENTER, n Zapapanoúkou 12. (0661) 31782.

#### **KIATO**

• MICROPOLIS KIATOY, Apertorshour; 32, 20200, 28542.

#### ΚΙΛΚΙΣ

· LS COMMEC E.E., Computers Μηχανοργάνωση, Γαβρηλήδη Θεσσαλονίκης 32. 0341-25316

#### **KOZANH**

**COMPUTER WORLD, KEDTOOU, TZOVOOV 15, 22381 @ MHXA-**NOPΓΑΝΩΣΗ ΚΟΖΑΝΗΣ, Mouporm 4, 39936 (Amstrad, Olivetti, Bull, Multinech).

#### **KOMOTHNH**

· INFO-OPAKH O.E., Abrou 41, 27123 · SKK COMPUTER SY-STEM, Mapuveiac 2, 29136.

34796 & Tpouuav 3, 37880 (Commodore Club) · NTEAAAE, Auvidou 21, 20795 • ПАПАΝАΣΤΑΣΙΟΥ X., Колокотрант 32, 32996 • TEXNOH-**AEKTPONIKH, Auakiac 6, 31858.** 

#### ΛΑΡΙΣΑ

<sup>●</sup> INFO, Koupouvõoúpou 22, 41222, 255957 <sup>●</sup> STEP, N. Mavõnkasú 45, 233250, ● CHERRY COMPUTERS, M. Ale£ávõpou & Πατρόκλου 12, 223702 · TEXNIKH MIKPOYΠOΛOΓΙΣΤΩΝ, Παπαναστασίου 70. 259221.

#### **ΛΕΙΒΑΔΙΑ**

**. TEXNOAOFIA COMPUTER SYSTEMS, Recoview Magnitude 60.** 

#### **METAPA**

· ΓΝΩΣΗ COMPUTERS, Γ. Ιχανά 98, (0296) 23322.

#### **MYTIAHNH**

<sup>●</sup> HI-FI ELECTRONICS - KINIKΛHΣ, Kouvroupium 17, 27487 <sup>●</sup> ΛΕΣΒΙΑΝΗ ΜΗΧΑΝΟΡΓΑΝΩΣΗ, Ικτίνου 2, 22806.

#### **EANOH**

**Φ ΔΗΜΟΚΡΙΤΟΣ, Βασ. Κωνσταντίνου 35, 26831 Φ ΠΑΡΑΣΧΟΣ - ΚΕ-***CAAAE, Xanchotausou 2, 26920.* 

#### *<u>ITATPA</u>*

· COMPUTER PRACTICA EΠΕ, Μαΐμνος 478 & Ζαΐμη, 276691 · H K, Moupouch 44, 422247 (Atan, Amstrad, Spectrum, Sanyo, Citizen) · **TEXNOXPONOE COMPUTER OE, Natpéak; 66-68, 274025 ®** MICROTEC, Phys Ospaiou 152 & Kovápn, 325515, 336393 · ON LINE SYSTEMS, KopivBou 371, 262 22, 335807 @ ΠΛΗΡΟΦΟΡΙΚΗ Ο.Ε., Мαϊζωνος 29-35, 270259 Ο ΠΡΟΜΗΘΕΑΣ, επιστημονικό και τεχνικό λογικό, Γρ. Καρακώστας, Σπ. Καραβασίλης Ο.Ε., Ελληνος Στρατιώτου 93Δ. 432523.

#### ΡΟΔΟΣ

· A.M. Λουϊζίδης, Βενετοκλέων 48, 85100, 23647 · MICROPOLIS, Marsin Terpion 20, 32340 · RODOS COMPUTER CENTER, Acutорь 8-10, 33888 • ЕЕНАКНІ А.Е., Либов 60, 30274, 26597.

#### ΣΑΜΟΣ

**· ΓΕΩΡΓΙΟΣ Ε. ΠΑΛΑΜΑΡΗΣ, ΒΑΘΥ ΣΑΜΟΥ, 0273-22406** 

#### ΣΕΡΡΕΣ

· COMPUTER FUN SHOP, PoBivé 2, 24870 · SERRES COM-PUTER CENTER, Π. Χριστοφόρου · ΓΡΗΓ. ΤΣΑΚΙΡΔΑΗΣ & ΣΙΑ O.E., A Φλώρια &

#### ΣΠΑΡΤΗ

● COMPUTER & VIDEO, Aynoldou 46, 23515 ● K. ΨΥΧΟΓΙΟΣ & ΣΙΑ Ο.Ε., Λυκούργου 1468' (0731) 22557, 21509.

#### ΣΥΡΟΣ

<sup>Φ</sup> ΣΥΡΟΣ COMPUTERS AND VIDEO CENTER, Avδρου 16. 0281-25536

#### **TPIKAAA**

• MICROPOWER COMPUTERS, Xari(maxr) 9 · MICRO **WONDER**, Kapalovákn 86.

#### ΧΑΛΚΙΔΑ

**© TPIANTA@YAAOY COMPUTERS AND SERVICES, KpatQu-**TOU 3, 20764 @ TEXNOAOFIA COMPUTER SYSTEMS, I'L Ayoptic 14. 1oc ópopoc. 83983

ΠΤΟΛΕΜΑΪΔΑ

**XANIA** 

#### ΚΟΡΙΝΘΟΣ

• MICROPOLIS, Georginn 70, 29508 · ΠΛΗΡΟΦΟΡΙΚΗ ΚΟΡΙΝ-**BOY ENE**, Beatrixty 26.

 $K\Omega\Sigma$ 

**6 COMPUTERS**, 25nc Maprico 21, 0242 22823

<sup>●</sup> ΕΠΙΛΟΓΗ, 25ης Μαρτίου 20, 26990 <sup>●</sup> ΝΑΤΑΣΑ ΚΩΝ/ΝΙΔΟΥ -TEIAPA, n. McA64, (0463) 21001 . MICRO COMPUTER SHOP, n. Mckó 4, 21001, 50200, Πτολεμαΐδα

ΠΥΡΓΟΣ

**· TEXNOΠΛΗΡΟΦΟΡΙΚΗ ΕΠΕ, Θεματοκλέους 11, 27100. (0621)** 

24886

· KYBEPNHTIKH AФOI MAPMAPAKH E.E., Kubuvio; 32-34 50450, 73100 • MICROLAND, Апокоранов 20, 73100, (0821) 20348 • MEMO COMPUTERS, Torontom 19, Xavia . VIDEO COM-PUTER, F. Rensőoukáenc, Zipokavben & EavBoušičou 10, 40339.

ΧΙΟΣ

*AAMIA* 

**PEOYMNO** 

● COMPUTER ACTION, I'M. Πάρτου 12. 35414 ● ΚΩΣΤΑΡΕΛΟΣ K., Kolokotpium 32, 32096 · MICROLAND CENTER, Arnowuv 3. <sup>e</sup> E. MAPAΓKAKH - ΔΗΜΑ Ο.Ε., Κουντουρώπη 128 & Χορτάτζο, 0831-22487

**CHIOS COMPUTER, CENTER, Kέντρο Υπολογιστών Χίου Ε/ΙΕ:** Thaixou 4, 261188 · CHIOS COMPUTER SHOP, 8 l'Eugyen 70. Прокцила, 25100 (Wang, Epson, home computers).

Ш

## ΚΑΡΤΑ ΣΥΝΔΡΟΜΗΣ ΑΝΑΓΝΩΣΤΩΝ

Παρακαλώ να με εγγράψετε συνδρομητή στο περιοδικό PIXEL, για ένα χρόνο (11 τεύχη). Για το σκοπό αυτό, σας απέστειλα την ταχυδρομική επιταγή Νο... με το ποσό των 3.000 δρχ. αντί των 3.300 της τιμής περιπτέρου. Αν, για οποιοδήποτε λόγο, δε μείνω ευχαριστημένος από το περιοδικό, μπορώ να διακόψω τη συνδρομή μου και να πάρω πίσω το υπόλοιπο των χρημάτων μου, χωρίς την παραμικρή καθυστέρηση.

#### ONOMATEΠΩΝΥΜΟ

ΔΙΕΥΘΥΝΣΗ

T.K. THAEOQNO

**ENALTEAMA** 

Η ΣΥΝΔΡΟΜΗ Ν' ΑΡΧΙΖΕΙ ΑΠΟ ΤΟ ΤΕΥΧΟΣ  $No.$ 

## **AEATIO TOP GAMES**

Σημειώστε την μάρκα του υπολογιστή που αναφέреоте

- **O SPECTRUM**
- **DAMSTRAD**
- **O** COMMODORE
- **DATARIST.**

Τα πέντε καλύτερα προγράμματα για τον υπολογιστή μου είναι:

![](_page_98_Figure_14.jpeg)

Τα τρία επόμενα προγράμματα που σκέφτομαι να αγοράσω είναι:

**BISHTORE** 

![](_page_98_Picture_163.jpeg)

Ονομ/νυμο: Διεύθυνση Τηλ.

## ΚΑΡΤΑ ΕΞΥΠΗΡΕΤΗΣΗΣ ΑΝΑΓΝΩΣΤΩΝ

Τώρα μπορείτε να μάθετε περισσότερα για τις εταιρίες, τα προϊόντα και τις υπηρεσίες που διαφημίζονται στο ΡΙΧΕL, εντελώς δωρεάν και χωρίς καμιά υποχρέωσή σας.

Το μόνο που έχετε να κάνετε, είναι να σημειώσετε με κύκλο τον αριθμό της σελίδας της διαφήμισης που σας ενδιαφέρει, να συμπληρώσετε το κουπόνι και να το ταχυδρομήσετε στη διεύθυνση του περιοδικού. Το Τμήμα Ε- 118 119 120 121 122 123 124 125 ξυπηρέτησης Αναγνωστών αναλαμβάνει για 126 127 128 129 130 131 132 133 λογαριασμό σας όλα τα υπόλοιπα. Μέσα σε 134 135 136 137 138 139 140 141 λίγες μέρες, θα σας έχουν σταλεί από τις α- 150 151 152 153 154 155 156 157 ντιπροσωπίες οι πληροφορίες που ζητάτε.

![](_page_98_Picture_23.jpeg)

- Their cold company would have a search procedure and the cold

ΓΙΑ ΤΟ ΠΕΡΙΟΔΙΚΟ \_\_ ΑΡ. ΤΕΥΧΟΥΣ \_\_ 174 175 176 177 178 179 180 181 ENGNYMO 190 191 192 193 194 195 196 207 **ONOMA** ΕΧΩ ΥΠΟΛΟΓΙΣΤΗ

102 103 104 105 106 107 108 109 110 111 112 113 114 115 116 117 158 159 160 161 162 163 164 165 166 167 168 169 170 171 172 173 182 183 184 185 186 187 188 189 230.

![](_page_98_Picture_26.jpeg)

![](_page_99_Picture_0.jpeg)

# **COMPUPRESS**

## ΤΜΗΜΑ ΣΥΝΔΡΟΜΗΤΩΝ

ΑΘΗΝΑ ΣΥΓΓΡΟΥ 44,11742 , ΤΗΛ 9238672-5 . 9225520

-------- ~- ------ --- ---- -------·

--- -- - ------------- ---~ ,..\_\_.- -----

![](_page_99_Picture_4.jpeg)

## **COMPUPRESS** ΔΕΛΤΙΟ ΤΟΡ GAMES

ΑΘΗΝΑ ΣΥΓΓΡΟΥ 44, 11742, ΤΗΛ 9238672-5, 9225520

![](_page_99_Picture_7.jpeg)

## **COMPUPRESS** ΤΜΗΜΑ ΕΞΥΠΗΡΕΤΗΣΗΣ ΑΝΑΓΝΩΣΤΩΝ ΑΘΗΝΑ ΣΥΓΓΡΟΥ 44, 11742, ΤΗΛ 9238672-5, 9225520

![](_page_99_Picture_9.jpeg)

![](_page_100_Picture_0.jpeg)

ίγουρα όλοι σας σε κάποια βαρετή ώρα του μαθήματος στο σχολείο θα έχετε παίξει τη γνωστή ναυμαχία. Όσοι δεν έχετε παίξει, μην ανησυχείτε, σύντομα θα συμβεί και σε εσάς.

Φαίνεται όμως πως κάποιος απ' τους προγραμματιστές της Elite συγκινήθηκε θυμούμενος τα μαθητικά του χρόνια και έφτιαξε το Battle ships. Πρόκειται φυσικά για τη ναυμαχία που λέγαμε, με

![](_page_100_Picture_3.jpeg)

κάποιες μετατροπές όμως. Οι μετατροπές αυτές αφορούν το arcade μέρος του παιχνιδιού. Ναι, καλά διαβάσατε: έχει προστεθεί και ένα arcade μέρος στο παιχνίδι. Έτσι, εκτός απ' το στρατηγικό μέρος του

παιχνιδιού υπάρχει και ένα μέρος με arcade δράση κάτι σαν shoot' em up. Αντε να θυμηθούμε τα νιάτα μας!!!

![](_page_100_Picture_6.jpeg)

Athena *sival* µla γλυκύτατη

κοπελίτσα

που μας

γνωρίσεις από κοντά καταλαβαίνεις ότι κατά βάθος είναι γλυκούλα.

**GAME OVER** 

έχρι τώρα το βλέπαμε μόνο όταν μετά από λυσσαλέα μάχη χάναμε και την τελευταία ζωούλα μας.

Ε καιρός είναι να το δούμε και την ώρα του φορτώματος. Το τελευταίο δημιούργημα της Dinamic (σε

συνεργασία με την Imagine) ονομάζεται Game Over και είναι ένα arcade, adventure παιχνίδι που, απ' ότι είδαμε, έχει πολύ σωστά graphics.

Autri τη φορά η Imagine δε μας σέρβιρε coin-op conversion (πάνω που ανησυχούσαμε για την έλλειψη νέων ιδεών) αλλά ένα παιχνίδι τύπου ghosts' n goblins, ξέρετε σκοτεινό και μυστηριώδες περιβάλλον, νυχτερίδες κι αράχνες γλυκειά μου και άλλα παρεμφερή. Ο ήρωάς σας έχει να κάνει αρκετό ποδαρόδρομο μέχρι να εκπληρώσει το σκοπό του παιχνιδιού καθώς δεν υπάρχει κανένα μεταφορικό μέσον εκτός από ένα Πεζώ 2.

Tώρα, αν με ρωτήσετε γιατί το ονόμασαν Game Over θα σας απαντήσω με τη φοβερή υποψία που μου περνάει απ' το μυαλό: μάλλον το παιχνίδι είναι πανδύσκολο.

 $n\rho\theta\varepsilon$  an my Imagine. Βέβαια η φωτογραφία που τη δείχνει με τα ποντίκια και τους τρικέφαλους σφιγμένους, να σκοτώνει έναν τεράστιο Μινώταυρο δε σε προδιαθέτει και τόσο ευχάριστα, αλλά μόλις τη

To Athena λοιπόν, εκτός από ελκυστική ηρωΐδα έχει και ελκυστικά graphics. Εδώ όμως που τα λέμε, και καλά graphics va unv sixe, noióc δε θα ήθελε να βοηθήσει μια ωραία ύπαρξη. Μπράβο ρε Imagine γιατί είχα βαρεθεί όλους αυτούς τους μαντράχαλους. (Sorry Sylvester!!)

![](_page_100_Picture_17.jpeg)

#### **TOU A. Askónovicu**

ία από τις πιο αγαπημένες σειρές πολλών τηλεθεατών στην τηλεόραση ήταν και το συμπαθέστατο Star Trek. Οι μικρότεροι ίσως δε θυμούνται την εν λόγω σειρά, γιατί δεν την πρόλαβαν, τους διαβεβαιώνω όμως ότι ήταν υπέροχη.

Ετσι, όταν έπεσε στα χέρια

μου το Star Trek για τον Atari ST, ένοιωσα κάποια συγκίνηση θυμούμενος τη μαμά μου να με κυνηγάει, επειδή δεν είχα τελειώσει τα μαθήματά μου κι έβλεπα τον Dr Spock στη μικρή οθόνη.

Η υπόθεση του παιχνιδιού δε θα μπορούσε να μην έχει σχέση με το έργο. Έτσι, μόλις φορτώσετε το παιχνίδι στον Αtari σας, βρίσκεστε στη μέση του Γαλαξιακού συστήματος.

Η αποστολή σας είναι να καταστρέψετε τους αιωνίους εχθρούς σας, τους Klingons. Βέβαια το πράγμα δεν είναι τοσο απλό όσο ακούγεται. Για να καταστρέψετε τον κεντρικό διαστημικό σταθμό των«Klingons θα πρέπει να συγκεντρώσετε ορισμένα αντικείμενα που βρίσκονται διασκορπισμένα σε διάφορους πλανήτες, που σημαίνει ότι θα πρέπει να επισκεφθείτε όλους τους πλανήτες. Ας πάρουμε όμως τα πράγματα με τη σειρά τους. Κατά τη διάρκεια του φορτώματος ακούγεται η γνωστή αντρική φωνή (sampled φυσικά) να μας λέει: «Space. The final frontier», το γνωστό δηλαδή slogan που ακουγόταν πριν αρχίσει το έργο. Κατόπιν μας χαιρετάει η γνωστή μουσική και... καιρός ν' αρχίσει το παιχνίδι. Αν είχατε στο παρελθόν παίξει το Dambusters, τότε ο τρόπος με τον οποίο παίζεται το Star Trek θα σας φανεί οιквіос.

Το παιχνίδι αποτελείται από οθόνες που η καθεμιά τους κάνει και διαφορετική δουλειά. Η κεντρική οθόνη του παιχνιδιού — αν μπορούμε να την πούμε έτσι - δείχνει την αίθουσα ελέγχου του Enterprise με όλο

![](_page_101_Picture_10.jpeg)

![](_page_102_Picture_0.jpeg)

 $250$ 

![](_page_102_Picture_1.jpeg)

![](_page_102_Picture_2.jpeg)

![](_page_102_Picture_3.jpeg)

τον κόσμο να κάθεται στη θέση

χίζει λοιπόν τοπαιχνίδι,το En-

στημα (στο οποίο ενδεχομέ-

συγκεκριμένο ηλιακό σύστη-

TOU: TOV captain Kirk, TOV Dr Spock και τους υπόλοιπους. Καθένας απ' αυτούς παίζει στο παιχνίδι το ρόλο που έπαιζε και στο έργο. Ο Dr Bones είναι ο γιατρός, ο Mr Sulu είναι ο υπεύθυνος για τους «χάρτες» του διαστημοπλοίου κλπ. Εσείς τώρα, αν θέλετε να κάνετε κάποια ενέργεια, δεν έχετε παρά να διαλέξετε τον αντίστοιχο άνθρωπο. Όταν αρterprise βρίσκεται στη μέση του Γαλαξία. Μπορείτε να πάρετε πληροφορίες για την ακριβή του θέση πηγαίνοντας τον κέρσορα πάνω στον Mr Sulu. Η οθόνη με την αίθουσα ελέγχου θα περάσει στο περιθώριο και τη θέση της θα πάρει η οθόνη που δείχνει τον Mr Sulu μπορεί να σας δώσει πληροφορίες για το Γαλαξιακό σύστημα ή για κάποιο ηλιακό σύ-

νως βρίσκεστε). Βέβαια αν δεν βρίσκεστε μέσα σε ένα ηλιακό σύστημα, διαλέγετε το Γαλαξιακό. Η οθόνη πάλι αλλάζει και έχετε μπροστά σας μία εικόνα του Γαλαξία (αμάν πια), με τα ηλιακά συστήματα εν κινήσει. Επίσης, η μπλε κουκίδα που βλέπετε ανάμεσα στα συστήματα είναι το διαστημόπλοιό σας. Αν τώρα θελήσετε να πάρετε πληροφορίες για κάποιο

μα, δεν έχετε παρά να το διαλέξετε με τον κέρσορά σας. Σε περίπτωση βέβαια που δεν μπορείτε να το πετύχετε, έτσι όπως τρέχει, μπορείτε να παγώσετε την κίνηση. Ωραία το πετύχατε. Δίπλα από την έλλειψη με την εικόνα που λέγαμε τόση ώρα, θα εμφανιστεί το όνομα του ηλιακού συστήματος και οι ακριβείς συντεταγμένες του. Παρατηρήστε ότι το

## $751117$

διαστημόπλοιο και το ηλιακό αυτό σύστημα ενώθηκαν με μια μπλε γραμμή. Σε αυτό το σημείο μπορείτε ή να κατευθυνθείτε προς τα εκεί ή να επαναλάβετε την ίδια διαδικασία με κάποιο άλλο σύστημα. Εδώ το παιχνίδι σας δίνει τη δυνατότητα να «ζουμάρετε» πιο κοντά στο σημείο που βρίσκεται το Enterprise (το διαστημόπλοιό σας δηλαδή). Αυτό γιατί υπάρχουν και πολλά ηλιακά συστήματα που είναι αρκετά μικρά και δεν φαίνονται από πολύ μακριά. Έτσι οι ζώνες ζουμαρίσματος είναι τρεις: α) η Quarantine zone, β) η Regional zone και γ) Local zone. Σημειώστε ότι σε καθεμιά από αυτές εμφανίζονται και νέα ηλιακά συστήματα.

Βέβαια, πριν αποφασίσετε να πάτε σε κάποιο ηλιακό σύστημα, καλό — ή μάλλον απαραίτητο - είναι να ρωτήσετε και τον Spock. Πηγαίνετε λοιπόν στο border και διαλέξτε την κεντρική οθόνη ελέγχου, για να φέρετε τον Spock στην «επιφάνεια». Εκείνος θα σας πει ζωτικής σημασίας πληροφορίες, όπως, ηλιακό σύστημα αυτό ανήκει στην ομοσπονδία ή στους Klingons, αν είναι ανεξάρτητο και, τέλος, πόσους πλανήτες έχει. Η συμβουλή μου είναι αν το ηλιακό σύστημα ανήκει στους Klingons να μην πλησιάσετε, εκτός βέβαια αν έχετε να κάνετε κάτι σημαντικό εκεί (αν δηλαδή έχετε βρει κάποιο αντικείμενο και πρέπει να το χρησιμοποιήσετε σε πλανήτη φιλικό προς τους Klingons). Αν τώρα το ηλιακό σύστημα είναι ανεξάρτητο μπορείτε να κάνετε άνετα μία βόλτα προς τα εκεί, μια και θα βρείτε αρκετά χρήσιμα πράγματα για τη συνέχεια του παιχνιδιού. Φυσικά, αν το ηλιακό σύστημα ανήκει στην ομοσπονδία, σίγουρα θα πρέπει να

το επισκεφθείτε, αν έχετε ανάγκη από καύσιμα και ανανέωση πυρομαχικών.

Ωραία, μόλις αποφασίσετε πού θα πάτε, πρέπει να πάτε κι όλας, έτσι δεν είναι; Πηγαίνετε λοιπόν στην οθόνη του Sulu και διαλέξτε την επιλογή Set course. Θα δείτε ότι η κόκκινη γραμμή που σας ένωνε με το ηλιακό σύστημα έγινε πράσινη. Πηγαίνετε τώρα στην οθόνη που έχει το control των μηχανών. Το Enterprise έχει δύο τρόπους ώθησης μέσα στο χώρο: την Impulse speed και την Warp speed. Οι δύο αυτές προωθήσεις διαφέρουν ως προς την δύναμη. Δηλαδή με την Warp speed κινείστε στον Γαλαξία, ενώ με την Impulse speed κινείστε μέσα στο ηλιακό σύστημα. Ο διακόπτης της Warp speed έχει δέκα θέσεις επιλογής, από το 0 μέχρι το 9. Το καλύτερο που έχετε να κάνετε εδώ είναι να μην αναπτύσσετε ποτέ ταχύτητες πάνω από το 7. Αν γίνει κάτι τέτοιο για πολλή ώρα, τότε θα ακούσετε την αγωνιώδη φωνή του Scotty (του μηχανικού): "If we keep that speed for long we'l blow up", nou σημαίνει ότι πρέπει να μειώσετε. Επίσης, αν τρέχετε πάρα πολύ, ξοδεύετε και πολλά καύσιμα. Τώρα που είναι αρχή του παιχνιδιού μπορείτε να έχετε ταχύτητα 7. Πατήστε γκάζι λοιπόν και δείτε στην οθόνη του captain Kirk τις συντεταγμένες ν' αλλάζουν με πολύ μεγάλη ταχύτητα. Μόλις φτάσετε στο ηλιακό σύστημα το παιχνίδι θα σας ειδοποιήσει με ένα χαρακτηριστικό ding, που σημαίνει ότι βρίσκεστε μέσα στο ηλιακό σύστημα Tokez (ας πούμε ότι πήγατε στο συγκεκριμένο σύστημα). Γυρίζοντας στην οθόνη του Sulu μπορείτε να δείτε τη μορφή του συστήματος, δηλαδή πώς είναι διατε-

![](_page_103_Picture_5.jpeg)

ταγμένοι οι πλανήτες κλπ.

Πάλι θα σας φανεί χρήσιμος ο Spock Αφού διαλέξετε έναν πλανήτη, ο συμπαθέστατος, εξωγήινος θα σας δώσει πληροφορίες για το αν υπάρχει δυνατότητα για ύπαρξη ζωής πάνω στον πλανήτη, ή αν υπάρχει κάποια κονσόλα επικοινωνιών ή κάποιο αρχείο απ' όπου θα μπορέσετε να πάρετε πληροφορίες. Εσείς τώρα μπορείτε να ενεργήσετε ως εξής: Αν στον πλανήτη υπάρχει δυνατότητα ύπαρξης ζωής (life supporting planet) μπορείτε να πάτε εκεί διαλέγοντας τον πλανήτη. Θα δείτε ότι το Enterprise ενώθηκε με τον πλανήτη με μία διακεκομμένη γραμμή. Στο κάτω δεξί μέρος της οθόνης υπάρχει η λέξη confirm, την οποία πρέπει να διαλέξετε αν θέλετε να φτάσετε στο συγκεκριμένο πλανήτη και να μην κινείστε αιώνια σε σε τροχιά γύρω από το ηλιακό σύστημα. Πηγαίνετε τώρα πάλι στην οθόνη με την επιλογή για την ταχύτητα και βάλτε όλη την Impulse speed (προσοχή στα καύσιμα). Μόλις φτάσετε στον πλανήτη μπορείτε — ή μάλλον είναι αναγκαίο — να κάνετε και μία βόλτα στην επιφάνειά του.

![](_page_103_Picture_8.jpeg)

Πηγαίνετε λοιπόν στον captain Kirk και διαλέξτε την επιο λογή Transporter. Σημειώστε ότι η επιλογή αυτή είναι διαθέσιμη μόνο όταν ο πλανήτης είναι life supporting. Μόλις λοιπόν διαλέξετε την επιλογή, η οθόνη αλλάζει πάλι και εμφανίζεται ο τηλεμεταφορέας. Στην αποστολή που θα κάνει απόβαση στον πλανήτη μπορείτε να συμπεριλάβετε οποιονδήποτε από το πλήρωμα θέλετε, πρέπει πάντα όμως ν' αφήνετε κάποιον πάνω στον Εηterprise, που μελαγχολεί όταν μένει μόνο του. Σημειώστε επίσης ότι θα πρέπει να λάβετε υπόψη σας τις ιδιαίτερες δυνατότητες του καθενός. Προσωπικά πάντως παίρνω πάντα μαζί μου τον Spock και αφήνω συνήθως τον Cherkof. Τέλος πάντων, επειδή μπορεί και να έχετε διαφορετική γνώμη από μένα αποφασίστε ποιούς θα πάρετε μαζί σας και μετά μπείτε

Για τις πολύτιμες nληροφορίες nou κρaτό <sup>ο</sup> υπολογιστης σας. πρέπει να είστε 1 00% σίγουροι ότι διαλέξατε την ΠΡΩΤΗ δισκέτα. Η Maxell έχει την εμrrιστο σύνη σας γιατί "ροσφερει σινουριό και αξιοπιστία σε

 $\boldsymbol{\mathsf{H}}$ 

**TPS2TH** 

![](_page_104_Picture_1.jpeg)

-

ποσοστό 100% στις δισκέτες 3-3 1/2" - 5 1/4" και 8 ιντζών. Και τώρα σας προσφέρονται σε προσιτές τιμές στα ειδικευμένα καταστήματα. Τώρα αξίζει να επιμένετε πως η ΠΡΩΤΗ δισκέτα είναι Maxell.

ΑΠΟΚΛΕΙΣΤΙΚΗ - ΓΕΝΙΚΗ ΑΝΤΙΠΡΟΣΩΠΙΑ ΚΑΙ ΕΙΣΑΓΩΓΗ ΦΙΛΙΠΠΟΣ Γ. ΒΟΥΝΑΤΣΑΣ ΚΑΙ ΥιΟΙ Α.Ε. ΣΥΓΓΡΟΥ 236, ΚΑΛΛΙΘΕΑ. ΤΗΛ.: 9514241 ΠΡΑΤΗΡΙΟ ΠΕΙΡΑΙΩΣ: ΝΑΥΡΙΝΟΥ 21, ΠΛΗΣΙΟΝ ΗΛ. ΣΤΑΘΜΟΥ, ΤΗΛ.: 41 79018 ΠΡΑΤΗΡΙΟ ΘΕΣΣΑΛΟΝΙΚΗΣ: ΜΑΚ. ΑΜΥΝΗΣ 7, ΠΛΑΤΕΙΑ ΔΙΚΑΣΤΗΡΙΩΝ, ΤΗΛ.: 225922

![](_page_104_Picture_5.jpeg)

# **OTAN XPEIAZEZTE KAOE BIT, TOTE XPEIAZEZTE<br>FLOPPY DISKS THE**

## ごむきうノムニ タチンノチジ

στον τηλεμεταφορέα. Προσευχηθείτε να μην είναι χαλασμένος και σας βγάλει στη Ζιμπάμπουε και πατήστε το «Τ». Η οθόνη θα αλλάξει πάλι και θα χωριστεί σε δύο μέρη:

Στο δεξί μέρος υπάρχουν τα πρόσωπα αυτών που πήρατε μαζί σας (είπαμε μιλάμε για adventure. Για κάθετί που συναντάτε στο δρόμο σας, καθένας από τα μέλη της ομάδας έχει και μία διαφορετική γνώμη για το πώς θα πρέπει να ενεργήσετε. Αν για παράδειγμα βρίσκεστε μπροστά σε μία κλειστή πόρτα, ο Scotty θα σας' πει να προσπαθήσετε ν' απενεργοποιήσετε το μηχανισμό της, ο Spock v' αποκωδικοποιήσετε τον κωδικό ασφαλείας της και ο Cherkof (ο άγριος της ομάδας) να τη σπάσετε. Εσείς θα πρέπει ν' αποφασίσετε ποιά από τις ενέργειες θα κάνετε. Φυσικά στο δρόμο σας θα συναντήσετε αντικείμενα τα οποία θα πρέπει να πάρετε στο διαστημόπλοιο, διότι θα σας φανούν χρήσιμα. Αυτό μπορείτε να το κάνετε με την επιλογή beamitup που κάποιος από το πλήρωμα θα σας προτείνει, όταν συναντήσετε κάποιο μεταφερόμενο αντικείμενο. Προσωπικά πάντως, πριν πάρω κάτι στο διαστημόπλοιο, πάντα ζητάω τη γνώμη του Spoc, γιατί ποτέ δεν ξέρεις τι γίνεται. Αφού λοιπόν γυρίσετε όλες τις τοποθεσίες του πλανήτη, μπορείτε να επιστρέψετε στο Enterprise για να συνεχίσετε το ταξίδι σας. Βέβαια υπάρχει πάντα το ενδεχόμενο να τραυματιστεί κάποιος από την αποστολή. Σ' αυτή την περίπτωση θα πρέπει να γυρίσετε στο διαστημόπλοιο, μια και ο τραυματισμένος σας είναι ουσιαστικά άχρηστος, αφού δεν μπορεί να κάνει καμιά ενέργεια. Όταν επιστρέψτε στο Enterprise, θα πρέπει να ζητήσετε αμέσως τη

βοήθεια του Bones. Δεν έχετε λοιπόν παρά να διαλέξετε την οθόνη του Bones. Μπροστά σας θα εμφανιστεί το ιατρείο του Entrerprise, που δεν είναι τίποτα άλλο από την οθόνη με τα πρόσωπα όλων των μελών του πληρώματος και τους δείκτες της φυσικής τους κατάστασης. Αυτό παριστάνεται από μια οριζόντια μπάρα που βρίσκεται κάτω από το πρόσωπο του καθένα. Αν ο άνθρωπος είναι υγιής, η μπάρα είναι ολόκληρη πράσινη. Αν όμως είναι τραυματισμένος, τότε ένα κομμάτι της γίνεται κόκκινο. Μόλις διαλέξετε την οθόνη του γιατρού, που λέγαμε, αρχίζει ν' ακούγεται ένας χαρακτηριστικός ήχος που σημαίνει ότι οι ασθενείς βρίσκονται κάτω από θεραπεία. Συγχρόνως το κόκκινο μέρος της μπάρας μικραίνει, μέχρι που εξαφανίζεται τελείως. Σε αυτό το σημείο, κάνοντας μια παρένθεση θα πρέπει να μιλήσουμε λίγο για τον ήχο του προγράμματος. Οτιδήποτε ακούγεται μέσα στο παιχνίδι είναι sampled, μιας και ο Atari έχει τέτοιου είδους πολυτέλειες. Το ζήτημα είναι πως για να παραχθεί ο sampled ήχος απαιτείται πλήρης απασχόληση του 68.000, λόγω της έλλειψης co-processor για τον ήχο. Έτσι, όταν βγαίνουν στον αέρα οι υπέροχες φωνές του πληρώματος (που είναι και οι πραγματικές τους) σταματάει οποιαδήποτε άλλη ενέργεια πάνω στην οθόνη. Φυσικά το παιχνίδι είναι σχεδιασμένο για να μην ενοχλείται από τέτοια συμβάντα και ποτέ δεν θα διακόψετε αυτό που κάνετε όταν ακούγονται οι διάφοροι ήχοι. Βέβαια, αναπόφευκτο είναι να μην υπάρχει συνεχής ήχος στο παιχνίδι — αλλά δεν μπορεί να τα έχει κανείς όλα δικά του. Μέχρι τώρα σας έχω ζαλίσει

λέγοντάς σας να προσέχετε τα καύσιμα. Ε, ωραία, τι κάνουμε έτσι και αρχίσουν να τελειώνουν; Λοιπόν, παιδιά μου, η υπόθεση του ανεφοδιασμού είναι μία πονεμένη ιστορία. Όπως είπαμε και προηγουμένως, υπάρχουν τρία είδη ηλιακών συστημάτων: αυτά που είναι φιλικά προς τους Klingons, αυτά που είναι ανεξάρτητα (Independent, φωνάζει ο Spock) και αυτά που ανήκουν στην ομοσπονδία (Federation). Τα τελευταία θα σας φανούν πολύ χρήσιμα σε περίπτωση που κινδυνεύετε να καταλήξετε σε διαστημικό σπρώξιμο του Εηterprise. Kai kaλά να σου μείνει η 316 ί στην Πατησίων, όλο και κάποιος χριστιανός θα βρεθεί να σε βοηθήσει να τη σπρώξεις, άντε όμως να κάνεις ώτο-στοπ στους Αρειανούς ή να περιμένεις την ΔΛΠΔ (Διαστημική Λέσχη Περιηγήσεων Διαστημοπλοίων). Μόλις λοιπόν δείτε ότι τα καύσιμά σας μειώνονται επικίνδυνα, ψάξτε στο χάρτη να βρείτε ένα ηλιακό ομοσπονδιακό σύστημα. Το αν σας έχουν μειωθεί σε επικίνδυνο βαθμό τα αποθέματα καυσίμων μπορείτε να το μάθετε από τον Scotty (το μηχα-

νικό) και από στον Spock. Ο μεν Scotty θα σας πει κατά πόσο έχουν μειωθεί τα αποθέματα για την Warp και Impulse speed, o δε Spock σας πληροφορεί για το πόσο τοις εκατό είναι γεμάτες οι τράπεζες ενέργειας (Energy Banks) του Enterprise.

Βέβαια, στα ομοσπονδιακά ηλιακά συστήματα μπορείτε να αναπληρώσετε και τα πυρομαχικά σας. Ας υποθέσουμε λοιπόν ότι φτάσατε σώοι και αβλαβείς σε ένα συμμαχικό solar system. Εξετάστε έναν-έναν τους πλανήτες και ο παντογνώστης Spock θα έχει πάντα έτοιμη μια πληροφορία (θησαυρός αυτό το παιδί). Έτσι, στους πλανήτες που ο φίλος μας τους χαρακτηρίζει ως Weapons Dump, μπορείτε ν' ανεφοδιαστείτε με καύσιμα, ενώ σε εκείνους που τους δίνει το όνομα Energy Refinery θα βρείτε άφθονη ενέργεια και καύσιμα. Υπάρχει και ένα τρίτο είδος πλανητών στα φιλικά ηλιακά συστήματα, αυτοί που έχουν τον χαρακτηρισμό Communications Beacon. Σε αυτούς τους πλανήτες θα σας βοηθήσει ιδιατέρως η Uhura, η κοπέλα δηλαδή που χειρίζεται

![](_page_105_Picture_7.jpeg)

# **Superstar**

ENAE XPONOE

# Των εκτυπωτών **Star NL-10**

![](_page_106_Picture_2.jpeg)

Μοναδικός συνδυασμός υψηλής τεχνολογίας, ποιότητας και αξιοπιστίας ο εκτυπωτής Star NL-10 συνεργάζεται αρμονικά με οποιοδήποτε υπολογιστή. Ταχύτητα 120 CPS, χαρακτήρες εξαιρετικής ποιότητας στα 30 CPS, χαμηλή κοπή χαρτιού, 5 KB Buffer, προγραμματιζόμενοι χαρακτήρες, τράκτορας ωθήσεως και τριβή, ημιαυτόματη τροφοδοσία χαρτιού είναι τα βασικά χαρακτηριστικά του NL-10. Κι ακόμη: η δυνατότητά του να τυπώνει χαρακτήρες ποιότητος σε διάφορα μεγέθη, να εναλλάσσει INTERFACES και να παρέχει τόσες πολλές ευκολίες στο κάτοχό του -επαγγελματία ή ερασιτέχνη- με τη χρήση λίγων διακοπτών έχουν αναδείξει τον NL-10 σε Superstar των εκτυπωτών.

Είναι εξ' ίσου σημαντικό ότι ο τέλειος αυτός εκτυπωτής υποστηρίζεται στην Ελλάδα από την Info-Quest. Την εταιρία που με μοναδική επαγγελματική αξιοπιστία εγγυάται άμεση και σωστή εξυπηρέτηση των κατόχων των εκτυπωτών Star. Γι' αυτό ζητείστε επίμονα την έγγραφη εγγύηση της INFO QUEST που σας εξασφαλίζει ΔΩΡΕΑΝ πρόσβαση στο πιο οργανωμένο SE-RVICE εκτυπωτών στην Ελλάδα.

## Πρώτοι σε πωλήσεις

## info-quest A.E.B.E. computers & peripherals

INTPOY 7, 117 43 AOHNA, THA: 9225976 - 9225685 - 9236316 IEΣ/NIKH, THΛ.: 538.293

Για περισσότερες πληροφορίες καθώς και κατάλογο εταιριών που διαθέτουν τους εκτυπωτές Star, παρακαλούμε συμπληρώστε και αποστείλετέ μας αυτό το κουπόνι.

![](_page_106_Picture_67.jpeg)

![](_page_107_Picture_0.jpeg)

## ΕΡΓΑΣΤΗΡΙΑ ΕΛΕΥΘΕΡΩΝ ΣΠΟΥΔΩΝ ΣΤΟΥΣ ΥΠΟΛΟΓΙΣΤΕΣ CONSYMNY INOU COMPUTER STU υπεύθυνες σπουδές

#### ΟΙ ΕΙΔΙΚΟΙ ΤΩΝ **COMPUTERS**

ΟΛΟΙ σήμερα γνωρίζουμε ότι ζούμε στην εποχή των Ηλεκτρονικών Υπολογιστών (COMPUTERS) και της Πληροφορικής. Οι Υπολογιστές έγουν δημιουργήσει σήμερα μια νέα γενιά ανθρώπων. που έχουν τα πιο μοντέρνα επαγγέλματα. Είναι οι «ΕΙΔΙΚΟΙ ΤΩΝ COMPUTERS», που θα καλύψουν τις μεγάλες ανάγκες των επιχειρήσεων, των οργανισμών και των δημόσιων υπηρεσιών.

![](_page_107_Picture_4.jpeg)

#### ΔΗΜΙΟΥΡΓΟΥΜΕ ΤΟΥΣ ΕΙΔΙΚΟΥΣ ΤΩΝ COMPUTERS

Διαθέτουμε 20 χρόνια μοναδικής εμπειρίας στην εκπαίδευση των υπολογιστών, στη διδασκαλία όλων των ειδικοτήτων και στην οργάνωση και διεύθυνση εκπαιδευτικών κέντρων ελευθέρων σπουδών. Χρησιμοποιούμε την υψηλή τεχνολογία στους υπολογιστές, συνεργαζόμενοι με τις μεγαλύτερες διεθνείς εταιρίες Η/Υ.

#### ΤΑ ΕΡΓΑΣΤΗΡΙΑ ΕΛΕΥΘΕΡΩΝ ΣΠΟΥΔΩΝ **CONSTANTINOU COMPUTER** STUDIES (CCS).

Διευθύνονται από τον Δρ. Ευάγγελο Κωνσταντίνου, καθηγητή Η/Υ και Εισηγητή Σεμιναρίων, με πολυετή διδακτική εμπειρία. Ο κ. Κωνσταντίνου διετέλεσε διευθυντής Εκπαίδευσης και στέλεχος σε δύο από τις μεγαλύτερες διεθνείς εταιρίες υπολογιστών, για 17 συνεχή χρόνια, με πολλές διακρίσεις.

Στη CCS γίνονται φροντιστηριακά μαθήματα και παρέχεται απεριόριστη πρακτική εξάσκηση. Τα εργαστήρια λειτουργούν με βάση το νομοθετικό

## **ПРОГРАММАТА** ΕΛΕΥΘΕΡΩΝ ΣΠΟΥΔΩΝ 1987-88

![](_page_107_Picture_147.jpeg)

Δ. ΕΙΔΙΚΑ ΣΕΜΙΝΑΡΊΑ, προσαρμοσμένα στις ανάγκες των επιχειρήσεων, οργανισμών και υπηρεσιών επ ειδικών θεμάτων Η/Υ και πληροφορικής και για στελέχη διαφόρων βαθμίδων. Η οργάνωση των σεμιναρίων γίνεται κατόπιν σχετικής μελέτης και η διεξαγωγή τους στα γραφεία των ενδιαφερομένων.

διάταγμα 9/9 ΟΚΤ. 1935.

ΜΕΧΡΙ ΣΗΜΕΡΑ ΣΥΝΕΧΩΣ ΜΕΓΑΛΩΝΟΥΜΕ... Στους 30 τελευταίους μήνες έχουμε προσφέρει υπεύθυνες. πλήρεις και σωστά οργανωμένες ελεύθερες σπουδές σε 1000 άτομα κάθε ηλικίας που μας έχουν εμπιστευθεί τις σπουδές τους. Μεταξύ αυτών και στελέχη ή υπάλληλοι από 50 επιχειρήσεις, υπηρεσίες και οργανισμούς. Έχουμε καλύψει όλες τις ειδικότητες και θέματα που αφορούν τους Η/Υ και την Πληροφορική, είτε υπό μορφή τμημάτων Σπουδών, είτε υπό μορφή σεμιναρίων.

\* Στο τελευταίο 30μηνο μας εμπιστεύθηκαν τις σπουδές τους περισσότερα από 1.000 άτομι μεταξύ των οποίων στελέχη από 500 επιχειρήσεις, οργανισμούς και υπηρεσίες.

· ΠΡΑΚΤΙΚΗ απεριόριστη σε υπολογιστές STRIDE (SUPER MICRO-MULTIUSER), IBM, DIGITAL, AM-STRAD, A.T.S., PCs & ON LINE. Πρότυπες σπουδές: με ειδικευμένο επιστημονικό προσωπικό, με άριστες κλιματιζόμενες εγκαταστάσεις, πλήρη εξοπλισμό 40 PCs και τερματικών και υπεύθυνη οργάνωση που εξασφαλίζουν άριστη επαγγελματική κατάρτιση.

Γεν. Δ/ση - Δ/ση Σπουδών: Δρ. Ευάγγελος Κωνσταντίνου, Σύμβουλος Εκπαίδευσης Η/Υ και Πληροφορικής ΠΛΗΡΟΦΟΡΙΕΣ - ΕΓΓΡΑΦΕΣ: Κηφισίας 324 - 15233 ΧΑΛΑΝΔΡΙ (Κοντά στο ΥΓΕΙΑ) τηλ.: 6822.152 6841.214, 6842.344.
## 3 43 43 43 1 1 3 4

τις επικοινωνίες. Η Uhura από αυτούς τους πλανήτες παίρνει διαφόρων ειδών πληροφορίες, που μπορούν ν' αφορούν κάποιο αντικείμενο που βρήκατε και πήρατε μαζί σας, καθώς και ένα σωρό άλλα πράγματα. Βέβαια, η κοπέλα δεν παίζει μόνο αυτό το ρόλο στο παιχνίδι. Αν σε κάποιο ηλιακό σύστημα, που είναι ανεξάρτητο ή ανήκει στους Klingons, βρείτε κάποιον πλανήτη που ο Spock τον χαρακτηρίζει ως Archive Complex, μπορείτε να κάνετε μία βόλτα μέχρι εκεί. Η Uhura. θα σας ειδοποιήσει με το χαρακτηριστικό σφύριγμα της κονσόλας και θα σας δώσει κάποιες πληροφορίες, τις οποίες θα πρέπει να σημειώσετε κάπου οπωσδήποτε, όσο παράξενες και ακαταλαβίστικες κι αν σας φανούν. Οι πληροφορίες αυτές αφορούν πάντα τρόπους με τους οποίους μπορείτε να νικήσετε τους Klingons. Μερικά από τα πιο χρήσιμα tips που μας έδωσε η Uhura μέχρι στιγμής είναι και τα εξής:

1) Να καταστρέψουμε την κονσόλα χειρισμού των μεταλλείων του Dilithium D6 των Klingons (mining control console).

2) Να βρούμε τα αρχεία με τους κωδικούς επικοινωνίας των Klingons και να τα χρησιμοποιήσουμε στην κονσόλα σημάτων τους και

3) Να βρούμε ένα μυστικό file και να το χρησιμοποιήσουμε στην κονσόλα επικοινωνιών ασφαλείας των Klingons.

Ενας φύλακας της γνώσης, που βρήκαμε πάνω σε κάποιον πλανήτη να τα πίνει σε ένα γαλαξιακό ταβερνάκι, μας είπε ότι η mining control console βρίσκεται σε κάποιον πλανήτη ονόματι Dekian II, που βρίσκεται στο ηλιακό σύστημα Dekian, με συντεταγμένες 63.51. 52. H χρησιμότητα της Uhura όμως δε σταματάει εδώ, καθώς σας δίνει πληροφορίες και για τα εχθρικά διαστημόπλοια που βρίσκονται σε επικίνδυνη απόσταση από το Enterprise. Οπως καταλαβαίνετε, μόλις σας μυριστούν τίποτα τέτοιοι τύποι, πρέπει να ζητήσετε τη βοήθεια του Cherkof. Αν λοιπόν την ώρα που ασχολείστε με κάτι άλλο χτυπήσουν οι σειρήνες συναγερμού, γυρίστε γρήγορα στην οθόνη του Cherkof και ενεργοποιήστε τα phasers ή τις τορπίλες. Κατόπιν πηγαίνετε στα ραντάρ του Enterprise που σας δείχνουν το πεδίο γύρω από το διαστημόπλοιο και τις ακριβείς θέσεις των εχθρικών. Εσείς διαλέξτε τον κοντινότερο απ' αυτούς, οπότε και θα περάσετε στο shoot'em -

up μέρος του Star Trek. Στην οθόνη σας φαίνεται το εχθρικό διαστημόπλοιο και οι κινήσεις που κάνει. Το σκόπευτρό σας είναι ένας κύκλος που τον τοποθετείτε πάνω στον εχθρό. Μόλις αρχίσει να μικραίνει, πυρ κατά βούληση. Όλη αυτήν την ώρα ο Cherkof σας δiνει πληροφορίες για το αν βρίσκεστε πάνω στο στόχο και, μόλις τον πετύχετε, βγάζει μια κραυγή ενθουσιασμού (τι παιδί κι αυτό). Φυσικά, από την όλη υπόθεση της μάχης έχετε και κάποιες φθορές στη θωράκιση και σε κάποια άλλα μέρη του Enterprise. Όλα αυτά όμως διορθώνονται με τον τρόπο που λέγαμε προηγουμένως. Πάντως, τα πιο πολλά εχθρικά διαστημόπλοια θα τα συναντήσετε όταν τριγυρνάτε κοντά σε ηλιακά συστήματα των Klingons. Για να σας βοηθήσω όμως (τι καλός που γίνομαι ώρες - ώρες), θα σας πω μερικά ηλιακά συστήματα τα οποία είναι της ομοσπονδίας (τις περισσότερες φορές). Τα συστήματα αυτά είναι τα: Tokez, Tozox, Taziok, Kerzuk kai Tozon. Λέω, τις περισσότερες φορές, γιατί πολλές φορές τα ηλιακά συστήματα αλλάζουν μυαλά από παιχνίδι σε παιχνίδι, αλλά και κατά τη διάρκεια του παιχνιδιού. Με λίγα λόγια, πριν πάτε και

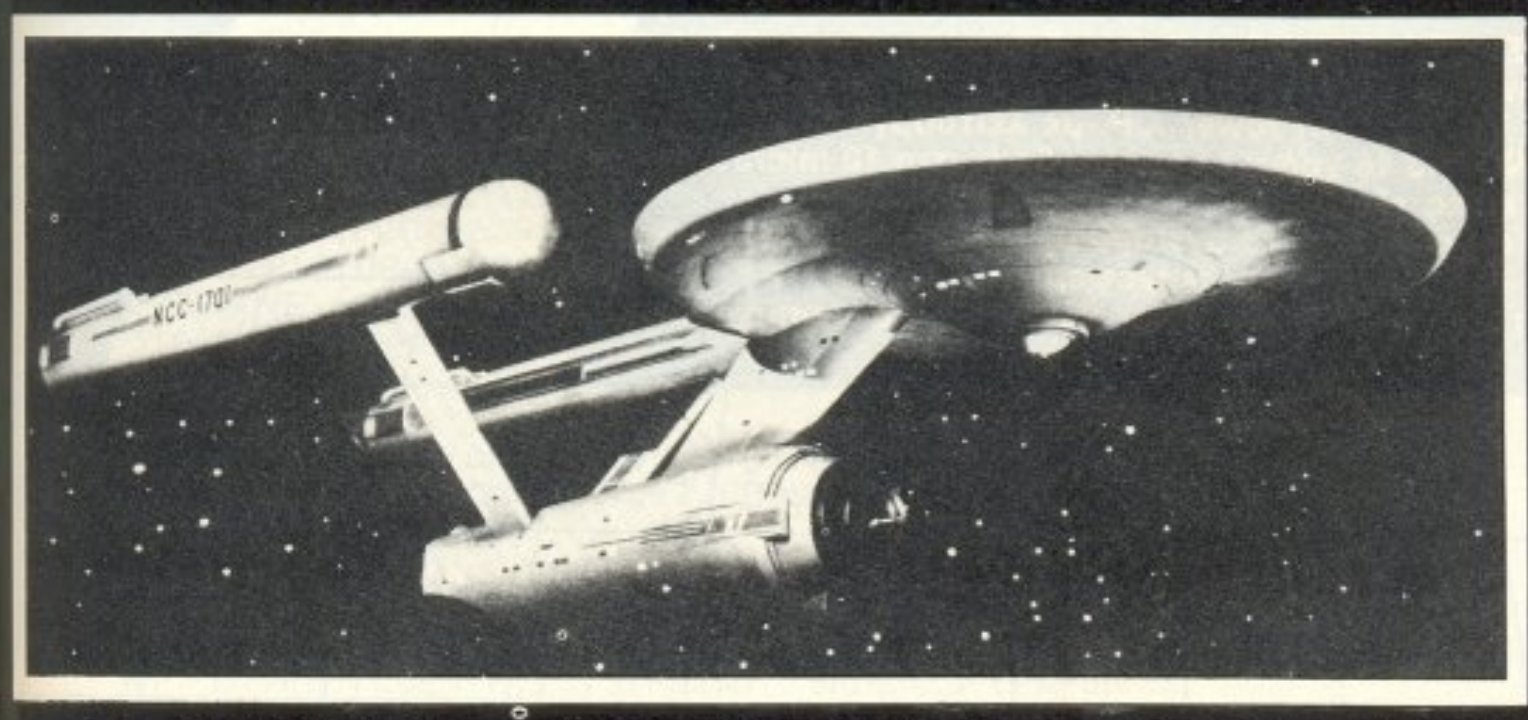

δεύτερη φορά σε κάποιο ηλιακό σύστημα, ρωτήστε τον Spock.

ENTYHOEEIE

Αναμφισβήτητα το Star Trek είναι απ' τα καλύτερα arcade adventure games nou έχουμε δει. Στηριγμένο σκηνικά πάνω σε ένα ήδη πετυχημένο σενάριο (μην ξεχνάτε την επιτυχία της ταινίας Star Trek) και πλαισιωμένο με άριστα graphics και τις δυνατότητες του Atari στο έπακρο, καταφέρνει να σταθεί σε ύψη βαθμολογίας που αγγίζουν το άριστα. Το θέμα των graphics είναι κάτι για το οποίο θα πρέπει να επαινεθούν σίγουρα οι προγραμματιστές του. Χωρίς να χρησιμοποιήσουν digitized εικόνες, τουλάχιστον όχι σε σημείο που να γίνεται φανερό στον παίκτη, κατάφεραν να δημιουργήσουν έναν πραγματικά μεγάλο αριθ-∘μό από καλοφτιαγμένες οθόνες, πάνω στις οποίες είναι χτισμένο το παιχνίδι. Επίσης το ήχο που εκμεταλλεύεται παιχνίδι καταφέρνει λόγω όλων των ιδιαίτερων χαρακτηριστικών του να μην χαρακτηριστεί Elite - οειδές. Κάτι που ίσως ενοχλήσει τους πιο «εύκολους» games είναι το γεγονός ότι το Star Trek, από κάποιο σημείο και πέρα, γίνεται αρκετά δύσκολο, καθώς πρέπει να κρατάτε σημειώσεις για όλους τους πλανήτες που επισκέφτεστε, καθώς και για οτιδήποτε συμβαίνει στο δρόμο σας. Κάτι όμως που μας άρεσε πάρα πολύ είναι και το γεγονός ότι κάθε χαρακτήρας στο παιχνίδι κάνει ακριβώς ότι έκανε και στο έργο, πράγμα που κάνει το Star Trek ακόμη πιο πραγματικό. Ας ελπίσουμε ότι και αυτό το παιχνίδι θ' ακολουθήσει την πορεία του Defender of the Crown, θα κυκλοφορήσει δηλαδή για τους home micros.

# TO A.C.E.<br>avavewveral...

- 1. ΧΕΙΡΙΣΜΟΣ ΠΡΟΓΡΑΜΜΑΤΙΣΜΟΣ Η/Υ (6 ΜΗΝΕΣ / 420 ΩΡΕΣ) Εισαγωγή στους Η/Υ. Γλώσσα Basic. Γλώσσα Cobol / Οργάνωση αρχείων. Γλώσσα Pascal ή RPG II. Case Study.
- 2. ΠΡΟΓΡΑΜΜΑΤΙΣΜΟΣ Η/Υ (9 ΜΗΝΕΣ / 680 ΩΡΕΣ) Εισαγωγή στους Η/Υ. Γλώσσα Basic. Γλώσσα Cobol / Οργάνωση αρχείων. Γλώσσα Pascal ή RPG II. Case Study. Τεχνολογία Πληροφορικής Microcomputers (πακέτα micros, DBasesspreadsheets K.An.) Local Area networks. Λειτουργικά συστήματα (αρχές, MS/DOS, CP/M, UNIX) Τεχνολογία πληροφορικής.
	- 3. ΑΝΑΛΥΣΗ ΣΧΕΔΙΑΣΜΟΣ ΚΑΙ ΑΝΑΠΤΥΞΗ ΣΥΣΤΗΜΑΤΩΝ (9 μήνες / 680 ΩΡΕΣ) Ανάλυση και σχεδίαση εμπορικών εφαρμογών. Δομές δεδομένων. Assembler. Βάσεις δεδομένων (DBase III-Ingres). Γλώσσα C. Fourth Generation Languages. Συστήματα διοίκησης πληροφοριών (M.I.S.)/Κυβερνητική.
	- 4. ΕΠΙΣΤΗΜΗ ΠΛΗΡΟΦΟΡΙΚΗΣ (2 ΧΡΟΝΙΑ) Τα 2 και 3 διαδοχικά.

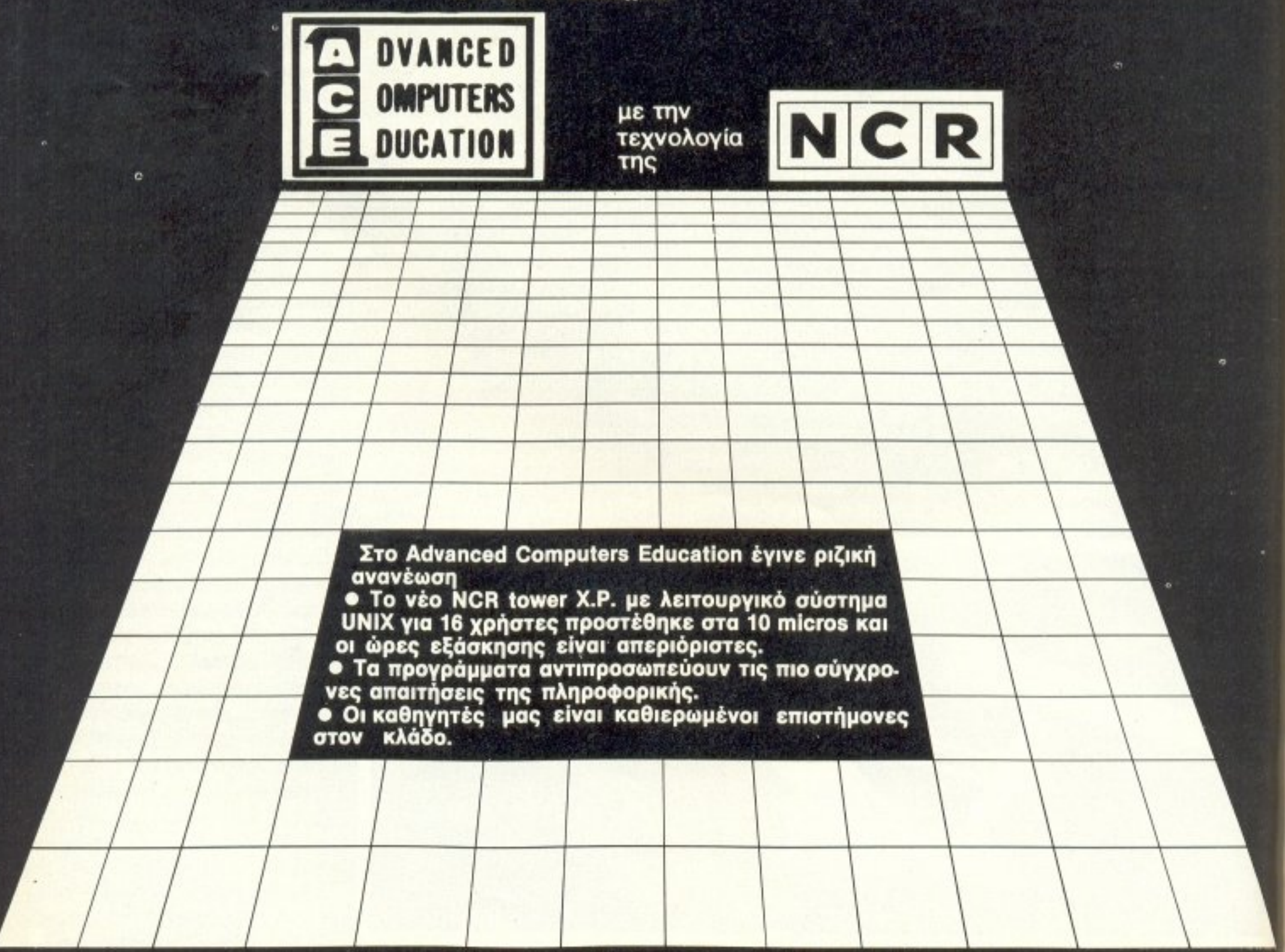

Η Γραμματεία λειτουργεί από 9 π.μ. - 8 μ.μ. για πληροφορίες και εγγραφές. Ζητήστε το ενημερωτικό φυλλάδιο στα τηλέφωνα 9236195 - 9228025. Λ. Συγγρού 40-42, ΤΚ: 117 42

# TAHKTPA<sup>"</sup> KATQ

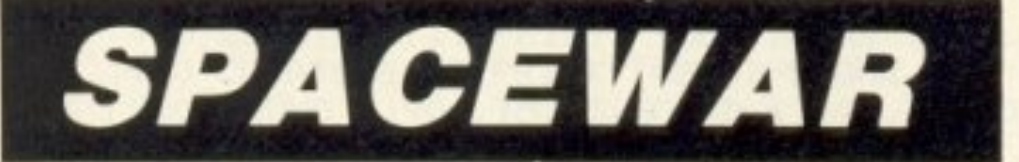

#### **AMSTRAD CPC 664 - 6128**

Επιμέλεια: Βασίλης Τερζόπουλος Προγραμματιστής: Κώστας Πανταζής

ο πρόγραμμα που παρουσιάζουμε αυτό το μήνα τρέχει στους Amstrad СРС 664 ка: 6128.

Eiva ένα shoot'em up game - γραμμένο σε basic φυσικά - με αρκετά απλό σενάριο. Σκοπός του παιχνιδιού είναι να προστατέψετε τη γη από τους κατοίκους του πλανήτη ΖΥ-81 που κάνουν εισβολή.

Το παιχνίδι αποτελείται από τρεις πίστες. Στην πρώτη έχετε ν' αντιμετωπίσετε τα 150 διαστημότιλοια του ΖΥ-81, τα οποία βέβαια δεν κάθονται με σταυρωμένα τα χέρια αλλά σας πυροβολούν με τα κανόνια laser. Αν σας πετύχουν τα βλήματα των αντιπάλων μειώνεται η ενέργεια των ασπίδων σας που, αν φτάσει στο μηδέν, χάνεται μια από τις 5 ζωές σας. Ένα άλλο εμπόδιο αποτελεί το γεγονός ότι και οι δικές σας σφαίρες είναι περιορισμένες: έχετε μόνο 10. Αν όμως καταφέρετε να πετύχετε ένα παράξενο αντικείμενο που εμφανίζεται στην οθόνη που και που, οι σφαίρες σας αναπληρώνονται. Φυσικά μια σφαίρα σας δεν καταστρέφει μόνο ένα εχθρικό διαστημόπλοιο. Στη δεύτερη πίστα τώρα, θα αντιμετωπίσετε άλλα 150 εχθρικά τα οποία όμως τρέχουν με την ταχύτητα του φωτός.

Εδώ οι σφαίρες σας είναι 400, αλλά δεν έχετε τη δυνατότητα να τις αναπληρώσετε, γι' αυτό προσοχή.

Αν τα καταφέρετε και εδώ, περνάτε στην τρίτη πίστα που είναι και η τελευταία. Εδώ βρισκεστε απέναντι από 10 μεγάλα U.F.O. Για να καταστρέψετε ένα απ' αυτά πρέπει να το πετύχετε 5 φορές στο κέντρο του, εκεί δηλαδή που βρίσκονται οι κύριες γεννήτριες ενέργειας του.

ι Ιροσοχή μόνο γιατί τα UFO αυτά εκτοξεύουν εναντίον σας ακτίνες φωτονίου, που σας μειώνουν πάρα πολύ την ενέργεια της ασπίδας σας. Πάντως, μόλις κατατροπώσετε τους εχθρούς της τρίτης πίστας, μπορείτε να πάτε στο γαλαξιακό μπαρ για ένα χυμό μια και έχετε τελειώσει την αποστολή με επιτυχία.

Ας δούμε όμως τα πράγματα αναλυτικότερα:

Πριν απ' όλα προσέξτε ότι το πρόγραμμα είναι «δομημένο», που σημαίνει χωρισμένο σε πολλές υπορουτίνες. Αυτό κάνει το πρόγραμμα ευκολονόητο και απλό σε μια «αποκρυπτογράφηση».

Θα δούμε το πρόγραμμα κομμάτι - κομμάτι και, όταν υπάρχουν κλήσεις σε υπορουτίνες αυτές θα τις εξετάσουμε στη σειρά τους ανάλογα με τον αριθμό γραμμής τους.

#### **ΓΡΑΜΜΕΣ 130-350**

Στην πρώτη ενότητα του προγράμματος γίνεται το αρχικό «στήσιμο» για τον ηχο (150-190) και τα χρώματα, και σχεδιάζεται και η αρχική οθόνη (290-320). Προσέξτε τις γραμμές: 200 που ελέγχει για λάθη και συνεχίζει το πρόγραμμα στη ρουτίνα «παγίδευσης» λαθών (γραμμή 3320) και 220 που ελέγχει για ESCAPE και (αν πατηθεί) συνεχίζει το πρόγραμμα στη ρουτίνα "BREAK".

Ακόμα προσέξτε ότι στη γραμμή 280 μπορείτε να κάνετε τις «επεμβάσεις» σας, αφού εκεί δίνονται οι αρχικές τιμές στις ζωές, την ενέργεια κλπ.

Τέλος, γίνονται αρκετές «κλήσεις» σε υπορουτίνες που θα εξετάσουμε αργό-**TEDGL** 

```
130 SPEED KEY 20.20
                                      190 ENV 5, 6, 127, 10
140 GOSUB 960
                                      200 ON ERROR GOTO 3320
150 ENV 1. = 9.2000
                                      210 SPEED KEY 1.1
160 ENT -1, 6, 3, 1220 ON BREAK GOSUB 2510
170 ENV 2.15. 1.10
                                      230 MODE 1: CLS: BORDER 5
180 ENT -2, 1, 10, 5
240 INK 0,0:INK 1,26:INK 2,6:INK 3,13:PEN 1:PAPER 0
250 GOSUB 2650
260 GOSUB 1580
270 GOSUB 1780
280 h=5:k=0:energy=10:B=0:t=1:score=0:lives=5:sf=10:RANDOMIZE TIME
290 INK 0, 0: INK 1, 26: INK 2, 6: INK 3, 13: PEN 1
300 PEN 0:PLOT 639,340:DRAW 520,340,2:DRAW 520,302:DRAW 639,302:PLOT 639,210:DRA
W 520, 210: DRAW 520, 172: DRAW 639, 172: MOVE 637, 338: FIL
L 3: MOVE 637, 208: FILL 3
310 PLOT 1,340: DRAW 110,340: DRAW 110,300: DRAW 1,300: PLOT 1,210: DRAW 114,210: DRAW
 114, 172: DRAW 1, 172: MOVE 3, 338: FILL 3: MOVE 3, 208: FIL
L<sub>3</sub>320 PLOT 130, 1: DRAW 130, 399, 2: DRAW 505, 399: DRAW 505, 1: MOVE 3, 3: FILL 2: MOVE 637, 4
:FILL 2:PEN 1:LOCATE 9,13:PRINT CHR$(255):LOCATE 32,
13: PRINT CHR$ (253)
330 GOSUB 1980
340 GOSUB 1980: GOSUB 2060: GOSUB 2080: GOSUB 2160
350 PAPER 3: LOCATE 35, 5: PRINT "SCORE": LOCATE 1, 5: PRINT "ENERGY": LOCATE 35, 13: PRI
NT "LIVES": LOCATE 1, 13: PRINT "SPHERES": PAPER 0
```
# IKAT MARTPA

```
360 ************************
                           **
370 **380 ' **
        FIRST GAME
                           **
390 ***
                           **
400 ***********************
410 FOR adg=1 TO 300
420 INK 2.6: PLOT INT (RND*365) +135, INT (RND*390), 2
430 NEXT adg: PEN 1
440 x=10:y=25
450 GOSUB 2320:1=0:B=INT(RND*3):n=INT(RND*20)+10
                                                 500 IF z=244 THEN u=25460 IF z=240 THEN u=5
                                                -510 IF 2=245 THEN u=30
470 IF z=241 THEN u=10
                                                 520 FOR j=3 TO 25
480 IF z=242 THEN u=15
                                                 530 FRAME
490 IF z=243 THEN u=20
540 LOCATE n, j: PRINT CHR$(q): LOCATE n, j-1: PRINT" "
550 FOR c=1 TO v:NEXT c
560 IF x+1=n AND d=10 THEN SOUND 4, 2000, 13, 15: SOUND 1, 200, 13, 15: LOCATE n, j: PRINT
 CHR$(249):FOR try=1 TO 300:NEXT try:LOCATE n, j:PRIN
T" ":score=score+u:GOSUB 2060:k=k+1:GOSUB 2180:GOTO 450
570 IF j>22 THEN lives=lives-l:energy=10:60SUB 2580:60SUB 1900:60SUB 2080:60SUB
2160: GOSUB 1980: RANDOMIZE TIME: FOR adg=1 TO 300: PLOT
INT(RND*365)+135, INT(RND*390), 2:NEXT adg:PEN 1:60T0 450
580 d=1590 cvb=INT(RND*5): IF cvb=4 THEN GOSUB 2350 ELSE GOSUB 2420
600 CYC=INT(RND*5): IF CYC=4 THEN GOSUB 2440 ELSE GOSUB 2470
610 IF INKEY(B)=0 AND x>9 OR INKEY(74)=0 AND x>9 THEN x=x-1620 IF INKEY(1)=0 AND x \leq 29 OR INKEY(75)=0 AND x \leq 29 THEN x=x+1630 IF INKEY(47)=0 AND sf>0 OR INKEY(77)=0 AND sf>0 THEN d=10:60SUB 710
640 IF B=1 THEN GOSUB 1920 ELSE GOSUB 1960
650 FRAME
660 LOCATE x, y: PRINT " "; CHR$ (239): " ": NEXT j: GOTO 520
670 GOTO 560
```
#### **FPAMMEX 360-670**

Η πρώτη πίστα (αρχίζει το παιχνίδι)! Όπως βλέπετε γίνεται μια συνεχής ανακύκλωση (loop) ανάμεσα στις γραμμές 560-670 και ακόμη μία ανάμεσα στις γραμ-LEC. 450-570.

Εδώ γίνεται έλεγχος για πάτημα των πλήκτρων -με την εντολή INKEY (xx), όπου χχ είναι ο αριθμός του πλήκτρου.

> 690 '\*\* routina pyrovolismou 1 \*\* 710 sf=sf-1:SOUND 3.0.50.10.5..10:GOSUB 2160 720 FOR e=24 TO 2 STEP -2 730 LOCATE x+1, e: PRINT CHR\$ (254)

Προσέξτε την εντολή FRAME, που χρησιμοποιείται για ένα καλύτερο -αλλά και αργότερο- scrolling της οθόνης. (Οι κάτοχοι 464 μπορούν αντί της FRAME να χρησιμοποιήσουν την CALL & BD19 - έχει το ίδιο αποτέλεσμα)

Ακόμα, όπως βλέπετε, το πρόγραμμα κυλάει με την κλήση υπορουτίνων σε κάθε σχεδόν, περίπτωση.

> 740 FOR R=1 TO 7:NEXT R 750 LOCATE x+1,e: PRINT " " **760 NEXT E** 770 RETURN

```
780 "********************
790 *** GAME OVER
                      **
BOO '********************
B10 CLS: PEN 1
820 IF scrre>hi THEN hi=score
830 SPEED KEY 20,2
840 FOR X=1 TO 20
850 LOCATE 11.12: PRINT"G A M E O V E R"
860 SOUND 1, 956, 15, 15: SOUND 1, 478, 15, 15: FDR A=1 TO 50: NEXT A
870 LOCATE 11.12: PRINT"
880 NEXT X
890 LOCATE B. B: PRINT"WELL DONE !!! YOU DROPPED": LOCATE 8.9: PRINT K: "U.F.O."
```
PIXEL 118

 $\overline{a}$ 

## IKAT MAKTPA

900 LOCATE 8.11: PRINT "YOUR SCORE IS "; score 910 LOCATE 8.13: PRINT"THE HI-SCORE NOW IS "; hi 920 SOUND 1,900,15,15:SOUND 1,600,15,15:SOUND 1,760,15,15:SOUND 1,833,15,15:FOR  $c=1$  TO 6000:NEXT  $c:CLS$ 930 IF t=10 THEN GOSUB 2250 940 GOTO 260 950 RETURN

#### **FPAMMEX 680-770**

Υπορουτίνα που σχεδιάζει τη σφαίρα και την κίνησή της, μειώνει τις σφαίρες -μεταβλητή sf στη γραμμή 710- και το γράφει στην οθόνη - με την υπορουτίνα στη ураций 2160 - как епистрефец

#### **FPAMMEX 780-950**

#### **GAME OVER!!!**

Υπορουτίνα που καλείται όταν χάσετε όλες τις ζωές σας. Ελέγχει για HI-SCO-RE, γράφει τα μηνύματα "GAME OVER" κλιτ., παίζει κάποιο ήχο και (προσοχή!) επιστρέφει στην αρχή του προγράμματος, με μια εντολή GOTO 260 (γραμμή 940). Και τι μ' αυτό, θα πείτε. Κι όμως!

Μια προσεκτικότερη ματιά θα δείξει ότι το RETURN της γραμμής 950 δεν έρχεται ποτέ στην επιφανεια!

Ας κάνουμε ένα βήμα πιο κάτω, στη γραμμή 1900. Εκεί υπάρχει ένα GOSUB 810. Δηλαδή ο υπολογιστής φτάνει (όποτε φτάσει) στη γραμμή 1900, βρίσκει ένα GOSUB και ΠΕΡΙΜΕΝΕΙ να βρει ένα RETURN για να επιστρέψει. Αναλυτικότερα, όταν βρει ένα GOSUB, αποθηκεύει - κατά κάποιο τρόπο-στη μνήμη του τον αριθμό εντολής που ήταν το GOSUB και τον κρατάει (με τη βοήθεια του δέκτη στοίβας -STACK POINTER- για τους γνώστες κώδικα μηχανής), μέχρι να συναντήσει ένα RETURN που να ταιριάζει σ' αυτό το GOSUBΓΕνα συνηθισμένο λάθος που, όχι μόνο δεν φαίνεται με την πρώτη ματιά, αλλά ούτε και όταν τρέξει το πρόγραμμα δύο - τρεις φορές, που μπορεί όμως να προκαλέσει ένα CRASH, όταν -χωρίς ενδιάμεσα ESCAPE ή RUN - έχετε πέντε - έξι GAME OVER και συνεχίζετε να παίζετε. Προσοχή, λοιπόν, τα GOSUB να συνδυάζονται πάντα με RETURN.

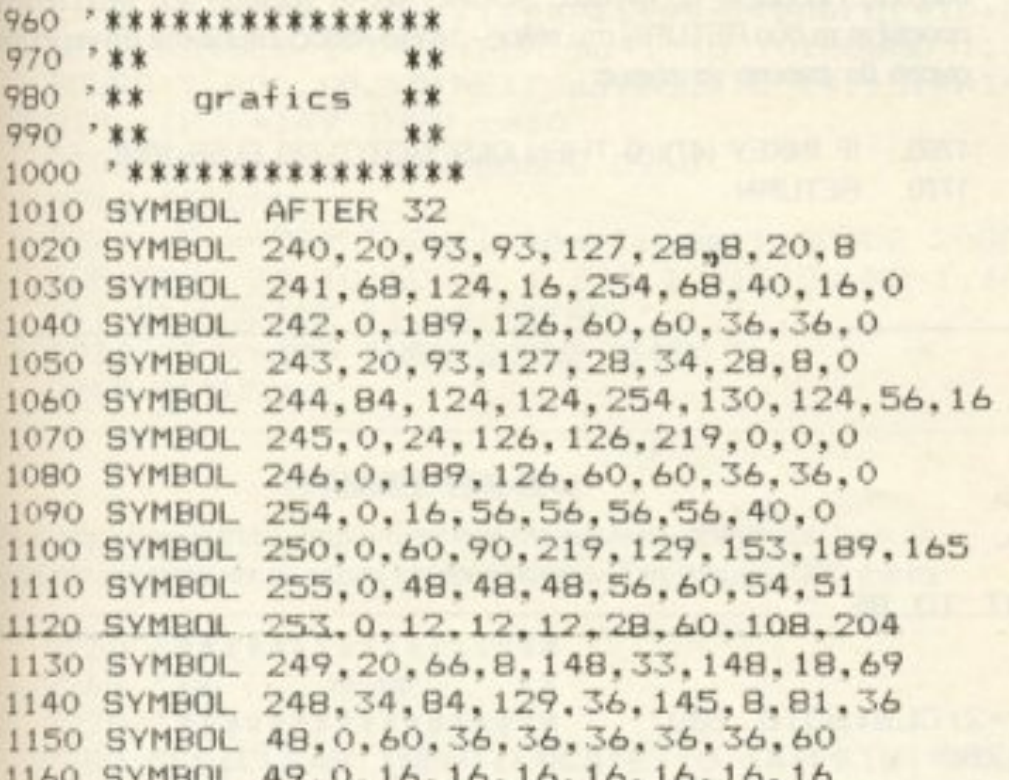

1270 SYMBUL 67, 0, 126, 64, 64, 96, 96, 126 1280 SYMBOL 68, 0, 124, 66, 66, 70, 70, 124 1290 SYMBOL 69, 0, 126, 64, 126, 96, 96, 126 1300 SYMBOL 70,0,126,64,126,96,96,96,0 1310 SYMBOL 71, 0, 126, 66, 64, 78, 70, 126 1320 SYMBOL 72, 0, 66, 66, 126, 70, 70, 70 1330 SYMBOL 73, 0, 16, 16, 16, 48, 48, 48 1340 SYMBOL 74, 0, 2, 2, 2, 70, 70, 126 1350 SYMBOL 75, 0, 66, 66, 126, 76, 76, 76 1360 SYMBOL 76, 0, 64, 64, 64, 64, 64, 124 1370 SYMBOL 77, 0, 126, 82, 82, 86, 86, 86 1380 SYMBOL 78, 0, 114, 82, 82, 86, 86, 94 1390 SYMBOL 79, 0, 126, 66, 66, 70, 70, 126 1400 SYMBOL 80,0,126,66,66,126,96,96 1410 SYMBOL 81, 0, 126, 66, 66, 78, 78, 127, 7 1420 SYMBOL 82, 0, 126, 66, 66, 126, 76, 76 1430 SYMBOL B3, 0, 126, 64, 126, 6, 6, 126 1440 SYMBOL 84, 0, 126, 8, 8, 24, 24, 24 1450 SYMBOL 85, 0, 66, 66, 66, 70, 70, 126 1460 SYMBOL 86.0.66.66.66.44.44.24 1470 SYMBOL 87.0.82.82.82.86.86.126 1480 SYMBOL 88, 0, 66, 36, 24, 24, 44, 70 1490 SYMBOL 89.0.66.66.126.24.24.24 1500 SYMBOL 90, 0, 126, 2, 126, 96, 96, 126 1510 SYMBOL 35, 0, 0, 0, 0, 0, 24, 126, 255 1520 SYMBOL 36.0.0.63.255.63.15.0 1530 SYMBOL 37, 3, 7, 255, 255, 255, 15, 0 1540 SYMBOL 38, 231, 231, 255, 255, 231, 195 1550 SYMBOL 39, 128, 192, 255, 255, 255, 248 1560 SYMBOL 40.0.0.252.255.252.240.0 1570 RETURN

1.185.000 1170 SYMBOL 50.0.60.4.4.60.32.32.60 1180 SYMBOL 51, 0, 60, 4, 4, 28, 4, 4, 60 1190 SYMBOL 52.0.36.36.36.60.4.4.4 1200 SYMBOL 53, 0, 60, 32, 32, 60, 4, 4, 60 1210 SYMBOL 54, 0, 60, 32, 32, 60, 36, 36, 60 1220 SYMBOL 55, 0, 60, 4, 4, 4, 4, 4, 4 1230 SYMBOL 56, 0, 60, 36, 36, 60, 36, 36, 60 1240 SYMBOL 57, 0, 60, 36, 36, 60, 4, 4, 60 1250 SYMBOL 65, 0, 126, 66, 66, 126, 70, 70 1260 SYMBOL 66, 0, 124, 66, 124, 70, 70, 124

# IKAT TAHKTPA TA

1590 \*\*\* SOUND \*\* 1600 \*\*\* & SXEDIASH ELHPSHS \*\* 1610 \*\*\*\*\*\*\*\*\*\*\*\*\*\*\*\*\*\*\*\*\*\*\*\*\*\*\*\* 1620 INK 2,10,15:CLS:FOR L=1 TO 360:DEG:PLOT 320,185:DRAW 320+180\*SIN(L),185+80\* COS(L), 2:NEXT L:PAPER 2:PEN 1:LOCATE 16, 13:PRINT "S P A C E":LOCATE 18, 14: PRINT "W A R": PAPER O: PEN 1 1630 PEN 1:LOCATE 6,23:PRINT"PRESS S P A C E TO START GAME":LOCATE 10,3:PRINT CHR\$(164);" COPYRIGHT 1 9 8 7":LOCATE 12,5: PRINT " BY KOSTAS PANTAZHS" 1640 FOR Z=1 TO 4:A1=0:A2=0:S1=8:S2=31:C=4:B=15 1650 A1=A1+1:A2=A2+1:D5=0:D6=0 1660 IF A2=2 THEN D3=851:D4=426:D5=12:D6=1 1670 IF A2=10 THEN D3=851:D4=426:D5=12:D6=1 1680 IF A2=14 THEN D3=851:D4=426:D5=12:D6=1 1690 IF A1=4 THEN B=15:C=4:D1=851:D2=426 1700 IF A1=8 THEN B=15:C=6:D1=716:D2=358 1710 ENV 6, 15, 127, 1: ENV 7, 15, 127, 2: ENV 8, 15, 1, 1 1720 SOUND 1, D1, 20, 15, 6: SOUND 2, D3, 20, 15, 8: SOUND 4, 213, 20, 15, 6, , D5 1730 SOUND 1, D2, 20, 15, 7: SOUND 2, D4, 20, 15, 8: SOUND 4, 106, 20, 15, 7, , D6 1740 LOCATE 13, B: PRINT "S P A C E W A R" 1750 IF A2=14 THEN NEXT Z: GOSUB 2650: GOTO 260 1760 IF INKEY(47)=0 THEN CLS: RETURN ELSE 1650 1770 RETURN

#### ΓΡΑΜΜΕΣ 960-1570

Εδώ σχηματίζονται τα γραφικά -οι χαρακτήρες γραφικών, σωστότερα-με εντολές SYMBOL. Η εντολή SYMBOL AFTER δηλώνει από ποιο χαρακτήρα και έπειτα θα αλλάξουμε το σχήμα.

#### ΓΡΑΜΜΕΣ 1580-1770

Υπορουτίνα που σχεδιάζει κάποια γραφικά και παίζει μουσική, περιμένοντας να πατήσετε το "SPACE" για να επιστρέψει όπου κλήθηκε (και να αρχίσει το

παιχνίδι!) Προσέξτε τις εντολές SOUND για το χειρισμό του ήχου. Επίσης, προσέξτε τα δύο RETURN στο τέλος - το ίδιο λάθος. Σημειώστε ότι για να ήταν σωστό θα έπρεπε να είχαμε:

1760 IF INKEY (47)=0 THEN CLS: GOTO1770 ELSE 1650

1770 **RETURN** 

1790 '\*\* GRHGORO ARGO \*\* 1800 \*\*\*  $H$ \*\* 1810 \*\*\* METRIO PAIXNIDI \*\* 1830 PEN 1:LOCATE 13, 13: PRINT"DO YOU WANT TO BE " 1840 LOCATE 17, 15: PRINT"FAST, SLOW" 1850 LOCATE 16, 17: PRINT"OR MEDIOUM ?" 1860 IF INKEY(53)=0 THEN SPEED KEY 1, 1: v=2: CLS: 60TO 280 1870 IF INKEY(60)=0 THEN v=200:CLS:GOTO 280 1880 IF INKEY(38)=0 THEN v=100:CLS:GOTO 280

```
1890 GOTO 1780
1900 sf=10:IF lives=0 THEN PAPER 3:LOCATE 34, 14: PRINT " ": PAPER 0: GOSUB 81
\circ1910 RETURN
1920 1=251930 LOCATE L, 25: PRINT CHR$ (250)
1940 IF x+1=1 THEN SOUND 132, 40, 70, 15, 1, 2: sf=10: GOSUB 2160: b=0: LOCATE 25, 25: PRIN
T = \mu1950 RETURN
1960 LOCATE 25, 25: PRINT " "
1970 RETURN
```
# IKAT TAHKTPA

#### **ΓΡΑΜΜΕΣ 1780-1970**

Ρουτίνα που περιέχει την επιλογή για γρήγορο ή αργό παιχνίδι. Σημειώστε ότι η γραμμή 1890 θα μπορούσε να είναι 1890 GOTO 1860, ώστε να μην ξαναγράφει τα μηνύματα ο Amstrad, αν δεν πατιέται πλήκτρο. Προσέξτε ότι λείπει το RETURN -málu! - και αντ' αυτού η ρουτίνα τελειώνει με GOTO 280, όταν πατηθεί το κατάλληλο πλήκτρο.

1980 \*\*\*\*\*\*\*\*\*\*\*\*\*\*\*\*\*\* 1990 \*\*\* SCORE \*\*  $2000$  \*\*\* LIVES \*\* 2010 \*\*\* **ENERGY** \*\*  $2020$  \*\*\* **SFERES** \*\* 2030 \*\*\*\*\*\*\*\*\*\*\*\*\*\*\*\*\*\* 2040 PAPER 3: LOCATE 3, 6: PRINT energy: PAPER 0 2050 RETURN 2060 PAPER 3: LOCATE 35, 6: PRINT score: PAPER 0 2070 RETURN 2080 PAPER 3 2090 IF lives=1 THEN LOCATE 35, 14: PRINT CHR\$ (239):" 2100 IF lives=2 THEN LOCATE 35, 14: PRINT CHR\$ (239) ; CHR\$ (239) ; " 2110 IF lives=3 THEN LOCATE 35, 14: PRINT CHR\$(239); CHR\$(239); CHR\$(239);" " 2120 IF lives=4 THEN LOCATE 35, 14: PRINT CHR\$ (239); CHR\$ (239); CHR\$ (239); CHR\$ (239): 2130 IF lives=5 THEN LOCATE 35, 14: PRINT CHR\$ (239): CHR\$ (239): CHR\$ (239): CHR\$ (239):  $CHR$ (239);$ 2140 IF LIVES>5 THEN LOCATE 35, 14: PRINT CHR\$ (239) ; CHR\$ (239) ; CHR\$ (239) ; CHR\$ (239) : CHR\$(239); 2150 PAPER O: RETURN 2160 PAPER 3:LOCATE 3,14: PRINT sf: PAPER 0 2170 RETURN 2180 IF k=70 THEN lives=lives+1:energy=10:60SUB 2080:60SUB 2040:LOCATE 14.15:PRI NT"KERDISES 1 ZVH":FOR sd=1 TO 10:SOUND 1,300,10,15: SOUND 1,600,10,15:NEXT sd:LOCATE 14,15:PRINT" 2190 IF k=149 THEN t=10 2200 IF K=150 THEN GOSUB 2950 2210 RETURN 2220 IF k=220 THEN lives=lives+1:GOSUB 2080:LOCATE 14.15:PRINT "KERDISES 1 ZVH": FOR SD=1 TO 10:SOWND 1,300,10,15:SOUND 1,600,10,15:N EXT SD:LOCATE 14, 15: PRINT " 2230 IF K=300 THEN GOSUB 3450 2240 RETURN

#### **FPAMMEX 1980-2240**

Εδώ περιέχονται αρκετές υπορουτίνες που ελέγχουν τον αριθμό των ζωών, τις αραίρες, την ενέργεια και το score, και τα τυπώνουν. Στη γραμμή 2220 γίνεται

αύξηση στις ζωές. Προσέξτε ότι οι γραμμές 2130 και 2140 θα μπορούσαν να είναι μόνο μία: 2130 IF lives  $> =$  5 THEN κλπ...

```
2260 ***
           NAME
                  **
2270 ******************
2280 CLS: CLEAR INPUT:LOCATE 10,14: PRINT"YOU WRITE YOUR NAME": FOR t=1 TO 1000: NEX
```

```
T t:CLS:LOCATE 3,15:INPUT "PLEASE ENTER YOUR NAME :
", X$
2290 CLS:LOCATE 3.3: PRINT X$:LOCATE 3.5: PRINT"YOU WIN ITA
2300 FOR a=1 TO 4000:NEXT a
2310 RETURN
2320 z=INT(RND*6)+240
2330 q=z
2340 RETURN
```
#### ΓΡΑΜΜΕΣ 2250-2340

Εδώ αφού σας ζητήσει το όνομα, τυπώνει ένα μηνυματάκι, αν κερδίσετε! Στην 2320 είναι μια ρουτινούλα που δίνει τυχαίες (RND) τιμές στις μεταβλητές **Q KOL Z** 

Προσέξτε την CLEAR INPUT στη γραμμή 2280. Καθαρίζει το buffer του πληκτρολογίου έτσι ώστε, αν έχετε πατήσει 20 φορές ένα πλήκτρο, μετά την εντολή αυτή είναι σαν να μην υπάρχει πατημένο πλήκτρο. Σημειώστε ότι ο 464 δεν έχει τέτοια εντολή.

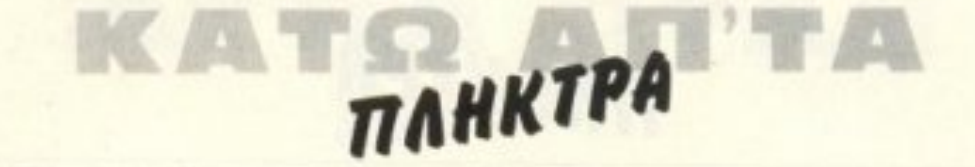

2350 \*\*\*\*\*\*\*\*\*\*\*\*\*\* 2360 ' \*\* KANONIA \*\* 2370 '\*\* LASER \*\* 2380 ' \*\*\*\*\*\*\*\*\*\*\*\*\* 2390 PLOT 138, 200: DRAW 260, 1, 2: SOUND 1, 200, 10, 15, ,, 5 2400 IF x=16 THEN energy=energy-2:SOUND 1.40.60.15:GOSUB 1980:GOSUB 2490 2410 RETURN 2420 PLOT 138, 200: DRAW 260, 1, 0 2430 RETURN 2440 PLOT 492, 192: DRAW 400, 1, 2: SOUND 1, 100, 10, 15, .. 5 2450 IF x=25 THEN energy=energy-2:SOUND 1,40,60,15:GOSUB 1980:GOSUB 2490 2460 RETURN 2470 PLOT 492.192:DRAW 400.1.0 2480 RETURN 2490 IF energy<0 THEN energy=10:lives=lives-1:60SUB 1980:60SUB 1900:60SUB 2080:0 **OSUB 2160** 2500 RETURN  $2510$  \*\*\*\*\*\*\*\*\*\*\*\* 2520 ' \*\* BREAK \*\* 2530 \*\*\*\*\*\*\*\*\*\*\*\* 2540 PEN 1: PAPER 0: SPEED KEY 20, 2: END: RETURN 2550 '\*\*\*\*\*\*\*\*\*\*\*\* 2560 ' \*\* EKRHJH \*\*  $2570$  ' \*\*\*\*\*\*\*\*\*\*\*\*\*

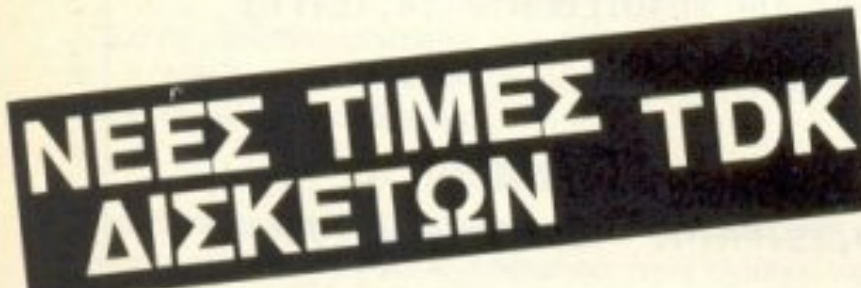

Ισχύουν από 10/9/87 **MPORTIQETAIRE** Συσκευασία των 10 - Double Density 5,25 Inch **TIMH** Μάρκα Υπολογιστή M1D-S Single Sided 2810 δρχ. APPLE, COMMODORE, HEWLETT-PACKARD, APRICOT M2D-S Double Sided 3310 брх. IBM, IBM Compatibles, COLUMBIA, FORTUNE, OLIVETTI, ERICKSSON. GOUPIL, EPSON, TELEVIDEO PHILIPS, EINSTEIN, TATUNG AMSTRAD K.a.

 $3,5$  Inch MF-1DD Single Sided MF-2DD Double Sided

5450 брх. 6820 брх.

Γενικοί Αντιπρόσωποι ΠΕΡΙΦΕΡΕΙΑΚΑ ΥΠΟΛΟΓΙΣΤΩΝ ΕΠΕ Για παραγγελίες τηλεφωνήστε: 95.94.082 - 95.24.647 (Δίδα Τσεσμελή)

και: Κηφισίας 124 & Ιατρίδου 2 πλ. 69.17.536

APPLE MACINTOSH, ATARI 520ST APPLE MACINTOSH PLUS, PHILIPS SPECTRUM QL. AMIGA, ATARI 1040

Αθηναϊκή Computerland Μεσογείων 320 τηλ. 65.21.379, 65.29.699

THE NO RISK DISK

Data Management Αφεντούλη 2 & Βασ. Κων/νου πηλ. 45.17.786, 45.35.002

## TAHKTPA TAHK

2580 FOR QAZ=1 TO 5:LOCATE x+1.y: PRINT CHR\$(249): SOUND 5.0.40.9,,, INT(RND\*7)+24: FOR DAS=1 TO 40:NEXT DAS:LOCATE X+1, Y: PRINT CHR\$ (248 ): SOUND 1, 0, 40, 9, , , INT (RND\*7) +24: FOR DF6=1 TO 40: NEXT DF6: NEXT GAZ 2590 RETURN

#### **FPAMMEX 2350-2500**

Μικρές ρουτίνες που ζωγραφίζουν το LASER, κάνοντας και κάποιο ήχο και -προσέξτε- μειώνουν τις ζωές αν η ενέργεια φτάσει στο 0 -γραμμή 2490.

#### **FPAMMEX 2510-2590**

Στη γραμμή 2540 είναι η ρουτίνα ESCAPE. Εκτελείται όταν πατηθεί το "ESC". Στη 2580 είναι η ρουτίνα για έκρηξη. Σχεδιάζει την έκρηξη, κάνοντας τον απαραίτητο ήχο, και επιστρέφει.

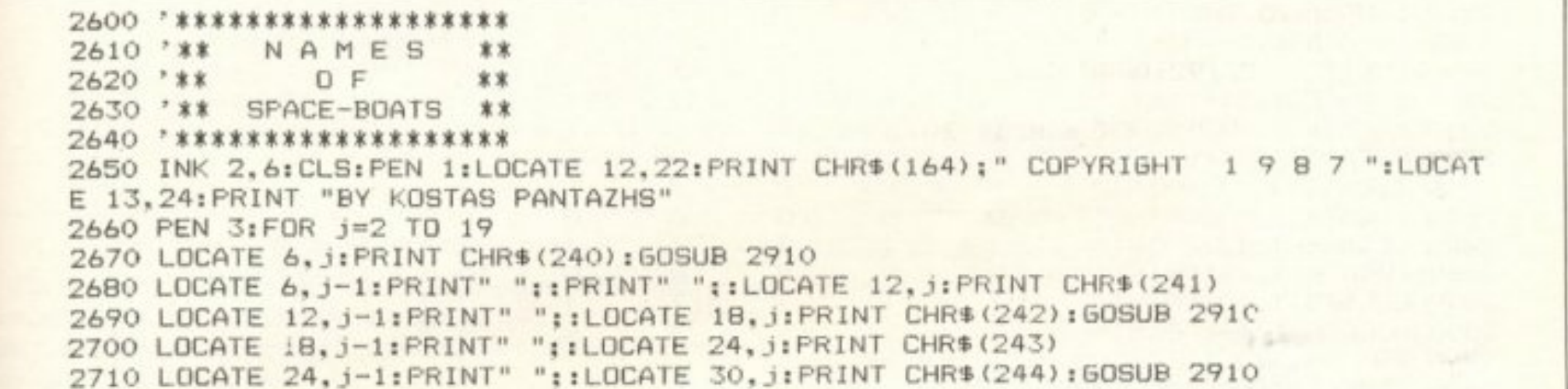

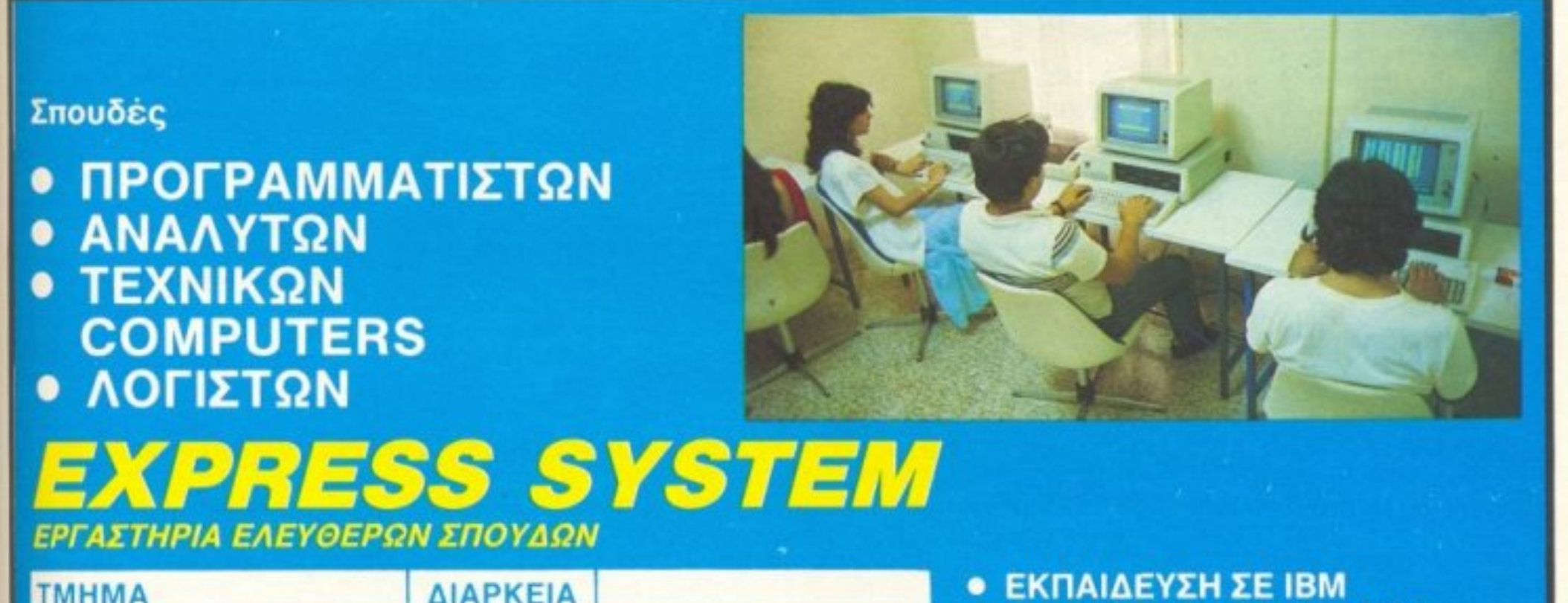

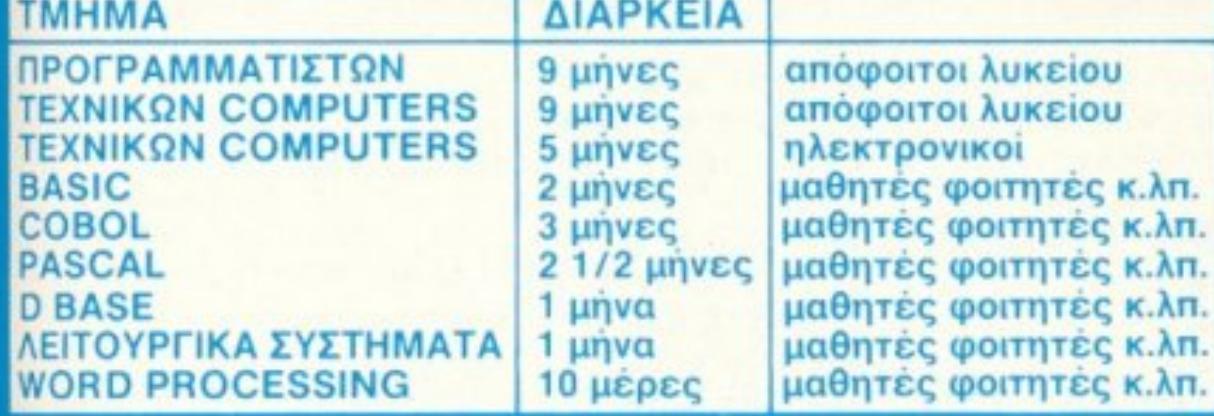

**• ΠΤΥΧΙΟΥΧΟΙ ΚΑΘΗΓΗΤΕΣ • ΤΑΥΤΟΤΗΤΑ ΣΠΟΥΔΑΣΤΗ** ΠΟΥ ΕΞΑΣΦΑΛΙΖΕΙ ΕΚΠΤΩΣΗ ΣΤΗΝ ΑΓΟΡΑ **COMPUTER • ΛΟΓΙΚΑ ΔΙΔΑΚΤΡΑ** 

AΘΗΝΑ: ΒΕΡΑΝΖΕΡΟΥ 13, ΠΛΑΤΕΙΑ ΚΑΝΙΓΓΟΣ, 27 364.3216 .364.2610 ΠΕΙΡΑΙΑΣ: ΚΑΡΑ Ι ΣΚΟΥ 98, ΔΗΜ. ΘΕΑΤΡΟ, 77 417.2454

# IK MARKTPA

#### ΓΡΑΜΜΕΣ 2600-2910

Υπορουτίνα που καλείται στην αρχή του προγράμματος τυπώνει τα ονόματα των διαστημοπλοίων και τους πόντους που αναλογούν στο καθένα, περιμένοντας να πατηθεί το "SPACE" για να επιστρέψει.

(Το λάθος - GOSUB και RETURN ανακατεμένα συνεχίζεται. Στη 2910 πάει με GOSUB στην 1780 και από εκεί με GOTO στην αρχη!)

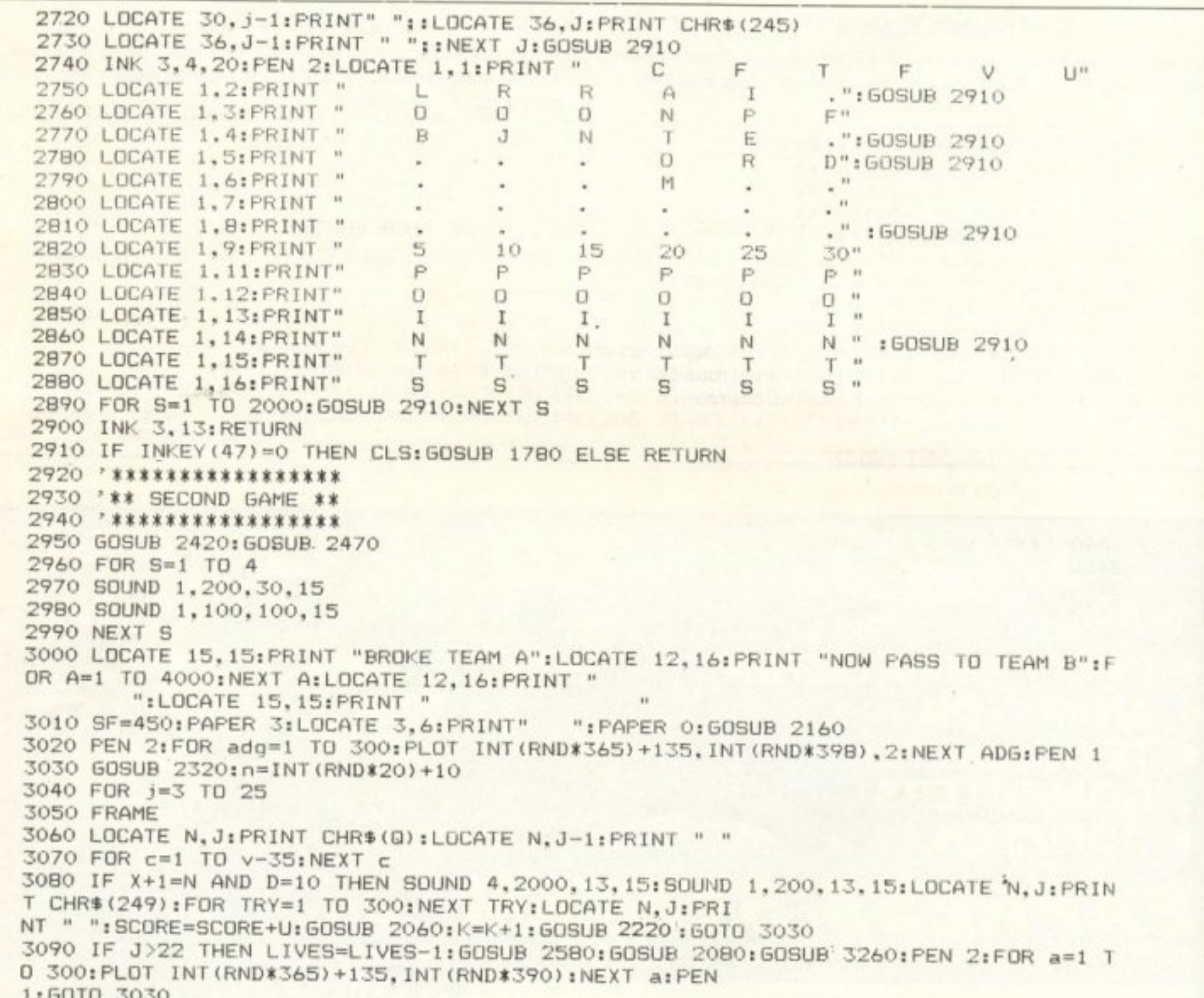

```
1.0010 of
3100 D=13110 IF INKEY(B)=0 AND x>9 OR INKEY(74)=0 AND X>9 THEN X=X-1
3120 IF INKEY(1)=0 AND x \leq 29 OR INKEY(75)=0 AND X\leq 29 THEN X=X+1
3130 IF INKEY(47)=0 AND sf>0 OR INKEY(77)=0 AND SF>0 THEN D=10:60SUB 3190
3140 FRAME
3150 LOCATE X: Y: PRINT " "; CHR$ (239) ; " ": NEXT J: 60TO 3030
3160 *****************************
                                                  3220 FOR R=1 TO 7:NEXT R
3170 '** ROUTINA PYROVOLISMOU 2 **
                                                 3230 LOCATE X+1, E: PRINT " " "
3180 ' ****************************
                                                  3240 NEXT E
3190 SOUND 3.0,50,10,5,,10:SF=SF-1:50SUB 2160 3250 RETURN
3200 FOR E=24 TO 2 STEP -2
                                                 3260 IF LIVES=0 THEN 810
3210 LOCATE X+1, E: PRINT CHR$ (254)
                                                  3270 RETURN
```
# TAHKTPA

3280 \*\*\*\*\*\*\*\*\*\*\*\*\*\*\* 3290 '\*\* ROUTINA \*\* 3300 '\*\* ERROR \*\* 3310 \*\*\*\*\*\*\*\*\*\*\*\*\*\*\* 3320 CLEAR INPUT: INK 1, 26: PEN 1: SPEED KEY 20, 2: FOR S=1 TO 20 3330 CLS: SOUND 1, 1000, 15: LOCATE 15, 15: PRINT "E R R D R !!!" 3340 NEXT S 3350 CLS: LOCATE 1, 10: PRINT " 1 . DO YOU WANT TO SAY YOU AT WITCH LINE IS THERE ERROR" 3360 LOCATE 1.13: PRINT " 2. TO CONTINUE THE PROGRAMME: (1/2)": INPUT "?".A\$ 3370 IF A\$="1" THEN 3410 3380 IF A\$="2" THEN RESUME NEXT 3390 IF A\$="" THEN CLS: 60TO 3350 3400 IF A\$<>"1" OR A\$<>"2" THEN CLS: GOTO 3350 3410 LOCATE 5, 20: PRINT "THE ERROR IS IN LINE ": ERL: END 3420 3430

#### ΓΡΑΜΜΕΣ 2920-3150

Εδώ αρχίζει το δεύτερο μέρος του παιχνιδιού (έχετε 400 σφαίρες για να καταρρίψετε 150 πολύ γρήγορα διαστημόπλοια) και η «δομή» παραμένει παρόμοια σ' αυτή δηλαδή την ενότητα γίνεται το «στήσιμο» του δεύτερου μέρους του παχνιδιού - οθόνη, ήχος κλπ.

#### **FPAMMEX 3160-3270**

Επίσης στην 3260 γίνεται έλεγχος των ζωών και αν είναι 0 πάει στην 810, τη **pourriva TOU GAME OVER.** 

#### **FPAMMEX 3280-3430**

Ρουτίνα «παγίδευσης» λάθους. Προσέξτε μόνο την εντολή ΕRL, στη γραμμή 3410, που τυπώνει τη γραμμή που βρέθηκε λάθος.

Μια ρουτίνα που σχεδιάζει τη σφαίρα κάνοντας και τον απαραίτητο ήχο.

```
3440 *****************
3450 '** THIRD GAME **
3460 *****************
3470 FOR D=1 TO 4: SOUND 1, 200, 30, 15: SOUND 1, 100, 100, 15: NEXT D
3480 LOCATE 15, 15: PRINT "BROKE TEAM B": LOCATE 12.16: PRINT "NOW PASS TO TEAM C":F
OR A=1 TO 4000:NEXT A:LOCATE 12,16:PRINT "
        ":LOCATE 15.15: PRINT "
3490 sf=100:ENERGY=10:GOSUB 2040:GOSUB 2160
3500 FOR J=1 TO 12
3510 M=INT(RND*15)+13:N=4:F=0:IF J=6 THEN GOTO 3850
                         N=N+13520
3530 FOR C=1 TO V+100:NEXT C
3540 LOCATE m-2.n: PRINT " ":LOCATE M+1.N: PRINT " ":LOCATE M.N-1: PRINT " "
3550 plo=INT(RND*5): IF plo=1 THEN D=5: GOSUB 3710
3560 LOCATE m.n: PRINT "#"
3570 LOCATE m-2, n+1: PRINT "$%&' ("
3580 IF X+1=M AND d=10 THEN F=F+1:SCORE=SCORE+10+INT(RND*50):GOSUB 2060:SOUND 1,
300.7.15:IF F=5 THEN GOSUB 3960:NEXT J:GOTO 3510
3590 IF X+1=M AND D=5 THEN GOSUB 3810
3600 d=1
```
3610 IF N>20 THEN LIVES=LIVES-1:ENERGY=10:GOSUB 2550:GOSUB 2080:GOSUB 2040:LOCAT ":LOCATE 10, 21:P E 10.22: PRINT " RINT " ":GOSUB 3990:GOTO 3510 3620 IF INKEY(B)=0 AND  $x>9$  OR INKEY(74)=0 AND X>9 THEN X=X-1 3630 IF INKEY(1)=0 AND x<29 OR INKEY(75)=0 AND X<29 THEN X=X+1 3640 IF INKEY(47)=0 AND SF>0 OR INKEY(77)=0 AND sf>0 THEN D=10:60SUB 3780 3650 LOCATE X.Y: PRINT " ": CHR\$ (239): " ": GOTO 3520 3660 \*\*\*\*\*\*\*\*\*\*\*\*\*\*\*\*\*\*\*\*\*\*\* 3670 \*\*\*\* POYTINA \*\*\* 3680 '\*\*\* PYROVOLISMOY \*\*\* 3690 '\* EXTHRIKOY SKAFOYS \*\* 3700 ' \*\*\*\*\*\*\*\*\*\*\*\*\*\*\*\*\*\*\*\*\*\* 3710 SOUND 132.56.70.0.1.1:FOR 1=N+4 TO 25 STEP 3

## TAHKTPA I'TA

3720 LOCATE M, 1: PRINT "!": FOR Z=1 TO 4: NEXT Z: LOCATE M, 1: PRINT " " 3730 NEXT 1 3740 RETURN 3760 '\*\* ROYTINA PYROVOLISMOY 3 \*\* 3770 2 \*\*\*\*\*\*\*\*\*\*\*\*\*\*\*\*\*\*\*\*\*\*\*\*\*\*\*\* 3780 SOUND 1,0,40,15,5,,20:sf=sf-1:60SUB 2160:FOR e=24 TO 2 STEP -4 3790 LOCATE X+1;e: PRINT CHR\$ (254): FOR Z=1 TO 6: NEXT Z: LOCATE X+1,e: PRINT " ": NEX Te 3800 RETURN 3810 ENERGY=ENERGY-5:60SUB 2040: IF ENERGY<1 THEN LIVES=LIVES-1:ENERGY=10:60SUB 2 080: 60SUB 2020: IF LIVES=0 THEN FOR L=1 TO 1000: NEXT L:PAPER 3:LOCATE 34, 14: PRINT " ":PAPER 0:GOSUB 810 3820 RETURN 3830 f=f+1:IF f=5 THEN SOUND 1,100,100,15:60TO 3520 3840 RETURN 3850 CLS: CLEAR INPUT: SPEED KEY 20.2 3860 LOCATE 14, 11: PRINT "PETYXES THN": LOCATE 14, 12: PRINT"APOSTOLH SOU": SPEED KEY 20, 2: CLEAR INPUT 3870 FOR s=1 TO 4000:NEXT s:LOCATE 14, 11:PRINT " ":LOCATE 14.12: PRINT" 3880 IF T=10 THEN GOSUB 2250 3890 LOCATE 11.1: PRINT "PRESS S P A C E TO": LOCATE 16, 2: PRINT "RESTART" 3900 IF INKEY(47)=0 THEN RUN 200 ELSE GOTO 3900

W

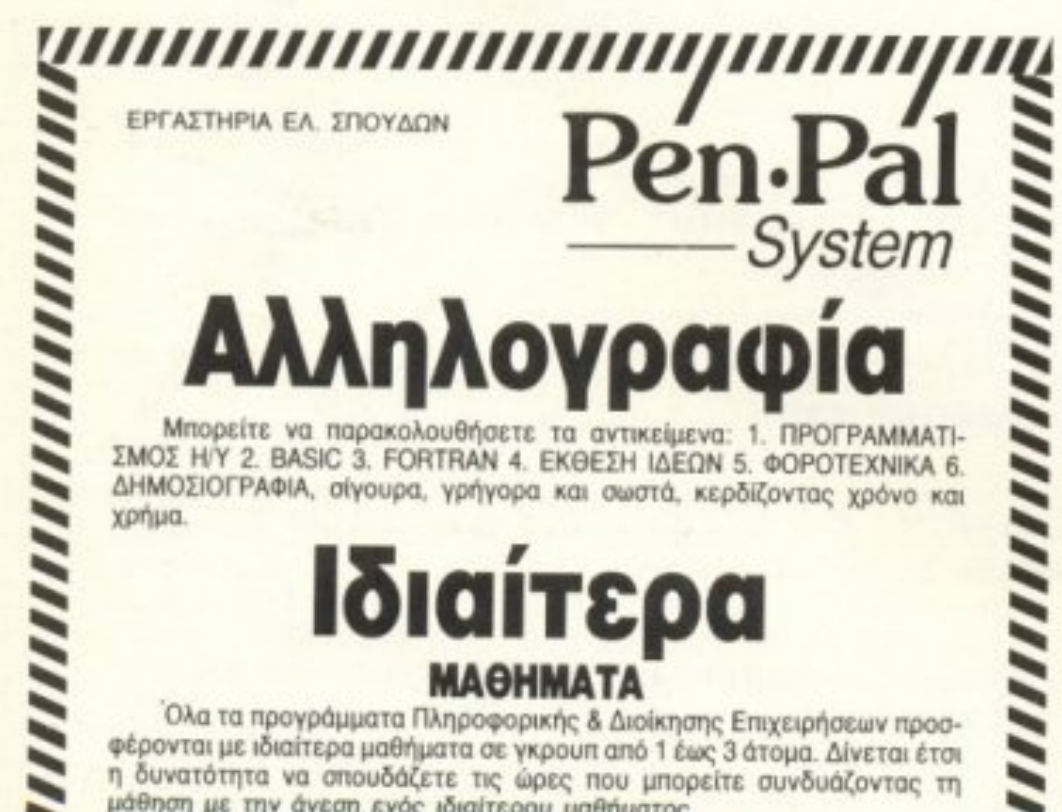

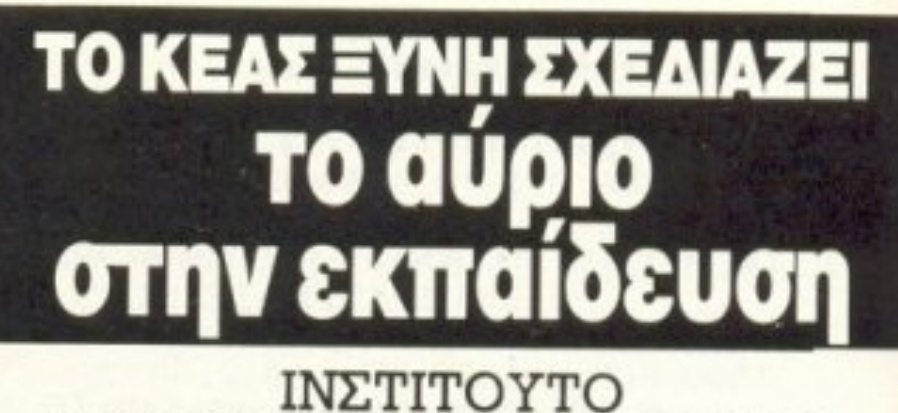

ΠΛΗΡΟΦΟΡΙΚΗΣ & ΔΙΟΙΚΗΣΗ ΠΡΟΓΡΑΜΜΑΤΙΣΜΟΥ & ΑΝΑΛΥΣΗΣ · ΔΙΟΙΚΗΣΗΣ ΤΗΣ ΠΛΗΡΟΦΟ ΛΟΓΙΣΤΙΚΗΣ & ΠΡΟΓΡΑΜΜΑΤΙΣΜΟΥ • ΣΤΕΛΕΧΩΝ ΕΠΙΧΕΙΡΗΣΕ

ΙΝΣΤΙΤΟΥΤΟ ΤΕΧΝΟΛΟΓΙΑΣ Η **TEXNIKON - HAEKTPONIKON COMPUTERS** 

**ΙΝΣΤΙΤΟΥΤΟ** ΣΧΕΛΙΟΥ & ΤΕΧΝΟΛΟΓΙΑΣ ΤΟΠΟΓΡΑΦΩΝ • ΣΧΕΔΙΑΣΤΩΝ (ΠΟΛΙΤΙΚΟΥ - ΑΡΧΙΤΕΚΤΟΝΑ ΣΧΕΔΙΑΣΤΩΝ ΜΗΧΑΝΟΛΟΓΙΚΟΥ ΣΧΕΔΙΟΥ

#### Συνδυασμός **ΑΛΛΗΛΟΓΡΑΦΙΑΣ** ΚΑΙ ΙΔΙΑΙΤΕΡΩΝ ΜΑΘΗΜΑΤΩΝ

Για όσους το επιθυμούν, όλες οι ειδικότητες που προσφέρονται με αλληλογραφία μπορούν να συνδυαστούν και με ορισμένες ώρες ιδιαίτερων μαθημάτων.

#### **МАӨНМАТА**

BASIC, FORTRAN, COBOL, PASCAL, PLI, FORTH, C, APXEIA, XEIPIZMOZ, D BASE III, WORD PROCESSING, ΛΟΓΙΣΤΙΚΗ, ΦΟΡΟΤΕΧΝΙΚΑ, MARKETING, ΟΡΓΑΝΩΣΗ ΓΡΑΦΕΙΟΥ, ΜΑΝΑGEMENT, ΔΗΜΟΣΙΟΓΡΑΦΙΑ, ΔΗΜΟΣΙΕΣ ΣΧΕ- $\Sigma E1S$ 

#### ΤΗΛΕΦΩΝΕΙΣΤΕ ΤΩΡΑ ΣΤΟ 36.45.114 ΠΑΤΗΣΙΩΝ 31 (3ος όροφος) · Τ.Κ. 104 32 · ΑΘΗΝΑ

#### ΙΝΣΤΙΤΟΥΤΟ ΔΗΜΟΣΙΟΓΡΑΦΙΔ ΔΗΜΟΣΙΟΓΡΑΦΩΝ

#### Για απόφοιτους Λυκείου με φιλοδοξίες

Το ΚΕΑΣ ΞΥΝΗ με βάση τα χαρακτηριστικά της αγοράς εργασίας και τις αν της Ελληνικής πραγματικότητας δημιούργησε τα πιο πάνω ΙΝΣΤΙΤΟΥΤΑ.

Τα προγράμματα σπουδών είναι «σχεδιασμένα» ώστε οι απόφοιτοί τους w κτούν σύγχρονες γνώσεις και να έχουν άμεση απορρόφηση από τις Ελληνικ Ξένες Επιχειρήσεις.

#### ΕΡΓΑΣΤΗΡΙΑ ΕΛΕΥΘΕΡΩΝ ΣΠΟΥΔΩΝ ΣΧΕΔΙΑΖΕΙ ΤΙΣ ΣΥΓΧΡΟΝΕΣ ΣΠΟΥΔΕΣ АӨННА: 1) ЕММ. МПЕНАКН 32 - ТНА: 364.5111,2,3. 2) ПАТНЕІОН 31 (3ос ор.) ТНА: 523.1367 ΠΕΙΡΑΙΑΣ: ΒΑΣ. ΚΩΝ/ΝΟΥ 33 - ΤΗΛ.: 412.0088

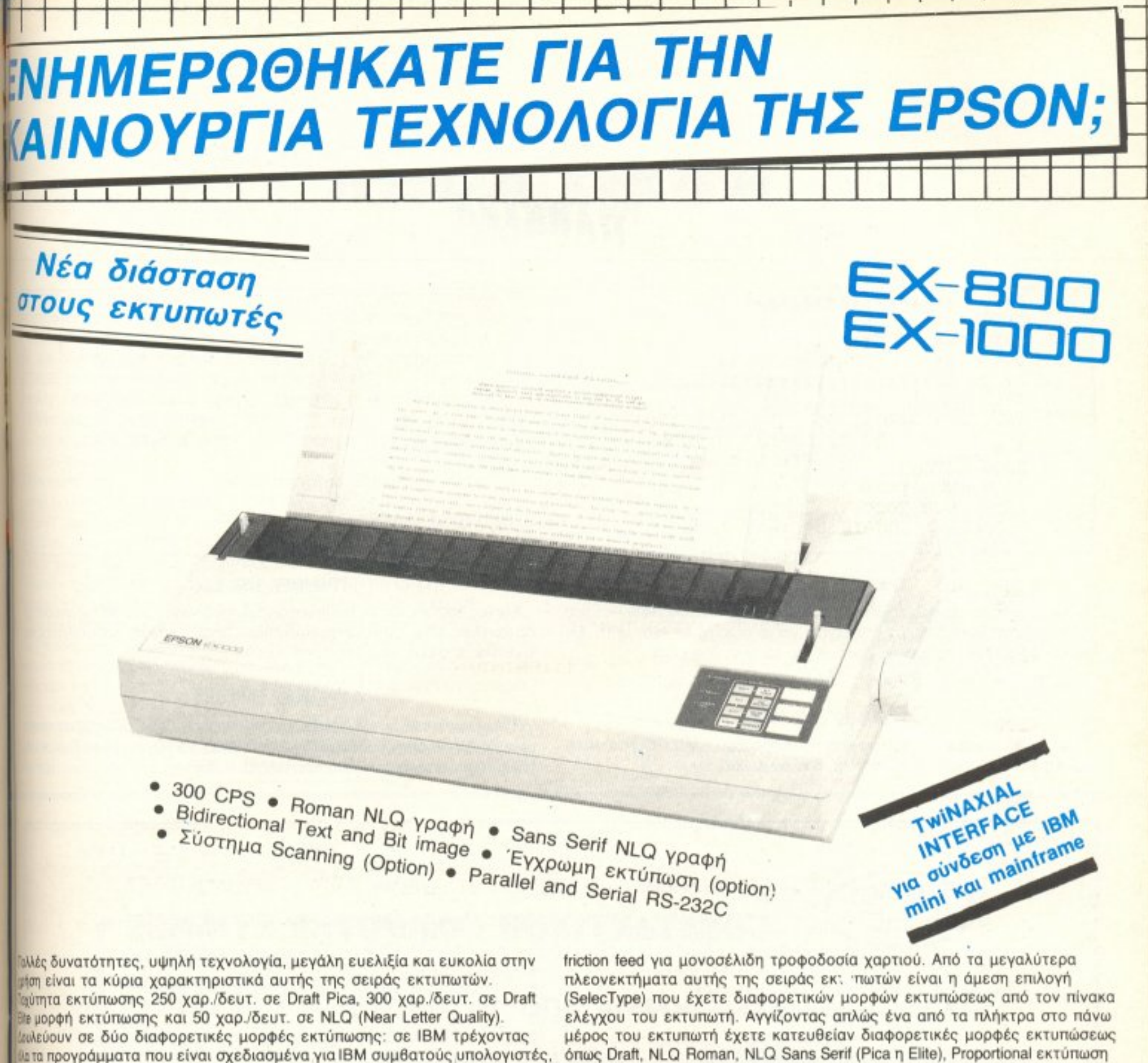

ω σε EPSON μορφή χρησιμοποιώντας την γνωστή σειρά εντολών ESC/P. ΙΕΧ-800 τυπώνει μέχρι 160 στήλες πλάτος και ο EX-1000 μέχρι 272 στήλες Νάτος (condensed elite μορφή γραμμάτων), δυνατότητα πολύ χρήσιμη για immúdeic από spreadsheets. Μπορείτε να έχετε μέχρι 3 αντίγραφα και πφοδοσία χαρτιού με tractor unit για συνεχές μηχανογραφικό χαρτί και με

AND AND ANTITIPOZONEIA

και πολλές επιλογές από κανονική και Condensed μορφή. Τυπώνουν πολύ καθαρές γραφικές παραστάσεις και για να έχετε έγχρωμη εκτύπωση απλώς τοποθετείτε ένα μικρό μοτεράκι και την έγχρωμη μελανοταινία στον εκτυπωτή.

#### COMPUTERS & ΕΚΤΥΠΩΤΕΣ

ΚΕΝΤΡΟ ΕΦΑΡΜΟΓΩΝ ΗΛΕΚΤΡΟΝΙΚΩΝ ΥΠΟΛΟΓΙΣΤΩΝ EPMOY & ΦΩΚΙΩΝΟΣ 8 - ΣΥΝΤΑΓΜΑ - ΑΘΗΝΑ 105 63<br>ΤΗΛ. 3225426 - 3253839 - 3235415TLX 223996 ECSGR

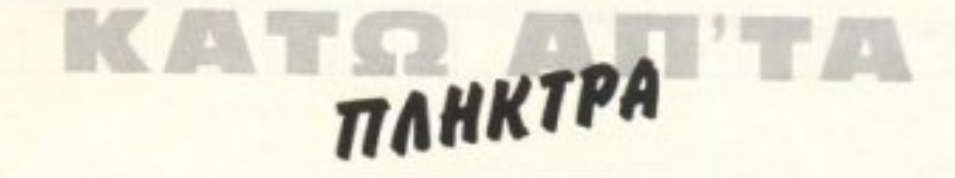

3910 \*\*\*\*\*\*\*\*\*\*\*\*\*\*\*\*\*\*\*\*\* 3920 \*\*\* EKRHJH \*\* 3930 \*\*\* EXTHRIKOY \*\* 3940 \*\*\* **SKAFOYS** \*\* 3950 \*\*\*\*\*\*\*\*\*\*\*\*\*\*\*\*\*\*\*\*\* 3960 INK 1,0,26:LOCATE M, N: PRINT CHR\$ (248):LOCATE M-2, N+1: PRINT CHR\$ (248) +CHR\$ (2 48) +CHR\$ (248) +CHR\$ (248) ; CHR\$ (248) : FOR D=1 TO 100 STE P 5: SOUND 1, D, 10, 13: NEXT D: SOUND 1, 0, 65, 15, 5, , 20: LOCATE M, N: PRINT" ": LOCATE M-2, N+1: PRINT " ":FOR R=1 TO 2000:NEXT R 3970 INK 1,26 3980 RETURN 3990 IF LIVES=0 THEN FOR T=1 TD 1000: GDSUB 810 4000 RETURN

#### **FPAMMEX 3440-3650**

Τρίτο μέρος του παιχνιδιού (δέκα μεγάλα U.F.O., που πυροβολούν και που πρέπει να χτυπηθούν 5 φορές στο κέντρο για να πέσουν) και έχουμε το ίδιο, επίσης, στήσιμο με τις αρχικές ρουτίνες για τα άλλα δύο μέρη.

#### ΓΡΑΜΜΕΣ 3750-3900

Μικρές ρουπνούλες για τον πυροβολισμό, τον έλεγχο - μείωση της ενέργειας και (γραμμές 3850 - 3900) τα «συγχαρητήρια», αν πετύχετε την αποστολή σας και εξοντώσετε όλους τους «κακούς»!

#### ΓΡΑΜΜΕΣ 3910-4000

#### **FPAMMEX 3660-3740**

Μια ακόμα, διαφορετική ρουτίνα για τον πυροβολισμό των U.F.O. του τρίτου μέρους του παιχνιδιού, όπως και αυτή που ακολουθεί.

Τελευταία υπορουτίνα. Σχεδιάζει την έκρηξη των U.F.O. Παίζοντας και κάποια μουσικούλα - υποτυπώδη βέβαια. Επίσης στη γραμμή 3990 ελέγγει τις ζωές και αν μηδενιστούν πάει στη ρουτίνα του GAME OVER.

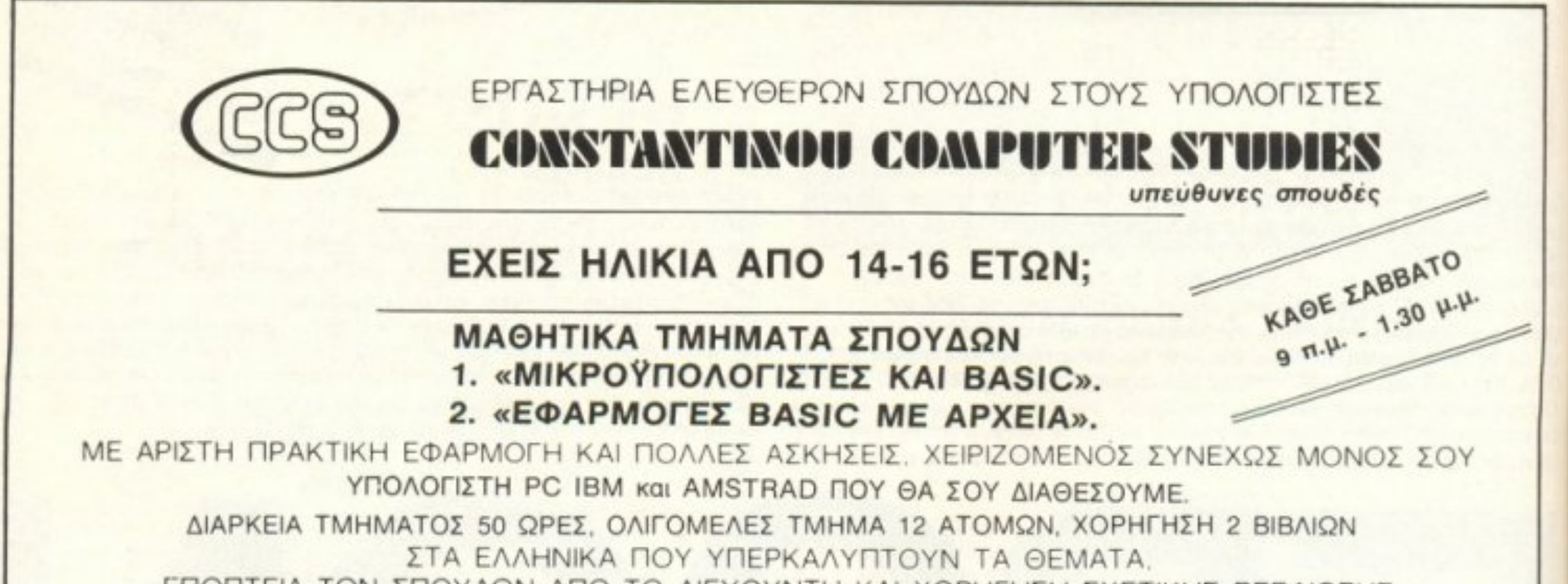

#### ΕΠΟΠΤΕΙΑ ΤΩΝ ΣΠΟΥΔΩΝ ΑΠΟ ΤΟ ΔΙΕΥΘΥΝΤΗ ΚΑΙ ΧΟΡΗΓΗΣΗ ΣΧΕΤΙΚΗΣ ΒΕΒΑΙΩΣΗΣ ΠΑΡΑΚΟΛΟΥΘΗΣΗΣ ΤΩΝ ΣΠΟΥΔΩΝ.

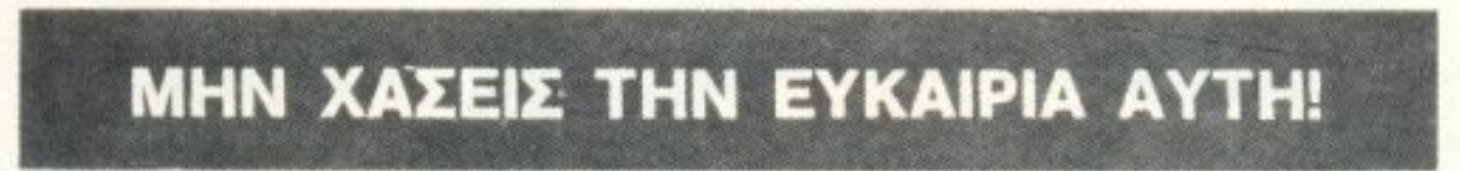

#### Προσωπική φροντίδα του διευθυντού κ. Ε. Κωνσταντίνου. ΠΛΗΡΟΦΟΡΙΕΣ: CONSTANTINOU COMPUTER STUDIES

(C.C.S.) Κηφισίας 324, ΧΑΛΑΝΔΡΙ (ΚΟΝΤΑ ΣΤΟ ΥΓΕΙΑ) ΤΗΛΕΦΩΝΑ: 6822152, 6841214, 6842344

# TAHKTPA

Ох. 1

Καιρός όμως, για μια ανακεφαλαίωση. Βλέποντας το παιχνίδι στο σύνολό του παρατηρούμε πως ο αναγνώστης μας έχει χρησιμοποιήσει έναν έξυπνο τρόπο για την κατασκευή του, τις υπορουτίνες. Μέσα σ' αυτές έχει δώσει τα graphics, τον ήχο και αρκετές ευκολίες ακόμα, που μπορεί να χρησιμοποιεί εύκολα (ένα GOSUB, απλά) και συνέχεια, χωρίς να «χάνει» τον έλεγχο του προγράμματος με εντολές GOTO, που μπερδεύουν και δυσκολεύουν ένα πρόγραμμα.

Βλέπουμε, ακόμα, τα άφθονα REM's που βοηθούν στην «αποκρυπτογράφηση» του προγράμματος και είναι μια πολύ καλή συνήθεια για κάθε πρόγραμματιστή -ентегро п аруарю.

Μπορείτε να δείτε και τις ρουτινούλες που χρησιμοποιεί για κάποια κίνηση στα sprites που υπάρχουν. Κάτι έξυπνο επίσης, είναι και η χρήση εντολών όπως ENV κα ΕΝΤ (για τον χειρισμό της «κυματομορφής» του ήχου, που θα παράγει μια εντολή SOUND), CLEAR INPUT (για το «καθάρισμα» του Buffer του πληκτρολογίου από ανεπιθύμητους χαρακτήρες) και FRAME (που περιμένει λίγο πριν πιπώσει κάτι στην οθόνη, ώστε να φαίνεται πιο «απαλή» μια κίνηση της), οι οποίες, παρόλο που είναι πολύ χρήσιμες, δεν συνηθίζονται στα προγράμματα.

Τέλος, προσέξτε τις εντολές ON BREAK GOSUB και ON ERROR GOTO που πολλές φορές μπορούν να μας βγάλουν από μεγάλους μπελάδες) και την εντολή SPEED KEY (που καθορίζει την επανάληψη -γρήγορη, αργή - των πλήκτρων και την αρχική καθυστέρηση, πότε δηλαδή θα αρχίσει να επαναλαμβάτεται ο χαρακτήρας).

Έται, το μόνο «μελανό σημείο» του προγράμματος, παραμένει, όπως ήδη είπαμε, το πρόβλημα των GOSUB και RETURN που πρέπει να ταιριάζουν, δηλαδή μια εντολή που καλείται με GOSUB πρέπει να περιέχει ένα RETURN.

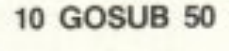

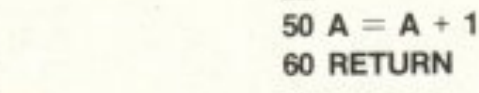

Για παράδειγμα στο σχ. 1, μια εντολή 60 GOTO 10 ή 60 GOTO 20 είναι λάθος. Το σωστό είναι όπως στο σχ. 1, 60 RETURN.

Πάντως, όσο περισσότερο χρησιμοποιούμε τις υπορουτίνες, τόσο καλύτερα (Μήπως, αγαπητέ Κώστα, το λαθάκι σου αυτό οφείλεται σε «υπερβάλλοντα ζή<sup>;</sup> o» γι αυτό το σκοπό;)

Σαν συμπέρασμα έχουμε ένα καλό πρόγραμμα, σωστά «στημένο» και δομημένο, με ωραία graphics και ήχο και μια καλή παρουσίαση. Πολύ ωραία προσπάθεια, φίλε Κώστα, περιμένουμε κι άλλα - χωρίς ανεξάρτητα (!!!) RETURN, αυτή τη φορά - όπως κι από όλους εσάς, αγαπητοί αναγνώστες.

Αν, δηλαδή, έχετε κάποιο σωστά «στημένο» πρόγραμμα και θέλετε να παρουσιαστεί σ' αυτή τη στήλη, περιμένουμε γράμμα σας και θα προτιμούσαμε και μα κασετούλα με το πρόγραμμα, εκτός από listing, για να μην πληκτρολογούμε κι εμείς δυο - τρεις ώρες και άλλες τόσες για τον έλεγχο των λαθών!

Αυτά και ελπίζουμε να σας βοηθήσαμε στις προγραμματιστικές σας δραστηριόтптєс!

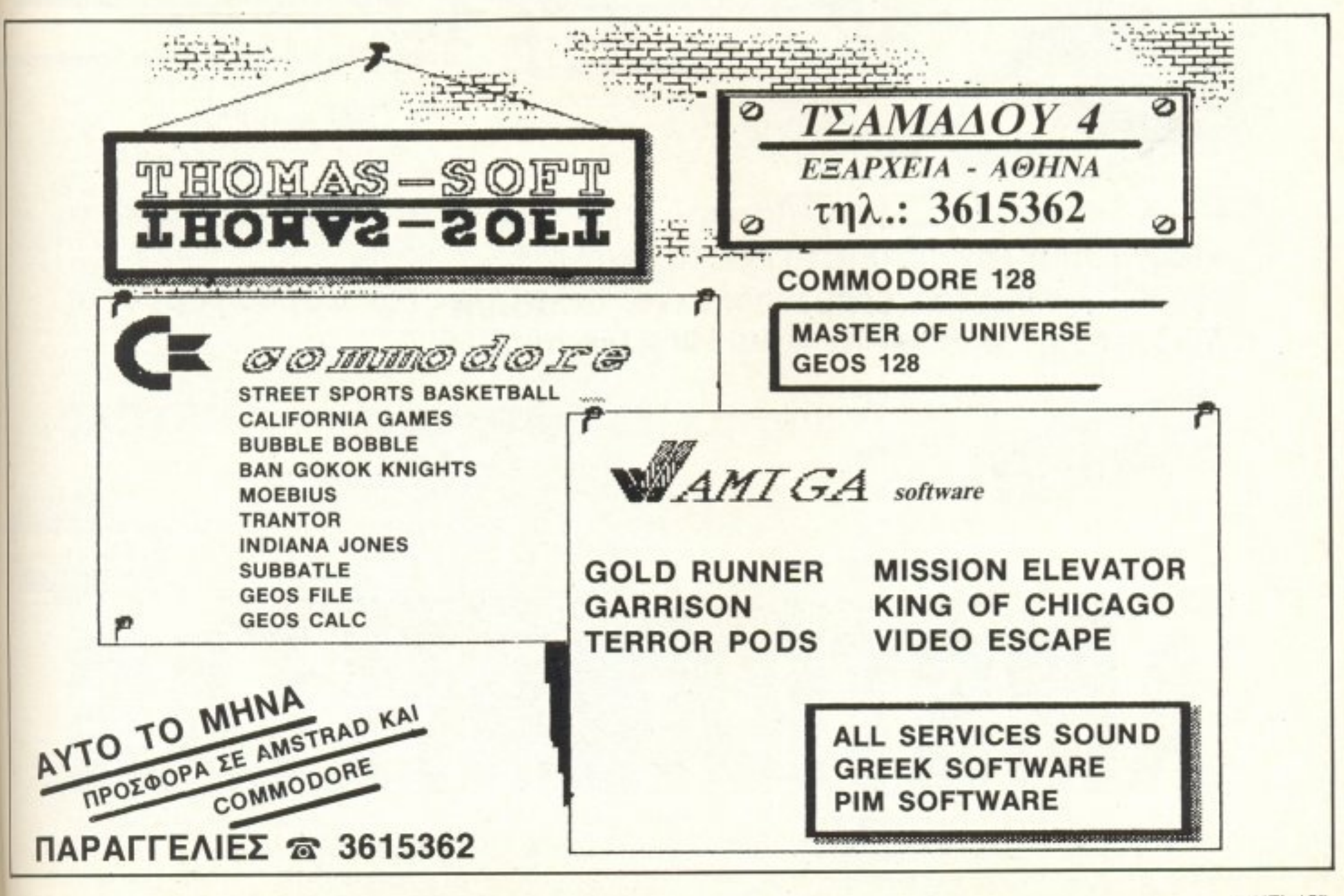

Με ελληνικό βιβλίο οδηγιών 780 σελίδων

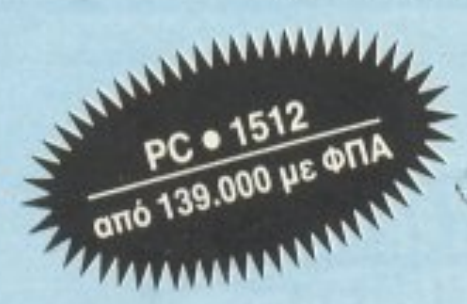

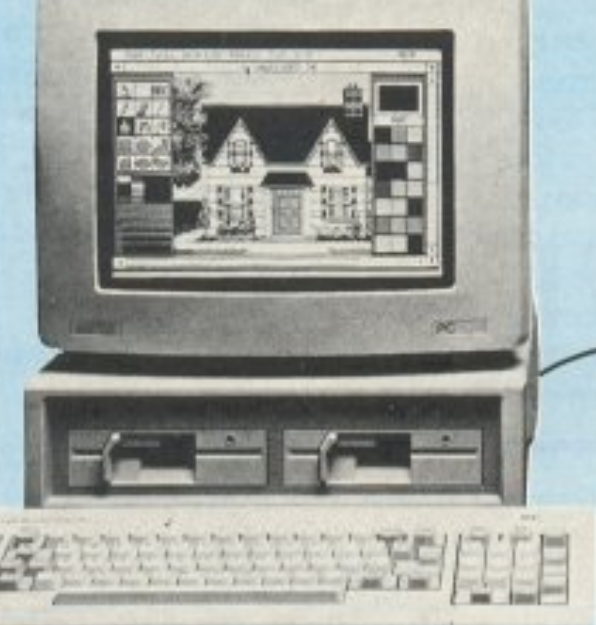

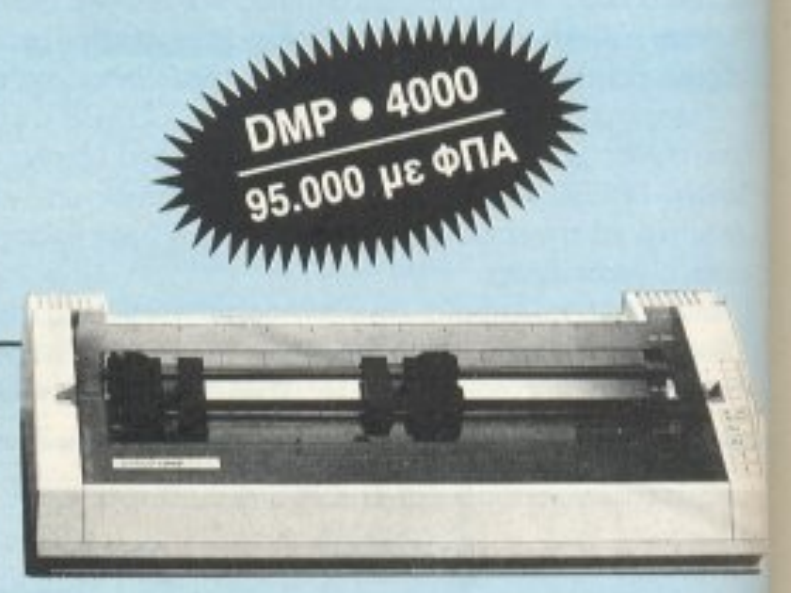

DMP • 4000

# AMSHMI **PC•1512 Kai DMP•4000** , ρι.

Ο πιο δημοφιλής επαγγελματικός υπολογιστής στην Ελλάδα βρήκε το «ταίρι» του! Τον εκτυπωτή που περιμένατε! Με 200 γράμματα το δευτερόλεπτο, 136 στήλες (15" φαρδύ χαρτί) και ποιότητα γραμμάτων NLQ (γραφομηχανής)!

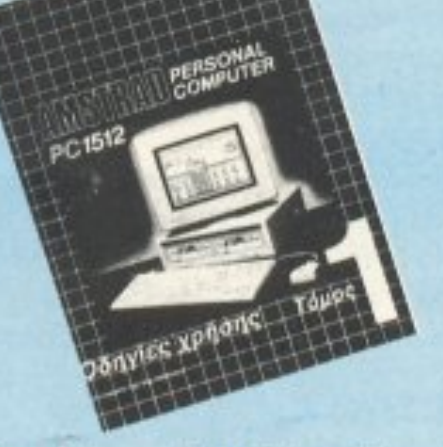

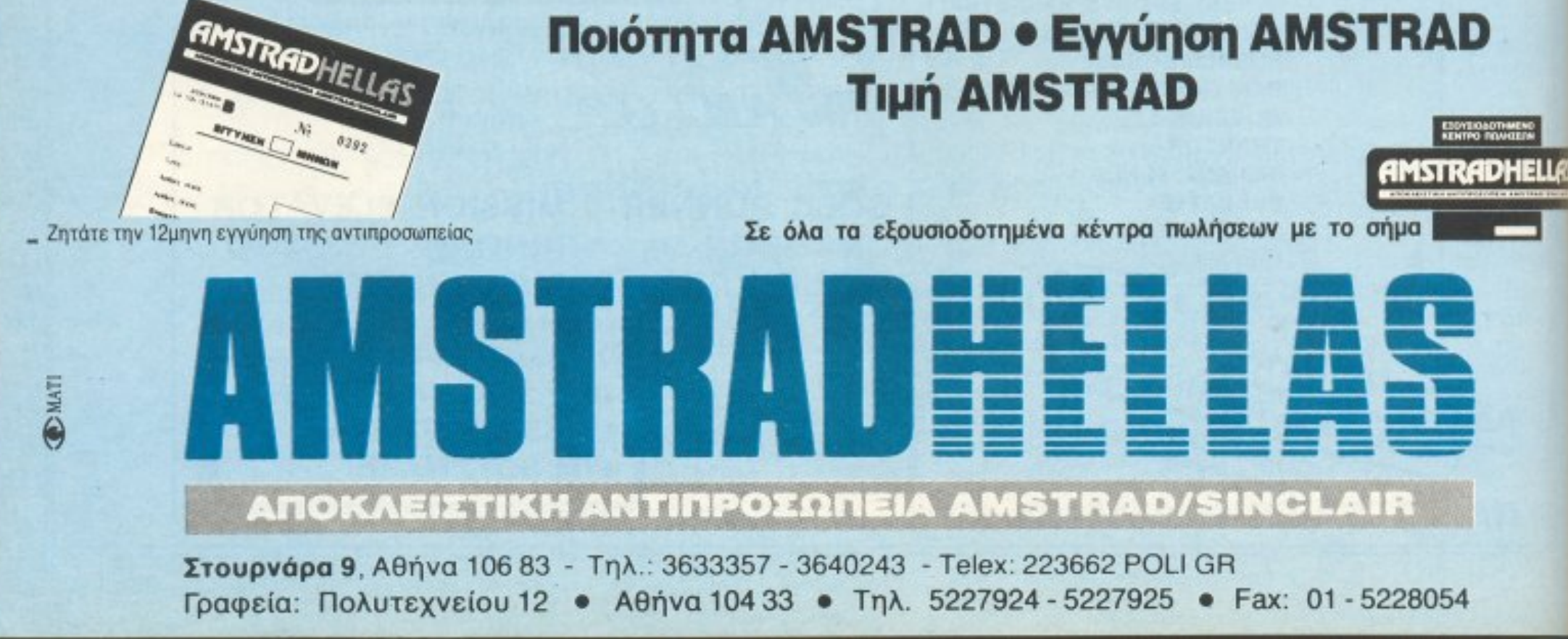

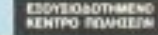

# SPECTRUM RAMPRINT ГРАЧТЕ... ТҮПΩЕТЕ... TEAEIO ZATE...

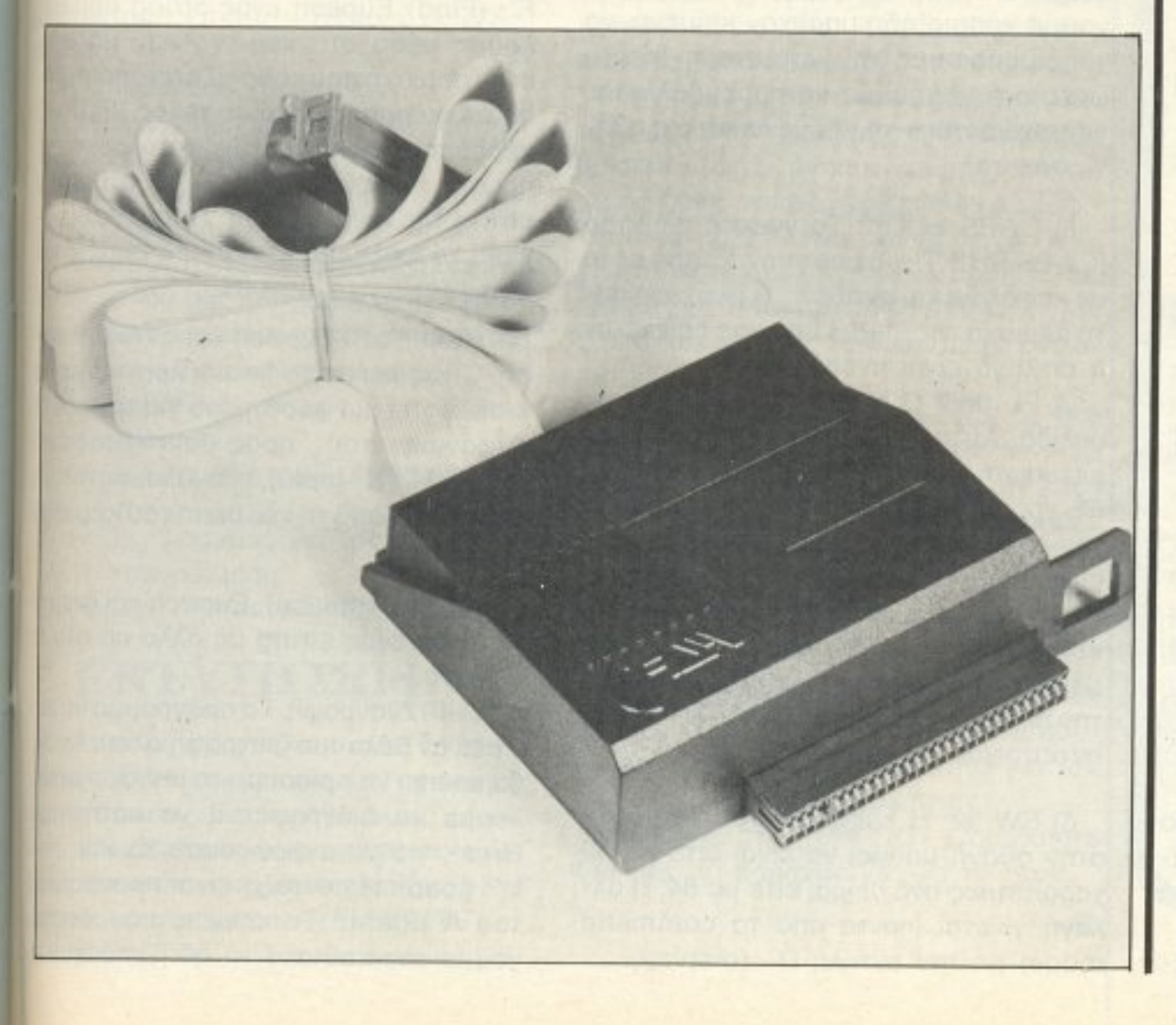

**ΠΕΡΙΦΕΡΕΙΑΚΟΥ** 

Γιατί να μην έχετε μια «J:παγγελι.ιατ ι .. )ο) αίσθ ση στον επιχείρηση σας από το στον και το στον και το στον και το στον και το στον και το στον και το στον και το Τον κατηγορούν πολλοί <u>δεν και το προσελή της και το προσελή του και το προσελή του και το προσελή του και το προσελή του και το προσ</u>  $k = \frac{1}{2}$  and  $k = \frac{1}{2}$  and  $k = \frac{1}{2}$  and  $k = \frac{1}{2}$  $k = \{M00\}$ Mε το RAI έχετε Centronics interface για σύνδεση με κάθε κατάλληλο  $\mathbf{v}$  ...  $\mathbf{v}$  is the  $\mathbf{v}$  in  $\mathbf{v}$  in  $\mathbf{v}$  is the  $\mathbf{v}$ Παράλληλα, αποκτά τε κ: <sup>α</sup>ι ένα καλό word processor και screen copier: Αφήστε λοιπόν τις ακές γλώσσες να λένε., εσf:ίς ξέρετε καλύτερα.

του Α. ΤΣΙΡΙΜΏΚΟΥ •

ΡΙΧΕL 131

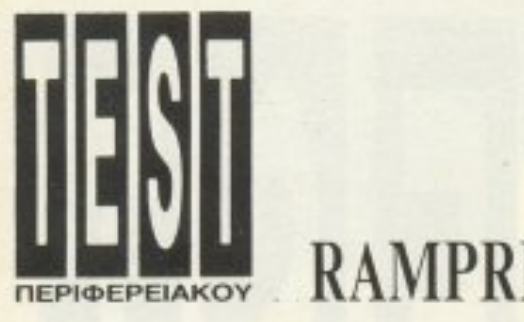

## **RAMPRINT**

Πο RAMPRINT είναι όλο κι όλο ένα κουτί διαστάσεων (περίπου) 10×9,5× 1 3,5 (εκατοστά, εννοείται: μην τρομάζετε!), που φιλοξενεί στην μια πλευρά του μια θύρα που προσαρμόζεται στην γενική έξοδο του Spectrum. Στην άλλη (πίσω) πλευρά του βρίσκεται μια στάνταρ έξοδος joystick και το καλώδιο σύνδεσης με την θύρα Centronics του εκτυπωτή. Αυτά!

Αν, όμως, η εμφάνισή του δεν λέει και πολλά, η χρήση του αποκαλύπτει ένα πραγματικό θησαυρό δυνατοτήτων.

#### **RAMWRITE**

Αυτό είναι το όνομα του επεξεργαστή κειμένου που συνοδεύει το περιφερειακό και είναι στη διάθεση του χρήστη από την ίδια κι όλας στιγμή που θα το συνδέσει στο Spectrum του.

Για να μπορέσει να το χρησιμοποιήσει κάποιος, θα πρέπει να περάσει πρώτα σ' αυτό, δίνοντας την εντολή LPRINT «®WORD». Αμέσως η οθόνη θα αλλάξει σε οθόνη εργασίας του RAMWRITE: Στο κάτω μέρος της θα εμφανιστεί η status line, δηλ. μια χρωματιστή γραμμή που περιγράφει τις ενεργές επιλογές, ενώ στην μέση του χώρου κειμένων θα εμφανιστεί ο αριθμός version του RAMWRITE.

Αυτό το τελευταίο εξαφανίζεται με το που πατάμε ΕΝΤΕΡ και αρχίζει ν΄ αναβοσβήνει ο κέρσορας στην command line τη γραμμή κάτω από τη status.

Ανά πάσα στιγμή μπορούμε να είμαστε σε ένα από τα δύο modes του προγράμματος: ή σε EDIT mode ή σε COM-MAND mode. Το πού βρισκόμαστε φαίνεται από το πού βρίσκεται ο κέρσορας (δηλαδή στον χώρο κειμένου ή στη γραμμή εντολών).

Το πέρασμα απ' τη μια κατάσταση στην

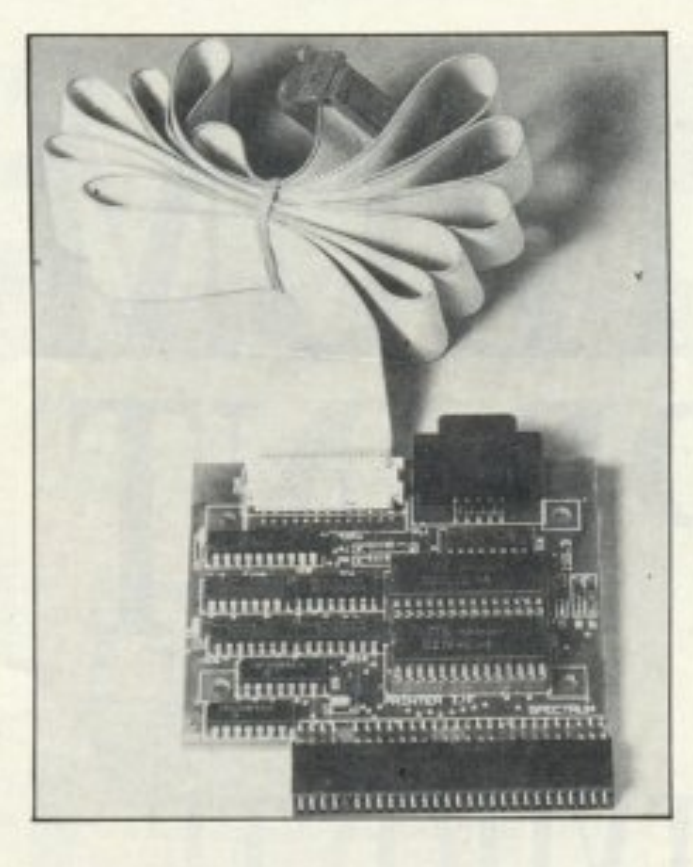

να νέο κείμενο, η αυτόματη επιλογή είναι το overwrite (δηλ. αν γράψουμε κάτι και γυρίσουμε κάπου μέσα στο κείμενο, ό,τι γράφουμε στη συνέχεια θα γράφεται πάνω στο ήδη υπάρχον κείμενο, το οποίο χάνεται). Με CAPS SHIFT και 1 αλλάζουμε επιλογή. Συμφέρει, όταν διορθώνουμε κάποιο ήδη υπάρχον κείμενο, να χρησιμοποιούμε την κατάσταση insert. ώστε ό,τι γράφουμε να παρεμβάλλεται, «σπρώχνοντας» τα επόμενα και όχι σβήvovτάς τα.

β) CAPS LOCK: Το γνωστό πλήκτρο (CAPS SHIFT + 2) που γυρνάει από πεζά σε κεφαλαία και αντίθετα. Η δεύτερη αυτή περιοχή της status line μας δείχνει αν η επιλογή είναι ενεργή ή όχι.

γ) PL 066: Ο αριθμός γραμμών ανά σελίδα. Αυτή η ρύθμιση αφορά και τον εκτυπωτή. Η στάνταρ επιλογή είναι στις 66 γραμμές ανά σελίδα. Μπορούμε να την αλλαξουμε δινοντας αριθμους οταν είμαστε σε command mode. Ανεξάρτητα από τη ρύθμιση που θα κάνουμε, τα κενά για τον header και τον footer θα μείνουν πάντα στις 4 γραμμές (μπορούν την αλλάξουν με τις εντολές 'Τ' και 'Β' αντίστοιχα).

#### ΟΙ ΕΝΤΟΛΕΣ

Οι περισσότερες από τις λειτουργίες που θα ζητούσε κανείς από κάποιον επεξεργαστή κειμένων βρίσκονται στο RAM-WRITE. Είδαμε ήδη τις "D" και "E" (Display kat Edit).

Ακόμα υπάρχουν οι

"A": Η σύνταξή μας είναι A <n: > όνομα. Όταν την δώσουμε, το αρχείο όνομα θα φορτωθεί από το microdrive n: ή, αν δεν υπάρχει το n:, από το κασετόφωνο. Το κείμενο που θα φορτωθεί, μπαίνει στο τέλος του τυχόν ήδη υπάρχοντος κειμένου που επεξεργαζόμαστε εκείνη τη στιγμή και ενσωματώνεται σ' αυτό. Με συνδυασμό φορτώματος, επεξεργασίας, σωσίματος, μπορούμε να προσομοιώσουμε τη λειτουργία Insert text που έχουν άλλοι επεξεργαστές κειμένων.

В': Епіотрофі отпу Basic. То квіне то που ενδεχομένως έμεινε στο πρόγραμμα, δεν χάνεται και, επιστρέφοντας στο RAMWRITE, το ξαναβρίσκουμε.

' C' : (Copy) Αντιγραφή ενός μπλοκ κειμένου από ένα σημείο σε άλλο.

F': (Find) Εύρεση ενός string που θέλουμε μέσα στο κείμενο και, μάλιστα, στην περιοχή που καθορίζεται από τη θέση του κέρσορα μέχρι το τέλος (ΕΟΕ). Ο κέρσορας θα μετακινηθεί στην αρχή της πρώτης εμφάνισης του ζητούμενου string. Με την εντολή Ν' (next) θα συνεχίσει το ψάξιμο από αυτό το σημείο και κάτω.

R' (Replace): Εύρεση και αντικατάσταση. Όπως και με το find, η λειτουργία θα εκτελεστεί μια φορά, μόνο για την πρώτη εμφάνιση του προς αντικατάσταση string. Με' N' (next), επαναλαμβάνεται η διαδικασία από τη νέα θέση του κέρσορα.

άλλη γίνεται ως εξής: Από command σε EDIT, με το πλήκτρο e (εντολή edit) και μετά ENTER. Από EDIT σε Command με Break.

#### **STATUS LINE**

Αυτή η γραμμή, που χωρίζει τον χώρο κειμένων από τον χώρο εντολών, διαιρείται σε τέσσερα κομμάτια, που είναι από αριστερά προς τα δεξιά: α) Overwrite/insert: Οταν ξεκινάμε έ-

δ) SW 32: Η εμφάνιση του κειμένου στην οθόνη μπορεί να είναι είτε με 32 χαρακτήρες ανά σειρά, είτε με 64. Η αλλαγή γίνεται (πάντα από το command mode) με την εντολή D' (display).

#### N' (next):

G' (global replace). Εύρεση και αντικατάσταση ενός string με άλλο σε όλο το κείμενο.

Κ': (kill) Διαγραφή. Το πρόγραμμα θα ρωτήσει αν θέλουμε διαγραφή όλου. Αν όχι, θα πρέπει να ορίσουμε το μπλοκ που θέλουμε να διαγραφεί, ή να πατήσουμε Break για να ακυρώσουμε το kill. 'L': (load). Η σύνταξη είναι παρόμοια με του' A' ppend. Το κείμενο που φορτώνουμε αντικαθιστά το ήδη υπάρχον.

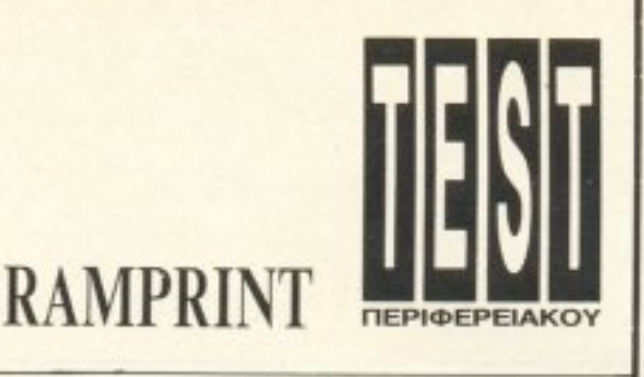

Μ: (move). Μετακίνηση μπλοκ κειμένου από μια θέση σε μια άλλη.

Ο: Με αυτή την εντολή περνάμε στο μενού ρυθμίσεων του εκτυπωτή. (Θα το εξετάσουμε παρακάτω).

P: Εντολή εκτύπωσης.

0' < n > : Ισοδύναμη με το CAT (κατάλογος αρχείων) του microdrive n.

S: (save). Σώσιμο του επεξεργασμένου κειμένου.

 $V:$  (verify).

W: (width). Αλλάζει το display της οθόνης από 32 χαρακτήρες σε 64 και αντίστροφα.

Για την γρήγορη μετακίνηση του κέραφα στην αρχή ή στο τέλος του κειμένου χρησιμοποιούνται οι συνδυασμοί CAPS SHIFT + ENTER Kal SYMBOL SHIFT + ENTER.

Πατώντας τα δύο SHIFT μαζί, περνάμε σιο σύνολο εντολών του φορμαρίσματος του προς εκτύπωση κειμένου (printer format mode). Καταλαβαίνουμε ότι είμαστε σ' αυτό το mode από το γρηγορότερο αναβόσβησμα του κέρσορα. Σ' αυτό το mode μπορούμε να δώσουμε, με συν-**Μασμό γράμματος εντολής και του +** Ιωρχή εντολής) ή του - (τέλος), τις εξής εντολές:

C+/-: Πύκνωση χαρακτήρων.

D+/-: Διπλό πέρασμα (έντονη γραφή).

Ε+/-: Μεγέθυνση χαρακτήρων.

F: form feed.

J+/-: Στοίχιση (δεξιά).

Kn1, n2,...: Τα n1, n2 είναι της μορφής CHR\$(...), που μας επιτρέπει να στείλουus control χαρακτήρες στον εκτυπωτή. M < n > : Ρύθμιση περιθώριου.

P (n > : Αριθμός σελίδας. Αν n=0, δεν γίνεται αρίθμηση.

T (n) : Γραμμές του header. Αρχικά  $n = 4$ 

 $B \langle n \rangle$  : Γραμμές για footer.

αρχής, όσο είμαστε ακόμα στην Basic, με την εντολή LPRINT "®SET".

Και στις δύο περιπτώσεις ανοίγει ένα παράθυρο - μενού με τις προκαθορισμένες ρυθμίσεις, τις οποίες μπορούμε να αλλάξουμε, πηγαίνοντας από τη μια στην άλλη με (SPACE).

Η ρύθμιση WIDTH καθορίζει το πλήθος των χαρακτήρων ανά σειρά (ανεξάρτητα από τη ρύθμιση του display στην οθόνη). Έτσι μπορούμε να έχουμε μέχρι 199 χαρακτήρες ανα γραμμή.

Ολες οι άλλες ρυθμίσεις είναι του στυλ ON - OFF. Η αλλαγή από ON σε OFF και αντίστροφα γίνεται με το πλήκτρο C. Αυτές οι ρυθμίσεις είναι:

\*Line Feed: Καρορίζεται το αν θα στέλνεται αυτόματα ή όχι Line Feed μετά από κάθε Carriage return. Το default είναι ON.

\*Tokens: Οι εντολές ενός πλήκτρου (π.χ. THEN) που διαθέτει ο Spectrum αντιστοιχούν σε ASCII τιμές πέρα από το 127. Στις ίδιες θέσεις όμως υπάρχουν κανονικά κάποια ειδικά σύμβολα και χαρακτήρες (π.χ. πλάγια - italics). Με αυτή τη ρύθμιση μπορεί ο χρήστης να χρησιμοποιεί και τα δύο. Η default ρύθμιση είναι να τυπώνει τα tokens.

\*Copy text: Όταν η επιλογή είναι ΟΝ, τότε ο printer τυπώνει το κείμενο που βρίσκεται στην μνήμη (και την οθόνη), χωρίς όμως να αναγωρίζει ειδικά γραφικά, εικόνες κ.τ.λ. Με την επιλογή OFF γίνεται screen copy, πίξελ προς πίξελ. \*Enlarged: Στάνταρ επιλογή η OFF. Με ΟΝ, οι χαρακτήρες τυπώνονται με διπλάσιο πλάτος.

Το RAMPRINT συνεργάζεται με όλα τα μοντέλα του Spectrum. Με τον 128 χρειάζεται απλώς να δοθεί από την αρχή η εντολή IN 251 < ENTER > . Προσθέτοντας το Centronics interface στον δημοφιλή αυτόν υπολογιστή, είναι ήδη από μόνο του ένα πολύ χρήσιμο περιφερεια-KÓ. Αν συνυπολογίσουμε τώρα και το RAM-WRITE, τότε μπορούμε άφοβα να πούμε ότι είναι σχεδόν απαραίτητο για τον σοβαρό χρήστη του Spectrum. Θα βρείτε στο ΠΛΑΙΣΙΟ Computers που μας το παραχώρησε για το τεστ.

## **D** interlingua<sup>®</sup>

#### νέα εποχή γι' αγγλικά

- Συνδυασμός 6 Εκπαιδευτικών Μέσων
- 1. Groups 5 arouwv
- 2. Βιντεομαθήματα
- 3. Slides προβολής
- 4. Εργαστήρι γλώσσας
- 5. Καθηγητές Πτυχιούχοι Παν/μίων
- 6. Аокήσεις με κομπιούτερ.

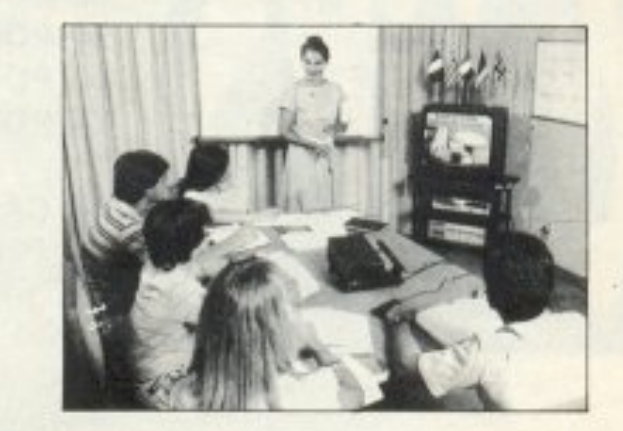

Μερικές από τις εταιρίες που σπουδάζουν τους υπαλλήλους τους σε μας:

> **GOOD YEAR HELLAS S.A. . AFPOTIKH AZ@AAIZTIKH** ΑΕΕΓΑ · ΕΘΝΙΚΗ ΑΣΦΑΛΙΣΤΙΚΗ ΑΕΕΓΑ · ΑΘΗΝΑΪΚΗ ZYOONOTA A.E. . INTERAMERICAN A.E. . IPOKTEP & **TKAMITA A.E. . NIELSEN HELLAS A.E. . ADAMS** CHILCOT ABEE . BDF HELLAS AE . CBS AEBE . DHL INTERNATIONAL EΠΕ . ECONOMIC DATA AE . ΘΕ-ΟΧΑΡΗΣ ΝΙΚΟΛΆΟΣ ΑΕ · GIGNA ΕΛΛΑΣ ΑΕ · GREY-HOUND MARITIME SERV. LTD . MICRO SYSTEMS ZILOG EΠΕ . NAYTITAN AE .PFIZER HELLAS AE . SQUIBB AEBE . SMITH KLINE AND FRIENDS LABOR S.A. · FARMITALIA CARLO ERBA (HELLAS) AE · HEMPEL MARINE PAINTS ENE.

Λύνετε το πρόβλημα των Αγγλικών σε 10 μήνες

Τμήματα: Πρωϊνά, Μεσημβρινά, Απογευματινά, Βραδινά, για αρχάριους, First Certificate (Lower) TOEFL., Proficiency, για μικρούς, μεγάλους (Στελέχη επιχειρήσεων, επαγγελματίες κ.α.)

Η μεθοδολογία INTERLINGUA εφαρμόζεται στα φροντιστήριά μας:

AOHNA ΠΕΙΡΑΙΑΣ ΘΕΣ/ΝΙΚΗ ΠΑΤΡΑ AOHNA

U+/-: Υπογράμμιση. C: (Χωρίς +/-) Κεντράρισμα κειμένου.

#### ΕΚΤΥΠΩΣΗ

Πάντα σε τέτοιες καταστάσεις η «στιγμή της αλήθειας» φτάνει με τη στιγμή ης εκτύπωσης. Για να γίνει όμως εκτύιωση, χρειάζεται να γίνουν κάποιες ρυθμίσεις του εκτυπωτή. Αυτές μπορούν να γνουν είτε μέσα από το RAMWRITE (με ην εντολή Ο' που είδαμε), είτε ευθύς εξ

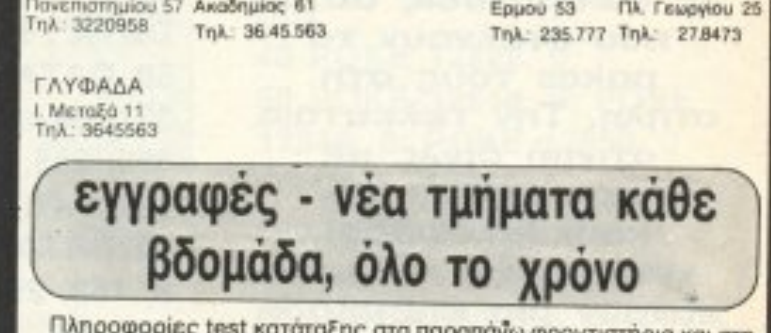

ανω φροντιστήρια και στη Γραμματεία ΑΚΑΔΗΜΙΑΣ 59 (Κτίριο Λυρικής Σκηνής) ΑΘΗΝΑ, τηλ.: 36.41.454, 36.38.474.

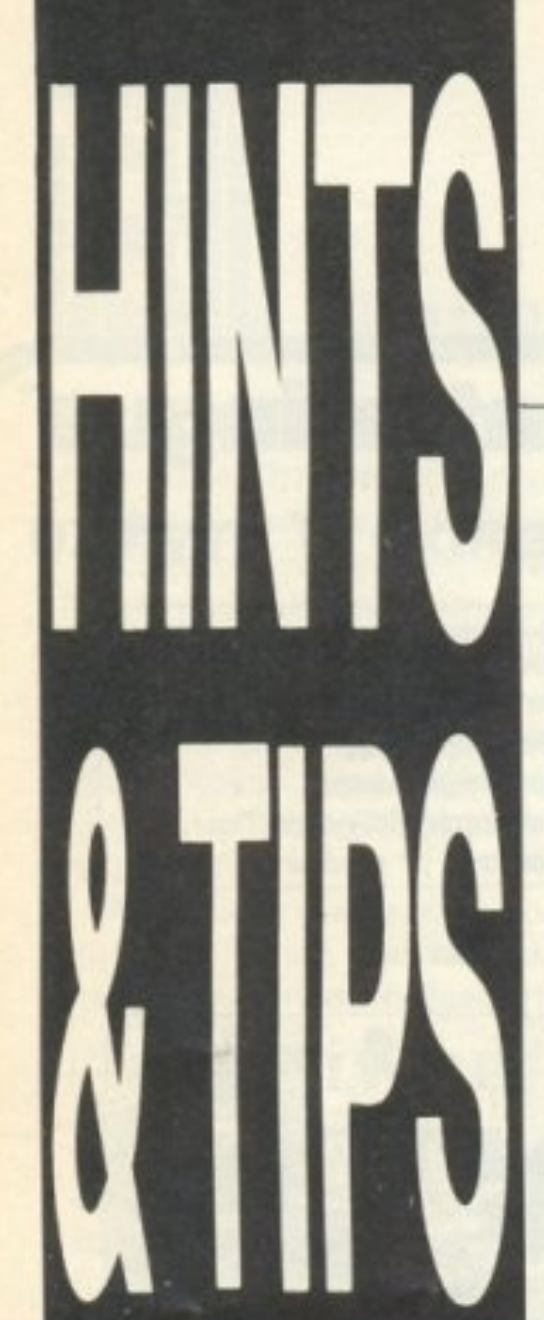

Φίλοι των Pokes γεια χαρά. Τελευταία με βασανίζουν κάτι παράξενοι εφιάλτες. Με κυνηγάνε λέει πράκτορες της εταιρίας Ενωμένοι Μικροεπεξεργαστές Α.Ε., μαζί με κάτι sprites που έχουν ξεμείνει από το Ghost 'n goblins yia να με πιάσουν και να με βασανίσουν, επειδή θέλουν να μάθουν που έχω κρύψει την λίστα με τις διευθύνσεις αυτών που στέλνουν τα pokes roug στη στήλη. Την τελευταία στιγμή όμως με αρπάζουν κάτι κουκουλοφόροι χακεράδες και μου κάνουν μια επέμβαση που καταργεί το sprite collision kat μου δίνει άπειρες ζωές. Μάλλον reset μου χρειάζεται!!!

#### **CHOST 'N GOBLINS** (AMSTRAD)

Επειδή με κυνηγάνε στον ύπνο μου, τα έχω πολύ άχτι. Πληκτρολογήστε αντί για To loader: **10 MEMORY 4863: LOAD** "CHOST. BIN" 20 POKE 20636,0 30 POKE 20633, 24 50 POKE 33410, 0

60 POKE 20630, 200

70 POKE 33148,0:POKE 34149.0

80 CALL 20480 και RUN.

To listing καταργεί το sprite collision και πατώντας ESC αλλάζει πίστα. Ευχαριστούμε τον Μιχάλη Χανδρινό. (Άντε να δω τι θα γίνει τώρα που έκανα αστείο και δεν δημοσίευσα την επέμβαση του Γιωργάκη).

### **DRAGON'S** LAIR II (CBM)

Λοιπόν κατ' αρχήν πληκτρολογήστε: 10 POKE 53280,0 : POKE 53281,0: PRINT CHRS (147) 20 FOR  $1 = 49152$  TO 49220: READ A:  $D = D + A$ : NEXT I 30 IF D = 7747 THEN SYS 49152 **40 PRINT "ERROR IN** DATA": END 50 DATA 169, 1, 168, 170, 32, 186, 255, 169, 0, 32, 189, 255, 32, 213, 255, 169, 196, 141, 45, 9 60 DATA 169, 1, 141, 215, 8, 162, 29, 189, 39, 192, 157, 96, 1, 202, 16, 247, 76, 32, 8, 120, 72 70 DATA 169, 76, 141, 241, 69, 169, 118, 141, 242, 69, 169, 1, 141, 243, 69, 104,

88, 76, 0, 68 80 DATA 169, 165, 141, 16, 16, 76, 0, 12.

τρέξτε το και πατήστε PLAY στο κασετόφωνο έχοντας μέσα την πρωτότυπη κασέτα TOU Dragon's Lair II. Me αυτόν τον τρόπο θα έχετε άπειρες ζωές. Τώρα, στην 3η πίστα που τα πράγματα είναι λίγο ζόρικα οι κινήσεις που πρέπει να κάνετε είναι οι εξής: (με τη σειρά που τις δίνουμε, έτσι;): α) Αριστερά, δεξιά, fire, μπροστά β) Αριστερά, πίσω, μπροστά  $(9 \text{ qopec})$ γ) Δεξιά, μπροστά (9 φορές) Kal δ) μπροστά. Περάστε τώρα την 4η και την 5η πίστα που είναι εύκολες και στην 6η ετοιμαστείτε: Α) Δεξιά, μπροστά fire, fire, δεξιά, fire. Β) Δεξιά, fire, πίσω, αριστερά, δεξιά και δεξιά (Δεν πρέπει να 'χετε

παράπονο, έτσι; Με τέτοιες οδηγίες μέχρι και νταλίκα μπορείτε να παρκάρετε...)

#### **FUTURE KNIGHT**  $(CBM)$

Οταν το παιχνίδι βρίσκεται στην εισαγωγική οθόνη, πατήστε με τη σειρά τα πλήκτρα: BUG87. Το border θα γίνει γκρι και θα έχετε άπειρες ζωές. Τις επεμβάσεις τις έστειλε

άλλος ένας κολλητός της στήλης ο Τάκης Λέμης. Thanks<sup>\*</sup>4

#### **GLIDER RIDER** (SPECTRUM)

Εχουμε εδώ δύο διαφορετικές επεμβάσεις. Η πρώτη είναι του Ιορδάνη Λοΐζου και λειτουργεί για τις πρωτότυπες versions του παιχνιδιού 1 PAPER 0: INK 0: **BORDER 0: POKE** 23624,45: CLEAR 24570 2 LOAD " " SCREEN S: **PRINT AT 0, 0:: LOAD " "** CODE 3 POKE 34931, 0 yia άπειρες βόμβες 4 POKE 34973, 0 yia άπειρη ενέργεια 5 POKE 34818, 0 yia απειρο χρόνο 6 POKE 34829, 0: POKE 37 440.0 για να μην σας

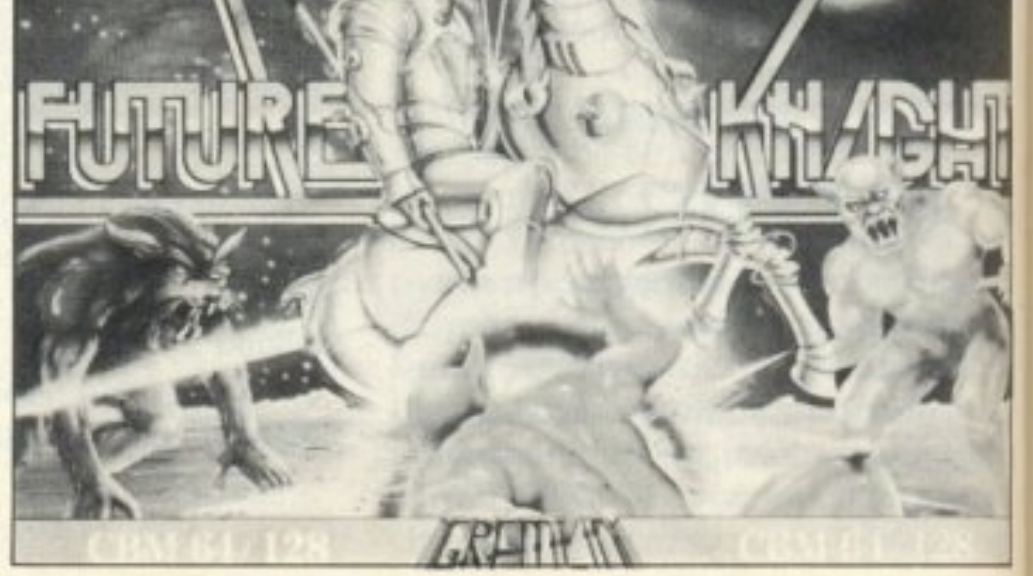

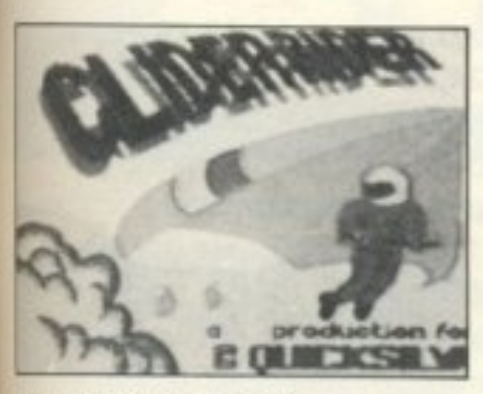

**TUROUV TO lazers** 7 POKE 37461,0: POKE 37462,0: POKE 37463,0 yia να μην αλλάζετε κατεύθυνση όταν σας **TUMIOOUV TO lazers** 8 RANDOMIZE USR 30720 και φυσικά RUN. Όσοι βέβαια έχουν σπασμένες versions μπορούν να βάλουν τα Pokes όπως αλλιώς θέλουν. Οι διευθύνσεις είναι διες. Η άλλη επέμβαση τώρα είναι του Δημήτρη Λάζου και έχει ως εξής:

10 BORDER 1: PAPER 1: INK<sub>1</sub>

20 POKE 23624,41: CLEAR 24570 30 LOAD " " SCREEN S: LOAD " " CODE 40 POKE 34973, 0 50 POKE 34931, 0: POKE 34818,0: POKE 34829, 0 60 POKE 37439, 0: POKE 37440, 0: POKE 37461, 0 70 POKE 37462, 0: POKE 37463, 0 **80 RANDOMIZE USR** 

## 30720

Όπως βλέπετε οι διαφορές είναι μηδαμινές. Εσείς διαλέγετε και παίρνετε. Thanks boys !!!

ανανεωμένο οπλοστάσιο. Ευχαριστούμε το Μιχάλη Σκαρδάση και συνεχίζουμε.

#### **WHO DARES WINS II** (SPECTRUM)

Τρέξτε το παρακάτω listing avri yia to basic loader:

**10 CLEAR 24319: FOR** N=23296 TO 23320: READ A: POKE N, A: NEXT N **20 RANDOMISE USR** 23296

30 DATA 62, 255, 55, 221, 33, 0. 95, 17, 0, 161, 205, 86, 5, 48, 241, 175, 50, 145, 198, 50, 13, 5, 202, 195, 64, 192

μόλις φορτώσει το παιχνίδι θα έχετε άπειρες ζωές.

Ευχαριστούμε τον Δ. 1.94 Ασημακόπουλο (που ήσουνα στη συναυλία ψηλέ;) και συνεχίζουμε.

#### **SPACE HARRIER**  $(CBM)$

λοιπόν μια δραμαμίνη και ας δώσουν, αφού κάνουν βέβαια reset:

POKE 6060, 60: SYS 2128 Ποια δέντρα; Ποιοι βράχοι; Πού τραγουδάνε; Δράστες οι Χ. Διακομανώλης - Θ. Σπυρίδης.

#### **YIE AR KUNG FU** (SPECTRUM)

20 LOAD " " SCREENS: LOAD " " CODE: LOAD " " CODE 30 POKE 29482, 10 40 RANDOMIZE USR 20140

και RUN για άπειρες ζωές. Η επέμβαση ήρθε από τον Π. Τσικογκαννόπουλο.

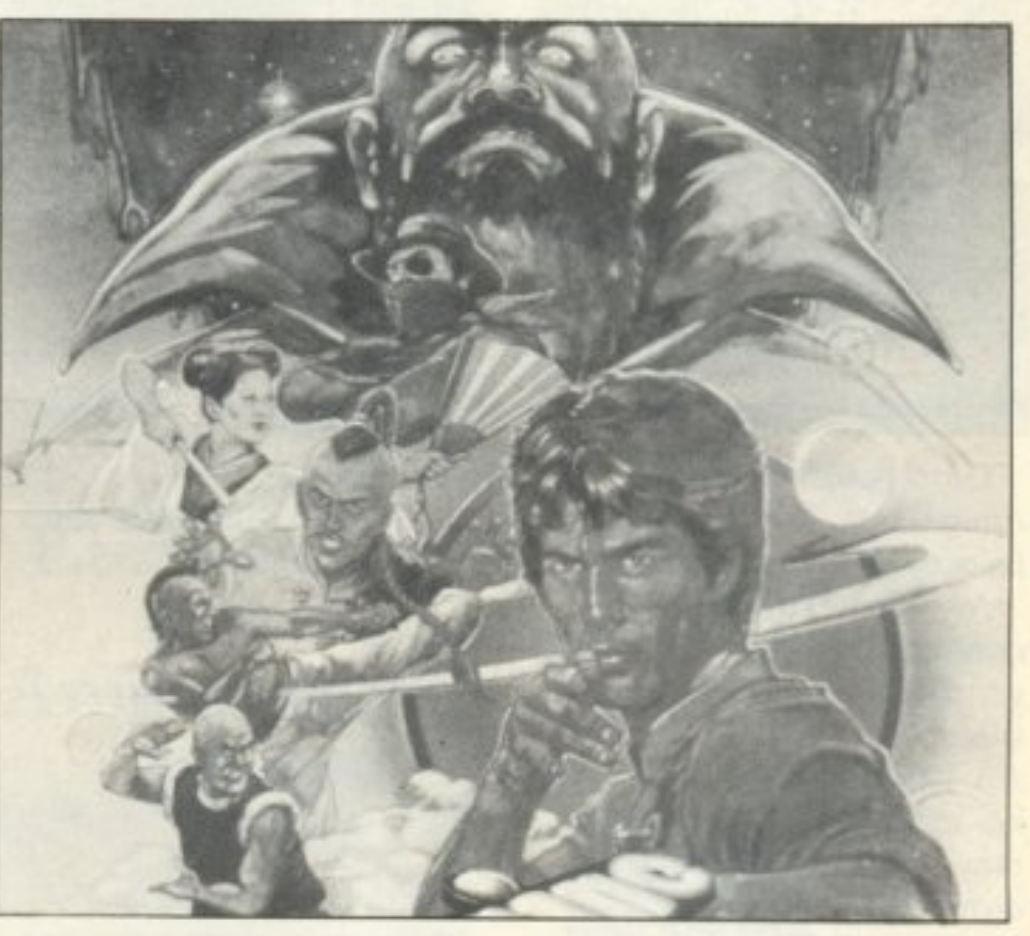

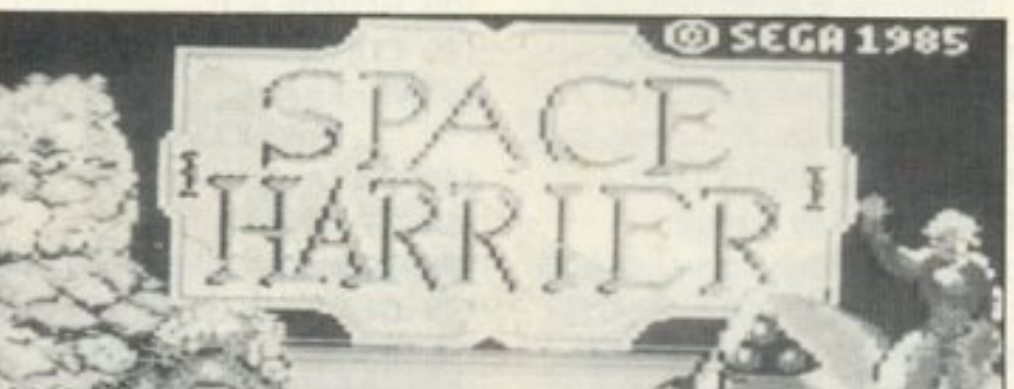

#### **THE COVENANT** (AMSTRAD)

Δοκιμάστε να το τρέξετε: 10 MODE 0 **20 MEMORY 4999 30 LOAD "ICOVENANT** 

#### **SILENT SERVICE**  $(CBM)$

Μόλις δείτε ότι σας τελειώνουν οι τορπίλλες πατήστε RUN/STOP + RESTORE και μετά γράψτε RUN. Το παιχνίδι συνεχίζεται κανονικά μόνο που έχετε

Οι φίλοι των γρήγορων arcade games μάλλον θα ζαλίστηκαν προσπαθώντας ν' αποφύγουν όλα τα εμπόδια του παιχνιδιού. Ας πάρουν

Όσοι από σας έχουν version nou τρέχει με RANDOMIZE USR "20140" ας πληκτρολογήσουν: **10 CLEAR 24999** 

BIN" 40 POKE 12828, 0 50 POKE 12848, 0: POKE 12849, 0: POKE 12850, 0 60 CALL 10887 Σταματάει τα ζώα, τις φλόγες και τους βράχους που σας τρώνε την ενέργεια. Έτσι τώρα κινδυνεύετε μόνο από τους πυροβολισμούς. Η επέμβαση ήρθε από τον Θόδωρο Σουρή.

# 

#### **DEFENDER** OF THE CROWN (AMIGA)

Ακολουθήστε λοιπόν τις οδηγίες του Δ. Γουρλή (Thanks μεγάλε) οι οποίες έχουν ως εξής: Φορτώστε και αφού κάνετε

The Tournament Begins

Ωστε παίζουμε με την Amiga έτσι; (Αλήθεια πού βρίσκονται οι Atari users?)

Av λοιπόν κάνετε seek conquest σε κάποιο γειτονικό κάστρο, μόλις του γκρεμίσετε τον τοίχο βάλτε τον κέρσορα πάνω στο ρήγμα και αρχίστε να πατάτε το mouse button ypnyopa. Me αυτόν τον τρόπο θα αντιμετωπίζετε λιγότερους στρατιώτες στη μάχη που θ' ακολουθήσει.

Νίκο και Μάνο οι άντρες προτιμούν τις μελαχροινές (viva Katharine). Many many thanks.

Reset δώστε: POKE 7053, 200: SYS 3303 για άπειρη ενέργεια.

#### **CHOST 'N GOBLINS**  $(CBM)$

Φαίνεται πως τα τερατάκια του ghost'n goblins δεν κυνηγάνε μόνο εμένα. Οι Α. Ζαχαριάδης και Α. Γώγος του A & G HACKERS LTD -ΤΕΑΜ μάλλον έχουν ανοιχτούς λογαριασμούς μαζί τους. Αφού λοιπόν φορτωσετε το παιχνιδι και κάνετε reset διαλέξτε: POKE 2175, (0 - 255) yia αριθμό ζωών POKE 2203, (0 - 3) για τα levels POKE 2214, (1 - 5) για οπλο POKE 3901, 0 για να μη μετράει ο χρόνος POKE 7086, 12 ή 13, ή 10 ή 15 για να σας μεταφέρουν τα ζόμπι. (Αυτό γίνεται αν

μόλις σας ακουμπήσουν σπρώξετε το joystick προς τα επάνω).

Μιας όμως και πρέπει να ξαναρχίσει το παιχνίδι δώστε και ένα SYS 2128.

Еυχαριστούμε το team και we go on.

#### **NEMESSIS** (AMSTRAD)

To hacking teams and To Γαλαξίδι πετάνε. Οι φίλοι <K>, Jimmy Soft, T.K. Soft και ο D.R.S.T.W.E μας στέλνουν τα εξής:

 $(Listing 1)$ 10 ENT - 1.1.9.1 20 ENT - 3,2, - 6,1,2,6,1 30 ENT - 5,1, - 2,1 40 ENV 1,2, - 1,2 50 ENV 3,2,3,1,3,2,1 60 ENV 5,2 - 1,1 70 ENV 7,10, -1,5,30,0, 1, 10,1,10 80 ENT - 7.2, -1.1, 2.1, 1,  $5,0,2$ 90 ENV 8,2,2,2,5, -1,2,1,  $-7,5$ 100 ENT - 8,5,0,1,2, -1,1,  $2, 1, 1$ **110 MODE 1 120 BORDER 0** 130 FOR T= 0 TO 3:READ A: INK T, A: **NEXT T** 140 DATA 0,9,11,23 150 OPENOUT "D" **160 MEMORY 999** 170 CLOSEOUT: RUN"!

#### 3,6,7,8,9,11,12,13,15,16,18, 24,26

σώστε το και αυτό με το όνομα CHEAT. Προσοχή μόνο, στη θέση του "!NEMCODE" να βάλετε το όνομα της δικιάς σας version (είναι εκείνο το κομμάτι που έχει μήκος 41 k). Σβήστε τον Amstrad τώρα και τρέξτε το listing 1 που φορτώνει το listing 2 το οποίο με τη σειρά του φορτώνει τον κυρίως κώδικα του παιχνιδιού. Αν όλα έχουν πάει καλά μόλις εμφανιστεί το Ready δώστε:

 $New <$ RETURN $>$ FOR T = 550 TO 980: POKE T, 0: NEXT  $<$ RETURN $>$ POKE 38519,207: CALL 38341 <RETURN> και αλλάξτε τα φώτα του Nemessis.

#### **SPACE HARRIER** (AMSTRAD)

Η επεμβασούλα που ακολουθεί έρχεται από τον Γιώργο Κυπαρίσση και μόλις την διαβάσετε μάλλον θα συμφωνήσετε μαζί μου ότι είναι η επέμβαση του μήνα. Πληκτρολογήστε λοιπόν:

51 addr =  $&E$  ED1 52 FOR  $t=1$  to 8 53 INPUT " ENTER THE **NUMBER OF THE SCORE** YOU WANT TO WRITE IN **ASCII CODE (DECIMAL)", n** 54 POKE addr. n 55 addr =  $addr + 1$ **56 NEXT** 57  $addr = & EDB$ 58 FOR  $t = 1$  TO 3 **59 INPUT "ENTER THE LETTER OF YOUR NAME IN ASCII CODE** (DECIMAL)", k 60 POKE addr. k  $61$  addr = addr + 1

#### **BOMBJACK II**  $(CBM)$

Επειδή κάποιοι γνωστοί και φίλοι χακεράδες του Amstrad (βλέπε Τερζόπουλος) μας τη βγαίνουν και πολύ high με τις επεμβάσεις τους για το BJ II να μην μείνουμε με σταυρωμένα χέρια.

#### **CHEAT"**

πληκτρολογήστε το και σώστε το στο δίσκο με όποιο όνομα θέλετε. Κατόπιν New Kat

#### $(Listing 2)$ 10 LOAD "INEMCODE", 1000

20 MODE0: PEN15: FOR T=0 TO 15: READ A: INK T. A: NEXT T: DATA 0,1,2,

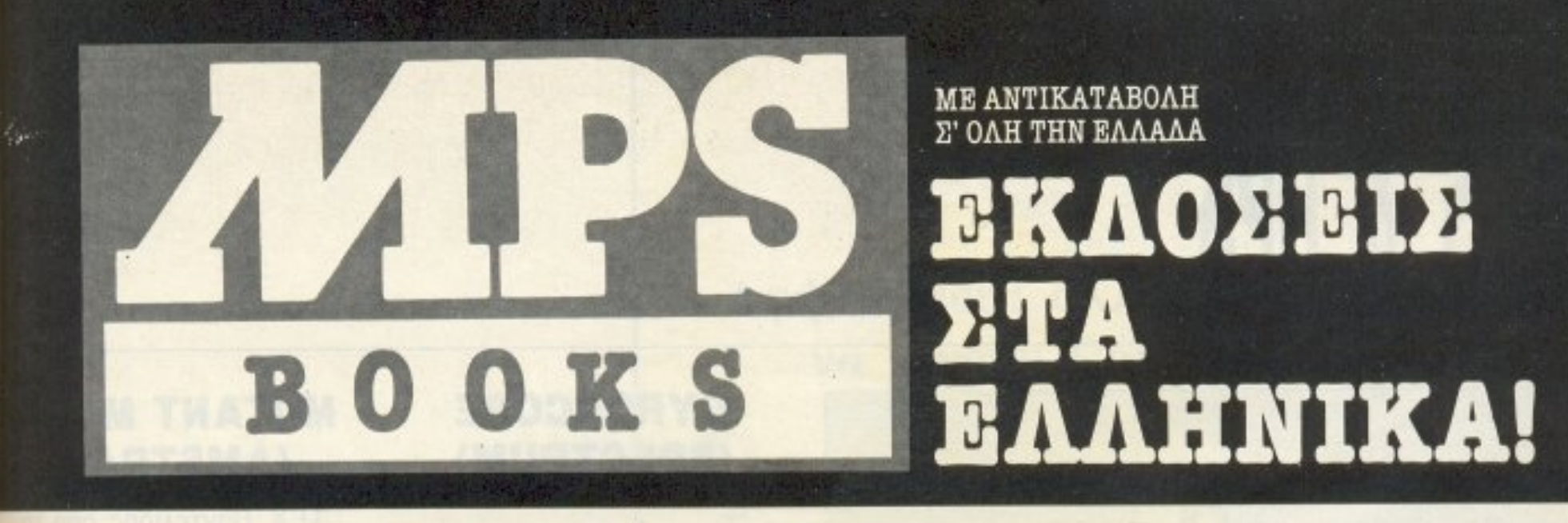

Παρακαλώ στείλτε μου τα παρακάτω βιβλία χωρίς ταχυδρομική επιβάρυνση. ΔΙΕΥΘΥΝΣΗ

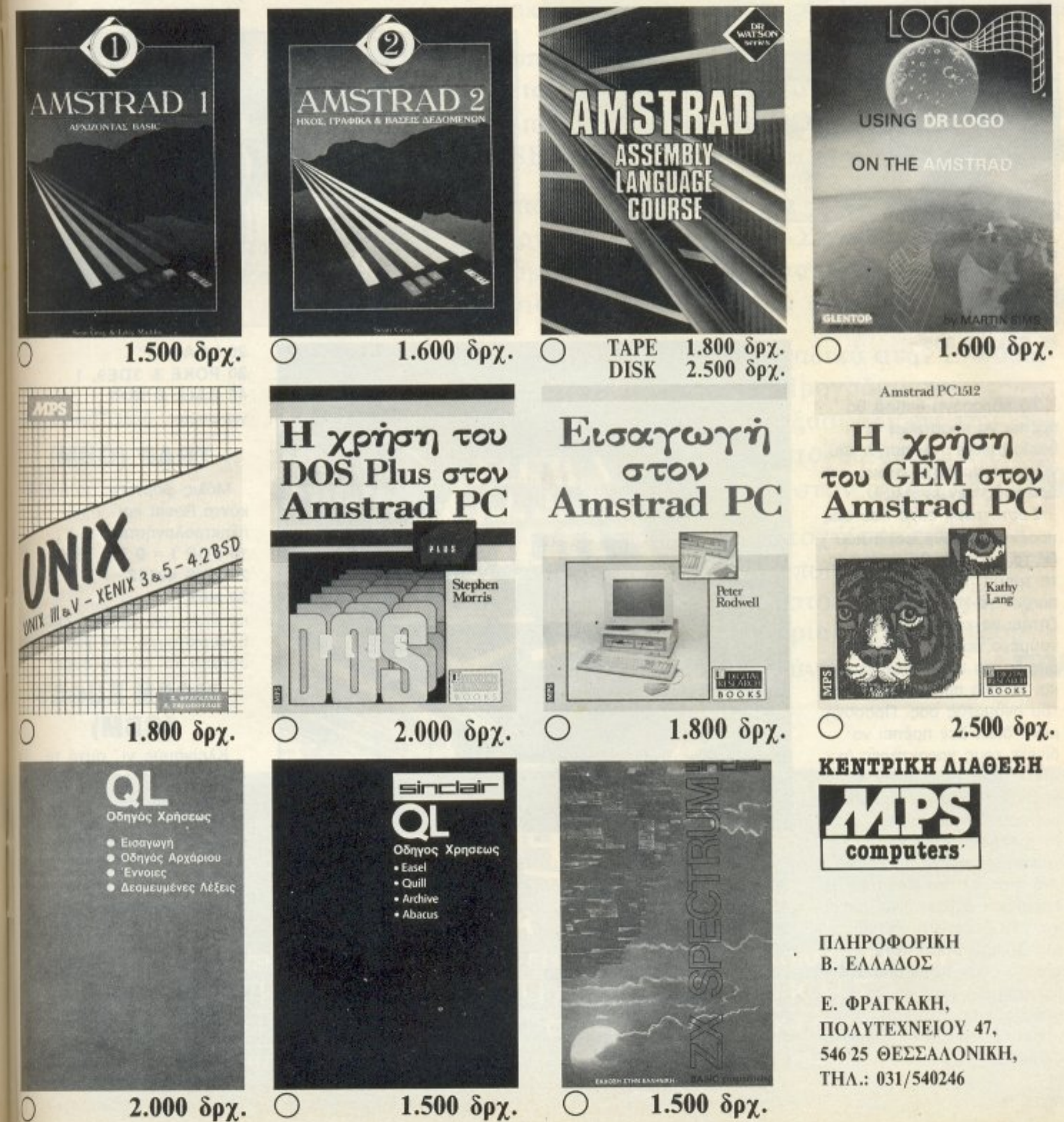

# HINTS & TIPS

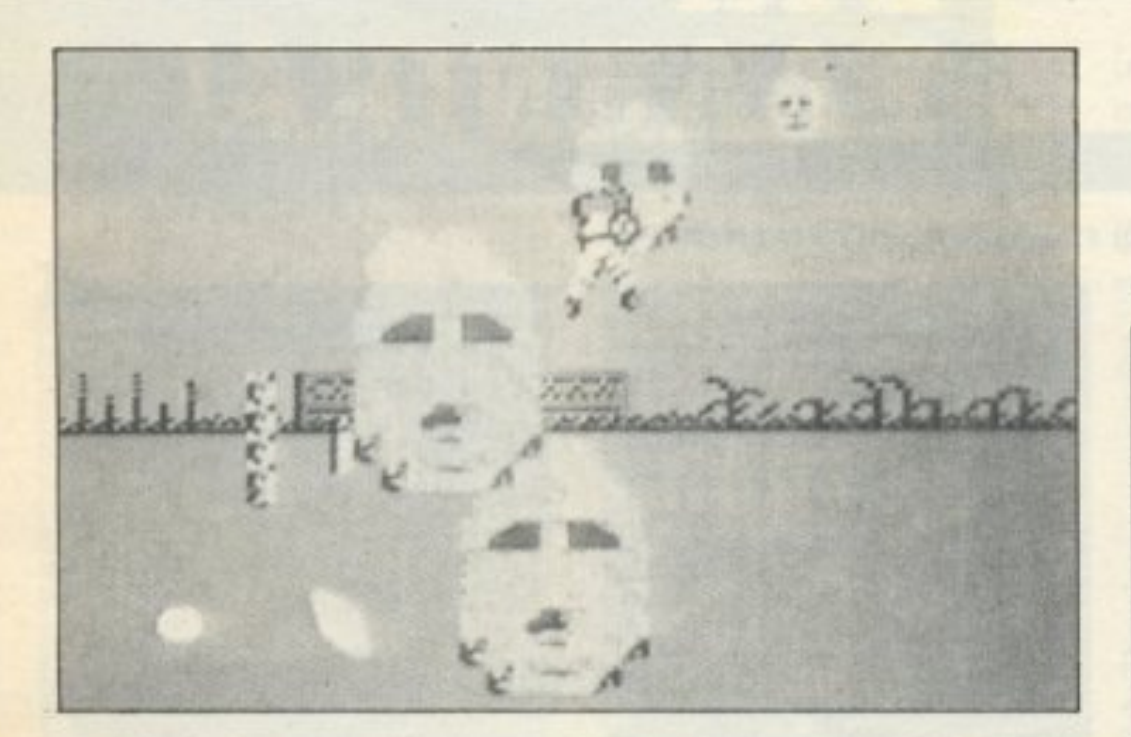

#### **GYROSCOPE** (SPECTRUM)

Πληκτρολογήστε 10 CLEAR 24063: LOAD ""

#### **MUTANT MONTY** (AMSTRAD)

Ο Χ. Παντελίδης απο τη Ρόδο προτείνει: **10 MEMORY 5000** 

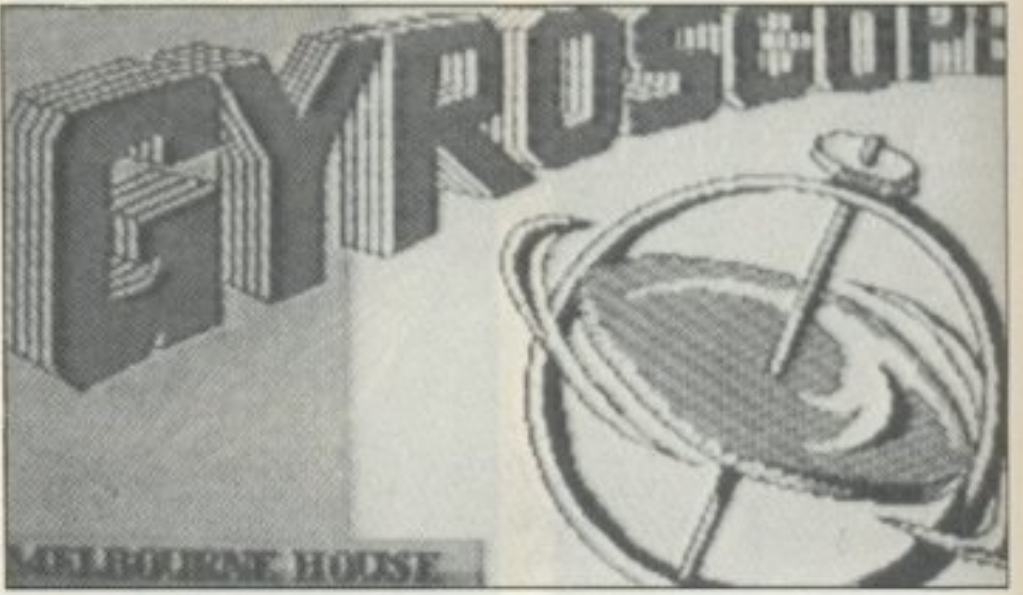

62 NEXT 63 POKE & 583, 252: 252 LIVES **64 CLS: CLEAR: CLS 65 CALL & 3B6** 

Το παραπάνω listing θα πρέπει να προστεθεί στο basic loader του παιχνιδιού, γι' αυτό προσοχή στους αριθμούς των εντολών.

Σώστε τώρα αυτό που σας προέκυψε. Κάθε φορά που θα το τρέχετε, θα φορτώνει το τμήμα του κώδικα του παιχνιδιού και μετά θα σας ζητάει να κάνετε input τα νούμερα που θέλετε να μπουν στο high score καθώς και τα τρία πρώτα γράμματα του ονόματός σας. Προσοχή μόνο διότι δεν πρέπει να δίνετε τους χαρακτήρες (π.χ. ANT), αλλά τους ascii κωδικούς τους (σε δεκαδική μορφή). Οι κωδικοί που αντιστοιχούν στον κάθε χαρακτήρα υπάρχουν μέσα oro manual rou Amstrad. H επέμβαση βέβαια δίνει μέχρι και 252 ζωές στο παιχνίδι. Μη δώσετε όμως ποτέ αριθμό ζωών πάνω από 252 (γραμμή 63) γιατί θα υπάρχουν προβλήματα. Hacker του μήνα λοιπόν ο Γιωργος.

**PIXEL 138** 

#### **LIGHT FORCE** (SPECTRUM)

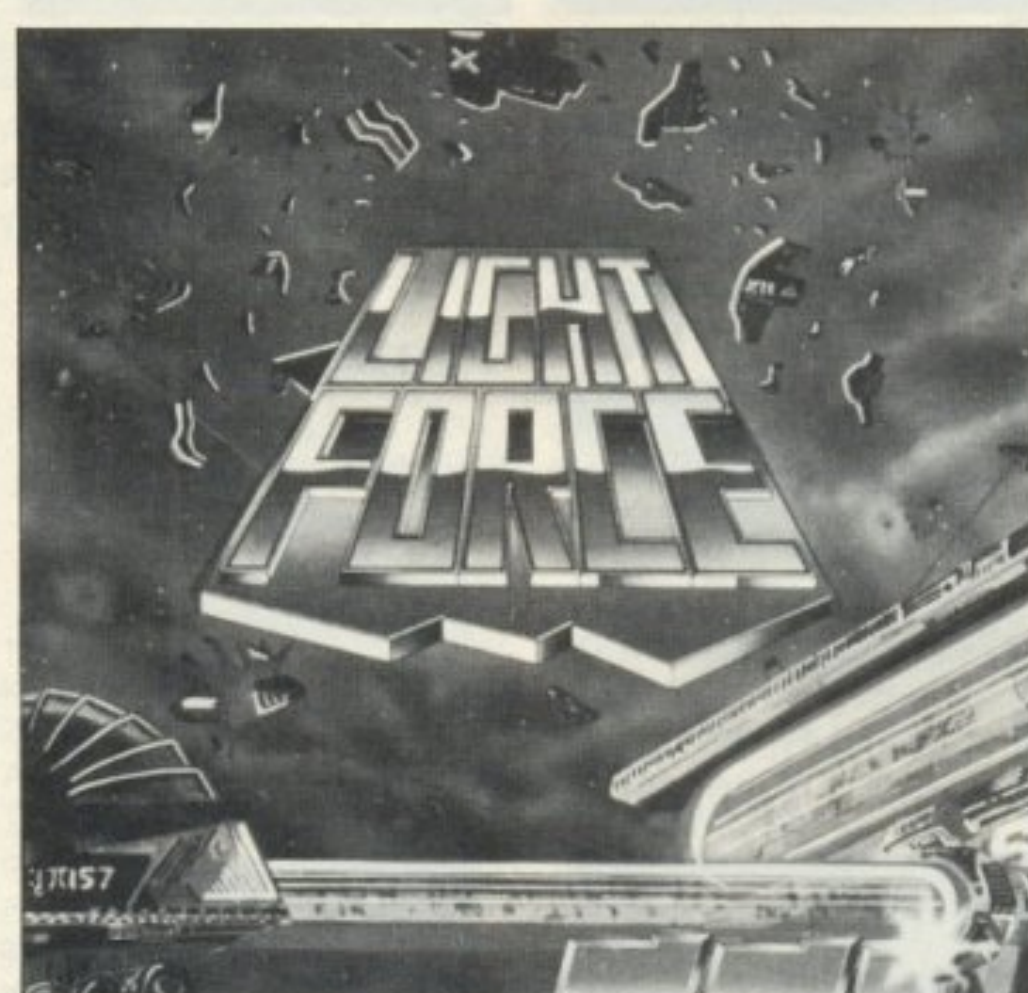

20 LOAD "!" 30 POKE & 3DE9, 1 **40 CALL & IBF2** για άπειρες ζωές. Thanks alot.

#### **TRAP (CBM)**

Μόλις φορτωθεί το παιχνίδι **KÄVTE Reset Kall** πληκτρολογήστε 10 FOR  $I = 0$  TO 75000 20 SYS 49152 30 NEXT και RUN για άπειρες ζωές. Ευχαριστούμε τον φίλο Jordan και συνεχίζουμε.

#### **MOON BUGGY**  $(CBM)$

Κλείνουμε γι' αυτό το μήνα με κάτι από τη Θεσσαλονίκη.

Πληκτρολογήστε: 30 CLEAR 24500 40 LOAD "" CODE 50 POKE 60406, 21 60 POKE 60407, 159 70 RANDOMIZE USR 60000 και τρέξτε το. Ο Ν. Αναστασιάδης με το listing αυτό δίνει άπειρες ζωές. Ευχαριστούμε Νίκο!

**SCREENS: LOAD ""** CODE 20 POKE 53922: REM ζωές 30 POKE 54033: REM δεν βγαίνετε έξω από το δρόμο.

40 RANDOMIZE USR 52930 και τρέξτε το. Ευχαριστούμε ξανά τον Α. Λάζο και προχωρούμε.

Μόλις φορτωθεί το παιχνίδι κάντε reset και δώστε:  $SYS$  6000  $\leq$ RETURN $>$ **SYS 3000 <RETURN>** μην ξαφνιαστείτε με ότι κι αν συμβεί και ξαναρχίστε το παιχνίδι με ένα SYS 5000. Αυτά από τον Χάρη Μαυρίδη. Μην ξεχνάτε ότι περιμένουμε τις ανακαλύψεις σας. Μέχρι τον επόμενο μήνα: Γειά χαρά ■

#### Εκπαιδευόμενοι σε *Computers*

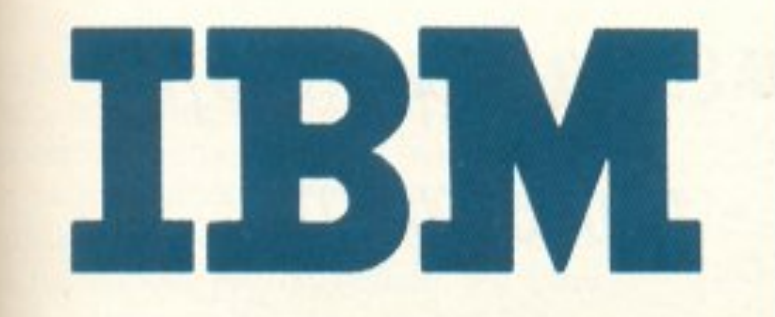

δcv αισθάνεστε μόνο Πρώτοι αλλά και επαγγελματικά εξασφαλισμένοι

#### Αφήστε τους άλλους να προσπαθούν να γίνουν Compatihle με Σας

- Εκπαίδευση Πληροφορικής παρεχόμενη αποκλειστικά και μόνο επί Συστημάτων ΙΒΜ
- Εξοπλιστική ισχύ 2.000 και πλέον μικρουπο λογιστών κλεισμένη μέσα σε τρία Main-Frames (360 DOS-370 DOS/VS - 4300 DOS /VSE) και πλήθος PC's αποκλειστικά **IBM**
- Ακαδημαϊκό πρόγραμμα· Διεθνών Προτύπων για Σοβαρές Σπουδές Πληροφορικής μέχρι και 3 χρόνια, κατ' εκλογήν, βασισμένο αποκλειστικά σε μεθοδολογίες **IBM**
- Συμμετέχοντας στα, Μοναδικά στην Ελλάδα, Τακτικά Εκπαιδευτικά Προγράμματα της Εταιρίας σήμερα, εξασφαλίζετε την συμμετοχή σας αύριο στο 80% της αγοpάς Πληροφορικής. Δηλαδή στην αγορά των IBM
	- Δηλώστε έγκαιρα συμμετοχή στα ειδικά Aptidute Test επιλογής σπουδαστών και αφήστε τους άλλους στο 20% της αγοράς με την μόνιμη στενοχώρια του «δεύτερου . ρόλου)). Για σας όμως πάντα πολλά ...

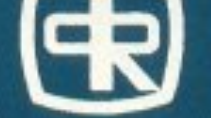

#### DATA RANK \*ΔΙΕΥΘΥΝΣΗ ΕΚΠΑΙΔΕΥΣΕΩΣ ΚΑΙ ΕΝΕΡΓΗ ΣΥΜΜΕΤΟΧΗ ΝΙΚΟΛΑΟΥ ΓΛΥΚΟΥ\* ΕΡΓΑΣΤΗΡΙΑ ΠΛΗΡΟΦΟΡΙΚΗΣ DATA RANK CORPORATION HNEIPOY 60 & AKAKIOY 1 - THA: 8836956 - 8839490

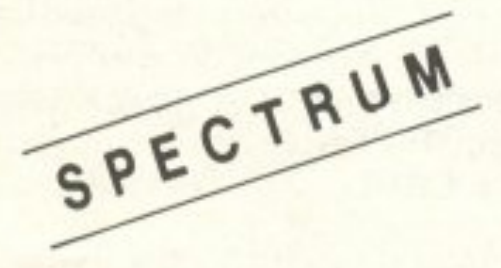

Αν θυμάστε, πριν αρκετό καιρό, είχαμε δημοσιεύσει ένα άρθρο σχετικά με το πώς μπορούμε να βάληυμε άπειρες ζωές σε κάποιο παιχνίδι. Πέρα από τα γενικά που είχαμε αναφέρει, επανερχόμαστε με με ρικά παραδείγματα που θα σας δείξουν αναλυτικότερα τη διαδικασία με τη **v**  onoiα μπορούμε **va**  βάλο uμε άπειρες ζωές. Τα παραδείγματα αναφέροντο σε γνωστά παιχνίδια.

# ATEIPEX ZOEX Πώς να βρίσκετε τα θαυματουργά ΡΟΚΕS - παραδείγματα.

vει στην οθόνη κσι. τέλος, ον κατά τη διάρκεια που χάνουμε ζωή ή στο GAME OVER γίνεται κάποια διαδικασία που μπορούμε να εντοπίσουμε εύκολα (όπως ολλανή ορ ομέvων at ribυ es η κάτι άλ· λο) . Επίσης, θα πρέπει vα μπορcιύuε να υπολογίζουμε cινετο ΙLς διευθuνσ.εις στην οθόνη η τα attributes. ( Εχουμε α-

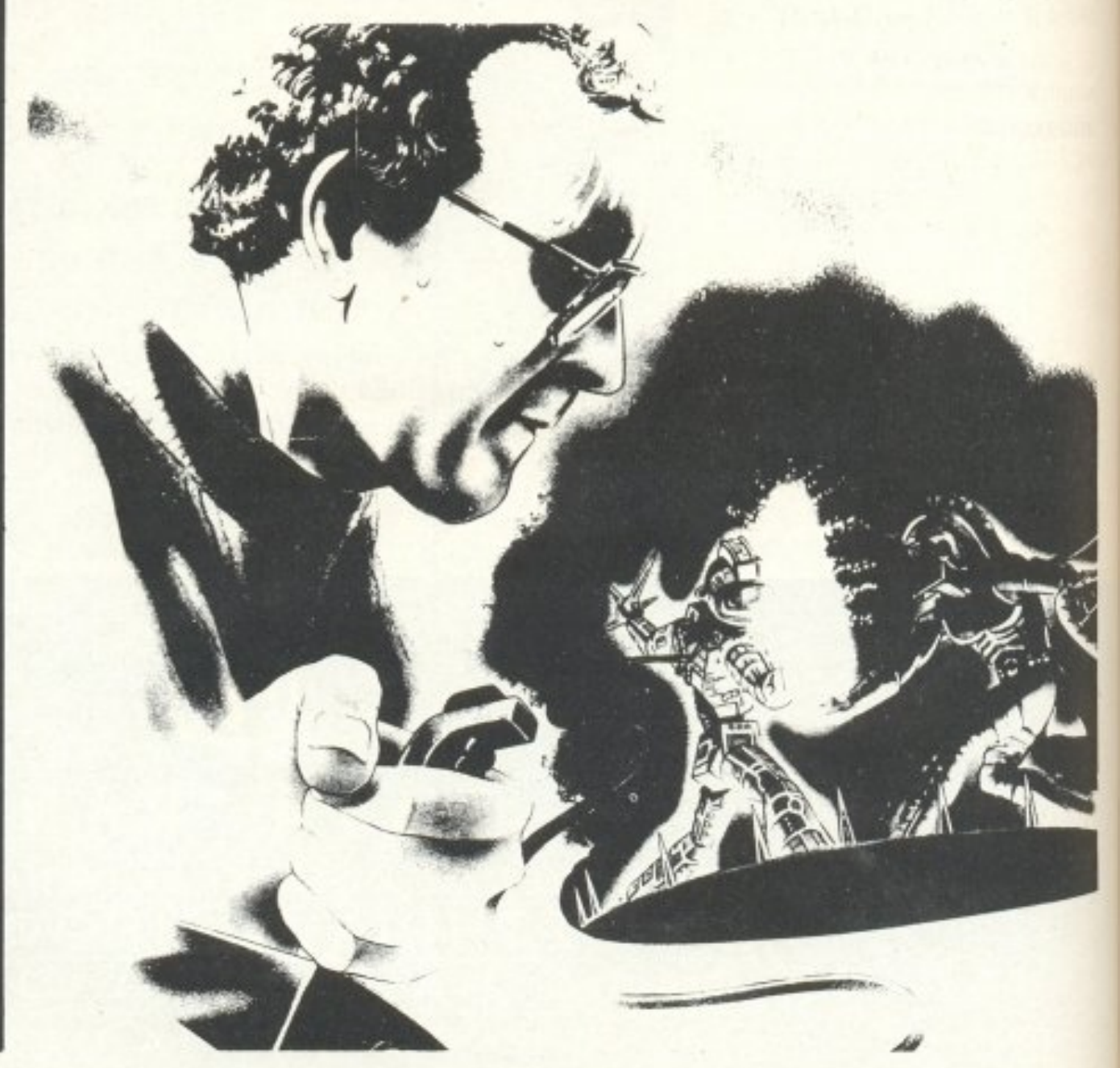

Τών Γιώργου και Κώστα Βασιλάκη

**ΡΙΧΕΙ: 140** 

pιv ξεκινήσουμε ας αναφέ ρουμε πάλι μερικά βασικό στοιχεία νια όσουG δε θυμούνται Το nρώτο πpόγμα που nρέnει νa. κάνουμε είναι να παρατηρήσουμε προσεκτικά το παιχνίδι. Να δούμε δηλαδή πόσες ζωές δίνει, πώς τις τυπώνει (με νουμερο <sup>η</sup>γρσφικό), πού ακριβώς τις τυπώ

#### ΑΠΕΙΡΕΣ ΖΩΕΣ

ναφέρει αρκετές φορές πώς γίνεται αυτος ο υπολογισμός). Ξεκινάμε λοιπόν την περιπλάνηση στα άδυτα των προγραμμά-TWV.

#### **PAPERBOY**

Παίζοντας το paper boy, βλέπουμε ότι <sub>συμβαίνουν</sub> τα εξής: Το παιχνίδι δίνει 5 ζωές, οι οποίες τυπώνονται, με κάποιο γραφικό, από την έκτη κάθετη και δεύτετη οριζόντια θέση της οθόνης. Το πρώτο πράγμα που κάνουμε είναι να φορτώσουιε τον κώδικα του παιχνιδιού, και έναν saló disassembler, που να έχει σαν tetion την εύρεση ακολουθίας αριθμών.

Ξεκινάμε λοιπόν με την ανίχνευση της ικολουθίας #3E, #5, που είναι οι κωδικοί mς εντολής ld a,5. Αυτό το νούμερο πρέ-181 να αποθηκεύεται κάπου στη μνήμη, moinitialization του παιχνιδιού και ο πιο εύκολος τρόπος είναι μια εντολή ld a,N, αφλουθούμενη από την εντολή Id NNNN), a, όπου NNNN η διεύθυνση 10υ θα φυλάγονται οι ζωές. Ψάχνοντας Ιαπόν την εντολή ld a,5, βλέπουμε ότι ιπάρχει μια τέτοια εντολή στη διεύθυνση *«C5AE και ακολουθείται από μια εντολή* ld (#CC86), a. Η διεύθυνση λοιπόν **ιCC86 είναι πιθανό να περιέχει τις ζωές** του παιχνιδιού. Ψάχνουμε τώρα την ακο-Ιουθία #86, #CC για να δούμε πού αλλού ιναφέρεται. (Θα αναφέρεται πάλι προφανώς σε κάποια ρουτίνα όπου αυξάνονται *ι* μειώνονται οι ζωές).

Ψάχνοντας αυτή την ακολουθία τη βλέ-10Uμε στη διεύθυνση #C8EB. Εκεί όμως υπάρχουν οι εντολές:

- ld a, #12
- ld (#C8EB), a

Προφανώς η διεύθυνση #C8EB δεν

από τα γραφικά των ζωών που χάνονται, ή τα αντίστοιχα attributes μαυρίζονται. Η δεύτερη περίπτωση γίνεται βέβαια πιο εύκολα και γι' αυτό την ψάχνουμε πρώτη. Το attribute που αντιστοιχεί στην πρώτη ζωή έχει τιμή #46, και βρίσκεται στη διεύθυνση #58Α1. Ψάχνουμε λοιπόν την ακολουθία #Α1, #58.

Έτσι στη διεύθυνση #C5E4 βρίσκουμε το προγραμματάκι

ld hl, #58A1 ld (hl), #46  $cp<sub>1</sub>$ jr z,  $\#(603)$  $cp<sub>5</sub>$ jr z, #C610  $Id$   $c$ , $a$ ld b.c  $Ida,5$ sub b  $Id b.0$ ld de.#58A2 Idir ld e,a  $Id$  (hl),  $0$ Idir ret.

Αν αναλύσετε τη λειτουργία της ρουτίνας βλέπετε ότι αυτή κάνει τα attributes που περιέχει ο a να έχουν χρώμα κίτρινο και τα υπόλοιπα (5 - αυτά που έχουν γίνει κίτρινα), μαύρα. Ο a προφανώς περιέχει τον αριθμό των ζωών.

Αυτή η ρουτινίτσα αρχίζει από τη διεύθυνση #C5E4, ψάχνουμε λοιπόν να βρούμε από πού καλείται. Έτσι στη διεύθυνση #С58Е Вріокоиµє:

Id hi, #CC7D dec (hl) jp z, #C5B4  $Id$   $a, (hl)$ call #C5E4. Εχουμε λοιπόν: Τα περιεχόμενα της διεύθυνσης #CC7D μειώνονται. Αν γίνουν μηδέν πηγαίνουμε κάπου αλλού, αν όχι, φορτώνουμε τον a με τα περιεχόμενα αυτής της θέσης μνήμης και καλούμε τη ρουτίνα της απεικόνισης. Ετσι, για να βάλουμε άπειρες ζωές, αντικαθιστούμε την εντολή dec (hl) με την εντολή ΝΟΡ. Αλλά επειδή η εντολή ΝΟΡ δεν επηρεάζει τις σημαίες του Ζ-80 και μπορεί η σημαία Zero να έχει τιμή 1 από κάποια άλλη προηγούμενη εντολή (πράγμα που θα προκαλέσει την εκτύπωση του απαίσιου μηνύματος GAME OVER μετά το χάσιμο της πρώτης ζωής), βάζουμε την εντολή or (hl), Φυσικά ο a θα αλλάξει, αλλά η σημαία zero θα γίνει reset και εξάλλου ο a θα αλλάξει πάλι τιμή από την εντολή ld a, (hl), που υπάρχει πιο κάτω.

Ακολούθως ψάχνουμε μήπως υπάρχει κι αλλη θέση μνήμης όπου να αναφέρεται η διεύθυνση # CC7D (που περιέχει τις ζωές). Την ξαναβρίσκουμε στη διεύθυνση # CBE2, όπου βλέπουμε:

ld a. (# CC7D) inc a  $cp<sub>5</sub>$ ret nc  $Id$  (#  $CC7D$ ) jp # C5E4.

Εδώ προφανώς οι ζωές αυξάνονται και κάθε αύξηση στις ζωές είναι καλοδεχούμενη. Έτσι δεν αλλάζουμε τίποτε. Άλλες φορές όμως, είμαστε αναγκασμένοι να «εξουδετερώσουμε» την αύξηση των ζωών (αν το πρόγραμμα δεν ελέγχει αν οι ζωές πέρασαν κάποιο όριο, όπως γίνεται εδώ με την εντολή cp5), για να αποφύγουμε ενδεχόμενα προβλήματα.

#### **NEMESIS**

Προχωρώντας τώρα στο Nemesis, η μόνη παρατήρηση που έχουμε να κάνουμε είναι ότι αρχίζει κανείς το παιχνίδι με δύο ζωές, οι οποίες τυπώνονται στο πάνω δεξιά μέρος της οθόνης, σαν νούμερο. Επίσης, όταν μηδενιστούν οι ζωές, παίζουμε ακόμη μια ζωή. Το game over δηλαδή συμβαίνει όταν οι ζωές γίνουν αρνητικές. Το πρώτο πράγμα που ψάχνουμε είναι η εντολή ld a, 2, ακολουθούμενη από εντολή Id (NNNN), a. Υπάρχουν πολλές τέτοιες εντολές, που όμως με μια γρήγορη ματιά διαπιστώνουμε ότι δεν είναι ακριβώς αυτό που ψάχνουμε. Το επόμενο βήμα είναι να βρούμε κάποια διεύθυνση στην οθόνη. Ψάχνουμε για τη διεύθυνση # 401F (όπου τυπώνονται οι ζωές). Ατυχώς δεν αναφέρεται πουθενά. Ψάχνουμε όμως και τις διευθύνσεις # 401Ε και # 401D (για την περίπτωση που υπάρχει και κάποια μαύρη κατακόρυφη γραμμή στην άκρη της οθόνης - πράγμα που χρειάζεται σε πολλούς προγραμματιστές ▶

περιέχει ζωές, γιατί σε κάποια στιγμή περέχει το νούμερο #12. Ψάχνοντας για άλες εντολές Id a,5, βρίσκουμε δύο άτομα, που όμως δεν ακολουθούνται από εντολή Id (NNNN), a. Αφού αυτή η μέιωδος απέτυχε, ας προσπαθήσουμε μέαιτων διευθύνσεων της οθόνης. Οι ζωές **υπώνονται, όπως είπαμε, με κάποιο** φαφικό (σε κίτρινο και μαύρο) και, όσο μιώνονται, τα προς τα δεξιά γραφικά των ίμων γίνονται μαύρα. Εδώ υπάρχουν δύο τεριπτώσεις: Η τυπώνεται space πάνω

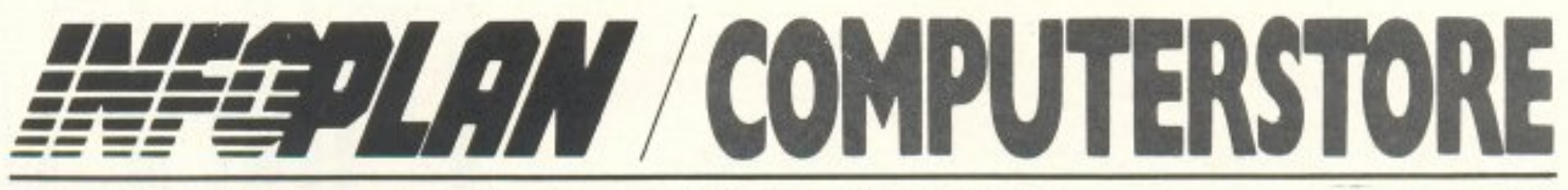

Αριθ. Φύλλου ΙΟ . Έτος Α Ta via tov Infoplan Computerstore Οκτωβριος 1987

## SPECTRUM +2, **SPECTRUM 128**

Δύο από τους δημοφιλέστερους υπολογιστές στην Ελλάδα, δυο από τους καλύτερους COMPUTERS που μπορείτε ν' αγοράσετε. Ο πρώτος με ενσωματωμένο κασετόφωνο, 128Κ RAM, πλήρες πληκτρολόγιο, και θύρες για σύνδεση με τηλεόραση, ΜΙDΙ, και 2 JOYSTICKS. Ο δεύτερος με FULL SCREEN EDITOR, καταπληκτικά ηχητικά εφφέ, βελτιωμένο πληκτρολόγιο. Και οι δυο φυσικά, είναι συμβατοί με τον 48K SPEC-**TRUM και την τεράστια βιβλιοθήκη προ**γραμμάτων του.

#### **SPECTRUM** ΠΕΡΙΦΕΡΕΙΑΚΑ

#### **VIDEOFACE**

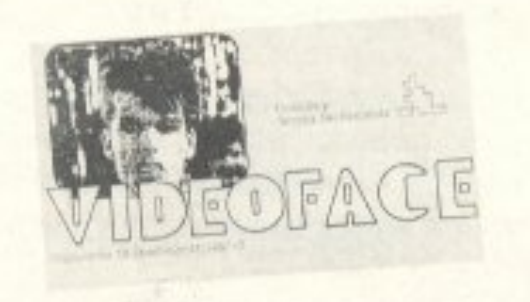

Το VIDEO DIGITIZER που σας επιτρέπει να μεταφέρετε τις εικόνες που παίρνετε από κάμερα η VIDEO στην οθόνη του κομπιούτερ. Γρήγορο, με καταπληκτική πιστότητα, γίνεται αμέσως το αγαπημένο περιφερειακό του κάθε χρήστη.

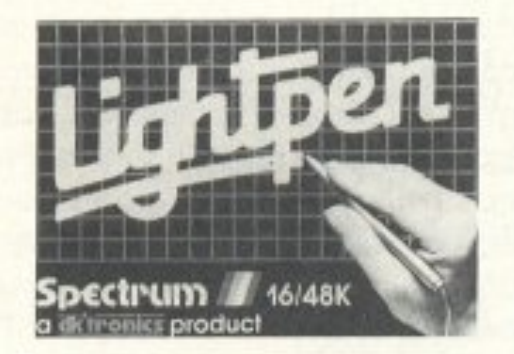

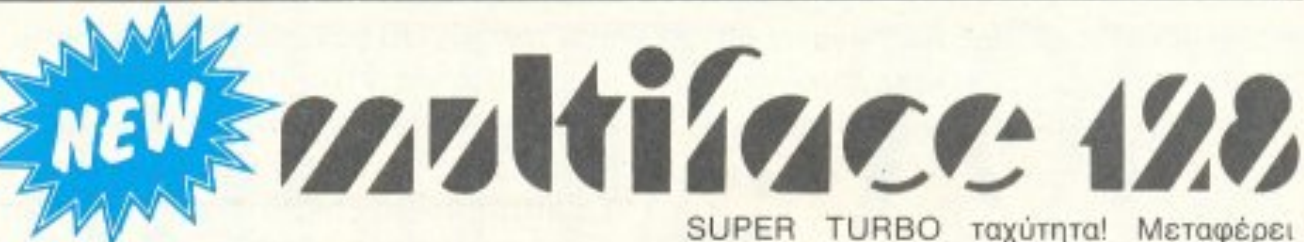

Το θρυλικό αντιγραφικό του SPECTRUM τώρα ακόμα καλύτερο! Σταματά οποιοδήποτε πρόγραμμα, σ' οποιοδήποτε σημείο θελήσετε και το σώζει στην κασέτα σας με

προγράμματα 128Κ, είναι πανεύκολο στη χρήση του, έχει ενσωματωμένο το MULTI ΤΟΟLΚΙΤ και στέλνει τις αγαπημένες σας οθόνες στο πρίντερ!

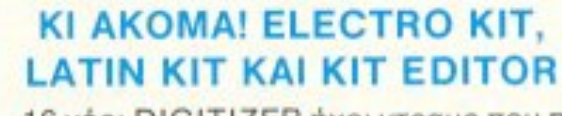

16 νέοι DIGITIZER ήχοι ντραμς που περιέχονται σε δυο κασέτες, στη δεύτερη πλευρά των οποίων θα βρείτε έναν ΕDITOR για να φτιάξετε τους δικούς σας!

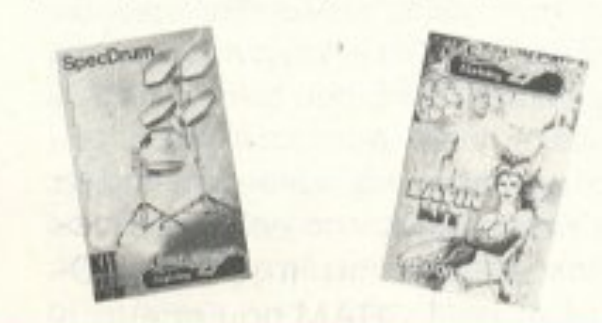

#### **RAM PRINT**

ωα:

**SPECDRUM** 

Συνδέστε το SPECTRUM μ' όλους σχεδόν τους CENTRONICS πρίντερς. Στο πακέτο θα βρείτε όλα τα καλώδια που σας χρειάζονται, δεν χρειάζεται ν' αγοράσετε τίποτα παραπάνω, μια ενσωματωμένη επεξεργασία κειμένου, θύρα JOYSTICK και αναλυτικές οδηγίες για απροβλημάτιστη λειτοργία. Επιπλέον έχει δυνατότητα για **SCREEN DUMPS.** 

Ένα εκπληκτικό περιφερειακό με 8 αληθι-

νά ντραμς, DIGITAL ηχογραφημένα, εύκολο στη χρήση, με δυνατότητα σύνδεσης στο

ΗΙ FΙ και συνοδευτικό SOFTWARE. Ποιος είπε ότι SPECTRUM δεν ακούγεται όμορ-

#### ΔΙΣΚΕΤΟΘΗΚΕΣ

Επειδή οι δισκέτες σας χαλάνε, το INFO-PLAN COMPUTERSTORE έφερε για σας δεκάδες δισκετοθήκες σε πολλά σχέδια, τύπους και τιμές!

### **COMMODORE** 64/128

#### **HACKER T&K**

Αν θέλετε να εξερευνήσετε ένα πρόγραμμα, να το αλλάξετε, να το σώσετε, ή να σώσετε μόνο μια οθόνη, η απάντηση βρίσκετε εδώ. Πανίσχυρο.

#### **MUSIC MACHINE**

Και τώρα γράψτε τη δική σας μουσική, φτιάξτε τους δικούς σας ήχους, αγγίξτε τα δικά σας δημιουργικά όρια! Σ` εκπληκτική τιμή, ελάτε στην INFOPLAN για να τ' ακούдете.

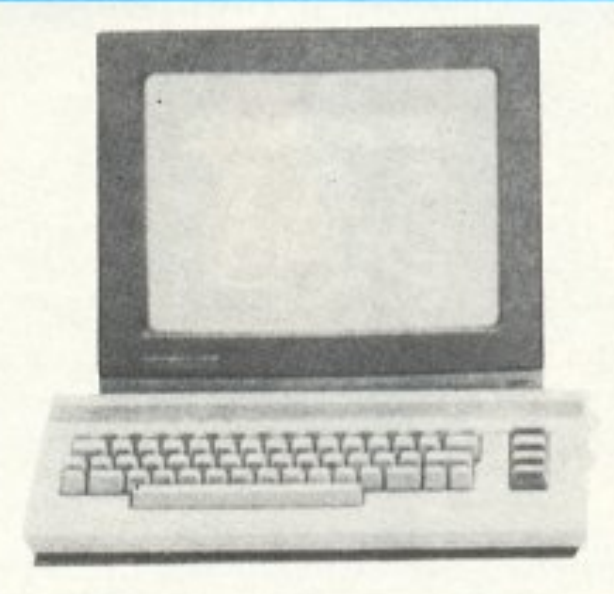

#### **LIGHT PEN**

Η DK'S TRONICS σας δίνει τώρα τη δυνατότητα να ζωγραφίζετε εύκολα σε HIGH RESOLUTION, ν' αλλάζετε χρώματα, να σχεδιάζετε κύκλους, ευθείες, γωνίες και πολύγωνα, να χρησιμοποιείτε κείμενα στις εικόνες σας κι ακόμη να κάνετε ΑΝΙΜΑ-TION!

Αν λατρεύετε τα παιχνίδια τότε ελάτε στο INFOPLAN COMPUTERSTORE yia v' aποκτήσετε τον COMMODORE 64. Η μεγαλύτερη παιχνιδομηχανή όλων των εποχών, σ' ασυναγώνιστες τιμές, με χιλιάδες προγράμματα και άφθονα περιφερειακά. Αν σας ενδιαφέρουν τα παιχνίδια, αλλά και οι επαγγελματκές εφαρμογές, τότε υπάρχει για σας ο COMMODORE 128. Ο μοναδικός

HOME που διαθέτει 128K RAM (με πρόσβαση μέσα από τη BASIC), 80στηλο, συμβατότητα με τον 64, τρεις επεξεργαστές, CPM, Ελληνικά προγράμματα και που μπορεί να διαβάσει IBM FILES.

## **HEPLAN COMPUTERSTORE**

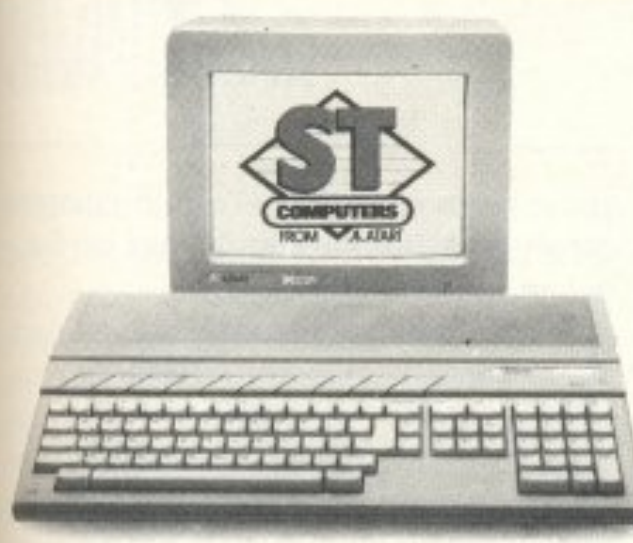

\* DIGI - VIEW: Περάστε στην AMIGA όποια εικόνα θέλετε. \* SOUND SAMPLER: Hxoypaφείστε όποιον ήχο θέλετε!

\* EASYL: Ταμπλέτα ζωγραφικής με SOFTWARE για ΑΝΙΜΑΤΙΟΝ \* Ολα τα τελευταία προγράμματα.

#### KAI MH EEXNATE...

... πως η INFOPLAN μπορεί να σας στείλει οτιδήποτε θελήσετε, όπου κι αν βρισκόσαστε, μ' όποιον τρόπο θέλετε. Απλά τηλεφωνείστε μας. Θα διαπιστώσετε ότι πράγματι έχουμε το πιο γρήγορο σέρβις και τις καλύτε ρες τιμές.

## **ATARIST**

Η υψηλή τεχνολογία των 32 ΒΙΤ του 68.000 στις χαμηλές τιμές του INFOPLAN COMPUTER STORE. Ακόμα: GAMES, Ελληνικά προγράμματα και περιφερειακά.

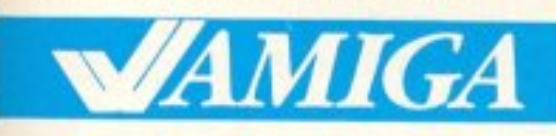

Αποκτείστε τώρα το μέλλον. Αποκτείστε τώρα την ΑΜΙGA! Επεξεργαστής 68000 της ΜΟΤΟ-ROLLA, 512 K RAM που επεκτείνονται μέχρι τα 9MB, DRIVE 3.5 ιντσών 880KB, 3 ειδικά τσιπάκια για τα γραφικά τον ήχο και τα περιφε-

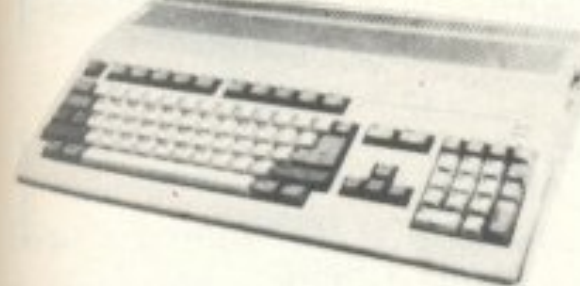

ρειακά, IBM συμβατότητα μέσα από SOFTWARE ή HARDWARE, 4096 χρώματα, BLITTER, 9 MODE γραφικών, 8 SPRITES, 4 κανάλια ήχου, 32 όργανα, μια ανδρική, μια γυναικεία φωνή και SUPER SUPER τιμή από την INFOPLAN!

# **AMSTRAD**

Όπως πάντα, όλοι οι AMSTRAD στις εκπληκτικές τιμές του INFO-PLAN COMPUTERSTORE κι όπως πάντα, με τη μεγαλύτερη ποικιλία περιφερειακών που καλύπτουν όλες σας τις ανάγκες.

#### **SPEECH SYNTHESISER**

Όπου ο AMSTRAD σας θ' αρχίζει όχι μόνο να μιλάει, αλλά και να μιλάει στερεοφωνικά!

Κι αυτό γιατί το πακέτο προσφέρεται από την INFOPLAN μαζί μ' ενισχυτή και δύο ηχεία, σε μια τιμή που θα πρέπει να την ... ακούσετε για να την πιστέψετε. Ακόμα θα βρείτε 10 νέες εντολές της BASIC, μετατροπέα κειμένου σε ομιλία, αναλυτικότατες οδηγίες χρήσεως και τη δυνατότητα να συνδέσετε στην ίδια θύρα επιπλέον περιφερειακά.

#### **AMX PAGE MAKER**

Τώρα πια δεν έχετε να ζηλέψετε τίποτα από μια AMIGA ή ένα MAC! Παράθυρα, PULL DOWN μενού και μείξη κειμένου με εικόνες, σας δίνουν όλα τα εργαλεία που χρειάζεστε για να τυπώσετε τα δικά σας έντυπα, όπως ακριβώς τα θέλετε! Στο PAGE MA-KER θα βρείτε 16 είδη γραμμάτων, που μπορείτε να μετατρέψετε σε Ελληνικά, τη

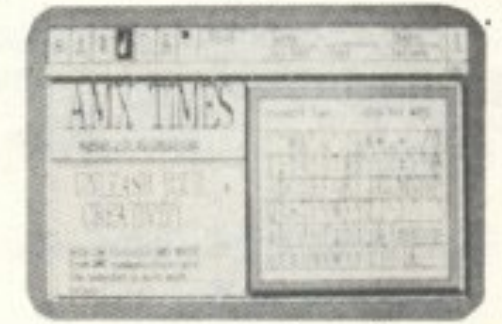

δυνατότητα να τοποθετήσετε όποια εικόνα θέλετε (ακόμα και DIGITIZER) όπου θέλετε, να τη μεγαλώσετε ή να τη μικρύνετε, να τοποθετήσετε γύρω της κείμενο και στη συνέχεια να κάνετε ένα υψηλής ποιότητας SCREEN DUMP. Υπάρχει ακόμα δυνατότητα για ζουμ, ένα σχεδιαστικό πρόγραμμα και φυσικά το απίθανο ποντίκι της ΑΜΧ. Θα το βρείτε σε τιμή προσφοράς μόνο στην INFOPLAN.

#### **AMDRUM: ΣΤΟΝ ΗΧΟ** ΤΩΝ ΝΤΡΑΜΣ

Απολαύστε τον ήχο των ντραμς. Μετατρέψτε το AMSTRAD σας (464, 664, 6128) σ' ένα προγραμματιζόμενο DIGITAL ντραμ με φανταστική ποιότητα. Δυνατότητα αποθήκευσης 1000 ρυθμών. · Απόθηκεύει στην κασέτα η δισκέτα τα μουσικά σας κομμάτια · Κρατάει στη μνήμη 16 διαφορετικά κομμάτια με δυνατότητα χρησιμοποίησης 64 ρυθμών σε κάθε ένα από αυτά · Συνδέεται με ΗΙ FΙ · Είναι προγραμματιζόμενο.

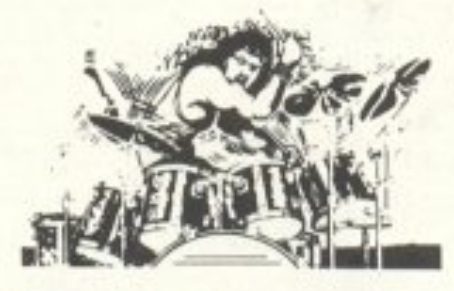

#### AFRO KIT, LATIN KIT KAI **KIT EDITOR**

Τώρα 16 νέα ντραμς σε δύο κασέτες, που ΕΠΙΠΛΕΟΝ περιέχουν ένα ΚΙΤ ΕDITOR για να κάνετε όσες αλλαγές θελήσετε και να εφαρμόσετε όποιες καινούργιες ιδέες έχετε! Σούπερ τιμή.

#### LIGHT PEN MARK II

Αν θέλετε να σχεδιάσετε πάνω στον ΑΜ-STRAD, δεν έχετε άλλη επιλογή από αυτό το πακέτο. Υποστηρίζει όλα τα ΜΟDE, σας προσφέρει επιπλέον χρώματα, έχει ICONS, παράθυρα, ζουμ, δεκάδες σχήματα, κάνει SCREEN DUMP και είναι ιδανικό για να σχεδιάσετε από την πιο απλή φιγούρα, μέγρι οθόνες και SPRITES για τα παιχνίδια σας ή ένα τυπωμένο κύκλωμα PC!. 'Ολα αυτά φυσικά με την ευκολία που μόνο ένα LIGHT ΡΕΝ μπορεί να σας προσφέρει. Σε τιμή προσφοράς, τώρα στην INFOPLAN. -

### **AMIGA 1000** ΠΕΡΙΦΕΡΕΙΑΚΑ!

Μόνο στο INFOPLAN CO-MPUTERSTORE και μόνο με τις τιμές του INFOPLAN CO-MPUTERSTORE.

\* 2MB επέκταση μνήμης από την COMSPEC.

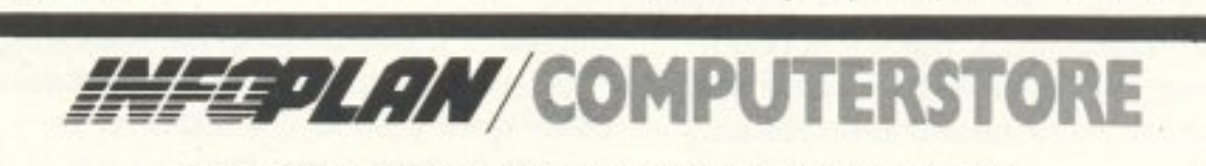

ΣΤΑΔΙΟΥ 10, 105 64 ΑΘΗΝΑ, ΤΗΛ: 3233711, 3233744, 3233880

για το scrolling - και που δεν μπορούμε να την ξεχωρίσουμε από το border). Βλέπουμε πάλι ότι ούτε αυτές αναφέρονται.

Το ετιόμενο πράγμα nou πρέπε<sup>Ι</sup>να κάνουμε εινσι va ψάξοuμε για κάποια εντολή add a, #30. Το σκεπτικό είναι το εξής:

Αν οι ζωές φυλάγονται κάπου με την απόλυτη τιμή τους (δηλαδή αρχίζουν με το νούμερο 2). ν1ο νa τu πωθοuν πρέπει να πάρουν μορφή ASCII κωδικού (αν ο προγραμματιστής τυnώνει τα μηνύμaτσ χρη σιμοποιώντας κωδικούς ASCII, πράγμα που κάνουν οι περισσότεροι). Για να πάρει κaποιο νούμερο την ASCII μορφή του, πρέπει να αυξηθεί κατά # 30. Ψάχνοντας έτο1 την ακολουθία# C6, # 30, (δηλαδή add a, # 30) βρίσκουμε στη διεύθuνση # C450, ης εξης εντολές:

> ld a, # 16 rst # 1 <sup>Ο</sup>  $Id$  a,  $#0$ rst # 10 ld a. # 1 E rst # 10  $Id$  a,  $(H$  CEF1) add a, # 30 rst # 10.

Η εντολή rst # 10 κάνει τον υπολογιστή να εκτελέσει μια ρουτίνα (σαν call # 10) από την αντίστοιχη διεύθυνση. Στον Spectrum εκεί βρίσκεται η print character ρουτίνα του. Το νούμερο # 16, που καλείται να τυπωθεί πρώτο, αν ανοίξετε το manual, θο δείτε ότι είναι <sup>ο</sup>χορακnΊρας AT control. Τα δύο επόμενα νούμερα (0, και # 1 Ε) που καλούνται να τυπωθούν είναι το κατακόρυφο κat οριζονηο print position. Το επόμενο γράμμα που καλείται να τυπωθεί είναι τα περιεχόμενα της διεύθυνσης# CEF1 αυξημένα κοτά # 30. Το προγραμματάκι λοιπόν αυτό τυπώνει στη θέση 0,30 τον ASCII κωδικό που αντιστοιχεί στα περιεχόμενα της διεύθυνσης # CEF1. Η θέση 0,30 τυχαίνει να είναι η θέση που τυπώνονται οι ζωές. Αρα η θέση μνήμης που «κρατάει» τις ζωές είναι η # CEF1. Ψάχνοντας τώρα για την ακολουθία # F1, # CE, τη βρίσκουμε στη διεύθυνση # C383, με τη μορφή της εντολής

Παρατηρώντας όμως πολλές παρόμοιες εντολές εκεί κοντά, συμπεραίνουμε ότι πρόκειται για το initialization του παιχνιδιού .

ΡΙΧΕL 144

Συνεχίζοντας βλέπουμε στη διεύθυνση *#:* CAEA.

Ελέγχουμε λοιπόν από που καλείται. Στην # C913 βλέπουμε:

 $Id$  a,  $(H$  CBC1)

and a

Το πρόγραμμα λοιπόν θα μειώσει τις ζωές μόνο αν βρει τη θέση μνήμης # CBC1 να περιέχει κάποια άλλη τιμή εκτός οπό Ο. Ψάχνουμε τώρα για τις εντο λές που αλλάζουν τα περιεχόμενα της # CBC1 και βρίσκουμε:

- ld a, 1
- Id (# CBC1), a.

· Έτσι, αντικαθιστώντας τις εντολές ld a, 1 με ld a, Ο επιτυγχάνουμε ην nολύ χρήσιμη γι αυτό το παιχνίδι αθανασία.

#### **SHOCKWAY RIDER**

Εδώ έχουμε μια άλλη περίπτωση παιχνιδιού που οι ζωές τυπώνονται με κάποιο νούμερο. Επίσης υπάρχει και χρόνος που απεικονίζεται αριθμητικά. Παίζοντας το παιχνίδι σημειώνουμε ra εξής: Αρχίζουμε με 5 ζωές, οι οποίες τυπώνονται στην έκτη γρομμή από το τέλος και στη δεύτερη στήλη από αριστερά (η οποία μπορεί και να είναι τρίτη ή τέταρτη σύμφωνο με τα όσα εinαμε πορσπόvω}. Apa η διεύθυνση του print position των ζώων <sup>ε</sup>ίνα• # 505 Ε <sup>ή</sup># 505 D. Ο χρόνος επίσης βρίσκεται στη δεύτερη από κάτω

#### γραμμή και στην 6η ή 7η από αριστερά στήλη, πράγμα που αντιστοιχεί σε διεύ-

ld (# C383), a

- ld a, (# CEF1)
- dec a
- ld (# CEF ), <sup>a</sup>

Αντικαθιστώντας λοιπόν την εντολή dec a με nop, έχουμε άπειρες ζωές. Η περιέργεια όμως δεν πρέπει να σταματάει ποuθενό.. Έτσι, γυ ρvώvτος λίγο πίσω, βλέπουμε ότι αυτές οι εντολές είναι ένα μέρος μιας ρουτίνας που μειώνει τις ζωές και κάνει και μερικά άλλα πραγματάκια. Αν μπορέσουμε λοιπόν να κάνουμε τη ρουτίνα μείωσης ζωών να μην καλείται καθόλου, ίσως θα μπορέσουμε να έχουμε αθανασία. Η ρουτίνα μείωσης των ζωών αρχίζει στην # CAD1.

που είναι και οι μοναδικές στο πρόγραμμα.

Κοιτάμε τώρα για αναφορές της # D809, και βρίσκουμε

> cp *ll* <sup>Α</sup> r nc, # ΑΒΕ4 Ιd (# 0809). <sup>a</sup>  $ip$  # C5F1

# ΑΕ02: ld a, 1 ld (# D809), <sup>a</sup>  $jp # B3DD$ 

# B4C7: ld a. 1 ld (# D809), <sup>a</sup> jp # 8420 # C600: ld a.. (# 0809') add a, # 30 call # C441  $\# CCF3$  ld a.2 ld (# 0809), <sup>a</sup> Ρίχνοντας μια ματιά στις πιο πάνω εντολές παρατηρούμε τσ εξής: Στην πρώτη περίπτωση (διεύθυνση # ΑΑ62) ελέγχεται αν <sup>η</sup>θέση μvf)μης # D809 περιέχει αριθμό αρνητικό ή μηδέν. Αυτό είναι λο-

γικό στην περίπτωση που έχουμε όντως  $\blacktriangleright$ 

#### ΑΠΕΙΡΕΣ ΖΩΕΣ

Jp *nz* # CAD1 .

Στην # C7Εβ:

ld a, 1

ld (# CBC1), a

Εηiσης στην # C8C2:

θυνση # 5008 ή # 5009. Σύμφωνα με τη γνωστή μας τεχνική, αφcιύ φορτώσουμε τον κώδικα του naιχν•διού κaι τον disassembler, ψάχνουμε για εντολές Id a,5, που να ακολουθούνται από εντολή ld (NNNN), a. Βρίσκουμε Λοιπόν στη δ•εύθυvση # CC6C τις εντο-

λές ; ld a,5

ld (# 0809) ,<sup>a</sup>

# ΑΑ62 : ld a. (# D809)

Επίσης :

and a jp m, # ΑΑ79 JP z, # ΑΑ76

*U* ABD9: ld a. (# Dβ09) inc a

Ακόμη. # ADDC: ld a, # FF ld (# D809), a jp # ΑΑ59

# 8424. d hl, # 0809 dec (hl) jp z. # ΑΑ59

-

Αντικοθιοτοuμε λοιπόν ταχύτοrα την ε~ vτολfι dec (hl) με or {hl).

Το τρία άλλα σετ εντολών απλώς επι βεβαιώνουν το ότι έχουμε όντως εντοπισει τη ιείιθuνσ<sup>η</sup>που μας ενδιαφέρει <sup>Η</sup> διεύθυνση # D809 φορτώνεται με 1 ή 2 (τα δύο εnιπλεον modes rou παιχνιδΙΟύ), ενώ το add a. # 3Οχρησιμοποιείτοι οπωσδήποτε για το σχηματισμό του ASCII κωδικού των ζωών. Κατόπιν αuτού στοιχηματιζουμε ότι η ρουτίνα # C441, που καλείraι αμέσως μετό. είναι ρουτίνα τυπώματος χαρακτήρα.

δεκαεξαδικά ψηφία της διεύθυνσης που δίνεται. με 256 κa<sup>ι</sup>κατόπιν προσθέστε το δεκαδικό αριθμό που αντιστοιχε <sup>ί</sup>στα δύο τελειπαiα δεκσεξaδικά ψηφία της διεύθυνσης. Τις αντιστοιχίες δεκαεξαδικών -δει<αδικών αριθμών μπορείτε να τις βρείτε στις ίδιες σελίδες του manual όπου nόpχouν και οι κωδικοι rων εντο<sup>~</sup> λών.

Σ η με ίωση: <sup>Τ</sup>ους κωδικούς των ε ντολων που πρεπει να κανετε poke μπορείτε να τους βρείτε στο manual του Sρecιrum <sup>ή</sup>σε οποιοδήποτε βιβλίο aναφέρε~ rα ι στη γλώσσα μηχανής του Ζ-80. Αν επίσης θέλετε να μεrατρέψετε τις δεκα εξαδικές διευθύνσεις σε δεκαδικές, nολλαnλaσιάσrε το δεκαδΙκό aριθμό (1-255), nou aντιστοιχεί στα δύο rιρώτα

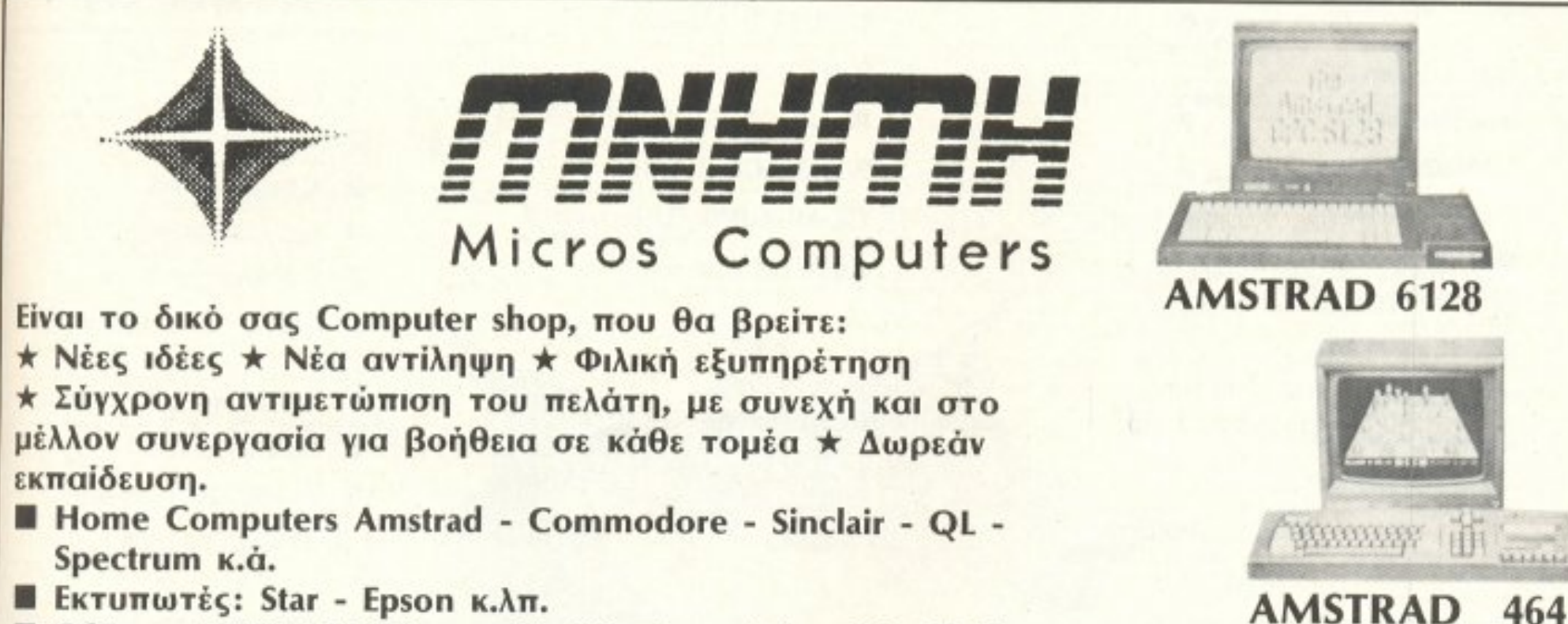

- B Οθόνες: FERGUSON (σε πολίι φθηviς τιμές) καθώς Philips και EIZO εnοyyελμστικές.
- 8 Μενόλη ποικιλία σε περιφερειακά αναλώσιμο ιιρογράμματο (Εκποιδεuτικό 8512 - επαyγελματικά). **■ Disc drives - joysticks - Cartridges MDV για QL και** Spectrum και Chips για μετατροπή του QL σας σε ελληνική ROM.

#### ΑΠΕιΡΕΣ ΖΩΕΣ

εvrοπίοει τη διεuθuνση που περιέχε ι τις ζωές. Στη δεύτερη περίπτωση (# ABD9). αuξaνεται το περιεχόμενο της # 0809, ελέγχεται αν έχει περάσει το 9, αν όχι αποθηκεύεταt, ειδόλλως aφήνεται ως έ~ χει. Και αυτή η περίπτωση επιβεβαιώνει mv υποθεση μας οτι στη διεύθυνση # 0809 φυλάγονται οι ζωές. Προχωρώντας στην# ADDC. βλέπουμε το νούμερο 255 να αποθηκεύεται στην # D809. Εδώ κάτι όεν πάε ι κολά, αλλό nροχωpούμε στους εΜνχους μaς, νιατι ι προγραμματιστές πολλές φορές κάνουν περιεργa πρόγμα τα. Στην # ΑΕ02, οι εντολές βάζουν το vούuερο 1 στην# 0809. Αυτό ίσως φοι 'Jεται παρόλονο, αλλά ον προσέξουμε ότι το παιχνίδι διαθέτει ένα practice και ένα derno mode, στα οποία δίνονται 1 ή 2 ζ~.'ές, σuμπεραίvου <sup>ε</sup>οτι είμαστε κοντό στο σκοπο μας. Προχωρωντας στην # 6424φτάνουμε στο nοθητό aποτέλεσμα: Τα περιεχόμενα της # D809 μειώνονται.

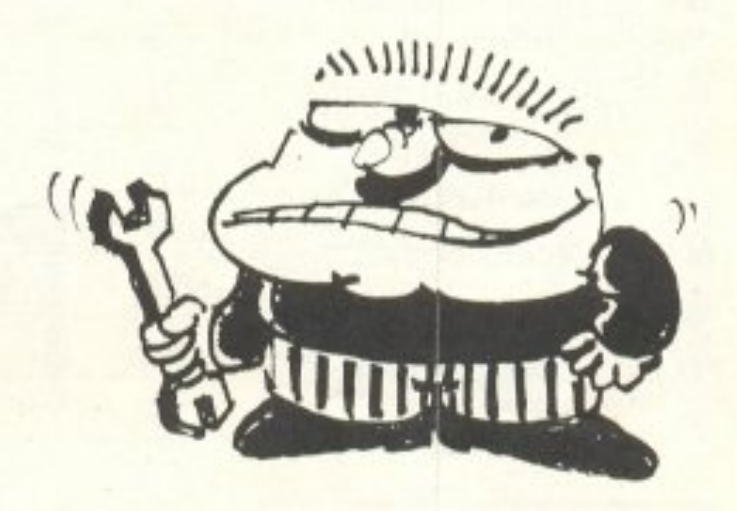

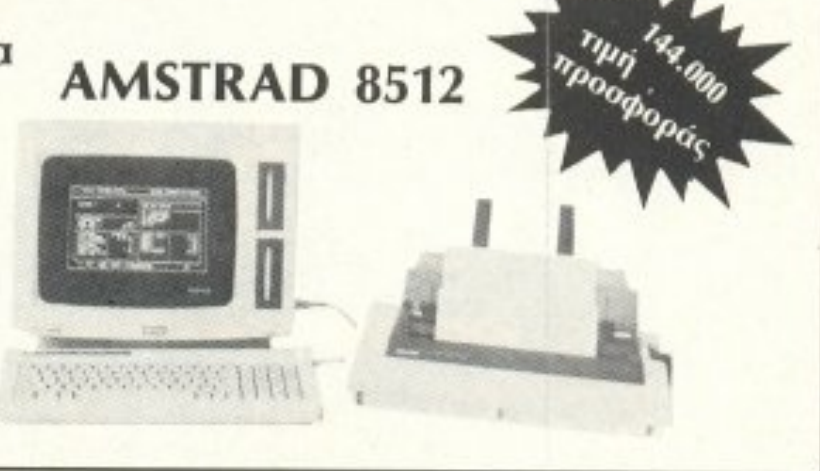

' *EfTYHXH* - *SERVICE* nΩΛΗΙΗ ΛΙΑΛΙΙΚΗ - ΧΟΝΔΡΙΚΗ <sup>1</sup>

ΚΑΠΟΔΙΣΤΡΙΟΥ 28 - ΑΘΗΝΑ, 106 82, ΤΗΛ.: 36.39.511

PIXEL 145

# **ΣΕΠΤΕΜΒΡΙΟΥ**

**TOP 20** 

**ARKANOID (IMAGINE)** 

#### **SPECTRUM**

1

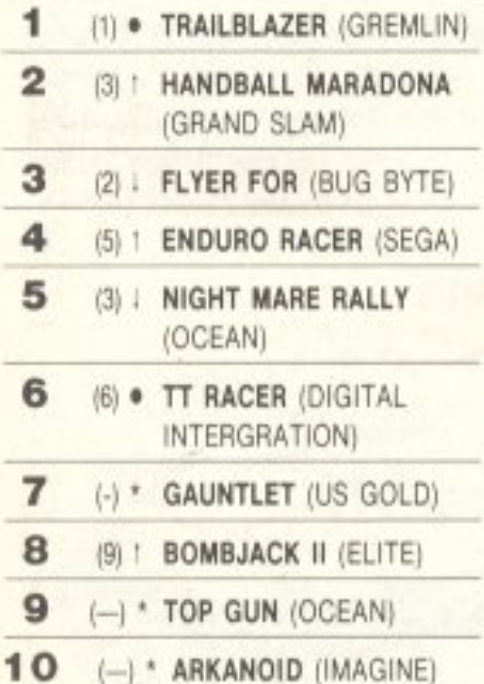

#### **AMSTRAD**

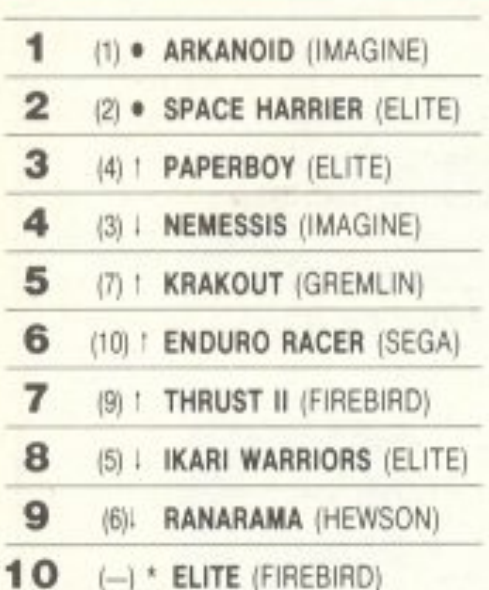

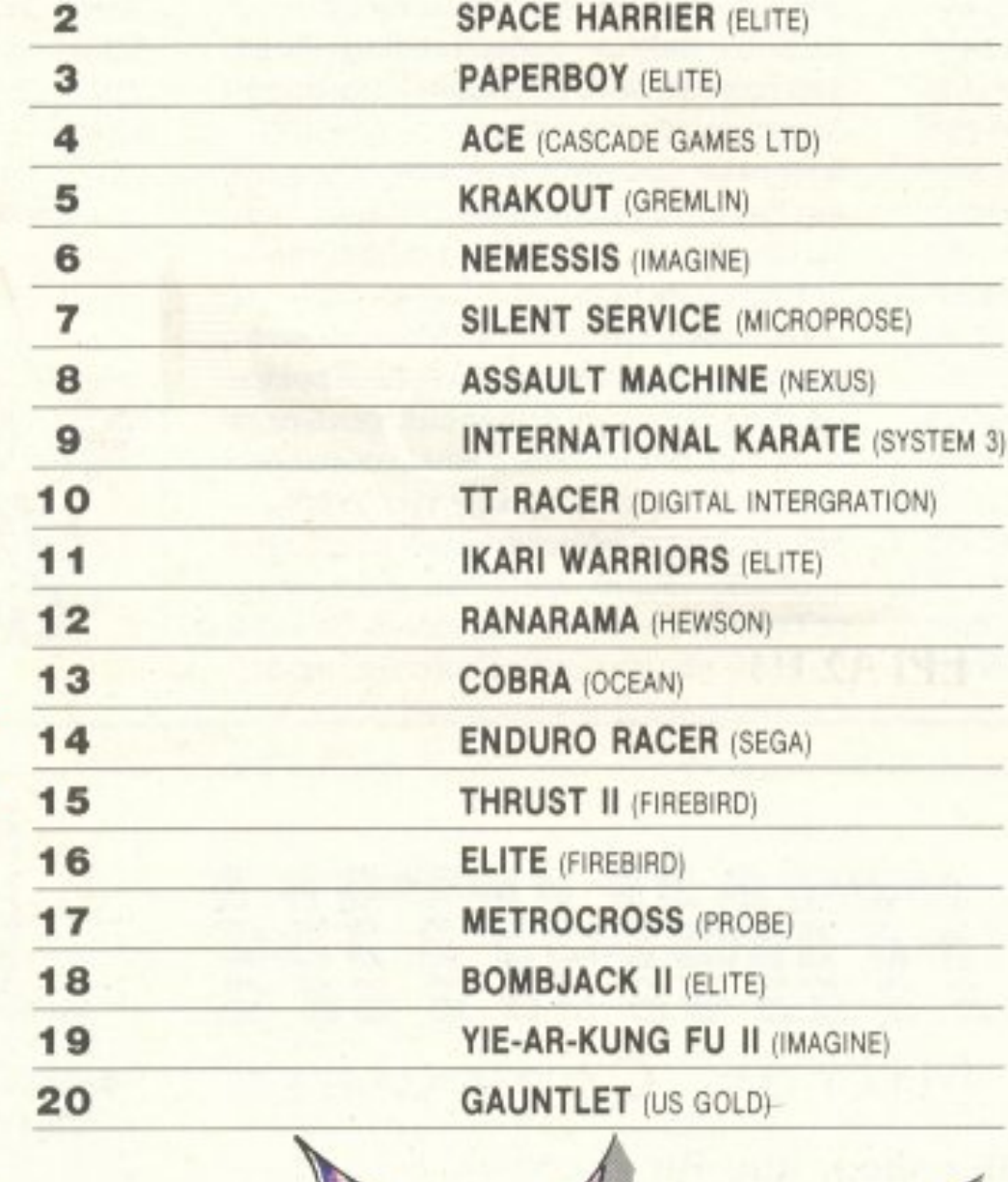

#### **COMMODORE**

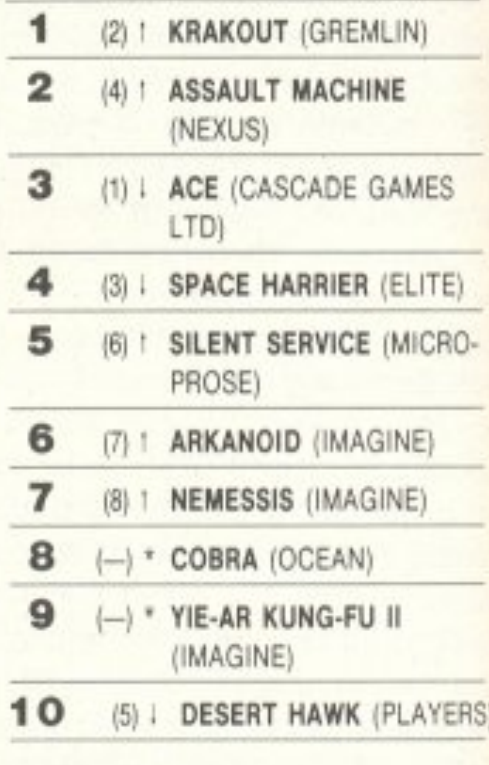

#### **ATARIST**

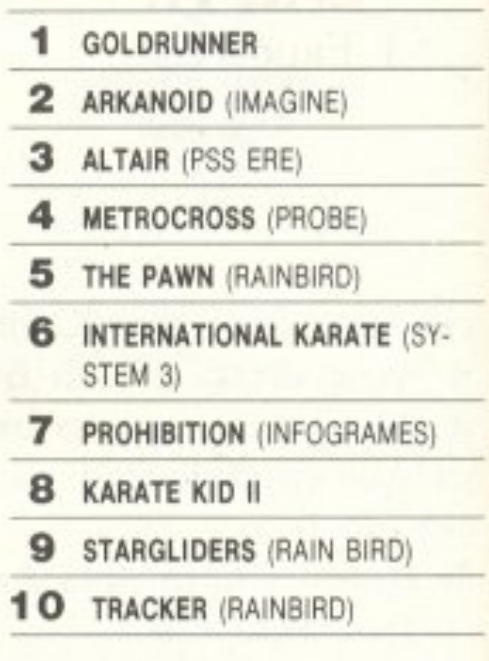

• Το δελτίο με τις επιλογές

σας για το TOP GAMES βρίσκεται στην τελευταία σελίδα του PIXELWARE.

Οι αριθμοί μέσα σε παρένθεση δηλώνουν τη θέση του προγράμματος τον προηγούμενο μήνα.

(<sup>e</sup>): Σταθερό  $(!)$ : 'Avoõog (i): Πτωση  $(\star)$ : Néo

Όπως βλέπετε κι εσείς το Top chart μας ανανεώθηκε. Κατ' αρχήν προστέθηκε ένα Atari ST section μιας και ο γκρι κύριος καταλαμβάνει όλο και περισσότερες θέσεις απέναντι από κάποιους users. Επίσης προσθέσαμε και μία νέα κατηγορία την οποία αποτελούν τα 20 πρώτα παιχνίδια ανεξαρτήτως μηχανήματος.

Αυτό το μήνα λοιπόν πηγαίνει πολύ καλά το Arkanoid που όπως βλέπετε κι εσείς βρίσκεται μέσα και στα 4 charts. Επίσης, για δείτε τις τρεις πρώτες θέσεις του Top 20. Παρατηρήσατε ότι είναι και τα τρία coin-op conversions? Φαίνεται πως αυτού του είδους τα παιχνίδια τραβούν πολύ κόσμο.

Οι φίλοι του Amstrad δεν εννοούν να ξεφορτώσουν απ' τον υπολογιστή τους το Elite (εδώ που τα λέμε δεν έχουν κι άδικο). Είναι η πρώτη φορά που κάποιο παιχνίδι μπαίνει για δεύτερη φορά στο Top ten, μέσα στο οποίο ήταν αρκετούς μήνες. Τέλος, οι φίλοι του Atari ας δουν το Goldrunner. Αξίζει πράγματι τον κόπο.

# ΤΟ ΜΕΛΛΟΝ ΣΑΣ ΣΤΑ ΧΕΡΙΑ ΜΑΣ

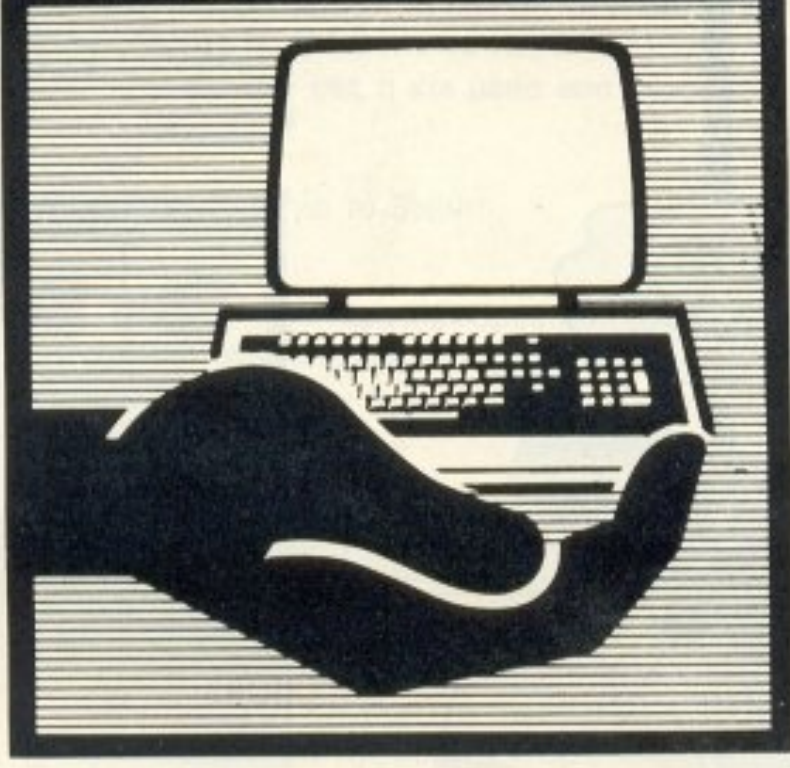

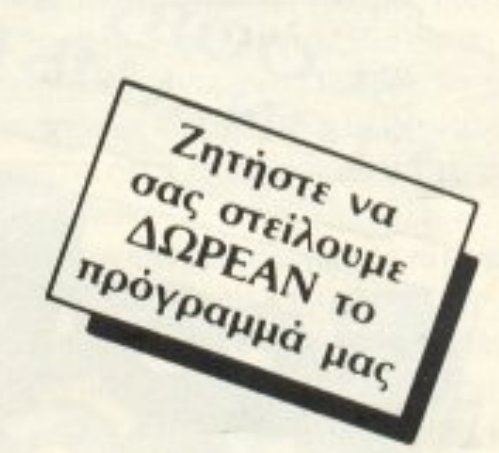

## ΕΡΓΑΣΤΗΡΙΑ ΕΛΕΥθΕΡΩΝ ΣΠΟΥΔΩΝ **COMPUTERS**

### ΣΑΣ ΠΡΟΣΦΕΡΟΥΜΕ:

1. Εκμάθnσn σε ένα άvεrο περιβάλλον. 2. Καθηγηrές, Δ1εuθυνrές, Μnχαvονραφ1κώv Κέvrρων Προγραμματιστές, Αναλυτές, Μαθηματικοί, κaOnγnraί ξέvωv γλωσσών.

3. Πρακτική εξάσκηση στα Εργαστήρια μας και σε κέντρα ηλεκτρονικών υπολογιστών.

#### **TMHMA** ΤΜΗΜΑ ΜΗΜΑ ΜΗΜΑ ΜΗΜΑ ΜΟΝΟΛΟ ΠΡΟΓΡΑΜΜΑΤΙΣΤΩΝ - ΑΝΑΛΥΤΩΝ (ΔIΕΤΕΣ)

- Εισαγωγή οτηv πληροφορική
- $-$  APAILLING CONTRACTOR
- ΔΟΜΗΜΕΝΟΣ ΠΡΟΓΡΑΜΜΑΤJΣΜΟΣ
- $-$  ΟΡΓΙΑΝΔΕΙΤΑΝ ΑΕΙΔΕΝ
- $-$  ΛΕΠΟΙΓΙΚΑ ΣΙΣΠΙΜΑΤΑ
- ΓΛΩΣΣΕΣ ΠΡΟΓΡΑΜΜΑΤΙΣΜΟΥ (BASIC, FORTRAN, COBOL, PASCAL, C)
- $-$  ANARIA CHILIPPINA TIME
- $-$  BALLE THEN OPOI ESSIT

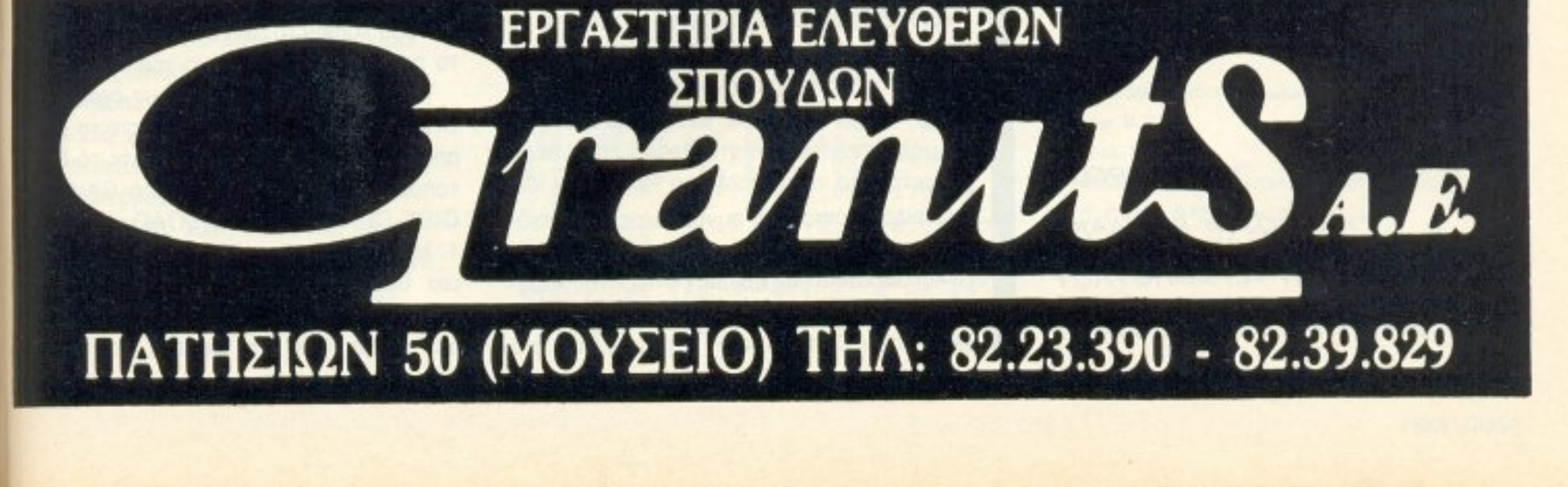

#### • ΣΑΣ ΕΞΑΣΦΑΛΙΖΟΥΜΕ:

1) συμπαράσταση στην επαγγελματική σας anoκαraσraσn 2) βεβαίωση σπουδών

#### ΤΩΝ Γ/ΩΡΓΟΥ ΚΑΙ ΚΩΣΤΑ ΒΑΣΙΛΑΚΗ ΒΑΣJΛΗ ΤΕΡΖΟΠΟΥΛΟΥ LJHMHTPH ΡΑΠΤΟΠΟΥΛΟΥ

SCOOBNSTRAD<br>SCOOBNSTRAD

PIXEL 148

**SPEC RUM** 

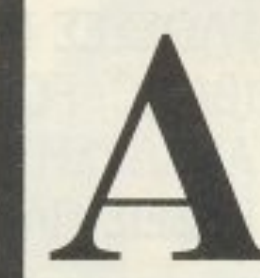

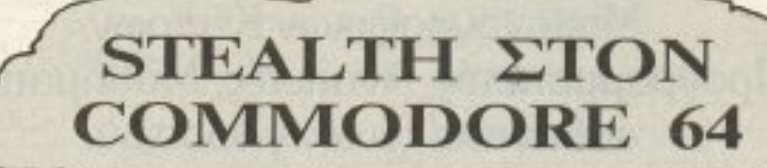

**COP-OUT ΣΤΟΝ** 

ρχίζουμε με το stealth του Commodore. Σίγουρα θα έχετε πονοκεφαλιάσει προσnοθωνται; ι,ιο αποφίιγετε τα ραντάρ και τα πυρά των αvτιnaλων σας έτσι:

Αφού λοιπόν γίνει το Reset. φοpτωστε το τεύχος (Νο 24) υπάρχει και ένα πρόγραμμα, το Saver, το οποίο επίσης σας χρειάζεται. Κατ αρχήν φορτώστε το παιχνίδι κανονικά και μόλις φορτωθεί κάντε Reset, όπως περιγράφεται στο τεύχος 24 του Pixel. Στο ίδιο Ο φίλος λοιπόν και συνεργάτης Δ. Ραπτόnουλας θέλον ος <sup>ν</sup><sup>ο</sup>αποκαrαοτtισει την ψuχ' κή και σωματική σας ηρεμία έφτιαξε την παρακάτω επέμβαση. Saver στον Commodore, κατόπιν βάλτε στο

κασετόφωνο μια άδεια κασέτα διαρκείας πάνω από ένα τέταρτο της ώρας και δώστε SYS 679.

Αφού λοιπόν το SAVER σώσει στην κασέτα το παιχνίδι θα κάνει μόνο του RESET.

Το SAVER θα σώσει το παιχνίδι στην κασέτα με το όνομα «CBM» γι' αυτό καλό θα ήταν να γράφετε πανε στην κασέτα το όνομα του παιχνιδιού προς αποφυγή μπερδέματος των παιχνιδιών.

Τα ίδια ισχύουν και για όσους εχουν DISK-DRIVE. Δηλαδή αφού φορτώσετε το παιχνίδι από κασέτα <sup>η</sup>δισκέτα και κόνετε το AESET τοποθετείτε τη δισκέτα με το SAVER στο DISK-DRIVE και δινετε LOAD «SAVER». Β. 1. Μόλις αυτό φορτωθεί βάζετε στο DRIVE μια δισκέτα με τοuλάχιατο 202 BLOCKS FREE και δίνετε SYS 679. Το SAVER θα σώσει το παιχνίδι στη δισκέτα με το όνομα

«CBM». Μετά θα το κάνετε RENAME σε STEALTH. Οδηγίες για το πώς θα κάνετε RENAME ένα πρόγραμμα θα βρείτε στο MANUAL TOU DISK-DRIVE agc.

Εχοντας λοιπόν σώσει το παιχνίδι κάθε φορά που θα το φορτώνετε μπορείτε να κάνετε το εξης. Μόλις φορτώσετε το σπασμένο παιχνίδι δίνετε SYS 53055 & RETURN για να αρχίσει το παιχνίδι ή να δώσετε πριν από το 53055 & RETURN μερικά από τα παρακάτω POKES ή και κανένα. Το κανένα είναι κυρίως για αυτούς που θέλουν μόνο να το αντιγράψουν και να το παίξουν μετά ατόφιο.

Επίσης μπορείτε να πειραματιστείτε με τις διάφορες τιμές που μπορούν να πάρουν τα ΧΧΧ κάνοντας το εξής: Αφού φορτώσετε το παιχνίδι και κάνετε RESET δίνετε τα pokes με τις αντίστοιχες τιμές και μετά δίνετε το SYS 53055 και παίζετε. Αν δεν σας αρέσει τότε ξανακάνετε RESET και αλλάζετε τις τιμές μέχρινα βρείτε αυτές που θέλετε. Τότε σημειώνετε τις τιμές κάπου και ξαναφορτώνετε το original παιχνίδι, κάνετε RESET, πληκτρολογείτε το listing με τις τιμές που έχετε σημειώσει, φορτώνετε το SAVER κλπ...

#### **STEALTH**

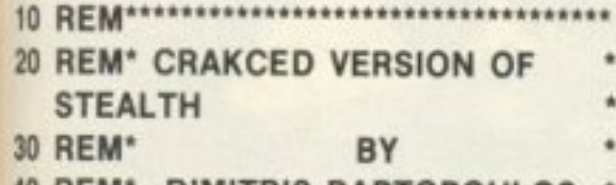

- 40 REM\* DIMITRIS RAPTOPOULOS \*
- 
- 60 POKE 28512, 132: REM Me To poke έχετε ατελείωτη ενέργεια. Έτσι δεν είναι ανάγκη να κυνηγάτε τα κίτρινα συννεφάκια για να κερδίσετε κάποιο ποσοστό ενεργείας ιδίως στις τελευταίες πίστες όπου πρέπει να δίνετε μεγάλη προσοχή στους αντιπάλους σας.
- 80 POKE 30298, XXX: REM Στο poke αυτό το XXX σημαίνει ότι μπορείτε να βάλετε κάποιο αριθμό της αρεσκείας σας από 0 - 255. Ο αριθμός αυτός αντιπροσωπεύει τον αριθμό των διαστημοπλοίων που θα

με το POKE αυτό έχετε άπειρα. Ετσι μπορείτε να παίζετε άνετα χωρίς να φοβάστε τίποτα!!!

100 POKE 28341, 167: POKE 28342, 0: POKE 28343, 234: REM Aura Ta POKES είναι σανίδα σωτηρίας για όσους δεν έχουν ασχοληθεί πολύ με τα games γενικά. Αχρηστεύουν το sprite collision, Δηλ. σας δίνουν τη δυνατότητα να περνάτε μέσα από τα πυρά των αντιπάλων σας ή και μέσα από τους

Αυτά λοιπόν για το Stealth.

iδιους!!!

Να περάσουμε τώρα στον Spectrum και στο cop-out, στην επέμβαση που έφτιαξε ο γνωστός σε όλους τους Spectrum users, Κώστας Βασιλάκης.

Οι αποστολές και τα καθήκοντα των αστυνομικών γίνονται όλο και πιο περίεργα όσο περνούν τα χρόνια. Τον παλιό καλό καιρό, έπρεπε να τρέχουν με τα υπηρεσιακά τους αυτοκίνητα και να βρίσκουν τους εγκληματίες στον τόπο του εγκλήματος. Τώρα τελευταία φαίνεται ότι είναι της μόδας ο «κλεφτοπόλεμος» και αυτό δείχνει να απεικονίζεται στο cop-out. Τρελλοί κακοποιοί οχυρωμένοι πίσω από κάθε μορφής αντικείμενα σας πυροβολούν ενώ εσείς τρέχετε ακάλυπτος στο δρόμο. Μιας και αυτή η υπόθεση φαίνεται να σας αδικεί παρουσιάζουμε την επέμβαση του παιχνιδιού, η οποία προφανώς αδικεί τους κακοποιούς, αλλά είναι χρήσιμη για την ψυχική σας ισορροπία. Για να παίξετε το παιχνίδι με άπειρες ζωές πληκτρολογήστε το προγραμματάκι του listing, σώστε το σε μια κασέτα με το σχετικό LINE για να τρέχει μόνο του, και αφού δώσετε RUN βάλτε να φορτώνει η πρωτότυπη κόπια. Κατόπιν επιβάλετε την τάξη με την ησυχία σας.

Αφού κατακτροπώσαμε τους παράνομους στον Spectrum, ας αλλάξουμε υπολογιστή.

#### **COP-OUT**

Το Scooby Doo είναι ένα παιχνίδι με εύκολη υπόθεση και δύσκολο game play.

Ο Βασίλης Τερζόπουλος (γνωστός Amstrad hacker) έχει διαφορετική γνώμη όμως. Το παρακάτω listing σας δίνει άπειρες ζωές (γραμμή 20) ή μπορείτε να «διαλέξετε» πόσες ζωές θέλετε (γραμμή 30) γράφοντας αντί &FF τον αριθμό που θέλετε, χωρίς βέβαια τη γραμμή 20 που δίνει άπειρες ζωές. Και κάτι ακόμα: επειδή φυσικά, δεν θα θέλετε να σβήνετε τον Amstrad, κάθε φορά που θέλετε να σταματήσετε το Scooby doo, με τη γραμμή 50 θα έχετε τη δυνατότητα «RESET» (CTRL - SHIFT - ESC) ή όχι (γραμμή 40). Φυσικά, δεν γίνεται να έχετε reset και abort (ξανά απ' την αρχή) ταυτόχρονα, έτσι διαλέξτε ποιο από τα δύο θέλετε. Βγάλτε τα REM από τις γραμμές που θέλετε, σώστε το πρόγραμμα στην ίδια δισκέτα με το παιχνίδι με το όνομα «SCOOBY» και όταν θέλετε άπειρες ζωές, δώστε RUN «SCOOBY». Εννοείται ότι η επέμβαση δουλεύει στην έκδοση δίσκου.

Στο παιχνίδι τώρα, ελέγχετε ένα μεγάλο (και δυνατό) σκύλο, που έχει σαν στόχο του να ελευθερώσει τέσσερις ανθρώπους (προφανώς τα αφεντικά του), που κρατούνται αιχμάλωτοι σε διάφορα σημεία. Σε κάθε επίπεδο υπάρχει και κάποιος «κρατούμενος» και αυτοί είναι (με τη σειρά): VELMA, FRED, DAPHNE, SHAG-GY. Αυτό, όμως, δεν είναι όλο το παιχνίδι. Μόλις τους ελευθερώσετε αυτούς, θα πρέπει να αναλάβετε να ελευθερώσετε όσο το δυνατόν περισσότερους (μεγαλώνει το score) «τρελλούς επιστήμονες»!!! Θυμηθείτε ότι οι πίστες (τα επίπεδα, δηλαδή) είναι ανά πέντε ίδιες, οπότε η έβδομη π.χ. πίστα θα είναι ίδια με τη δεύτερη. Τα εμπόδια θα είναι πολλά και δύσκολα. διαφορετικά για κάθε επίπεδο. Παντού θα έχετε αντιπάλους κάτι μικρά φαντασματάκια, και ταυτόχρονα, φαντάσματα στο πρώτο επίπεδο. ελατήρια στο δεύτερο και διάφορα άλλα παρακάτω. Και όλα αυτά θα τα αντιμετωπίσετε με τις γροθιές σας και μόνο (που μάλλον δεν είναι αρκετές). Θυμηθείτε ότι με άπειρες ζωές δεν θα δείτε το όνομά σας στη λίστα των high scores και ακόμα ότι με τη δυνατότητα «reset», δεν μπορείτε να σταματήσετε το παιχνίδι με ένα (πρόωρο) «GAME OVER». Καλή διασκέδαση και... SCOOBY DOOBY DOO!!!

έχετε διαθέσιμα κατά τη διάρκεια του παιχνιδιού. Ο αριθμός αυτός δεν πρέπει να είναι μεγαλύτερος από 255 γιατί το μηχάνημα δεν δέχεται σε POKES αριθμούς μεγαλύτερους από 255. 90 POKE 30590, XXX: REM ME TO poke αυτό πάλι μπορείτε να βάλετε έναν αριθμό από 0 - 255. Αν δεν σας φτάσουν τα 255 διαστημόπλοια

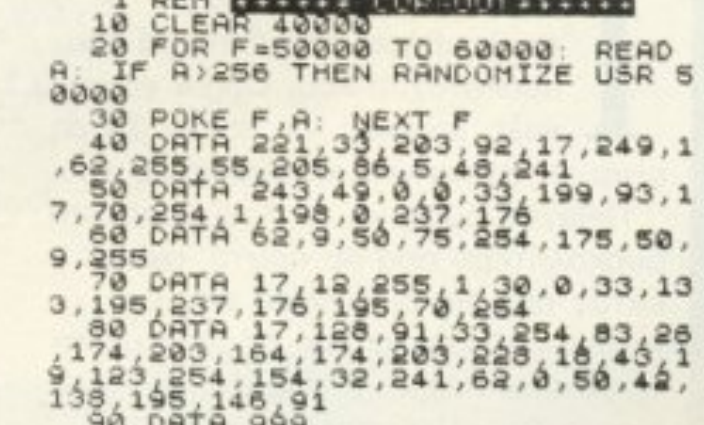

#### **SCOOBY DOO**

1 'SCOOBY DOO Crashed 2 by B.T. 3 ' (c) PIXEL 10 MEMORY 5833:LOAD"1:SCOOBY.BIN", 5834 20 ' POKE &798A,&C3: ' Inf.lives 30 ' POKE &7683, &FF: ' 255 lives 40 ' POKE &75AB,&C9: ' ESC = abort 50 ' POKE &75AB,&C3: ' ESC = reset 60 CALL &66E8

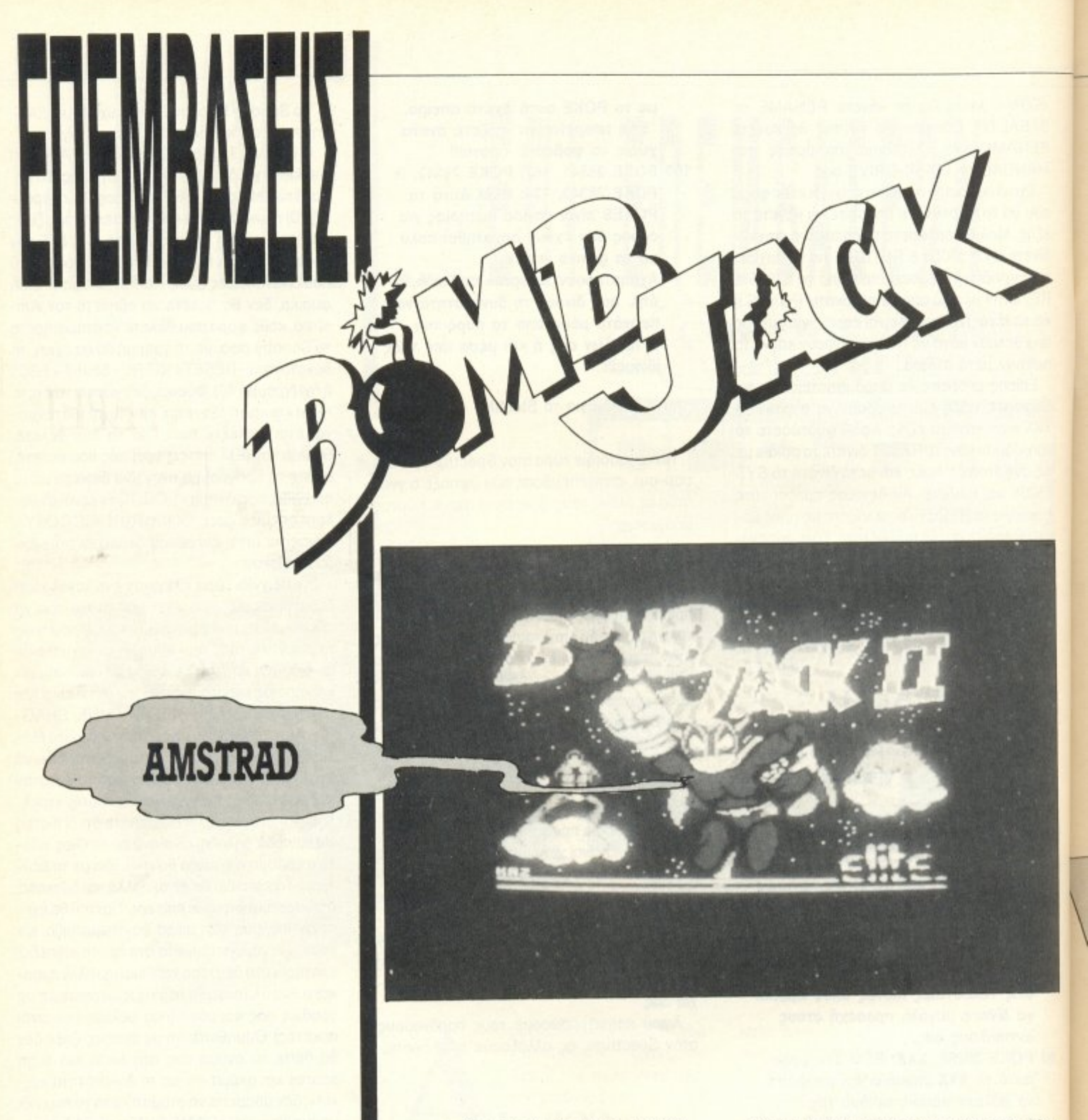

ο Bombjack ήταν μια μεγάλη επιτυχία της ELITE και το

βρείτε μια διαδρομή που να σας δίνει κάποια ασφάλεια από τους διάφορους

#### του Βασίλη Τερζόπουλου

Bombjack 2, σίγουρα θα ακολουθήσει την επιτυχία του προκατόχου του. Ωραία γραφικά, καλή μουσική και πολλή δράση, είναι τα συστατικά της επιτυχίας του. Πιθανόν όμως να το βρείτε αρκετά δυσκολότερο από το πρώτο, αφού εκτός από τις δυσκολίες που θα βρείτε μαζεύοντας τις βόμβες με τη σειρά που ανάβουν, υπάρχει ένα ακόμη δύσκολο σημείο: πρέπει να

«κακούς»! Βεβαίως, αυτό δεν είναι και τόσο εύκολο. Για έναν έμπειρο gamer, το να φτάσει στην εικοστή πίστα (έχει πολλές!), είναι αρκετά δύσκολο για ένα σχεδόν αρχάριο, όπως εγώ ας πούμε, ακατόρθωτο! Όμως, όποιος έχει τα GAME OVER έχει και τις επεμβάσεις, που λέει και η γνωστή παροιμία!

Η επέμβαση δουλεύει στην έκδοση δίσκου του Bombjack 2, που είναι
地球类

«λειδωμένη με κάποιο καινούριο source σύστημα (SUPERLOCK είπατε: μήπως είπατε ελληνικό; κάτι να παράξενα FORMAT άκουσα!!!). που δεν επιτρέπει αντιγραφή της MOKÉTOIC OUTE LE ODDJOB, OUTE LE TURBO-COPY ή όποιο άλλο αντιγραφικό! Αλλά αυτό δεν εμπόδισε το γνωστό χακερά (χα!) να φτιάξει την κατάλληλη επεμβασούλα - μόνο και μόνο για να φτάνει στην τριακοστή πίστα με καλό σκορ και μετά να *Bλέπει το ννωστό gamer (Βλέπε* Λεκόπουλος) να ιδρώνει στην акоотт)!!!

Εχουμε και λέμε - προσοχή στις «γήσεις: Πρώτα δίνουμε RUN "disc". Τη στιγμή που φορτώνει η οθόνη, και τάντως ΠΡΙΝ φορτώσει το πρόγραμμα **αλόκληρο**, ΒΓΑΖΟΥΜΕ τη δισκέτα από *το drive.* Τότε εμφανίζεται το γνωστό www."Disc missing - Retry Ignore er Cancel?". Πατάμε C (cancel) και πληκτρολογούμε το πρόγραμμα. Το *ανουμε αμέσως μετά στην ίδια* MOKÉTO LLE SAVE "BLACK 2. BIN". livouus RUN και... αυτό ήταν! Τώρα

κάθε φορά που θα τρέχουμε το Bombjack 2 θα έχουμε άπειρες ζωές. Προσέξτε, όμως να σώσετε το πρόγραμμα στο σημείο ακριβώς που περιγράφουμε (είπαμε: είναι ένα περίεργο κλείδωμα που, επιπλέον, έχει δυνατότητες μετατροπών - γι' αυτό η εγχείρηση/επέμβαση θέλει προσοχή στις κινήσεις).

Μπορείτε να διαλέξετε αν θέλετε άπειρες ζωές ή μόνο 225 ζωές πληκτρολογώντας την ανάλογη γραμμή - 130 ή 140 - όχι και τις δύο, πάντως.

Στο παιχνίδι είναι πολύ καλό για την υγεία (και το... μπόι) του σκορ σας, να μαζεύετε τις βόμβες με τη σειρά που ανάβουν. Ακόμα, αν καταφέρετε να τις μαζέψετε όλες στη σειρά τους, θα πάρετε ένα JACK σαν bonus - τί να τον κάνετε. βέβαια, αφού έχετε άπειρους!

Τέλος, για να δείτε κάτι αξιόλογο, όταν σώσετε το πρόγραμμα στο σημείο που είπαμε, πριν το τρέξετε, δώστε CAT και απολαύστε... 67 Καλή διασκέδαση!

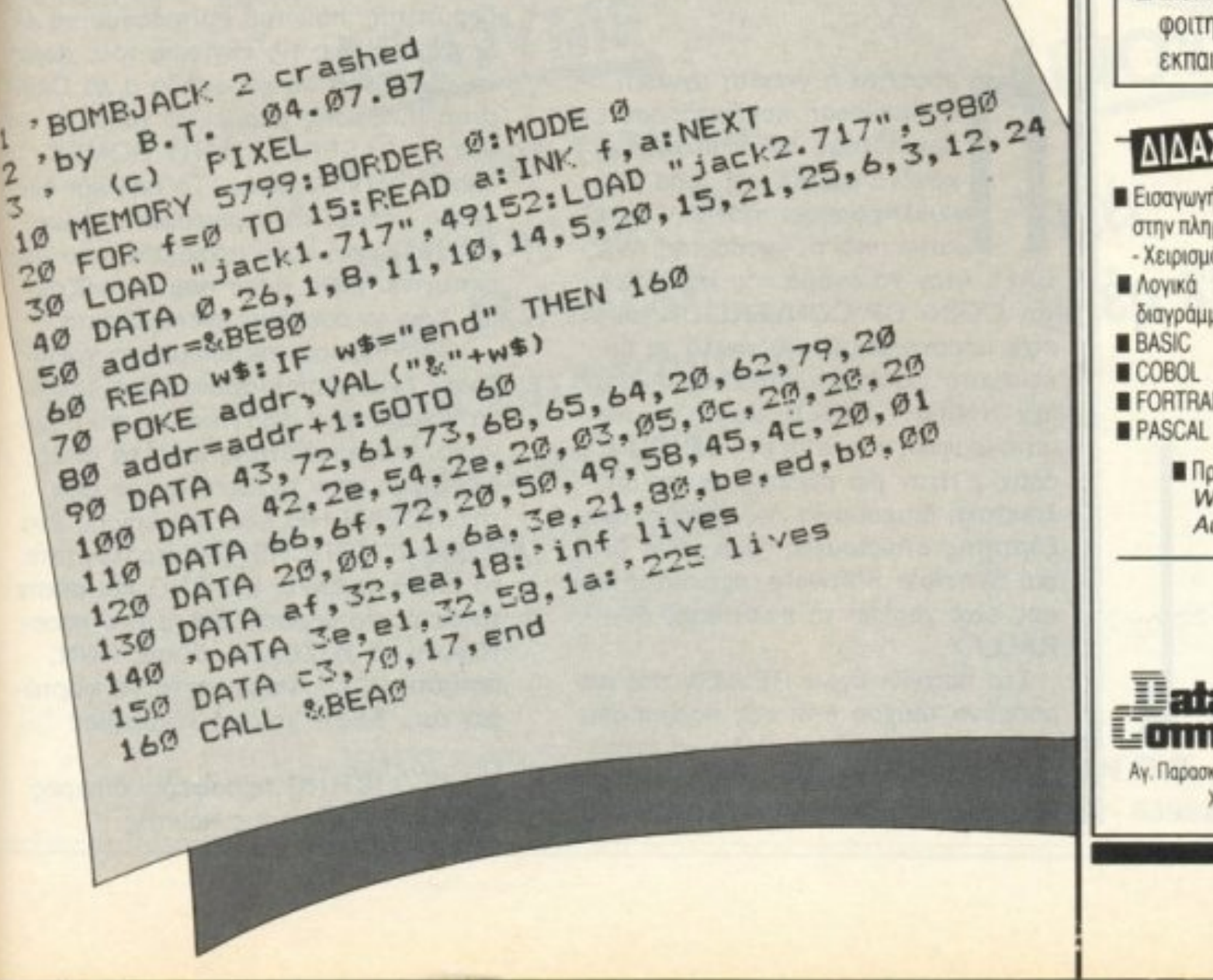

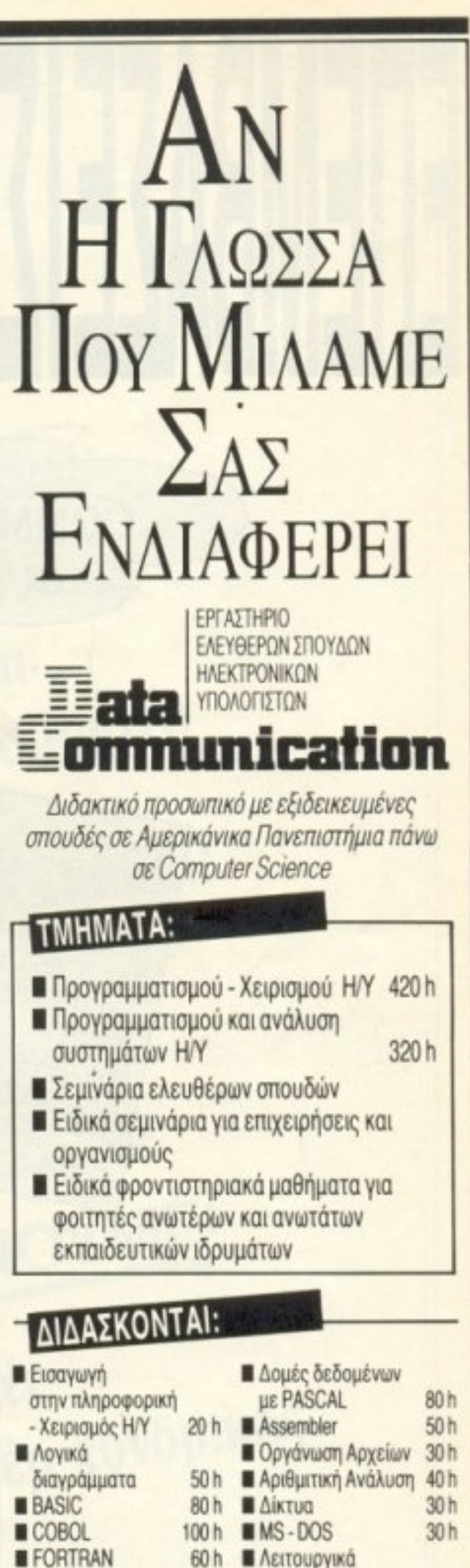

Προγράμματα υποστήριξης (DBase III, Wordstar, Framework, Multiplan, AutoCad K.An.)

Συστήματα

 $80h$ 

 $30h$ 

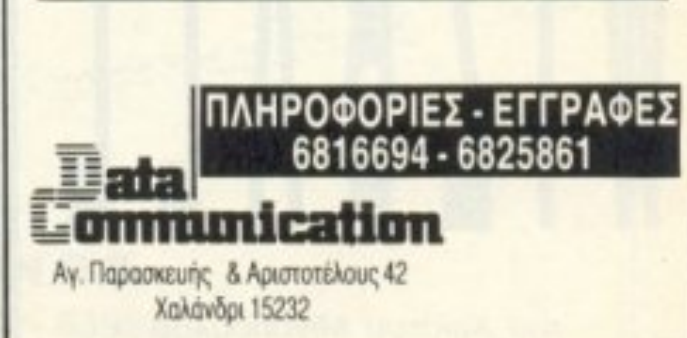

ρόσφατα η γνωστή αγγλική εταιρίαΟcean κυκλοφόρησε ένα πaιχνίδι,nσu δεν έμοιαζε με κανένα σχεδόν απ' όσα είχαν κυκλοφορήσει στο παρελθόν κάτω από τ' όνομά της. WIZ-BALL ήταν το όνομά του και δεν ήταν COIN- OP CONVERSION, ούε είχε προσκολλημένα σ' αυτό τα δικαιώματα για κάποια τηλεοπτική σειρά (π.χ. KNIGHT RIDER, ώωωχ) ή κινηματογραφική ταινία (π.χ. TOP GUN,

**CO MODORE** 

TO REM \* WIZBALL CHEAT

TO REM \*\* BY CHRISEL 30 REM \*\*\* FOR F126

 $70$   $5\sqrt{5}$   $5$ <br> $80$   $5\sqrt{5}$ 

30 REM \*\*\* 6-125-26

\* WIZBALL CHES

FOR A=5 TO TIREAD Y A

40 FOR A=5 TO WINEXT OF

64/128

BO FOR A=8, V:C=C+V:NERINT "DATH"<br>50 FOR E<>2804 THEN FRINT "DATH", 86, 3, 169<br>50 ONS S 32, 44, 247, 169, 107, 141, 90, 3, 142<br>85 DATA 12, 162, 42, 160, 93, 3, 56, 76, 108, 245 90 DATA 12, 162, 42, 160, 166, 76, 108, 245<br>95 DATA 92, 3, 140, 93, 3, 56, 76, 108, 245<br>25 DATA 92, 3, 140, 93, 3, 56, 76, 108, 245 όrτως προωθητηρες και &κμηδενιστή βαρύτητac;. nou του επιτρέποuv va ελέγχει πλήρως τις κινήσεις του, χωρίς να χρειάζεται να χοροπηδά α λα Cauldron II. Επίσης μπορεί να χρησιμοποιήσει lASERS, SMART BOMBS. ασπίδα και άλλα καλά. Το παιχνίδι δύσκολα μπορεί να περιγραφεί πλήρως γιατί περιέχει τόσα πράγματα, που μας εκπλήττει κάθε φορά που το παίζουμε. Σας το συστήνω ανεπιφύλακτα.

"DATA ERROR!" : END

άάάχ). Ήταν μια πρωτότυπη και απολαυστική δημιουργία της μικρής, ανεξάρτητης εταιριούλας (δύο μόνο άτομα) Sensible Software, που παλιότερα μας είχε χαρίσει το πολύ καλό PA-RALLAX.

· Οοον aφορά την επέμβαση χρειό ζεοτε έναν Commodore 64 η 128 ενα κασετόφωνο 1531 και το πιο σημαντικό, την πρωτότυπη κασέτα όπως διατίθεται στην εγχώρια αγορά από την OCEAN HELLAS και εniσης έvα ή δύο JOYSTICKS. Πληκτρολογήστε το μικρό, σχετικά, LISTING και σώστε το σε άδεια κασέτα. Βάλτε στο κασετόφωνο το WIZBALL, δώστε RUN, πατήστε ΡιΑγ, περιμέvεrε να φορτώσει και... δώστε του να καταλάβει!

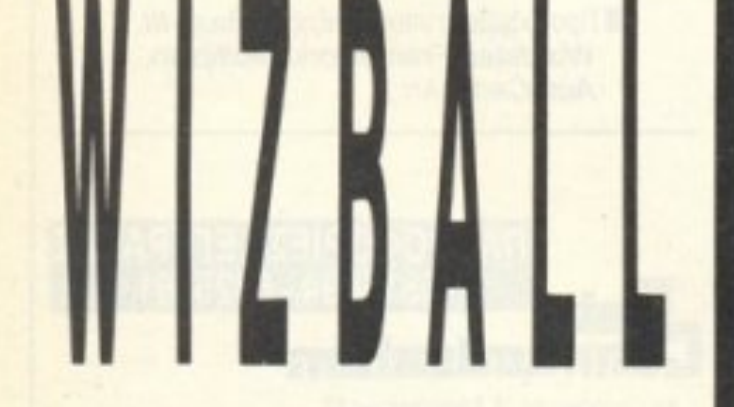

# του Χρίστου Μιχόπουλου

Σ1ο παιχνίδι έγινε REVIEW στο nερασμένο τεύχος έτσι σας nαρεηέμπω · αυτό και επιπλέον θέλω να εmσημ άνω όη <sup>ο</sup><sup>ή</sup>pωας τοu παιχνιδιού κοθώι; προχωρά μnορεi να οuyκεντρώσει

. Το LISTING προσφέpει άπειρες ζωές vια όλους τοuς nαiκτες .

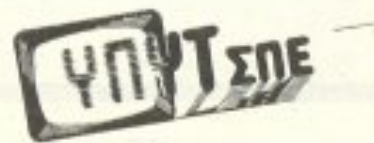

Ano Holov Ελληνα κατασκευαστή αγοράζουν ol Eupwngiol;

UPAS IR, THE MA RANKING SEUR THIS ROOM

YNVTENE **AINOYME:** 1. Eva xpovo εγγύπση κατασκευαστή εδώ στην Ελλάδα!! TRIPPED TWINT TERMOROGIAE ETH.R.E.

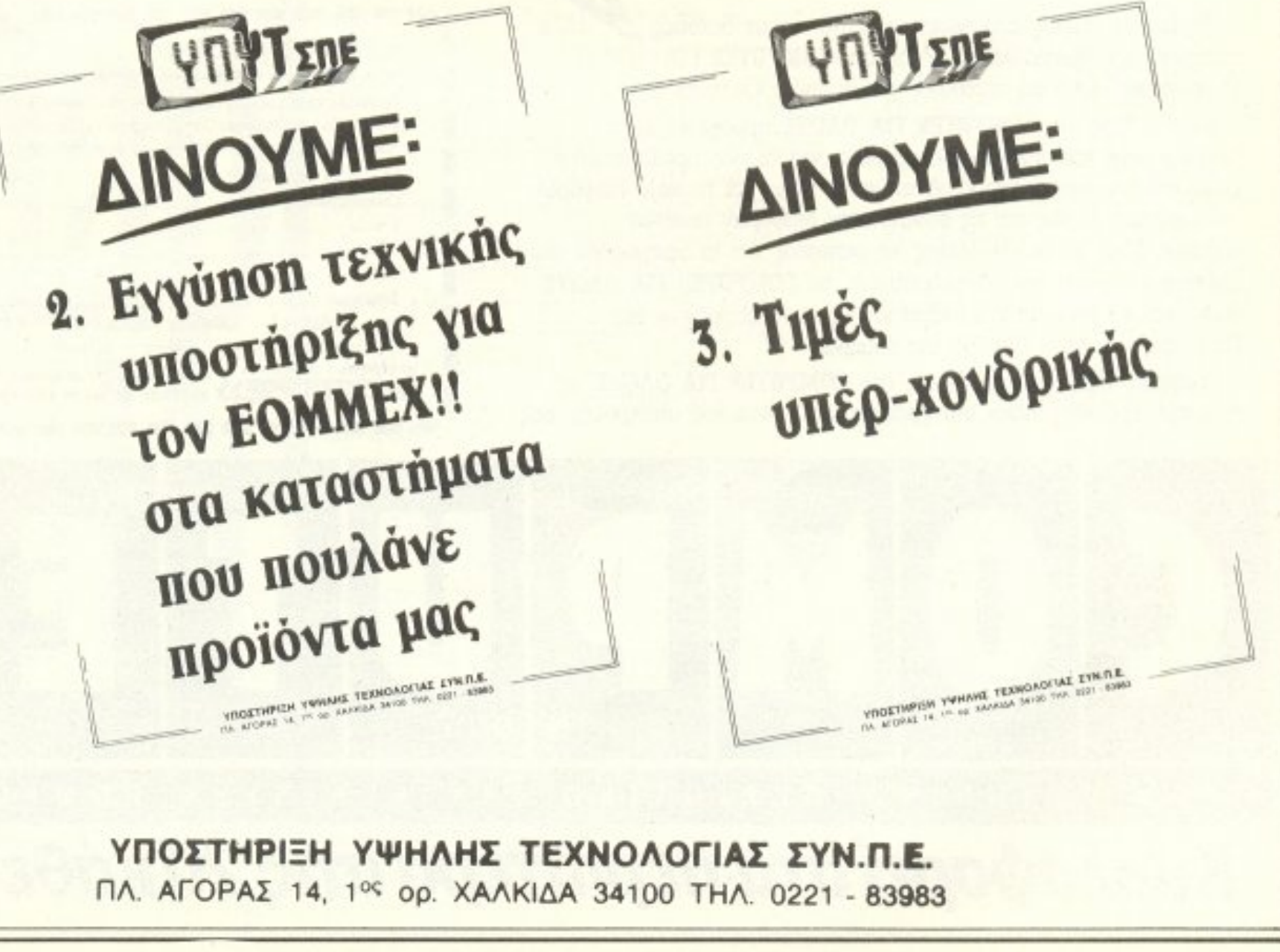

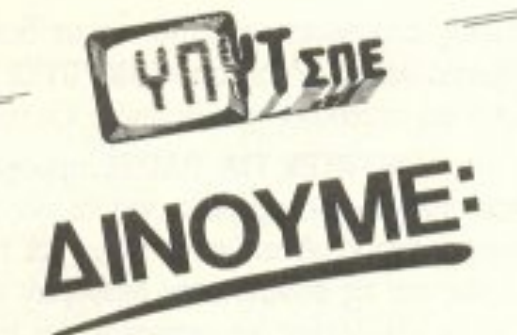

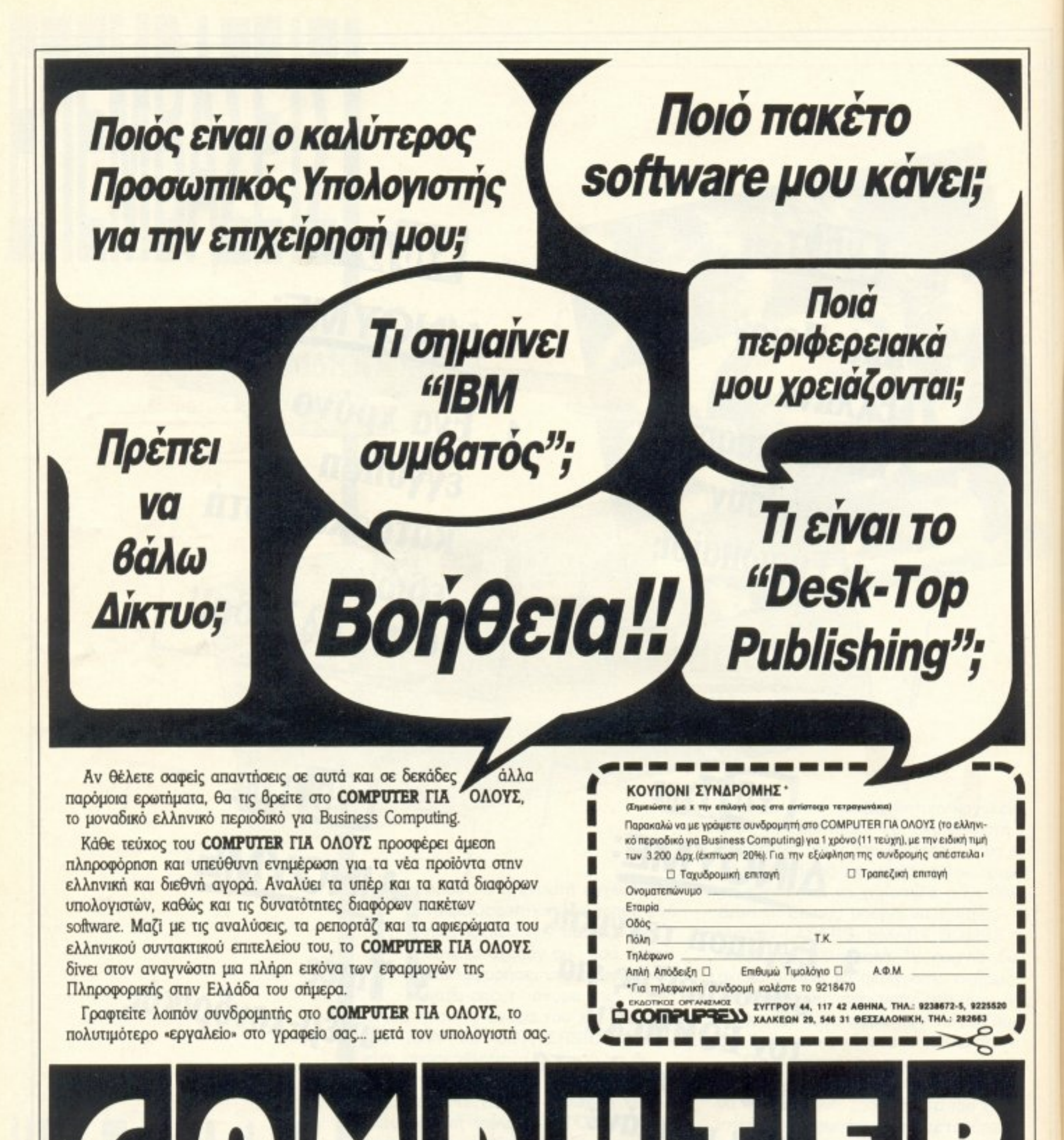

ΟΛΟΥΣ **TIA** COMPUTING *<u>ILEPIOAIKO</u>* SINESS EAAHNIKO Κυκλοφορεί στα περίπτερα στις 20 κάθε μήνα

Imagine πρόσφατα κυκλοφόρησε αρκετά arcades, Κοινό χαρακτηριστικό όλης της σειpός της Ιm agJne είναι ένα και να προσελήσει το καινού μέσα μας μας μας με το κλειδωμα. Η προσελήσει το κλεισμού και το κλεισμού και το π nερίnλοκο, με τσ εξής\_ χοpa κτηρισμένο του προσπάθεσης φορτών και του του και του και του και του και του και του και του και του και του κρό loader, ακολούθως δε ένα μόλλον μενόλο block αnό bytes. Κaτόnιν το bor-

Ο• Hackers τοu PIXEL. όμως, κατόρ θωσαν και ετοίμασαν για σας, σε παγκόσμια πρωτιά, ένα πρόγραμμα που εξουδετερώνει το νέο κλείδωμα και σας επιτρέπει να ραλετε τις πολυαγαπημενες σας άπειρες ζωες.

Για να γίνει λοιπόν κάποια επέμβαση, πρέπει πρώτο va εξουδετερωθεί το κλείδωμa κο ι ατόπιν vα γίvουν τaοπαραίτητα pokes. Ατυχώς το πρόγραμμα που εξοu δετερώνει το κλείδωμα είvα' μάλλον μεγάλο, αλλό θα )(pειοοτεi νο το πλη ' ρο λογησετε μόνο μtα φορά και θα <sup>ο</sup>χρηοι μοπο ι τε <sup>κ</sup>όθε φορά που θα χρειαοτεi νο κάνετε επέμβαση σε κάποιο παιχνίδι της Imagine. Για να ετοιμάσετε λοιπόν το πρόγραμμα ενημεριών του του του προσελείου της επιλεγματικής λογείστε το πρόγραμμα του listing 1. Τρέξτε το και, αν έχετε κάνει λάθος στην πληκτρολόγηση, θα εμφονιστεύει μήνυμα μήνυμα

# **Listing 1**

**spectrum** 

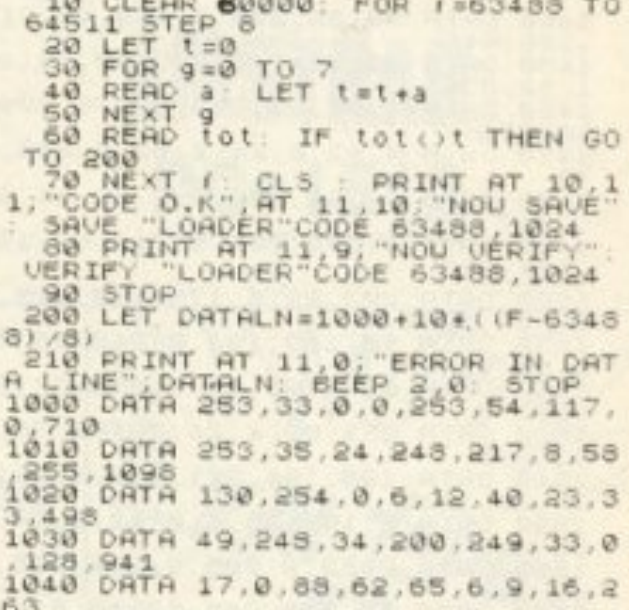

# <u>Ι Που του του του και αποτελεί του του του και του και του και του και του και του και του και του και του και του και του και του και του και του και του και του και του και του και του και του και του και του και του κ</u>

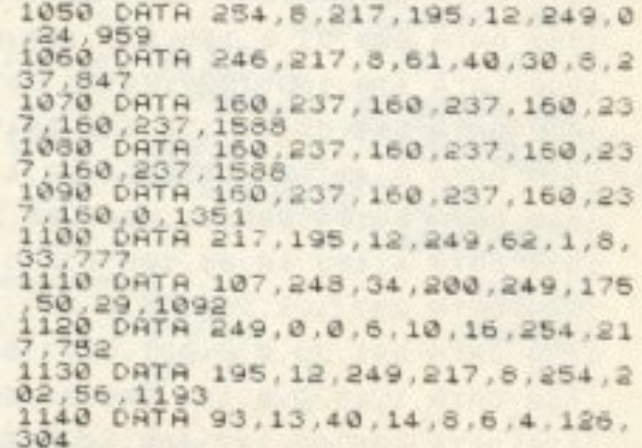

**ΡΙΧΕL 155** 

σχετικά με το πού έγινε το λάθος. Αν όχι σώστε τοv κώδικα nou πληκrpολογησατε σε μια λευκή κασέτα. Ο κώδικας έχει σαν file name το «LOADER», αρχίζει από τη διεύθυνση 63488 και εχει μηκοc; 1024 bytes. Αφού λοιπόν έχετε σώσει τοv κώδικα οuτό, προχωρούμ.ε οτηv επεμβόσ .

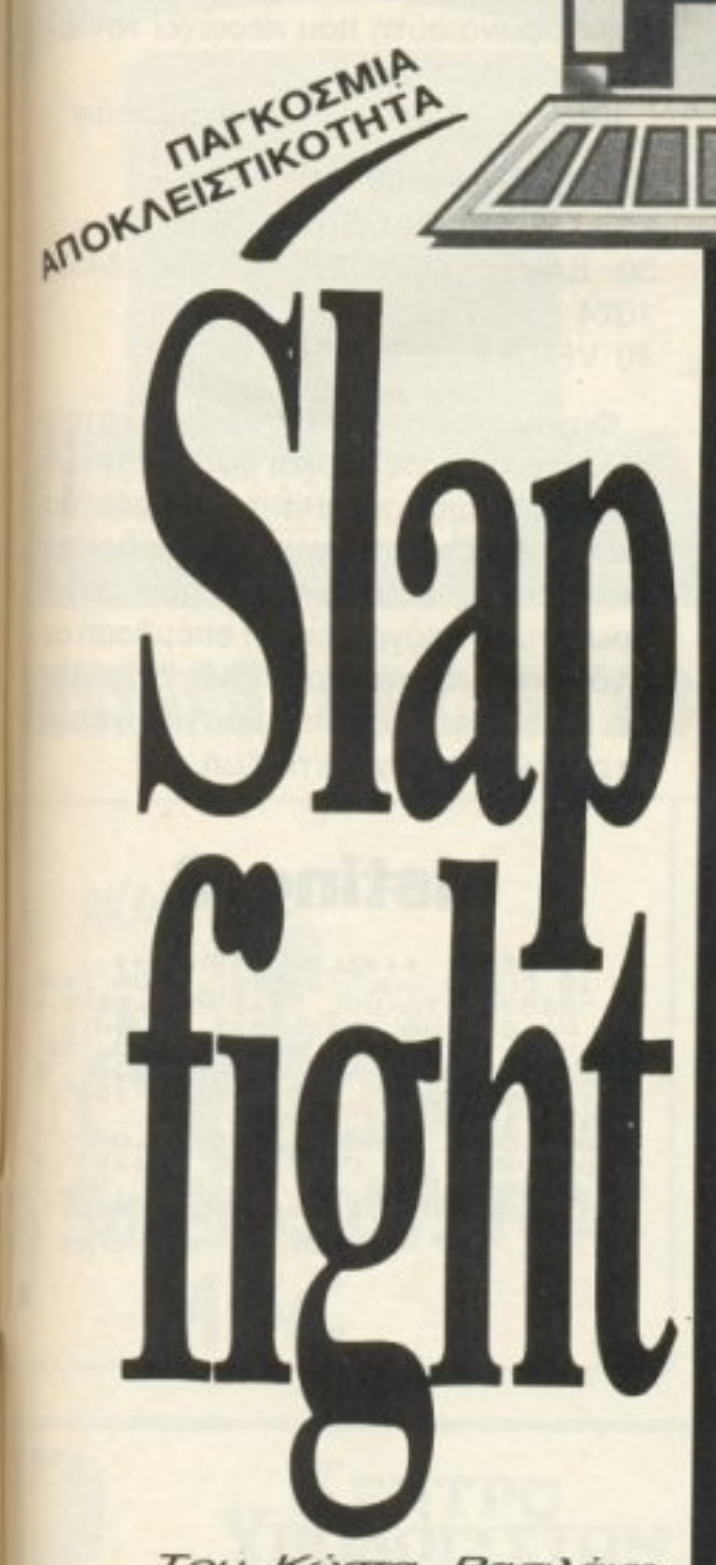

**TAITO** 

COIN-OP

der γίνεται μαυρο-κόκκινο και από το κασετόφωνο ακούγεται κάποιο είδος «μουσικής σε παρακτηρισμός το κυρίως του κυρίων του κυρίως του κυρίως του κυρίως του κυρίων του κυρίων του κυρίων τ nρόγpομμα που κι aυτό έχει ορισμένες ιδιαιτερότητες. Πρώτα φορτώνεται η οθόνη (Χωρίς va φαίvεταt) κατόπιν τα attributes (τα οποία εμφανίζονται στιγμιαία) και, τελος, εμφανίζεται ένας counter nou μετράει το χρονο nou απομένει νια να φορτωθεί το υπόλοιπο πρόγραμμα.

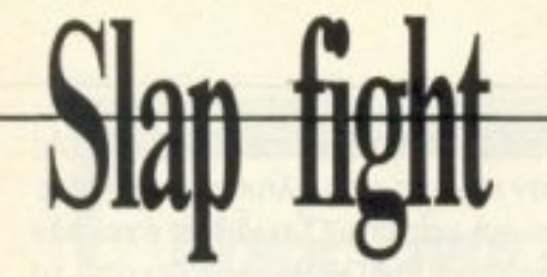

1150 DATA 18,35,20,16,250,0,6,1,<br>346<br>1160 DATA 24,57,61,254,202,56,58 1176 DATA 3, 33, 2, 249, 17, 18, 64, 6, 392 1180 DATA 8,40,27,43,29,29,0,0,1 1190 DATA 6, 5, 254, 203, 40, 16, 43, 2 1200 DATA 0,6,3,254,204,40,7,43, 557<br>1210 DATA 29,29,0,0,6,1,16,254,3 1220 DATA 110, 38, 251, 8, 217, 195, 1 2,249,1050<br>1230 DATA 6,13,8,16,254,217,195, 12,721<br>1240 DRTA 249,6,11,24,245,119,16 1254, 924<br>1250 DATA 24, 46, 0, 0, 24, 42, 61, 32, 229<br>1260 DATA 231,62,206,8,33,2,249,<br>17,808 270 DATA 248, 145, 123, 134, 186.6, 7,32,881<br>1280 DATA 228,54,225,43,123,134, 186, 6, 999<br>1890 DATA 4, 32, 219, 54, 225, 43, 123<br>134, 834 1300 DATA 186, 32, 215, 54, 193, 43, 1 23, 134, 980<br>1310 DATA 119, 14, 1, 217, 195, 12, 24<br>9, 169, 976 1320 DATA 169, 161, 201, 205, 7, 249, 208,62,1262<br>1330\_DATA 22,61,32,253,167,4,200 1340 DATA 127, 219, 254, 31, 169, 230 1350 DATA 244, 121, 47, 79, 230, 2, 24 97 1360 DATA 211,254,55,201,243,62, 2,50,1076<br>1370 DATA 29,249,246,8,211,254,3 3,69,1099<br>1380 DATA 251,229,219,254,31,230 32, 79, 1325<br>1390 DATA 213, 30, 32, 6, 156, 205, 3, 249, 894<br>1400 DATA 48, 247, 62, 194, 184, 48, 2 1418 6RTR 32, 241, 5, 201, 205, 7, 249 ,48,989 1420 DATA 232, 120, 254, 212, 48, 244 ,205, 7, 1322<br>1430 DATA 249, 48, 222, 30, 7, 33, 79, 251,919 1440 DRTA 70, 35, 205, 3, 249, 48, 210 126,946<br>450 DATA 35,184,48,205,29,32,24  $1450$ 1460 DATA 1,50,29,249,6,175,209, 46,765<br>1470 DATA 4,62,8,24,2,62,9,205,3 1480 DATA 9,249,208,0,0,62,14,20 1490 DATA 9,249,208,62,19,62,195 ,184,988 1500 DATA 203,21,6,175,210,125,2<br>49,62,1051<br>1510 DATA 56,189,194,0,248,38,13 4,38,899<br>1520 DATA 0,6,195,46,1,253,33,93 1530 DATA 251,62,4,24,22,62,76,1 674 1540 DATA 198,194,221,119,0,221,<br>35,27,1015<br>1550 DATA 6,195,46,1,0,62,2,24,3 1560 DATA 2,62,9,205,9,249,208,2 05, 949<br>1570 DATA 12, 248, 208, 62, 19, 62, 21

1680 DATA 250, 253, 94, 2, 253, 86, 3, 105.1046<br>1690 DATA 1,5,0,253,9,77,46,2,39 1700 DATA 62, 3, 6, 179, 205, 88, 250, 208,1001 1710 DATA 123, 178, 6, 195, 46, 1, 62,  $, 617$ DATA  $20$ 194, 195, 249, 17, 0, 96, 23  $83,107$  $1730$ DATA 223, 249, 17.64, 0.62, 2.1 95,812<br>1740 DATA 195,249,62,6,24,187,62 12,797<br>1750 DATA 205,9,249.0,0,62,14,20 744 1760 DATA 9,249,208,62,219,184,2 03, 21, 1155<br>1770 68TA 6, 179, 210, 86, 250, 201, 2 05, 36, 1173<br>1750 **6ATA 249, 33, 0, 60, 34, 54, 92, 5** 790 DRTA 109, 0, 254, 32, 192, 33, 0, 176,796<br>1800 DATA 6 , 255, 197, 205, 199, 250, 115, 35, 1262<br>1810 DATA 193, 16, 247, 33, 0, 0, 17, 5 0.556 1820 DATA 176, 6, 50, 197, 26, 6, 0, 79 540 1830 DATA 9,19,193,16,246,229,33 1818 DATA 0, 17, 205, 176, 6, 50, 197, 26,677<br>1858 DATA 6,0,79,9,19,193,16,246 0RTA 193, 124, 254, 13, 48, 13, 1<br>37, 1049<br>0RTA 66, 216, 1, 50, 0, 167, 237, 1860  $67,237$ <br>1870 D 66,803 1880 DATA 216, 62, 1, 50, 232, 250, 20 .1842 a.75,6,255,62,127,219,  $30$  $1690$ 254, 998<br>1900 DRTA 230, 64, 169, 40, 9, 28, 121 254 1916 DATA 230, 64, 79, 16, 239, 201, 0 1928 DATA 195, 219, 250, 0, 0, 0, 0, 0, 664 1930 DATA 0,237,115,61,92,33,0,0 1940 DATA 229, 195, 8, 0, 243, 175, 21<br>1, 254, 1315 1950 DATA 33,0,64,1,118,0,54,0,2<br>70 1960 DATA 35, 16, 251, 13, 32, 248, 49 1970 DATA 240, 221, 33, 0, 128, 17, 17<br>1970 DATA 240, 221, 33, 0, 128, 17, 17 1980 08TA 205, 110, 250, 175, 50, 255<br>130, 0, 1175<br>1990 08TA 0, 0, 221, 33, 0, 64, 17, 255 590 2000 DATA 23, 33, 225, 249, 34, 223, 2 49,205,1241 2010 DATA 36,249,58,232,250,183, 196, 0, 1204<br>2020 DATA 245, 253, 33, 58, 92, 237, 8 033,1040<br>030 DATA 88,39,217,175,237,79,4 2030 9,255, 1139<br>2040 68TA 99, 195, 0, 100, 209, 175, 2<br>11, 254, 1243<br>2050 68TA 124, 254, 1, 216, 205, 0, 24 8,233,1281<br>2060 0RTA 234,210,226,182,224,18<br>2,224,182,1664<br>2070 0RTA 224,210,226,236,237,0, 1516 ,255 DRTA 2, 16, 0, 192, 133, 55, 16, 1 2050 73,587<br>2090 DATA 249,1,0,16,225,249,3,0 2100 DATA 16,42,251,36,0,16,0,16 2110 DATA 255, 31, 16, 0, 128, 255, 31 2120 DATA 192,99,255,27,16,0,0,0 ,589

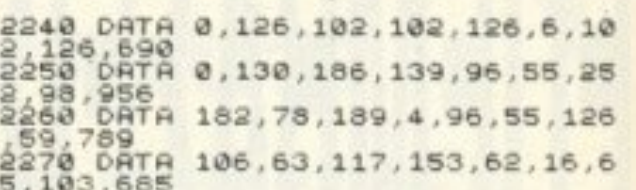

# **SLAP FIGHT**

Ισως θα μπορούσε να γίνει μια στατιστική ανάμεσα στους κατόχους του slap fight, για το αν κατάφερε κανείς να παίξει για περισσότερο από 5 συνεχόμενα λεπτά. Επειδή τα αποτελέσματα θα είναι μάλλον αποθαρρυντικά, και επειδή όσοι από σας το έχουν θα ήθελαν σίγουρα να το δουν μέχρι το τέλος, δημοσιεύουμε την επέμβαση. Για να την ετοιμάσετε, πληκτρολογήστε το πρόγραμμα του listing 2 και σώστε το σε μια λευκή κασέτα με την εντολή SAVE "SLAP FIGHT" LI-**NE 10. Κατόπιν κάντε RESET στον υπο**λογιστή, βγάλτε την κασέτα που περιέχει το πρόγραμμα του listing 2 και βάλτε στο κασετόφωνο αυτή που περιέχει τον κώδικα του listing 1.

Κατόπιν τρέξτε το προγραμματάκι:

10 CLEAR 60000 20 LOAD "LOADER" CODE 30 SAVE "LOADER" CODE 64388, 1024

**40 VERIFY "LOADER" CODE** 

Φορτώστε δηλαδή τον κώδικα, κατόπιν αλλάξτε τις κασέτες και σώστε τον μετά το πρόγραμμα του listing 2. Η επεμβαση είναι πλέον έτοιμη. Για να τη χρησιμοποιήσετε, απλώς φορτώστε την πριν από το πρωτότυπο πρόγραμμα. Η επέμβαση αυτη δε δίνει μόνο άπειρες ζωές διαφυλάσσει και τα επιπλέον clue που παίρνετε σε περίπτωση που χάσετε ζωή.

# **Listing 2**

13 BEHR JAL 24575 \*\*SLAP FIGHT\*\*\*<br>AL 24575 : FOR F=VA<br>VAL "24596": READ A READ A L  $\frac{1}{245}$  $-50$  $\frac{1}{52}$ ,  $\frac{1}{190}$ 233", "198", "58", "234", "198", "58", "198", "225", "58", "52", "198", "2351"<br>241", "195", "68", "251"<br>20 LOAD "LOADÉR"CODE : LOAD<br>CODE VAL "1": POKE VAL "64264", VAL<br>AL "255": RANDOMIZE USR VAL "64264",

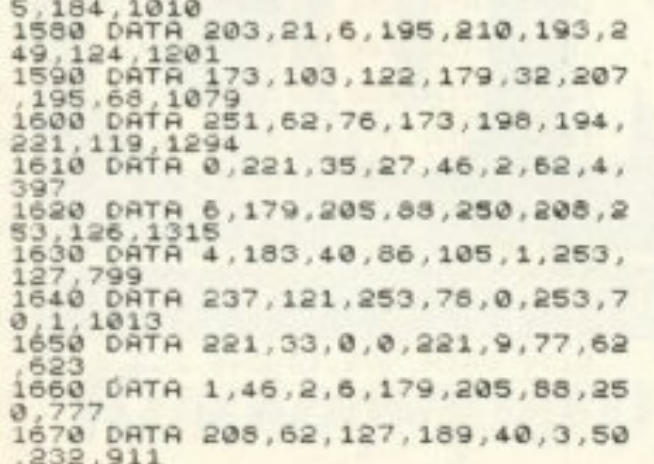

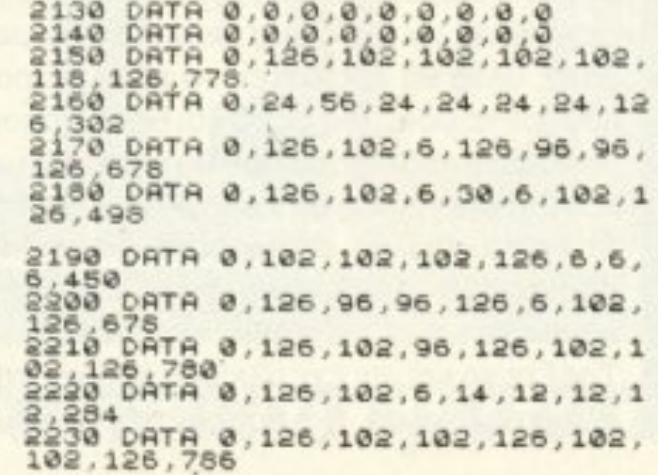

# Tia sas **nou Cyyanate** Ta COMPUTER

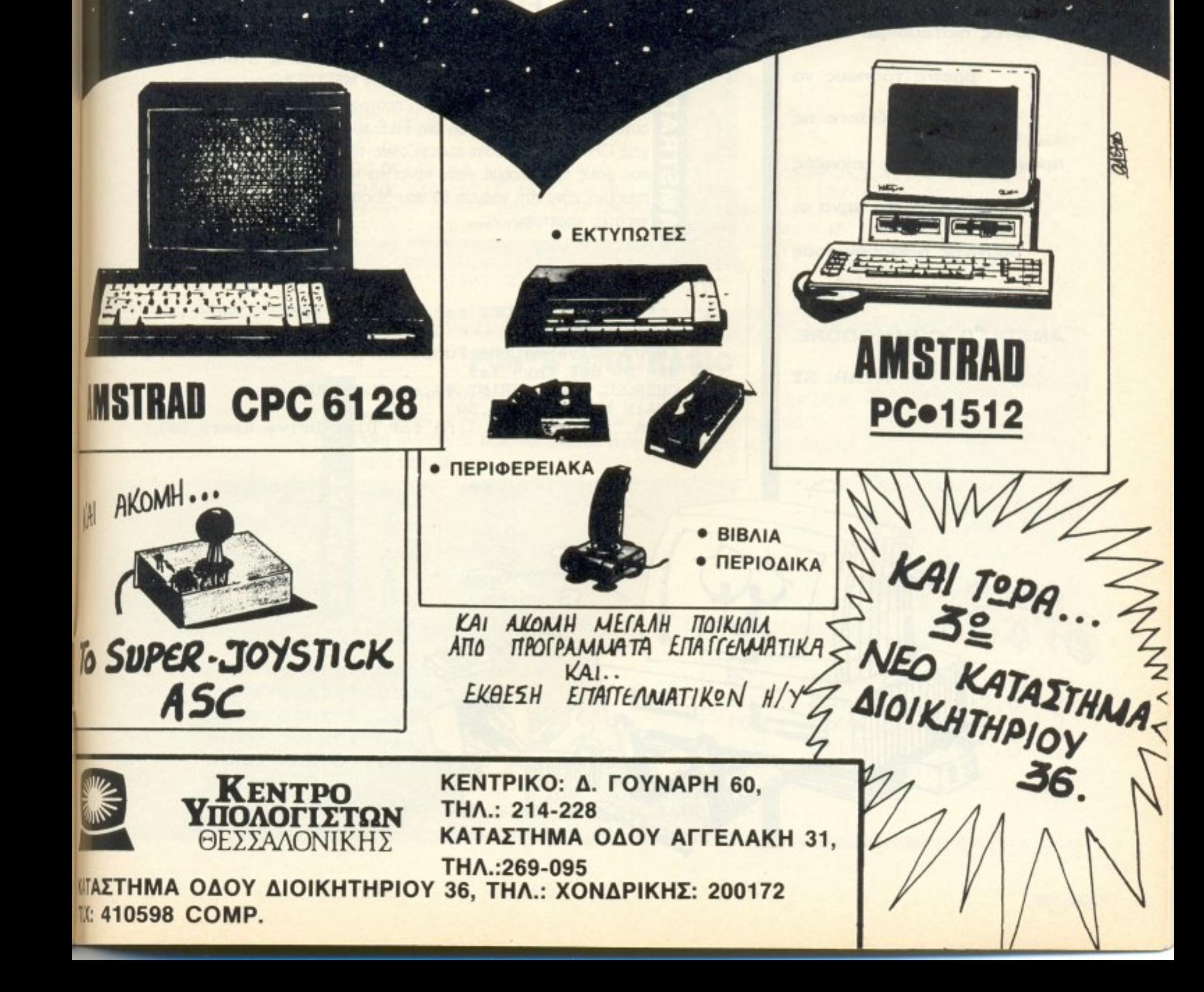

Κάθε μήνα από αυτή τη στήλη σας δίνονται μερικές χρήσιμες ιδέες και ρουτίνες για τους πιο δημοφιλείς home micros. Mέσα από αυτές πιστεύουμε ότι θα βρείτε τρόπους να βελτιώσετε τις προγραμματιστικές τεχνικές σας. Αυτό το μήνα οι ρουτίνες αφορούν τους υπολογιστές SPECTRUM, AMSTRAD, COMMODORE, **ATARI ST** 

€

G

# **HACKER'S SCREEN LOADER**

Η μικρή αυτή ρουτίνα, θα φανεί αρκετά χρήσιμη στους κατόχους του Spectrum και του HACKER'S INTERFACE. Έτσι λοιπόν, μπορείτε να την τοποθετήσετε μπροστά από κάθε οθόνη που είναι σωσμένη με το παραπάνω interface και να τη φορτώσετε χωρίς την ύπαρξη του interface.

10 CLEAR 59999: FOR f=40000 TO<br>60013: READ 4: POKE f.a. NEXT f<br>20 DATA 55,62,255,221,33,0,64,<br>17,0,27,205,66,5,201

# **FUNCTION INPUT**

Τα Amstrad CPC δεν επιτρέπουν τον ορισμό μιας συνάρτησης ούτε με INPUT (π.χ. INPUT FNy) αλλά ούτε και ως STRING (π.χ. DEF FNy=a\$). Η εντολή όμως CHAIN MERGE προσφέρεται σαν λύση. Αφού σώσουμε την εντολή προγράμματος που θα ορίζει τη συνάρτηση σαν STRING σ' ένα FILE κάνουμε το FILE στη συνέχεια CHAIN MERGE και συνεχίζουμε το πρόγραμμα από τη γραμμή που μόλις προσθέσαμε. Αυτό κάνει και η παρακάτω ρουτίνα - λίγη προσοχή μόνο στη γραμμή 60 που δεν πρέπει να γραφτεί από τους χρήστες κασετοφώνου.

- 1 ' \*\*\* HARRY GAKIDES for PEEK 'N' POKE Function Input AMSTRAD CPC \*\*\*
- 10 INPUT "Give me the Function :  $f(x) =$ ", a\$
- 20 a\$="50 def fny="+a\$
- 30 OPENOUT "tst": PRINT #9, a\$: CLOSEOUT
- 40 CHAIN MERGE "tst".50

وكا

π

60 :ERA, "tst": 'This line for Disc-Drive users ONLY

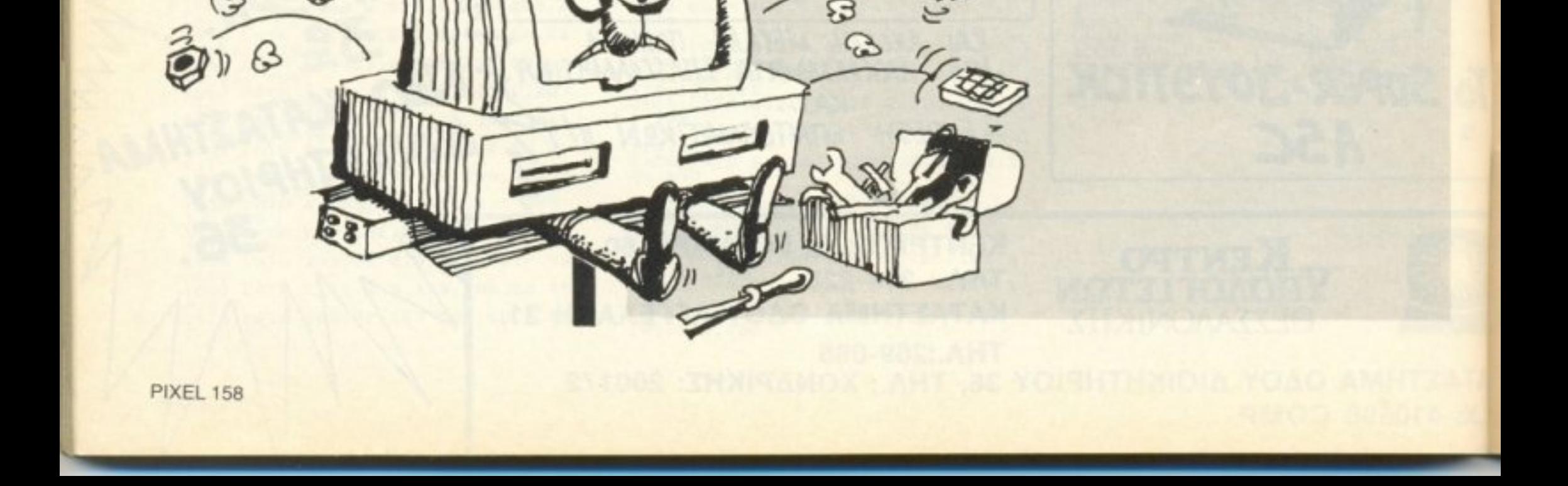

# **FUNCTION KEYS KAI LOADER**

Με το πρόγραμμα αυτό μπορούμε να προγραμματίσουμε τα function keys του Commodore. Τα πλήκτρα είναι: F1=Run, F3=List, F5=Directory, F7=Reset.

Το πρόγραμμα περιέχει ακόμα, ένα Loader με γραμμές το οποίο μπορείτε να χρησιμοποιείτε για Load, Save, και Verify, αλλά το Load και το Verify μπορείτε να τα χρησιμοποιήσετε μόνο για προγράμματα που σώθηκαν με το λειτουργικό του Commodore και όχι με Turbo Tape. Το πρόγραμμα τίθεται εκτός λειτουργίας μόνο με Run/stop - Restore ή Reset αλλά ξανατρέχει με SYS49152. Αν κάνετε λάθος στην πληκτρολόγηση των data ο υπολογιστής θα σας το πει με το μήνυμα «DATA ERROR».

## **10 REM 家来来审查案案案座家来来来来** 20 REM **FUNCTION KEYS** 30 REM & LOADER 40 REM COMMODORE 64 FOR: 50 REM **BY** KOSTA TSAKIRIDH 60 REM F1=RUN, F3=LIST 70 REM \*F5=DIRECTORY.F7=RESET\* 80 REM \*\*\*\*\*\*\*\*\*\*\*\*\*\*\*\*\*\*\*\*\*\* 90 REM 100 FORX=0T0141 READA POKE49152+X, A : S=S+A : NEX1 110 IFSO14721THENPRINT"DATA ERROR" : END 120 SYS49152

١Ō

130 DRTR32, 116, 192, 120, 169, 16, 141, 20, 3, 169, 192, 141, 21, 3, 88, 96, 169, 4, 197, 203, 208 140 DRTR5, 169, 84, 32, 63, 192, 169, 5, 197, 203, 208, 5, 169, 90, 32, 63, 192, 169, 6, 197, 203 150 DRTR208, 5, 169, 97, 32, 63, 192, 169, 3, 197, 203, 208, 5, 169, 106, 32, 63, 192, 76, 49, 234 160 DATA141,69,192,160,0,185,84,192,153,121,2,200,201,0,208,245,169,10,133,198 170 DATA96, 82, 85, 78, 58, 13, 0, 76, 73, 83, 84, 58, 13, 0, 76, 111, 34, 36, 34, 44, 56, 13, 0, 83 180 DRTR217, 54, 52, 55, 51, 56, 13, 0, 0, 169, 127, 141, 40, 3, 169, 192, 141, 41, 3, 96, 169, 55 190 DATA197, 1, 240, 5, 165, 155, 141, 32, 208, 76, 237, 246, 0

# **FONTS AND BASIC**

Αυτό το πρόγραμμα μας δίνει τη δυνατότητα να αλλάξουμε μέσω της Basic τα fonts των χαρακτήρων. Σ' αυτό το πρόγραμμα το font αλλάζει σε bold και shaded style. Στη γραμμή 50 καθορίζουμε ποιό font θέλουμε.

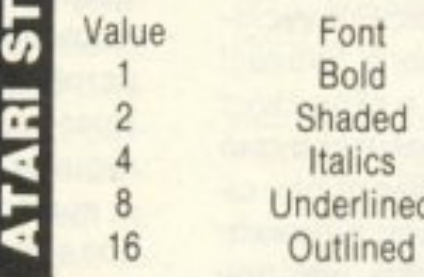

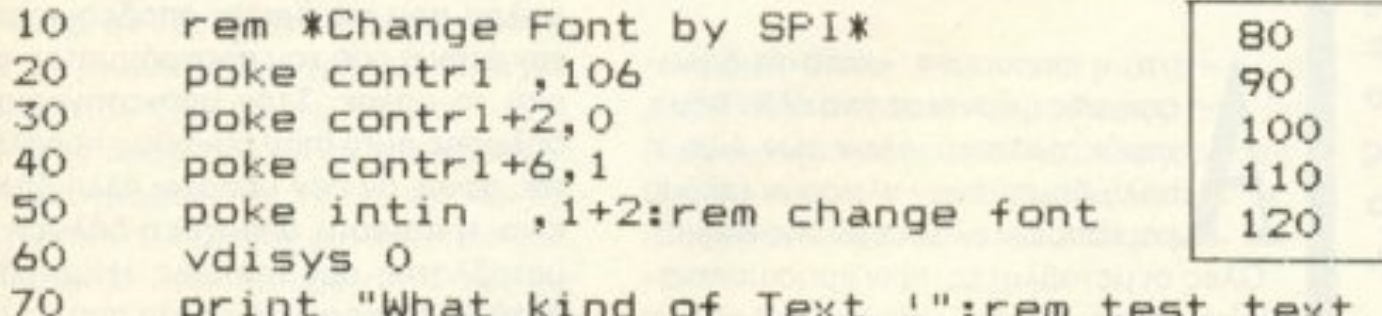

poke contrl  $,106$ poke contrl+2.0 poke contrl+6.1 poke intin, 0 vdisys 0

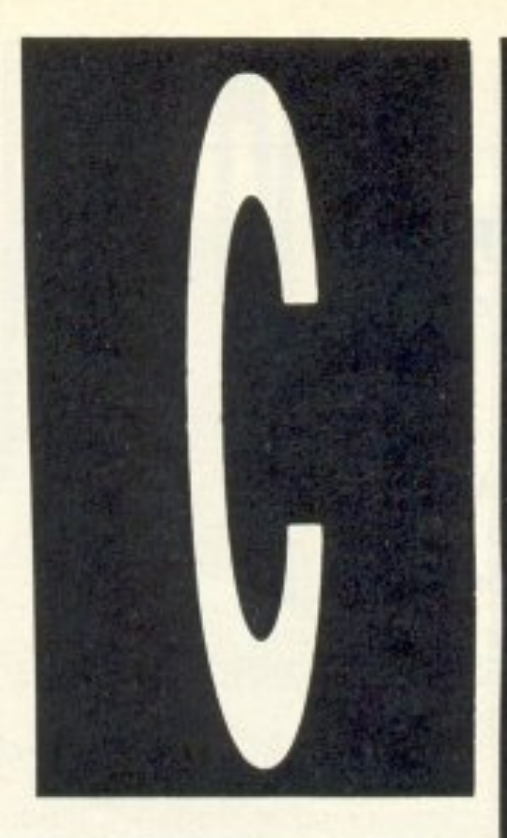

TYHQN KAI AAAQN

Χάρη στην ευελιξία που παρέχει η C, ένας έμπειρος προγραμματιστής θα βρει πολύ λίγους περιορισμούς κατά τη χρήση της. Οι περισσότερες assembly ρουτίνες του μπορούν να γραφούν εξ ίσου κομψά και στην C, παρουσιάζοντας το πρόσθετο πλεον-

έκτημα ότι είναι φορητές

μέρος αυτής της ευελιξίας

από υπολογιστή σε

υπολογιστή. Μεγάλο

οφείλεται στο χειρισμό

των τύπων δεδομένων.

οντρά-χοντρά μπορούμε να πουμε ότι η C χειρίζεται δύο μεγάλες κατηγορίες δεδομένων: Τους απλούς και τους σύνθετους. Οι α-**Πλοί (βασικοί) τύποι είναι αυτοί** που βλέπουμε στον παρακάτω πίνακα, μαζί με τα όρια μέσα στα οποία μπορούν να πάρουν τιμές σε συστήματα που «τρέ-**XOUV» UNIX:** 

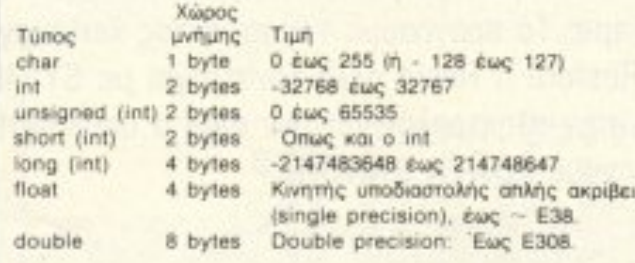

Οι εκδόσεις της C για άλλα λειτουργικά συστήματα - και άλλους τύπους υπολογιστών - παρουσιάζουν κάποιες αποκλίσεις από αυτό τον πίνακα, οπότε καλό είναι να συμβουλεύεται κανείς το manual της έκδοσης που θα χρησιμοποιήσει, πριν αρχίσει να δουλεύει.

Έτσι, στις εκδόσεις π.χ. της Hisoft για 8-bit υπολογιστές, οι τύποι int, short και long ταυτίζονται, ενώ ενδέχεται να λείnouv or float kar double.

ταν πρωτοαναπτύχθηκε η C, είχε σαν βασικούς τύπους τους char, int kai double. (Οι υπόλοιποι προστέθηκαν στην πορεία). Ο τελευταίος χρησιμοποιείται όταν έχουμε να κάνουμε με αριθμητική κινητής υποδιαστολής, πράγμα που σημαίνει ότι είναι σχετικά σπάνιες οι φορές που θα προκύψει η ανάγκη του. Από την άλλη, ο τύπος char ουσιαστικά πρόκειται για πολύ μικρό int - μήκους 1 byte - αφού, όπου συναντιέται δεδομένο αυτού του τύπου, αντικαθίσταται από την ASCII τιμή TOU.

Με άλλα λόγια, «οι τέσσερις Ευαγγελιστές ήταν τρεις, οι εξής δύο: ο Λουκάς! Οι βασικοί τύποι της C είναι ο εξής ένας: int. Αυτό φαίνεται ακόμα καλύτερα από το γεγονός ότι αν μία μεταβλητή δεν είναι σαφώς ορισμένη σαν άλλου τύπου κατα τη δήλωσή της, θεωρείται από τον

αναγνωριστικό) και να οριστεί ο τύπος τους, ώστε να κρατηθεί αντίστοιχος χώρος στη μνήμη, π.χ.

int spades, hearts, diamonds, clubs; char c;

long account;

float lenght;

static int total:

extern int club-members;

Στα δύο τελευταία παραδείγματα βλέπουμε κάποιες «άγνωστες λέξεις». Αυτές έχουν να κάνουν με την εμβέλεια (scope) των οριζόμενων μεταβλητών.

Οταν έχουμε να κάνουμε με δομημένες γλώσσες, η έννοια του προγράμματος παύει να είναι το ενιαίο, μονοκόμματο και άκαμπτο σύνολο εντολών που ξέρουμε από τη standard Basic. Σ' αυτές τις γλώσσες ένα πρόγραμμα αποτελείται από αυτόνομες δομικές μονάδες, που συμπλέκονται για να σχηματίσουν αυτόνομα μπλοκ, τα οποία με τη σειρά τους φτιάχνουν άλλα αυτόνομα σύνολα και ουτω καθ' εξής. Με βάση αυτή τη φιλοσοφία, το κάθε στοιχείο ενός επιπέδου δόμησης, για να μπορεί να διατηρεί την αυτονομία του, πρέπει να έχει το δικό του σύνολο μεταβλητών και παραμέτρων, καλώς ορισμένων στο εσωτερικό του και εντελώς ανεξάρτητων από τις μεταβλητές των άλλων στοιχείων. (Δεν είναι απίθανο στο ίδιο πρόγραμμα να υπάρχουν δύο ή και περισσότερες μεταβλητές με το ίδιο όνομα, εφ' όσον ανήκουν σε διαφορετικές δομικές μονάδες).

Βέβαια, ακριβώς επειδή οι μεταβλητές του κάθε στοιχείου είναι ανεξάρτητες, δεν μπορούν να επηρεαστούν από - και αντίστοιχα να επηρεάσουν - τις τιμές άλλων στοιχείων, γεγονός ανεπιθύμητο σε κάποιες περιπτώσεις. Γι΄ αυτές τις περιπτώσεις δίνεται η δυνατότητα στον προγραμματιστή να ορίσει αλλιώς την «εμβέλεια» - δηλαδή την ακτίνα δράσης - μιας μεταβλητής. Από την άποψη της εμβέλειας οι μεταβλητές διακρίνονται σε auto, register, static kal extern. Ol auto είναι οι κοινές μεταβλητές, που εμπίπτουν σε όσα είπαμε παραπάνω: Χρησιμοποιούν κάποιο χώρο της μνήμης μόνο για όση ώρα χρησιμοποιείται από το πρόγραμμα το μπλοκ που τις όρισε, αποδεσμεύοντας τον όταν η ροή του προγράμματος φύγει από το μπλοκ. Στην υποκατηγορία της δήλωσης auto (που συνήθως παραλείπεται, αφού, αν δεν υπάρχει άλλη δήλωση, είναι η default) υπάρχει η δήλωση μιας μεταβλητής σαν register: Η μεταβλητή αυτή δε διαφέρει σε τίποτα από τις auto, εκτός από το ότι χρησιμοποιείται περισσό-

**PIXEL 160** 

ΤΟΥ Α. ΤΣΙΡΙΜΩΚΟΥ

υτή η φρασούλα, «κατά τη δήλωση», μας φέρνει σε ένα άλλο θέμα, χαρακτηριστικό όλων των λίγο ή πολύ δομημένων γλωσσών (ακόμα Lκαι κάποιων εκδόσεων της Basic): Όλες οι μεταβλητές, πριν χρησιμοποιηθούν, πρέπει να «δηλωθούν», δηλαδή να αναφερθεί το όνομά τους (identifier ή

compiler oav int.

τερες φορές απ' το συνηθισμένο, οπότε εξοικονομείται χρόνος αν αποθηκευτεί, όχι στη μνήμη, αλλά σε κάποιον καταχωρητή του μικροεπεξεργαστή. Η δήλωση register λέει στον compiler ακριβώς αυτό. (Στις οκτάμπιτες εκδόσεις μια τέτοια δήλωση συνήθως αγνοείται, γιατί, κατά κανόνα, υπάρχει περιορισμένος αριθμός καταχωρητών στο μικροεπεξεργαστή, με αποτέλεσμα να μην υπάρχει η πολυτέλεια διάθεσης ενός από αυτούς).

την περίπτωση τώρα που θέλουμε η τιμή μιας μεταβλητής να διατηρείται και μετά την έξοδο του προγράμματος από το μπλοκ που τη χρησιμοποιεί, τη δηλώνουμε στην αρχή του μπλοκ σαν static. Αυτό σημαίνει ότι, όταν ξαναχρησιμοποιηθεί το συγκεκριμένο μπλοκ από το πρόγραμμα, αυτή η μεταβλητή θα έχει την τιμή που είχε κατά την αμέσως προηγούμενη χρήση της. | Ένας μετρητής, π.χ., που θα μετράει πόσες φορές χρησιμοποιείται κάποιο μπλοκ, ώστε να εκτελεστεί η λειτουργία του προκαθορισμένο αριθμό φορών, δεν μπορεί παρά να είναι static.)

Αν μια static μεταβλητή δεν έχει αρχική τιμή (που ορίζεται, φυσικά, σε εντολή ανάθεσης τιμής που εκτελείται μόνο μία φορά - αλλιώς κάθε φορά θα έπαιρνε αυτή την τιμή η μεταβλητή), τότε ο compiler της δίνει την τιμή 0.

Τέλος, οι μεταβλητές extern (external) αντιστοιχούν στις γνωστές από άλλες γλώσσες global μεταβλητές. Η τιμή μιας extern μεταβλητής συνηθίζεται να ορίζεται στην αρχή του συνολικού προγράμματος και διατηρεί την τιμή της σε όλο το πρόγραμμα. Αν δεν δοθεί αρχική τιμή, τότε, όπως και στην περίπτωση των static, o compiler της προσδίδει την τιμή 0. Η χρήση των extern μεταβλητών γίνεται εντελώς απαραίτητη σε περιπτώσεις που το πρόγραμμα είναι συρραφή ανεξάρτητων αρχείων, που το καθένα υφίσταται ξεχωριστό compilation, και υπάρχουν μεταβλητές που έχουν οριστεί σε ένα αρχείο, ενώ χρησιμοποιούνται και σε

τιμή μιας μεταβλητής που χρησιμοποιεί μια άλλη function, τουλάχιστον με τις απλές τεχνικές της γλώσσας. Κάπου εδώ αρχίζει να διαφαίνεται η σημασία των pointers, αλλά ... αργότερα αυτά!

ς επανέλθουμε στο θέμα μας: Τόση ώρα μιλάμε για μεταβλητές. Ξέρουμε, φυσικά, τί είναι, αφού είναι κοινό στοιχείο σε όλες τις γλώσσες προγραμματισμού. Όμως, σε τί «γραμματικούς» κανόνες υπακούουν; Με άλλα λόγια, σε τί περιορισμούς υπόκεινται τα ονόματά τους;

Οι κανόνες που θα πούμε ισχύουν όχι μόνο για τις μεταβλητές, αλλά για κάθε στοιχείο της γλώσσας που απαιτεί «όνομα», δηλ. identifier.

Κατ' αρχήν, ο πρώτος χαρακτήρας ενός identifier δεν μπορεί να είναι άλλο από γράμμα ή \_ (κάτω παύλα: αυτή που δεν χρησιμοποιείτε για χωρισμό λέξεων στον word processor σας).

Οι επόμενοι χαρακτήρες μπορούν να είναι αλφαριθμητικοί, κάτω παύλα ή (σε ορισμένες εκδόσεις) τελεία. ΑΠΑΓΟ-ΡΕΥΟΝΤΑΙ ΑΥΣΤΗΡΑ ΤΑ ΚΕΝΑ!!!

Το μήκος ενός identifier δεν έχει σημασία (αν και καλό θα ήταν να αποφεύγονται ονομασίες, όπως «program - to \_convert \_ numbers \_ from \_ hexadecimal \_ to \_ decimal \_ and \_ vice \_versa», όσο κατατοπιστικές κι αν είvai!), όμως ο compiler θα καταλάβει δύο μεταβλητές σαν διαφορετικές μόνο αν διαφέρουν στα 8 πρώτα ψηφία τους (στις περισσότερες εκδόσεις, τουλάχιστον).

Φυσικά υπάρχουν κάποιες «δεσμευμένες» λέξεις στη C, όπως και σε κάθε άλλη γλώσσα, εξάλλου. Αυτές είναι, λέξεις με ειδική σημασία και δεν μπορούν να χρησιμοποιηθούν σαν ονόματα (αλλά μπορούν να βρίσκονται μέσα σε ονόματα). Προκειται, λίγο-πολύ, για τις παρακάτω:

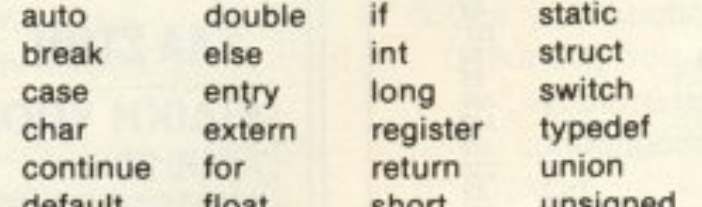

τών να έχουν σχέση με το ρόλο τους μέσα στο πρόγραμμα: Το «a» δε λέει τιποτα σε κάποιον τρίτο, ενώ το «lives» έχει πολύ μεγάλες πιθανότητες να αναγνωριστεί σαν μετρητής ζωών στο listing ενός παιχνιδιού.

άποιοι από σας σίγουρα θα έχουν αρχίσει να χάνουν την υπομονή τους, αφού ξεκινήσαμε λέγοντας για δύο μεγάλες κατηγορίες ιτύπων, τους απλούς και τους σύνθετους, αλλά δεν είπαμε ως τώρα τίποτα για τους δεύτερους. Αυτό έγινε γιατί είναι κάπως πρόωρη η οποιαδήποτε αναφορά σ' αυτούς, όμως μπορούμε να πουμε ότι αποτελούν συνθέσεις στοιχείων απλών τύπων. Ίσως να αξίζει να δούμε ένα τέτοιο τύπο, μιας και χρησιμοποιείται ευρύτατα, όμως η πραγματική του ανάλυση θα γίνει μαζί με τους υπόλοιπους, όταν θα μιλήσουμε για διευθέτηση δεδομένων στη μνήμη και pointers: Πρόκειται για τον τύπο string. (Ναι, στην C θεωρείται, πολύ σωστά, σύνθετη δομή.)

'Eva string χαρακτήρων δεν είναι τίποτ΄ άλλο από ένα μονοδιάστατο πίνακα, του οποίου τα στοιχεία είναι χαρακτήρες. Δηλώνεται με το όνομά του (identifier), ακολουθούμενο από τον αριθμό των στοιχείων του μέσα σε αγκύλες, π.χ. char name [15].

Η προσπέλαση των στοιχείων ενός πiνακα γίνεται μέσω της θέσης τους, π.χ. name[0], name[4], name[14]. Ο δείκτης θέσης (index) παίρνει τιμές από 0 έως I-1 (όπου Ι το πλήθος των στοιχείων του πινακα). Έτσι το name[14] είναι ο τελευταίος χαρακτήρας του string name.

Στην πραγματικότητα, τελευταίο στοιχείο, κάθε αλφαριθμητικού string είναι το NULL (byte με τιμή μηδέν). Αυτή η σύμβαση της C έχει νόημα στην αναγνώριση του τέλους της αλφαριθμητικής έκφρασης από μία function που τη χρησιμοποιεί.

Τα strings εμφανίζονται κλεισμένα σε διπλά εισαγωγικά, σε αντίθεση με τις σταθερές χαρακτήρων, που κλείνονται σε απλά (αποστρόφους). Έτσι, το «Α» είναι διαφορετικό από το 'Α'. Το πρώτο καταλαμβάνει δύο bytes στη μνήμη (ένα για το Α και ένα για το NULL), ενώ το δεύτερο ένα byte με τιμή 65 (η τιμή ASCII του A).

άλλα.

Ενα πράγμα που πρέπει να τονιστεί από τώρα, αν και θα αναλυθεί αργότερα, είναι ότι αν ένα μπλοκ χρησιμοποιεί μεταβλητή που έχει οριστεί έξω απ' αυτό, τότε στην πραγματικότητα χρησιμοποιεί ένα «αντίγραφο» της τιμής της και όχι την ίδια. Με άλλα λόγια, μία function (έννοια που θα αναλύσουμε στην αμέσως επόμενη συνέχεια, μιας και είναι θεμελιώδης στην C) δεν μπορεί να αλλάξει την detault unsigned  $110a1$ snort while do goto sizeof

Καλό, πάντως, θα είναι να ρίξετε και μια ματιά στο manual της έκδοσης που θα χρησιμοποιήσετε, για τυχόν αποκλίσεις από αυτό τον πίνακα. (Αυτές είναι οι δεσμευμένες λέξεις κατά Kernigham - Ritchie).

Εννοείται ότι - χωρίς να είναι κανόνας -είναι σκόπιμο τα ονόματα των μεταβλη-

Αυτά προς το παρόν. Ήδη από τον άλλο μήνα θα μπούμε στα «βαθιά νερά» της γλώσσας, μιλώντας για τα ειδικά σύμβολα - τελεστές και για τις functions, όπως είπαμε και παραπάνω.

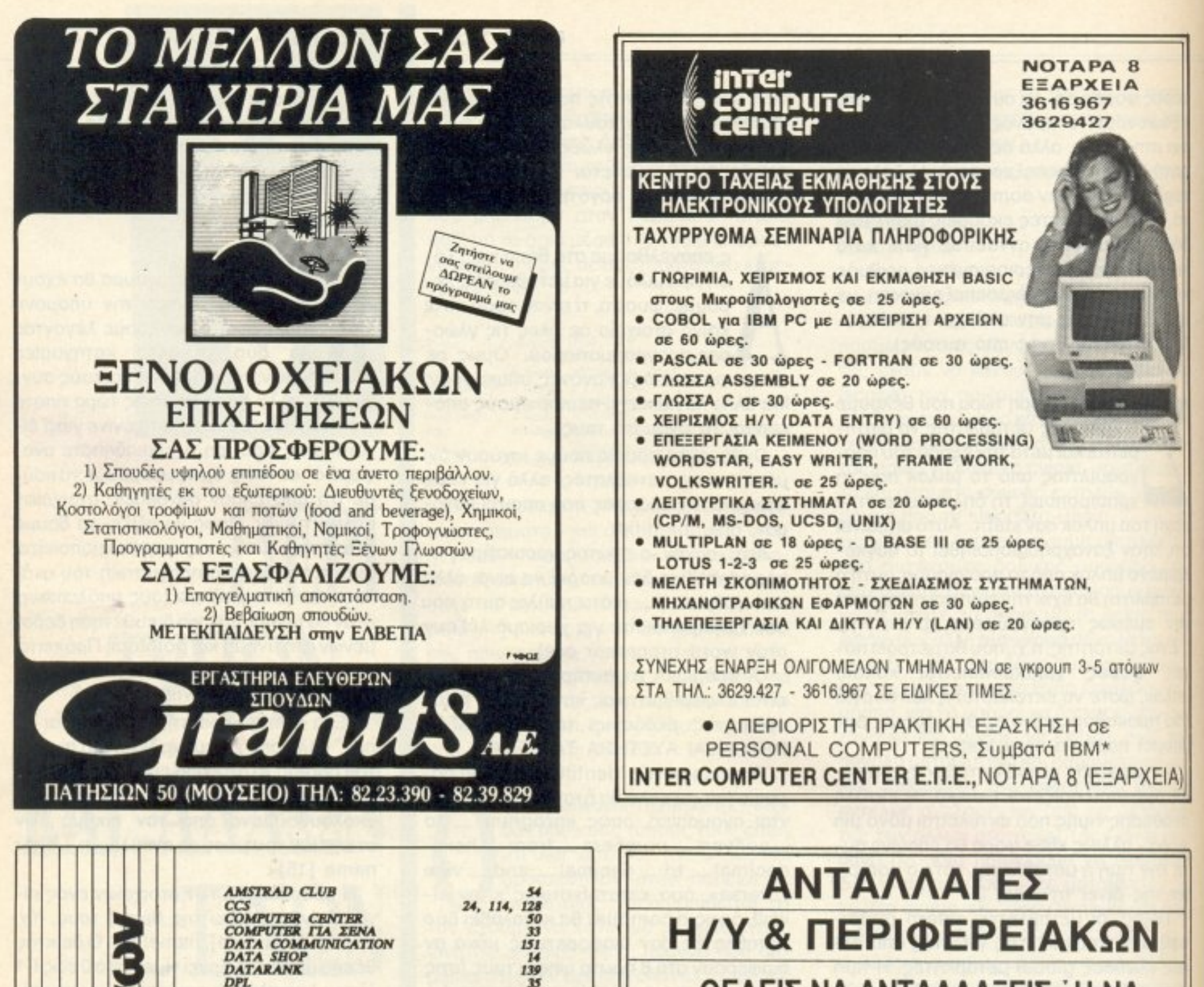

35

127

171

123

38  $\theta$ 

53

65

 $142$ 

133

 $23$ 

126 157

 $\frac{48}{20}$ 

166

15 130

173192645176216322

 $\begin{array}{r} 129 \\ 23, 162 \\ 30 \\ 153 \end{array}$ 

**OPOPIKHE** 

147, 162

10, 113 162

ΘΕΛΕΙΣ ΝΑ ΑΝΤΑΛΛΑΞΕΙΣ Ή ΝΑ ΠΟΥΛΗΣΕΙΣ ΤΟΝ ΥΠΟΛΟΓΙΣΤΗ ΣΟΥ Η ΚΑΠΟΙΟ ΠΕΡΙΦΕΡΕΙΑΚΟ ΤΟΥ; ΘΕΛΕΙΣ ΝΑ ΑΓΟΡΑΣΕΙΣ ΕΝΑΝ ΚΑΛΟΜΕΤΑΧΕΙΡΙΣΜΕΝΟ ΜΕ ΕΓΓΥΗΣΗ ΚΑΙ ΒΕΒΑΙΗ ΥΠΟΣΤΗΡΙΞΗ:

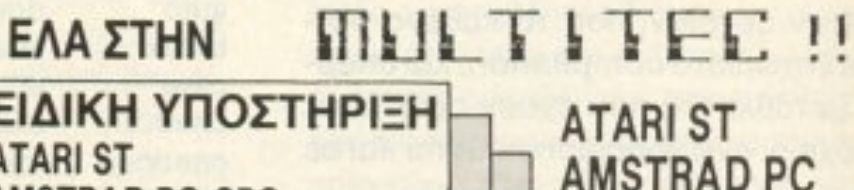

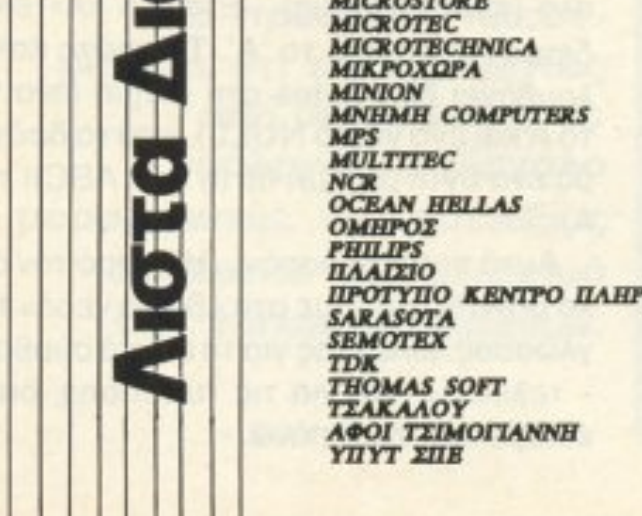

**ECS** 

**GMS** 

**GRANITS** 

**IVORY** 

**INFOPLAN** 

**KANEAHE** 

**KEILA**<br>MAXELL **MR COMPUTER MEGAPOLIS** 

MEMOX **MICROBYTES MICROLAND** 

**MICROPOLIS** 

**KEAE SYNH**<br>KENTPO H/Y

**EAKAT** 

**EXPRESS SYSTEMS** 

**GREEK SOFTWARE** 

**GENERAL**<br>**IKIOYPAAE EKAOZEIZ** 

INFOQUEST<br>INTER COMPUTER CENTER<br>INTERLINGUA

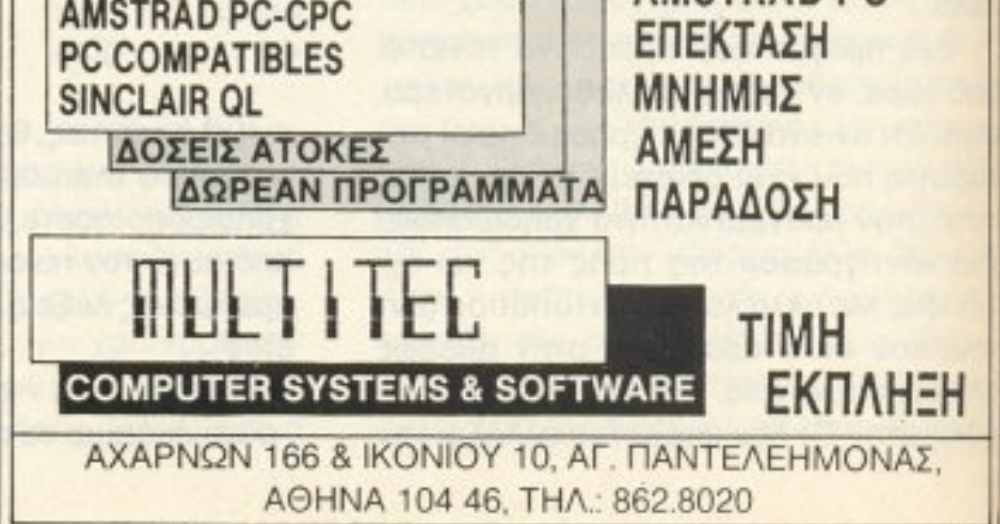

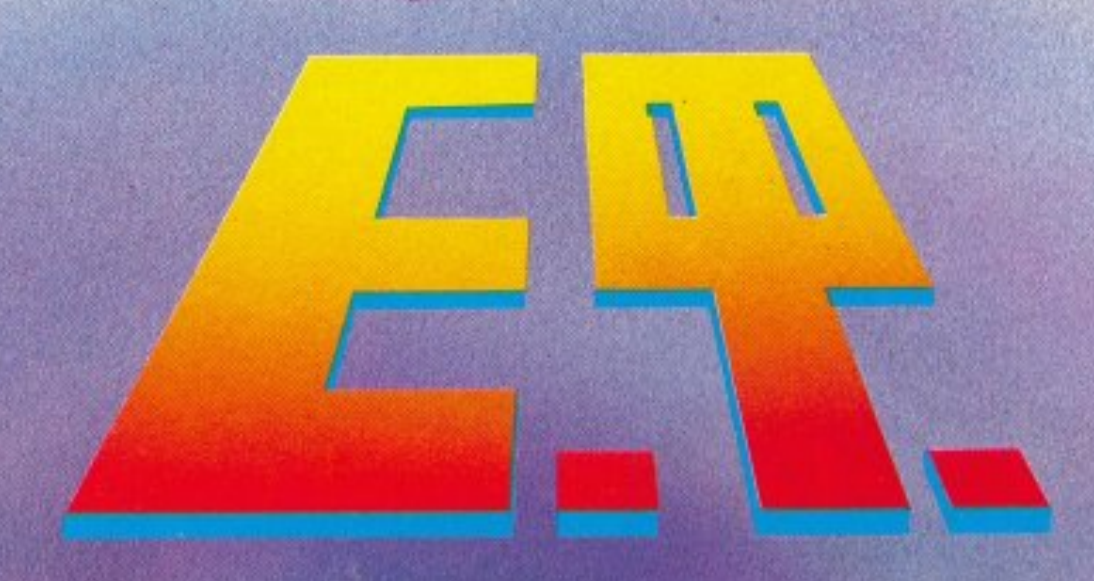

OH

φωνή του καθηγητή ακούστηκε φανερά εκνευρισμένη: Δεν είναι δυνατόν να υποστηρίζει κάποιος του δικού σου επιπέδου αυτές τις σαχλαμάρες, νεαρέ μου! Ο βοηθός του κοκκίνησε μέχρι τις ρίζες των μαλλιών του. Όχι ότι περίμενε διαφορετική αντίδραση, αλλά αυτά τα λόγια τον έτσουξαν:

Μα, κύριε καθηγητά, δεν μιλάω στον αέρα. Εδώ είναι και η μαθηματική θεμελίωση της θεωρίας μου - και δεν βλέπω τι λάθος μπορεί να έχει!

Ο καθηγητής ανασήκωσε το δεξί του φρύδι υπεροπτικά, έγειρε πίσω στην πολυθρόνα του και είπε ήρεμα:

— Νεαρέ μου, δεν ειναι μόνο τα μαθηματικά που προωθούν την επιστήμη. Η φιλοσοφία εξακολουθεί να είναι το καλύτερο στήριγμα για τον σκεπτόμενο ερευνητή. Και, όταν μια θεωρία οδηγεί σε φιλοσοφικά παράδοξα - για να μην πω αδιέξοδα - τότε είναι η θεωρία που έχει λάθος!

Το μυαλό του βοηθού του διέτρεξε στιγμιαία όλες τις αναφορές σε Γαλιλαίους, Κέπλερ, Δαρβίνους, Αίνστάιν και άλλα ονόμα-

Ο βοηθός άρχισε να μαζεύει τα χαρτιά του, με τρεμάμενα γέρια. Εβλεπε ότι δεν είχε νόημα να συνεχιστεί η συζήτηση:

-- Με λίγα λόγια, κύριε καθηγητά, δεν πρόκειται να χρηματοδοτήσει το Πανεπιστήμιο τις έρευνες προς αυτή την κατεύθυνση. Με συγχωρείτε, λοιπόν, που σας ενόχλησα...

τα που είχαν τολμήσει να έρθουν σε σύγκρουση με το επιστημονικό -φιλοσοφικό κατεστημένο της εποχής τους. Όσο κι αν τον έπνιγε η αγανάκτησή του, όμως, ήταν υποχρεωμένος να συγκρατηθει

νων δεν περιέχει παράδοξα...

γραφείο του:

- rια μισό λεπτό, νεαρέ! Εισaι συνεργάτης μοu σχεδον δύο χρόνια τώρα. Σε ξέρω αρκετά και με ξέρεις και συ. Έχεις δει πολλές φορές να αφήνω ακάλυπτους τους συνεργάτες μου; Μπορεί να διαφωνώ με τις παλαβομάρες που υποστηρίζεις, αλλά δεν πρόκειται να σ' αφήσω ανυποστήριχτο. Άκου: Στο διαχειριστικό συμβούλιο μπορώ να ξεκλέψω κάποιο ποσόν που να σου καλύψει τους δύο πρώτους μήνες της έρευνας. Αν έχεις αποτελέσματα - και τονίζω: ΑΝ (πράγμα που δεν πολυπιστεύω) - θα δούμε για παραπέρα. Εντάξει;

Ο βοηθός του έσφιξε το χέρι ενθουσιασμένος:

— Ευχαριστώ πολύ, κύριε καθηγητά. Σας υπόσχομαι ότι θα σας βγάλω ασπροπρόσωπο! Σε δύο μήνες μπορεί και να έχω τελειώσει τη δουλειά.

Δύο μήνες αργότερα ο βοηθός έφερε τον καθηγητή μέσα στο

- <sup>Η</sup>χωροχρονική με ατόnιση ενός διοφοpικού συντε aγμέ-Ο καθηγητής τον διέκοψε χτυπώντας την παλάμη του στο εργαστήριό του. Το μηχάνημα που δέσποζε στη μέση της αίθουσας ήδη ήταν ενεργοποιημένο, σε κατάσταση αναμονής. Ο βοηθός, τρέμοντας από συγκίνηση, έκανε τις τελευταίες ρυθμίσεις, κάτω από το κριτικό, δύσπιστο βλέμμα του καθηγητή και πάτησε ένα κουμπ<sup>ί</sup>...

XPONOY

 $-$  Milly annuales (2) τα σχοματά, νεαρέ, για να περάσεις τη θέση σου. Ουσιαστικά μιλάς για ταξίδι στο χρόνο, κατάλαβες; ΓΙΑ ΤΑΞΙ-ΔΙ ΣΤ<sup>Ο</sup>ΧΡΟΝΟ! Κaι μη μου λες ένα ότι δεν περιέχονται φιλοσοφικά παράδοξα σε μια τέτοια έννοια!

... Η φωνή του καθηγητή ακούστηκε φανερά εκνευρισμένη: - Δεv eίvat δυνατόν *vo* υπο-στηρίζει κάποιος του δικού σου εmrtέδου aυτές τις σαχλαμάρες, vεaρέ μου! Α. Τσιριμώκος

# مساكلين سأله فالعميل المقط **LE ANNI DE LA PRODUCTION ANNI DE LA CARACTERISTICA DE LA CARACTERISTICA DE LA CARACTERISTICA DE LA CARACTERISTICA DE**

# EIIIATE **TIHOTA**

να μικρό και ελαφρύ κασετόφωνο μας προτείνει η PANASO-NIC. Eival

απ' αυτά που συνηθίζουμε να λέμε «δημοσιογραφικά» και, φυσικά, δέχεται μικροκασέτα. Εκτός από τις συνηθισμένες «ευκολίες»,

38 mm, 300 mW kai unoδοχή για εξωτερική τροφοδοσία - πέρα από τις μπαταρίες - και για εξωτερικό μικρόφωνο - πέρα από το ενσωματωμένο.

Το RN 185 κοστίζει περίπου 18.000 δρχ. και θα το βρείτε στην αντιπροσωπία της PANASONIC, BI-ΑΝΕ Α.Ε., Σολωμού 39, Αθήνα και στα τηλέφωνα 360 9621-4.

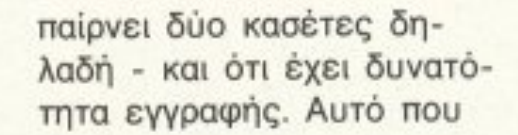

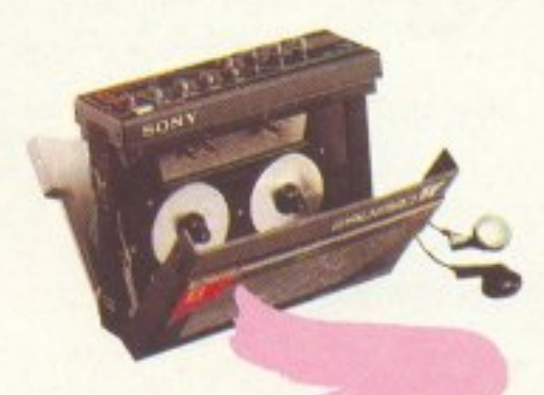

δε φαίνεται είναι ότι υπάρχει μια ειδική κασέταράδιο που, αφού τη βάλετε να «παίξει», το walkman σας θα γίνει ραδιόφωνο! Πάντα, βέβαια, μπορείτε να έχετε για κασετόφωνο το «δεύτερο» μέρος TOU walkman.

Μικρό σε μέγεθος, μεγάλο σε δυνατότητες, το WM-W800 μας εντυπωσίασε! Προσφέρεται αντί 100.000 δρχ περίπου, από την αντιπροσωπία της **SONY, Σ. ΠΕΤΡΟΧΕΙΛΟΣ** & ΣΙΑ ΟΕ, Συγγρού 135, Αθήνα και στα τηλέφωνα 9348559-9348554.

**ALL WEATHER** KAI AUTO-**EVERYTHING**  ο όνομα ΝΙ-**KON** σίγουρα λέει πολλά σε όσους ασχολούνται με τη φωτογραφία.

Η ΝΙΚΟΝ όμως, πέρα από τις επαγγελματικές φωτογραφικές της μηχανές, έχει και κάτι που ενδιαφέρει τους περισσότερους, αν όχι όλους, από εμάς: την L35 AW.

Είναι μια μηχανή από τη σειρά των «καθημερινών» της ΝΙΚΟΝ, έχει πλήθος αυτοματισμών και κάτι ακόμα: είναι αδιάβροχη!

Οσο για αυτοματισμούς, ίσως να σας λέει κάτι ο χαρακτηρισμός που η ίδια η ΝΙΚΟΝ έδωσε στην L35 AW: auto-everything, που σημαίνει όλα αυτόματα: η ρύθμιση της απόστασης, η προώθηση του φιλμ, το τύλιγμα του φιλμ μόλις τελειώσει, η ρύθμιση της ταχύτητας και του φλας κ.λπ. Ακόμα, προειδοποιεί με LED για ανάγκη χρήσης φλας και για αντικείμενα που βρίσκονται πολύ κοντά. Τέλος, έχει δυνατότητα να τραβήξει μόνη της με χρονική καθυστέρηση 10 sec και οπτική ένδειξη. Αυτά αφορούν την L35

Panasonic

όπως σύστημα AUTO-STOP, πλήκτρα PAUSE και γρήγορης κίνησης εμπρός-πίσω, προσφέρει επιλογέα για δύο ταχύτητες κίνησης της ταινίας και... VAS! Αυτό το τελευταίο είναι To Voice Activated System και σημαίνει ότι το κασετόφωνο γράφει ομιλία μόνο όταν «ακούει» ομιλία ... και χωρίς να χάνει λέξη, μάλιστα! Έχει ηχείο

ΔΙΠΛΟ WALKMAN

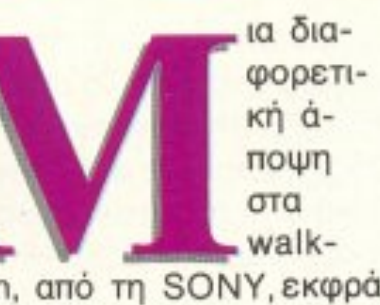

man, από τη SONY, εκφράεκφράζεται στο WM-W800. Προσέξατε, ίσως, στη φωτογραφία, ότι είναι διπλό -

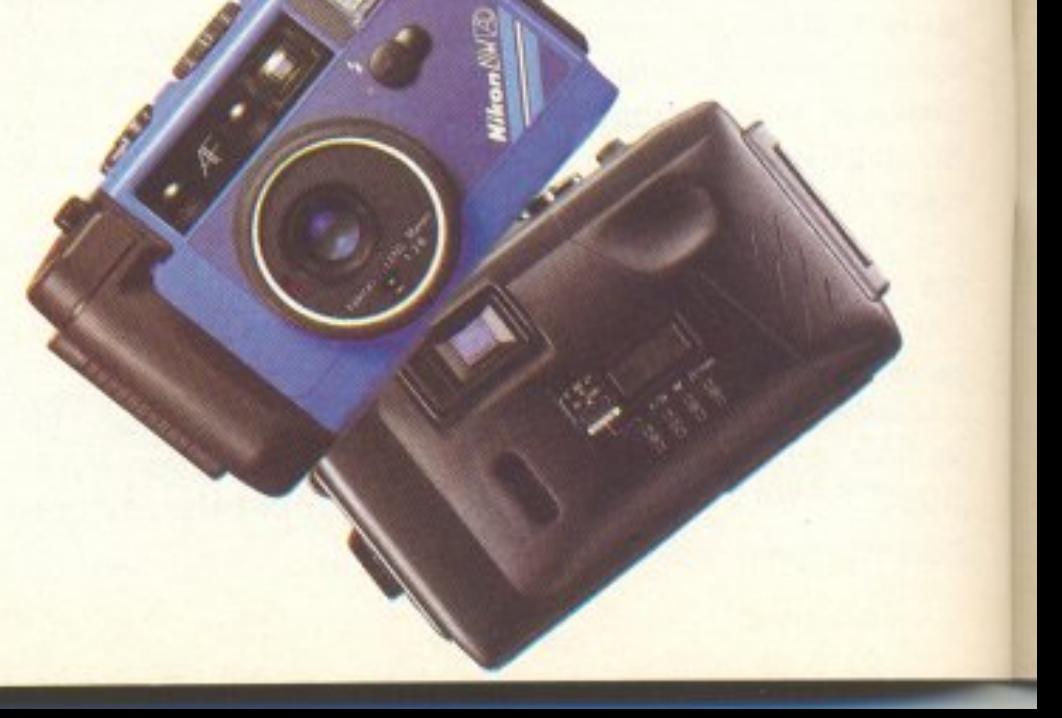

Επιμέλεια: Βασίλης Τερζόπουλος

AW/AF και, αν σας φαίνονται λίγα, υπάρχει και η L35AW/AD που, με ένα μηχανισμό σrην «Πλάτη» της και μια οθόνη LCD, μπορεί να τυπώσει ημερομηνία ή ώρα στις φωτογραφίες σας.

Οι L35AW (AD/AF) με φακό 35 mm/F2.B κοστίζουν περίπου 128.000 δρχ.

Περισσότερες πλη ροφορίες στην αντιπροσωπία της ΝΙΚΟΝ, Δ.&Ι. ΔΑΜΚΑ-ΛJΔΗ:Σ Α.Ε .• Καρ. Σερβίας 7, Αθήνα και στα τηλέφωνο 3248391 -4.

# **DATABASE** TEETHE

Αν σκεφτεί κανείς ότι, όταν έκανε την πρώτη της εμφάνιση η TOUCH SCREEN, προκάλεσε μια μικρή τεχνολογική επανάστοση, rότε κάτι ανάλογο θα πρέπει να ισχύει και για το <sup>Ι</sup>F ·6000.

Σημειώστε ότι η οθόνη του είναι 16 χαρ.× 8

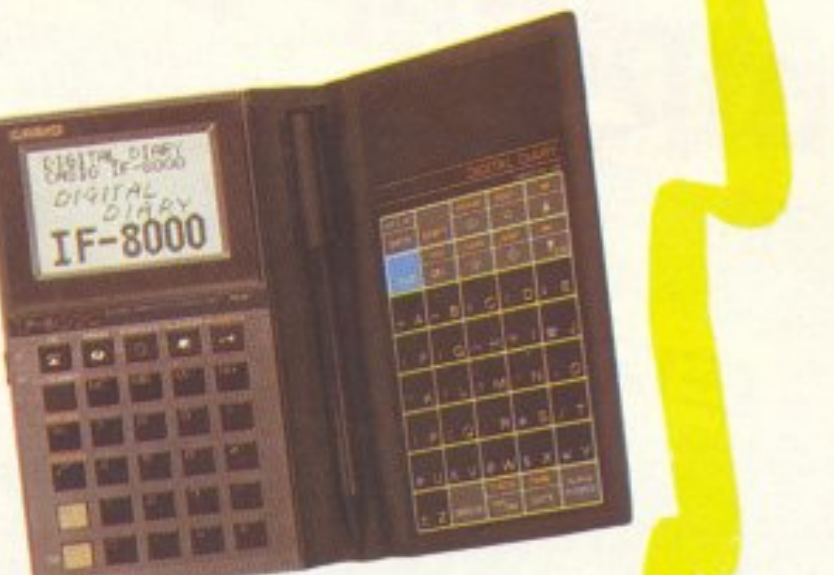

ια πρωποριαΚ'ή άποψη στα com-. puters «τσέπης», το <sup>Ι</sup>F-8000 τη *c;*  CASIO. Λειτοuρvεί σav nροσω nιι<ή databank (τηλεφωνικός κατόλογος:, διευθuνσιογράφος κ.λπ.), ανήκει στηv κατηγορία <ψuγος», από άποψη μεγέθους, έχει δυνατότητες απλών μαθη ματικών υπολογισμών κ.λπ., αλλό το μεγάλο του «Οτού» είναι η οθόνη του **TOUCH SCREEN. Λοιπόν!** 

γραμμες ή 96 x 64 σημείων, LCD φυσικά. Τέλος έχει ακρίβεια 10 ψηφίων στα μαθηματικά του, μνήμη 16Kb και δυνατότητα λειτοuργiσς με password (μη βλέnει <sup>ο</sup>καβέvας τα ραντεβού σος !). Το βρήκαμε στην αντι προσωπία της CASIO, μας άφησε κατάπληκτους, αλλά - μέχρι τη στιγμή nou γράφονται αυτές οι γραμμές δεν έχει <sup>ε</sup>ισοχθεί ακόμα κανονικά. Πάντως μάθαμε ότι σύντομα θα έρθει και μόλιστο σε μια τιμή της άξης των 40.000 δρχ. Περισσότερες πΛηpοφο

Παίρνεις το μολuβόκι σου, ζωγραφίζεις στηv οθόvη <sup>ή</sup> γράφεις ένα όνομα κ.λπ. κι αυτό το «θαυματάκι» φροντίζει να καταλαβαίνει και να σωvει auτά nou έχεις φτιάξει, σαν οθόνες. Βέ βαια, μπορούμε πάντα να «ανακαλέσουμε» αυτές τις εικόνες, να τις διορθώοο <sup>υ</sup>με λπ.

ρίες στην αντιπροσωπία της CASIO, ΕΛΜΗ Α.Ε. Χ. Τρικούπη 22, Αθήνα και στα τηλέφωνα 3643811 -3.

# **WALKIE TALKIE**

# ΓΙΑ ΟΛΟΥΣ

και, αν θέλετε, στο κράνος σας το ακουστικό και το μικρόφωνο. όnως και <sup>η</sup> κεραiα!

·Εχει διακόπτες εmλογής τριών θέσεων για την εuαισθηοiα rου μικροφώνου και γιa την ένταση τοu ήχου ατο ακουοτικό, ό ο ταξίδι με τως επίσης τριών θέσεων μοτοσυκλέτα έ- είναι ο διακόπτης ΟΝχει δύο μόνα OFF: θέση OFF, θέση μειονεκτήματα. Push-to-talk, που για να Πρώτον ότι μιλήσεις πιέζεις ένα πλήμετά από κτρο, και θέση VOX! Στη κάποια ώρα «πιάνεσαι» - γι' θέση VOX έχεις στη διάaυτό δεν μπορούμε να κά- θεοι; σου ενα Voice Actίνουμε τίποτα! - και δεύ- vated System, που όταν τεpον όπ δεν μπορείς να μιλάς στέλνει ήχο και. όμιλήσεις με τον οδηγό ή ταν δε μιλάς, λαμβάνει ή-

Ομως, δε χρειάζεται 9V μπαταρία και έχει εμ-

το σuvοδηγό σοu, nρόβλη- χο - οnότε ακούς όποιον μα που λύνουν οι γνωστές. μιλάει, φυσικά. «ενδοσυνεννοήσεις». **Δειτουργεί με μια μικρή** 

ταξίδι με μοτοσυκλέτα για βέλεια 800 μέτρων, περίνα χρησιμοποιήσεις το που. γουώκι-τώκι (ή walkie- Εισάγεται στην Ελλάδα talkie, αν προτιμάτε), της από την εταιρία Γ. ΔΑΛΑ-GENERAL ELECTRIC, ΚΙΔΗΣ & ΣΙΑ Ο.Ε. και κο-Προσφέρει ασύρματη επι- ρι. Η έκθεση της εταιρίας κοινωνία - πομπός και δέ- είναι στην Αθήνα, Σολωκτης - στα 49 MHz, μού 37 και στα τηλέφωνα

nou σσc; παρουσιάζουμε. ----στ ;-ει 24000 δρχ. το ζευγά <sup>~</sup>

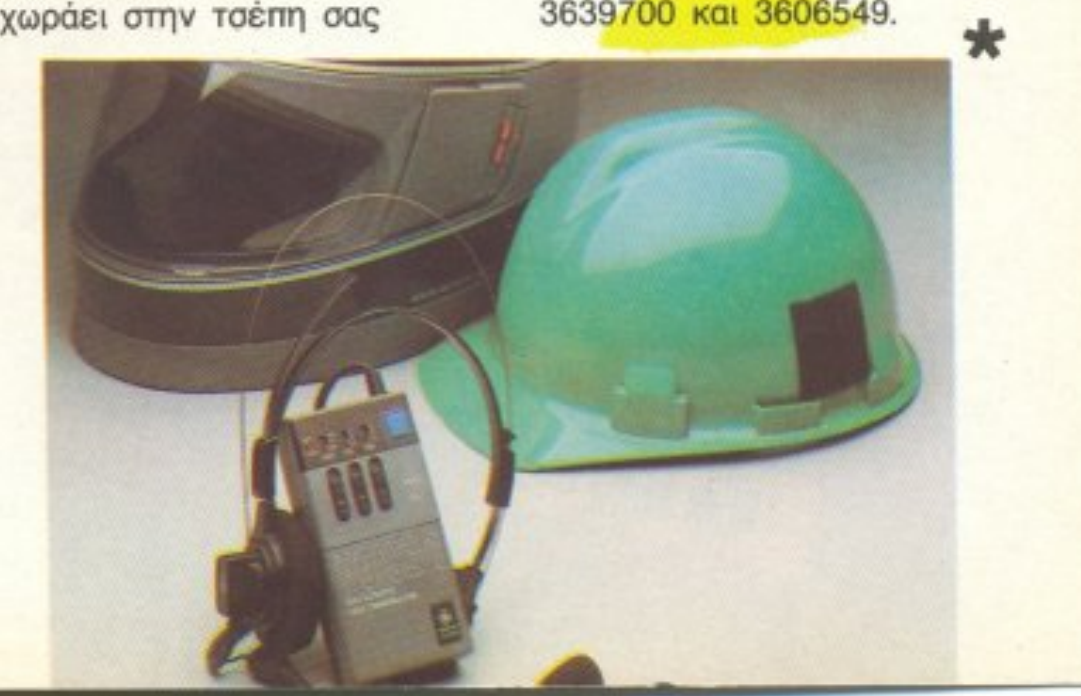

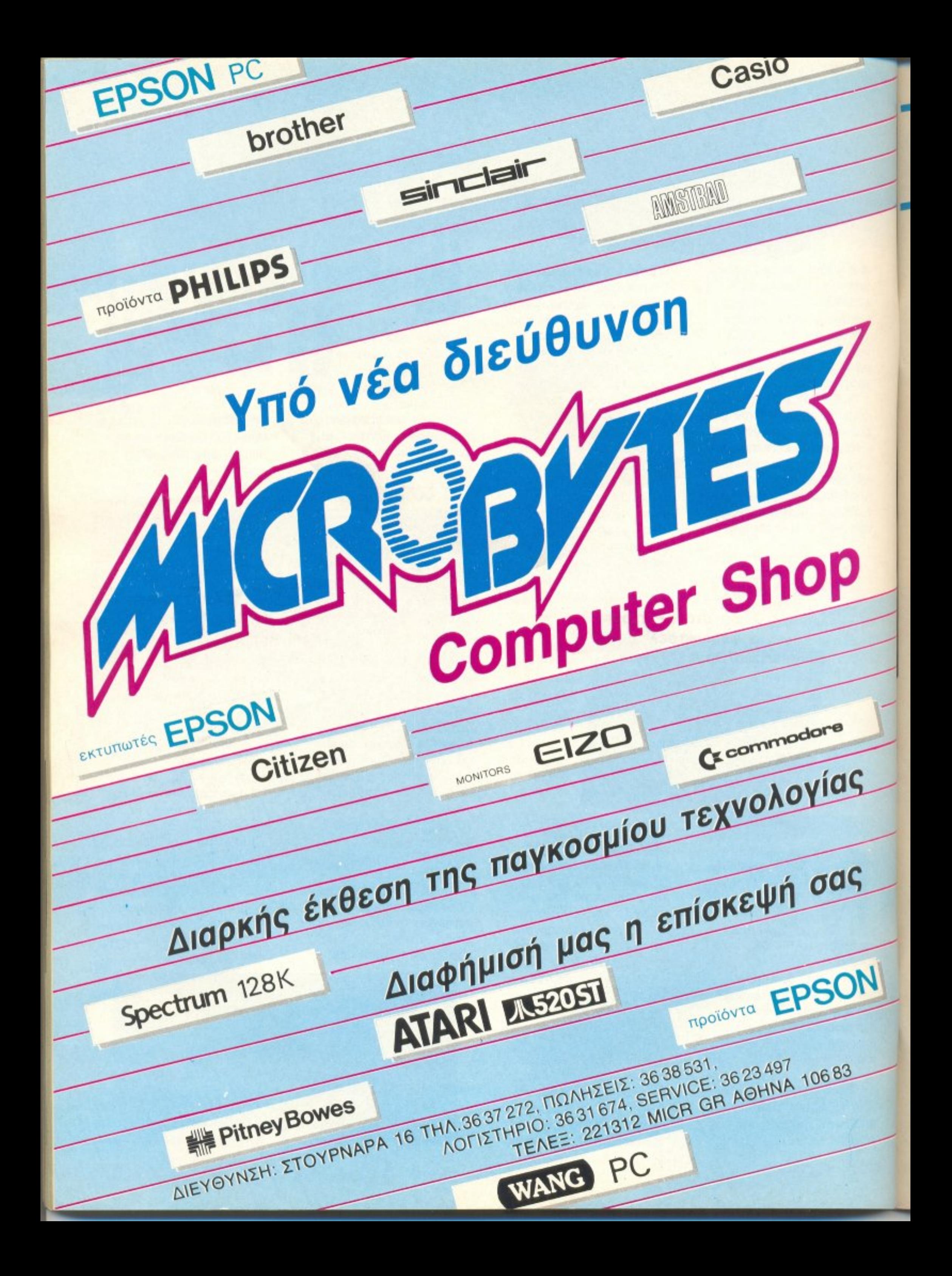

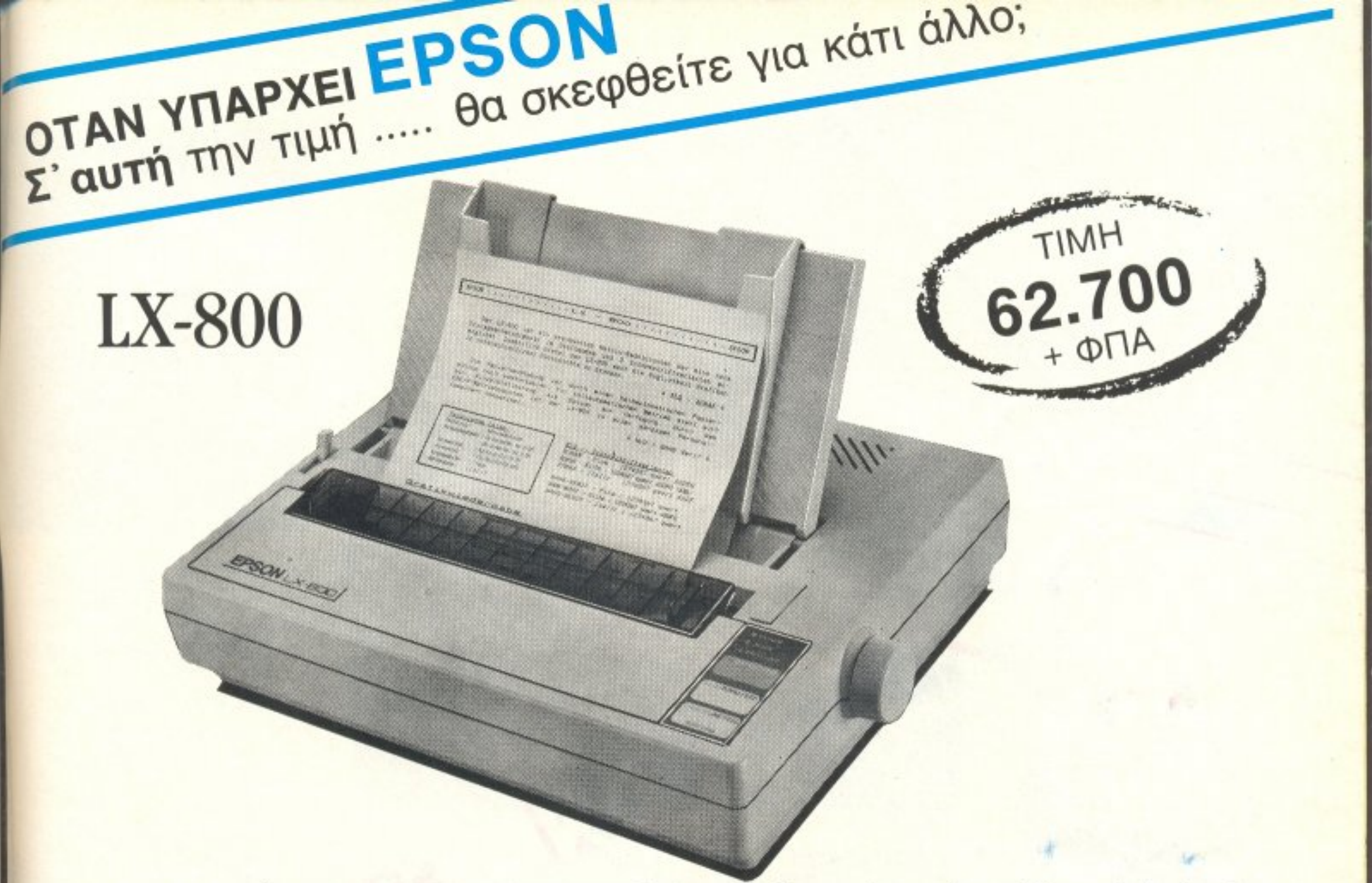

Τελευταία λέξη στους Personal Printers, για Text και επεξεργασία κειμένου, 180 cps, Auto sheet Load για τροφοδοσία σελίδας, Selectype λειτουργία, Draft/NLQ (Sans Serif, Roman) Mode Select (Emphasized/Double/Condensed) Tractor/Friction, Kai IBM compatibility.

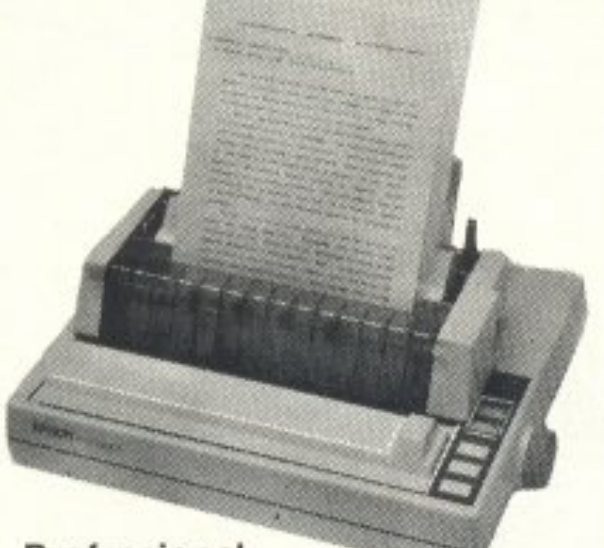

Professional FX 800/1000, 240 CPS, Draft/NLQ, IBM standars, 99.000/133.000 δρχ.

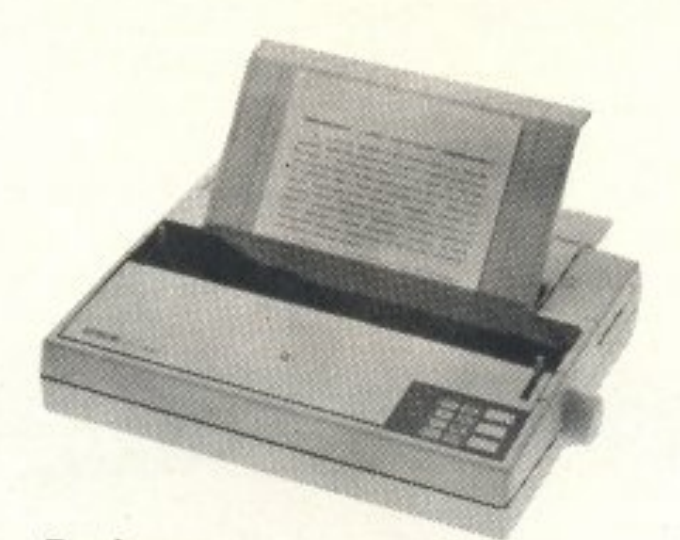

**Business** EX 800/1000, 300 CPS, Colour Option, Scanner Option, Χαμηλής κοπής, 145.000/175.000 δρχ.

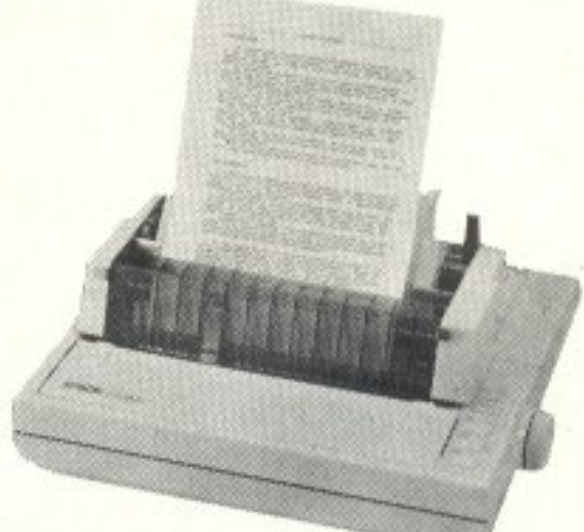

Quality LQ 800/1000, 200 CPS 24 pin, Letter Quality, 155.000/209.000 δρχ.

 $\overline{\mathsf{R}}$ 

\* Ελληνικά για όλους τους υπολογιστές. ΕΓΓΥΗΣΗ ΕΝΑ ΧΡΟΝΟ, ΣΥΝΔΕΣΗ ΜΕ ΟΛΟΥΣ ΤΟΥΣ Η/Υ

# **E.C.S.A.E.**

ΑΠΟΚΛΕΙΣΤΙΚΗ ΑΝΤΙΠΡΟΣΩΠΕΙΑ ΚΕΝΤΡΟ ΕΦΑΡΜΟΓΩΝ ΗΛΕΚΤΡΟΝΙΚΩΝ ΥΠΟΛΟΓΙΣΤΩΝ ΕΡΜΟΥ & ΦΩΚΙΩΝΟΣ 8 - ΣΥΝΤΑΓΜΑ - ΑΘΗΝΑ 105 63 ΤΗΛ.: 3225426 - 3253839 - 3235415 - TLX: 223996 ECS GR

# ΤΟΥ ANTQNH ΛΕΚΟΠΟΥΛΟΥ

**ORAZON** 

ριν καιρό η Taito corporation είχε κυκλοφορήσει ένα μηχάνημα που λεγό· ταν Night mission. Ομολογουμένως ήταv ένα αρκετά καλό game Ο απόγοvός τοu τώρa. ονομάζεται Double Dragon. Είναι φυσικό. πιο εξελιγμένο από το Night Mission σε όλους τους τομείς. Η ιστορία του είναι η εξής:

Μία συμμορία επιτίθεται στην αγαπημένη σας και, αφοίι τηv κόνει μούρη στο ξύ· λο, την απαγάγει. Εσείς φυικά θα πρέπει να τη σωσετε, έτσι δεν είναι;

ENGLISH TERR

Ξεκινάτε λοιπόν προχωρώvraς μέσα στους κακόφη μους δρόμους του Μπρονξ σε σνσζήτηση των αλητηριων. Φυσικά κανένας δε θα σας υποδεχτεί με ανοιχτές αγκάλες. Έτσι έχετε ν' α-

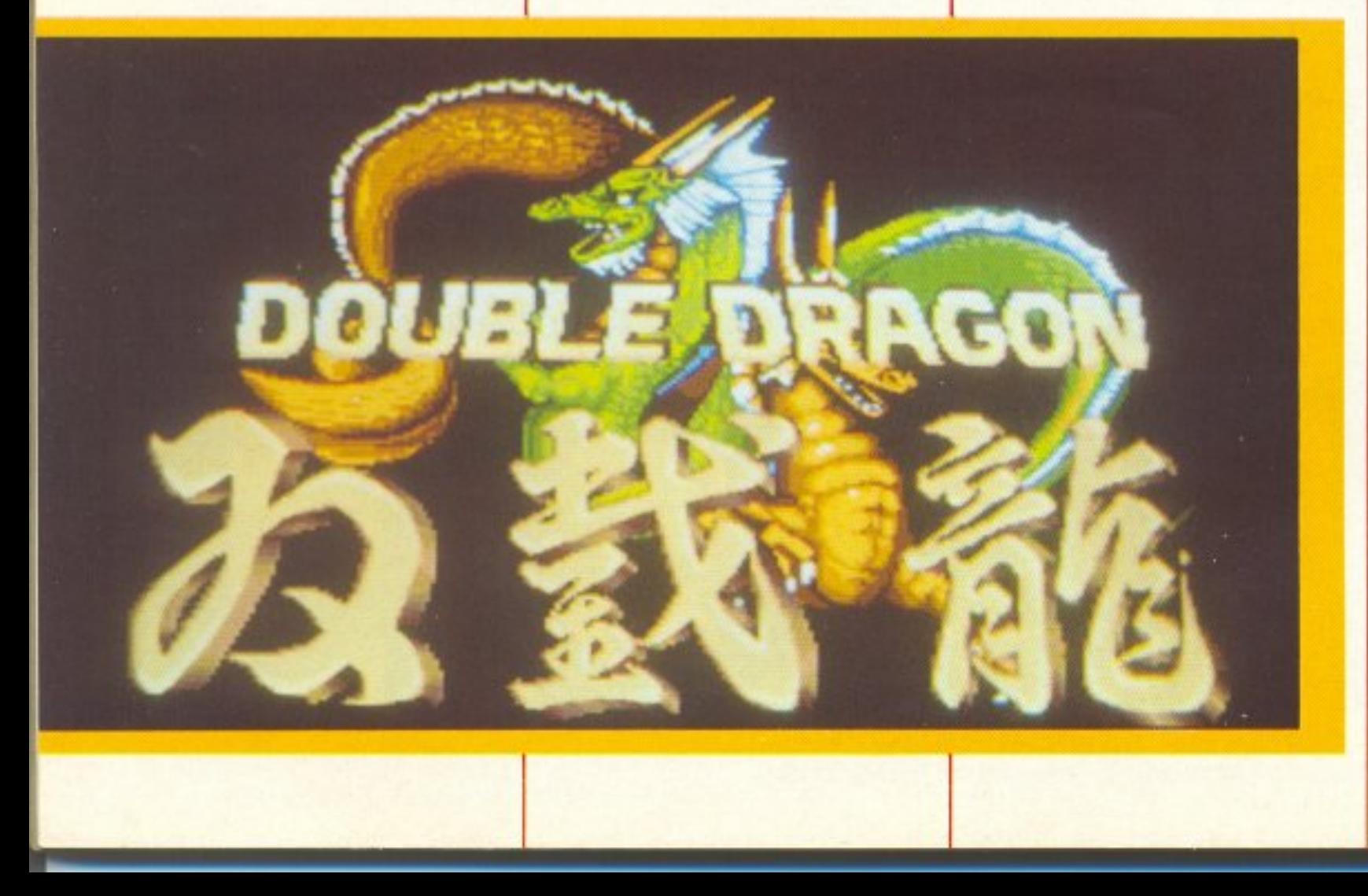

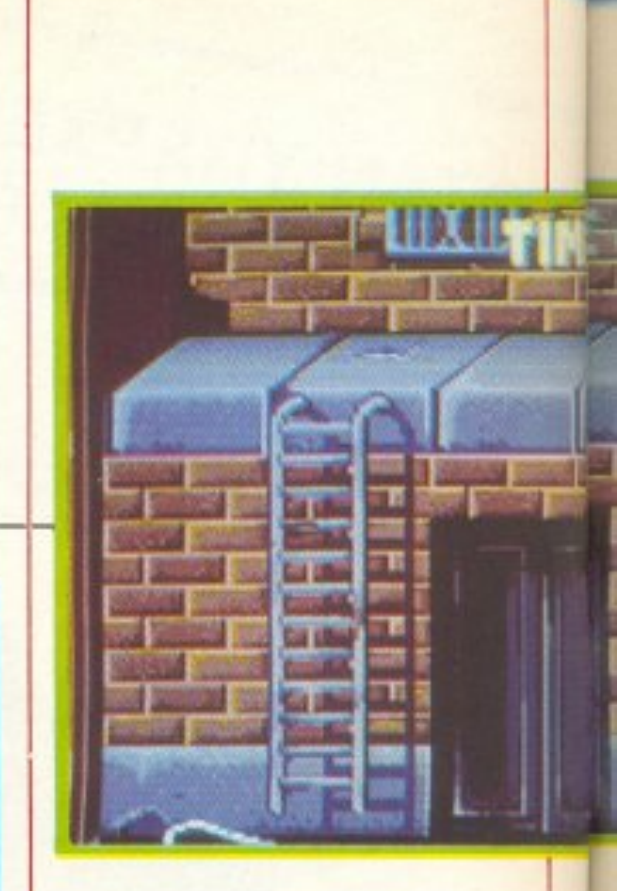

ντιμετωπίσετε κάθε καρυδιάς καρύδι: από σωματώδεις χούλιγκανς με αλυσίδες και ρόπαλα μέχρι πρωταθλητές του καράτε.

Το μόνο όπλο όμως που διαθέτετε είναι τα χέρια σας. Όπως καταλαβαίνετε τα πράγματα είναι αρκετά δύσκολα.

Το Double Dragon όμως σας δίνει ένα αβαντάζ: μπορεί να παιχθεί από δύο παίκτες ταυτόχρονα. Ο ένας ελέγχει τον έναν απ' τους καλούς» κοι ο όλλος το δεύτερο. Με αυτόν τον τρόπο η ζωή γίνεται κάπως πιο εύκολη - τουλάχιστον στην αρχή - διότι καθώς προχωράει το παιχνίδι μπορεί να σας επιτεθούν πέντε ή έξι ταυτόχρονα. Στην κυρίως μάχη τώpα.

Το παιχνίδι διαθέτει μία ποικιλία από χτυπήματα και λαβές - κάτι ανόμεσο σε καράτε και κατς. Έτσι, έχετε τη δυνατότητα να φιλοδωρήσετε τον αντίπαλό σας με μία ιπτάμενη κλωτσιά, ενώ σε κάποια άλλη περίπτωση μπορείτε να τον στριφογυρίσετε πάνω απ' το κεφάλι σας και να τον nετόξετε απέναντι. Όλα αυτά κάνουν το χειρισμό του παιχνιδιού κάπως ποΛύnλοκο, αν και όχι ιδια τερα δύσκολο. Το χειριστήριο οποτcλεiται από έναν μοχλό και τρία κουμπιά που ο σuνδuασμός τους qποτε λεί και μία ιδιαίτερη κίνηση. Φuσικα σε two players game κάθε παίκτης έχει το δικό του μοχλό.

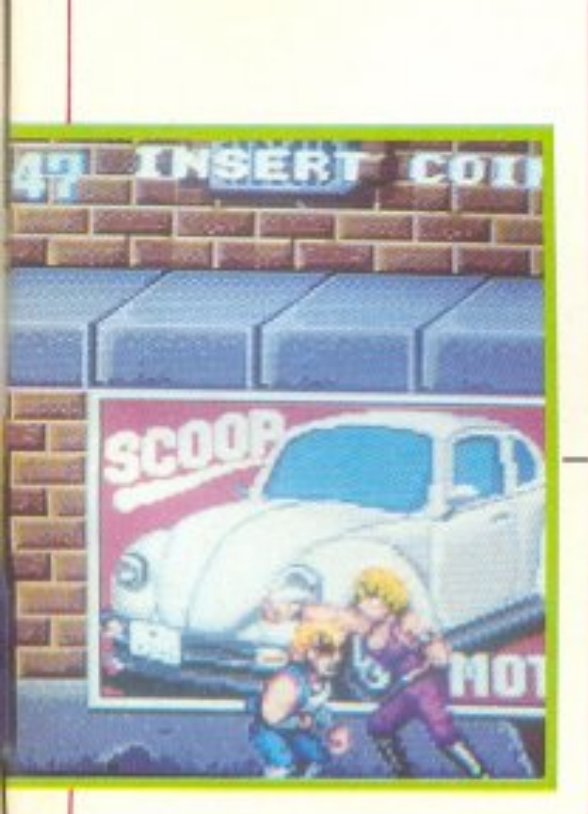

Με τόσα πολλά (σε αpκε • τές περιπτώσεις 6 ή 7) και τόσο μεγάλα sp rites κινοuμενα ταυτόχρονα στην οθόνη θα περίμενε ίσως κάποιος ότι το animation θα είχε προβλήματα.

Εμείς πάντως μπορούμε να σας βεβαιώσουμε ότι δε συμβαίνει τίποτα τέτοιο. Το animation είναι αρκετά φυσικό όσον αφορά την κίνηση πάνω στη μάχη, ενώ είναι κάπως πιο scrolling στο περπάτημα.

Με λίγα λόγια μερικές φορές έχεις την εντύπωση ότι τα sprites μάλλον γλιστρούν παρά περπατούν στο δρόμο.

Οι προγραμματιστές βέβαια έχουν φροντίσει και για *10* ονάλογο φόντο.

Το background graphics έχουν πάρα πολύ όμορφα χρώματα, ενώ δε λείπουν από τους τοίχους των σπιτιών και κάποιες διαφημίσεις γνωστών εταιριών. (Η διαφήμιση nροχωρεi aκaθεκτη σε όλο και περισσότερους τομείς),

Ο ήχος του παιχνιδιού είναι sampled βέβαια (και στερεοφωνικός) και περιέχει όλο το φάσμα των θορύβων της μάχης. Αυτό είναι και το μεγάλο πλεονέκτημα των arcade games σε οχέση με τους home micros: δεν έχουν nεpιορισμούς στο hardware. Πάντως το όνομα της Taito corporation πίσω απ' το double dragon μας κάνει να πισrεύουμε ότι σύντομα θα το δούμε και στους υπολογιστές μας.

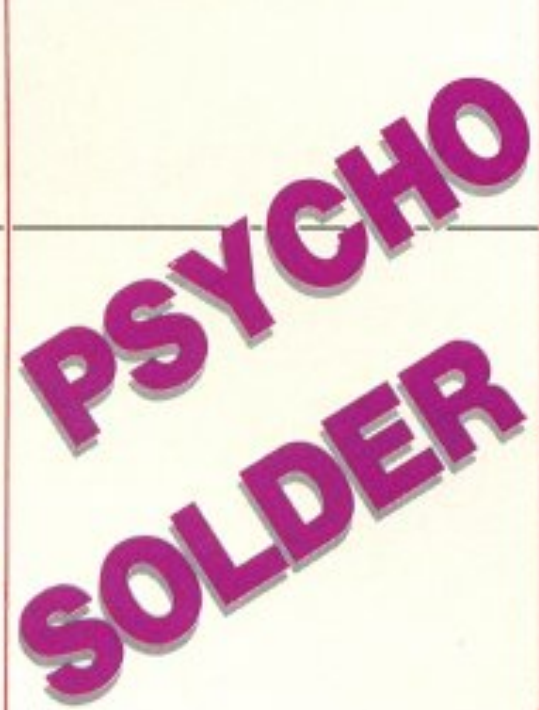

SNK είναι μία Ια-<br>πωνική εταιρία αρκετά παλιά, χωρίς όμωc; ιια έχει σημειώσει μέχρι τώρα καμ•ά crnouδαiα εnιτuχίa στο χώρο.

Η τελευταία της προσπάθεια είναι το Psycho Solder. Πρόκειται για ένα shoot' em up παιχνίδι και πως είναι φυσικό η υπόθεσή του είναι κλασική.

Βρίσκεστε μέσα σ' ένα διαστημικό σταθμό τον οποίο έχουν καταλάβει οι εξωγήινοι κaι npοσπαθεiτε νa εισδύσετε μέχρι τον κεντρικό σταθμό ελέγχου όπου και βρίσκεται το αρχηγείο τους.

Αρχίζετε την περιπλάνηση σας, πεζός βέβαια, μέσα στους δαιδαλώδεις διαδρόμους του σταθμού και nu-Εχετε στη διάθεσή σας ό-

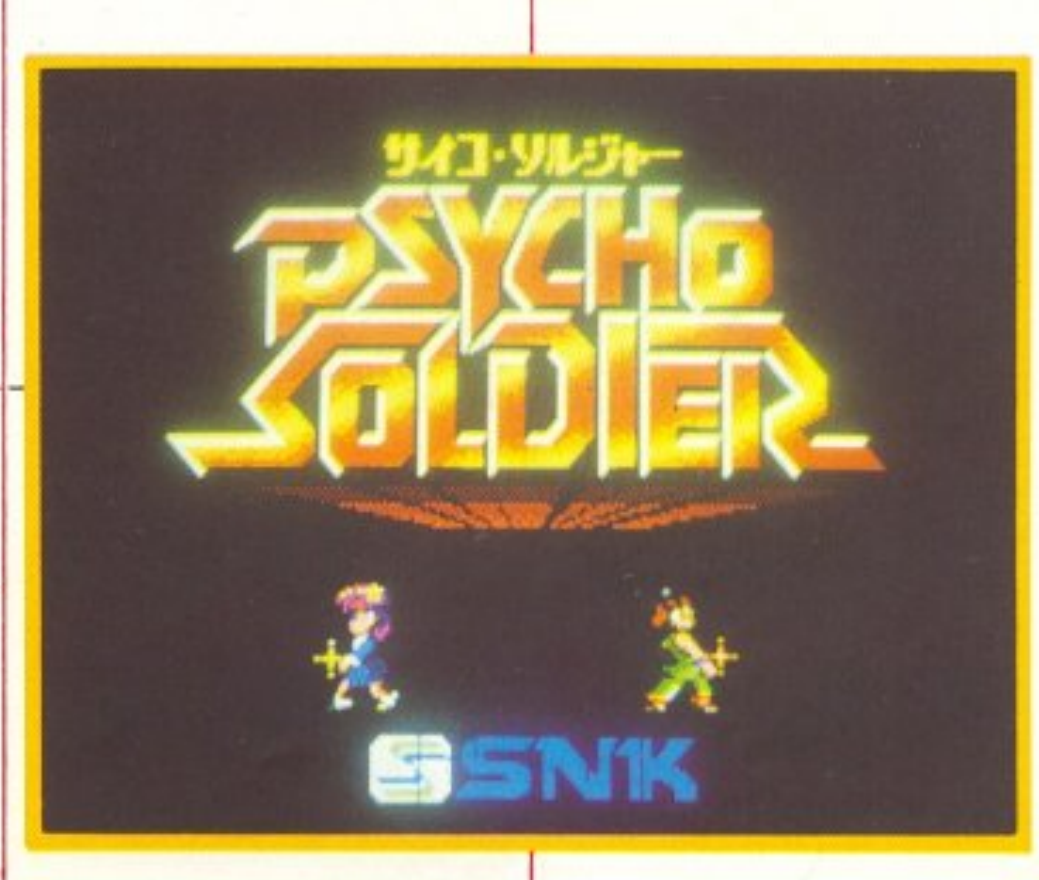

διάταξη, σχηματίζοντας έτσι ένα νοητό σταυρό. Ο σταυρός αυτός γυρίζει κυκλικά καταστρέφοντας έτσι ό,τι αγγίξει. Ικανοποιητικός τρόπος προστασίας, πλην όμως όχι αρκετός.

Αυτό γιατί αφ' ενός μεν δεν κρατάει όλα τα πυρά των αντιπάλων σας, αφ΄ ετέρου δε καθώς οι 4 μπάλες ενέργειας απέχουν αρκετά μεταξύ τοuς οι εχθροί περ νούν μέσα απ' την ασπίδα αρκετά συχνά (μην τα θέλετε κι όλα δικά σας). Οι πiστες του παιχνιδιού αποτελούvται συνήθως αnό 3 ή 4 ορόφους πάνω στους οποίους κινείστε.

Βέβαια δεν είναι απαραίτητο να εξολοθρεύσετε όλους τoυς εξωγήινους για να περάσετε στην επόμενη πίστα. έχετε όμως υπ · όψη σας ότι καθώς οι όροφοι αυτοί επικοινωνούν μεταξύ τοuς με σκόλες εlνοι πολύ

Προχωρώντας το παιχνίδι, σας δίνονται και κάποια bonus για έξτρα όπλα, όπως βόμβες κ.λπ..

Τα graphics του παιχνιδιού είναι αρκετά ελκυστικά, χωρίς να έχουν τίποτα το ασυνήθιστο εκτός ίσως από τα πολύ ζωηρά χρώματα.

Γενικά το Psycho Solder απαιτεί μεγάλη προσοχή από τον παίκτη και έτσι δεν έχει δοθεί και ιδιαίτερο βάρος στα graphics - άλλωστε αυτή είναι η φιλοσοφία όλων των rrολύ σκολων shoot' em up - και το Psycho Solder είναι δύσκολο.

Πάντως η φύση του και το είδος του κάνουν πιο εύκολη τη μετατροπή του για home micros.

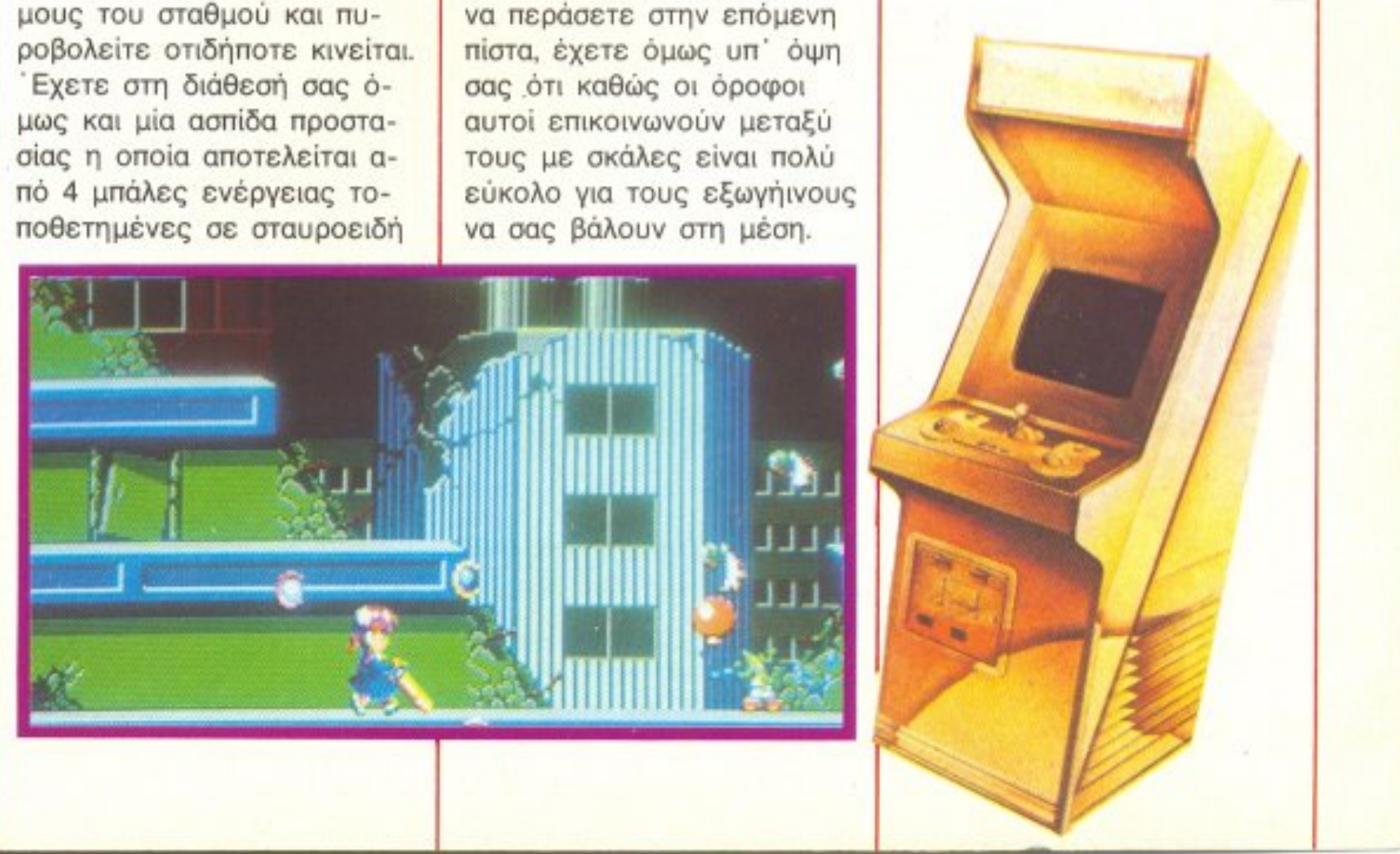

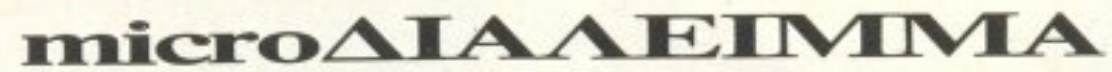

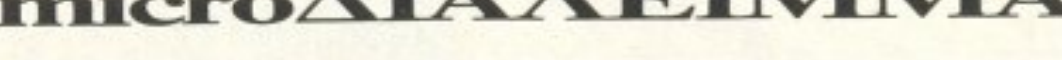

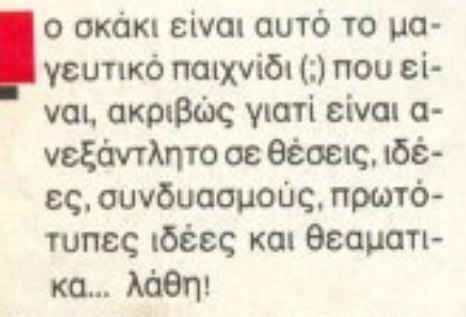

Πραγματικά, τα λάθη είναι τόσο αναπόσπαστα «δεμένα» με το παιχνίδι στην πράξη, ώστε να είναι αμφίβολο αν μπορεί να βρεθεί σκακιστής - ακόμα και σε επίπεδο grand maitre - που θα μπορέσει να ισχυριστεί ότι δεν έκανε κανένα λάθος στην καριέρα του.

Μάλιστα, είναι πολλές οι αναφορές στη διεθνή σκακιστική βιβλιογραφία - λαθών που έκαναν κορυφαίοι σκακιστές, ενώ αναφέρεται η περίπτωση ενός εκδότη που, κατά τη διάρκεια του τουρνουά του Βερολίνου (1928), κυκλοφόρησε ένα βιβλίο με τα λάθη που είχαν κάνει κατά το παρελθόν οι παίκτες που μετείχαν στο τουρνουά. Και μιλάμε για ονόματα επιπέδου J.R. Capablanca, A. Niemzovitch, R. Reti κ.λπ.! Λέγεται ότι το βιβλίο έγινε ανάρπαστο - και, κατά τις κακές γλώσσες, από τους ίδιους τους παίκτες, που έσπευσαν να εξαφανίσουν τα «ντοκουμέντα της ντροπής».

Η θέση αυτού του μήνα είναι ένα αρκετά γνωστό «λάθος» - περισσότερο αβλεψία θα μπορούσε να χαρακτηριστεί - που έκανε ο Σμύσλωφ σε παρτίδα του εναντίον του Γκλίγκοριτς:

Λοιπόν, εδώ ο Σμύρλωφ έπαιζε, σαν Λευκός, Πζ1-α1, «διπλώνοντας» τους πύργους του στην ανοιχτή κολώνα α. Σύμφωνα με τους γενικούς στρατηγικούς κανόνες, η κίνηση στέκει. Αλλά, εν προκειμένω, είναι λάθος. Μπορείτε να δείτε το γιατί;

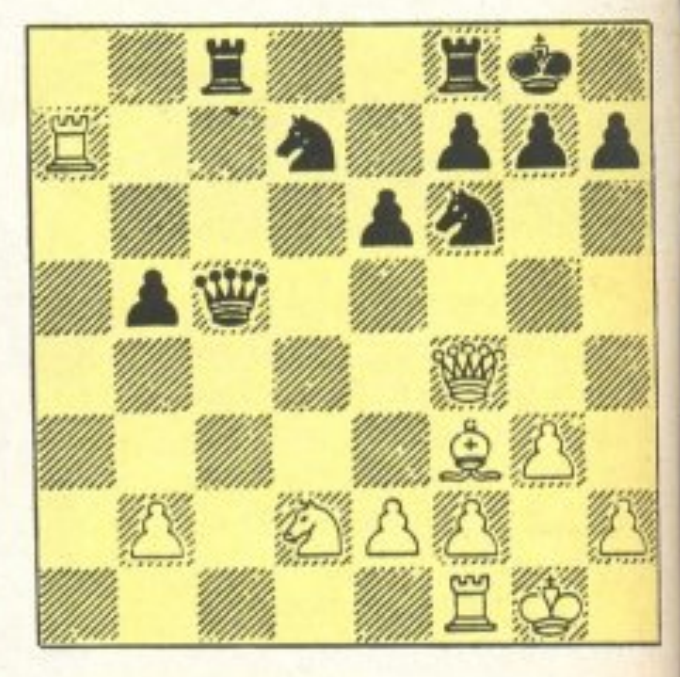

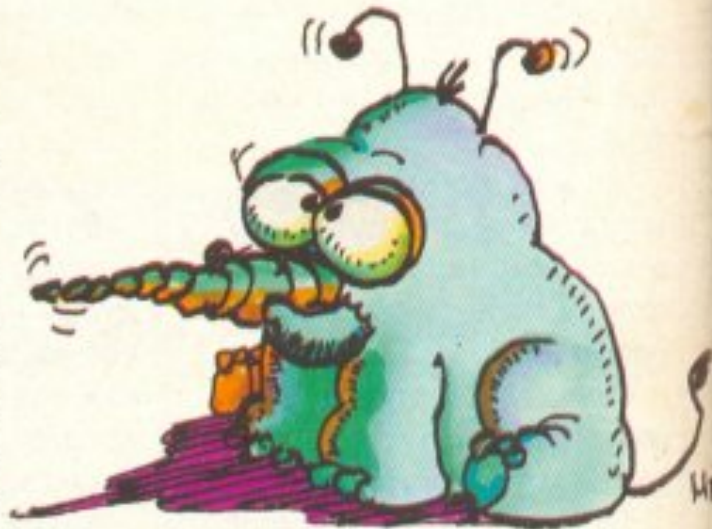

# **ΜΠΛΕΞΑΜΕ**

ελικά ο bibliophilus του τεύχους 35 κατάφερε να σας... μπλέξει. Πολλοί από σας είπαν: «Μα, καλά, τί σας έπιασε και βάζετε τόσο γελοία προβλήματα;» και έστειλαν την απάντηση: «50 cm όλοι οι τόμοι, μείον 0,5 cm+0.5 cm τα δύο ακριανά εξώφυλλα που δεν έφαγε, άρα διήνυσε 49 cm». Κάποιοι άλλοι υποπτεύθηκαν κάποια πονηριά στη μέση και έδωσαν διάφορες απαντήσεις, ανάλογα με το σημείο που φαντάστηκαν ότι έκρυβε παγίδα: Άλλοι υπέθεσαν ότι ο σκώρος δεν μπορεί να φάει τα εξώφυλλα (!!!), οπότε διήνυσε 4 cm (το πάχος ενός τόμου μείον τα εξωφυλλά του), άλλοι έκαναν την ίδια παραδοχή, αλλά με την προσθήκη ότι καταφέρνει να περάσει από τον ένα τόμο στον άλλο (προφανώς με... μαγικό τρόπο), και κατέληξαν στα 40 cm, και ουτω καθ΄ εξής.

Κι' όμως... Αν όλοι αυτοί έμπαιναν στον κόπο να πάνε μέχρι τη βιβλιοθήκη τους. θα έβλεπαν «ολοζώντανη» τη λύση:

Οπως διατάσσονται τα βιβλία, η σελίδα 1 (η πρώτη) του πρώτου βιβλίου βρίσκεται ξεκίνησε να φτιάχνει ένα πολύπλοκο πρόγραμμα για προσωπικό του λογαριασμό. Ετσι, υποχρεωτικά, δούλευε μόνο νύχτες (αφού την ημέρα έκανε άλλες δουλειές). Με τα πολλά, κατάφερε να το τε-

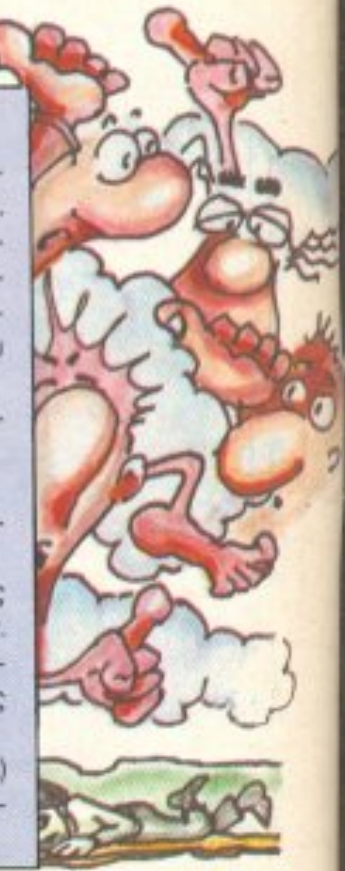

στο δεξιό του άκρο, ενώ η τελευταία σελίδα του τελευταίου, στο αριστερό άκρο του. Έτσι, η απόσταση ανάμεσά τους δεν περιλαμβάνει το πάχος των δύο ακραίων τόμων, με εξαίρεση τα εξώφυλλα που παρεμβάλλονται. Άρα το σκουληκάκι έκανε συνολικά 8×5cm+0,5cm+0,5cm= 41 cm.

Αυτή την απάντηση μας την έστειλαν μόλις 9 (!) αναγνώστες, από τους οποίους κληρώθηκε νικητής ο κύριος Κώστας Νταντούρης, Στενημάχου 28-30, Θέρισσος-Ηρακλειο.

Ας δούμε τώρα τί θα σας... βασανίσει αυτό το μήνα: Ένας προγραμματιστής λειώσει κάποια νύχτα. Τα δεδομένα που πονίε είναι:

α) Δούλεψε όχι περισσότερο από 100 νύхтес.

β) Αρχισε και τέλειωσε Δευτέρα. γ) ΄Αρχισε και τέλειωσε σε ίδια ημερομηνία (διαφορετικών μηνών).

δ) Οι μήνες της αρχής και του τέλους της δουλειάς του είχαν ίδιο αριθμό ημερών. Μπορείτε να βρείτε ποιό μήνα ξεκίνησε να φτιάχνει το πρόγραμμά του ο φίλος μας προγραμματιστής;

Απαντήσεις (σε καρτ-ποστάλ, πάντα) γίνονται δεκτές με σφραγίδα ταχυδρομείου μέχρι 5 Νοεμβρίου.

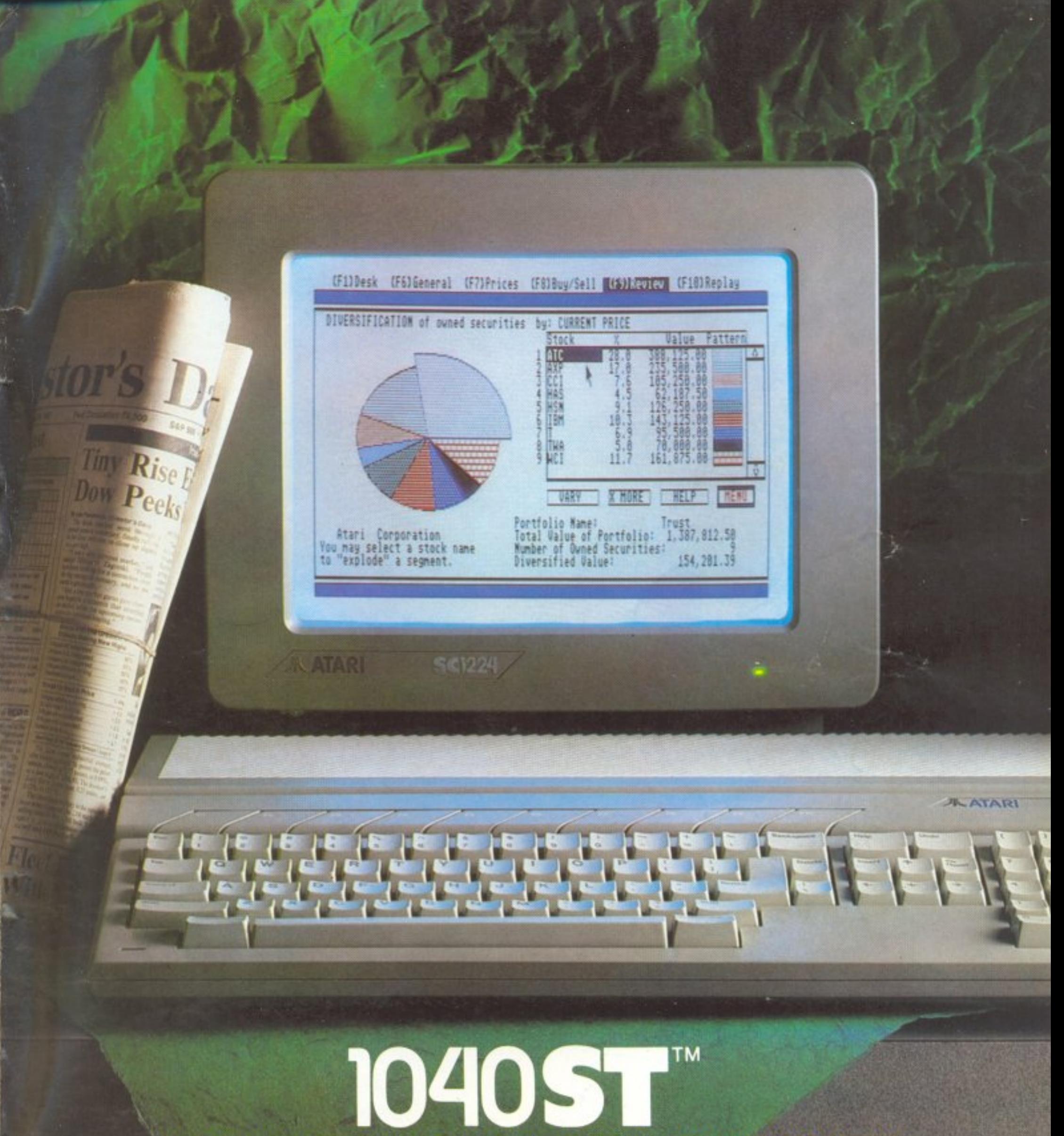

# Η ΛΥΣΗ ΣΤΗΝ ΕΠΑΓΓΕΛΜΑΤΙΚΗ ΧΡΗΣΗ

• ПРОГРАММА ΕΠΕΞΕΡΓΑΣΙΑΣ **KEIMENOY** • **ΓΕΝΙΚΗ** ΛΟΓΙΣΤΙΚΗ ΑΧΟΝ

**八ATARI** 

**• EMNOPIKO** *<u>INKETO</u>* TARGET.4 • SPREADSHEET • **ROBTEK** 

**UTERS** 

 $\bullet$  EMNOPIKO • ПРОГРАММА **UB VIDEO** *NAKETO* **CLUB FRAMES SUPERBASE** . VIP PROFESSIONAL **Precision Ditek** 

# **EAKAT A.E.**

Σόλωνος 26 - 10673 Αθήνα, Τηλ.: 3640.719 - 3642.985 ΕΚΘΕΣΗ ΘΕΣ/ΝΙΚΗΣ: Βασ. Γεωργίου 12, Τηλ.: 833.581

# **NEOΣ QL D PLUS,<br>το πιό ελληνικό micro της**<br>γενιάς του ακατανίκητου 68000,<br>σε τιμή super προσφοράς!

**QLDPLUS,**  Ο μόνος με τη αφpαyίδα προδιαγραφών της ΕΟΚ νια rιpοϊόνrα Νέας Τεχνολογίας!

> **SUPER ПРОІФОРА** συμπεριλομβανετο

Ο νέος QL D PLUS κατασκευάστηκε με βάση τις αυστηρές προδιαγραφές της ΕΟΚ για προϊόντα Νέας Τεχνολογίας. Είναι το μοναδικό micro της γενιάς του 68000 με ελληνική ROM και ελ-

Ο ΟΙ, D PLUS συνοδεύεται (εντελώς δωρεάν) από τα τέσσερα ελληνικά επαγγελματικό προγράμματα εφaρμογώv της PSION: Αρχείο-Βάσεις δεδομένων, Επεξεργαστή κειμένου, Λογιστική και Γροφικες Παραστάσεις . Συνοδεύεται επίσης οπο ελληνικό manual οδηγιών για τα προγράμματα της PSION, ελληνικό User's Guide και manual της Super Basic.

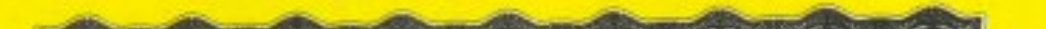

Με την επίδειξη του κουπονιού αυτού κάθε αγορά OL ατrό τη MICROTΈC συνοδεύεταΙ uε δώρα της cπιλογης αaς αξίας S *(){')(J* δρχ. επίσης. κάθε αyορά περιφερειακού συνοδεύεται με δώρα της επιλογής σας ισότιμα με το 10% της αξίας του περιφερειακού.

log, Logo, Super Basic Compiler κ.α.), Scientific Word Processing, επαγγελματικά προγράμματα, Professional Astrologer και δεκά-<br>δες νέα εκπληκτικά παιχνίδια και utilities.<br>**Δεκά-**<br>**Δεκά-**<br>**Δεκά-**<br>**Δεκά- Δεκά- ΜΑΡΟΥΔΡΕΣ & HOME-MICROS** δες νέα εκπληκτικά παιχνίδια και utilities.

TO EI AIKO EAE KATAETHMA!

**CATAL THINE ORIGIN** 

**68.35115** 

Ο QL D PLUS έχει το πιο user friendly κέντρο υποστήριξης στο χώρο του micro, γεγονός που το βεβαιώνουν οι 12.000 χρήστες του OL στην Ελλάδα

Διαθέτει: normal, serial & control (joystick) ports (χωρίς joystick adaptors κλπ.), fully buffered pc board (που αποκλείει τα crashes!), μνήμη 128Κ που επεκτείνεται στα 640Κ κ.α.

Περιφερειακά: Modem QL, I.C.E., Eidersoft MICE, Motherboard, J/ S Adaptor, J/S Gate Build in, Printer Centronics Adaptor, 256Κ Expansion Card, 512Κ Expansion Card, Disk Controller, D.C. + 256Κ RAM, D.C. + 512Κ + Tool kit, QL Eprom Programmer κ.α.

Νέες παραλαβές software: γλώσσες προγραμματισμού (Pascal, C & Fortran 77, Forth, APL, Assembler 68000, BCPL, Lisp, Pro-

# **ΚΟΥΠΟΝΙ SUPER ΠΡΟΣΦΟΡΑΣ**